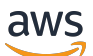

API Reference

# **AWS Config**

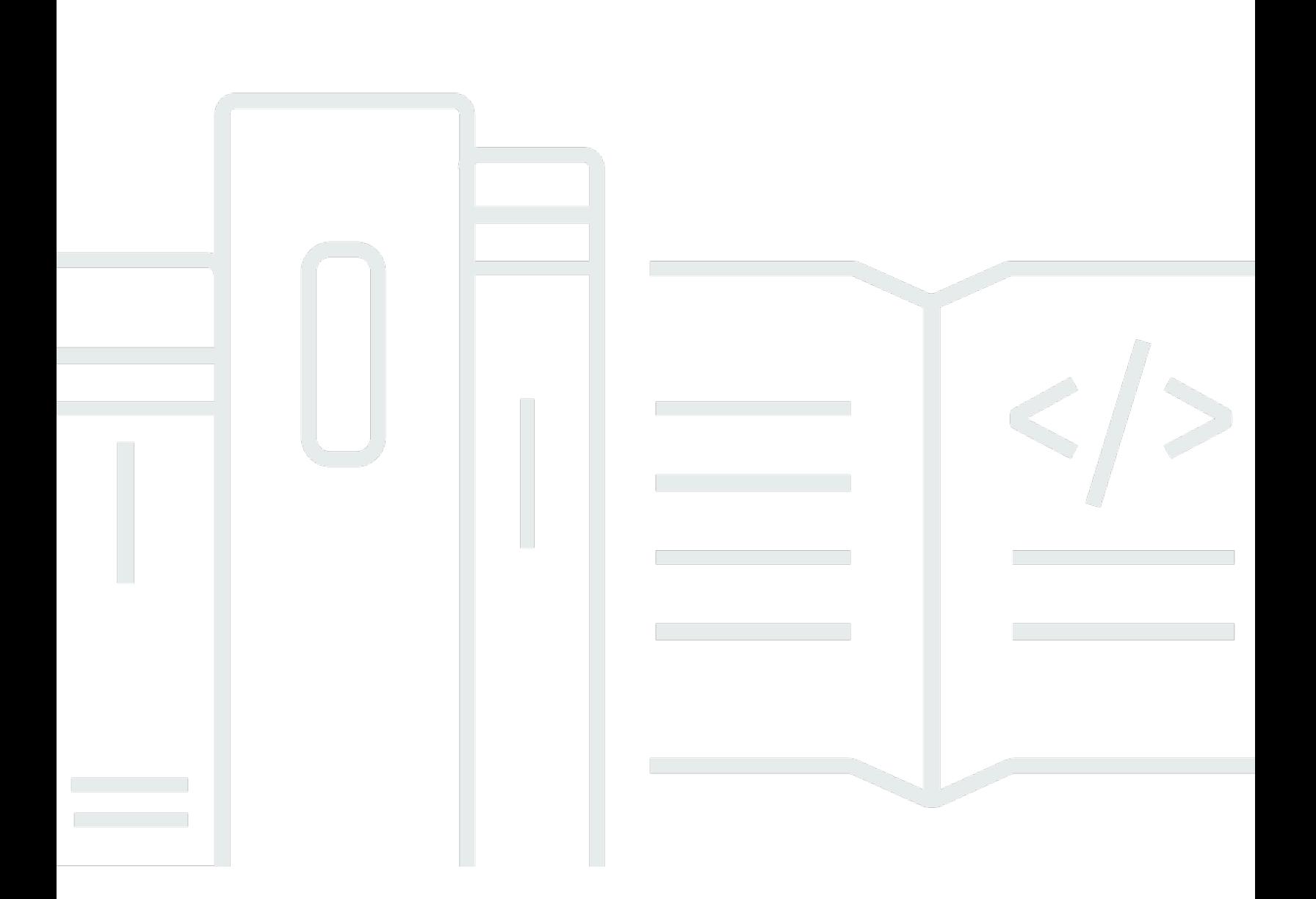

# **API Version 2014-11-12**

Copyright © 2024 Amazon Web Services, Inc. and/or its affiliates. All rights reserved.

# **AWS Config: API Reference**

Copyright © 2024 Amazon Web Services, Inc. and/or its affiliates. All rights reserved.

Amazon's trademarks and trade dress may not be used in connection with any product or service that is not Amazon's, in any manner that is likely to cause confusion among customers, or in any manner that disparages or discredits Amazon. All other trademarks not owned by Amazon are the property of their respective owners, who may or may not be affiliated with, connected to, or sponsored by Amazon.

# **Table of Contents**

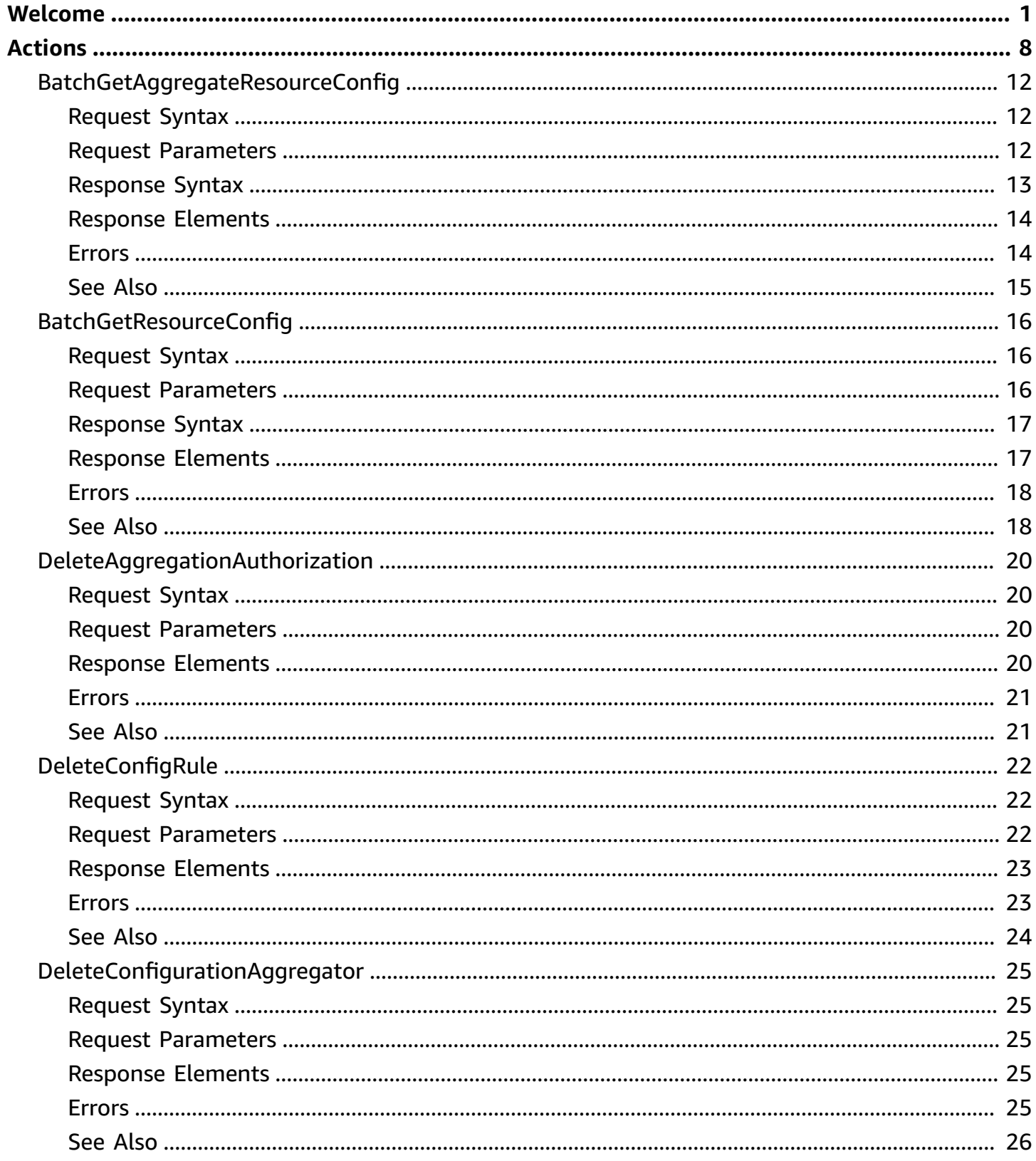

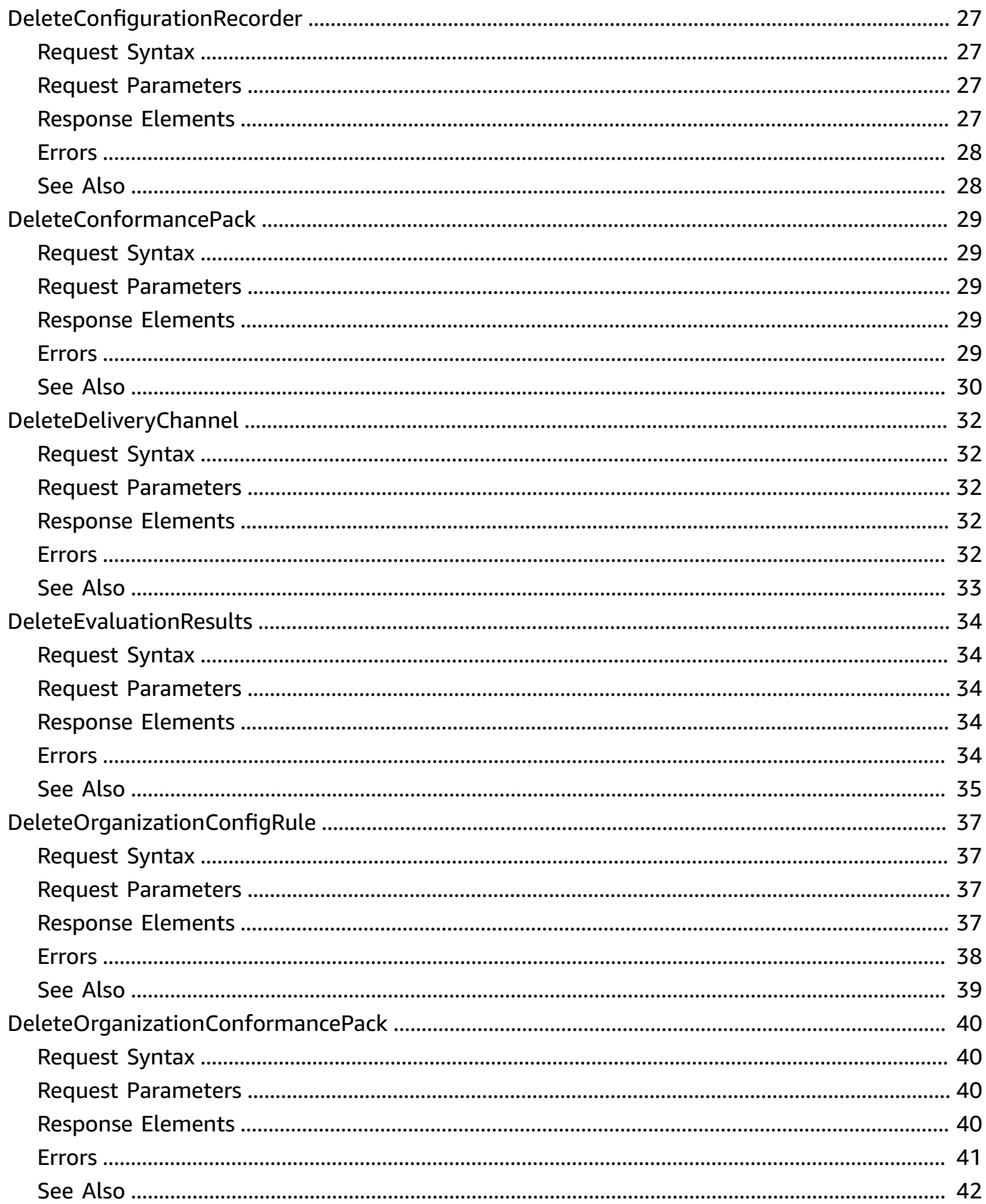

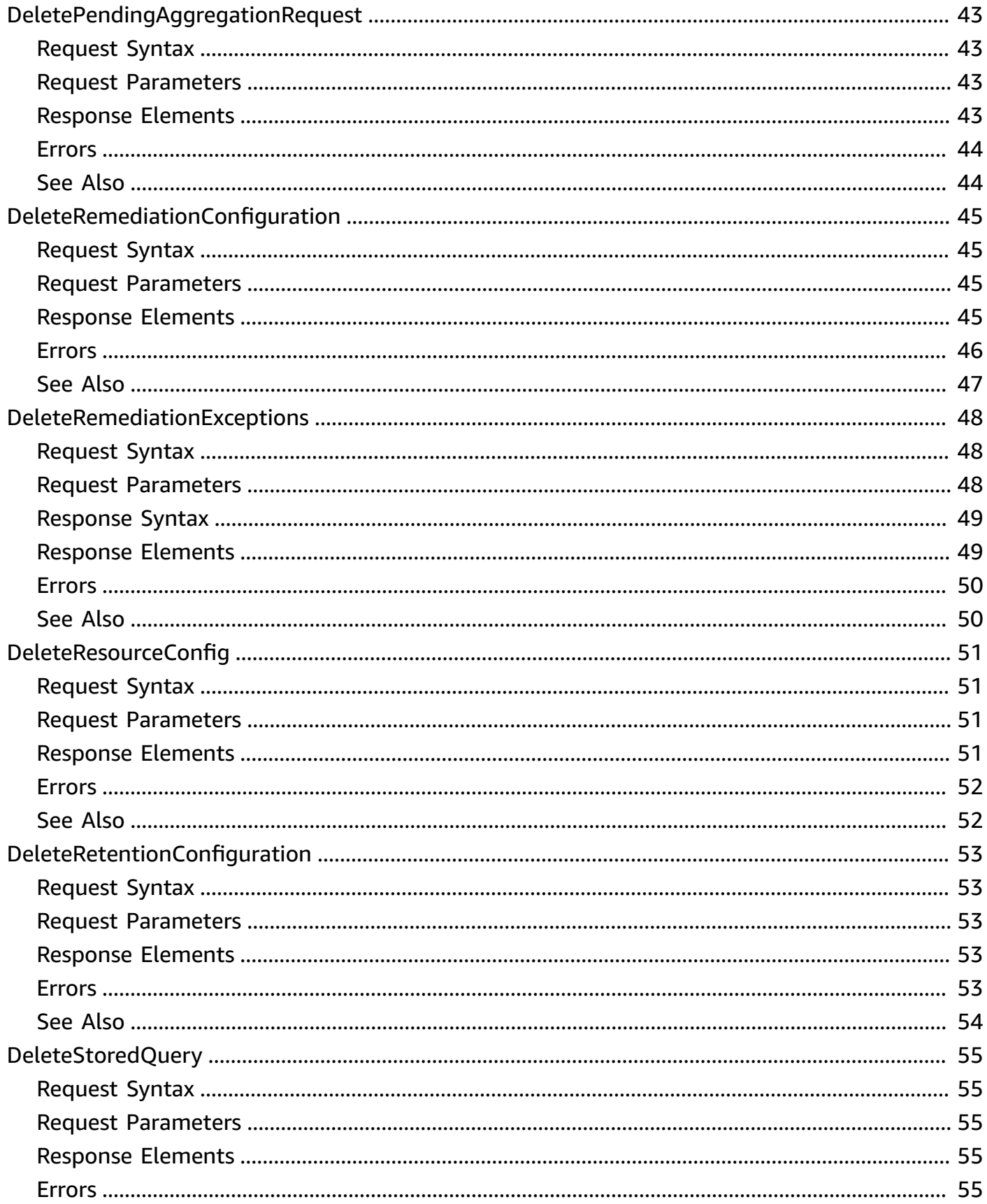

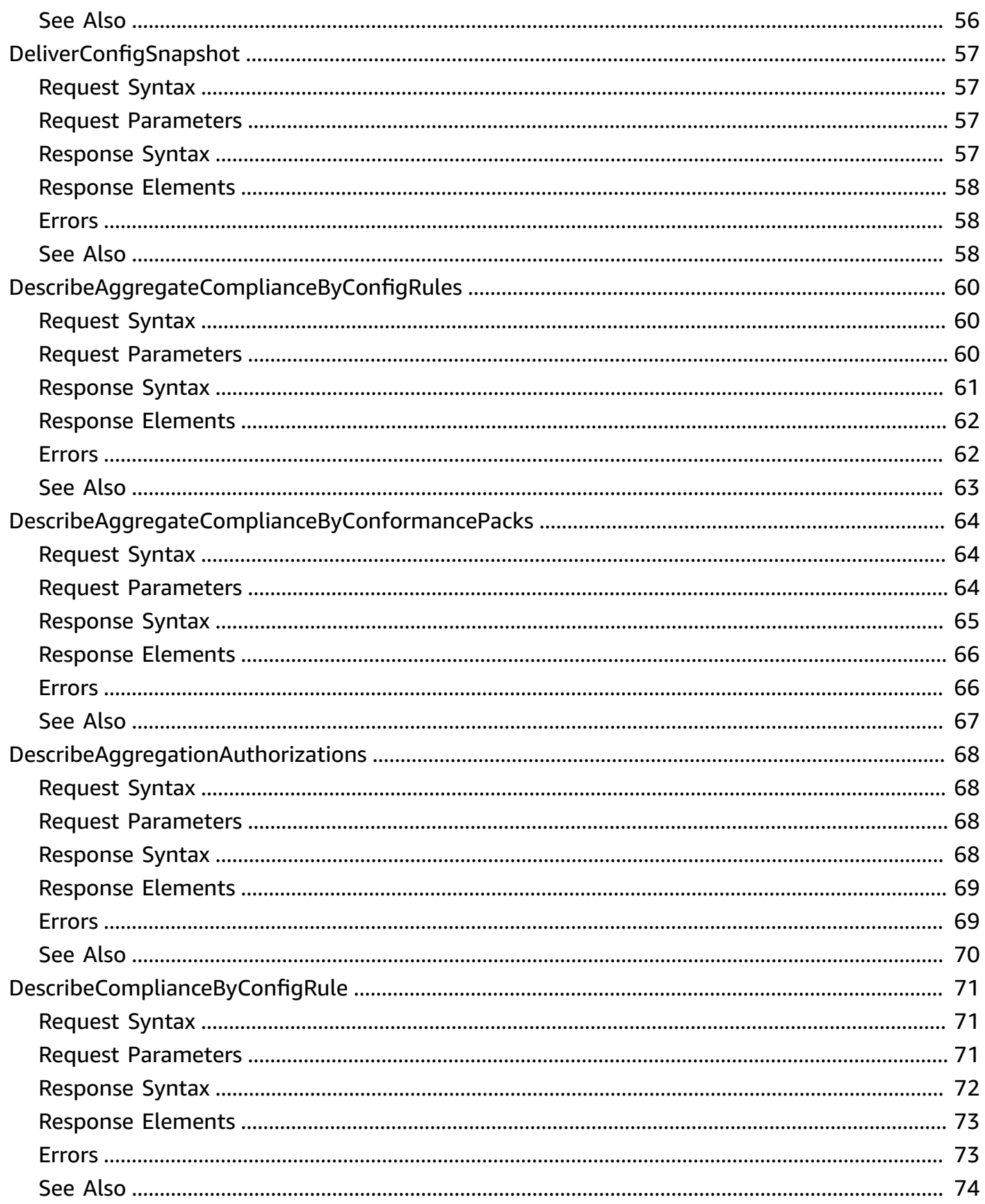

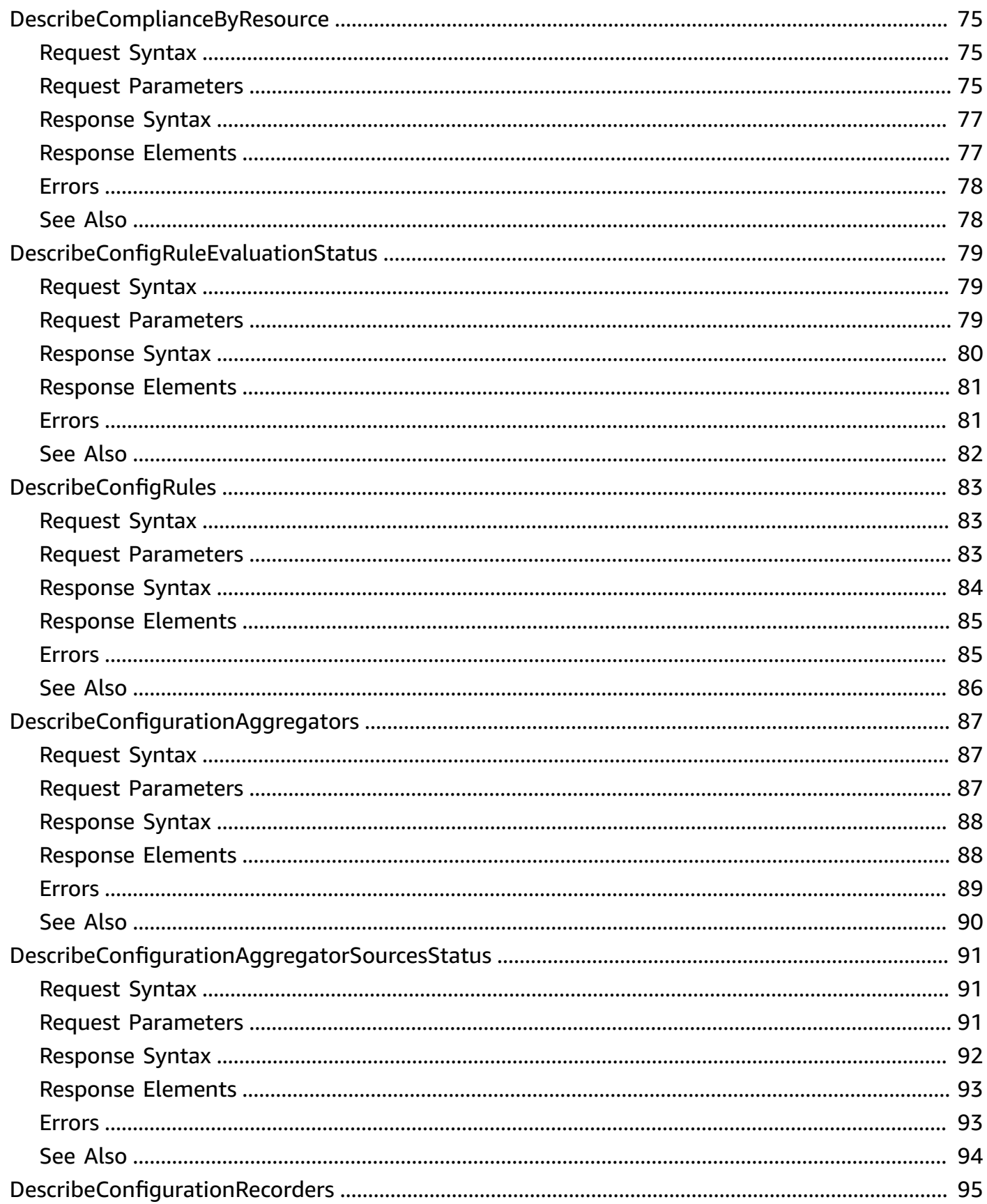

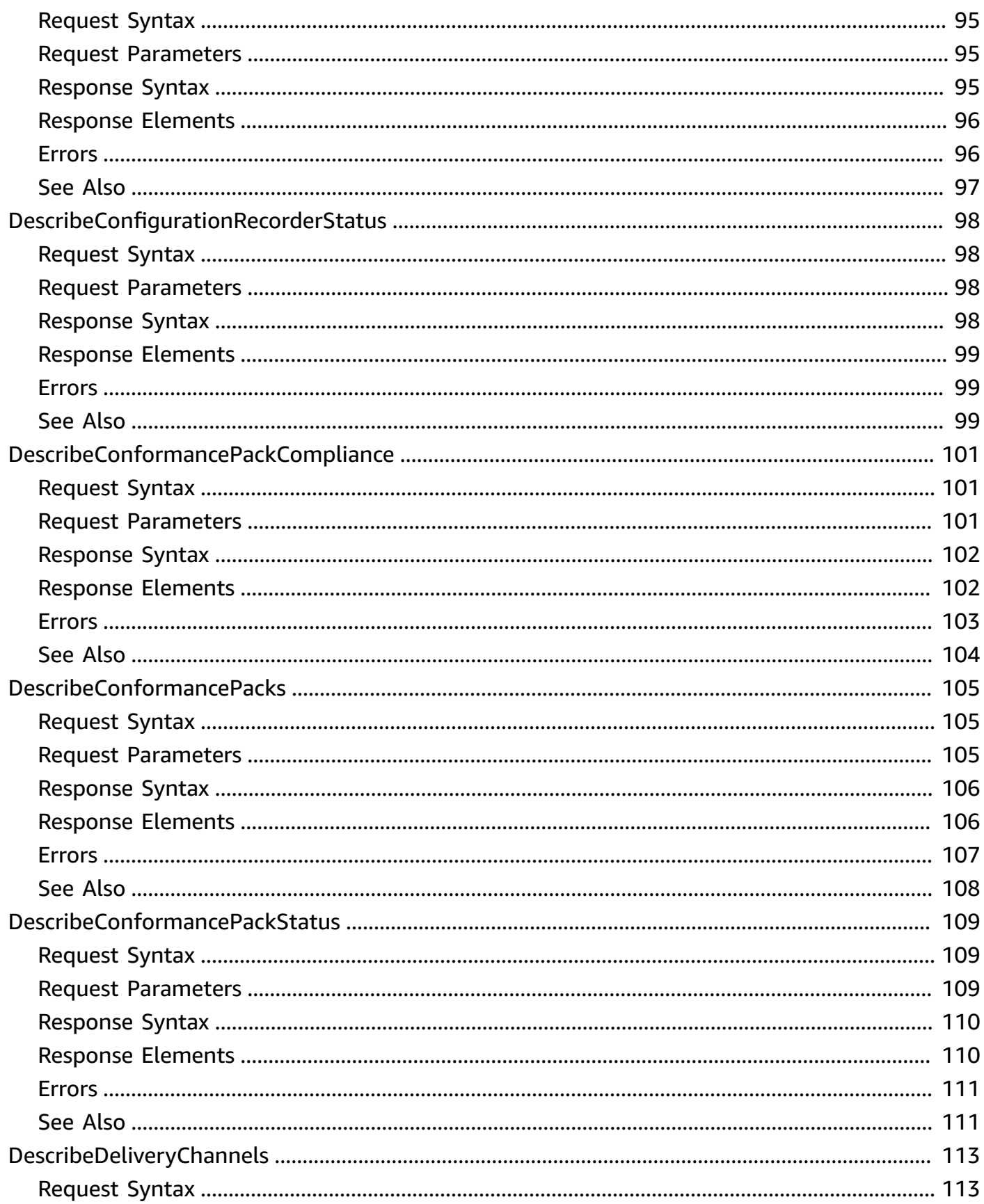

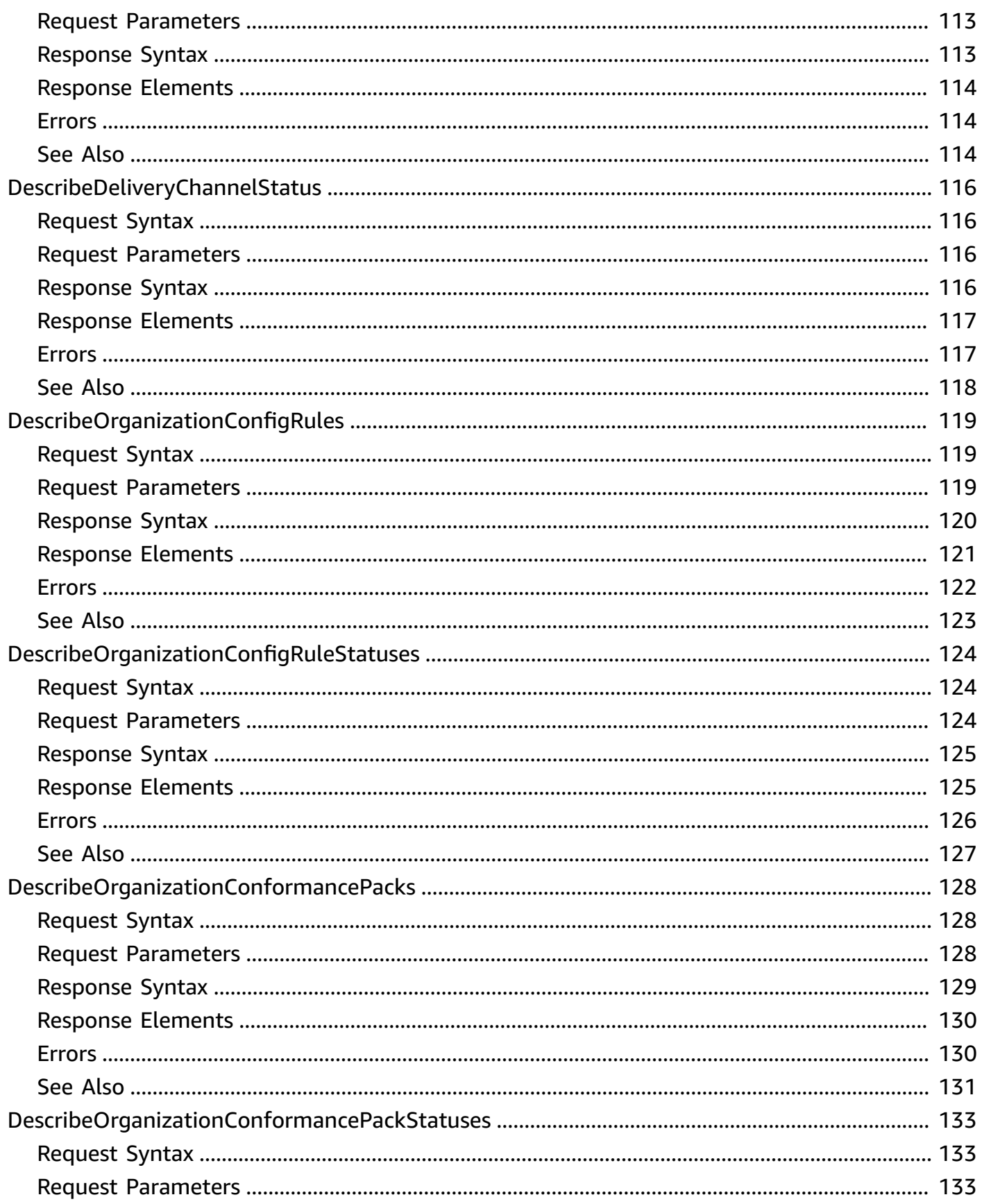

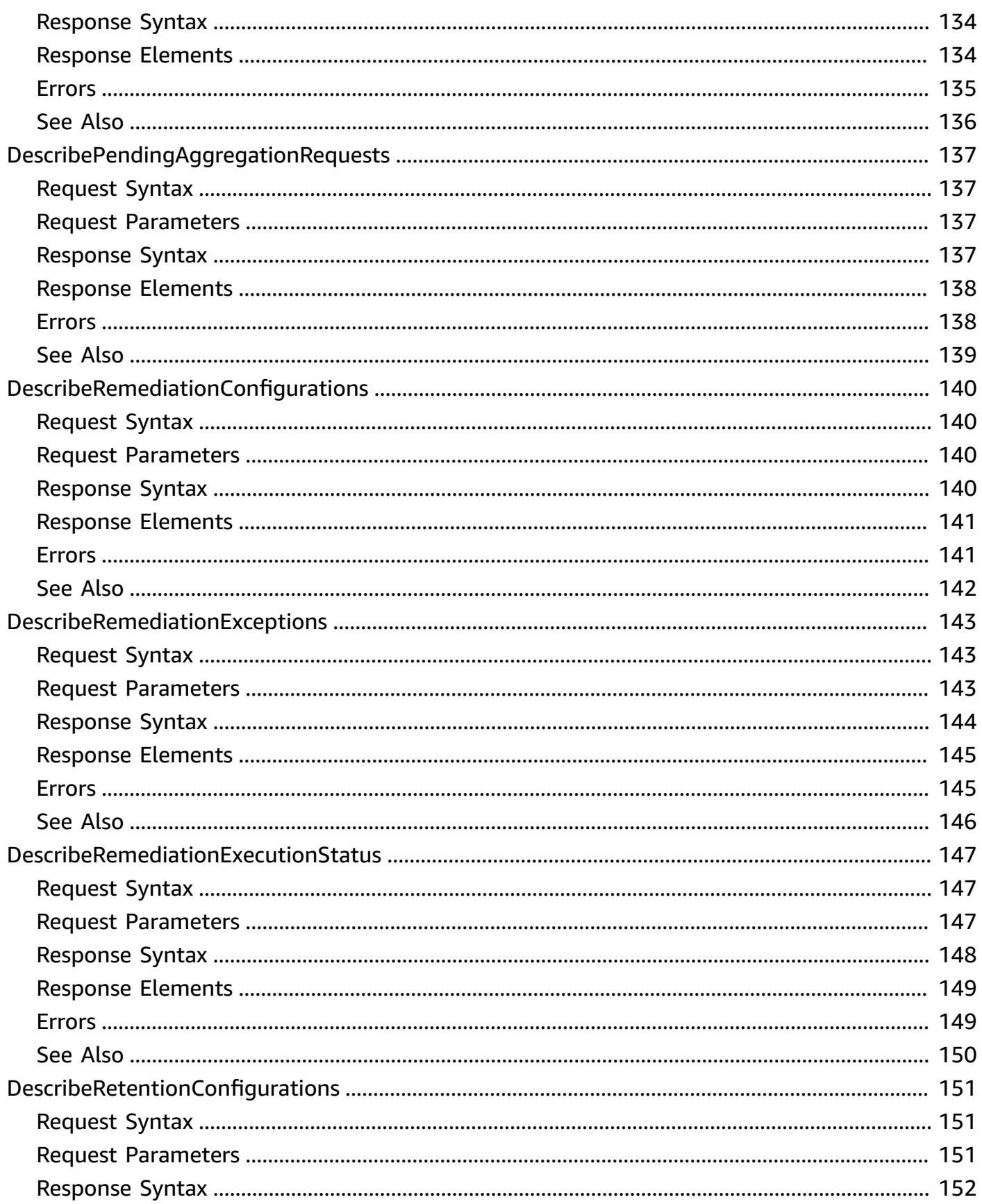

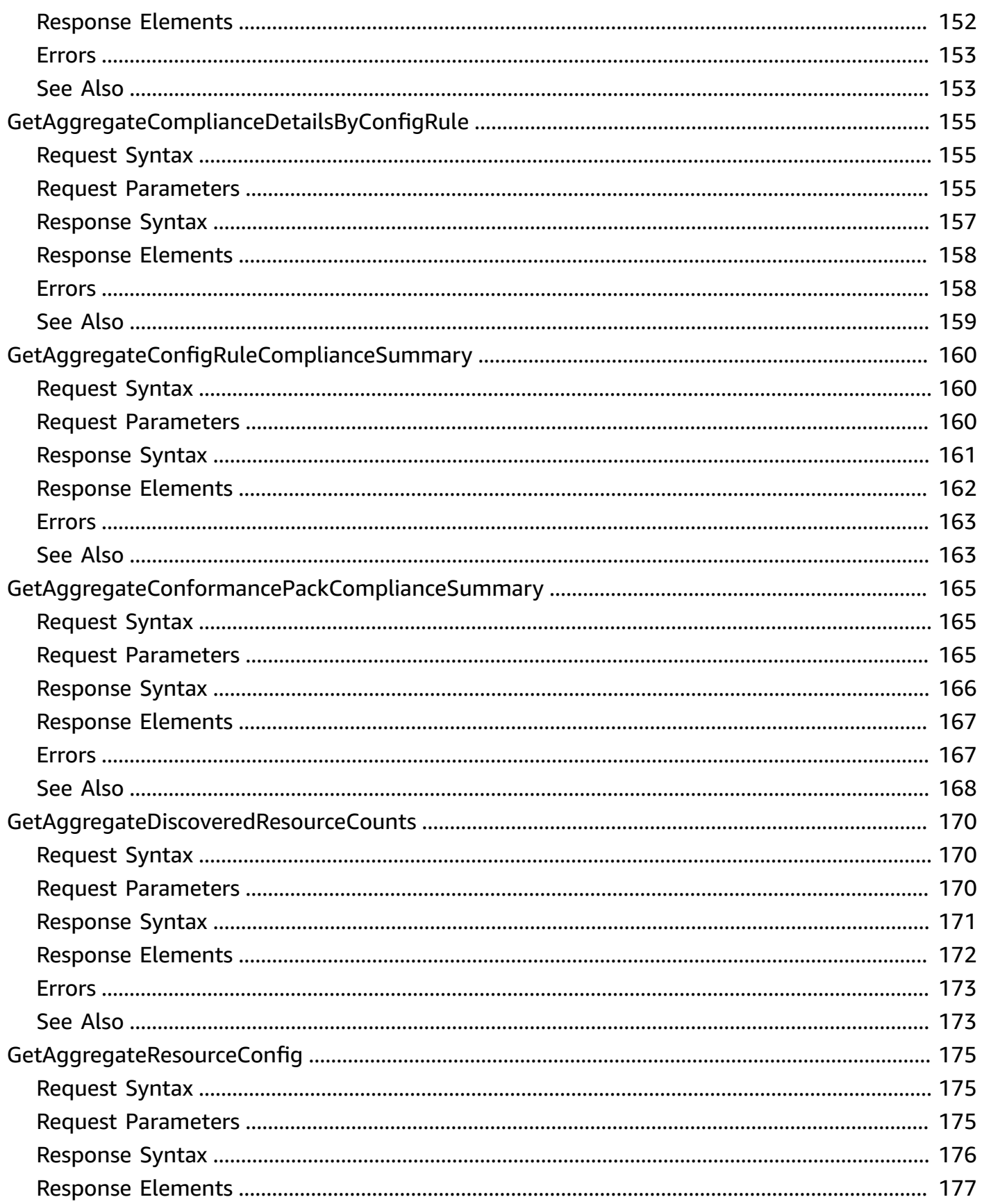

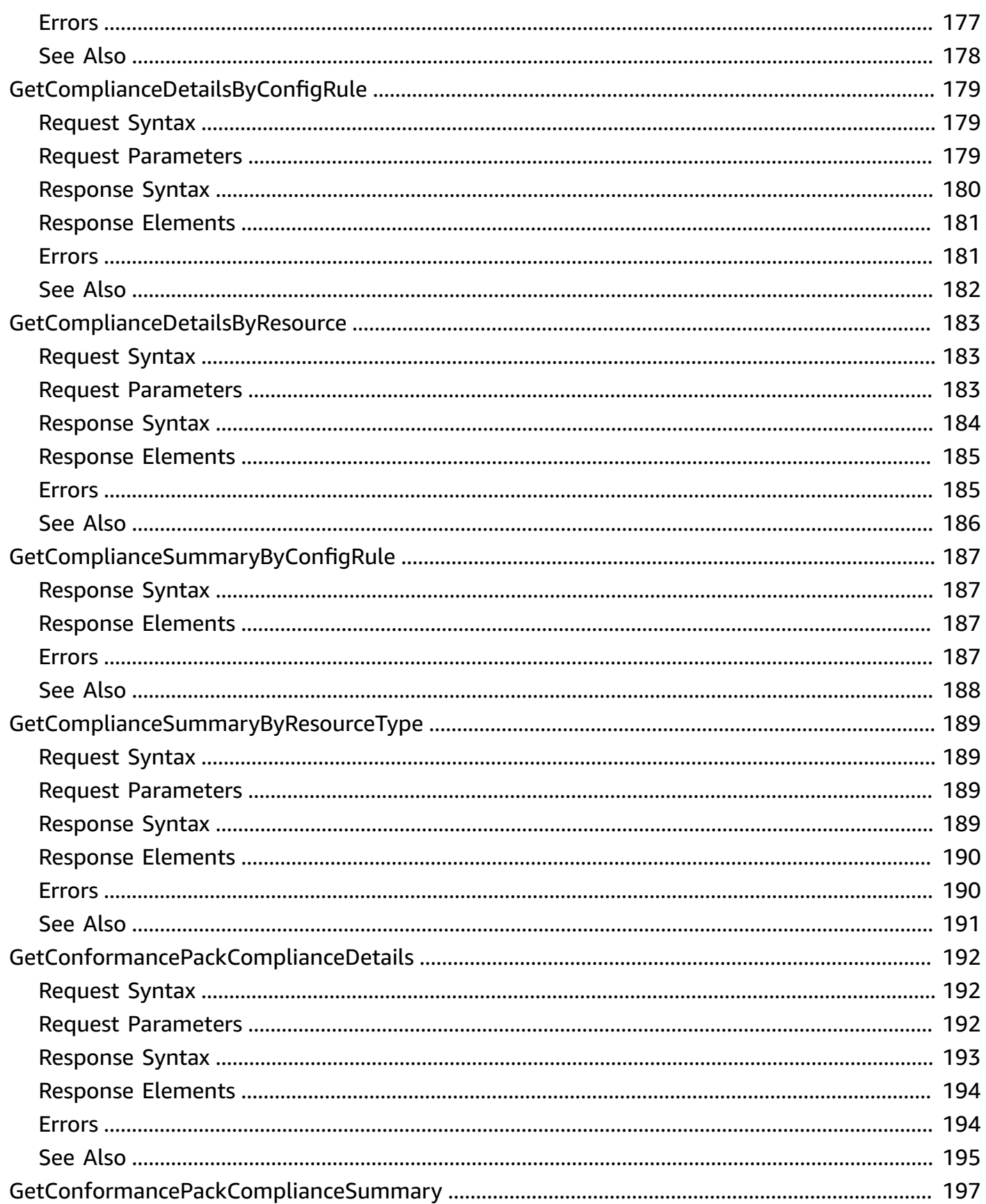

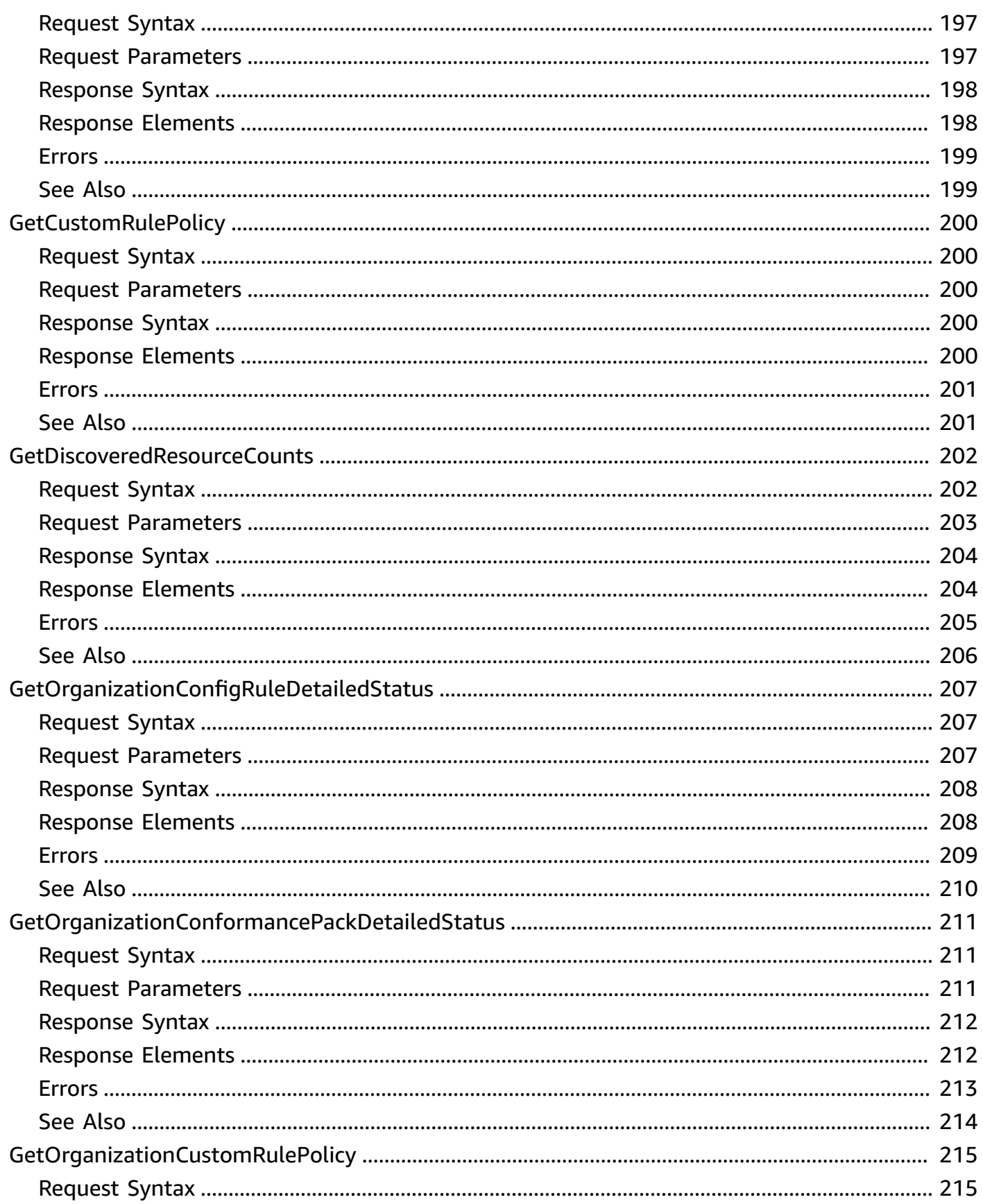

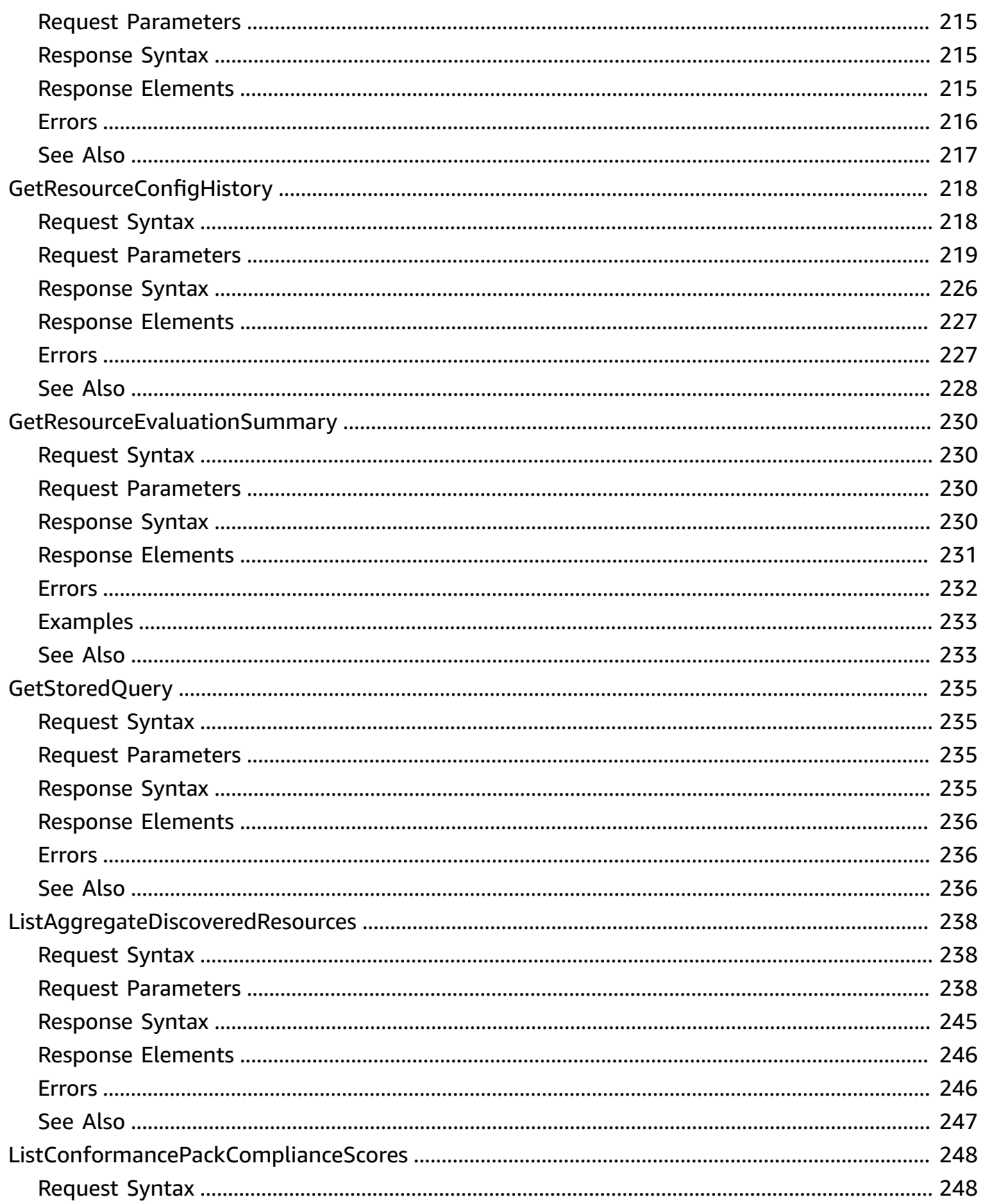

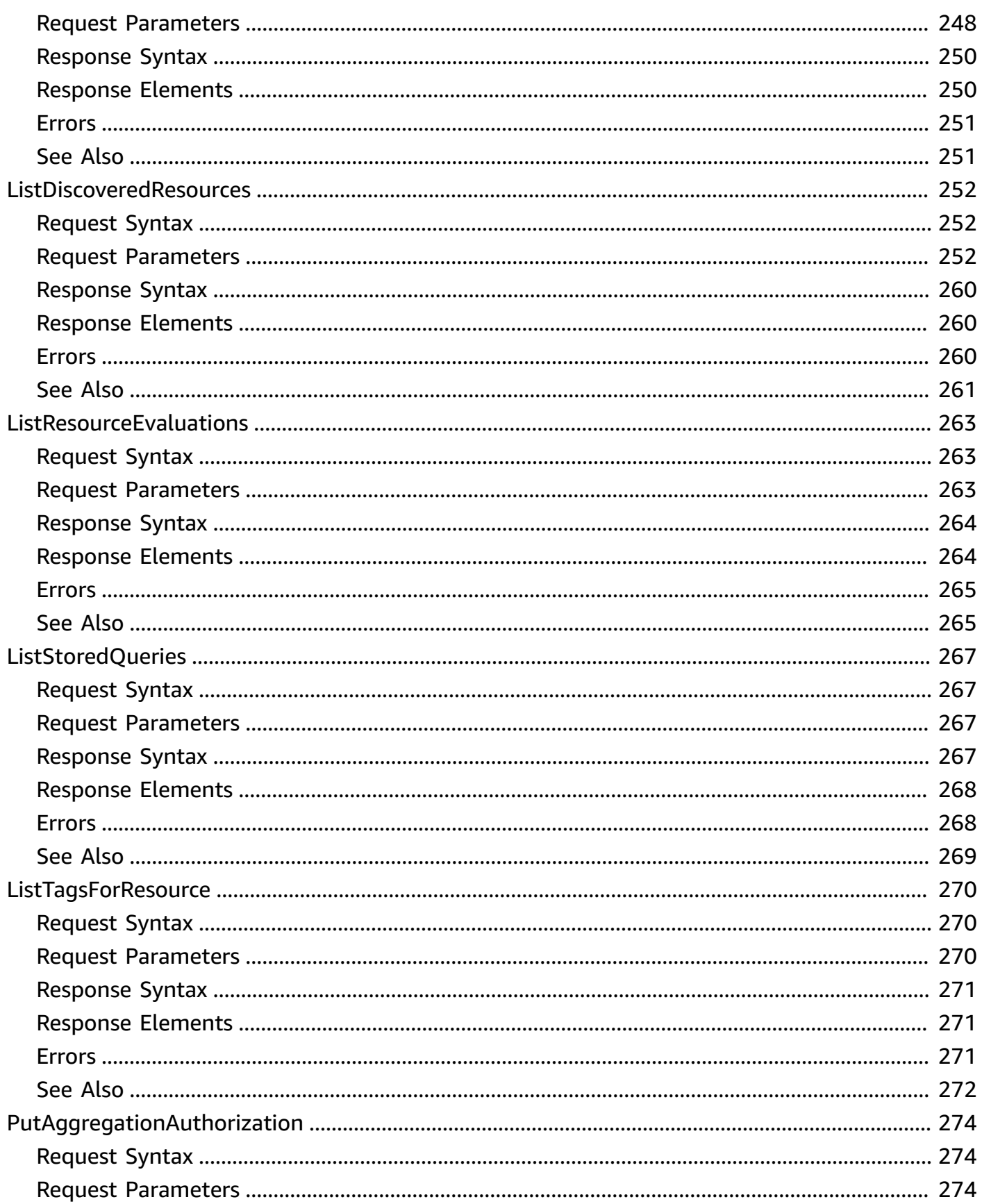

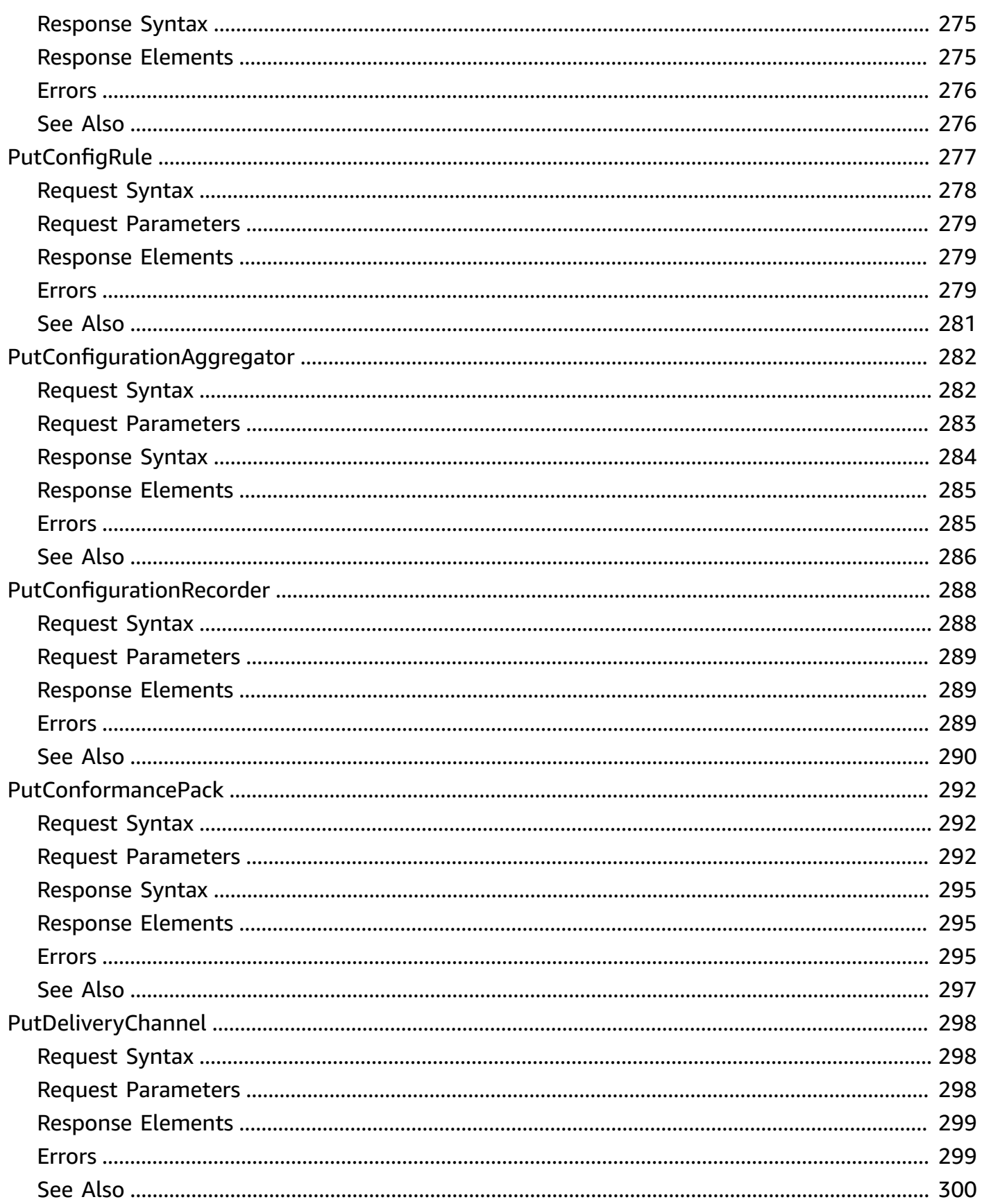

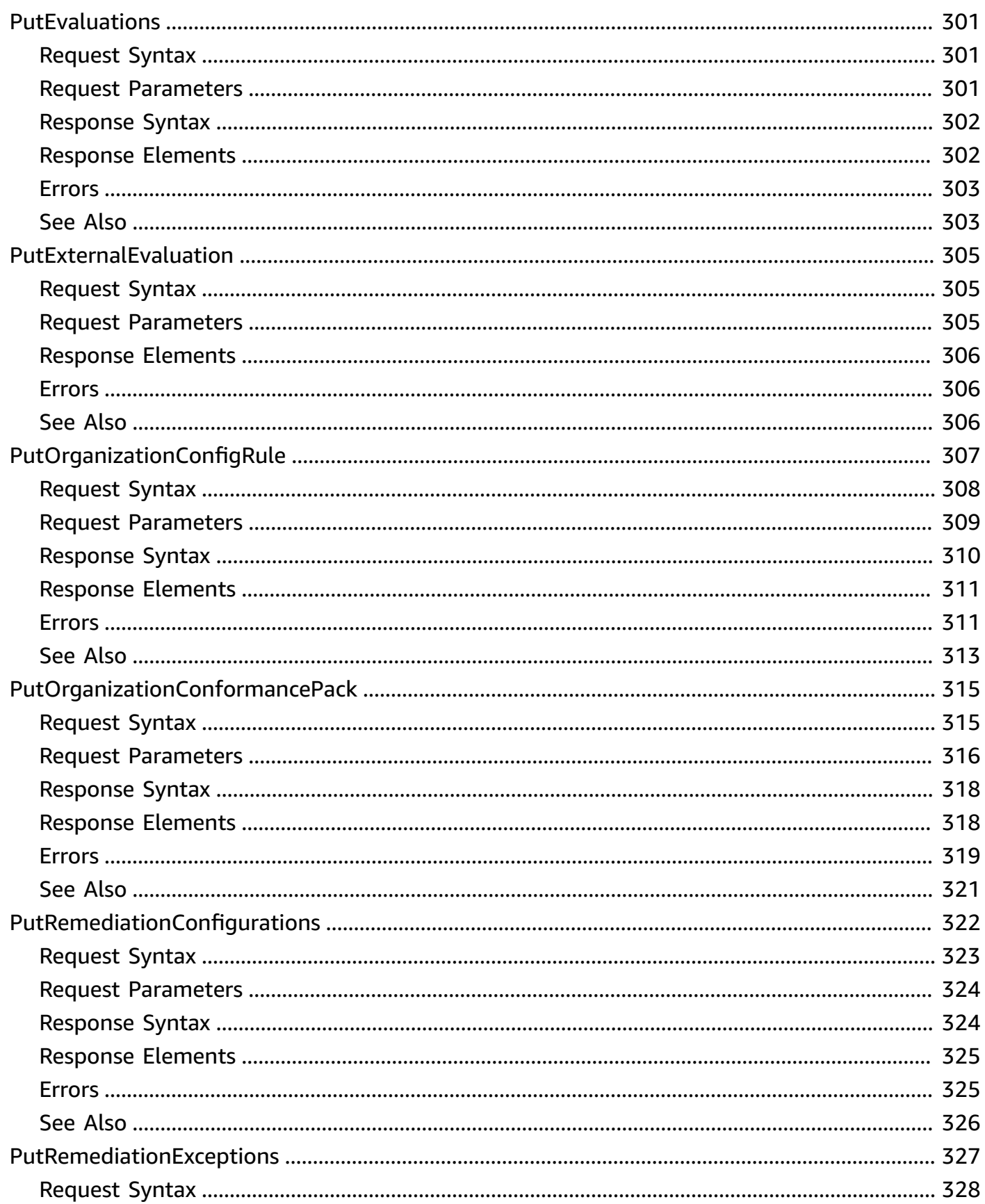

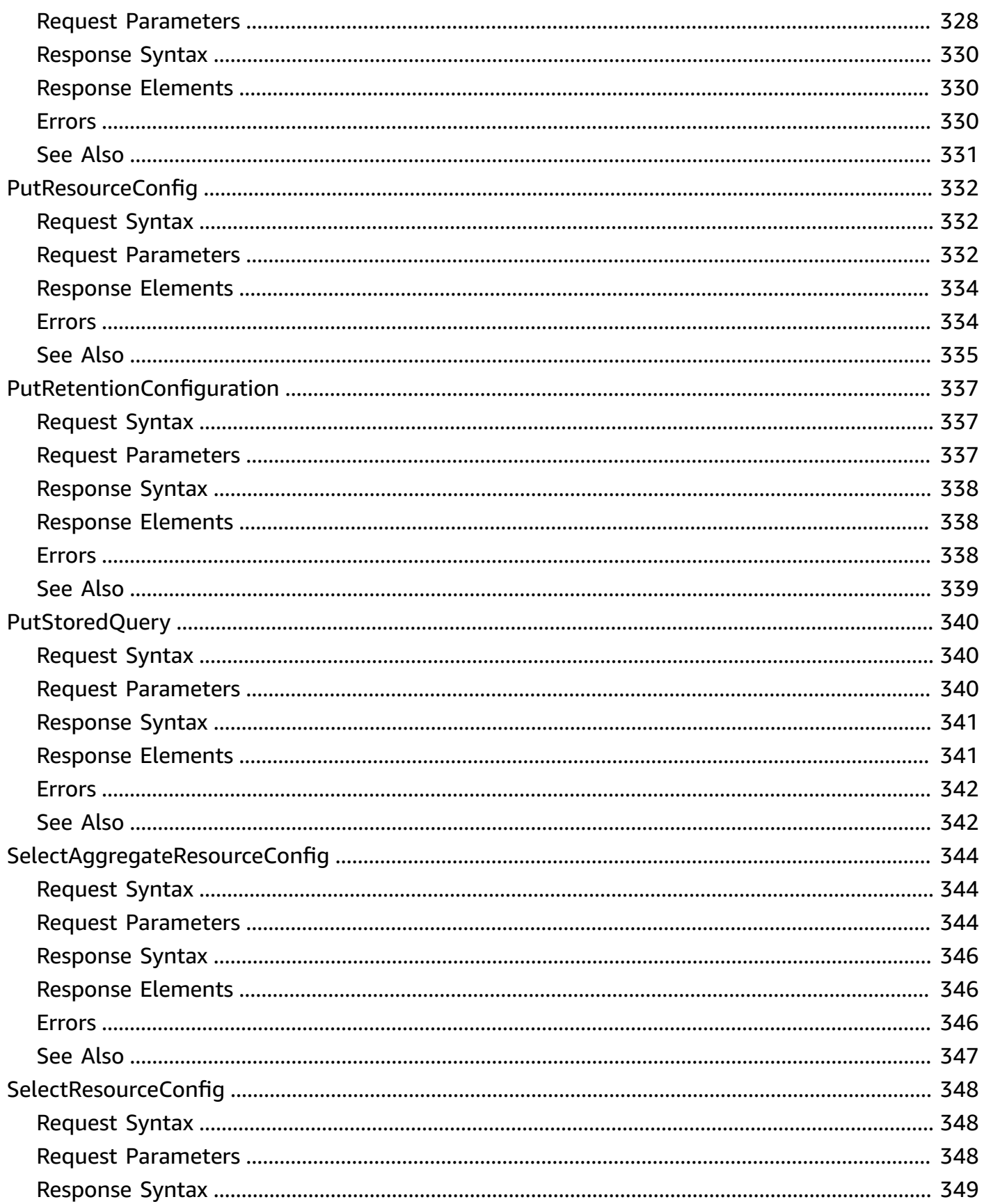

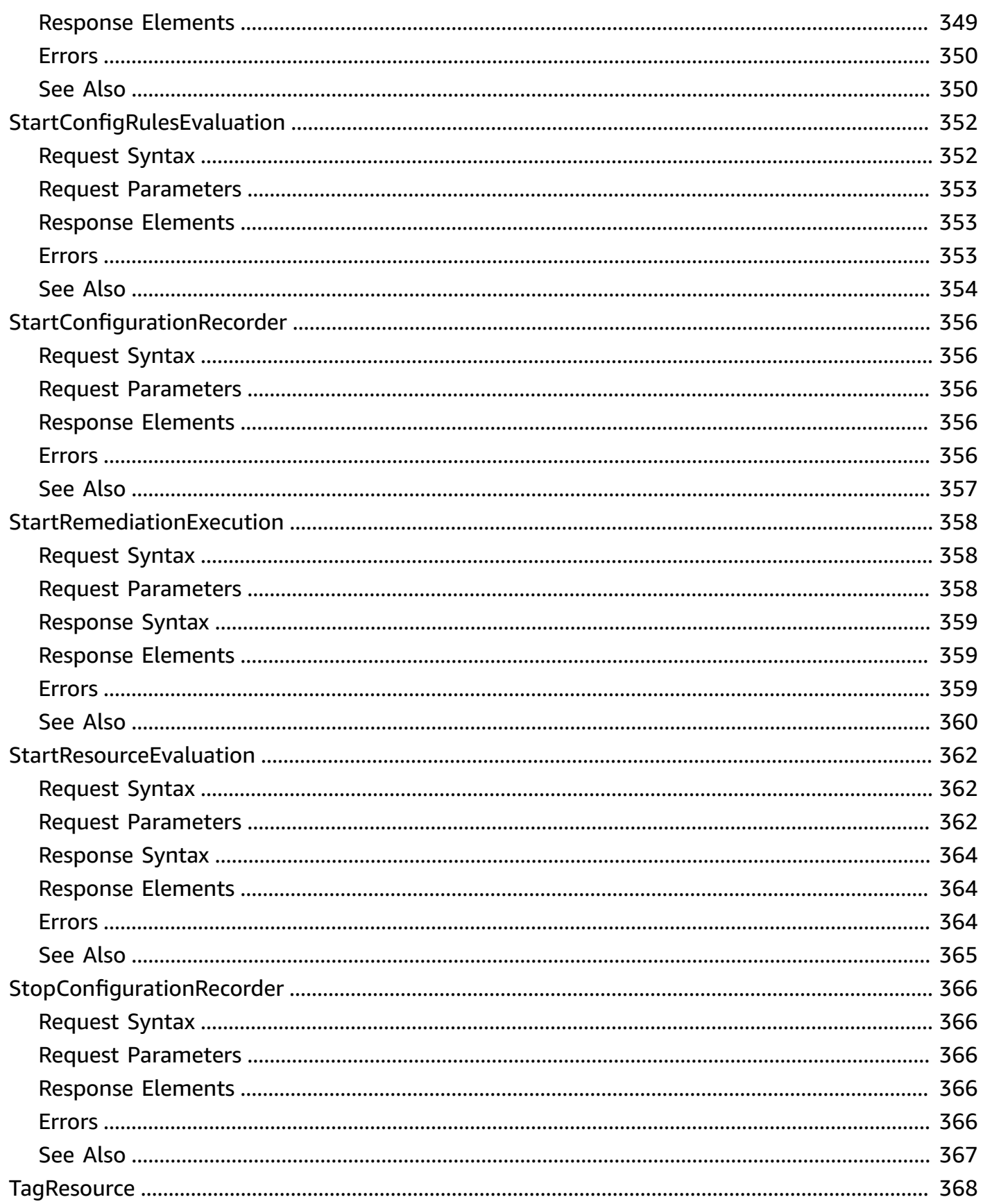

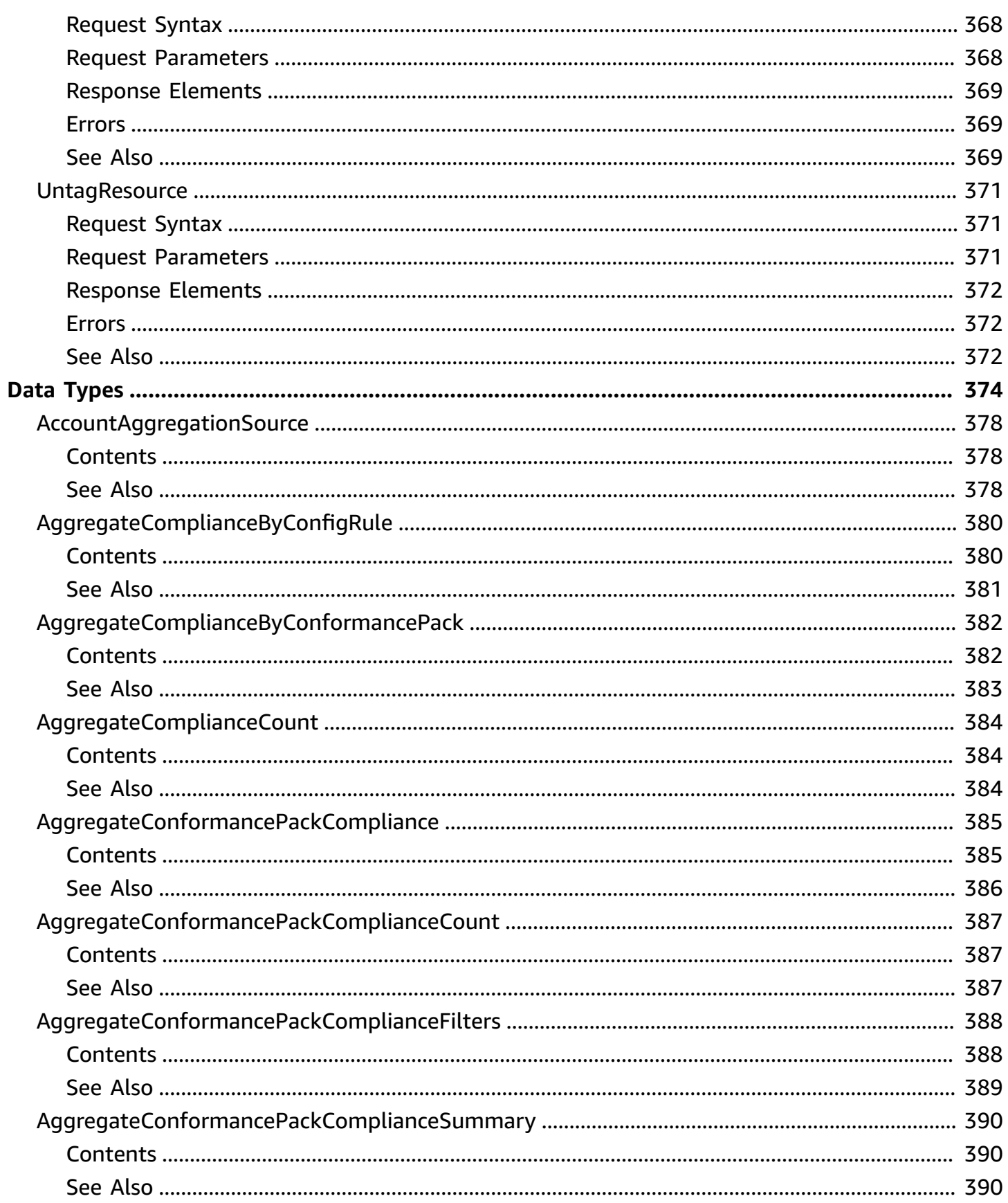

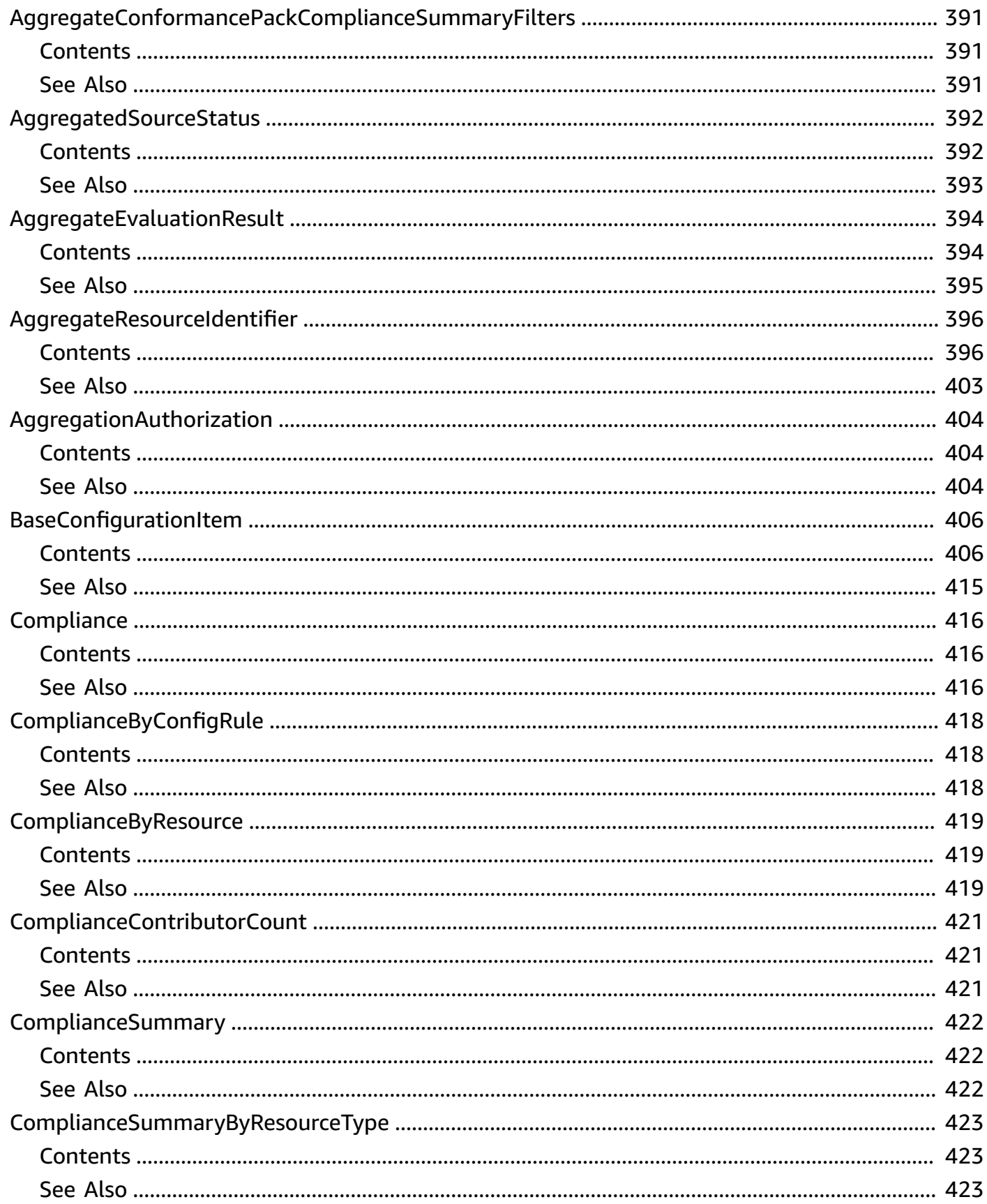

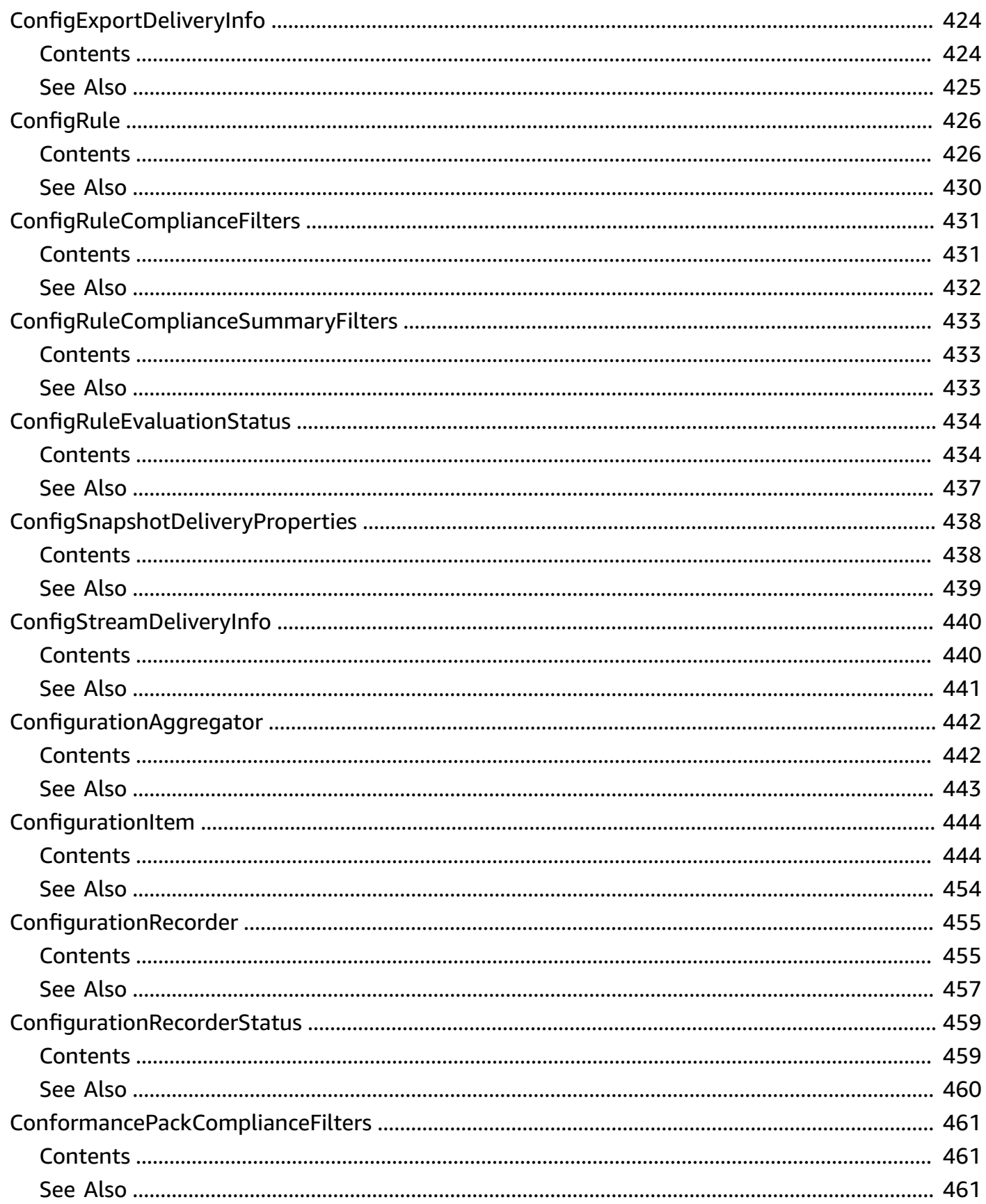

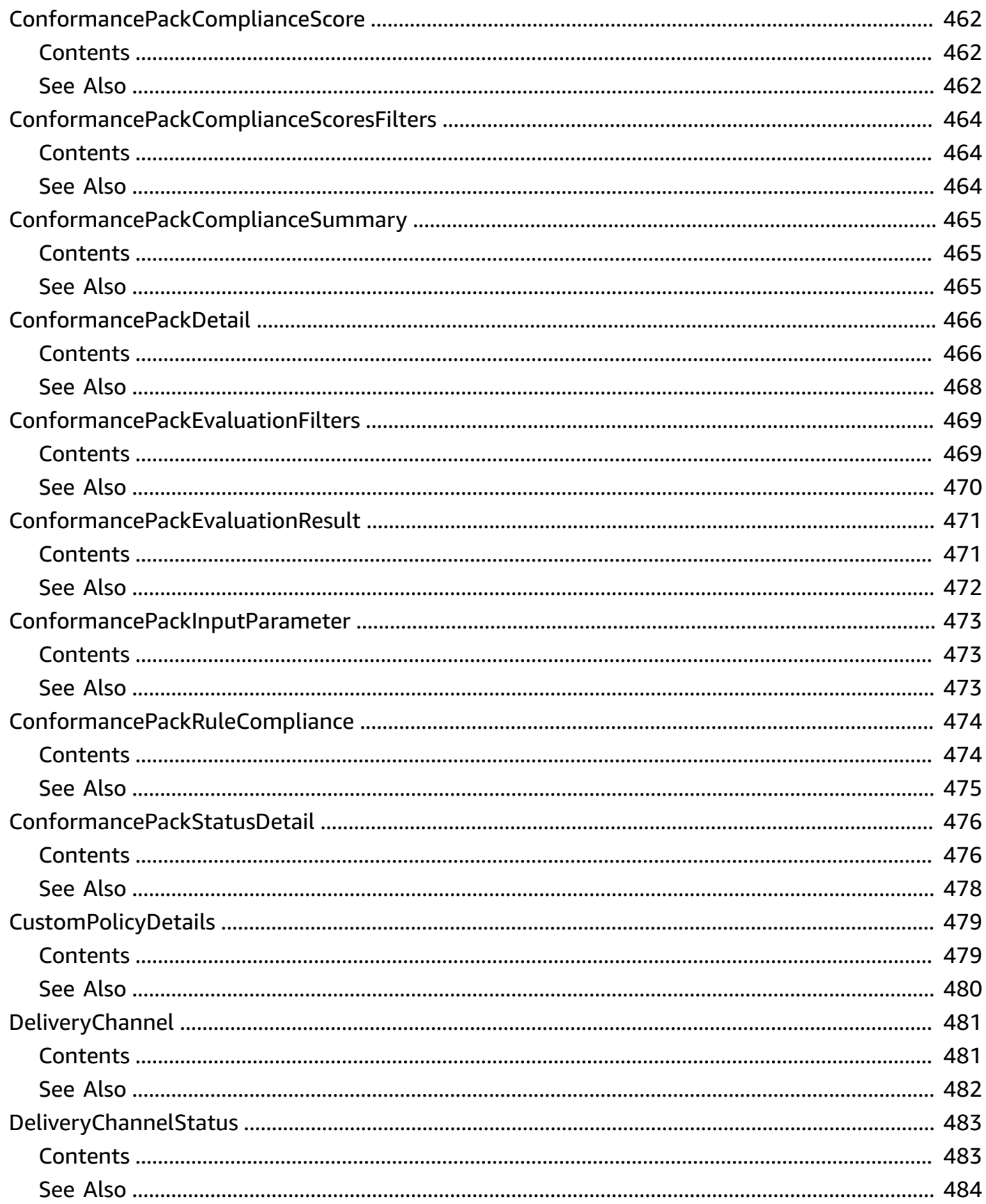

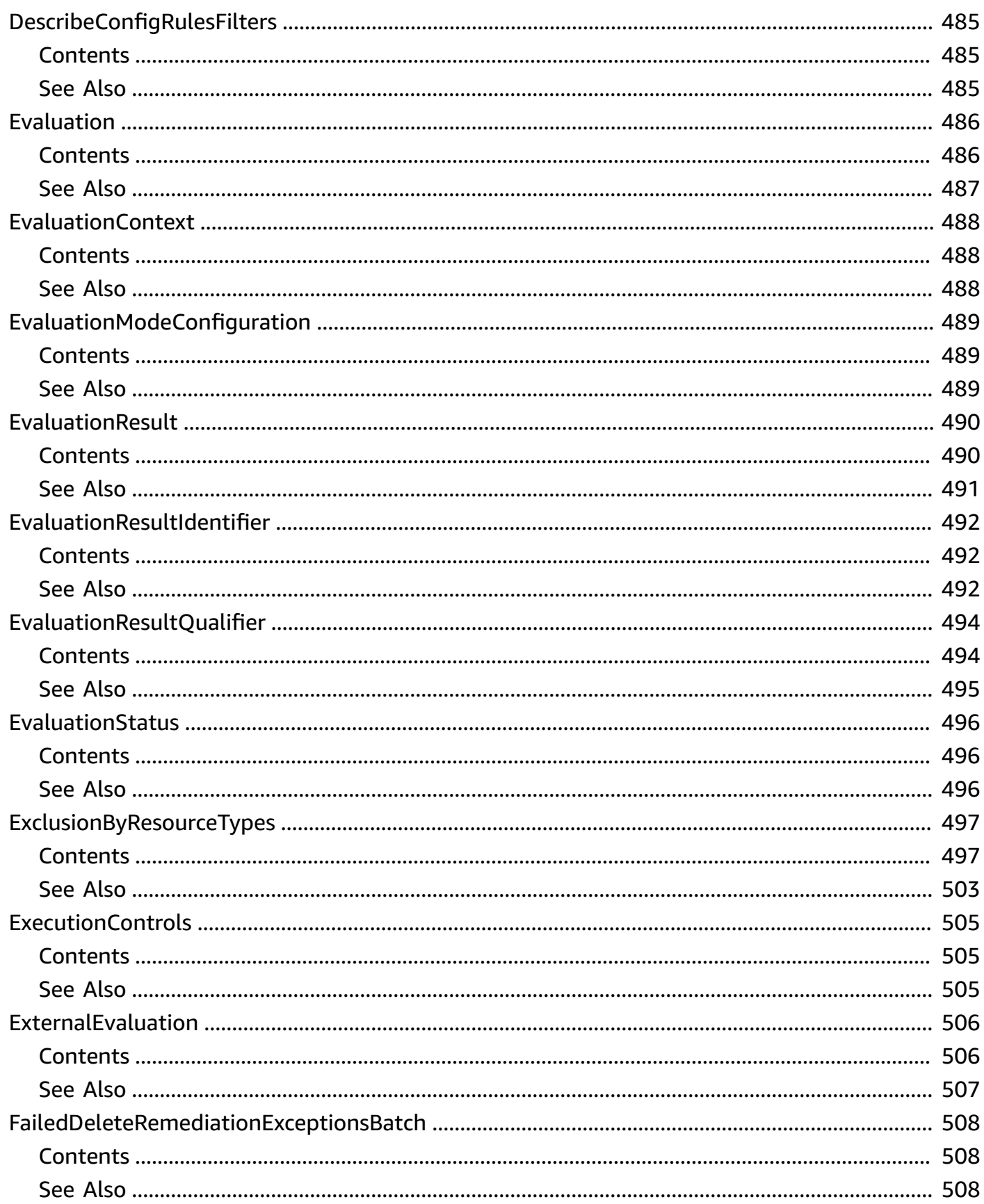

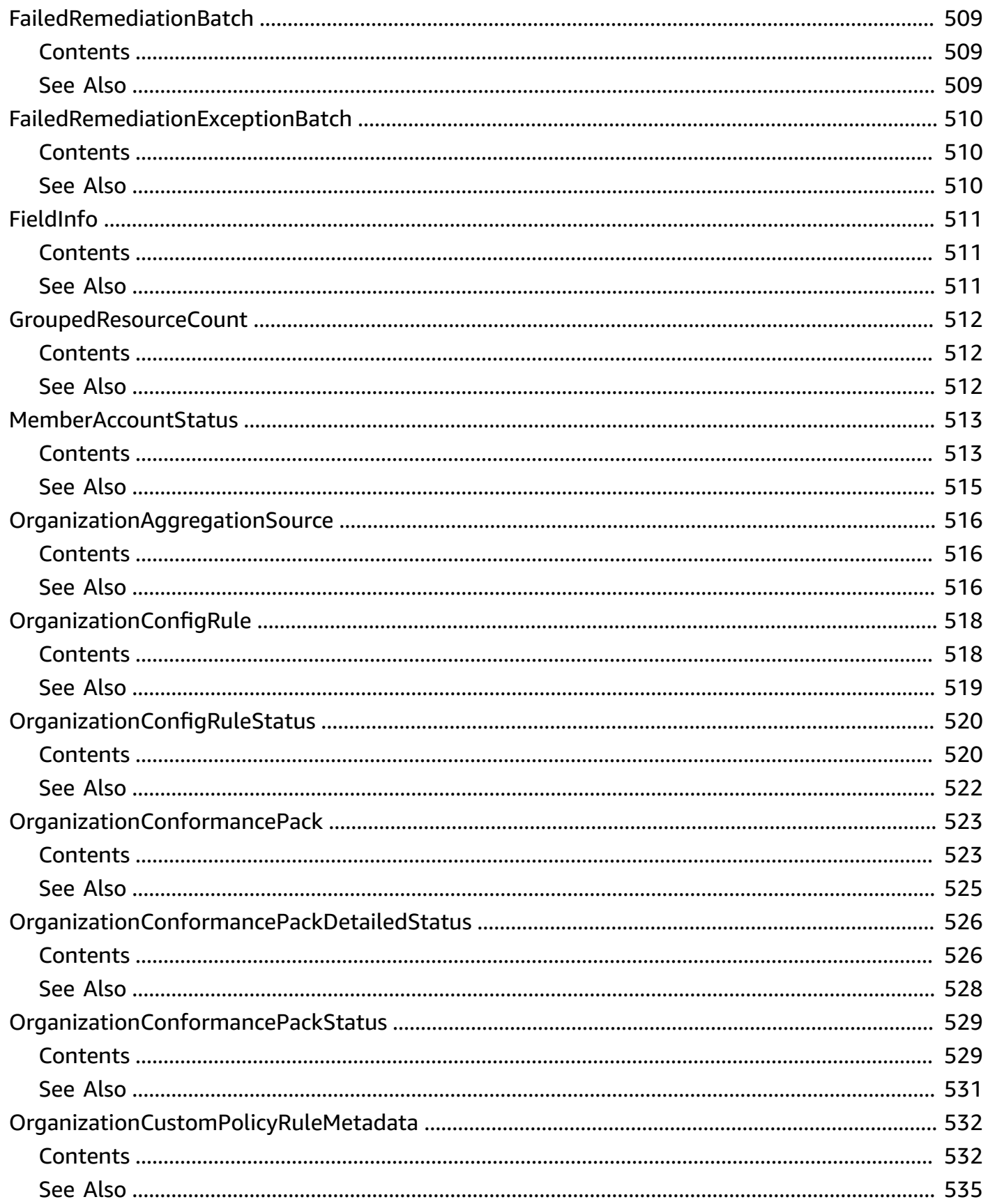

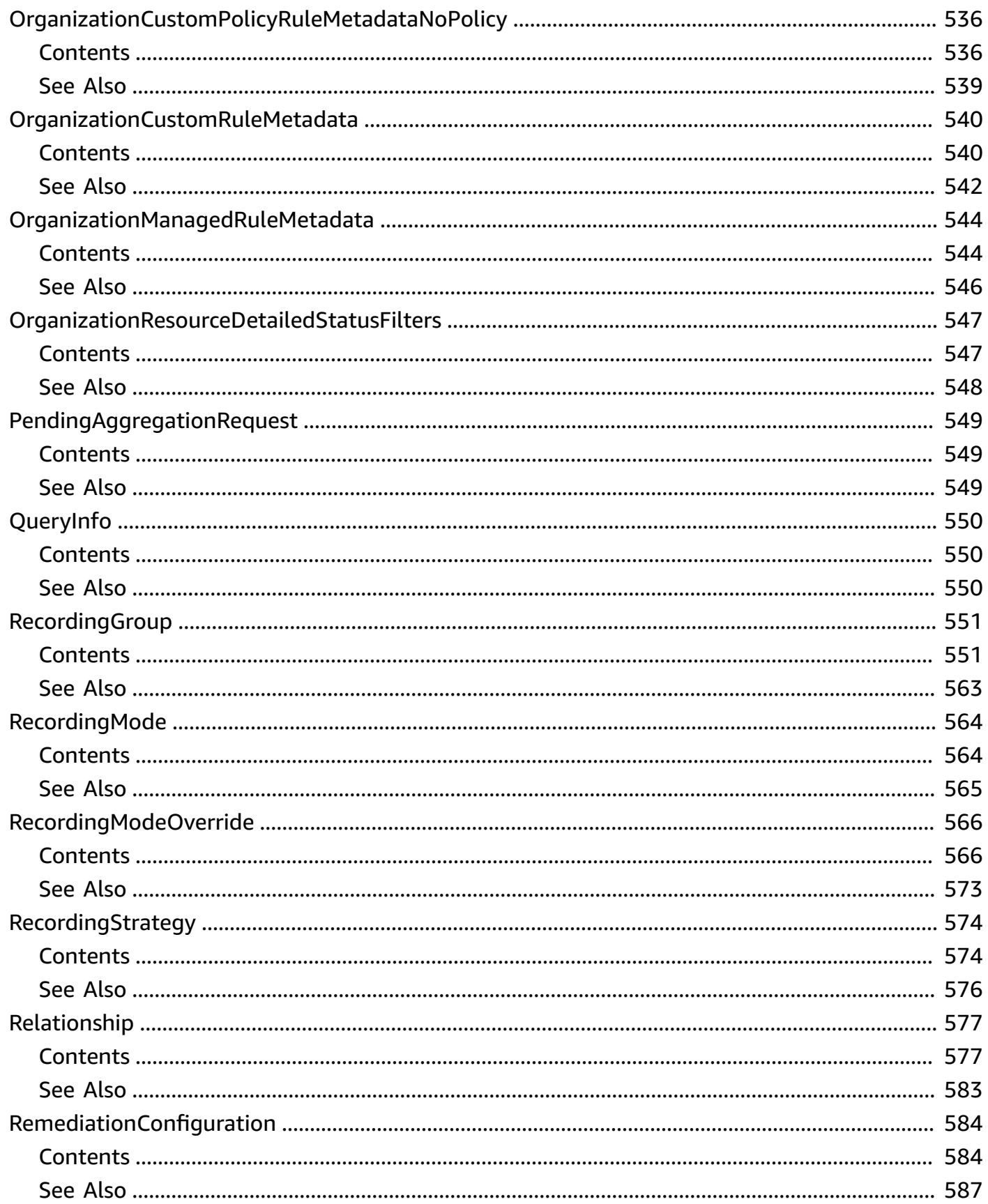

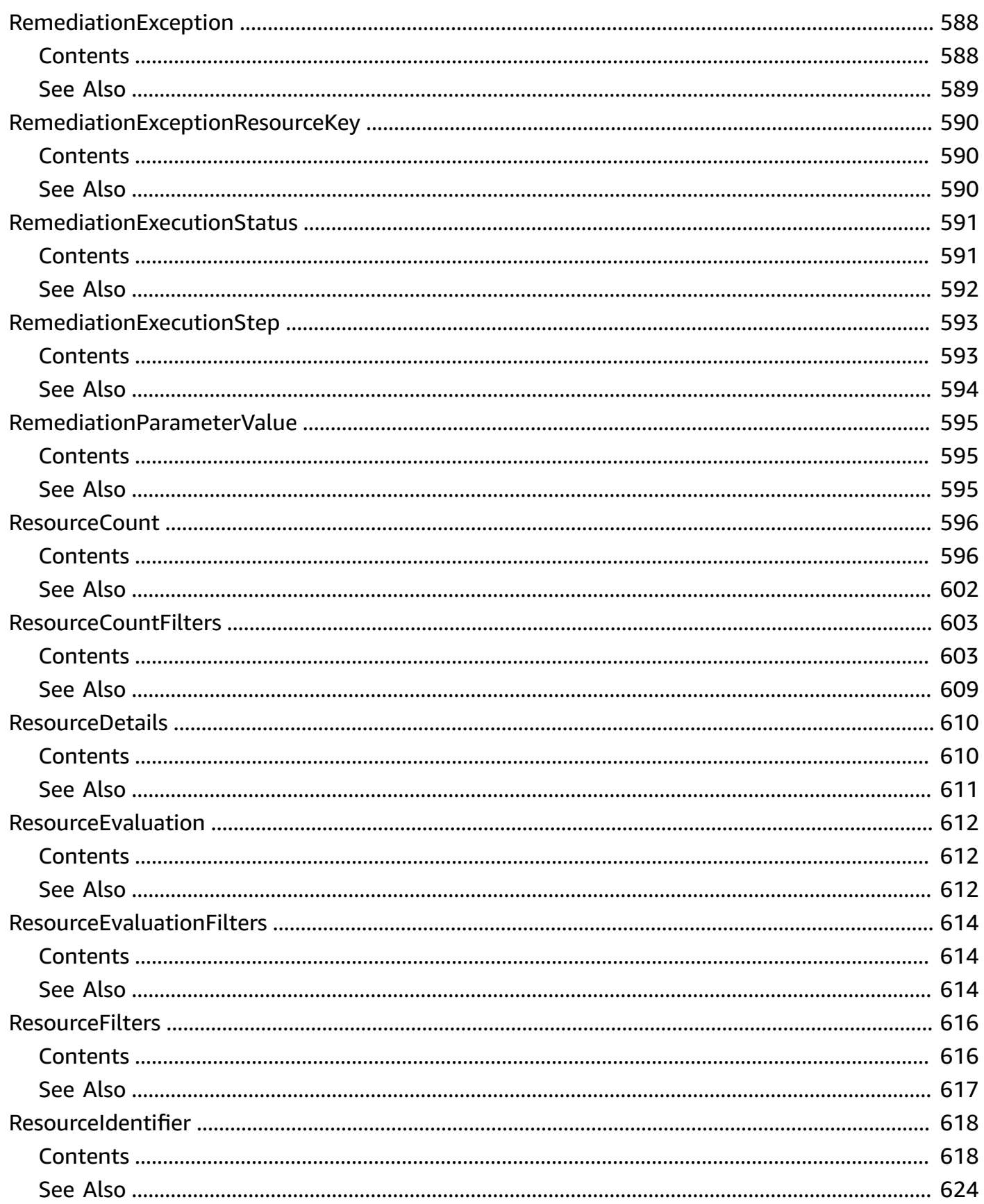

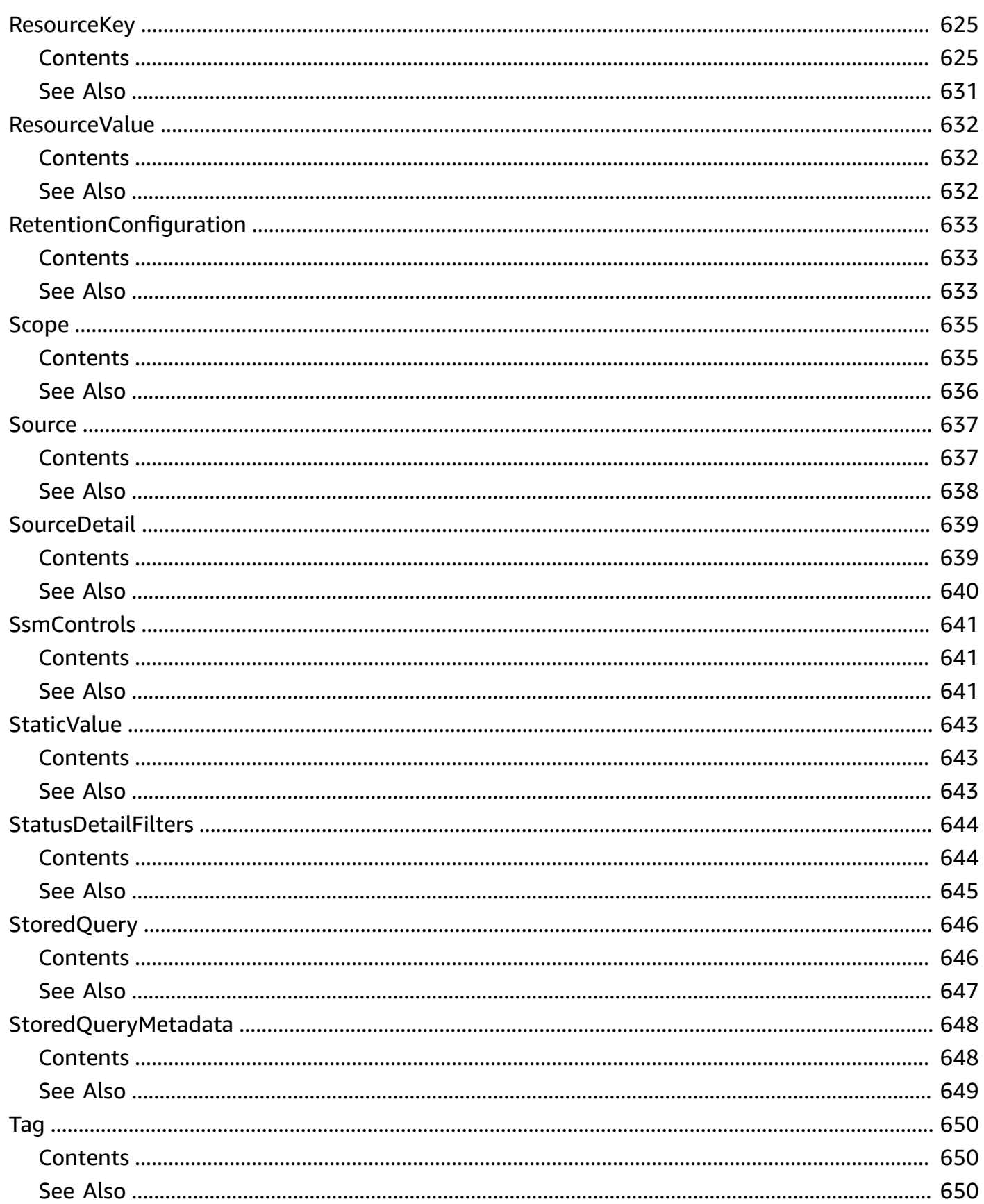

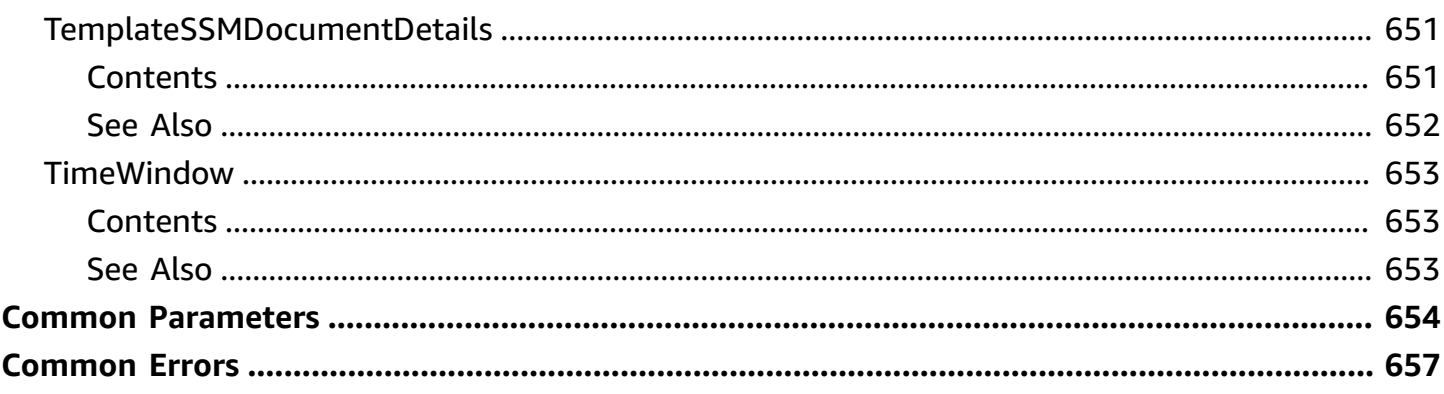

# <span id="page-29-0"></span>**Welcome**

AWS Config provides a way to keep track of the configurations of all the AWS resources associated with your AWS account. You can use AWS Config to get the current and historical configurations of each AWS resource and also to get information about the relationship between the resources. An AWS resource can be an Amazon Compute Cloud (Amazon EC2) instance, an Elastic Block Store (EBS) volume, an elastic network Interface (ENI), or a security group. For a complete list of resources currently supported by AWS Config, see [Supported](https://docs.aws.amazon.com/config/latest/developerguide/resource-config-reference.html#supported-resources) AWS resources.

You can access and manage AWS Config through the AWS Management Console, the AWS Command Line Interface (AWS CLI), the AWS Config API, or the AWS SDKs for AWS Config. This reference guide contains documentation for the AWS Config API and the AWS CLI commands that you can use to manage AWS Config. The AWS Config API uses the Signature Version 4 protocol for signing requests. For more information about how to sign a request with this protocol, see [Signature](https://docs.aws.amazon.com/general/latest/gr/signature-version-4.html) Version 4 Signing Process. For detailed information about AWS Config features and their associated actions or commands, as well as how to work with AWS Management Console, see [What](https://docs.aws.amazon.com/config/latest/developerguide/WhatIsConfig.html) Is AWS [Config](https://docs.aws.amazon.com/config/latest/developerguide/WhatIsConfig.html) in the *AWS Config Developer Guide*.

## **Configuration Recorder**

Use the following APIs for the AWS Config configuration recorder:

- [DescribeConfigurationRecorders,](#page-123-0) returns the details for the specified configuration recorders.
- [DescribeConfigurationRecorderStatus](#page-126-0), returns the current status of the specified configuration recorder.
- [DeleteConfigurationRecorder,](#page-55-0) deletes the configuration recorder.
- [PutConfigurationRecorder,](#page-316-0) creates a new configuration recorder to record configuration changes for specified resource types.
- [StartConfigurationRecorder](#page-384-0), starts recording configurations of the AWS resources you have selected to record in your AWS account.
- [StopConfigurationRecorder,](#page-394-0) stops recording configurations of the AWS resources you have selected to record in your AWS account.

## **Delivery Channel**

Use the following APIs for the AWS Config delivery channel:

- [DeliverConfigSnapshot,](#page-85-0) schedules delivery of a configuration snapshot to the Amazon S3 bucket in the specified delivery channel.
- [DescribeDeliveryChannels,](#page-141-0) returns details about the specified delivery channel.
- [DescribeDeliveryChannelStatus,](#page-144-0) returns the current status of the specified delivery channel.
- [DeleteDeliveryChannel](#page-60-0), deletes the delivery channel.
- [PutDeliveryChannel,](#page-326-0) creates a delivery channel object to deliver configuration information and other compliance notifications to an Amazon S3 bucket and Amazon SNS topic.

#### **Resource Management**

Use the following APIs for AWS Config resource management:

- [BatchGetResourceConfig,](#page-44-0) returns the BaseConfigurationItem for one or more requested resources.
- [DeleteResourceConfig,](#page-79-0) records the configuration state for a custom resource that has been deleted.
- [DeleteRetentionConfiguration,](#page-81-0) deletes the retention configuration.
- [DeliverConfigSnapshot,](#page-85-0) schedules delivery of a configuration snapshot to the Amazon S3 bucket in the specified delivery channel.
- [DescribeRetentionConfigurations,](#page-179-0) returns the details of one or more retention configurations.
- [GetDiscoveredResourceCounts,](#page-230-0) returns the resource types, the number of each resource type, and the total number of resources that AWS Config is recording in this region for your AWS account.
- [GetResourceConfigHistory](#page-246-0), returns a list of ConfigurationItems for the specified resource.
- [ListDiscoveredResources,](#page-280-0) accepts a resource type and returns a list of resource identifiers for the resources of that type.
- [ListTagsForResource](#page-298-0), list the tags for AWS Config resource.
- [PutResourceConfig](#page-360-0), records the configuration state for the resource provided in the request.
- [PutRetentionConfiguration](#page-365-0), creates and updates the retention configuration with details about retention period (number of days) that AWS Config stores your historical information.
- [TagResource](#page-396-0), associates the specified tags to a resource with the specified resourceArn.
- [UntagResource](#page-399-0), deletes specified tags from a resource.

## **AWS Config Rules**

Use the following APIs for AWS Config Rules:

- [DeleteConfigRule](#page-50-0), deletes the specified AWS Config rule and all of its evaluation results.
- [DeleteEvaluationResults,](#page-62-0) deletes the evaluation results for the specified AWS Config rule.
- [DeleteOrganizationConfigRule,](#page-65-0) deletes the specified organization AWS Config rule and all of its evaluation results from all member accounts in that organization.
- [DescribeComplianceByConfigRule](#page-99-0), indicates whether the specified AWS Config rules are compliant.
- [DescribeComplianceByResource,](#page-103-0) indicates whether the specified AWS resources are compliant.
- [DescribeConfigRuleEvaluationStatus](#page-107-0), returns status information for each of your AWS Config managed rules.
- [DescribeConfigRules](#page-111-0), returns details about your AWS Config rules.
- [DescribeOrganizationConfigRules](#page-147-0), returns a list of organization AWS Config rules.
- [DescribeOrganizationConfigRuleStatuses,](#page-152-0) provides organization AWS Config rule deployment status for an organization.
- [GetComplianceDetailsByConfigRule](#page-207-0), returns the evaluation results for the specified AWS Config rule.
- [GetComplianceDetailsByResource](#page-211-0), returns the evaluation results for the specified AWS resource.
- [GetComplianceSummaryByConfigRule](#page-215-0), returns the number of AWS Config rules that are compliant and noncompliant, up to a maximum of 25 for each.
- [GetComplianceSummaryByResourceType](#page-217-0), returns the number of resources that are compliant and the number that are noncompliant.
- [GetCustomRulePolicy](#page-228-0), returns the policy definition containing the logic for your AWS Config Custom Policy rule.
- [GetOrganizationConfigRuleDetailedStatus,](#page-235-0) returns detailed status for each member account within an organization for a given organization AWS Config rule.
- [GetOrganizationCustomRulePolicy,](#page-243-0) returns the metadata, the rule name, and the policy definition containing the logic for your organization AWS Config Custom Policy rule.
- [GetResourceEvaluationSummary,](#page-258-0) returns a summary of resource evaluation for the specified resource evaluation ID from the proactive rules that were run.
- [ListResourceEvaluations](#page-291-0), returns a list of proactive resource evaluations.
- [PutConfigRule](#page-305-0), adds or updates an AWS Config rule for evaluating whether your AWS resources comply with your desired configurations.
- [PutEvaluations](#page-329-0), used by an AWS Lambda function to deliver evaluation results to AWS Config.
- [PutOrganizationConfigRule](#page-335-0), adds or updates organization AWS Config rule for your entire organization evaluating whether your AWS resources comply with your desired configurations.
- [StartConfigRulesEvaluation,](#page-380-0) runs an on-demand evaluation for the specified AWS Config rules against the last known configuration state of the resources.
- [StartResourceEvaluation](#page-390-0), runs an on-demand evaluation for the specified resource to determine whether the resource details will comply with configured AWS Config rules.

#### **Remediation**

Use the following APIs for AWS Config remediation actions:

- [DeleteRemediationConfiguration](#page-73-0), deletes the remediation configuration.
- [DeleteRemediationExceptions](#page-76-0), deletes one or more remediation exceptions mentioned in the resource keys.
- [DescribeRemediationConfigurations](#page-168-0), returns the details of one or more remediation configurations.
- [DescribeRemediationExceptions](#page-171-0), returns the details of one or more remediation exceptions.
- [DescribeRemediationExecutionStatus](#page-175-0), provides a detailed view of a Remediation Execution for a set of resources including state, timestamps for when steps for the remediation execution occur, and any error messages for steps that have failed.
- [PutRemediationConfigurations,](#page-350-0) adds or updates the remediation configuration with a specific AWS Config rule with the selected target or action.
- [PutRemediationExceptions,](#page-355-0) adds a new exception or updates an exisiting exception for a specific resource with a specific AWS Config rule.
- [StartRemediationExecution,](#page-386-0) runs an on-demand remediation for the specified AWS Config rules against the last known remediation configuration.

#### **Conformance Packs**

Use the following APIs for conformance packs:

- [DeleteConformancePack,](#page-57-0) deletes the specified conformance pack and all the AWS Config rules and all evaluation results within that conformance pack.
- [DeleteOrganizationConformancePack](#page-68-0), deletes the specified organization conformance pack and all of the AWS Config rules and remediation actions from all member accounts in that organization.
- [DescribeConformancePackCompliance](#page-129-0), returns compliance information for each rule in that conformance pack.
- [DescribeConformancePacks,](#page-133-0) returns a list of one or more conformance packs.
- [DescribeConformancePackStatus](#page-137-0), provides one or more conformance packs deployment status.
- [DescribeOrganizationConformancePacks,](#page-156-0) returns a list of organization conformance packs.
- [DescribeOrganizationConformancePackStatuses](#page-161-0), provides organization conformance pack deployment status for an organization.
- [GetConformancePackComplianceDetails](#page-220-0), returns compliance details of a conformance pack for all AWS resources that are monitered by conformance pack.
- [GetConformancePackComplianceSummary,](#page-225-0) returns compliance information for the conformance pack based on the cumulative compliance results of all the rules in that conformance pack.
- [GetOrganizationConformancePackDetailedStatus](#page-239-0), returns detailed status for each member account within an organization for a given organization conformance pack.
- [ListConformancePackComplianceScores](#page-276-0), returns a list of conformance pack compliance scores.
- [PutConformancePack,](#page-320-0) creates or updates a conformance pack.
- [PutOrganizationConformancePack,](#page-343-0) deploys conformance packs across member accounts in an AWS Organization.
- [PutExternalEvaluation](#page-333-0), add or updates the evaluations for process checks.

## **Aggregators**

Use the following APIs for multi-account multi-Region data aggregation:

- [BatchGetAggregateResourceConfig,](#page-40-0) returns the current configuration items for resources that are present in your AWS Config aggregator.
- [DeleteAggregationAuthorization,](#page-48-0) deletes the authorization granted to the specified configuration aggregator account in a specified region.
- [DeleteConfigurationAggregator,](#page-53-0) deletes the specified configuration aggregator and the aggregated data associated with the aggregator.
- [DeletePendingAggregationRequest,](#page-71-0) deletes pending authorization requests for a specified aggregator account in a specified region.
- [DescribeAggregateComplianceByConfigRules,](#page-88-0) returns a list of compliant and noncompliant rules with the number of resources for compliant and noncompliant rules.
- [DescribeAggregateComplianceByConformancePacks](#page-92-0), returns a list of the conformance packs and their associated compliance status with the count of compliant and noncompliant AWS Config rules within each conformance pack.
- [DescribeAggregationAuthorizations](#page-96-0), returns a list of authorizations granted to various aggregator accounts and regions.
- [DescribeConfigurationAggregators](#page-115-0), returns the details of one or more configuration aggregators. If the configuration aggregator is not specified, this action returns the details for all the configuration aggregators associated with the account.
- [DescribeConfigurationAggregatorSourcesStatus](#page-119-0), returns status information for sources within an aggregator. The status includes information about the last time AWS Config verified authorization between the source account and an aggregator account.
- [DescribePendingAggregationRequests](#page-165-0), returns a list of all pending aggregation requests.
- [GetAggregateConformancePackComplianceSummary](#page-193-0), returns the count of compliant and noncompliant conformance packs across all AWS accounts and AWS Regions in an aggregator.
- [GetAggregateComplianceDetailsByConfigRule,](#page-183-0) returns the evaluation results for the specified AWS Config rule for a specific resource in a rule. The results indicate which AWS resources were evaluated by the rule, when each resource was last evaluated, and whether each resource complies with the rule.
- [GetAggregateConfigRuleComplianceSummary,](#page-188-0) returns the number of compliant and noncompliant rules for one or more accounts and regions in an aggregator.
- [GetAggregateDiscoveredResourceCounts](#page-198-0), returns the resource counts across accounts and regions that are present in your AWS Config aggregator.
- [GetAggregateResourceConfig](#page-203-0), returns configuration item that is aggregated for your specific resource in a specific source account and region.
- [ListAggregateDiscoveredResources](#page-266-0), accepts a resource type and returns a list of resource identifiers that are aggregated for a specific resource type across accounts and regions.
- [PutAggregationAuthorization](#page-302-0), authorizes the aggregator account and region to collect data from the source account and region.
- [PutConfigurationAggregator](#page-310-0), creates and updates the configuration aggregator with the selected source accounts and regions.

#### **Advanced Queries**

Use the following APIs for AWS Config:

- [SelectAggregateResourceConfig](#page-372-0), accepts a structured query language (SQL) SELECT command and an aggregator to query configuration state of AWS resources across multiple accounts and regions.
- [SelectResourceConfig,](#page-376-0) accepts a structured query language (SQL) SELECT command, performs the corresponding search, and returns resource configurations matching the properties.
- [PutStoredQuery](#page-368-0), saves a new query or updates an existing saved query.
- [GetStoredQuery](#page-263-0), returns the details of a specific stored query.
- [ListStoredQueries,](#page-295-0) lists the stored queries for a single AWS account and a single AWS Region.
- [DeleteStoredQuery](#page-83-0), deletes the stored query for a single AWS account and a single AWS Region.

This document was last published on July 2, 2024.
# **Actions**

The following actions are supported:

- [BatchGetAggregateResourceConfig](#page-40-0)
- [BatchGetResourceConfig](#page-44-0)
- [DeleteAggregationAuthorization](#page-48-0)
- [DeleteConfigRule](#page-50-0)
- [DeleteConfigurationAggregator](#page-53-0)
- [DeleteConfigurationRecorder](#page-55-0)
- [DeleteConformancePack](#page-57-0)
- [DeleteDeliveryChannel](#page-60-0)
- [DeleteEvaluationResults](#page-62-0)
- [DeleteOrganizationConfigRule](#page-65-0)
- [DeleteOrganizationConformancePack](#page-68-0)
- [DeletePendingAggregationRequest](#page-71-0)
- [DeleteRemediationConfiguration](#page-73-0)
- [DeleteRemediationExceptions](#page-76-0)
- [DeleteResourceConfig](#page-79-0)
- [DeleteRetentionConfiguration](#page-81-0)
- [DeleteStoredQuery](#page-83-0)
- [DeliverConfigSnapshot](#page-85-0)
- [DescribeAggregateComplianceByConfigRules](#page-88-0)
- [DescribeAggregateComplianceByConformancePacks](#page-92-0)
- [DescribeAggregationAuthorizations](#page-96-0)
- [DescribeComplianceByConfigRule](#page-99-0)
- [DescribeComplianceByResource](#page-103-0)
- [DescribeConfigRuleEvaluationStatus](#page-107-0)
- [DescribeConfigRules](#page-111-0)
- [DescribeConfigurationAggregators](#page-115-0)
- [DescribeConfigurationAggregatorSourcesStatus](#page-119-0)
- **[DescribeConfigurationRecorders](#page-123-0)**
- [DescribeConfigurationRecorderStatus](#page-126-0)
- [DescribeConformancePackCompliance](#page-129-0)
- [DescribeConformancePacks](#page-133-0)
- [DescribeConformancePackStatus](#page-137-0)
- [DescribeDeliveryChannels](#page-141-0)
- [DescribeDeliveryChannelStatus](#page-144-0)
- [DescribeOrganizationConfigRules](#page-147-0)
- [DescribeOrganizationConfigRuleStatuses](#page-152-0)
- [DescribeOrganizationConformancePacks](#page-156-0)
- [DescribeOrganizationConformancePackStatuses](#page-161-0)
- [DescribePendingAggregationRequests](#page-165-0)
- [DescribeRemediationConfigurations](#page-168-0)
- [DescribeRemediationExceptions](#page-171-0)
- [DescribeRemediationExecutionStatus](#page-175-0)
- [DescribeRetentionConfigurations](#page-179-0)
- [GetAggregateComplianceDetailsByConfigRule](#page-183-0)
- [GetAggregateConfigRuleComplianceSummary](#page-188-0)
- [GetAggregateConformancePackComplianceSummary](#page-193-0)
- [GetAggregateDiscoveredResourceCounts](#page-198-0)
- [GetAggregateResourceConfig](#page-203-0)
- [GetComplianceDetailsByConfigRule](#page-207-0)
- [GetComplianceDetailsByResource](#page-211-0)
- [GetComplianceSummaryByConfigRule](#page-215-0)
- [GetComplianceSummaryByResourceType](#page-217-0)
- [GetConformancePackComplianceDetails](#page-220-0)
- [GetConformancePackComplianceSummary](#page-225-0)
- [GetCustomRulePolicy](#page-228-0)
- [GetDiscoveredResourceCounts](#page-230-0)
- [GetOrganizationConfigRuleDetailedStatus](#page-235-0)
- [GetOrganizationConformancePackDetailedStatus](#page-239-0)
- [GetOrganizationCustomRulePolicy](#page-243-0)
- [GetResourceConfigHistory](#page-246-0)
- [GetResourceEvaluationSummary](#page-258-0)
- [GetStoredQuery](#page-263-0)
- [ListAggregateDiscoveredResources](#page-266-0)
- [ListConformancePackComplianceScores](#page-276-0)
- [ListDiscoveredResources](#page-280-0)
- [ListResourceEvaluations](#page-291-0)
- [ListStoredQueries](#page-295-0)
- [ListTagsForResource](#page-298-0)
- [PutAggregationAuthorization](#page-302-0)
- [PutConfigRule](#page-305-0)
- [PutConfigurationAggregator](#page-310-0)
- [PutConfigurationRecorder](#page-316-0)
- [PutConformancePack](#page-320-0)
- [PutDeliveryChannel](#page-326-0)
- **[PutEvaluations](#page-329-0)**
- [PutExternalEvaluation](#page-333-0)
- [PutOrganizationConfigRule](#page-335-0)
- [PutOrganizationConformancePack](#page-343-0)
- [PutRemediationConfigurations](#page-350-0)
- [PutRemediationExceptions](#page-355-0)
- [PutResourceConfig](#page-360-0)
- [PutRetentionConfiguration](#page-365-0)
- [PutStoredQuery](#page-368-0)
- [SelectAggregateResourceConfig](#page-372-0)
- [SelectResourceConfig](#page-376-0)
- [StartConfigRulesEvaluation](#page-380-0)
- [StartConfigurationRecorder](#page-384-0)
- [StartRemediationExecution](#page-386-0)
- [StartResourceEvaluation](#page-390-0)
- [StopConfigurationRecorder](#page-394-0)
- [TagResource](#page-396-0)
- [UntagResource](#page-399-0)

# <span id="page-40-0"></span>**BatchGetAggregateResourceConfig**

Returns the current configuration items for resources that are present in your AWS Config aggregator. The operation also returns a list of resources that are not processed in the current request. If there are no unprocessed resources, the operation returns an empty unprocessedResourceIdentifiers list.

### *(b)* Note

- The API does not return results for deleted resources.
- The API does not return tags and relationships.

# <span id="page-40-2"></span>**Request Syntax**

```
{ 
    "ConfigurationAggregatorName": "string", 
    "ResourceIdentifiers": [ 
        { 
           "ResourceId": "string", 
           "ResourceName": "string", 
           "ResourceType": "string", 
           "SourceAccountId": "string", 
           "SourceRegion": "string" 
        } 
   \mathbf{I}}
```
# **Request Parameters**

For information about the parameters that are common to all actions, see Common [Parameters](#page-682-0).

The request accepts the following data in JSON format.

<span id="page-40-1"></span>**[ConfigurationAggregatorName](#page-40-2)**

The name of the configuration aggregator.

Type: String

```
BatchGetAggregateResourceConfig API Version 2014-11-12 12
```
Length Constraints: Minimum length of 1. Maximum length of 256.

Pattern:  $\lceil \wedge w \rangle - \rceil +$ 

Required: Yes

### <span id="page-41-0"></span>**[ResourceIdentifiers](#page-40-2)**

A list of aggregate ResourceIdentifiers objects.

Type: Array of [AggregateResourceIdentifier](#page-424-2) objects

Array Members: Minimum number of 1 item. Maximum number of 100 items.

Required: Yes

### <span id="page-41-1"></span>**Response Syntax**

```
{ 
    "BaseConfigurationItems": [ 
       { 
           "accountId": "string", 
           "arn": "string", 
           "availabilityZone": "string", 
           "awsRegion": "string", 
           "configuration": "string", 
           "configurationItemCaptureTime": number, 
           "configurationItemDeliveryTime": number, 
           "configurationItemStatus": "string", 
           "configurationStateId": "string", 
           "recordingFrequency": "string", 
           "resourceCreationTime": number, 
           "resourceId": "string", 
           "resourceName": "string", 
           "resourceType": "string", 
           "supplementaryConfiguration": { 
              "string" : "string" 
           }, 
           "version": "string" 
       } 
    ], 
    "UnprocessedResourceIdentifiers": [ 
       {
```

```
 "ResourceId": "string", 
           "ResourceName": "string", 
           "ResourceType": "string", 
           "SourceAccountId": "string", 
           "SourceRegion": "string" 
        } 
    ]
}
```
# **Response Elements**

If the action is successful, the service sends back an HTTP 200 response.

The following data is returned in JSON format by the service.

#### <span id="page-42-0"></span>**[BaseConfigurationItems](#page-41-1)**

A list that contains the current configuration of one or more resources.

Type: Array of [BaseConfigurationItem](#page-434-5) objects

#### <span id="page-42-1"></span>**[UnprocessedResourceIdentifiers](#page-41-1)**

A list of resource identifiers that were not processed with current scope. The list is empty if all the resources are processed.

Type: Array of [AggregateResourceIdentifier](#page-424-2) objects

### **Errors**

For information about the errors that are common to all actions, see [Common](#page-685-0) Errors.

#### **NoSuchConfigurationAggregatorException**

You have specified a configuration aggregator that does not exist.

HTTP Status Code: 400

#### **ValidationException**

The requested action is not valid.

For PutStoredQuery, you will see this exception if there are missing required fields or if the input value fails the validation, or if you are trying to create more than 300 queries.

For GetStoredQuery, ListStoredQuery, and DeleteStoredQuery you will see this exception if there are missing required fields or if the input value fails the validation.

HTTP Status Code: 400

# **See Also**

- AWS [Command](https://docs.aws.amazon.com/goto/aws-cli/config-2014-11-12/BatchGetAggregateResourceConfig) Line Interface
- [AWS](https://docs.aws.amazon.com/goto/DotNetSDKV3/config-2014-11-12/BatchGetAggregateResourceConfig) SDK for .NET
- [AWS](https://docs.aws.amazon.com/goto/SdkForCpp/config-2014-11-12/BatchGetAggregateResourceConfig) SDK for C++
- [AWS](https://docs.aws.amazon.com/goto/SdkForGoV2/config-2014-11-12/BatchGetAggregateResourceConfig) SDK for Go v2
- [AWS](https://docs.aws.amazon.com/goto/SdkForJavaV2/config-2014-11-12/BatchGetAggregateResourceConfig) SDK for Java V2
- AWS SDK for [JavaScript](https://docs.aws.amazon.com/goto/SdkForJavaScriptV3/config-2014-11-12/BatchGetAggregateResourceConfig) V3
- [AWS](https://docs.aws.amazon.com/goto/SdkForPHPV3/config-2014-11-12/BatchGetAggregateResourceConfig) SDK for PHP V3
- AWS SDK for [Python](https://docs.aws.amazon.com/goto/boto3/config-2014-11-12/BatchGetAggregateResourceConfig)
- AWS SDK for [Ruby](https://docs.aws.amazon.com/goto/SdkForRubyV3/config-2014-11-12/BatchGetAggregateResourceConfig) V3

# <span id="page-44-0"></span>**BatchGetResourceConfig**

Returns the BaseConfigurationItem for one or more requested resources. The operation also returns a list of resources that are not processed in the current request. If there are no unprocessed resources, the operation returns an empty unprocessedResourceKeys list.

### *A* Note

- The API does not return results for deleted resources.
- The API does not return any tags for the requested resources. This information is filtered out of the supplementaryConfiguration section of the API response.

# <span id="page-44-2"></span>**Request Syntax**

```
{ 
     "resourceKeys": [ 
         { 
            "resourceId": "string", 
            "resourceType": "string" 
        } 
    ]
}
```
### **Request Parameters**

For information about the parameters that are common to all actions, see Common [Parameters](#page-682-0).

The request accepts the following data in JSON format.

#### <span id="page-44-1"></span>**[resourceKeys](#page-44-2)**

A list of resource keys to be processed with the current request. Each element in the list consists of the resource type and resource ID.

Type: Array of [ResourceKey](#page-653-2) objects

Array Members: Minimum number of 1 item. Maximum number of 100 items.

Required: Yes

# <span id="page-45-1"></span>**Response Syntax**

```
{ 
    "baseConfigurationItems": [ 
       { 
           "accountId": "string", 
           "arn": "string", 
           "availabilityZone": "string", 
           "awsRegion": "string", 
           "configuration": "string", 
           "configurationItemCaptureTime": number, 
           "configurationItemDeliveryTime": number, 
           "configurationItemStatus": "string", 
           "configurationStateId": "string", 
           "recordingFrequency": "string", 
           "resourceCreationTime": number, 
           "resourceId": "string", 
           "resourceName": "string", 
           "resourceType": "string", 
           "supplementaryConfiguration": { 
              "string" : "string" 
           }, 
           "version": "string" 
       } 
    ], 
    "unprocessedResourceKeys": [ 
       { 
           "resourceId": "string", 
           "resourceType": "string" 
       } 
    ]
}
```
# **Response Elements**

If the action is successful, the service sends back an HTTP 200 response.

The following data is returned in JSON format by the service.

### <span id="page-45-0"></span>**[baseConfigurationItems](#page-45-1)**

A list that contains the current configuration of one or more resources.

Type: Array of [BaseConfigurationItem](#page-434-5) objects

#### <span id="page-46-0"></span>**[unprocessedResourceKeys](#page-45-1)**

A list of resource keys that were not processed with the current response. The unprocessesResourceKeys value is in the same form as ResourceKeys, so the value can be directly provided to a subsequent BatchGetResourceConfig operation. If there are no unprocessed resource keys, the response contains an empty unprocessedResourceKeys list.

Type: Array of [ResourceKey](#page-653-2) objects

Array Members: Minimum number of 1 item. Maximum number of 100 items.

### **Errors**

For information about the errors that are common to all actions, see [Common](#page-685-0) Errors.

#### **NoAvailableConfigurationRecorderException**

There are no configuration recorders available to provide the role needed to describe your resources. Create a configuration recorder.

HTTP Status Code: 400

#### **ValidationException**

The requested action is not valid.

For PutStoredQuery, you will see this exception if there are missing required fields or if the input value fails the validation, or if you are trying to create more than 300 queries.

For GetStoredQuery, ListStoredQuery, and DeleteStoredQuery you will see this exception if there are missing required fields or if the input value fails the validation.

HTTP Status Code: 400

### **See Also**

For more information about using this API in one of the language-specific AWS SDKs, see the following:

• AWS [Command](https://docs.aws.amazon.com/goto/aws-cli/config-2014-11-12/BatchGetResourceConfig) Line Interface

- [AWS](https://docs.aws.amazon.com/goto/DotNetSDKV3/config-2014-11-12/BatchGetResourceConfig) SDK for .NET
- [AWS](https://docs.aws.amazon.com/goto/SdkForCpp/config-2014-11-12/BatchGetResourceConfig) SDK for C++
- [AWS](https://docs.aws.amazon.com/goto/SdkForGoV2/config-2014-11-12/BatchGetResourceConfig) SDK for Go v2
- [AWS](https://docs.aws.amazon.com/goto/SdkForJavaV2/config-2014-11-12/BatchGetResourceConfig) SDK for Java V2
- AWS SDK for [JavaScript](https://docs.aws.amazon.com/goto/SdkForJavaScriptV3/config-2014-11-12/BatchGetResourceConfig) V3
- [AWS](https://docs.aws.amazon.com/goto/SdkForPHPV3/config-2014-11-12/BatchGetResourceConfig) SDK for PHP V3
- AWS SDK for [Python](https://docs.aws.amazon.com/goto/boto3/config-2014-11-12/BatchGetResourceConfig)
- AWS SDK for [Ruby](https://docs.aws.amazon.com/goto/SdkForRubyV3/config-2014-11-12/BatchGetResourceConfig) V3

# <span id="page-48-0"></span>**DeleteAggregationAuthorization**

Deletes the authorization granted to the specified configuration aggregator account in a specified region.

# <span id="page-48-3"></span>**Request Syntax**

```
{ 
    "AuthorizedAccountId": "string", 
    "AuthorizedAwsRegion": "string"
}
```
## **Request Parameters**

For information about the parameters that are common to all actions, see Common [Parameters](#page-682-0).

The request accepts the following data in JSON format.

### <span id="page-48-1"></span>**[AuthorizedAccountId](#page-48-3)**

The 12-digit account ID of the account authorized to aggregate data.

Type: String

Pattern:  $\{d\}$ 12}

Required: Yes

#### <span id="page-48-2"></span>**[AuthorizedAwsRegion](#page-48-3)**

The region authorized to collect aggregated data.

Type: String

Length Constraints: Minimum length of 1. Maximum length of 64.

Required: Yes

### **Response Elements**

If the action is successful, the service sends back an HTTP 200 response with an empty HTTP body.

## **Errors**

For information about the errors that are common to all actions, see [Common](#page-685-0) Errors.

### **InvalidParameterValueException**

One or more of the specified parameters are not valid. Verify that your parameters are valid and try again.

HTTP Status Code: 400

# **See Also**

- AWS [Command](https://docs.aws.amazon.com/goto/aws-cli/config-2014-11-12/DeleteAggregationAuthorization) Line Interface
- [AWS](https://docs.aws.amazon.com/goto/DotNetSDKV3/config-2014-11-12/DeleteAggregationAuthorization) SDK for .NET
- [AWS](https://docs.aws.amazon.com/goto/SdkForCpp/config-2014-11-12/DeleteAggregationAuthorization) SDK for C++
- [AWS](https://docs.aws.amazon.com/goto/SdkForGoV2/config-2014-11-12/DeleteAggregationAuthorization) SDK for Go v2
- [AWS](https://docs.aws.amazon.com/goto/SdkForJavaV2/config-2014-11-12/DeleteAggregationAuthorization) SDK for Java V2
- AWS SDK for [JavaScript](https://docs.aws.amazon.com/goto/SdkForJavaScriptV3/config-2014-11-12/DeleteAggregationAuthorization) V3
- [AWS](https://docs.aws.amazon.com/goto/SdkForPHPV3/config-2014-11-12/DeleteAggregationAuthorization) SDK for PHP V3
- AWS SDK for [Python](https://docs.aws.amazon.com/goto/boto3/config-2014-11-12/DeleteAggregationAuthorization)
- AWS SDK for [Ruby](https://docs.aws.amazon.com/goto/SdkForRubyV3/config-2014-11-12/DeleteAggregationAuthorization) V3

# <span id="page-50-0"></span>**DeleteConfigRule**

Deletes the specified AWS Config rule and all of its evaluation results.

AWS Config sets the state of a rule to DELETING until the deletion is complete. You cannot update a rule while it is in this state. If you make a PutConfigRule or DeleteConfigRule request for the rule, you will receive a ResourceInUseException.

You can check the state of a rule by using the DescribeConfigRules request.

```
A Note
```
**Recommendation: Stop recording resource compliance before deleting rules** It is highly recommended that you stop recording for the AWS::Config::ResourceCompliance resource type before you delete rules in your account. Deleting rules creates CIs for AWS::Config::ResourceCompliance and can affect your AWS Config [configuration](https://docs.aws.amazon.com/config/latest/developerguide/stop-start-recorder.html) recorder costs. If you are deleting rules which evaluate a large number of resource types, this can lead to a spike in the number of CIs recorded.

Best practice:

- 1. Stop recording AWS::Config::ResourceCompliance
- 2. Delete rule(s)
- 3. Turn on recording for AWS::Config::ResourceCompliance

# <span id="page-50-1"></span>**Request Syntax**

```
{ 
    "ConfigRuleName": "string"
}
```
# **Request Parameters**

For information about the parameters that are common to all actions, see Common [Parameters](#page-682-0).

The request accepts the following data in JSON format.

### <span id="page-51-0"></span>**[ConfigRuleName](#page-50-1)**

The name of the AWS Config rule that you want to delete.

Type: String

Length Constraints: Minimum length of 1. Maximum length of 128.

Pattern: . \* \S. \*

Required: Yes

### **Response Elements**

If the action is successful, the service sends back an HTTP 200 response with an empty HTTP body.

### **Errors**

For information about the errors that are common to all actions, see [Common](#page-685-0) Errors.

#### **NoSuchConfigRuleException**

The AWS Config rule in the request is not valid. Verify that the rule is an AWS Config Process Check rule, that the rule name is correct, and that valid Amazon Resouce Names (ARNs) are used before trying again.

HTTP Status Code: 400

### **ResourceInUseException**

You see this exception in the following cases:

- For DeleteConfigRule, AWS Config is deleting this rule. Try your request again later.
- For DeleteConfigRule, the rule is deleting your evaluation results. Try your request again later.
- For DeleteConfigRule, a remediation action is associated with the rule and AWS Config cannot delete this rule. Delete the remediation action associated with the rule before deleting the rule and try your request again later.
- For PutConfigOrganizationRule, organization AWS Config rule deletion is in progress. Try your request again later.
- For DeleteOrganizationConfigRule, organization AWS Config rule creation is in progress. Try your request again later.
- For PutConformancePack and PutOrganizationConformancePack, a conformance pack creation, update, and deletion is in progress. Try your request again later.
- For DeleteConformancePack, a conformance pack creation, update, and deletion is in progress. Try your request again later.

## **See Also**

- AWS [Command](https://docs.aws.amazon.com/goto/aws-cli/config-2014-11-12/DeleteConfigRule) Line Interface
- [AWS](https://docs.aws.amazon.com/goto/DotNetSDKV3/config-2014-11-12/DeleteConfigRule) SDK for .NET
- [AWS](https://docs.aws.amazon.com/goto/SdkForCpp/config-2014-11-12/DeleteConfigRule) SDK for C++
- [AWS](https://docs.aws.amazon.com/goto/SdkForGoV2/config-2014-11-12/DeleteConfigRule) SDK for Go v2
- [AWS](https://docs.aws.amazon.com/goto/SdkForJavaV2/config-2014-11-12/DeleteConfigRule) SDK for Java V2
- AWS SDK for [JavaScript](https://docs.aws.amazon.com/goto/SdkForJavaScriptV3/config-2014-11-12/DeleteConfigRule) V3
- [AWS](https://docs.aws.amazon.com/goto/SdkForPHPV3/config-2014-11-12/DeleteConfigRule) SDK for PHP V3
- AWS SDK for [Python](https://docs.aws.amazon.com/goto/boto3/config-2014-11-12/DeleteConfigRule)
- AWS SDK for [Ruby](https://docs.aws.amazon.com/goto/SdkForRubyV3/config-2014-11-12/DeleteConfigRule) V3

# <span id="page-53-0"></span>**DeleteConfigurationAggregator**

Deletes the specified configuration aggregator and the aggregated data associated with the aggregator.

# <span id="page-53-2"></span>**Request Syntax**

```
{ 
    "ConfigurationAggregatorName": "string"
}
```
### **Request Parameters**

For information about the parameters that are common to all actions, see Common [Parameters](#page-682-0).

The request accepts the following data in JSON format.

### <span id="page-53-1"></span>**[ConfigurationAggregatorName](#page-53-2)**

The name of the configuration aggregator.

Type: String

Length Constraints: Minimum length of 1. Maximum length of 256.

Pattern:  $\lceil \wedge w \rceil - 1 +$ 

Required: Yes

# **Response Elements**

If the action is successful, the service sends back an HTTP 200 response with an empty HTTP body.

### **Errors**

For information about the errors that are common to all actions, see [Common](#page-685-0) Errors.

### **NoSuchConfigurationAggregatorException**

You have specified a configuration aggregator that does not exist.

# **See Also**

- AWS [Command](https://docs.aws.amazon.com/goto/aws-cli/config-2014-11-12/DeleteConfigurationAggregator) Line Interface
- [AWS](https://docs.aws.amazon.com/goto/DotNetSDKV3/config-2014-11-12/DeleteConfigurationAggregator) SDK for .NET
- [AWS](https://docs.aws.amazon.com/goto/SdkForCpp/config-2014-11-12/DeleteConfigurationAggregator) SDK for C++
- [AWS](https://docs.aws.amazon.com/goto/SdkForGoV2/config-2014-11-12/DeleteConfigurationAggregator) SDK for Go v2
- [AWS](https://docs.aws.amazon.com/goto/SdkForJavaV2/config-2014-11-12/DeleteConfigurationAggregator) SDK for Java V2
- AWS SDK for [JavaScript](https://docs.aws.amazon.com/goto/SdkForJavaScriptV3/config-2014-11-12/DeleteConfigurationAggregator) V3
- [AWS](https://docs.aws.amazon.com/goto/SdkForPHPV3/config-2014-11-12/DeleteConfigurationAggregator) SDK for PHP V3
- AWS SDK for [Python](https://docs.aws.amazon.com/goto/boto3/config-2014-11-12/DeleteConfigurationAggregator)
- AWS SDK for [Ruby](https://docs.aws.amazon.com/goto/SdkForRubyV3/config-2014-11-12/DeleteConfigurationAggregator) V3

# <span id="page-55-0"></span>**DeleteConfigurationRecorder**

Deletes the configuration recorder.

After the configuration recorder is deleted, AWS Config will not record resource configuration changes until you create a new configuration recorder.

This action does not delete the configuration information that was previously recorded. You will be able to access the previously recorded information by using the GetResourceConfigHistory action, but you will not be able to access this information in the AWS Config console until you create a new configuration recorder.

### <span id="page-55-2"></span>**Request Syntax**

```
{ 
    "ConfigurationRecorderName": "string"
}
```
### **Request Parameters**

For information about the parameters that are common to all actions, see Common [Parameters](#page-682-0).

The request accepts the following data in JSON format.

#### <span id="page-55-1"></span>**[ConfigurationRecorderName](#page-55-2)**

The name of the configuration recorder to be deleted. You can retrieve the name of your configuration recorder by using the DescribeConfigurationRecorders action.

Type: String

Length Constraints: Minimum length of 1. Maximum length of 256.

Required: Yes

### **Response Elements**

If the action is successful, the service sends back an HTTP 200 response with an empty HTTP body.

## **Errors**

For information about the errors that are common to all actions, see [Common](#page-685-0) Errors.

### **NoSuchConfigurationRecorderException**

You have specified a configuration recorder that does not exist.

HTTP Status Code: 400

## **See Also**

- AWS [Command](https://docs.aws.amazon.com/goto/aws-cli/config-2014-11-12/DeleteConfigurationRecorder) Line Interface
- [AWS](https://docs.aws.amazon.com/goto/DotNetSDKV3/config-2014-11-12/DeleteConfigurationRecorder) SDK for .NET
- [AWS](https://docs.aws.amazon.com/goto/SdkForCpp/config-2014-11-12/DeleteConfigurationRecorder) SDK for C++
- [AWS](https://docs.aws.amazon.com/goto/SdkForGoV2/config-2014-11-12/DeleteConfigurationRecorder) SDK for Go v2
- [AWS](https://docs.aws.amazon.com/goto/SdkForJavaV2/config-2014-11-12/DeleteConfigurationRecorder) SDK for Java V2
- AWS SDK for [JavaScript](https://docs.aws.amazon.com/goto/SdkForJavaScriptV3/config-2014-11-12/DeleteConfigurationRecorder) V3
- [AWS](https://docs.aws.amazon.com/goto/SdkForPHPV3/config-2014-11-12/DeleteConfigurationRecorder) SDK for PHP V3
- AWS SDK for [Python](https://docs.aws.amazon.com/goto/boto3/config-2014-11-12/DeleteConfigurationRecorder)
- AWS SDK for [Ruby](https://docs.aws.amazon.com/goto/SdkForRubyV3/config-2014-11-12/DeleteConfigurationRecorder) V3

# <span id="page-57-0"></span>**DeleteConformancePack**

Deletes the specified conformance pack and all the AWS Config rules, remediation actions, and all evaluation results within that conformance pack.

AWS Config sets the conformance pack to DELETE\_IN\_PROGRESS until the deletion is complete. You cannot update a conformance pack while it is in this state.

## <span id="page-57-2"></span>**Request Syntax**

```
{ 
    "ConformancePackName": "string"
}
```
# **Request Parameters**

For information about the parameters that are common to all actions, see Common [Parameters](#page-682-0).

The request accepts the following data in JSON format.

### <span id="page-57-1"></span>**[ConformancePackName](#page-57-2)**

Name of the conformance pack you want to delete.

Type: String

Length Constraints: Minimum length of 1. Maximum length of 256.

Pattern: [a-zA-Z][-a-zA-Z0-9]\*

Required: Yes

# **Response Elements**

If the action is successful, the service sends back an HTTP 200 response with an empty HTTP body.

### **Errors**

For information about the errors that are common to all actions, see [Common](#page-685-0) Errors.

#### **NoSuchConformancePackException**

You specified one or more conformance packs that do not exist.

HTTP Status Code: 400

#### **ResourceInUseException**

You see this exception in the following cases:

- For DeleteConfigRule, AWS Config is deleting this rule. Try your request again later.
- For DeleteConfigRule, the rule is deleting your evaluation results. Try your request again later.
- For DeleteConfigRule, a remediation action is associated with the rule and AWS Config cannot delete this rule. Delete the remediation action associated with the rule before deleting the rule and try your request again later.
- For PutConfigOrganizationRule, organization AWS Config rule deletion is in progress. Try your request again later.
- For DeleteOrganizationConfigRule, organization AWS Config rule creation is in progress. Try your request again later.
- For PutConformancePack and PutOrganizationConformancePack, a conformance pack creation, update, and deletion is in progress. Try your request again later.
- For DeleteConformancePack, a conformance pack creation, update, and deletion is in progress. Try your request again later.

HTTP Status Code: 400

### **See Also**

- AWS [Command](https://docs.aws.amazon.com/goto/aws-cli/config-2014-11-12/DeleteConformancePack) Line Interface
- [AWS](https://docs.aws.amazon.com/goto/DotNetSDKV3/config-2014-11-12/DeleteConformancePack) SDK for .NET
- [AWS](https://docs.aws.amazon.com/goto/SdkForCpp/config-2014-11-12/DeleteConformancePack) SDK for C++
- [AWS](https://docs.aws.amazon.com/goto/SdkForGoV2/config-2014-11-12/DeleteConformancePack) SDK for Go v2
- [AWS](https://docs.aws.amazon.com/goto/SdkForJavaV2/config-2014-11-12/DeleteConformancePack) SDK for Java V2
- AWS SDK for [JavaScript](https://docs.aws.amazon.com/goto/SdkForJavaScriptV3/config-2014-11-12/DeleteConformancePack) V3
- [AWS](https://docs.aws.amazon.com/goto/SdkForPHPV3/config-2014-11-12/DeleteConformancePack) SDK for PHP V3
- AWS SDK for [Python](https://docs.aws.amazon.com/goto/boto3/config-2014-11-12/DeleteConformancePack)
- AWS SDK for [Ruby](https://docs.aws.amazon.com/goto/SdkForRubyV3/config-2014-11-12/DeleteConformancePack) V3

# <span id="page-60-0"></span>**DeleteDeliveryChannel**

Deletes the delivery channel.

Before you can delete the delivery channel, you must stop the configuration recorder by using the [StopConfigurationRecorder](#page-394-0) action.

### <span id="page-60-2"></span>**Request Syntax**

```
{ 
    "DeliveryChannelName": "string"
}
```
### **Request Parameters**

For information about the parameters that are common to all actions, see Common [Parameters](#page-682-0).

The request accepts the following data in JSON format.

### <span id="page-60-1"></span>**[DeliveryChannelName](#page-60-2)**

The name of the delivery channel to delete.

Type: String

Length Constraints: Minimum length of 1. Maximum length of 256.

Required: Yes

### **Response Elements**

If the action is successful, the service sends back an HTTP 200 response with an empty HTTP body.

### **Errors**

For information about the errors that are common to all actions, see [Common](#page-685-0) Errors.

### **LastDeliveryChannelDeleteFailedException**

You cannot delete the delivery channel you specified because the configuration recorder is running.

### **NoSuchDeliveryChannelException**

You have specified a delivery channel that does not exist.

HTTP Status Code: 400

# **See Also**

- AWS [Command](https://docs.aws.amazon.com/goto/aws-cli/config-2014-11-12/DeleteDeliveryChannel) Line Interface
- [AWS](https://docs.aws.amazon.com/goto/DotNetSDKV3/config-2014-11-12/DeleteDeliveryChannel) SDK for .NET
- [AWS](https://docs.aws.amazon.com/goto/SdkForCpp/config-2014-11-12/DeleteDeliveryChannel) SDK for C++
- [AWS](https://docs.aws.amazon.com/goto/SdkForGoV2/config-2014-11-12/DeleteDeliveryChannel) SDK for Go v2
- [AWS](https://docs.aws.amazon.com/goto/SdkForJavaV2/config-2014-11-12/DeleteDeliveryChannel) SDK for Java V2
- AWS SDK for [JavaScript](https://docs.aws.amazon.com/goto/SdkForJavaScriptV3/config-2014-11-12/DeleteDeliveryChannel) V3
- [AWS](https://docs.aws.amazon.com/goto/SdkForPHPV3/config-2014-11-12/DeleteDeliveryChannel) SDK for PHP V3
- AWS SDK for [Python](https://docs.aws.amazon.com/goto/boto3/config-2014-11-12/DeleteDeliveryChannel)
- AWS SDK for [Ruby](https://docs.aws.amazon.com/goto/SdkForRubyV3/config-2014-11-12/DeleteDeliveryChannel) V3

# <span id="page-62-0"></span>**DeleteEvaluationResults**

Deletes the evaluation results for the specified AWS Config rule. You can specify one AWS Config rule per request. After you delete the evaluation results, you can call the [StartConfigRulesEvaluation](#page-380-0) API to start evaluating your AWS resources against the rule.

# <span id="page-62-2"></span>**Request Syntax**

```
{ 
    "ConfigRuleName": "string"
}
```
### **Request Parameters**

For information about the parameters that are common to all actions, see Common [Parameters](#page-682-0).

The request accepts the following data in JSON format.

### <span id="page-62-1"></span>**[ConfigRuleName](#page-62-2)**

The name of the AWS Config rule for which you want to delete the evaluation results.

Type: String

Length Constraints: Minimum length of 1. Maximum length of 64.

Required: Yes

# **Response Elements**

If the action is successful, the service sends back an HTTP 200 response with an empty HTTP body.

### **Errors**

For information about the errors that are common to all actions, see [Common](#page-685-0) Errors.

### **NoSuchConfigRuleException**

The AWS Config rule in the request is not valid. Verify that the rule is an AWS Config Process Check rule, that the rule name is correct, and that valid Amazon Resouce Names (ARNs) are used before trying again.

#### **ResourceInUseException**

You see this exception in the following cases:

- For DeleteConfigRule, AWS Config is deleting this rule. Try your request again later.
- For DeleteConfigRule, the rule is deleting your evaluation results. Try your request again later.
- For DeleteConfigRule, a remediation action is associated with the rule and AWS Config cannot delete this rule. Delete the remediation action associated with the rule before deleting the rule and try your request again later.
- For PutConfigOrganizationRule, organization AWS Config rule deletion is in progress. Try your request again later.
- For DeleteOrganizationConfigRule, organization AWS Config rule creation is in progress. Try your request again later.
- For PutConformancePack and PutOrganizationConformancePack, a conformance pack creation, update, and deletion is in progress. Try your request again later.
- For DeleteConformancePack, a conformance pack creation, update, and deletion is in progress. Try your request again later.

HTTP Status Code: 400

### **See Also**

- AWS [Command](https://docs.aws.amazon.com/goto/aws-cli/config-2014-11-12/DeleteEvaluationResults) Line Interface
- [AWS](https://docs.aws.amazon.com/goto/DotNetSDKV3/config-2014-11-12/DeleteEvaluationResults) SDK for .NET
- [AWS](https://docs.aws.amazon.com/goto/SdkForCpp/config-2014-11-12/DeleteEvaluationResults) SDK for C++
- [AWS](https://docs.aws.amazon.com/goto/SdkForGoV2/config-2014-11-12/DeleteEvaluationResults) SDK for Go v2
- [AWS](https://docs.aws.amazon.com/goto/SdkForJavaV2/config-2014-11-12/DeleteEvaluationResults) SDK for Java V2
- AWS SDK for [JavaScript](https://docs.aws.amazon.com/goto/SdkForJavaScriptV3/config-2014-11-12/DeleteEvaluationResults) V3
- [AWS](https://docs.aws.amazon.com/goto/SdkForPHPV3/config-2014-11-12/DeleteEvaluationResults) SDK for PHP V3
- AWS SDK for [Python](https://docs.aws.amazon.com/goto/boto3/config-2014-11-12/DeleteEvaluationResults)
- AWS SDK for [Ruby](https://docs.aws.amazon.com/goto/SdkForRubyV3/config-2014-11-12/DeleteEvaluationResults) V3

# <span id="page-65-0"></span>**DeleteOrganizationConfigRule**

Deletes the specified organization AWS Config rule and all of its evaluation results from all member accounts in that organization.

Only a management account and a delegated administrator account can delete an organization AWS Config rule. When calling this API with a delegated administrator, you must ensure AWS Organizations ListDelegatedAdministrator permissions are added.

AWS Config sets the state of a rule to DELETE\_IN\_PROGRESS until the deletion is complete. You cannot update a rule while it is in this state.

# <span id="page-65-2"></span>**Request Syntax**

```
{ 
    "OrganizationConfigRuleName": "string"
}
```
# **Request Parameters**

For information about the parameters that are common to all actions, see Common [Parameters](#page-682-0).

The request accepts the following data in JSON format.

### <span id="page-65-1"></span>**[OrganizationConfigRuleName](#page-65-2)**

The name of organization AWS Config rule that you want to delete.

Type: String

Length Constraints: Minimum length of 1. Maximum length of 64.

Pattern: . \* \S. \*

Required: Yes

### **Response Elements**

If the action is successful, the service sends back an HTTP 200 response with an empty HTTP body.

### **Errors**

For information about the errors that are common to all actions, see [Common](#page-685-0) Errors.

#### **NoSuchOrganizationConfigRuleException**

The AWS Config rule in the request is not valid. Verify that the rule is an organization AWS Config Process Check rule, that the rule name is correct, and that valid Amazon Resouce Names (ARNs) are used before trying again.

HTTP Status Code: 400

### **OrganizationAccessDeniedException**

For PutConfigurationAggregator API, you can see this exception for the following reasons:

- No permission to call EnableAWSServiceAccess API
- The configuration aggregator cannot be updated because your AWS Organization management account or the delegated administrator role changed. Delete this aggregator and create a new one with the current AWS Organization.
- The configuration aggregator is associated with a previous AWS Organization and AWS Config cannot aggregate data with current AWS Organization. Delete this aggregator and create a new one with the current AWS Organization.
- You are not a registered delegated administrator for AWS Config with permissions to call ListDelegatedAdministrators API. Ensure that the management account registers delagated administrator for AWS Config service principle name before the delegated administrator creates an aggregator.

For all OrganizationConfigRule and OrganizationConformancePack APIs, AWS Config throws an exception if APIs are called from member accounts. All APIs must be called from organization management account.

HTTP Status Code: 400

#### **ResourceInUseException**

You see this exception in the following cases:

- For DeleteConfigRule, AWS Config is deleting this rule. Try your request again later.
- For DeleteConfigRule, the rule is deleting your evaluation results. Try your request again later.
- For DeleteConfigRule, a remediation action is associated with the rule and AWS Config cannot delete this rule. Delete the remediation action associated with the rule before deleting the rule and try your request again later.
- For PutConfigOrganizationRule, organization AWS Config rule deletion is in progress. Try your request again later.
- For DeleteOrganizationConfigRule, organization AWS Config rule creation is in progress. Try your request again later.
- For PutConformancePack and PutOrganizationConformancePack, a conformance pack creation, update, and deletion is in progress. Try your request again later.
- For DeleteConformancePack, a conformance pack creation, update, and deletion is in progress. Try your request again later.

## **See Also**

- AWS [Command](https://docs.aws.amazon.com/goto/aws-cli/config-2014-11-12/DeleteOrganizationConfigRule) Line Interface
- [AWS](https://docs.aws.amazon.com/goto/DotNetSDKV3/config-2014-11-12/DeleteOrganizationConfigRule) SDK for .NET
- [AWS](https://docs.aws.amazon.com/goto/SdkForCpp/config-2014-11-12/DeleteOrganizationConfigRule) SDK for C++
- [AWS](https://docs.aws.amazon.com/goto/SdkForGoV2/config-2014-11-12/DeleteOrganizationConfigRule) SDK for Go v2
- [AWS](https://docs.aws.amazon.com/goto/SdkForJavaV2/config-2014-11-12/DeleteOrganizationConfigRule) SDK for Java V2
- AWS SDK for [JavaScript](https://docs.aws.amazon.com/goto/SdkForJavaScriptV3/config-2014-11-12/DeleteOrganizationConfigRule) V3
- [AWS](https://docs.aws.amazon.com/goto/SdkForPHPV3/config-2014-11-12/DeleteOrganizationConfigRule) SDK for PHP V3
- AWS SDK for [Python](https://docs.aws.amazon.com/goto/boto3/config-2014-11-12/DeleteOrganizationConfigRule)
- AWS SDK for [Ruby](https://docs.aws.amazon.com/goto/SdkForRubyV3/config-2014-11-12/DeleteOrganizationConfigRule) V3

# <span id="page-68-0"></span>**DeleteOrganizationConformancePack**

Deletes the specified organization conformance pack and all of the AWS Config rules and remediation actions from all member accounts in that organization.

Only a management account or a delegated administrator account can delete an organization conformance pack. When calling this API with a delegated administrator, you must ensure AWS Organizations ListDelegatedAdministrator permissions are added.

AWS Config sets the state of a conformance pack to DELETE\_IN\_PROGRESS until the deletion is complete. You cannot update a conformance pack while it is in this state.

## <span id="page-68-2"></span>**Request Syntax**

```
{ 
    "OrganizationConformancePackName": "string"
}
```
## **Request Parameters**

For information about the parameters that are common to all actions, see Common [Parameters](#page-682-0).

The request accepts the following data in JSON format.

#### <span id="page-68-1"></span>**[OrganizationConformancePackName](#page-68-2)**

The name of organization conformance pack that you want to delete.

Type: String

Length Constraints: Minimum length of 1. Maximum length of 128.

```
Pattern: [a-zA-Z][-a-zA-Z0-9]*
```
Required: Yes

### **Response Elements**

If the action is successful, the service sends back an HTTP 200 response with an empty HTTP body.

## **Errors**

For information about the errors that are common to all actions, see [Common](#page-685-0) Errors.

#### **NoSuchOrganizationConformancePackException**

AWS Config organization conformance pack that you passed in the filter does not exist.

For DeleteOrganizationConformancePack, you tried to delete an organization conformance pack that does not exist.

HTTP Status Code: 400

### **OrganizationAccessDeniedException**

For PutConfigurationAggregator API, you can see this exception for the following reasons:

- No permission to call EnableAWSServiceAccess API
- The configuration aggregator cannot be updated because your AWS Organization management account or the delegated administrator role changed. Delete this aggregator and create a new one with the current AWS Organization.
- The configuration aggregator is associated with a previous AWS Organization and AWS Config cannot aggregate data with current AWS Organization. Delete this aggregator and create a new one with the current AWS Organization.
- You are not a registered delegated administrator for AWS Config with permissions to call ListDelegatedAdministrators API. Ensure that the management account registers delagated administrator for AWS Config service principle name before the delegated administrator creates an aggregator.

For all OrganizationConfigRule and OrganizationConformancePack APIs, AWS Config throws an exception if APIs are called from member accounts. All APIs must be called from organization management account.

#### HTTP Status Code: 400

#### **ResourceInUseException**

You see this exception in the following cases:

- For DeleteConfigRule, AWS Config is deleting this rule. Try your request again later.
- For DeleteConfigRule, the rule is deleting your evaluation results. Try your request again later.
- For DeleteConfigRule, a remediation action is associated with the rule and AWS Config cannot delete this rule. Delete the remediation action associated with the rule before deleting the rule and try your request again later.
- For PutConfigOrganizationRule, organization AWS Config rule deletion is in progress. Try your request again later.
- For DeleteOrganizationConfigRule, organization AWS Config rule creation is in progress. Try your request again later.
- For PutConformancePack and PutOrganizationConformancePack, a conformance pack creation, update, and deletion is in progress. Try your request again later.
- For DeleteConformancePack, a conformance pack creation, update, and deletion is in progress. Try your request again later.

## **See Also**

- AWS [Command](https://docs.aws.amazon.com/goto/aws-cli/config-2014-11-12/DeleteOrganizationConformancePack) Line Interface
- [AWS](https://docs.aws.amazon.com/goto/DotNetSDKV3/config-2014-11-12/DeleteOrganizationConformancePack) SDK for .NET
- [AWS](https://docs.aws.amazon.com/goto/SdkForCpp/config-2014-11-12/DeleteOrganizationConformancePack) SDK for C++
- [AWS](https://docs.aws.amazon.com/goto/SdkForGoV2/config-2014-11-12/DeleteOrganizationConformancePack) SDK for Go v2
- [AWS](https://docs.aws.amazon.com/goto/SdkForJavaV2/config-2014-11-12/DeleteOrganizationConformancePack) SDK for Java V2
- AWS SDK for [JavaScript](https://docs.aws.amazon.com/goto/SdkForJavaScriptV3/config-2014-11-12/DeleteOrganizationConformancePack) V3
- [AWS](https://docs.aws.amazon.com/goto/SdkForPHPV3/config-2014-11-12/DeleteOrganizationConformancePack) SDK for PHP V3
- AWS SDK for [Python](https://docs.aws.amazon.com/goto/boto3/config-2014-11-12/DeleteOrganizationConformancePack)
- AWS SDK for [Ruby](https://docs.aws.amazon.com/goto/SdkForRubyV3/config-2014-11-12/DeleteOrganizationConformancePack) V3

# <span id="page-71-0"></span>**DeletePendingAggregationRequest**

<span id="page-71-3"></span>Deletes pending authorization requests for a specified aggregator account in a specified region.

# **Request Syntax**

```
{ 
    "RequesterAccountId": "string", 
    "RequesterAwsRegion": "string"
}
```
# **Request Parameters**

For information about the parameters that are common to all actions, see Common [Parameters](#page-682-0).

The request accepts the following data in JSON format.

### <span id="page-71-1"></span>**[RequesterAccountId](#page-71-3)**

The 12-digit account ID of the account requesting to aggregate data.

Type: String

Pattern: \d{12}

Required: Yes

#### <span id="page-71-2"></span>**[RequesterAwsRegion](#page-71-3)**

The region requesting to aggregate data.

Type: String

Length Constraints: Minimum length of 1. Maximum length of 64.

Required: Yes

# **Response Elements**

If the action is successful, the service sends back an HTTP 200 response with an empty HTTP body.
### **Errors**

For information about the errors that are common to all actions, see [Common](#page-685-0) Errors.

#### **InvalidParameterValueException**

One or more of the specified parameters are not valid. Verify that your parameters are valid and try again.

HTTP Status Code: 400

## **See Also**

- AWS [Command](https://docs.aws.amazon.com/goto/aws-cli/config-2014-11-12/DeletePendingAggregationRequest) Line Interface
- [AWS](https://docs.aws.amazon.com/goto/DotNetSDKV3/config-2014-11-12/DeletePendingAggregationRequest) SDK for .NET
- [AWS](https://docs.aws.amazon.com/goto/SdkForCpp/config-2014-11-12/DeletePendingAggregationRequest) SDK for C++
- [AWS](https://docs.aws.amazon.com/goto/SdkForGoV2/config-2014-11-12/DeletePendingAggregationRequest) SDK for Go v2
- [AWS](https://docs.aws.amazon.com/goto/SdkForJavaV2/config-2014-11-12/DeletePendingAggregationRequest) SDK for Java V2
- AWS SDK for [JavaScript](https://docs.aws.amazon.com/goto/SdkForJavaScriptV3/config-2014-11-12/DeletePendingAggregationRequest) V3
- [AWS](https://docs.aws.amazon.com/goto/SdkForPHPV3/config-2014-11-12/DeletePendingAggregationRequest) SDK for PHP V3
- AWS SDK for [Python](https://docs.aws.amazon.com/goto/boto3/config-2014-11-12/DeletePendingAggregationRequest)
- AWS SDK for [Ruby](https://docs.aws.amazon.com/goto/SdkForRubyV3/config-2014-11-12/DeletePendingAggregationRequest) V3

# **DeleteRemediationConfiguration**

Deletes the remediation configuration.

## <span id="page-73-2"></span>**Request Syntax**

```
{ 
    "ConfigRuleName": "string", 
    "ResourceType": "string"
}
```
# **Request Parameters**

For information about the parameters that are common to all actions, see Common [Parameters](#page-682-0).

The request accepts the following data in JSON format.

### <span id="page-73-0"></span>**[ConfigRuleName](#page-73-2)**

The name of the AWS Config rule for which you want to delete remediation configuration.

Type: String

Length Constraints: Minimum length of 1. Maximum length of 128.

Pattern: . \* \S. \*

Required: Yes

#### <span id="page-73-1"></span>**[ResourceType](#page-73-2)**

The type of a resource.

Type: String

Required: No

## **Response Elements**

If the action is successful, the service sends back an HTTP 200 response with an empty HTTP body.

### **Errors**

For information about the errors that are common to all actions, see [Common](#page-685-0) Errors.

#### **InsufficientPermissionsException**

Indicates one of the following errors:

- For PutConfigRule, the rule cannot be created because the IAM role assigned to AWS Config lacks permissions to perform the config:Put\* action.
- For PutConfigRule, the AWS Lambda function cannot be invoked. Check the function ARN, and check the function's permissions.
- For PutOrganizationConfigRule, organization AWS Config rule cannot be created because you do not have permissions to call IAM GetRole action or create a service-linked role.
- For PutConformancePack and PutOrganizationConformancePack, a conformance pack cannot be created because you do not have the following permissions:
	- You do not have permission to call IAM GetRole action or create a service-linked role.
	- You do not have permission to read Amazon S3 bucket or call SSM:GetDocument.

HTTP Status Code: 400

#### **InvalidParameterValueException**

One or more of the specified parameters are not valid. Verify that your parameters are valid and try again.

HTTP Status Code: 400

#### **NoSuchRemediationConfigurationException**

You specified an AWS Config rule without a remediation configuration.

HTTP Status Code: 400

#### **RemediationInProgressException**

Remediation action is in progress. You can either cancel execution in AWS Systems Manager or wait and try again later.

HTTP Status Code: 400

# **See Also**

- AWS [Command](https://docs.aws.amazon.com/goto/aws-cli/config-2014-11-12/DeleteRemediationConfiguration) Line Interface
- [AWS](https://docs.aws.amazon.com/goto/DotNetSDKV3/config-2014-11-12/DeleteRemediationConfiguration) SDK for .NET
- [AWS](https://docs.aws.amazon.com/goto/SdkForCpp/config-2014-11-12/DeleteRemediationConfiguration) SDK for C++
- [AWS](https://docs.aws.amazon.com/goto/SdkForGoV2/config-2014-11-12/DeleteRemediationConfiguration) SDK for Go v2
- [AWS](https://docs.aws.amazon.com/goto/SdkForJavaV2/config-2014-11-12/DeleteRemediationConfiguration) SDK for Java V2
- AWS SDK for [JavaScript](https://docs.aws.amazon.com/goto/SdkForJavaScriptV3/config-2014-11-12/DeleteRemediationConfiguration) V3
- [AWS](https://docs.aws.amazon.com/goto/SdkForPHPV3/config-2014-11-12/DeleteRemediationConfiguration) SDK for PHP V3
- AWS SDK for [Python](https://docs.aws.amazon.com/goto/boto3/config-2014-11-12/DeleteRemediationConfiguration)
- AWS SDK for [Ruby](https://docs.aws.amazon.com/goto/SdkForRubyV3/config-2014-11-12/DeleteRemediationConfiguration) V3

# **DeleteRemediationExceptions**

Deletes one or more remediation exceptions mentioned in the resource keys.

### **A** Note

AWS Config generates a remediation exception when a problem occurs executing a remediation action to a specific resource. Remediation exceptions blocks auto-remediation until the exception is cleared.

# <span id="page-76-1"></span>**Request Syntax**

```
{ 
    "ConfigRuleName": "string", 
    "ResourceKeys": [ 
        { 
            "ResourceId": "string", 
            "ResourceType": "string" 
        } 
    ]
}
```
## **Request Parameters**

For information about the parameters that are common to all actions, see Common [Parameters](#page-682-0).

The request accepts the following data in JSON format.

### <span id="page-76-0"></span>**[ConfigRuleName](#page-76-1)**

The name of the AWS Config rule for which you want to delete remediation exception configuration.

Type: String

Length Constraints: Minimum length of 1. Maximum length of 128.

Pattern: . \* \S. \*

Required: Yes

#### <span id="page-77-0"></span>**[ResourceKeys](#page-76-1)**

An exception list of resource exception keys to be processed with the current request. AWS Config adds exception for each resource key. For example, AWS Config adds 3 exceptions for 3 resource keys.

Type: Array of [RemediationExceptionResourceKey](#page-618-2) objects

Array Members: Minimum number of 1 item. Maximum number of 100 items.

Required: Yes

### <span id="page-77-2"></span>**Response Syntax**

```
{ 
    "FailedBatches": [ 
        { 
           "FailedItems": [ 
\{\hspace{.1cm} \} "ResourceId": "string", 
                  "ResourceType": "string" 
 } 
           ], 
           "FailureMessage": "string" 
       } 
    ]
}
```
### **Response Elements**

If the action is successful, the service sends back an HTTP 200 response.

The following data is returned in JSON format by the service.

#### <span id="page-77-1"></span>**[FailedBatches](#page-77-2)**

Returns a list of failed delete remediation exceptions batch objects. Each object in the batch consists of a list of failed items and failure messages.

Type: Array of [FailedDeleteRemediationExceptionsBatch](#page-536-2) objects

### **Errors**

For information about the errors that are common to all actions, see [Common](#page-685-0) Errors.

#### **NoSuchRemediationExceptionException**

You tried to delete a remediation exception that does not exist.

HTTP Status Code: 400

### **See Also**

- AWS [Command](https://docs.aws.amazon.com/goto/aws-cli/config-2014-11-12/DeleteRemediationExceptions) Line Interface
- [AWS](https://docs.aws.amazon.com/goto/DotNetSDKV3/config-2014-11-12/DeleteRemediationExceptions) SDK for .NET
- [AWS](https://docs.aws.amazon.com/goto/SdkForCpp/config-2014-11-12/DeleteRemediationExceptions) SDK for C++
- [AWS](https://docs.aws.amazon.com/goto/SdkForGoV2/config-2014-11-12/DeleteRemediationExceptions) SDK for Go v2
- [AWS](https://docs.aws.amazon.com/goto/SdkForJavaV2/config-2014-11-12/DeleteRemediationExceptions) SDK for Java V2
- AWS SDK for [JavaScript](https://docs.aws.amazon.com/goto/SdkForJavaScriptV3/config-2014-11-12/DeleteRemediationExceptions) V3
- [AWS](https://docs.aws.amazon.com/goto/SdkForPHPV3/config-2014-11-12/DeleteRemediationExceptions) SDK for PHP V3
- AWS SDK for [Python](https://docs.aws.amazon.com/goto/boto3/config-2014-11-12/DeleteRemediationExceptions)
- AWS SDK for [Ruby](https://docs.aws.amazon.com/goto/SdkForRubyV3/config-2014-11-12/DeleteRemediationExceptions) V3

# **DeleteResourceConfig**

Records the configuration state for a custom resource that has been deleted. This API records a new ConfigurationItem with a ResourceDeleted status. You can retrieve the ConfigurationItems recorded for this resource in your AWS Config History.

### <span id="page-79-2"></span>**Request Syntax**

```
{ 
    "ResourceId": "string", 
    "ResourceType": "string"
}
```
### **Request Parameters**

For information about the parameters that are common to all actions, see Common [Parameters](#page-682-0).

The request accepts the following data in JSON format.

#### <span id="page-79-0"></span>**[ResourceId](#page-79-2)**

Unique identifier of the resource.

Type: String

Length Constraints: Minimum length of 1. Maximum length of 768.

Required: Yes

#### <span id="page-79-1"></span>**[ResourceType](#page-79-2)**

The type of the resource.

Type: String

Length Constraints: Minimum length of 1. Maximum length of 196.

Required: Yes

### **Response Elements**

If the action is successful, the service sends back an HTTP 200 response with an empty HTTP body.

### **Errors**

For information about the errors that are common to all actions, see [Common](#page-685-0) Errors.

#### **NoRunningConfigurationRecorderException**

There is no configuration recorder running.

HTTP Status Code: 400

#### **ValidationException**

The requested action is not valid.

For PutStoredQuery, you will see this exception if there are missing required fields or if the input value fails the validation, or if you are trying to create more than 300 queries.

For GetStoredQuery, ListStoredQuery, and DeleteStoredQuery you will see this exception if there are missing required fields or if the input value fails the validation.

HTTP Status Code: 400

### **See Also**

- AWS [Command](https://docs.aws.amazon.com/goto/aws-cli/config-2014-11-12/DeleteResourceConfig) Line Interface
- [AWS](https://docs.aws.amazon.com/goto/DotNetSDKV3/config-2014-11-12/DeleteResourceConfig) SDK for .NET
- [AWS](https://docs.aws.amazon.com/goto/SdkForCpp/config-2014-11-12/DeleteResourceConfig) SDK for C++
- [AWS](https://docs.aws.amazon.com/goto/SdkForGoV2/config-2014-11-12/DeleteResourceConfig) SDK for Go v2
- [AWS](https://docs.aws.amazon.com/goto/SdkForJavaV2/config-2014-11-12/DeleteResourceConfig) SDK for Java V2
- AWS SDK for [JavaScript](https://docs.aws.amazon.com/goto/SdkForJavaScriptV3/config-2014-11-12/DeleteResourceConfig) V3
- [AWS](https://docs.aws.amazon.com/goto/SdkForPHPV3/config-2014-11-12/DeleteResourceConfig) SDK for PHP V3
- AWS SDK for [Python](https://docs.aws.amazon.com/goto/boto3/config-2014-11-12/DeleteResourceConfig)
- AWS SDK for [Ruby](https://docs.aws.amazon.com/goto/SdkForRubyV3/config-2014-11-12/DeleteResourceConfig) V3

# **DeleteRetentionConfiguration**

Deletes the retention configuration.

## <span id="page-81-1"></span>**Request Syntax**

```
{ 
    "RetentionConfigurationName": "string"
}
```
## **Request Parameters**

For information about the parameters that are common to all actions, see Common [Parameters](#page-682-0).

The request accepts the following data in JSON format.

### <span id="page-81-0"></span>**[RetentionConfigurationName](#page-81-1)**

The name of the retention configuration to delete.

Type: String

Length Constraints: Minimum length of 1. Maximum length of 256.

Pattern: [\w\-]+

Required: Yes

## **Response Elements**

If the action is successful, the service sends back an HTTP 200 response with an empty HTTP body.

### **Errors**

For information about the errors that are common to all actions, see [Common](#page-685-0) Errors.

### **InvalidParameterValueException**

One or more of the specified parameters are not valid. Verify that your parameters are valid and try again.

HTTP Status Code: 400

#### **NoSuchRetentionConfigurationException**

You have specified a retention configuration that does not exist.

HTTP Status Code: 400

### **See Also**

- AWS [Command](https://docs.aws.amazon.com/goto/aws-cli/config-2014-11-12/DeleteRetentionConfiguration) Line Interface
- [AWS](https://docs.aws.amazon.com/goto/DotNetSDKV3/config-2014-11-12/DeleteRetentionConfiguration) SDK for .NET
- [AWS](https://docs.aws.amazon.com/goto/SdkForCpp/config-2014-11-12/DeleteRetentionConfiguration) SDK for C++
- [AWS](https://docs.aws.amazon.com/goto/SdkForGoV2/config-2014-11-12/DeleteRetentionConfiguration) SDK for Go v2
- [AWS](https://docs.aws.amazon.com/goto/SdkForJavaV2/config-2014-11-12/DeleteRetentionConfiguration) SDK for Java V2
- AWS SDK for [JavaScript](https://docs.aws.amazon.com/goto/SdkForJavaScriptV3/config-2014-11-12/DeleteRetentionConfiguration) V3
- [AWS](https://docs.aws.amazon.com/goto/SdkForPHPV3/config-2014-11-12/DeleteRetentionConfiguration) SDK for PHP V3
- AWS SDK for [Python](https://docs.aws.amazon.com/goto/boto3/config-2014-11-12/DeleteRetentionConfiguration)
- AWS SDK for [Ruby](https://docs.aws.amazon.com/goto/SdkForRubyV3/config-2014-11-12/DeleteRetentionConfiguration) V3

# **DeleteStoredQuery**

Deletes the stored query for a single AWS account and a single AWS Region.

# <span id="page-83-1"></span>**Request Syntax**

```
{ 
    "QueryName": "string"
}
```
## **Request Parameters**

For information about the parameters that are common to all actions, see Common [Parameters](#page-682-0).

The request accepts the following data in JSON format.

### <span id="page-83-0"></span>**[QueryName](#page-83-1)**

The name of the query that you want to delete.

Type: String

Length Constraints: Minimum length of 1. Maximum length of 64.

Pattern: ^ [a-zA-Z0-9- ] +\$

Required: Yes

### **Response Elements**

If the action is successful, the service sends back an HTTP 200 response with an empty HTTP body.

### **Errors**

For information about the errors that are common to all actions, see [Common](#page-685-0) Errors.

### **ResourceNotFoundException**

You have specified a resource that does not exist.

HTTP Status Code: 400

#### **ValidationException**

The requested action is not valid.

For PutStoredQuery, you will see this exception if there are missing required fields or if the input value fails the validation, or if you are trying to create more than 300 queries.

For GetStoredQuery, ListStoredQuery, and DeleteStoredQuery you will see this exception if there are missing required fields or if the input value fails the validation.

HTTP Status Code: 400

### **See Also**

- AWS [Command](https://docs.aws.amazon.com/goto/aws-cli/config-2014-11-12/DeleteStoredQuery) Line Interface
- [AWS](https://docs.aws.amazon.com/goto/DotNetSDKV3/config-2014-11-12/DeleteStoredQuery) SDK for .NET
- [AWS](https://docs.aws.amazon.com/goto/SdkForCpp/config-2014-11-12/DeleteStoredQuery) SDK for C++
- [AWS](https://docs.aws.amazon.com/goto/SdkForGoV2/config-2014-11-12/DeleteStoredQuery) SDK for Go v2
- [AWS](https://docs.aws.amazon.com/goto/SdkForJavaV2/config-2014-11-12/DeleteStoredQuery) SDK for Java V2
- AWS SDK for [JavaScript](https://docs.aws.amazon.com/goto/SdkForJavaScriptV3/config-2014-11-12/DeleteStoredQuery) V3
- [AWS](https://docs.aws.amazon.com/goto/SdkForPHPV3/config-2014-11-12/DeleteStoredQuery) SDK for PHP V3
- AWS SDK for [Python](https://docs.aws.amazon.com/goto/boto3/config-2014-11-12/DeleteStoredQuery)
- AWS SDK for [Ruby](https://docs.aws.amazon.com/goto/SdkForRubyV3/config-2014-11-12/DeleteStoredQuery) V3

# **DeliverConfigSnapshot**

Schedules delivery of a configuration snapshot to the Amazon S3 bucket in the specified delivery channel. After the delivery has started, AWS Config sends the following notifications using an Amazon SNS topic that you have specified.

- Notification of the start of the delivery.
- Notification of the completion of the delivery, if the delivery was successfully completed.
- Notification of delivery failure, if the delivery failed.

# <span id="page-85-1"></span>**Request Syntax**

```
{ 
    "deliveryChannelName": "string"
}
```
## **Request Parameters**

For information about the parameters that are common to all actions, see Common [Parameters](#page-682-0).

The request accepts the following data in JSON format.

### <span id="page-85-0"></span>**[deliveryChannelName](#page-85-1)**

The name of the delivery channel through which the snapshot is delivered.

Type: String

Length Constraints: Minimum length of 1. Maximum length of 256.

Required: Yes

## <span id="page-85-2"></span>**Response Syntax**

```
{ 
    "configSnapshotId": "string"
}
```
### **Response Elements**

If the action is successful, the service sends back an HTTP 200 response.

The following data is returned in JSON format by the service.

#### <span id="page-86-0"></span>**[configSnapshotId](#page-85-2)**

The ID of the snapshot that is being created.

Type: String

### **Errors**

For information about the errors that are common to all actions, see [Common](#page-685-0) Errors.

#### **NoAvailableConfigurationRecorderException**

There are no configuration recorders available to provide the role needed to describe your resources. Create a configuration recorder.

HTTP Status Code: 400

#### **NoRunningConfigurationRecorderException**

There is no configuration recorder running.

HTTP Status Code: 400

#### **NoSuchDeliveryChannelException**

You have specified a delivery channel that does not exist.

HTTP Status Code: 400

### **See Also**

- AWS [Command](https://docs.aws.amazon.com/goto/aws-cli/config-2014-11-12/DeliverConfigSnapshot) Line Interface
- [AWS](https://docs.aws.amazon.com/goto/DotNetSDKV3/config-2014-11-12/DeliverConfigSnapshot) SDK for .NET
- [AWS](https://docs.aws.amazon.com/goto/SdkForCpp/config-2014-11-12/DeliverConfigSnapshot) SDK for C++
- [AWS](https://docs.aws.amazon.com/goto/SdkForGoV2/config-2014-11-12/DeliverConfigSnapshot) SDK for Go v2
- [AWS](https://docs.aws.amazon.com/goto/SdkForJavaV2/config-2014-11-12/DeliverConfigSnapshot) SDK for Java V2
- AWS SDK for [JavaScript](https://docs.aws.amazon.com/goto/SdkForJavaScriptV3/config-2014-11-12/DeliverConfigSnapshot) V3
- [AWS](https://docs.aws.amazon.com/goto/SdkForPHPV3/config-2014-11-12/DeliverConfigSnapshot) SDK for PHP V3
- AWS SDK for [Python](https://docs.aws.amazon.com/goto/boto3/config-2014-11-12/DeliverConfigSnapshot)
- AWS SDK for [Ruby](https://docs.aws.amazon.com/goto/SdkForRubyV3/config-2014-11-12/DeliverConfigSnapshot) V3

# **DescribeAggregateComplianceByConfigRules**

Returns a list of compliant and noncompliant rules with the number of resources for compliant and noncompliant rules. Does not display rules that do not have compliance results.

### **Note**

The results can return an empty result page, but if you have a nextToken, the results are displayed on the next page.

# <span id="page-88-1"></span>**Request Syntax**

```
{ 
    "ConfigurationAggregatorName": "string", 
    "Filters": { 
       "AccountId": "string", 
       "AwsRegion": "string", 
       "ComplianceType": "string", 
       "ConfigRuleName": "string" 
    }, 
    "Limit": number, 
    "NextToken": "string"
}
```
## **Request Parameters**

For information about the parameters that are common to all actions, see Common [Parameters](#page-682-0).

The request accepts the following data in JSON format.

### <span id="page-88-0"></span>**[ConfigurationAggregatorName](#page-88-1)**

The name of the configuration aggregator.

Type: String

Length Constraints: Minimum length of 1. Maximum length of 256.

Pattern: [\w\-]+

DescribeAggregateComplianceByConfigRules API Version 2014-11-12 60

#### Required: Yes

#### <span id="page-89-0"></span>**[Filters](#page-88-1)**

Filters the results by ConfigRuleComplianceFilters object.

Type: [ConfigRuleComplianceFilters](#page-459-4) object

Required: No

#### <span id="page-89-1"></span>**[Limit](#page-88-1)**

The maximum number of evaluation results returned on each page. The default is maximum. If you specify 0, AWS Config uses the default.

Type: Integer

Valid Range: Minimum value of 0. Maximum value of 1000.

Required: No

#### <span id="page-89-2"></span>**[NextToken](#page-88-1)**

The nextToken string returned on a previous page that you use to get the next page of results in a paginated response.

Type: String

Required: No

### <span id="page-89-3"></span>**Response Syntax**

```
{ 
    "AggregateComplianceByConfigRules": [ 
       { 
           "AccountId": "string", 
           "AwsRegion": "string", 
           "Compliance": { 
              "ComplianceContributorCount": { 
                  "CapExceeded": boolean, 
                  "CappedCount": number
              }, 
              "ComplianceType": "string"
```

```
 }, 
            "ConfigRuleName": "string" 
        } 
    ], 
    "NextToken": "string"
}
```
### **Response Elements**

If the action is successful, the service sends back an HTTP 200 response.

The following data is returned in JSON format by the service.

<span id="page-90-0"></span>**[AggregateComplianceByConfigRules](#page-89-3)**

Returns a list of AggregateComplianceByConfigRule object.

Type: Array of [AggregateComplianceByConfigRule](#page-408-4) objects

#### <span id="page-90-1"></span>**[NextToken](#page-89-3)**

The nextToken string returned on a previous page that you use to get the next page of results in a paginated response.

Type: String

### **Errors**

For information about the errors that are common to all actions, see [Common](#page-685-0) Errors.

#### **InvalidLimitException**

The specified limit is outside the allowable range.

HTTP Status Code: 400

#### **InvalidNextTokenException**

The specified next token is not valid. Specify the nextToken string that was returned in the previous response to get the next page of results.

HTTP Status Code: 400

### **NoSuchConfigurationAggregatorException**

You have specified a configuration aggregator that does not exist.

HTTP Status Code: 400

#### **ValidationException**

The requested action is not valid.

For PutStoredQuery, you will see this exception if there are missing required fields or if the input value fails the validation, or if you are trying to create more than 300 queries.

For GetStoredQuery, ListStoredQuery, and DeleteStoredQuery you will see this exception if there are missing required fields or if the input value fails the validation.

HTTP Status Code: 400

### **See Also**

- AWS [Command](https://docs.aws.amazon.com/goto/aws-cli/config-2014-11-12/DescribeAggregateComplianceByConfigRules) Line Interface
- [AWS](https://docs.aws.amazon.com/goto/DotNetSDKV3/config-2014-11-12/DescribeAggregateComplianceByConfigRules) SDK for .NET
- [AWS](https://docs.aws.amazon.com/goto/SdkForCpp/config-2014-11-12/DescribeAggregateComplianceByConfigRules) SDK for C++
- [AWS](https://docs.aws.amazon.com/goto/SdkForGoV2/config-2014-11-12/DescribeAggregateComplianceByConfigRules) SDK for Go v2
- [AWS](https://docs.aws.amazon.com/goto/SdkForJavaV2/config-2014-11-12/DescribeAggregateComplianceByConfigRules) SDK for Java V2
- AWS SDK for [JavaScript](https://docs.aws.amazon.com/goto/SdkForJavaScriptV3/config-2014-11-12/DescribeAggregateComplianceByConfigRules) V3
- [AWS](https://docs.aws.amazon.com/goto/SdkForPHPV3/config-2014-11-12/DescribeAggregateComplianceByConfigRules) SDK for PHP V3
- AWS SDK for [Python](https://docs.aws.amazon.com/goto/boto3/config-2014-11-12/DescribeAggregateComplianceByConfigRules)
- AWS SDK for [Ruby](https://docs.aws.amazon.com/goto/SdkForRubyV3/config-2014-11-12/DescribeAggregateComplianceByConfigRules) V3

# **DescribeAggregateComplianceByConformancePacks**

Returns a list of the conformance packs and their associated compliance status with the count of compliant and noncompliant AWS Config rules within each conformance pack. Also returns the total rule count which includes compliant rules, noncompliant rules, and rules that cannot be evaluated due to insufficient data.

#### *(b)* Note

The results can return an empty result page, but if you have a nextToken, the results are displayed on the next page.

# <span id="page-92-1"></span>**Request Syntax**

```
{ 
    "ConfigurationAggregatorName": "string", 
    "Filters": { 
       "AccountId": "string", 
       "AwsRegion": "string", 
       "ComplianceType": "string", 
       "ConformancePackName": "string" 
    }, 
    "Limit": number, 
    "NextToken": "string"
}
```
### **Request Parameters**

For information about the parameters that are common to all actions, see Common [Parameters](#page-682-0).

The request accepts the following data in JSON format.

### <span id="page-92-0"></span>**[ConfigurationAggregatorName](#page-92-1)**

The name of the configuration aggregator.

Type: String

Length Constraints: Minimum length of 1. Maximum length of 256.

Pattern:  $\lceil \wedge w \rangle - \rceil +$ 

Required: Yes

#### <span id="page-93-0"></span>**[Filters](#page-92-1)**

Filters the result by AggregateConformancePackComplianceFilters object.

Type: [AggregateConformancePackComplianceFilters](#page-416-4) object

Required: No

#### <span id="page-93-1"></span>**[Limit](#page-92-1)**

The maximum number of conformance packs compliance details returned on each page. The default is maximum. If you specify 0, AWS Config uses the default.

Type: Integer

Valid Range: Minimum value of 0. Maximum value of 100.

Required: No

#### <span id="page-93-2"></span>**[NextToken](#page-92-1)**

The nextToken string returned on a previous page that you use to get the next page of results in a paginated response.

Type: String

Required: No

### <span id="page-93-3"></span>**Response Syntax**

```
{ 
    "AggregateComplianceByConformancePacks": [ 
       { 
           "AccountId": "string", 
           "AwsRegion": "string", 
           "Compliance": { 
              "ComplianceType": "string", 
              "CompliantRuleCount": number, 
              "NonCompliantRuleCount": number, 
              "TotalRuleCount": number
```

```
 }, 
            "ConformancePackName": "string" 
        } 
    ], 
    "NextToken": "string"
}
```
### **Response Elements**

If the action is successful, the service sends back an HTTP 200 response.

The following data is returned in JSON format by the service.

<span id="page-94-0"></span>**[AggregateComplianceByConformancePacks](#page-93-3)**

Returns the AggregateComplianceByConformancePack object.

Type: Array of [AggregateComplianceByConformancePack](#page-410-4) objects

#### <span id="page-94-1"></span>**[NextToken](#page-93-3)**

The nextToken string returned on a previous page that you use to get the next page of results in a paginated response.

Type: String

### **Errors**

For information about the errors that are common to all actions, see [Common](#page-685-0) Errors.

#### **InvalidLimitException**

The specified limit is outside the allowable range.

HTTP Status Code: 400

#### **InvalidNextTokenException**

The specified next token is not valid. Specify the nextToken string that was returned in the previous response to get the next page of results.

HTTP Status Code: 400

### **NoSuchConfigurationAggregatorException**

You have specified a configuration aggregator that does not exist.

HTTP Status Code: 400

#### **ValidationException**

The requested action is not valid.

For PutStoredQuery, you will see this exception if there are missing required fields or if the input value fails the validation, or if you are trying to create more than 300 queries.

For GetStoredQuery, ListStoredQuery, and DeleteStoredQuery you will see this exception if there are missing required fields or if the input value fails the validation.

HTTP Status Code: 400

### **See Also**

- AWS [Command](https://docs.aws.amazon.com/goto/aws-cli/config-2014-11-12/DescribeAggregateComplianceByConformancePacks) Line Interface
- [AWS](https://docs.aws.amazon.com/goto/DotNetSDKV3/config-2014-11-12/DescribeAggregateComplianceByConformancePacks) SDK for .NET
- [AWS](https://docs.aws.amazon.com/goto/SdkForCpp/config-2014-11-12/DescribeAggregateComplianceByConformancePacks) SDK for C++
- [AWS](https://docs.aws.amazon.com/goto/SdkForGoV2/config-2014-11-12/DescribeAggregateComplianceByConformancePacks) SDK for Go v2
- [AWS](https://docs.aws.amazon.com/goto/SdkForJavaV2/config-2014-11-12/DescribeAggregateComplianceByConformancePacks) SDK for Java V2
- AWS SDK for [JavaScript](https://docs.aws.amazon.com/goto/SdkForJavaScriptV3/config-2014-11-12/DescribeAggregateComplianceByConformancePacks) V3
- [AWS](https://docs.aws.amazon.com/goto/SdkForPHPV3/config-2014-11-12/DescribeAggregateComplianceByConformancePacks) SDK for PHP V3
- AWS SDK for [Python](https://docs.aws.amazon.com/goto/boto3/config-2014-11-12/DescribeAggregateComplianceByConformancePacks)
- AWS SDK for [Ruby](https://docs.aws.amazon.com/goto/SdkForRubyV3/config-2014-11-12/DescribeAggregateComplianceByConformancePacks) V3

# **DescribeAggregationAuthorizations**

Returns a list of authorizations granted to various aggregator accounts and regions.

# <span id="page-96-2"></span>**Request Syntax**

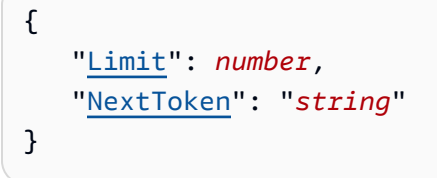

## **Request Parameters**

For information about the parameters that are common to all actions, see Common [Parameters](#page-682-0).

The request accepts the following data in JSON format.

### <span id="page-96-0"></span>**[Limit](#page-96-2)**

The maximum number of AggregationAuthorizations returned on each page. The default is maximum. If you specify 0, AWS Config uses the default.

Type: Integer

Valid Range: Minimum value of 0. Maximum value of 100.

Required: No

#### <span id="page-96-1"></span>**[NextToken](#page-96-2)**

{

The nextToken string returned on a previous page that you use to get the next page of results in a paginated response.

Type: String

Required: No

## <span id="page-96-3"></span>**Response Syntax**

```
 "AggregationAuthorizations": [
```

```
 { 
           "AggregationAuthorizationArn": "string", 
           "AuthorizedAccountId": "string", 
           "AuthorizedAwsRegion": "string", 
           "CreationTime": number
       } 
    ], 
    "NextToken": "string"
}
```
### **Response Elements**

If the action is successful, the service sends back an HTTP 200 response.

The following data is returned in JSON format by the service.

#### <span id="page-97-0"></span>**[AggregationAuthorizations](#page-96-3)**

Returns a list of authorizations granted to various aggregator accounts and regions.

Type: Array of [AggregationAuthorization](#page-432-4) objects

#### <span id="page-97-1"></span>**[NextToken](#page-96-3)**

The nextToken string returned on a previous page that you use to get the next page of results in a paginated response.

Type: String

### **Errors**

For information about the errors that are common to all actions, see [Common](#page-685-0) Errors.

#### **InvalidLimitException**

The specified limit is outside the allowable range.

HTTP Status Code: 400

#### **InvalidNextTokenException**

The specified next token is not valid. Specify the nextToken string that was returned in the previous response to get the next page of results.

#### HTTP Status Code: 400

#### **InvalidParameterValueException**

One or more of the specified parameters are not valid. Verify that your parameters are valid and try again.

HTTP Status Code: 400

### **See Also**

- AWS [Command](https://docs.aws.amazon.com/goto/aws-cli/config-2014-11-12/DescribeAggregationAuthorizations) Line Interface
- [AWS](https://docs.aws.amazon.com/goto/DotNetSDKV3/config-2014-11-12/DescribeAggregationAuthorizations) SDK for .NET
- [AWS](https://docs.aws.amazon.com/goto/SdkForCpp/config-2014-11-12/DescribeAggregationAuthorizations) SDK for C++
- [AWS](https://docs.aws.amazon.com/goto/SdkForGoV2/config-2014-11-12/DescribeAggregationAuthorizations) SDK for Go v2
- [AWS](https://docs.aws.amazon.com/goto/SdkForJavaV2/config-2014-11-12/DescribeAggregationAuthorizations) SDK for Java V2
- AWS SDK for [JavaScript](https://docs.aws.amazon.com/goto/SdkForJavaScriptV3/config-2014-11-12/DescribeAggregationAuthorizations) V3
- [AWS](https://docs.aws.amazon.com/goto/SdkForPHPV3/config-2014-11-12/DescribeAggregationAuthorizations) SDK for PHP V3
- AWS SDK for [Python](https://docs.aws.amazon.com/goto/boto3/config-2014-11-12/DescribeAggregationAuthorizations)
- AWS SDK for [Ruby](https://docs.aws.amazon.com/goto/SdkForRubyV3/config-2014-11-12/DescribeAggregationAuthorizations) V3

# **DescribeComplianceByConfigRule**

Indicates whether the specified AWS Config rules are compliant. If a rule is noncompliant, this action returns the number of AWS resources that do not comply with the rule.

A rule is compliant if all of the evaluated resources comply with it. It is noncompliant if any of these resources do not comply.

If AWS Config has no current evaluation results for the rule, it returns INSUFFICIENT\_DATA. This result might indicate one of the following conditions:

- AWS Config has never invoked an evaluation for the rule. To check whether it has, use the DescribeConfigRuleEvaluationStatus action to get the LastSuccessfulInvocationTime and LastFailedInvocationTime.
- The rule's AWS Lambda function is failing to send evaluation results to AWS Config. Verify that the role you assigned to your configuration recorder includes the config:PutEvaluations permission. If the rule is a custom rule, verify that the AWS Lambda execution role includes the config:PutEvaluations permission.
- The rule's AWS Lambda function has returned NOT\_APPLICABLE for all evaluation results. This can occur if the resources were deleted or removed from the rule's scope.

## <span id="page-99-1"></span>**Request Syntax**

```
{ 
    "ComplianceTypes": [ "string" ], 
    "ConfigRuleNames": [ "string" ], 
    "NextToken": "string"
}
```
## **Request Parameters**

For information about the parameters that are common to all actions, see Common [Parameters](#page-682-0).

The request accepts the following data in JSON format.

### <span id="page-99-0"></span>**[ComplianceTypes](#page-99-1)**

Filters the results by compliance.

Type: Array of strings

Array Members: Minimum number of 0 items. Maximum number of 3 items.

Valid Values: COMPLIANT | NON\_COMPLIANT | NOT\_APPLICABLE | INSUFFICIENT\_DATA

Required: No

#### <span id="page-100-0"></span>**[ConfigRuleNames](#page-99-1)**

Specify one or more AWS Config rule names to filter the results by rule.

Type: Array of strings

Array Members: Minimum number of 0 items. Maximum number of 25 items.

Length Constraints: Minimum length of 1. Maximum length of 128.

Pattern: . \* \S. \*

Required: No

#### <span id="page-100-1"></span>**[NextToken](#page-99-1)**

The nextToken string returned on a previous page that you use to get the next page of results in a paginated response.

Type: String

Required: No

### <span id="page-100-2"></span>**Response Syntax**

```
{ 
    "ComplianceByConfigRules": [ 
        { 
           "Compliance": { 
               "ComplianceContributorCount": { 
                  "CapExceeded": boolean, 
                  "CappedCount": number
               }, 
               "ComplianceType": "string" 
           },
```
}

```
 "ConfigRuleName": "string" 
    } 
 ], 
 "NextToken": "string"
```
### **Response Elements**

If the action is successful, the service sends back an HTTP 200 response.

The following data is returned in JSON format by the service.

### <span id="page-101-0"></span>**[ComplianceByConfigRules](#page-100-2)**

Indicates whether each of the specified AWS Config rules is compliant.

Type: Array of [ComplianceByConfigRule](#page-446-2) objects

#### <span id="page-101-1"></span>**[NextToken](#page-100-2)**

The string that you use in a subsequent request to get the next page of results in a paginated response.

Type: String

### **Errors**

For information about the errors that are common to all actions, see [Common](#page-685-0) Errors.

#### **InvalidNextTokenException**

The specified next token is not valid. Specify the nextToken string that was returned in the previous response to get the next page of results.

HTTP Status Code: 400

### **InvalidParameterValueException**

One or more of the specified parameters are not valid. Verify that your parameters are valid and try again.

HTTP Status Code: 400

#### **NoSuchConfigRuleException**

The AWS Config rule in the request is not valid. Verify that the rule is an AWS Config Process Check rule, that the rule name is correct, and that valid Amazon Resouce Names (ARNs) are used before trying again.

HTTP Status Code: 400

# **See Also**

- AWS [Command](https://docs.aws.amazon.com/goto/aws-cli/config-2014-11-12/DescribeComplianceByConfigRule) Line Interface
- [AWS](https://docs.aws.amazon.com/goto/DotNetSDKV3/config-2014-11-12/DescribeComplianceByConfigRule) SDK for .NET
- [AWS](https://docs.aws.amazon.com/goto/SdkForCpp/config-2014-11-12/DescribeComplianceByConfigRule) SDK for C++
- [AWS](https://docs.aws.amazon.com/goto/SdkForGoV2/config-2014-11-12/DescribeComplianceByConfigRule) SDK for Go v2
- [AWS](https://docs.aws.amazon.com/goto/SdkForJavaV2/config-2014-11-12/DescribeComplianceByConfigRule) SDK for Java V2
- AWS SDK for [JavaScript](https://docs.aws.amazon.com/goto/SdkForJavaScriptV3/config-2014-11-12/DescribeComplianceByConfigRule) V3
- [AWS](https://docs.aws.amazon.com/goto/SdkForPHPV3/config-2014-11-12/DescribeComplianceByConfigRule) SDK for PHP V3
- AWS SDK for [Python](https://docs.aws.amazon.com/goto/boto3/config-2014-11-12/DescribeComplianceByConfigRule)
- AWS SDK for [Ruby](https://docs.aws.amazon.com/goto/SdkForRubyV3/config-2014-11-12/DescribeComplianceByConfigRule) V3

# **DescribeComplianceByResource**

Indicates whether the specified AWS resources are compliant. If a resource is noncompliant, this action returns the number of AWS Config rules that the resource does not comply with.

A resource is compliant if it complies with all the AWS Config rules that evaluate it. It is noncompliant if it does not comply with one or more of these rules.

If AWS Config has no current evaluation results for the resource, it returns INSUFFICIENT\_DATA. This result might indicate one of the following conditions about the rules that evaluate the resource:

- AWS Config has never invoked an evaluation for the rule. To check whether it has, use the DescribeConfigRuleEvaluationStatus action to get the LastSuccessfulInvocationTime and LastFailedInvocationTime.
- The rule's AWS Lambda function is failing to send evaluation results to AWS Config. Verify that the role that you assigned to your configuration recorder includes the config:PutEvaluations permission. If the rule is a custom rule, verify that the AWS Lambda execution role includes the config:PutEvaluations permission.
- The rule's AWS Lambda function has returned NOT APPLICABLE for all evaluation results. This can occur if the resources were deleted or removed from the rule's scope.

# <span id="page-103-0"></span>**Request Syntax**

```
{ 
    "ComplianceTypes": [ "string" ], 
    "Limit": number, 
    "NextToken": "string", 
    "ResourceId": "string", 
    "ResourceType": "string"
}
```
## **Request Parameters**

For information about the parameters that are common to all actions, see Common [Parameters](#page-682-0).

The request accepts the following data in JSON format.

#### <span id="page-104-0"></span>**[ComplianceTypes](#page-103-0)**

Filters the results by compliance.

Type: Array of strings

Array Members: Minimum number of 0 items. Maximum number of 3 items.

Valid Values: COMPLIANT | NON\_COMPLIANT | NOT\_APPLICABLE | INSUFFICIENT\_DATA

Required: No

#### <span id="page-104-1"></span>**[Limit](#page-103-0)**

The maximum number of evaluation results returned on each page. The default is 10. You cannot specify a number greater than 100. If you specify 0, AWS Config uses the default.

Type: Integer

Valid Range: Minimum value of 0. Maximum value of 100.

Required: No

#### <span id="page-104-2"></span>**[NextToken](#page-103-0)**

The nextToken string returned on a previous page that you use to get the next page of results in a paginated response.

Type: String

Required: No

#### <span id="page-104-3"></span>**[ResourceId](#page-103-0)**

The ID of the AWS resource for which you want compliance information. You can specify only one resource ID. If you specify a resource ID, you must also specify a type for ResourceType.

Type: String

Length Constraints: Minimum length of 1. Maximum length of 768.

Required: No

#### <span id="page-104-4"></span>**[ResourceType](#page-103-0)**

The types of AWS resources for which you want compliance information (for example, AWS::EC2::Instance). For this action, you can specify that the resource type is an AWS account by specifying AWS:::: Account.

Type: String

Length Constraints: Minimum length of 1. Maximum length of 256.

Required: No

### <span id="page-105-2"></span>**Response Syntax**

```
{ 
    "ComplianceByResources": [ 
        { 
           "Compliance": { 
               "ComplianceContributorCount": { 
                  "CapExceeded": boolean, 
                  "CappedCount": number
              }, 
               "ComplianceType": "string" 
           }, 
           "ResourceId": "string", 
           "ResourceType": "string" 
        } 
    ], 
    "NextToken": "string"
}
```
### **Response Elements**

If the action is successful, the service sends back an HTTP 200 response.

The following data is returned in JSON format by the service.

#### <span id="page-105-0"></span>**[ComplianceByResources](#page-105-2)**

Indicates whether the specified AWS resource complies with all of the AWS Config rules that evaluate it.

Type: Array of [ComplianceByResource](#page-447-3) objects

#### <span id="page-105-1"></span>**[NextToken](#page-105-2)**

The string that you use in a subsequent request to get the next page of results in a paginated response.

AWS Config API Reference and the set of the set of the set of the set of the set of the set of the set of the set of the set of the set of the set of the set of the set of the set of the set of the set of the set of the se

Type: String

# **Errors**

For information about the errors that are common to all actions, see [Common](#page-685-0) Errors.

### **InvalidNextTokenException**

The specified next token is not valid. Specify the nextToken string that was returned in the previous response to get the next page of results.

HTTP Status Code: 400

### **InvalidParameterValueException**

One or more of the specified parameters are not valid. Verify that your parameters are valid and try again.

HTTP Status Code: 400

# **See Also**

- AWS [Command](https://docs.aws.amazon.com/goto/aws-cli/config-2014-11-12/DescribeComplianceByResource) Line Interface
- [AWS](https://docs.aws.amazon.com/goto/DotNetSDKV3/config-2014-11-12/DescribeComplianceByResource) SDK for .NET
- [AWS](https://docs.aws.amazon.com/goto/SdkForCpp/config-2014-11-12/DescribeComplianceByResource) SDK for C++
- [AWS](https://docs.aws.amazon.com/goto/SdkForGoV2/config-2014-11-12/DescribeComplianceByResource) SDK for Go v2
- [AWS](https://docs.aws.amazon.com/goto/SdkForJavaV2/config-2014-11-12/DescribeComplianceByResource) SDK for Java V2
- AWS SDK for [JavaScript](https://docs.aws.amazon.com/goto/SdkForJavaScriptV3/config-2014-11-12/DescribeComplianceByResource) V3
- [AWS](https://docs.aws.amazon.com/goto/SdkForPHPV3/config-2014-11-12/DescribeComplianceByResource) SDK for PHP V3
- AWS SDK for [Python](https://docs.aws.amazon.com/goto/boto3/config-2014-11-12/DescribeComplianceByResource)
- AWS SDK for [Ruby](https://docs.aws.amazon.com/goto/SdkForRubyV3/config-2014-11-12/DescribeComplianceByResource) V3

# **DescribeConfigRuleEvaluationStatus**

Returns status information for each of your AWS Config managed rules. The status includes information such as the last time AWS Config invoked the rule, the last time AWS Config failed to invoke the rule, and the related error for the last failure.

# <span id="page-107-2"></span>**Request Syntax**

```
{ 
    "ConfigRuleNames": [ "string" ], 
    "Limit": number, 
    "NextToken": "string"
}
```
# **Request Parameters**

For information about the parameters that are common to all actions, see Common [Parameters](#page-682-0).

The request accepts the following data in JSON format.

### <span id="page-107-0"></span>**[ConfigRuleNames](#page-107-2)**

The name of the AWS Config managed rules for which you want status information. If you do not specify any names, AWS Config returns status information for all AWS Config managed rules that you use.

Type: Array of strings

Array Members: Minimum number of 0 items. Maximum number of 25 items.

Length Constraints: Minimum length of 1. Maximum length of 128.

Pattern: . \* \S. \*

Required: No

### <span id="page-107-1"></span>**[Limit](#page-107-2)**

The number of rule evaluation results that you want returned.

This parameter is required if the rule limit for your account is more than the default of 1000 rules.
For information about requesting a rule limit increase, see AWS [Config](http://docs.aws.amazon.com/general/latest/gr/aws_service_limits.html#limits_config) Limits in the *AWS General Reference Guide*.

Type: Integer

Valid Range: Minimum value of 0. Maximum value of 50.

Required: No

### **[NextToken](#page-107-0)**

The nextToken string returned on a previous page that you use to get the next page of results in a paginated response.

Type: String

Required: No

### <span id="page-108-0"></span>**Response Syntax**

```
{ 
    "ConfigRulesEvaluationStatus": [ 
       { 
           "ConfigRuleArn": "string", 
           "ConfigRuleId": "string", 
           "ConfigRuleName": "string", 
           "FirstActivatedTime": number, 
           "FirstEvaluationStarted": boolean, 
           "LastDeactivatedTime": number, 
           "LastDebugLogDeliveryStatus": "string", 
           "LastDebugLogDeliveryStatusReason": "string", 
           "LastDebugLogDeliveryTime": number, 
           "LastErrorCode": "string", 
           "LastErrorMessage": "string", 
           "LastFailedEvaluationTime": number, 
           "LastFailedInvocationTime": number, 
           "LastSuccessfulEvaluationTime": number, 
           "LastSuccessfulInvocationTime": number
       } 
    ], 
    "NextToken": "string"
}
```
### **Response Elements**

If the action is successful, the service sends back an HTTP 200 response.

The following data is returned in JSON format by the service.

#### <span id="page-109-0"></span>**[ConfigRulesEvaluationStatus](#page-108-0)**

Status information about your AWS Config managed rules.

Type: Array of [ConfigRuleEvaluationStatus](#page-462-4) objects

#### <span id="page-109-1"></span>**[NextToken](#page-108-0)**

The string that you use in a subsequent request to get the next page of results in a paginated response.

Type: String

### **Errors**

For information about the errors that are common to all actions, see [Common](#page-685-0) Errors.

#### **InvalidNextTokenException**

The specified next token is not valid. Specify the nextToken string that was returned in the previous response to get the next page of results.

HTTP Status Code: 400

#### **InvalidParameterValueException**

One or more of the specified parameters are not valid. Verify that your parameters are valid and try again.

HTTP Status Code: 400

#### **NoSuchConfigRuleException**

The AWS Config rule in the request is not valid. Verify that the rule is an AWS Config Process Check rule, that the rule name is correct, and that valid Amazon Resouce Names (ARNs) are used before trying again.

HTTP Status Code: 400

# **See Also**

- AWS [Command](https://docs.aws.amazon.com/goto/aws-cli/config-2014-11-12/DescribeConfigRuleEvaluationStatus) Line Interface
- [AWS](https://docs.aws.amazon.com/goto/DotNetSDKV3/config-2014-11-12/DescribeConfigRuleEvaluationStatus) SDK for .NET
- [AWS](https://docs.aws.amazon.com/goto/SdkForCpp/config-2014-11-12/DescribeConfigRuleEvaluationStatus) SDK for C++
- [AWS](https://docs.aws.amazon.com/goto/SdkForGoV2/config-2014-11-12/DescribeConfigRuleEvaluationStatus) SDK for Go v2
- [AWS](https://docs.aws.amazon.com/goto/SdkForJavaV2/config-2014-11-12/DescribeConfigRuleEvaluationStatus) SDK for Java V2
- AWS SDK for [JavaScript](https://docs.aws.amazon.com/goto/SdkForJavaScriptV3/config-2014-11-12/DescribeConfigRuleEvaluationStatus) V3
- [AWS](https://docs.aws.amazon.com/goto/SdkForPHPV3/config-2014-11-12/DescribeConfigRuleEvaluationStatus) SDK for PHP V3
- AWS SDK for [Python](https://docs.aws.amazon.com/goto/boto3/config-2014-11-12/DescribeConfigRuleEvaluationStatus)
- AWS SDK for [Ruby](https://docs.aws.amazon.com/goto/SdkForRubyV3/config-2014-11-12/DescribeConfigRuleEvaluationStatus) V3

# **DescribeConfigRules**

Returns details about your AWS Config rules.

# <span id="page-111-2"></span>**Request Syntax**

```
{ 
    "ConfigRuleNames": [ "string" ], 
    "Filters": { 
        "EvaluationMode": "string" 
    }, 
    "NextToken": "string"
}
```
### **Request Parameters**

For information about the parameters that are common to all actions, see Common [Parameters](#page-682-0).

The request accepts the following data in JSON format.

### <span id="page-111-0"></span>**[ConfigRuleNames](#page-111-2)**

The names of the AWS Config rules for which you want details. If you do not specify any names, AWS Config returns details for all your rules.

Type: Array of strings

Array Members: Minimum number of 0 items. Maximum number of 25 items.

Length Constraints: Minimum length of 1. Maximum length of 128.

Pattern: . \*\S. \*

Required: No

### <span id="page-111-1"></span>**[Filters](#page-111-2)**

Returns a list of Detective or Proactive AWS Config rules. By default, this API returns an unfiltered list. For more information on Detective or Proactive AWS Config rules, see **[Evaluation](https://docs.aws.amazon.com/config/latest/developerguide/evaluate-config-rules.html)  [Mode](https://docs.aws.amazon.com/config/latest/developerguide/evaluate-config-rules.html)** in the *AWS Config Developer Guide*.

Type: [DescribeConfigRulesFilters](#page-513-1) object

### Required: No

#### <span id="page-112-0"></span>**[NextToken](#page-111-2)**

The nextToken string returned on a previous page that you use to get the next page of results in a paginated response.

Type: String

Required: No

### <span id="page-112-1"></span>**Response Syntax**

```
{ 
    "ConfigRules": [ 
       { 
           "ConfigRuleArn": "string", 
           "ConfigRuleId": "string", 
           "ConfigRuleName": "string", 
           "ConfigRuleState": "string", 
           "CreatedBy": "string", 
           "Description": "string", 
           "EvaluationModes": [ 
\{\hspace{.1cm} \} "Mode": "string" 
 } 
           ], 
           "InputParameters": "string", 
           "MaximumExecutionFrequency": "string", 
           "Scope": { 
              "ComplianceResourceId": "string", 
              "ComplianceResourceTypes": [ "string" ], 
              "TagKey": "string", 
              "TagValue": "string" 
           }, 
           "Source": { 
              "CustomPolicyDetails": { 
                 "EnableDebugLogDelivery": boolean, 
                 "PolicyRuntime": "string", 
                 "PolicyText": "string" 
              }, 
              "Owner": "string", 
              "SourceDetails": [
```
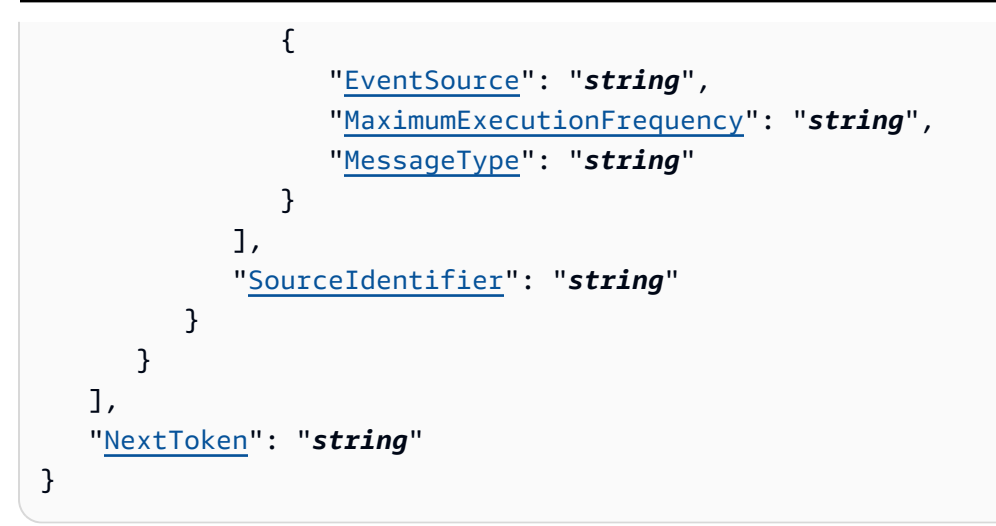

### **Response Elements**

If the action is successful, the service sends back an HTTP 200 response.

The following data is returned in JSON format by the service.

### <span id="page-113-0"></span>**[ConfigRules](#page-112-1)**

The details about your AWS Config rules.

Type: Array of [ConfigRule](#page-454-2) objects

### <span id="page-113-1"></span>**[NextToken](#page-112-1)**

The string that you use in a subsequent request to get the next page of results in a paginated response.

Type: String

### **Errors**

For information about the errors that are common to all actions, see [Common](#page-685-0) Errors.

### **InvalidNextTokenException**

The specified next token is not valid. Specify the nextToken string that was returned in the previous response to get the next page of results.

HTTP Status Code: 400

### **InvalidParameterValueException**

One or more of the specified parameters are not valid. Verify that your parameters are valid and try again.

HTTP Status Code: 400

### **NoSuchConfigRuleException**

The AWS Config rule in the request is not valid. Verify that the rule is an AWS Config Process Check rule, that the rule name is correct, and that valid Amazon Resouce Names (ARNs) are used before trying again.

HTTP Status Code: 400

# **See Also**

- AWS [Command](https://docs.aws.amazon.com/goto/aws-cli/config-2014-11-12/DescribeConfigRules) Line Interface
- [AWS](https://docs.aws.amazon.com/goto/DotNetSDKV3/config-2014-11-12/DescribeConfigRules) SDK for .NET
- [AWS](https://docs.aws.amazon.com/goto/SdkForCpp/config-2014-11-12/DescribeConfigRules) SDK for C++
- [AWS](https://docs.aws.amazon.com/goto/SdkForGoV2/config-2014-11-12/DescribeConfigRules) SDK for Go v2
- [AWS](https://docs.aws.amazon.com/goto/SdkForJavaV2/config-2014-11-12/DescribeConfigRules) SDK for Java V2
- AWS SDK for [JavaScript](https://docs.aws.amazon.com/goto/SdkForJavaScriptV3/config-2014-11-12/DescribeConfigRules) V3
- [AWS](https://docs.aws.amazon.com/goto/SdkForPHPV3/config-2014-11-12/DescribeConfigRules) SDK for PHP V3
- AWS SDK for [Python](https://docs.aws.amazon.com/goto/boto3/config-2014-11-12/DescribeConfigRules)
- AWS SDK for [Ruby](https://docs.aws.amazon.com/goto/SdkForRubyV3/config-2014-11-12/DescribeConfigRules) V3

# **DescribeConfigurationAggregators**

Returns the details of one or more configuration aggregators. If the configuration aggregator is not specified, this action returns the details for all the configuration aggregators associated with the account.

# <span id="page-115-2"></span>**Request Syntax**

```
{ 
    "ConfigurationAggregatorNames": [ "string" ], 
    "Limit": number, 
    "NextToken": "string"
}
```
# **Request Parameters**

For information about the parameters that are common to all actions, see Common [Parameters](#page-682-0).

The request accepts the following data in JSON format.

### <span id="page-115-0"></span>**[ConfigurationAggregatorNames](#page-115-2)**

The name of the configuration aggregators.

Type: Array of strings

Array Members: Minimum number of 0 items. Maximum number of 10 items.

Length Constraints: Minimum length of 1. Maximum length of 256.

Pattern:  $\lceil \wedge w \rceil - 1 +$ 

Required: No

### <span id="page-115-1"></span>**[Limit](#page-115-2)**

The maximum number of configuration aggregators returned on each page. The default is maximum. If you specify 0, AWS Config uses the default.

Type: Integer

DescribeConfigurationAggregators API Version 2014-11-12 87

Valid Range: Minimum value of 0. Maximum value of 100.

Required: No

#### <span id="page-116-0"></span>**[NextToken](#page-115-2)**

The nextToken string returned on a previous page that you use to get the next page of results in a paginated response.

Type: String

Required: No

### <span id="page-116-1"></span>**Response Syntax**

```
{ 
    "ConfigurationAggregators": [ 
       { 
          "AccountAggregationSources": [ 
\{\hspace{.1cm} \} "AccountIds": [ "string" ], 
                 "AllAwsRegions": boolean, 
                 "AwsRegions": [ "string" ] 
 } 
          ], 
          "ConfigurationAggregatorArn": "string", 
          "ConfigurationAggregatorName": "string", 
          "CreatedBy": "string", 
          "CreationTime": number, 
          "LastUpdatedTime": number, 
          "OrganizationAggregationSource": { 
              "AllAwsRegions": boolean, 
              "AwsRegions": [ "string" ], 
              "RoleArn": "string" 
 } 
       } 
    ], 
    "NextToken": "string"
}
```
### **Response Elements**

If the action is successful, the service sends back an HTTP 200 response.

The following data is returned in JSON format by the service.

### <span id="page-117-0"></span>**[ConfigurationAggregators](#page-116-1)**

Returns a ConfigurationAggregators object.

Type: Array of [ConfigurationAggregator](#page-470-4) objects

#### <span id="page-117-1"></span>**[NextToken](#page-116-1)**

The nextToken string returned on a previous page that you use to get the next page of results in a paginated response.

Type: String

### **Errors**

For information about the errors that are common to all actions, see [Common](#page-685-0) Errors.

### **InvalidLimitException**

The specified limit is outside the allowable range.

HTTP Status Code: 400

#### **InvalidNextTokenException**

The specified next token is not valid. Specify the nextToken string that was returned in the previous response to get the next page of results.

HTTP Status Code: 400

### **InvalidParameterValueException**

One or more of the specified parameters are not valid. Verify that your parameters are valid and try again.

HTTP Status Code: 400

### **NoSuchConfigurationAggregatorException**

You have specified a configuration aggregator that does not exist.

HTTP Status Code: 400

# **See Also**

- AWS [Command](https://docs.aws.amazon.com/goto/aws-cli/config-2014-11-12/DescribeConfigurationAggregators) Line Interface
- [AWS](https://docs.aws.amazon.com/goto/DotNetSDKV3/config-2014-11-12/DescribeConfigurationAggregators) SDK for .NET
- [AWS](https://docs.aws.amazon.com/goto/SdkForCpp/config-2014-11-12/DescribeConfigurationAggregators) SDK for C++
- [AWS](https://docs.aws.amazon.com/goto/SdkForGoV2/config-2014-11-12/DescribeConfigurationAggregators) SDK for Go v2
- [AWS](https://docs.aws.amazon.com/goto/SdkForJavaV2/config-2014-11-12/DescribeConfigurationAggregators) SDK for Java V2
- AWS SDK for [JavaScript](https://docs.aws.amazon.com/goto/SdkForJavaScriptV3/config-2014-11-12/DescribeConfigurationAggregators) V3
- [AWS](https://docs.aws.amazon.com/goto/SdkForPHPV3/config-2014-11-12/DescribeConfigurationAggregators) SDK for PHP V3
- AWS SDK for [Python](https://docs.aws.amazon.com/goto/boto3/config-2014-11-12/DescribeConfigurationAggregators)
- AWS SDK for [Ruby](https://docs.aws.amazon.com/goto/SdkForRubyV3/config-2014-11-12/DescribeConfigurationAggregators) V3

# **DescribeConfigurationAggregatorSourcesStatus**

Returns status information for sources within an aggregator. The status includes information about the last time AWS Config verified authorization between the source account and an aggregator account. In case of a failure, the status contains the related error code or message.

## <span id="page-119-2"></span>**Request Syntax**

```
{ 
    "ConfigurationAggregatorName": "string", 
    "Limit": number, 
    "NextToken": "string", 
    "UpdateStatus": [ "string" ]
}
```
## **Request Parameters**

For information about the parameters that are common to all actions, see Common [Parameters](#page-682-0).

The request accepts the following data in JSON format.

### <span id="page-119-0"></span>**[ConfigurationAggregatorName](#page-119-2)**

The name of the configuration aggregator.

Type: String

Length Constraints: Minimum length of 1. Maximum length of 256.

Pattern: [\w\-]+

Required: Yes

### <span id="page-119-1"></span>**[Limit](#page-119-2)**

The maximum number of AggregatorSourceStatus returned on each page. The default is maximum. If you specify 0, AWS Config uses the default.

Type: Integer

Valid Range: Minimum value of 0. Maximum value of 100.

### Required: No

### <span id="page-120-0"></span>**[NextToken](#page-119-2)**

The nextToken string returned on a previous page that you use to get the next page of results in a paginated response.

Type: String

Required: No

#### <span id="page-120-1"></span>**[UpdateStatus](#page-119-2)**

Filters the status type.

- Valid value FAILED indicates errors while moving data.
- Valid value SUCCEEDED indicates the data was successfully moved.
- Valid value OUTDATED indicates the data is not the most recent.

Type: Array of strings

Array Members: Minimum number of 1 item.

Valid Values: FAILED | SUCCEEDED | OUTDATED

Required: No

### <span id="page-120-2"></span>**Response Syntax**

```
{ 
    "AggregatedSourceStatusList": [ 
        { 
           "AwsRegion": "string", 
           "LastErrorCode": "string", 
           "LastErrorMessage": "string", 
           "LastUpdateStatus": "string", 
           "LastUpdateTime": number, 
           "SourceId": "string", 
           "SourceType": "string" 
       } 
    ], 
    "NextToken": "string"
```
}

### **Response Elements**

If the action is successful, the service sends back an HTTP 200 response.

The following data is returned in JSON format by the service.

### <span id="page-121-0"></span>**[AggregatedSourceStatusList](#page-120-2)**

Returns an AggregatedSourceStatus object.

Type: Array of [AggregatedSourceStatus](#page-420-4) objects

#### <span id="page-121-1"></span>**[NextToken](#page-120-2)**

The nextToken string returned on a previous page that you use to get the next page of results in a paginated response.

Type: String

### **Errors**

For information about the errors that are common to all actions, see [Common](#page-685-0) Errors.

#### **InvalidLimitException**

The specified limit is outside the allowable range.

HTTP Status Code: 400

#### **InvalidNextTokenException**

The specified next token is not valid. Specify the nextToken string that was returned in the previous response to get the next page of results.

HTTP Status Code: 400

### **InvalidParameterValueException**

One or more of the specified parameters are not valid. Verify that your parameters are valid and try again.

HTTP Status Code: 400

### **NoSuchConfigurationAggregatorException**

You have specified a configuration aggregator that does not exist.

HTTP Status Code: 400

## **See Also**

- AWS [Command](https://docs.aws.amazon.com/goto/aws-cli/config-2014-11-12/DescribeConfigurationAggregatorSourcesStatus) Line Interface
- [AWS](https://docs.aws.amazon.com/goto/DotNetSDKV3/config-2014-11-12/DescribeConfigurationAggregatorSourcesStatus) SDK for .NET
- [AWS](https://docs.aws.amazon.com/goto/SdkForCpp/config-2014-11-12/DescribeConfigurationAggregatorSourcesStatus) SDK for C++
- [AWS](https://docs.aws.amazon.com/goto/SdkForGoV2/config-2014-11-12/DescribeConfigurationAggregatorSourcesStatus) SDK for Go v2
- [AWS](https://docs.aws.amazon.com/goto/SdkForJavaV2/config-2014-11-12/DescribeConfigurationAggregatorSourcesStatus) SDK for Java V2
- AWS SDK for [JavaScript](https://docs.aws.amazon.com/goto/SdkForJavaScriptV3/config-2014-11-12/DescribeConfigurationAggregatorSourcesStatus) V3
- [AWS](https://docs.aws.amazon.com/goto/SdkForPHPV3/config-2014-11-12/DescribeConfigurationAggregatorSourcesStatus) SDK for PHP V3
- AWS SDK for [Python](https://docs.aws.amazon.com/goto/boto3/config-2014-11-12/DescribeConfigurationAggregatorSourcesStatus)
- AWS SDK for [Ruby](https://docs.aws.amazon.com/goto/SdkForRubyV3/config-2014-11-12/DescribeConfigurationAggregatorSourcesStatus) V3

# **DescribeConfigurationRecorders**

Returns the details for the specified configuration recorders. If the configuration recorder is not specified, this action returns the details for all configuration recorders associated with the account.

### **(i)** Note

You can specify only one configuration recorder for each AWS Region for each account.

## <span id="page-123-1"></span>**Request Syntax**

```
{ 
    "ConfigurationRecorderNames": [ "string" ]
}
```
### **Request Parameters**

For information about the parameters that are common to all actions, see Common [Parameters](#page-682-0).

The request accepts the following data in JSON format.

### <span id="page-123-0"></span>**[ConfigurationRecorderNames](#page-123-1)**

A list of configuration recorder names.

Type: Array of strings

Length Constraints: Minimum length of 1. Maximum length of 256.

Required: No

### <span id="page-123-2"></span>**Response Syntax**

```
{ 
    "ConfigurationRecorders": [ 
        { 
           "name": "string", 
           "recordingGroup": { 
               "allSupported": boolean,
```
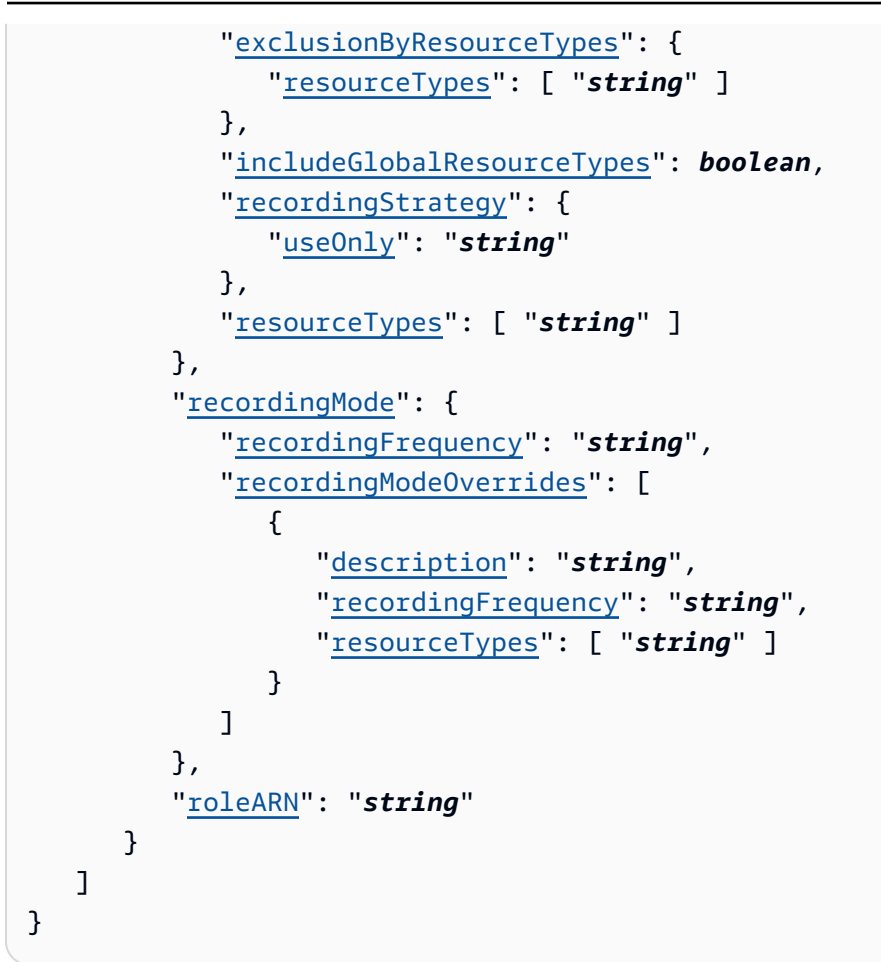

### **Response Elements**

If the action is successful, the service sends back an HTTP 200 response.

The following data is returned in JSON format by the service.

### <span id="page-124-0"></span>**[ConfigurationRecorders](#page-123-2)**

A list that contains the descriptions of the specified configuration recorders.

Type: Array of [ConfigurationRecorder](#page-483-2) objects

### **Errors**

For information about the errors that are common to all actions, see [Common](#page-685-0) Errors.

### **NoSuchConfigurationRecorderException**

You have specified a configuration recorder that does not exist.

### HTTP Status Code: 400

# **See Also**

- AWS [Command](https://docs.aws.amazon.com/goto/aws-cli/config-2014-11-12/DescribeConfigurationRecorders) Line Interface
- [AWS](https://docs.aws.amazon.com/goto/DotNetSDKV3/config-2014-11-12/DescribeConfigurationRecorders) SDK for .NET
- [AWS](https://docs.aws.amazon.com/goto/SdkForCpp/config-2014-11-12/DescribeConfigurationRecorders) SDK for C++
- [AWS](https://docs.aws.amazon.com/goto/SdkForGoV2/config-2014-11-12/DescribeConfigurationRecorders) SDK for Go v2
- [AWS](https://docs.aws.amazon.com/goto/SdkForJavaV2/config-2014-11-12/DescribeConfigurationRecorders) SDK for Java V2
- AWS SDK for [JavaScript](https://docs.aws.amazon.com/goto/SdkForJavaScriptV3/config-2014-11-12/DescribeConfigurationRecorders) V3
- [AWS](https://docs.aws.amazon.com/goto/SdkForPHPV3/config-2014-11-12/DescribeConfigurationRecorders) SDK for PHP V3
- AWS SDK for [Python](https://docs.aws.amazon.com/goto/boto3/config-2014-11-12/DescribeConfigurationRecorders)
- AWS SDK for [Ruby](https://docs.aws.amazon.com/goto/SdkForRubyV3/config-2014-11-12/DescribeConfigurationRecorders) V3

# **DescribeConfigurationRecorderStatus**

Returns the current status of the specified configuration recorder as well as the status of the last recording event for the recorder. If a configuration recorder is not specified, this action returns the status of all configuration recorders associated with the account.

### **A** Note

>You can specify only one configuration recorder for each AWS Region for each account. For a detailed status of recording events over time, add your AWS Config events to Amazon CloudWatch metrics and use CloudWatch metrics.

### <span id="page-126-1"></span>**Request Syntax**

```
{ 
    "ConfigurationRecorderNames": [ "string" ]
}
```
### **Request Parameters**

For information about the parameters that are common to all actions, see Common [Parameters](#page-682-0).

The request accepts the following data in JSON format.

### <span id="page-126-0"></span>**[ConfigurationRecorderNames](#page-126-1)**

The name(s) of the configuration recorder. If the name is not specified, the action returns the current status of all the configuration recorders associated with the account.

Type: Array of strings

Length Constraints: Minimum length of 1. Maximum length of 256.

Required: No

### <span id="page-126-2"></span>**Response Syntax**

#### {

DescribeConfigurationRecorderStatus API Version 2014-11-12 98

```
 "ConfigurationRecordersStatus": [ 
        { 
           "lastErrorCode": "string", 
           "lastErrorMessage": "string", 
           "lastStartTime": number, 
           "lastStatus": "string", 
           "lastStatusChangeTime": number, 
           "lastStopTime": number, 
           "name": "string", 
           "recording": boolean
        } 
   \mathbf{I}}
```
# **Response Elements**

If the action is successful, the service sends back an HTTP 200 response.

The following data is returned in JSON format by the service.

### <span id="page-127-0"></span>**[ConfigurationRecordersStatus](#page-126-2)**

A list that contains status of the specified recorders.

Type: Array of [ConfigurationRecorderStatus](#page-487-4) objects

## **Errors**

For information about the errors that are common to all actions, see [Common](#page-685-0) Errors.

### **NoSuchConfigurationRecorderException**

You have specified a configuration recorder that does not exist.

HTTP Status Code: 400

# **See Also**

- AWS [Command](https://docs.aws.amazon.com/goto/aws-cli/config-2014-11-12/DescribeConfigurationRecorderStatus) Line Interface
- [AWS](https://docs.aws.amazon.com/goto/DotNetSDKV3/config-2014-11-12/DescribeConfigurationRecorderStatus) SDK for .NET
- [AWS](https://docs.aws.amazon.com/goto/SdkForCpp/config-2014-11-12/DescribeConfigurationRecorderStatus) SDK for C++
- [AWS](https://docs.aws.amazon.com/goto/SdkForGoV2/config-2014-11-12/DescribeConfigurationRecorderStatus) SDK for Go v2
- [AWS](https://docs.aws.amazon.com/goto/SdkForJavaV2/config-2014-11-12/DescribeConfigurationRecorderStatus) SDK for Java V2
- AWS SDK for [JavaScript](https://docs.aws.amazon.com/goto/SdkForJavaScriptV3/config-2014-11-12/DescribeConfigurationRecorderStatus) V3
- [AWS](https://docs.aws.amazon.com/goto/SdkForPHPV3/config-2014-11-12/DescribeConfigurationRecorderStatus) SDK for PHP V3
- AWS SDK for [Python](https://docs.aws.amazon.com/goto/boto3/config-2014-11-12/DescribeConfigurationRecorderStatus)
- AWS SDK for [Ruby](https://docs.aws.amazon.com/goto/SdkForRubyV3/config-2014-11-12/DescribeConfigurationRecorderStatus) V3

# **DescribeConformancePackCompliance**

Returns compliance details for each rule in that conformance pack.

### *A* Note

You must provide exact rule names.

## <span id="page-129-2"></span>**Request Syntax**

```
{ 
    "ConformancePackName": "string", 
    "Filters": { 
        "ComplianceType": "string", 
        "ConfigRuleNames": [ "string" ] 
    }, 
    "Limit": number, 
    "NextToken": "string"
}
```
## **Request Parameters**

For information about the parameters that are common to all actions, see Common [Parameters](#page-682-0).

The request accepts the following data in JSON format.

### <span id="page-129-0"></span>**[ConformancePackName](#page-129-2)**

Name of the conformance pack.

Type: String

Length Constraints: Minimum length of 1. Maximum length of 256.

Pattern: [a-zA-Z][-a-zA-Z0-9]\*

Required: Yes

### <span id="page-129-1"></span>**[Filters](#page-129-2)**

A ConformancePackComplianceFilters object.

### Type: [ConformancePackComplianceFilters](#page-489-2) object

Required: No

#### <span id="page-130-0"></span>**[Limit](#page-129-2)**

The maximum number of AWS Config rules within a conformance pack are returned on each page.

Type: Integer

Valid Range: Minimum value of 0. Maximum value of 1000.

Required: No

#### <span id="page-130-1"></span>**[NextToken](#page-129-2)**

The nextToken string returned in a previous request that you use to request the next page of results in a paginated response.

Type: String

Required: No

### <span id="page-130-2"></span>**Response Syntax**

```
{ 
    "ConformancePackName": "string", 
    "ConformancePackRuleComplianceList": [ 
        { 
           "ComplianceType": "string", 
           "ConfigRuleName": "string", 
           "Controls": [ "string" ] 
       } 
    ], 
    "NextToken": "string"
}
```
### **Response Elements**

If the action is successful, the service sends back an HTTP 200 response.

The following data is returned in JSON format by the service.

#### <span id="page-131-0"></span>**[ConformancePackName](#page-130-2)**

Name of the conformance pack.

Type: String

Length Constraints: Minimum length of 1. Maximum length of 256.

Pattern: [a-zA-Z][-a-zA-Z0-9]\*

#### <span id="page-131-1"></span>**[ConformancePackRuleComplianceList](#page-130-2)**

Returns a list of ConformancePackRuleCompliance objects.

Type: Array of [ConformancePackRuleCompliance](#page-502-3) objects

Array Members: Minimum number of 0 items. Maximum number of 1000 items.

#### <span id="page-131-2"></span>**[NextToken](#page-130-2)**

The nextToken string returned in a previous request that you use to request the next page of results in a paginated response.

Type: String

### **Errors**

For information about the errors that are common to all actions, see [Common](#page-685-0) Errors.

#### **InvalidLimitException**

The specified limit is outside the allowable range.

HTTP Status Code: 400

#### **InvalidNextTokenException**

The specified next token is not valid. Specify the nextToken string that was returned in the previous response to get the next page of results.

HTTP Status Code: 400

#### **InvalidParameterValueException**

One or more of the specified parameters are not valid. Verify that your parameters are valid and try again.

HTTP Status Code: 400

### **NoSuchConfigRuleInConformancePackException**

AWS Config rule that you passed in the filter does not exist.

HTTP Status Code: 400

### **NoSuchConformancePackException**

You specified one or more conformance packs that do not exist.

HTTP Status Code: 400

## **See Also**

- AWS [Command](https://docs.aws.amazon.com/goto/aws-cli/config-2014-11-12/DescribeConformancePackCompliance) Line Interface
- [AWS](https://docs.aws.amazon.com/goto/DotNetSDKV3/config-2014-11-12/DescribeConformancePackCompliance) SDK for .NET
- [AWS](https://docs.aws.amazon.com/goto/SdkForCpp/config-2014-11-12/DescribeConformancePackCompliance) SDK for C++
- [AWS](https://docs.aws.amazon.com/goto/SdkForGoV2/config-2014-11-12/DescribeConformancePackCompliance) SDK for Go v2
- [AWS](https://docs.aws.amazon.com/goto/SdkForJavaV2/config-2014-11-12/DescribeConformancePackCompliance) SDK for Java V2
- AWS SDK for [JavaScript](https://docs.aws.amazon.com/goto/SdkForJavaScriptV3/config-2014-11-12/DescribeConformancePackCompliance) V3
- [AWS](https://docs.aws.amazon.com/goto/SdkForPHPV3/config-2014-11-12/DescribeConformancePackCompliance) SDK for PHP V3
- AWS SDK for [Python](https://docs.aws.amazon.com/goto/boto3/config-2014-11-12/DescribeConformancePackCompliance)
- AWS SDK for [Ruby](https://docs.aws.amazon.com/goto/SdkForRubyV3/config-2014-11-12/DescribeConformancePackCompliance) V3

# **DescribeConformancePacks**

Returns a list of one or more conformance packs.

## <span id="page-133-2"></span>**Request Syntax**

```
{ 
    "ConformancePackNames": [ "string" ], 
    "Limit": number, 
    "NextToken": "string"
}
```
### **Request Parameters**

For information about the parameters that are common to all actions, see Common [Parameters](#page-682-0).

The request accepts the following data in JSON format.

### <span id="page-133-0"></span>**[ConformancePackNames](#page-133-2)**

Comma-separated list of conformance pack names for which you want details. If you do not specify any names, AWS Config returns details for all your conformance packs.

Type: Array of strings

Array Members: Minimum number of 0 items. Maximum number of 25 items.

Length Constraints: Minimum length of 1. Maximum length of 256.

Pattern: [a-zA-Z][-a-zA-Z0-9]\*

Required: No

### <span id="page-133-1"></span>**[Limit](#page-133-2)**

The maximum number of conformance packs returned on each page.

Type: Integer

Valid Range: Minimum value of 0. Maximum value of 20.

Required: No

#### <span id="page-134-0"></span>**[NextToken](#page-133-2)**

The nextToken string returned in a previous request that you use to request the next page of results in a paginated response.

Type: String

Required: No

### <span id="page-134-1"></span>**Response Syntax**

```
{ 
    "ConformancePackDetails": [ 
       { 
           "ConformancePackArn": "string", 
           "ConformancePackId": "string", 
           "ConformancePackInputParameters": [ 
\{\hspace{.1cm} \} "ParameterName": "string", 
                 "ParameterValue": "string" 
 } 
           ], 
           "ConformancePackName": "string", 
           "CreatedBy": "string", 
           "DeliveryS3Bucket": "string", 
           "DeliveryS3KeyPrefix": "string", 
           "LastUpdateRequestedTime": number, 
           "TemplateSSMDocumentDetails": { 
              "DocumentName": "string", 
              "DocumentVersion": "string" 
           } 
       } 
    ], 
    "NextToken": "string"
}
```
### **Response Elements**

If the action is successful, the service sends back an HTTP 200 response.

The following data is returned in JSON format by the service.

### <span id="page-135-0"></span>**[ConformancePackDetails](#page-134-1)**

Returns a list of ConformancePackDetail objects.

Type: Array of [ConformancePackDetail](#page-494-4) objects

Array Members: Minimum number of 0 items. Maximum number of 25 items.

#### <span id="page-135-1"></span>**[NextToken](#page-134-1)**

The nextToken string returned in a previous request that you use to request the next page of results in a paginated response.

Type: String

### **Errors**

For information about the errors that are common to all actions, see [Common](#page-685-0) Errors.

#### **InvalidLimitException**

The specified limit is outside the allowable range.

HTTP Status Code: 400

#### **InvalidNextTokenException**

The specified next token is not valid. Specify the nextToken string that was returned in the previous response to get the next page of results.

HTTP Status Code: 400

#### **InvalidParameterValueException**

One or more of the specified parameters are not valid. Verify that your parameters are valid and try again.

HTTP Status Code: 400

### **NoSuchConformancePackException**

You specified one or more conformance packs that do not exist.

HTTP Status Code: 400

# **See Also**

- AWS [Command](https://docs.aws.amazon.com/goto/aws-cli/config-2014-11-12/DescribeConformancePacks) Line Interface
- [AWS](https://docs.aws.amazon.com/goto/DotNetSDKV3/config-2014-11-12/DescribeConformancePacks) SDK for .NET
- [AWS](https://docs.aws.amazon.com/goto/SdkForCpp/config-2014-11-12/DescribeConformancePacks) SDK for C++
- [AWS](https://docs.aws.amazon.com/goto/SdkForGoV2/config-2014-11-12/DescribeConformancePacks) SDK for Go v2
- [AWS](https://docs.aws.amazon.com/goto/SdkForJavaV2/config-2014-11-12/DescribeConformancePacks) SDK for Java V2
- AWS SDK for [JavaScript](https://docs.aws.amazon.com/goto/SdkForJavaScriptV3/config-2014-11-12/DescribeConformancePacks) V3
- [AWS](https://docs.aws.amazon.com/goto/SdkForPHPV3/config-2014-11-12/DescribeConformancePacks) SDK for PHP V3
- AWS SDK for [Python](https://docs.aws.amazon.com/goto/boto3/config-2014-11-12/DescribeConformancePacks)
- AWS SDK for [Ruby](https://docs.aws.amazon.com/goto/SdkForRubyV3/config-2014-11-12/DescribeConformancePacks) V3

# **DescribeConformancePackStatus**

Provides one or more conformance packs deployment status.

### *(i)* Note

If there are no conformance packs then you will see an empty result.

### <span id="page-137-2"></span>**Request Syntax**

```
{ 
    "ConformancePackNames": [ "string" ], 
    "Limit": number, 
    "NextToken": "string"
}
```
### **Request Parameters**

For information about the parameters that are common to all actions, see Common [Parameters](#page-682-0).

The request accepts the following data in JSON format.

### <span id="page-137-0"></span>**[ConformancePackNames](#page-137-2)**

Comma-separated list of conformance pack names.

Type: Array of strings

Array Members: Minimum number of 0 items. Maximum number of 25 items.

Length Constraints: Minimum length of 1. Maximum length of 256.

Pattern: [a-zA-Z][-a-zA-Z0-9]\*

Required: No

#### <span id="page-137-1"></span>**[Limit](#page-137-2)**

The maximum number of conformance packs status returned on each page.

Type: Integer

DescribeConformancePackStatus API Version 2014-11-12 109

Valid Range: Minimum value of 0. Maximum value of 20.

Required: No

#### <span id="page-138-0"></span>**[NextToken](#page-137-2)**

The nextToken string returned in a previous request that you use to request the next page of results in a paginated response.

Type: String

Required: No

### <span id="page-138-2"></span>**Response Syntax**

```
{ 
    "ConformancePackStatusDetails": [ 
       { 
           "ConformancePackArn": "string", 
           "ConformancePackId": "string", 
           "ConformancePackName": "string", 
           "ConformancePackState": "string", 
           "ConformancePackStatusReason": "string", 
           "LastUpdateCompletedTime": number, 
           "LastUpdateRequestedTime": number, 
           "StackArn": "string" 
       } 
    ], 
    "NextToken": "string"
}
```
### **Response Elements**

If the action is successful, the service sends back an HTTP 200 response.

The following data is returned in JSON format by the service.

### <span id="page-138-1"></span>**[ConformancePackStatusDetails](#page-138-2)**

A list of ConformancePackStatusDetail objects.

Type: Array of [ConformancePackStatusDetail](#page-504-4) objects

Array Members: Minimum number of 0 items. Maximum number of 25 items.

### <span id="page-139-0"></span>**[NextToken](#page-138-2)**

The nextToken string returned in a previous request that you use to request the next page of results in a paginated response.

Type: String

### **Errors**

For information about the errors that are common to all actions, see [Common](#page-685-0) Errors.

### **InvalidLimitException**

The specified limit is outside the allowable range.

HTTP Status Code: 400

### **InvalidNextTokenException**

The specified next token is not valid. Specify the nextToken string that was returned in the previous response to get the next page of results.

HTTP Status Code: 400

### **InvalidParameterValueException**

One or more of the specified parameters are not valid. Verify that your parameters are valid and try again.

HTTP Status Code: 400

## **See Also**

- AWS [Command](https://docs.aws.amazon.com/goto/aws-cli/config-2014-11-12/DescribeConformancePackStatus) Line Interface
- [AWS](https://docs.aws.amazon.com/goto/DotNetSDKV3/config-2014-11-12/DescribeConformancePackStatus) SDK for .NET
- [AWS](https://docs.aws.amazon.com/goto/SdkForCpp/config-2014-11-12/DescribeConformancePackStatus) SDK for C++
- [AWS](https://docs.aws.amazon.com/goto/SdkForGoV2/config-2014-11-12/DescribeConformancePackStatus) SDK for Go v2
- [AWS](https://docs.aws.amazon.com/goto/SdkForJavaV2/config-2014-11-12/DescribeConformancePackStatus) SDK for Java V2
- AWS SDK for [JavaScript](https://docs.aws.amazon.com/goto/SdkForJavaScriptV3/config-2014-11-12/DescribeConformancePackStatus) V3
- [AWS](https://docs.aws.amazon.com/goto/SdkForPHPV3/config-2014-11-12/DescribeConformancePackStatus) SDK for PHP V3
- AWS SDK for [Python](https://docs.aws.amazon.com/goto/boto3/config-2014-11-12/DescribeConformancePackStatus)
- AWS SDK for [Ruby](https://docs.aws.amazon.com/goto/SdkForRubyV3/config-2014-11-12/DescribeConformancePackStatus) V3

# **DescribeDeliveryChannels**

Returns details about the specified delivery channel. If a delivery channel is not specified, this action returns the details of all delivery channels associated with the account.

### **A** Note

Currently, you can specify only one delivery channel per region in your account.

### <span id="page-141-1"></span>**Request Syntax**

```
{ 
    "DeliveryChannelNames": [ "string" ]
}
```
### **Request Parameters**

For information about the parameters that are common to all actions, see Common [Parameters](#page-682-0).

The request accepts the following data in JSON format.

### <span id="page-141-0"></span>**[DeliveryChannelNames](#page-141-1)**

A list of delivery channel names.

Type: Array of strings

Length Constraints: Minimum length of 1. Maximum length of 256.

Required: No

### <span id="page-141-2"></span>**Response Syntax**

```
{ 
    "DeliveryChannels": [ 
        { 
           "configSnapshotDeliveryProperties": { 
              "deliveryFrequency": "string"
```

```
 }, 
           "name": "string", 
           "s3BucketName": "string", 
           "s3KeyPrefix": "string", 
           "s3KmsKeyArn": "string", 
           "snsTopicARN": "string" 
        } 
    ]
}
```
### **Response Elements**

If the action is successful, the service sends back an HTTP 200 response.

The following data is returned in JSON format by the service.

### <span id="page-142-0"></span>**[DeliveryChannels](#page-141-2)**

A list that contains the descriptions of the specified delivery channel.

Type: Array of [DeliveryChannel](#page-509-4) objects

### **Errors**

For information about the errors that are common to all actions, see [Common](#page-685-0) Errors.

### **NoSuchDeliveryChannelException**

You have specified a delivery channel that does not exist.

HTTP Status Code: 400

### **See Also**

- AWS [Command](https://docs.aws.amazon.com/goto/aws-cli/config-2014-11-12/DescribeDeliveryChannels) Line Interface
- [AWS](https://docs.aws.amazon.com/goto/DotNetSDKV3/config-2014-11-12/DescribeDeliveryChannels) SDK for .NET
- [AWS](https://docs.aws.amazon.com/goto/SdkForCpp/config-2014-11-12/DescribeDeliveryChannels) SDK for C++
- [AWS](https://docs.aws.amazon.com/goto/SdkForGoV2/config-2014-11-12/DescribeDeliveryChannels) SDK for Go v2
- [AWS](https://docs.aws.amazon.com/goto/SdkForJavaV2/config-2014-11-12/DescribeDeliveryChannels) SDK for Java V2
- AWS SDK for [JavaScript](https://docs.aws.amazon.com/goto/SdkForJavaScriptV3/config-2014-11-12/DescribeDeliveryChannels) V3
- [AWS](https://docs.aws.amazon.com/goto/SdkForPHPV3/config-2014-11-12/DescribeDeliveryChannels) SDK for PHP V3
- AWS SDK for [Python](https://docs.aws.amazon.com/goto/boto3/config-2014-11-12/DescribeDeliveryChannels)
- AWS SDK for [Ruby](https://docs.aws.amazon.com/goto/SdkForRubyV3/config-2014-11-12/DescribeDeliveryChannels) V3
# **DescribeDeliveryChannelStatus**

Returns the current status of the specified delivery channel. If a delivery channel is not specified, this action returns the current status of all delivery channels associated with the account.

#### **(i)** Note

Currently, you can specify only one delivery channel per region in your account.

### <span id="page-144-1"></span>**Request Syntax**

```
{ 
    "DeliveryChannelNames": [ "string" ]
}
```
### **Request Parameters**

For information about the parameters that are common to all actions, see Common [Parameters](#page-682-0).

The request accepts the following data in JSON format.

#### <span id="page-144-0"></span>**[DeliveryChannelNames](#page-144-1)**

A list of delivery channel names.

Type: Array of strings

Length Constraints: Minimum length of 1. Maximum length of 256.

Required: No

### <span id="page-144-2"></span>**Response Syntax**

```
{ 
    "DeliveryChannelsStatus": [ 
       { 
           "configHistoryDeliveryInfo": { 
              "lastAttemptTime": number, 
              "lastErrorCode": "string",
```
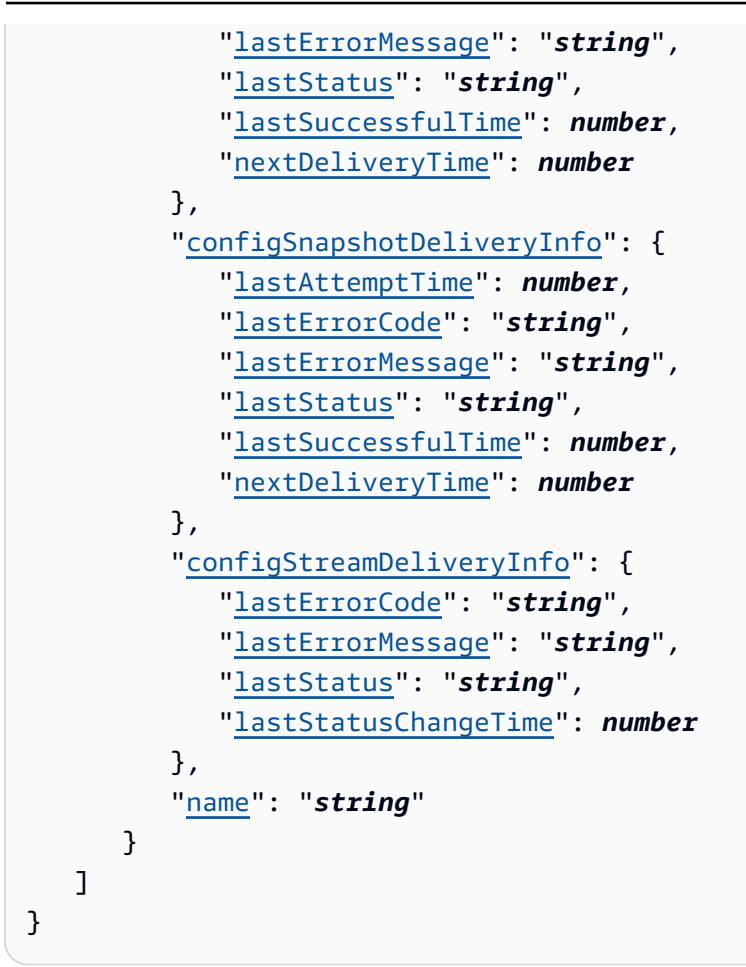

If the action is successful, the service sends back an HTTP 200 response.

The following data is returned in JSON format by the service.

#### <span id="page-145-0"></span>**[DeliveryChannelsStatus](#page-144-2)**

A list that contains the status of a specified delivery channel.

Type: Array of [DeliveryChannelStatus](#page-511-4) objects

### **Errors**

For information about the errors that are common to all actions, see [Common](#page-685-0) Errors.

#### **NoSuchDeliveryChannelException**

You have specified a delivery channel that does not exist.

#### HTTP Status Code: 400

# **See Also**

- AWS [Command](https://docs.aws.amazon.com/goto/aws-cli/config-2014-11-12/DescribeDeliveryChannelStatus) Line Interface
- [AWS](https://docs.aws.amazon.com/goto/DotNetSDKV3/config-2014-11-12/DescribeDeliveryChannelStatus) SDK for .NET
- [AWS](https://docs.aws.amazon.com/goto/SdkForCpp/config-2014-11-12/DescribeDeliveryChannelStatus) SDK for C++
- [AWS](https://docs.aws.amazon.com/goto/SdkForGoV2/config-2014-11-12/DescribeDeliveryChannelStatus) SDK for Go v2
- [AWS](https://docs.aws.amazon.com/goto/SdkForJavaV2/config-2014-11-12/DescribeDeliveryChannelStatus) SDK for Java V2
- AWS SDK for [JavaScript](https://docs.aws.amazon.com/goto/SdkForJavaScriptV3/config-2014-11-12/DescribeDeliveryChannelStatus) V3
- [AWS](https://docs.aws.amazon.com/goto/SdkForPHPV3/config-2014-11-12/DescribeDeliveryChannelStatus) SDK for PHP V3
- AWS SDK for [Python](https://docs.aws.amazon.com/goto/boto3/config-2014-11-12/DescribeDeliveryChannelStatus)
- AWS SDK for [Ruby](https://docs.aws.amazon.com/goto/SdkForRubyV3/config-2014-11-12/DescribeDeliveryChannelStatus) V3

# **DescribeOrganizationConfigRules**

Returns a list of organization AWS Config rules.

#### *(i)* Note

When you specify the limit and the next token, you receive a paginated response. Limit and next token are not applicable if you specify organization AWS Config rule names. It is only applicable, when you request all the organization AWS Config rules. *For accounts within an organization*

If you deploy an organizational rule or conformance pack in an organization administrator account, and then establish a delegated administrator and deploy an organizational rule or conformance pack in the delegated administrator account, you won't be able to see the organizational rule or conformance pack in the organization administrator account from the delegated administrator account or see the organizational rule or conformance pack in the delegated administrator account from organization administrator account. The DescribeOrganizationConfigRules and DescribeOrganizationConformancePacks APIs can only see and interact with the organization-related resource that were deployed from within the account calling those APIs.

# <span id="page-147-0"></span>**Request Syntax**

```
{ 
    "Limit": number, 
    "NextToken": "string", 
    "OrganizationConfigRuleNames": [ "string" ]
}
```
## **Request Parameters**

For information about the parameters that are common to all actions, see Common [Parameters](#page-682-0).

The request accepts the following data in JSON format.

#### <span id="page-148-0"></span>**[Limit](#page-147-0)**

The maximum number of organization AWS Config rules returned on each page. If you do no specify a number, AWS Config uses the default. The default is 100.

Type: Integer

Valid Range: Minimum value of 0. Maximum value of 100.

Required: No

#### <span id="page-148-1"></span>**[NextToken](#page-147-0)**

The nextToken string returned on a previous page that you use to get the next page of results in a paginated response.

Type: String

Required: No

#### <span id="page-148-2"></span>**[OrganizationConfigRuleNames](#page-147-0)**

The names of organization AWS Config rules for which you want details. If you do not specify any names, AWS Config returns details for all your organization AWS Config rules.

Type: Array of strings

Array Members: Minimum number of 0 items. Maximum number of 25 items.

Length Constraints: Minimum length of 1. Maximum length of 64.

Required: No

### <span id="page-148-3"></span>**Response Syntax**

```
{ 
    "NextToken": "string", 
    "OrganizationConfigRules": [ 
       { 
           "ExcludedAccounts": [ "string" ], 
           "LastUpdateTime": number, 
           "OrganizationConfigRuleArn": "string",
```

```
 "OrganizationConfigRuleName": "string", 
           "OrganizationCustomPolicyRuleMetadata": { 
              "DebugLogDeliveryAccounts": [ "string" ], 
              "Description": "string", 
              "InputParameters": "string", 
              "MaximumExecutionFrequency": "string", 
              "OrganizationConfigRuleTriggerTypes": [ "string" ], 
              "PolicyRuntime": "string", 
              "ResourceIdScope": "string", 
              "ResourceTypesScope": [ "string" ], 
              "TagKeyScope": "string", 
              "TagValueScope": "string" 
           }, 
           "OrganizationCustomRuleMetadata": { 
              "Description": "string", 
              "InputParameters": "string", 
              "LambdaFunctionArn": "string", 
              "MaximumExecutionFrequency": "string", 
              "OrganizationConfigRuleTriggerTypes": [ "string" ], 
              "ResourceIdScope": "string", 
              "ResourceTypesScope": [ "string" ], 
              "TagKeyScope": "string", 
              "TagValueScope": "string" 
          }, 
           "OrganizationManagedRuleMetadata": { 
              "Description": "string", 
              "InputParameters": "string", 
              "MaximumExecutionFrequency": "string", 
              "ResourceIdScope": "string", 
              "ResourceTypesScope": [ "string" ], 
              "RuleIdentifier": "string", 
              "TagKeyScope": "string", 
              "TagValueScope": "string" 
          } 
       } 
    ]
}
```
If the action is successful, the service sends back an HTTP 200 response.

The following data is returned in JSON format by the service.

#### <span id="page-150-0"></span>**[NextToken](#page-148-3)**

The nextToken string returned on a previous page that you use to get the next page of results in a paginated response.

Type: String

#### <span id="page-150-1"></span>**[OrganizationConfigRules](#page-148-3)**

Returns a list of OrganizationConfigRule objects.

Type: Array of [OrganizationConfigRule](#page-546-4) objects

### **Errors**

For information about the errors that are common to all actions, see [Common](#page-685-0) Errors.

#### **InvalidLimitException**

The specified limit is outside the allowable range.

HTTP Status Code: 400

#### **InvalidNextTokenException**

The specified next token is not valid. Specify the nextToken string that was returned in the previous response to get the next page of results.

HTTP Status Code: 400

#### **NoSuchOrganizationConfigRuleException**

The AWS Config rule in the request is not valid. Verify that the rule is an organization AWS Config Process Check rule, that the rule name is correct, and that valid Amazon Resouce Names (ARNs) are used before trying again.

HTTP Status Code: 400

#### **OrganizationAccessDeniedException**

For PutConfigurationAggregator API, you can see this exception for the following reasons:

• No permission to call EnableAWSServiceAccess API

- The configuration aggregator cannot be updated because your AWS Organization management account or the delegated administrator role changed. Delete this aggregator and create a new one with the current AWS Organization.
- The configuration aggregator is associated with a previous AWS Organization and AWS Config cannot aggregate data with current AWS Organization. Delete this aggregator and create a new one with the current AWS Organization.
- You are not a registered delegated administrator for AWS Config with permissions to call ListDelegatedAdministrators API. Ensure that the management account registers delagated administrator for AWS Config service principle name before the delegated administrator creates an aggregator.

For all OrganizationConfigRule and OrganizationConformancePack APIs, AWS Config throws an exception if APIs are called from member accounts. All APIs must be called from organization management account.

HTTP Status Code: 400

### **See Also**

- AWS [Command](https://docs.aws.amazon.com/goto/aws-cli/config-2014-11-12/DescribeOrganizationConfigRules) Line Interface
- [AWS](https://docs.aws.amazon.com/goto/DotNetSDKV3/config-2014-11-12/DescribeOrganizationConfigRules) SDK for .NET
- [AWS](https://docs.aws.amazon.com/goto/SdkForCpp/config-2014-11-12/DescribeOrganizationConfigRules) SDK for C++
- [AWS](https://docs.aws.amazon.com/goto/SdkForGoV2/config-2014-11-12/DescribeOrganizationConfigRules) SDK for Go v2
- [AWS](https://docs.aws.amazon.com/goto/SdkForJavaV2/config-2014-11-12/DescribeOrganizationConfigRules) SDK for Java V2
- AWS SDK for [JavaScript](https://docs.aws.amazon.com/goto/SdkForJavaScriptV3/config-2014-11-12/DescribeOrganizationConfigRules) V3
- [AWS](https://docs.aws.amazon.com/goto/SdkForPHPV3/config-2014-11-12/DescribeOrganizationConfigRules) SDK for PHP V3
- AWS SDK for [Python](https://docs.aws.amazon.com/goto/boto3/config-2014-11-12/DescribeOrganizationConfigRules)
- AWS SDK for [Ruby](https://docs.aws.amazon.com/goto/SdkForRubyV3/config-2014-11-12/DescribeOrganizationConfigRules) V3

# **DescribeOrganizationConfigRuleStatuses**

Provides organization AWS Config rule deployment status for an organization.

#### *A* Note

The status is not considered successful until organization AWS Config rule is successfully deployed in all the member accounts with an exception of excluded accounts. When you specify the limit and the next token, you receive a paginated response. Limit and next token are not applicable if you specify organization AWS Config rule names. It is only applicable, when you request all the organization AWS Config rules.

# <span id="page-152-2"></span>**Request Syntax**

```
{ 
    "Limit": number, 
    "NextToken": "string", 
    "OrganizationConfigRuleNames": [ "string" ]
}
```
## **Request Parameters**

For information about the parameters that are common to all actions, see Common [Parameters](#page-682-0).

The request accepts the following data in JSON format.

#### <span id="page-152-0"></span>**[Limit](#page-152-2)**

The maximum number of OrganizationConfigRuleStatuses returned on each page. If you do no specify a number, AWS Config uses the default. The default is 100.

Type: Integer

Valid Range: Minimum value of 0. Maximum value of 100.

Required: No

#### <span id="page-152-1"></span>**[NextToken](#page-152-2)**

The nextToken string returned on a previous page that you use to get the next page of results in a paginated response.

Type: String

Required: No

#### <span id="page-153-0"></span>**[OrganizationConfigRuleNames](#page-152-2)**

The names of organization AWS Config rules for which you want status details. If you do not specify any names, AWS Config returns details for all your organization AWS Config rules.

Type: Array of strings

Array Members: Minimum number of 0 items. Maximum number of 25 items.

Length Constraints: Minimum length of 1. Maximum length of 64.

Required: No

### <span id="page-153-2"></span>**Response Syntax**

```
{ 
    "NextToken": "string", 
    "OrganizationConfigRuleStatuses": [ 
       { 
           "ErrorCode": "string", 
           "ErrorMessage": "string", 
           "LastUpdateTime": number, 
           "OrganizationConfigRuleName": "string", 
           "OrganizationRuleStatus": "string" 
       } 
    ]
}
```
### **Response Elements**

If the action is successful, the service sends back an HTTP 200 response.

The following data is returned in JSON format by the service.

#### <span id="page-153-1"></span>**[NextToken](#page-153-2)**

The nextToken string returned on a previous page that you use to get the next page of results in a paginated response.

Type: String

#### <span id="page-154-0"></span>**[OrganizationConfigRuleStatuses](#page-153-2)**

A list of OrganizationConfigRuleStatus objects.

Type: Array of [OrganizationConfigRuleStatus](#page-548-2) objects

### **Errors**

For information about the errors that are common to all actions, see [Common](#page-685-0) Errors.

#### **InvalidLimitException**

The specified limit is outside the allowable range.

HTTP Status Code: 400

#### **InvalidNextTokenException**

The specified next token is not valid. Specify the nextToken string that was returned in the previous response to get the next page of results.

HTTP Status Code: 400

#### **NoSuchOrganizationConfigRuleException**

The AWS Config rule in the request is not valid. Verify that the rule is an organization AWS Config Process Check rule, that the rule name is correct, and that valid Amazon Resouce Names (ARNs) are used before trying again.

HTTP Status Code: 400

#### **OrganizationAccessDeniedException**

For PutConfigurationAggregator API, you can see this exception for the following reasons:

- No permission to call EnableAWSServiceAccess API
- The configuration aggregator cannot be updated because your AWS Organization management account or the delegated administrator role changed. Delete this aggregator and create a new one with the current AWS Organization.
- The configuration aggregator is associated with a previous AWS Organization and AWS Config cannot aggregate data with current AWS Organization. Delete this aggregator and create a new one with the current AWS Organization.

• You are not a registered delegated administrator for AWS Config with permissions to call ListDelegatedAdministrators API. Ensure that the management account registers delagated administrator for AWS Config service principle name before the delegated administrator creates an aggregator.

For all OrganizationConfigRule and OrganizationConformancePack APIs, AWS Config throws an exception if APIs are called from member accounts. All APIs must be called from organization management account.

HTTP Status Code: 400

## **See Also**

- AWS [Command](https://docs.aws.amazon.com/goto/aws-cli/config-2014-11-12/DescribeOrganizationConfigRuleStatuses) Line Interface
- [AWS](https://docs.aws.amazon.com/goto/DotNetSDKV3/config-2014-11-12/DescribeOrganizationConfigRuleStatuses) SDK for .NET
- [AWS](https://docs.aws.amazon.com/goto/SdkForCpp/config-2014-11-12/DescribeOrganizationConfigRuleStatuses) SDK for C++
- [AWS](https://docs.aws.amazon.com/goto/SdkForGoV2/config-2014-11-12/DescribeOrganizationConfigRuleStatuses) SDK for Go v2
- [AWS](https://docs.aws.amazon.com/goto/SdkForJavaV2/config-2014-11-12/DescribeOrganizationConfigRuleStatuses) SDK for Java V2
- AWS SDK for [JavaScript](https://docs.aws.amazon.com/goto/SdkForJavaScriptV3/config-2014-11-12/DescribeOrganizationConfigRuleStatuses) V3
- [AWS](https://docs.aws.amazon.com/goto/SdkForPHPV3/config-2014-11-12/DescribeOrganizationConfigRuleStatuses) SDK for PHP V3
- AWS SDK for [Python](https://docs.aws.amazon.com/goto/boto3/config-2014-11-12/DescribeOrganizationConfigRuleStatuses)
- AWS SDK for [Ruby](https://docs.aws.amazon.com/goto/SdkForRubyV3/config-2014-11-12/DescribeOrganizationConfigRuleStatuses) V3

# **DescribeOrganizationConformancePacks**

Returns a list of organization conformance packs.

#### *(i)* Note

When you specify the limit and the next token, you receive a paginated response. Limit and next token are not applicable if you specify organization conformance packs names. They are only applicable, when you request all the organization conformance packs. *For accounts within an organization*

If you deploy an organizational rule or conformance pack in an organization administrator account, and then establish a delegated administrator and deploy an organizational rule or conformance pack in the delegated administrator account, you won't be able to see the organizational rule or conformance pack in the organization administrator account from the delegated administrator account or see the organizational rule or conformance pack in the delegated administrator account from organization administrator account. The DescribeOrganizationConfigRules and DescribeOrganizationConformancePacks APIs can only see and interact with the organization-related resource that were deployed from within the account calling those APIs.

# <span id="page-156-0"></span>**Request Syntax**

```
{ 
    "Limit": number, 
    "NextToken": "string", 
    "OrganizationConformancePackNames": [ "string" ]
}
```
## **Request Parameters**

For information about the parameters that are common to all actions, see Common [Parameters](#page-682-0).

The request accepts the following data in JSON format.

#### <span id="page-157-0"></span>**[Limit](#page-156-0)**

The maximum number of organization config packs returned on each page. If you do no specify a number, AWS Config uses the default. The default is 100.

Type: Integer

Valid Range: Minimum value of 0. Maximum value of 100.

Required: No

#### <span id="page-157-1"></span>**[NextToken](#page-156-0)**

The nextToken string returned on a previous page that you use to get the next page of results in a paginated response.

Type: String

Required: No

#### <span id="page-157-2"></span>**[OrganizationConformancePackNames](#page-156-0)**

The name that you assign to an organization conformance pack.

Type: Array of strings

Array Members: Minimum number of 0 items. Maximum number of 25 items.

Length Constraints: Minimum length of 1. Maximum length of 128.

Pattern: [a-zA-Z][-a-zA-Z0-9]\*

Required: No

### <span id="page-157-3"></span>**Response Syntax**

```
{ 
    "NextToken": "string", 
    "OrganizationConformancePacks": [ 
       { 
          "ConformancePackInputParameters": [ 
\{\hspace{.1cm} \} "ParameterName": "string", 
                 "ParameterValue": "string" 
 }
```

```
 ], 
           "DeliveryS3Bucket": "string", 
           "DeliveryS3KeyPrefix": "string", 
           "ExcludedAccounts": [ "string" ], 
           "LastUpdateTime": number, 
           "OrganizationConformancePackArn": "string", 
           "OrganizationConformancePackName": "string" 
       } 
    ]
}
```
If the action is successful, the service sends back an HTTP 200 response.

The following data is returned in JSON format by the service.

#### <span id="page-158-0"></span>**[NextToken](#page-157-3)**

The nextToken string returned on a previous page that you use to get the next page of results in a paginated response.

Type: String

<span id="page-158-1"></span>**[OrganizationConformancePacks](#page-157-3)**

Returns a list of OrganizationConformancePacks objects.

Type: Array of [OrganizationConformancePack](#page-551-4) objects

### **Errors**

For information about the errors that are common to all actions, see [Common](#page-685-0) Errors.

#### **InvalidLimitException**

The specified limit is outside the allowable range.

HTTP Status Code: 400

#### **InvalidNextTokenException**

The specified next token is not valid. Specify the nextToken string that was returned in the previous response to get the next page of results.

#### HTTP Status Code: 400

#### **NoSuchOrganizationConformancePackException**

AWS Config organization conformance pack that you passed in the filter does not exist.

For DeleteOrganizationConformancePack, you tried to delete an organization conformance pack that does not exist.

HTTP Status Code: 400

#### **OrganizationAccessDeniedException**

For PutConfigurationAggregator API, you can see this exception for the following reasons:

- No permission to call EnableAWSServiceAccess API
- The configuration aggregator cannot be updated because your AWS Organization management account or the delegated administrator role changed. Delete this aggregator and create a new one with the current AWS Organization.
- The configuration aggregator is associated with a previous AWS Organization and AWS Config cannot aggregate data with current AWS Organization. Delete this aggregator and create a new one with the current AWS Organization.
- You are not a registered delegated administrator for AWS Config with permissions to call ListDelegatedAdministrators API. Ensure that the management account registers delagated administrator for AWS Config service principle name before the delegated administrator creates an aggregator.

For all OrganizationConfigRule and OrganizationConformancePack APIs, AWS Config throws an exception if APIs are called from member accounts. All APIs must be called from organization management account.

HTTP Status Code: 400

## **See Also**

- AWS [Command](https://docs.aws.amazon.com/goto/aws-cli/config-2014-11-12/DescribeOrganizationConformancePacks) Line Interface
- [AWS](https://docs.aws.amazon.com/goto/DotNetSDKV3/config-2014-11-12/DescribeOrganizationConformancePacks) SDK for .NET
- [AWS](https://docs.aws.amazon.com/goto/SdkForCpp/config-2014-11-12/DescribeOrganizationConformancePacks) SDK for C++
- [AWS](https://docs.aws.amazon.com/goto/SdkForGoV2/config-2014-11-12/DescribeOrganizationConformancePacks) SDK for Go v2
- [AWS](https://docs.aws.amazon.com/goto/SdkForJavaV2/config-2014-11-12/DescribeOrganizationConformancePacks) SDK for Java V2
- AWS SDK for [JavaScript](https://docs.aws.amazon.com/goto/SdkForJavaScriptV3/config-2014-11-12/DescribeOrganizationConformancePacks) V3
- [AWS](https://docs.aws.amazon.com/goto/SdkForPHPV3/config-2014-11-12/DescribeOrganizationConformancePacks) SDK for PHP V3
- AWS SDK for [Python](https://docs.aws.amazon.com/goto/boto3/config-2014-11-12/DescribeOrganizationConformancePacks)
- AWS SDK for [Ruby](https://docs.aws.amazon.com/goto/SdkForRubyV3/config-2014-11-12/DescribeOrganizationConformancePacks) V3

# **DescribeOrganizationConformancePackStatuses**

Provides organization conformance pack deployment status for an organization.

#### *A* Note

The status is not considered successful until organization conformance pack is successfully deployed in all the member accounts with an exception of excluded accounts. When you specify the limit and the next token, you receive a paginated response. Limit and next token are not applicable if you specify organization conformance pack names. They are only applicable, when you request all the organization conformance packs.

# <span id="page-161-2"></span>**Request Syntax**

```
{ 
    "Limit": number, 
    "NextToken": "string", 
    "OrganizationConformancePackNames": [ "string" ]
}
```
## **Request Parameters**

For information about the parameters that are common to all actions, see Common [Parameters](#page-682-0).

The request accepts the following data in JSON format.

#### <span id="page-161-0"></span>**[Limit](#page-161-2)**

The maximum number of OrganizationConformancePackStatuses returned on each page. If you do no specify a number, AWS Config uses the default. The default is 100.

Type: Integer

Valid Range: Minimum value of 0. Maximum value of 100.

Required: No

#### <span id="page-161-1"></span>**[NextToken](#page-161-2)**

The nextToken string returned on a previous page that you use to get the next page of results in a paginated response.

Type: String

Required: No

#### <span id="page-162-0"></span>**[OrganizationConformancePackNames](#page-161-2)**

The names of organization conformance packs for which you want status details. If you do not specify any names, AWS Config returns details for all your organization conformance packs.

Type: Array of strings

Array Members: Minimum number of 0 items. Maximum number of 25 items.

Length Constraints: Minimum length of 1. Maximum length of 128.

```
Pattern: [a-zA-Z][-a-zA-Z0-9]*
```
Required: No

### <span id="page-162-1"></span>**Response Syntax**

```
{ 
    "NextToken": "string", 
    "OrganizationConformancePackStatuses": [ 
        { 
           "ErrorCode": "string", 
           "ErrorMessage": "string", 
           "LastUpdateTime": number, 
           "OrganizationConformancePackName": "string", 
           "Status": "string" 
       } 
    ]
}
```
### **Response Elements**

If the action is successful, the service sends back an HTTP 200 response.

The following data is returned in JSON format by the service.

#### <span id="page-163-0"></span>**[NextToken](#page-162-1)**

The nextToken string returned on a previous page that you use to get the next page of results in a paginated response.

Type: String

<span id="page-163-1"></span>**[OrganizationConformancePackStatuses](#page-162-1)**

A list of OrganizationConformancePackStatus objects.

Type: Array of [OrganizationConformancePackStatus](#page-557-2) objects

### **Errors**

For information about the errors that are common to all actions, see [Common](#page-685-0) Errors.

#### **InvalidLimitException**

The specified limit is outside the allowable range.

HTTP Status Code: 400

#### **InvalidNextTokenException**

The specified next token is not valid. Specify the nextToken string that was returned in the previous response to get the next page of results.

HTTP Status Code: 400

#### **NoSuchOrganizationConformancePackException**

AWS Config organization conformance pack that you passed in the filter does not exist.

For DeleteOrganizationConformancePack, you tried to delete an organization conformance pack that does not exist.

HTTP Status Code: 400

#### **OrganizationAccessDeniedException**

For PutConfigurationAggregator API, you can see this exception for the following reasons:

• No permission to call EnableAWSServiceAccess API

- The configuration aggregator cannot be updated because your AWS Organization management account or the delegated administrator role changed. Delete this aggregator and create a new one with the current AWS Organization.
- The configuration aggregator is associated with a previous AWS Organization and AWS Config cannot aggregate data with current AWS Organization. Delete this aggregator and create a new one with the current AWS Organization.
- You are not a registered delegated administrator for AWS Config with permissions to call ListDelegatedAdministrators API. Ensure that the management account registers delagated administrator for AWS Config service principle name before the delegated administrator creates an aggregator.

For all OrganizationConfigRule and OrganizationConformancePack APIs, AWS Config throws an exception if APIs are called from member accounts. All APIs must be called from organization management account.

HTTP Status Code: 400

### **See Also**

- AWS [Command](https://docs.aws.amazon.com/goto/aws-cli/config-2014-11-12/DescribeOrganizationConformancePackStatuses) Line Interface
- [AWS](https://docs.aws.amazon.com/goto/DotNetSDKV3/config-2014-11-12/DescribeOrganizationConformancePackStatuses) SDK for .NET
- [AWS](https://docs.aws.amazon.com/goto/SdkForCpp/config-2014-11-12/DescribeOrganizationConformancePackStatuses) SDK for C++
- [AWS](https://docs.aws.amazon.com/goto/SdkForGoV2/config-2014-11-12/DescribeOrganizationConformancePackStatuses) SDK for Go v2
- [AWS](https://docs.aws.amazon.com/goto/SdkForJavaV2/config-2014-11-12/DescribeOrganizationConformancePackStatuses) SDK for Java V2
- AWS SDK for [JavaScript](https://docs.aws.amazon.com/goto/SdkForJavaScriptV3/config-2014-11-12/DescribeOrganizationConformancePackStatuses) V3
- [AWS](https://docs.aws.amazon.com/goto/SdkForPHPV3/config-2014-11-12/DescribeOrganizationConformancePackStatuses) SDK for PHP V3
- AWS SDK for [Python](https://docs.aws.amazon.com/goto/boto3/config-2014-11-12/DescribeOrganizationConformancePackStatuses)
- AWS SDK for [Ruby](https://docs.aws.amazon.com/goto/SdkForRubyV3/config-2014-11-12/DescribeOrganizationConformancePackStatuses) V3

# **DescribePendingAggregationRequests**

Returns a list of all pending aggregation requests.

## <span id="page-165-2"></span>**Request Syntax**

```
{ 
    "Limit": number, 
    "NextToken": "string"
}
```
### **Request Parameters**

For information about the parameters that are common to all actions, see Common [Parameters](#page-682-0).

The request accepts the following data in JSON format.

#### <span id="page-165-0"></span>**[Limit](#page-165-2)**

The maximum number of evaluation results returned on each page. The default is maximum. If you specify 0, AWS Config uses the default.

Type: Integer

Valid Range: Minimum value of 0. Maximum value of 20.

Required: No

#### <span id="page-165-1"></span>**[NextToken](#page-165-2)**

{

The nextToken string returned on a previous page that you use to get the next page of results in a paginated response.

Type: String

Required: No

### <span id="page-165-3"></span>**Response Syntax**

```
 "NextToken": "string",
```

```
 "PendingAggregationRequests": [ 
        { 
            "RequesterAccountId": "string", 
            "RequesterAwsRegion": "string" 
        } 
   \mathbf{I}}
```
If the action is successful, the service sends back an HTTP 200 response.

The following data is returned in JSON format by the service.

#### <span id="page-166-0"></span>**[NextToken](#page-165-3)**

The nextToken string returned on a previous page that you use to get the next page of results in a paginated response.

Type: String

#### <span id="page-166-1"></span>**[PendingAggregationRequests](#page-165-3)**

Returns a PendingAggregationRequests object.

Type: Array of [PendingAggregationRequest](#page-577-2) objects

### **Errors**

For information about the errors that are common to all actions, see [Common](#page-685-0) Errors.

#### **InvalidLimitException**

The specified limit is outside the allowable range.

HTTP Status Code: 400

#### **InvalidNextTokenException**

The specified next token is not valid. Specify the nextToken string that was returned in the previous response to get the next page of results.

HTTP Status Code: 400

#### **InvalidParameterValueException**

One or more of the specified parameters are not valid. Verify that your parameters are valid and try again.

HTTP Status Code: 400

### **See Also**

- AWS [Command](https://docs.aws.amazon.com/goto/aws-cli/config-2014-11-12/DescribePendingAggregationRequests) Line Interface
- [AWS](https://docs.aws.amazon.com/goto/DotNetSDKV3/config-2014-11-12/DescribePendingAggregationRequests) SDK for .NET
- [AWS](https://docs.aws.amazon.com/goto/SdkForCpp/config-2014-11-12/DescribePendingAggregationRequests) SDK for C++
- [AWS](https://docs.aws.amazon.com/goto/SdkForGoV2/config-2014-11-12/DescribePendingAggregationRequests) SDK for Go v2
- [AWS](https://docs.aws.amazon.com/goto/SdkForJavaV2/config-2014-11-12/DescribePendingAggregationRequests) SDK for Java V2
- AWS SDK for [JavaScript](https://docs.aws.amazon.com/goto/SdkForJavaScriptV3/config-2014-11-12/DescribePendingAggregationRequests) V3
- [AWS](https://docs.aws.amazon.com/goto/SdkForPHPV3/config-2014-11-12/DescribePendingAggregationRequests) SDK for PHP V3
- AWS SDK for [Python](https://docs.aws.amazon.com/goto/boto3/config-2014-11-12/DescribePendingAggregationRequests)
- AWS SDK for [Ruby](https://docs.aws.amazon.com/goto/SdkForRubyV3/config-2014-11-12/DescribePendingAggregationRequests) V3

# **DescribeRemediationConfigurations**

Returns the details of one or more remediation configurations.

## <span id="page-168-1"></span>**Request Syntax**

```
{ 
    "ConfigRuleNames": [ "string" ]
}
```
### **Request Parameters**

For information about the parameters that are common to all actions, see Common [Parameters](#page-682-0).

The request accepts the following data in JSON format.

#### <span id="page-168-0"></span>**[ConfigRuleNames](#page-168-1)**

A list of AWS Config rule names of remediation configurations for which you want details.

Type: Array of strings

Array Members: Minimum number of 0 items. Maximum number of 25 items.

Length Constraints: Minimum length of 1. Maximum length of 128.

Pattern: . \* \S. \*

Required: Yes

## <span id="page-168-2"></span>**Response Syntax**

```
{ 
    "RemediationConfigurations": [ 
        { 
           "Arn": "string", 
           "Automatic": boolean, 
           "ConfigRuleName": "string", 
           "CreatedByService": "string", 
           "ExecutionControls": {
```
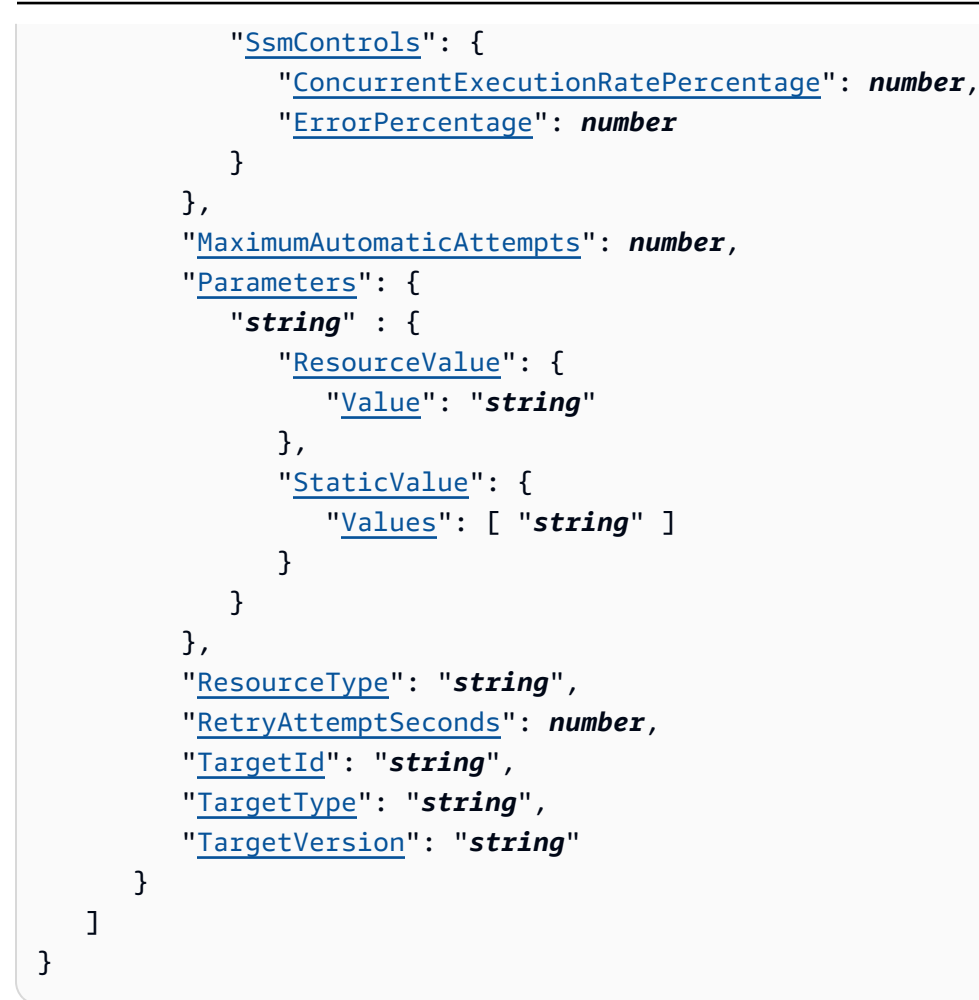

If the action is successful, the service sends back an HTTP 200 response.

The following data is returned in JSON format by the service.

#### <span id="page-169-0"></span>**[RemediationConfigurations](#page-168-2)**

Returns a remediation configuration object.

Type: Array of [RemediationConfiguration](#page-612-4) objects

Array Members: Minimum number of 0 items. Maximum number of 25 items.

## **Errors**

For information about the errors that are common to all actions, see [Common](#page-685-0) Errors.

# **See Also**

- AWS [Command](https://docs.aws.amazon.com/goto/aws-cli/config-2014-11-12/DescribeRemediationConfigurations) Line Interface
- [AWS](https://docs.aws.amazon.com/goto/DotNetSDKV3/config-2014-11-12/DescribeRemediationConfigurations) SDK for .NET
- [AWS](https://docs.aws.amazon.com/goto/SdkForCpp/config-2014-11-12/DescribeRemediationConfigurations) SDK for C++
- [AWS](https://docs.aws.amazon.com/goto/SdkForGoV2/config-2014-11-12/DescribeRemediationConfigurations) SDK for Go v2
- [AWS](https://docs.aws.amazon.com/goto/SdkForJavaV2/config-2014-11-12/DescribeRemediationConfigurations) SDK for Java V2
- AWS SDK for [JavaScript](https://docs.aws.amazon.com/goto/SdkForJavaScriptV3/config-2014-11-12/DescribeRemediationConfigurations) V3
- [AWS](https://docs.aws.amazon.com/goto/SdkForPHPV3/config-2014-11-12/DescribeRemediationConfigurations) SDK for PHP V3
- AWS SDK for [Python](https://docs.aws.amazon.com/goto/boto3/config-2014-11-12/DescribeRemediationConfigurations)
- AWS SDK for [Ruby](https://docs.aws.amazon.com/goto/SdkForRubyV3/config-2014-11-12/DescribeRemediationConfigurations) V3

# **DescribeRemediationExceptions**

Returns the details of one or more remediation exceptions. A detailed view of a remediation exception for a set of resources that includes an explanation of an exception and the time when the exception will be deleted. When you specify the limit and the next token, you receive a paginated response.

#### **Note**

AWS Config generates a remediation exception when a problem occurs executing a remediation action to a specific resource. Remediation exceptions blocks auto-remediation until the exception is cleared.

When you specify the limit and the next token, you receive a paginated response. Limit and next token are not applicable if you request resources in batch. It is only applicable, when you request all resources.

## <span id="page-171-1"></span>**Request Syntax**

```
{ 
    "ConfigRuleName": "string", 
    "Limit": number, 
    "NextToken": "string", 
    "ResourceKeys": [ 
        { 
            "ResourceId": "string", 
            "ResourceType": "string" 
        } 
   \mathbf{I}}
```
## **Request Parameters**

For information about the parameters that are common to all actions, see Common [Parameters](#page-682-0).

The request accepts the following data in JSON format.

#### <span id="page-171-0"></span>**[ConfigRuleName](#page-171-1)**

The name of the AWS Config rule.

#### Type: String

Length Constraints: Minimum length of 1. Maximum length of 128.

Pattern: . \* \S. \*

Required: Yes

#### <span id="page-172-0"></span>**[Limit](#page-171-1)**

The maximum number of RemediationExceptionResourceKey returned on each page. The default is 25. If you specify 0, AWS Config uses the default.

Type: Integer

Valid Range: Minimum value of 0. Maximum value of 100.

#### Required: No

#### <span id="page-172-1"></span>**[NextToken](#page-171-1)**

The nextToken string returned in a previous request that you use to request the next page of results in a paginated response.

Type: String

Required: No

#### <span id="page-172-2"></span>**[ResourceKeys](#page-171-1)**

An exception list of resource exception keys to be processed with the current request. AWS Config adds exception for each resource key. For example, AWS Config adds 3 exceptions for 3 resource keys.

Type: Array of [RemediationExceptionResourceKey](#page-618-2) objects

Array Members: Minimum number of 1 item. Maximum number of 100 items.

Required: No

### <span id="page-172-3"></span>**Response Syntax**

```
 "NextToken": "string",
```
{

```
 "RemediationExceptions": [ 
        { 
           "ConfigRuleName": "string", 
           "ExpirationTime": number, 
           "Message": "string", 
           "ResourceId": "string", 
           "ResourceType": "string" 
        } 
    ]
}
```
If the action is successful, the service sends back an HTTP 200 response.

The following data is returned in JSON format by the service.

#### <span id="page-173-0"></span>**[NextToken](#page-172-3)**

The nextToken string returned in a previous request that you use to request the next page of results in a paginated response.

Type: String

#### <span id="page-173-1"></span>**[RemediationExceptions](#page-172-3)**

Returns a list of remediation exception objects.

Type: Array of [RemediationException](#page-616-4) objects

Array Members: Minimum number of 0 items. Maximum number of 25 items.

### **Errors**

For information about the errors that are common to all actions, see [Common](#page-685-0) Errors.

#### **InvalidNextTokenException**

The specified next token is not valid. Specify the nextToken string that was returned in the previous response to get the next page of results.

HTTP Status Code: 400

#### **InvalidParameterValueException**

One or more of the specified parameters are not valid. Verify that your parameters are valid and try again.

HTTP Status Code: 400

### **See Also**

- AWS [Command](https://docs.aws.amazon.com/goto/aws-cli/config-2014-11-12/DescribeRemediationExceptions) Line Interface
- [AWS](https://docs.aws.amazon.com/goto/DotNetSDKV3/config-2014-11-12/DescribeRemediationExceptions) SDK for .NET
- [AWS](https://docs.aws.amazon.com/goto/SdkForCpp/config-2014-11-12/DescribeRemediationExceptions) SDK for C++
- [AWS](https://docs.aws.amazon.com/goto/SdkForGoV2/config-2014-11-12/DescribeRemediationExceptions) SDK for Go v2
- [AWS](https://docs.aws.amazon.com/goto/SdkForJavaV2/config-2014-11-12/DescribeRemediationExceptions) SDK for Java V2
- AWS SDK for [JavaScript](https://docs.aws.amazon.com/goto/SdkForJavaScriptV3/config-2014-11-12/DescribeRemediationExceptions) V3
- [AWS](https://docs.aws.amazon.com/goto/SdkForPHPV3/config-2014-11-12/DescribeRemediationExceptions) SDK for PHP V3
- AWS SDK for [Python](https://docs.aws.amazon.com/goto/boto3/config-2014-11-12/DescribeRemediationExceptions)
- AWS SDK for [Ruby](https://docs.aws.amazon.com/goto/SdkForRubyV3/config-2014-11-12/DescribeRemediationExceptions) V3

# **DescribeRemediationExecutionStatus**

Provides a detailed view of a Remediation Execution for a set of resources including state, timestamps for when steps for the remediation execution occur, and any error messages for steps that have failed. When you specify the limit and the next token, you receive a paginated response.

# <span id="page-175-2"></span>**Request Syntax**

```
{ 
    "ConfigRuleName": "string", 
    "Limit": number, 
    "NextToken": "string", 
    "ResourceKeys": [ 
        { 
           "resourceId": "string", 
           "resourceType": "string" 
        } 
    ]
}
```
### **Request Parameters**

For information about the parameters that are common to all actions, see Common [Parameters](#page-682-0).

The request accepts the following data in JSON format.

#### <span id="page-175-0"></span>**[ConfigRuleName](#page-175-2)**

A list of AWS Config rule names.

Type: String

Length Constraints: Minimum length of 1. Maximum length of 128.

Pattern: . \* \S. \*

Required: Yes

#### <span id="page-175-1"></span>**[Limit](#page-175-2)**

The maximum number of RemediationExecutionStatuses returned on each page. The default is maximum. If you specify 0, AWS Config uses the default.

#### Type: Integer

Valid Range: Minimum value of 0. Maximum value of 100.

Required: No

#### <span id="page-176-0"></span>**[NextToken](#page-175-2)**

The nextToken string returned on a previous page that you use to get the next page of results in a paginated response.

Type: String

Required: No

#### <span id="page-176-1"></span>**[ResourceKeys](#page-175-2)**

A list of resource keys to be processed with the current request. Each element in the list consists of the resource type and resource ID.

Type: Array of [ResourceKey](#page-653-2) objects

Array Members: Minimum number of 1 item. Maximum number of 100 items.

Required: No

### <span id="page-176-2"></span>**Response Syntax**

```
{ 
    "NextToken": "string", 
    "RemediationExecutionStatuses": [ 
        { 
           "InvocationTime": number, 
           "LastUpdatedTime": number, 
           "ResourceKey": { 
               "resourceId": "string", 
               "resourceType": "string" 
           }, 
           "State": "string", 
           "StepDetails": [ 
\{\hspace{.1cm} \} "ErrorMessage": "string", 
                  "Name": "string",
```

```
 "StartTime": number, 
               "State": "string", 
               "StopTime": number
 } 
 ] 
      } 
   ]
}
```
If the action is successful, the service sends back an HTTP 200 response.

The following data is returned in JSON format by the service.

#### <span id="page-177-0"></span>**[NextToken](#page-176-2)**

The nextToken string returned on a previous page that you use to get the next page of results in a paginated response.

Type: String

<span id="page-177-1"></span>**[RemediationExecutionStatuses](#page-176-2)**

Returns a list of remediation execution statuses objects.

Type: Array of [RemediationExecutionStatus](#page-619-5) objects

### **Errors**

For information about the errors that are common to all actions, see [Common](#page-685-0) Errors.

#### **InvalidNextTokenException**

The specified next token is not valid. Specify the nextToken string that was returned in the previous response to get the next page of results.

HTTP Status Code: 400

#### **InvalidParameterValueException**

One or more of the specified parameters are not valid. Verify that your parameters are valid and try again.

HTTP Status Code: 400

#### **NoSuchRemediationConfigurationException**

You specified an AWS Config rule without a remediation configuration.

HTTP Status Code: 400

## **See Also**

- AWS [Command](https://docs.aws.amazon.com/goto/aws-cli/config-2014-11-12/DescribeRemediationExecutionStatus) Line Interface
- [AWS](https://docs.aws.amazon.com/goto/DotNetSDKV3/config-2014-11-12/DescribeRemediationExecutionStatus) SDK for .NET
- [AWS](https://docs.aws.amazon.com/goto/SdkForCpp/config-2014-11-12/DescribeRemediationExecutionStatus) SDK for C++
- [AWS](https://docs.aws.amazon.com/goto/SdkForGoV2/config-2014-11-12/DescribeRemediationExecutionStatus) SDK for Go v2
- [AWS](https://docs.aws.amazon.com/goto/SdkForJavaV2/config-2014-11-12/DescribeRemediationExecutionStatus) SDK for Java V2
- AWS SDK for [JavaScript](https://docs.aws.amazon.com/goto/SdkForJavaScriptV3/config-2014-11-12/DescribeRemediationExecutionStatus) V3
- [AWS](https://docs.aws.amazon.com/goto/SdkForPHPV3/config-2014-11-12/DescribeRemediationExecutionStatus) SDK for PHP V3
- AWS SDK for [Python](https://docs.aws.amazon.com/goto/boto3/config-2014-11-12/DescribeRemediationExecutionStatus)
- AWS SDK for [Ruby](https://docs.aws.amazon.com/goto/SdkForRubyV3/config-2014-11-12/DescribeRemediationExecutionStatus) V3

# **DescribeRetentionConfigurations**

Returns the details of one or more retention configurations. If the retention configuration name is not specified, this action returns the details for all the retention configurations for that account.

#### *A* Note

Currently, AWS Config supports only one retention configuration per region in your account.

# <span id="page-179-2"></span>**Request Syntax**

```
{ 
    "NextToken": "string", 
    "RetentionConfigurationNames": [ "string" ]
}
```
### **Request Parameters**

For information about the parameters that are common to all actions, see Common [Parameters](#page-682-0).

The request accepts the following data in JSON format.

#### <span id="page-179-0"></span>**[NextToken](#page-179-2)**

The nextToken string returned on a previous page that you use to get the next page of results in a paginated response.

Type: String

Required: No

### <span id="page-179-1"></span>**[RetentionConfigurationNames](#page-179-2)**

A list of names of retention configurations for which you want details. If you do not specify a name, AWS Config returns details for all the retention configurations for that account.

DescribeRetentionConfigurations API Version 2014-11-12 151
### **A** Note

Currently, AWS Config supports only one retention configuration per region in your account.

Type: Array of strings

Array Members: Minimum number of 0 items. Maximum number of 1 item.

Length Constraints: Minimum length of 1. Maximum length of 256.

Pattern:  $\lceil \wedge w \rangle - \rceil +$ 

Required: No

## <span id="page-180-1"></span>**Response Syntax**

```
{ 
    "NextToken": "string", 
    "RetentionConfigurations": [ 
        { 
           "Name": "string", 
           "RetentionPeriodInDays": number
        } 
    ]
}
```
## **Response Elements**

If the action is successful, the service sends back an HTTP 200 response.

The following data is returned in JSON format by the service.

#### <span id="page-180-0"></span>**[NextToken](#page-180-1)**

The nextToken string returned on a previous page that you use to get the next page of results in a paginated response.

Type: String

### <span id="page-181-0"></span>**[RetentionConfigurations](#page-180-1)**

Returns a retention configuration object.

Type: Array of [RetentionConfiguration](#page-661-2) objects

## **Errors**

For information about the errors that are common to all actions, see [Common](#page-685-0) Errors.

#### **InvalidNextTokenException**

The specified next token is not valid. Specify the nextToken string that was returned in the previous response to get the next page of results.

HTTP Status Code: 400

#### **InvalidParameterValueException**

One or more of the specified parameters are not valid. Verify that your parameters are valid and try again.

HTTP Status Code: 400

### **NoSuchRetentionConfigurationException**

You have specified a retention configuration that does not exist.

HTTP Status Code: 400

## **See Also**

- AWS [Command](https://docs.aws.amazon.com/goto/aws-cli/config-2014-11-12/DescribeRetentionConfigurations) Line Interface
- [AWS](https://docs.aws.amazon.com/goto/DotNetSDKV3/config-2014-11-12/DescribeRetentionConfigurations) SDK for .NET
- [AWS](https://docs.aws.amazon.com/goto/SdkForCpp/config-2014-11-12/DescribeRetentionConfigurations) SDK for C++
- [AWS](https://docs.aws.amazon.com/goto/SdkForGoV2/config-2014-11-12/DescribeRetentionConfigurations) SDK for Go v2
- [AWS](https://docs.aws.amazon.com/goto/SdkForJavaV2/config-2014-11-12/DescribeRetentionConfigurations) SDK for Java V2
- AWS SDK for [JavaScript](https://docs.aws.amazon.com/goto/SdkForJavaScriptV3/config-2014-11-12/DescribeRetentionConfigurations) V3
- [AWS](https://docs.aws.amazon.com/goto/SdkForPHPV3/config-2014-11-12/DescribeRetentionConfigurations) SDK for PHP V3
- AWS SDK for [Python](https://docs.aws.amazon.com/goto/boto3/config-2014-11-12/DescribeRetentionConfigurations)
- AWS SDK for [Ruby](https://docs.aws.amazon.com/goto/SdkForRubyV3/config-2014-11-12/DescribeRetentionConfigurations) V3

# **GetAggregateComplianceDetailsByConfigRule**

Returns the evaluation results for the specified AWS Config rule for a specific resource in a rule. The results indicate which AWS resources were evaluated by the rule, when each resource was last evaluated, and whether each resource complies with the rule.

## **(i)** Note

The results can return an empty result page. But if you have a nextToken, the results are displayed on the next page.

## <span id="page-183-1"></span>**Request Syntax**

```
{ 
    "AccountId": "string", 
    "AwsRegion": "string", 
    "ComplianceType": "string", 
    "ConfigRuleName": "string", 
    "ConfigurationAggregatorName": "string", 
    "Limit": number, 
    "NextToken": "string"
}
```
## **Request Parameters**

For information about the parameters that are common to all actions, see Common [Parameters](#page-682-0).

The request accepts the following data in JSON format.

## <span id="page-183-0"></span>**[AccountId](#page-183-1)**

The 12-digit account ID of the source account.

Type: String

Pattern:  $\{d\}$ 

Required: Yes

#### <span id="page-184-0"></span>**[AwsRegion](#page-183-1)**

The source region from where the data is aggregated.

Type: String

Length Constraints: Minimum length of 1. Maximum length of 64.

Required: Yes

#### <span id="page-184-1"></span>**[ComplianceType](#page-183-1)**

The resource compliance status.

### **A** Note

For the GetAggregateComplianceDetailsByConfigRuleRequest data type, AWS Config supports only the COMPLIANT and NON\_COMPLIANT. AWS Config does not support the NOT\_APPLICABLE and INSUFFICIENT\_DATA values.

#### Type: String

Valid Values: COMPLIANT | NON\_COMPLIANT | NOT\_APPLICABLE | INSUFFICIENT\_DATA

Required: No

#### <span id="page-184-2"></span>**[ConfigRuleName](#page-183-1)**

The name of the AWS Config rule for which you want compliance information.

Type: String

Length Constraints: Minimum length of 1. Maximum length of 128.

Pattern: . \* \S. \*

Required: Yes

### <span id="page-184-3"></span>**[ConfigurationAggregatorName](#page-183-1)**

The name of the configuration aggregator.

Type: String

Length Constraints: Minimum length of 1. Maximum length of 256.

Pattern:  $\lceil \wedge w \rceil - 1 +$ 

Required: Yes

### <span id="page-185-0"></span>**[Limit](#page-183-1)**

The maximum number of evaluation results returned on each page. The default is 50. You cannot specify a number greater than 100. If you specify 0, AWS Config uses the default.

Type: Integer

Valid Range: Minimum value of 0. Maximum value of 100.

Required: No

### <span id="page-185-1"></span>**[NextToken](#page-183-1)**

The nextToken string returned on a previous page that you use to get the next page of results in a paginated response.

Type: String

Required: No

## <span id="page-185-2"></span>**Response Syntax**

```
{ 
    "AggregateEvaluationResults": [ 
       { 
           "AccountId": "string", 
           "Annotation": "string", 
           "AwsRegion": "string", 
           "ComplianceType": "string", 
           "ConfigRuleInvokedTime": number, 
           "EvaluationResultIdentifier": { 
              "EvaluationResultQualifier": { 
                  "ConfigRuleName": "string", 
                 "EvaluationMode": "string", 
                  "ResourceId": "string", 
                  "ResourceType": "string" 
              }, 
              "OrderingTimestamp": number,
```

```
 "ResourceEvaluationId": "string" 
           }, 
           "ResultRecordedTime": number
        } 
    ], 
    "NextToken": "string"
}
```
## **Response Elements**

If the action is successful, the service sends back an HTTP 200 response.

The following data is returned in JSON format by the service.

### <span id="page-186-0"></span>**[AggregateEvaluationResults](#page-185-2)**

Returns an AggregateEvaluationResults object.

Type: Array of [AggregateEvaluationResult](#page-422-4) objects

#### <span id="page-186-1"></span>**[NextToken](#page-185-2)**

The nextToken string returned on a previous page that you use to get the next page of results in a paginated response.

Type: String

## **Errors**

For information about the errors that are common to all actions, see [Common](#page-685-0) Errors.

### **InvalidLimitException**

The specified limit is outside the allowable range.

HTTP Status Code: 400

### **InvalidNextTokenException**

The specified next token is not valid. Specify the nextToken string that was returned in the previous response to get the next page of results.

HTTP Status Code: 400

## **NoSuchConfigurationAggregatorException**

You have specified a configuration aggregator that does not exist.

HTTP Status Code: 400

### **ValidationException**

The requested action is not valid.

For PutStoredQuery, you will see this exception if there are missing required fields or if the input value fails the validation, or if you are trying to create more than 300 queries.

For GetStoredQuery, ListStoredQuery, and DeleteStoredQuery you will see this exception if there are missing required fields or if the input value fails the validation.

HTTP Status Code: 400

## **See Also**

- AWS [Command](https://docs.aws.amazon.com/goto/aws-cli/config-2014-11-12/GetAggregateComplianceDetailsByConfigRule) Line Interface
- [AWS](https://docs.aws.amazon.com/goto/DotNetSDKV3/config-2014-11-12/GetAggregateComplianceDetailsByConfigRule) SDK for .NET
- [AWS](https://docs.aws.amazon.com/goto/SdkForCpp/config-2014-11-12/GetAggregateComplianceDetailsByConfigRule) SDK for C++
- [AWS](https://docs.aws.amazon.com/goto/SdkForGoV2/config-2014-11-12/GetAggregateComplianceDetailsByConfigRule) SDK for Go v2
- [AWS](https://docs.aws.amazon.com/goto/SdkForJavaV2/config-2014-11-12/GetAggregateComplianceDetailsByConfigRule) SDK for Java V2
- AWS SDK for [JavaScript](https://docs.aws.amazon.com/goto/SdkForJavaScriptV3/config-2014-11-12/GetAggregateComplianceDetailsByConfigRule) V3
- [AWS](https://docs.aws.amazon.com/goto/SdkForPHPV3/config-2014-11-12/GetAggregateComplianceDetailsByConfigRule) SDK for PHP V3
- AWS SDK for [Python](https://docs.aws.amazon.com/goto/boto3/config-2014-11-12/GetAggregateComplianceDetailsByConfigRule)
- AWS SDK for [Ruby](https://docs.aws.amazon.com/goto/SdkForRubyV3/config-2014-11-12/GetAggregateComplianceDetailsByConfigRule) V3

# **GetAggregateConfigRuleComplianceSummary**

Returns the number of compliant and noncompliant rules for one or more accounts and regions in an aggregator.

## **A** Note

The results can return an empty result page, but if you have a nextToken, the results are displayed on the next page.

## <span id="page-188-1"></span>**Request Syntax**

```
{ 
    "ConfigurationAggregatorName": "string", 
    "Filters": { 
        "AccountId": "string", 
        "AwsRegion": "string" 
    }, 
    "GroupByKey": "string", 
    "Limit": number, 
    "NextToken": "string"
}
```
## **Request Parameters**

For information about the parameters that are common to all actions, see Common [Parameters](#page-682-0).

The request accepts the following data in JSON format.

## <span id="page-188-0"></span>**[ConfigurationAggregatorName](#page-188-1)**

The name of the configuration aggregator.

Type: String

Length Constraints: Minimum length of 1. Maximum length of 256.

Pattern:  $\lceil \wedge w \rceil - 1 +$ 

Required: Yes

#### <span id="page-189-0"></span>**[Filters](#page-188-1)**

Filters the results based on the ConfigRuleComplianceSummaryFilters object.

Type: [ConfigRuleComplianceSummaryFilters](#page-461-2) object

Required: No

#### <span id="page-189-1"></span>**[GroupByKey](#page-188-1)**

Groups the result based on ACCOUNT\_ID or AWS\_REGION.

Type: String

Valid Values: ACCOUNT\_ID | AWS\_REGION

Required: No

#### <span id="page-189-2"></span>**[Limit](#page-188-1)**

The maximum number of evaluation results returned on each page. The default is 1000. You cannot specify a number greater than 1000. If you specify 0, AWS Config uses the default.

Type: Integer

Valid Range: Minimum value of 0. Maximum value of 1000.

Required: No

#### <span id="page-189-3"></span>**[NextToken](#page-188-1)**

The nextToken string returned on a previous page that you use to get the next page of results in a paginated response.

Type: String

Required: No

## <span id="page-189-4"></span>**Response Syntax**

```
{ 
    "AggregateComplianceCounts": [ 
        {
```
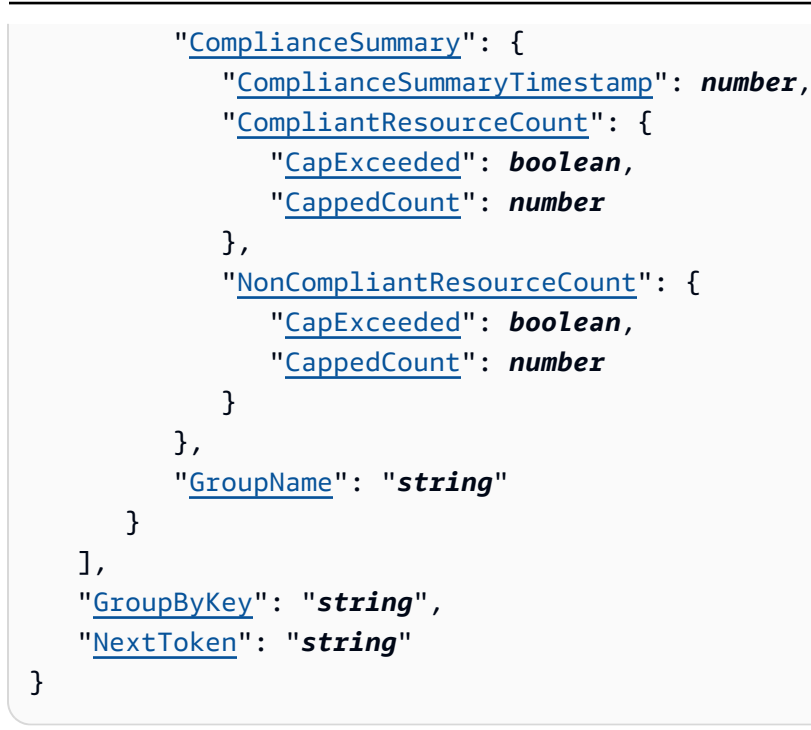

## **Response Elements**

If the action is successful, the service sends back an HTTP 200 response.

The following data is returned in JSON format by the service.

### <span id="page-190-0"></span>**[AggregateComplianceCounts](#page-189-4)**

Returns a list of AggregateComplianceCounts object.

Type: Array of [AggregateComplianceCount](#page-412-2) objects

### <span id="page-190-1"></span>**[GroupByKey](#page-189-4)**

Groups the result based on ACCOUNT\_ID or AWS\_REGION.

Type: String

Length Constraints: Minimum length of 1. Maximum length of 256.

#### <span id="page-190-2"></span>**[NextToken](#page-189-4)**

The nextToken string returned on a previous page that you use to get the next page of results in a paginated response.

Type: String

## **Errors**

For information about the errors that are common to all actions, see [Common](#page-685-0) Errors.

### **InvalidLimitException**

The specified limit is outside the allowable range.

HTTP Status Code: 400

### **InvalidNextTokenException**

The specified next token is not valid. Specify the nextToken string that was returned in the previous response to get the next page of results.

HTTP Status Code: 400

### **NoSuchConfigurationAggregatorException**

You have specified a configuration aggregator that does not exist.

HTTP Status Code: 400

### **ValidationException**

The requested action is not valid.

For PutStoredQuery, you will see this exception if there are missing required fields or if the input value fails the validation, or if you are trying to create more than 300 queries.

For GetStoredQuery, ListStoredQuery, and DeleteStoredQuery you will see this exception if there are missing required fields or if the input value fails the validation.

HTTP Status Code: 400

## **See Also**

- AWS [Command](https://docs.aws.amazon.com/goto/aws-cli/config-2014-11-12/GetAggregateConfigRuleComplianceSummary) Line Interface
- [AWS](https://docs.aws.amazon.com/goto/DotNetSDKV3/config-2014-11-12/GetAggregateConfigRuleComplianceSummary) SDK for .NET
- [AWS](https://docs.aws.amazon.com/goto/SdkForCpp/config-2014-11-12/GetAggregateConfigRuleComplianceSummary) SDK for C++
- [AWS](https://docs.aws.amazon.com/goto/SdkForGoV2/config-2014-11-12/GetAggregateConfigRuleComplianceSummary) SDK for Go v2
- [AWS](https://docs.aws.amazon.com/goto/SdkForJavaV2/config-2014-11-12/GetAggregateConfigRuleComplianceSummary) SDK for Java V2
- AWS SDK for [JavaScript](https://docs.aws.amazon.com/goto/SdkForJavaScriptV3/config-2014-11-12/GetAggregateConfigRuleComplianceSummary) V3
- [AWS](https://docs.aws.amazon.com/goto/SdkForPHPV3/config-2014-11-12/GetAggregateConfigRuleComplianceSummary) SDK for PHP V3
- AWS SDK for [Python](https://docs.aws.amazon.com/goto/boto3/config-2014-11-12/GetAggregateConfigRuleComplianceSummary)
- AWS SDK for [Ruby](https://docs.aws.amazon.com/goto/SdkForRubyV3/config-2014-11-12/GetAggregateConfigRuleComplianceSummary) V3

# **GetAggregateConformancePackComplianceSummary**

Returns the count of compliant and noncompliant conformance packs across all AWS accounts and AWS Regions in an aggregator. You can filter based on AWS account ID or AWS Region.

## **A** Note

The results can return an empty result page, but if you have a nextToken, the results are displayed on the next page.

## <span id="page-193-1"></span>**Request Syntax**

```
{ 
    "ConfigurationAggregatorName": "string", 
    "Filters": { 
        "AccountId": "string", 
        "AwsRegion": "string" 
    }, 
    "GroupByKey": "string", 
    "Limit": number, 
    "NextToken": "string"
}
```
## **Request Parameters**

For information about the parameters that are common to all actions, see Common [Parameters](#page-682-0).

The request accepts the following data in JSON format.

## <span id="page-193-0"></span>**[ConfigurationAggregatorName](#page-193-1)**

The name of the configuration aggregator.

Type: String

Length Constraints: Minimum length of 1. Maximum length of 256.

Pattern:  $\lceil \wedge w \rceil - 1 +$ 

Required: Yes

#### <span id="page-194-0"></span>**[Filters](#page-193-1)**

Filters the results based on the AggregateConformancePackComplianceSummaryFilters object.

Type: [AggregateConformancePackComplianceSummaryFilters](#page-419-2) object

Required: No

### <span id="page-194-1"></span>**[GroupByKey](#page-193-1)**

Groups the result based on AWS account ID or AWS Region.

Type: String

Valid Values: ACCOUNT\_ID | AWS\_REGION

Required: No

#### <span id="page-194-2"></span>**[Limit](#page-193-1)**

The maximum number of results returned on each page. The default is maximum. If you specify 0, AWS Config uses the default.

Type: Integer

Valid Range: Minimum value of 0. Maximum value of 100.

Required: No

#### <span id="page-194-3"></span>**[NextToken](#page-193-1)**

The nextToken string returned on a previous page that you use to get the next page of results in a paginated response.

Type: String

Required: No

## <span id="page-194-4"></span>**Response Syntax**

"[AggregateConformancePackComplianceSummaries"](#page-195-0): [

{

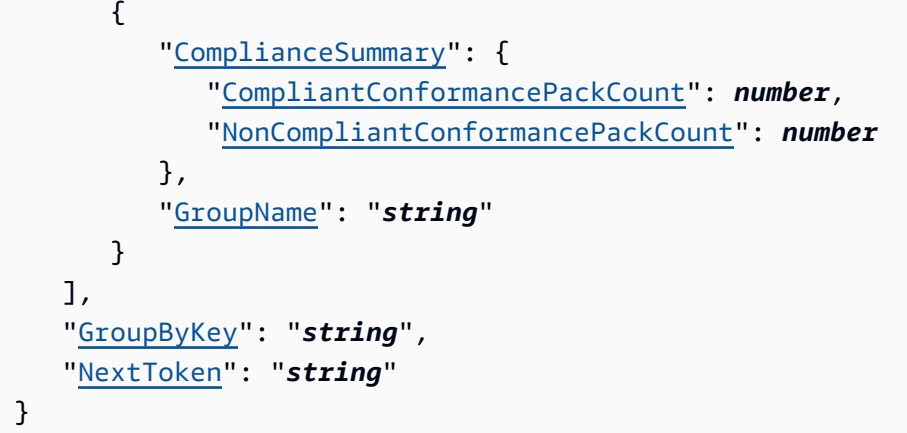

## **Response Elements**

If the action is successful, the service sends back an HTTP 200 response.

The following data is returned in JSON format by the service.

## <span id="page-195-0"></span>**[AggregateConformancePackComplianceSummaries](#page-194-4)**

Returns a list of AggregateConformancePackComplianceSummary object.

Type: Array of [AggregateConformancePackComplianceSummary](#page-418-2) objects

### <span id="page-195-1"></span>**[GroupByKey](#page-194-4)**

Groups the result based on AWS account ID or AWS Region.

Type: String

Length Constraints: Minimum length of 1. Maximum length of 256.

### <span id="page-195-2"></span>**[NextToken](#page-194-4)**

The nextToken string returned on a previous page that you use to get the next page of results in a paginated response.

Type: String

## **Errors**

For information about the errors that are common to all actions, see [Common](#page-685-0) Errors.

## **InvalidLimitException**

The specified limit is outside the allowable range.

HTTP Status Code: 400

### **InvalidNextTokenException**

The specified next token is not valid. Specify the nextToken string that was returned in the previous response to get the next page of results.

HTTP Status Code: 400

### **NoSuchConfigurationAggregatorException**

You have specified a configuration aggregator that does not exist.

HTTP Status Code: 400

### **ValidationException**

The requested action is not valid.

For PutStoredQuery, you will see this exception if there are missing required fields or if the input value fails the validation, or if you are trying to create more than 300 queries.

For GetStoredQuery, ListStoredQuery, and DeleteStoredQuery you will see this exception if there are missing required fields or if the input value fails the validation.

HTTP Status Code: 400

## **See Also**

- AWS [Command](https://docs.aws.amazon.com/goto/aws-cli/config-2014-11-12/GetAggregateConformancePackComplianceSummary) Line Interface
- [AWS](https://docs.aws.amazon.com/goto/DotNetSDKV3/config-2014-11-12/GetAggregateConformancePackComplianceSummary) SDK for .NET
- [AWS](https://docs.aws.amazon.com/goto/SdkForCpp/config-2014-11-12/GetAggregateConformancePackComplianceSummary) SDK for C++
- [AWS](https://docs.aws.amazon.com/goto/SdkForGoV2/config-2014-11-12/GetAggregateConformancePackComplianceSummary) SDK for Go v2
- [AWS](https://docs.aws.amazon.com/goto/SdkForJavaV2/config-2014-11-12/GetAggregateConformancePackComplianceSummary) SDK for Java V2
- AWS SDK for [JavaScript](https://docs.aws.amazon.com/goto/SdkForJavaScriptV3/config-2014-11-12/GetAggregateConformancePackComplianceSummary) V3
- [AWS](https://docs.aws.amazon.com/goto/SdkForPHPV3/config-2014-11-12/GetAggregateConformancePackComplianceSummary) SDK for PHP V3
- AWS SDK for [Python](https://docs.aws.amazon.com/goto/boto3/config-2014-11-12/GetAggregateConformancePackComplianceSummary)
- AWS SDK for [Ruby](https://docs.aws.amazon.com/goto/SdkForRubyV3/config-2014-11-12/GetAggregateConformancePackComplianceSummary) V3

# **GetAggregateDiscoveredResourceCounts**

Returns the resource counts across accounts and regions that are present in your AWS Config aggregator. You can request the resource counts by providing filters and GroupByKey.

For example, if the input contains accountID 12345678910 and region us-east-1 in filters, the API returns the count of resources in account ID 12345678910 and region us-east-1. If the input contains ACCOUNT\_ID as a GroupByKey, the API returns resource counts for all source accounts that are present in your aggregator.

## <span id="page-198-1"></span>**Request Syntax**

```
{ 
    "ConfigurationAggregatorName": "string", 
    "Filters": { 
        "AccountId": "string", 
        "Region": "string", 
        "ResourceType": "string" 
    }, 
    "GroupByKey": "string", 
    "Limit": number, 
    "NextToken": "string"
}
```
## **Request Parameters**

For information about the parameters that are common to all actions, see Common [Parameters](#page-682-0).

The request accepts the following data in JSON format.

### <span id="page-198-0"></span>**[ConfigurationAggregatorName](#page-198-1)**

The name of the configuration aggregator.

Type: String

Length Constraints: Minimum length of 1. Maximum length of 256.

Pattern:  $\lceil \wedge w \rangle - \rceil +$ 

Required: Yes

#### <span id="page-199-0"></span>**[Filters](#page-198-1)**

Filters the results based on the ResourceCountFilters object.

Type: [ResourceCountFilters](#page-631-3) object

Required: No

#### <span id="page-199-1"></span>**[GroupByKey](#page-198-1)**

The key to group the resource counts.

Type: String

Valid Values: RESOURCE\_TYPE | ACCOUNT\_ID | AWS\_REGION

Required: No

#### <span id="page-199-2"></span>**[Limit](#page-198-1)**

The maximum number of [GroupedResourceCount](#page-540-0) objects returned on each page. The default is 1000. You cannot specify a number greater than 1000. If you specify 0, AWS Config uses the default.

Type: Integer

Valid Range: Minimum value of 0. Maximum value of 1000.

Required: No

#### <span id="page-199-3"></span>**[NextToken](#page-198-1)**

The nextToken string returned on a previous page that you use to get the next page of results in a paginated response.

Type: String

Required: No

## <span id="page-199-4"></span>**Response Syntax**

{

```
 "GroupByKey": "string", 
    "GroupedResourceCounts": [ 
        { 
           "GroupName": "string", 
           "ResourceCount": number
        } 
    ], 
    "NextToken": "string", 
    "TotalDiscoveredResources": number
}
```
## **Response Elements**

If the action is successful, the service sends back an HTTP 200 response.

The following data is returned in JSON format by the service.

### <span id="page-200-0"></span>**[GroupByKey](#page-199-4)**

The key passed into the request object. If GroupByKey is not provided, the result will be empty.

Type: String

Length Constraints: Minimum length of 1. Maximum length of 256.

### <span id="page-200-1"></span>**[GroupedResourceCounts](#page-199-4)**

Returns a list of GroupedResourceCount objects.

Type: Array of [GroupedResourceCount](#page-540-0) objects

#### <span id="page-200-2"></span>**[NextToken](#page-199-4)**

The nextToken string returned on a previous page that you use to get the next page of results in a paginated response.

Type: String

## <span id="page-200-3"></span>**[TotalDiscoveredResources](#page-199-4)**

The total number of resources that are present in an aggregator with the filters that you provide.

## Type: Long

## **Errors**

For information about the errors that are common to all actions, see [Common](#page-685-0) Errors.

### **InvalidLimitException**

The specified limit is outside the allowable range.

HTTP Status Code: 400

### **InvalidNextTokenException**

The specified next token is not valid. Specify the nextToken string that was returned in the previous response to get the next page of results.

HTTP Status Code: 400

### **NoSuchConfigurationAggregatorException**

You have specified a configuration aggregator that does not exist.

HTTP Status Code: 400

### **ValidationException**

The requested action is not valid.

For PutStoredQuery, you will see this exception if there are missing required fields or if the input value fails the validation, or if you are trying to create more than 300 queries.

For GetStoredQuery, ListStoredQuery, and DeleteStoredQuery you will see this exception if there are missing required fields or if the input value fails the validation.

HTTP Status Code: 400

## **See Also**

- AWS [Command](https://docs.aws.amazon.com/goto/aws-cli/config-2014-11-12/GetAggregateDiscoveredResourceCounts) Line Interface
- [AWS](https://docs.aws.amazon.com/goto/DotNetSDKV3/config-2014-11-12/GetAggregateDiscoveredResourceCounts) SDK for .NET
- [AWS](https://docs.aws.amazon.com/goto/SdkForCpp/config-2014-11-12/GetAggregateDiscoveredResourceCounts) SDK for C++
- [AWS](https://docs.aws.amazon.com/goto/SdkForGoV2/config-2014-11-12/GetAggregateDiscoveredResourceCounts) SDK for Go v2
- [AWS](https://docs.aws.amazon.com/goto/SdkForJavaV2/config-2014-11-12/GetAggregateDiscoveredResourceCounts) SDK for Java V2
- AWS SDK for [JavaScript](https://docs.aws.amazon.com/goto/SdkForJavaScriptV3/config-2014-11-12/GetAggregateDiscoveredResourceCounts) V3
- [AWS](https://docs.aws.amazon.com/goto/SdkForPHPV3/config-2014-11-12/GetAggregateDiscoveredResourceCounts) SDK for PHP V3
- AWS SDK for [Python](https://docs.aws.amazon.com/goto/boto3/config-2014-11-12/GetAggregateDiscoveredResourceCounts)
- AWS SDK for [Ruby](https://docs.aws.amazon.com/goto/SdkForRubyV3/config-2014-11-12/GetAggregateDiscoveredResourceCounts) V3

# **GetAggregateResourceConfig**

Returns configuration item that is aggregated for your specific resource in a specific source account and region.

## **A** Note

The API does not return results for deleted resources.

## <span id="page-203-1"></span>**Request Syntax**

```
{ 
    "ConfigurationAggregatorName": "string", 
    "ResourceIdentifier": { 
       "ResourceId": "string", 
       "ResourceName": "string", 
        "ResourceType": "string", 
       "SourceAccountId": "string", 
        "SourceRegion": "string" 
    }
}
```
## **Request Parameters**

For information about the parameters that are common to all actions, see Common [Parameters](#page-682-0).

The request accepts the following data in JSON format.

### <span id="page-203-0"></span>**[ConfigurationAggregatorName](#page-203-1)**

The name of the configuration aggregator.

Type: String

Length Constraints: Minimum length of 1. Maximum length of 256.

Pattern:  $\lceil \wedge w \rangle - \rceil +$ 

Required: Yes

### <span id="page-204-0"></span>**[ResourceIdentifier](#page-203-1)**

An object that identifies aggregate resource.

Type: [AggregateResourceIdentifier](#page-424-2) object

Required: Yes

## <span id="page-204-1"></span>**Response Syntax**

```
{ 
    "ConfigurationItem": { 
       "accountId": "string", 
       "arn": "string", 
        "availabilityZone": "string", 
        "awsRegion": "string", 
       "configuration": "string", 
       "configurationItemCaptureTime": number, 
       "configurationItemDeliveryTime": number, 
       "configurationItemMD5Hash": "string", 
       "configurationItemStatus": "string", 
       "configurationStateId": "string", 
        "recordingFrequency": "string", 
       "relatedEvents": [ "string" ], 
        "relationships": [ 
           { 
              "relationshipName": "string", 
              "resourceId": "string", 
              "resourceName": "string", 
              "resourceType": "string" 
           } 
       ], 
       "resourceCreationTime": number, 
       "resourceId": "string", 
       "resourceName": "string", 
       "resourceType": "string", 
        "supplementaryConfiguration": { 
           "string" : "string" 
       }, 
       "tags": { 
           "string" : "string" 
       }, 
       "version": "string"
```
}

}

## **Response Elements**

If the action is successful, the service sends back an HTTP 200 response.

The following data is returned in JSON format by the service.

## <span id="page-205-0"></span>**[ConfigurationItem](#page-204-1)**

Returns a ConfigurationItem object.

Type: [ConfigurationItem](#page-472-5) object

## **Errors**

For information about the errors that are common to all actions, see [Common](#page-685-0) Errors.

### **NoSuchConfigurationAggregatorException**

You have specified a configuration aggregator that does not exist.

HTTP Status Code: 400

### **OversizedConfigurationItemException**

The configuration item size is outside the allowable range.

HTTP Status Code: 400

### **ResourceNotDiscoveredException**

You have specified a resource that is either unknown or has not been discovered.

HTTP Status Code: 400

### **ValidationException**

The requested action is not valid.

For PutStoredQuery, you will see this exception if there are missing required fields or if the input value fails the validation, or if you are trying to create more than 300 queries.

For GetStoredQuery, ListStoredQuery, and DeleteStoredQuery you will see this exception if there are missing required fields or if the input value fails the validation.

HTTP Status Code: 400

## **See Also**

- AWS [Command](https://docs.aws.amazon.com/goto/aws-cli/config-2014-11-12/GetAggregateResourceConfig) Line Interface
- [AWS](https://docs.aws.amazon.com/goto/DotNetSDKV3/config-2014-11-12/GetAggregateResourceConfig) SDK for .NET
- [AWS](https://docs.aws.amazon.com/goto/SdkForCpp/config-2014-11-12/GetAggregateResourceConfig) SDK for C++
- [AWS](https://docs.aws.amazon.com/goto/SdkForGoV2/config-2014-11-12/GetAggregateResourceConfig) SDK for Go v2
- [AWS](https://docs.aws.amazon.com/goto/SdkForJavaV2/config-2014-11-12/GetAggregateResourceConfig) SDK for Java V2
- AWS SDK for [JavaScript](https://docs.aws.amazon.com/goto/SdkForJavaScriptV3/config-2014-11-12/GetAggregateResourceConfig) V3
- [AWS](https://docs.aws.amazon.com/goto/SdkForPHPV3/config-2014-11-12/GetAggregateResourceConfig) SDK for PHP V3
- AWS SDK for [Python](https://docs.aws.amazon.com/goto/boto3/config-2014-11-12/GetAggregateResourceConfig)
- AWS SDK for [Ruby](https://docs.aws.amazon.com/goto/SdkForRubyV3/config-2014-11-12/GetAggregateResourceConfig) V3

# **GetComplianceDetailsByConfigRule**

Returns the evaluation results for the specified AWS Config rule. The results indicate which AWS resources were evaluated by the rule, when each resource was last evaluated, and whether each resource complies with the rule.

## <span id="page-207-2"></span>**Request Syntax**

```
{ 
    "ComplianceTypes": [ "string" ], 
    "ConfigRuleName": "string", 
    "Limit": number, 
    "NextToken": "string"
}
```
## **Request Parameters**

For information about the parameters that are common to all actions, see Common [Parameters](#page-682-0).

The request accepts the following data in JSON format.

## <span id="page-207-0"></span>**[ComplianceTypes](#page-207-2)**

Filters the results by compliance.

INSUFFICIENT\_DATA is a valid ComplianceType that is returned when an AWS Config rule cannot be evaluated. However, INSUFFICIENT\_DATA cannot be used as a ComplianceType for filtering results.

Type: Array of strings

Array Members: Minimum number of 0 items. Maximum number of 3 items.

```
Valid Values: COMPLIANT | NON_COMPLIANT | NOT_APPLICABLE | INSUFFICIENT_DATA
```
Required: No

### <span id="page-207-1"></span>**[ConfigRuleName](#page-207-2)**

The name of the AWS Config rule for which you want compliance information.

Type: String

GetComplianceDetailsByConfigRule API Version 2014-11-12 179

Length Constraints: Minimum length of 1. Maximum length of 64.

Required: Yes

### <span id="page-208-0"></span>**[Limit](#page-207-2)**

The maximum number of evaluation results returned on each page. The default is 10. You cannot specify a number greater than 100. If you specify 0, AWS Config uses the default.

Type: Integer

Valid Range: Minimum value of 0. Maximum value of 100.

Required: No

## <span id="page-208-1"></span>**[NextToken](#page-207-2)**

The nextToken string returned on a previous page that you use to get the next page of results in a paginated response.

Type: String

Required: No

## <span id="page-208-2"></span>**Response Syntax**

```
{ 
    "EvaluationResults": [ 
       { 
           "Annotation": "string", 
           "ComplianceType": "string", 
           "ConfigRuleInvokedTime": number, 
           "EvaluationResultIdentifier": { 
              "EvaluationResultQualifier": { 
                  "ConfigRuleName": "string", 
                 "EvaluationMode": "string", 
                  "ResourceId": "string", 
                  "ResourceType": "string" 
              }, 
              "OrderingTimestamp": number, 
              "ResourceEvaluationId": "string" 
           }, 
           "ResultRecordedTime": number,
```

```
AWS Config API Reference and the set of the set of the set of the set of the set of the set of the set of the set of the set of the set of the set of the set of the set of the set of the set of the set of the set of the se
```

```
 "ResultToken": "string" 
        } 
    ], 
    "NextToken": "string"
}
```
## **Response Elements**

If the action is successful, the service sends back an HTTP 200 response.

The following data is returned in JSON format by the service.

## <span id="page-209-0"></span>**[EvaluationResults](#page-208-2)**

Indicates whether the AWS resource complies with the specified AWS Config rule.

Type: Array of [EvaluationResult](#page-518-4) objects

### <span id="page-209-1"></span>**[NextToken](#page-208-2)**

The string that you use in a subsequent request to get the next page of results in a paginated response.

Type: String

## **Errors**

For information about the errors that are common to all actions, see [Common](#page-685-0) Errors.

### **InvalidNextTokenException**

The specified next token is not valid. Specify the nextToken string that was returned in the previous response to get the next page of results.

HTTP Status Code: 400

## **InvalidParameterValueException**

One or more of the specified parameters are not valid. Verify that your parameters are valid and try again.

HTTP Status Code: 400

## **NoSuchConfigRuleException**

The AWS Config rule in the request is not valid. Verify that the rule is an AWS Config Process Check rule, that the rule name is correct, and that valid Amazon Resouce Names (ARNs) are used before trying again.

HTTP Status Code: 400

## **See Also**

- AWS [Command](https://docs.aws.amazon.com/goto/aws-cli/config-2014-11-12/GetComplianceDetailsByConfigRule) Line Interface
- [AWS](https://docs.aws.amazon.com/goto/DotNetSDKV3/config-2014-11-12/GetComplianceDetailsByConfigRule) SDK for .NET
- [AWS](https://docs.aws.amazon.com/goto/SdkForCpp/config-2014-11-12/GetComplianceDetailsByConfigRule) SDK for C++
- [AWS](https://docs.aws.amazon.com/goto/SdkForGoV2/config-2014-11-12/GetComplianceDetailsByConfigRule) SDK for Go v2
- [AWS](https://docs.aws.amazon.com/goto/SdkForJavaV2/config-2014-11-12/GetComplianceDetailsByConfigRule) SDK for Java V2
- AWS SDK for [JavaScript](https://docs.aws.amazon.com/goto/SdkForJavaScriptV3/config-2014-11-12/GetComplianceDetailsByConfigRule) V3
- [AWS](https://docs.aws.amazon.com/goto/SdkForPHPV3/config-2014-11-12/GetComplianceDetailsByConfigRule) SDK for PHP V3
- AWS SDK for [Python](https://docs.aws.amazon.com/goto/boto3/config-2014-11-12/GetComplianceDetailsByConfigRule)
- AWS SDK for [Ruby](https://docs.aws.amazon.com/goto/SdkForRubyV3/config-2014-11-12/GetComplianceDetailsByConfigRule) V3

# **GetComplianceDetailsByResource**

Returns the evaluation results for the specified AWS resource. The results indicate which AWS Config rules were used to evaluate the resource, when each rule was last invoked, and whether the resource complies with each rule.

## <span id="page-211-2"></span>**Request Syntax**

```
{ 
    "ComplianceTypes": [ "string" ], 
    "NextToken": "string", 
    "ResourceEvaluationId": "string", 
    "ResourceId": "string", 
    "ResourceType": "string"
}
```
## **Request Parameters**

For information about the parameters that are common to all actions, see Common [Parameters](#page-682-0).

The request accepts the following data in JSON format.

## <span id="page-211-0"></span>**[ComplianceTypes](#page-211-2)**

Filters the results by compliance.

INSUFFICIENT\_DATA is a valid ComplianceType that is returned when an AWS Config rule cannot be evaluated. However, INSUFFICIENT\_DATA cannot be used as a ComplianceType for filtering results.

Type: Array of strings

Array Members: Minimum number of 0 items. Maximum number of 3 items.

Valid Values: COMPLIANT | NON\_COMPLIANT | NOT\_APPLICABLE | INSUFFICIENT\_DATA

Required: No

#### <span id="page-211-1"></span>**[NextToken](#page-211-2)**

The nextToken string returned on a previous page that you use to get the next page of results in a paginated response.

Type: String

Required: No

### <span id="page-212-0"></span>**[ResourceEvaluationId](#page-211-2)**

The unique ID of AWS resource execution for which you want to retrieve evaluation results.

## **A** Note

You need to only provide either a ResourceEvaluationID or a ResourceID and ResourceType.

### Type: String

Length Constraints: Minimum length of 1. Maximum length of 128.

Required: No

#### <span id="page-212-1"></span>**[ResourceId](#page-211-2)**

The ID of the AWS resource for which you want compliance information.

Type: String

Length Constraints: Minimum length of 1. Maximum length of 768.

Required: No

### <span id="page-212-2"></span>**[ResourceType](#page-211-2)**

The type of the AWS resource for which you want compliance information.

Type: String

Length Constraints: Minimum length of 1. Maximum length of 256.

Required: No

## <span id="page-212-3"></span>**Response Syntax**

```
 "EvaluationResults": [
```
{

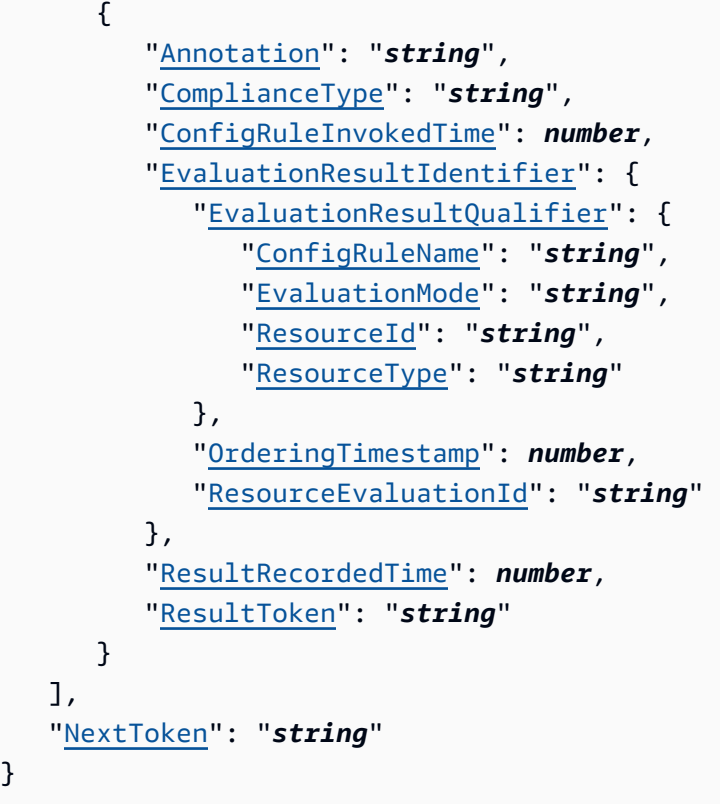

## **Response Elements**

If the action is successful, the service sends back an HTTP 200 response.

The following data is returned in JSON format by the service.

### <span id="page-213-0"></span>**[EvaluationResults](#page-212-3)**

Indicates whether the specified AWS resource complies each AWS Config rule.

Type: Array of [EvaluationResult](#page-518-4) objects

### <span id="page-213-1"></span>**[NextToken](#page-212-3)**

}

The string that you use in a subsequent request to get the next page of results in a paginated response.

Type: String

## **Errors**

For information about the errors that are common to all actions, see [Common](#page-685-0) Errors.

### **InvalidParameterValueException**

One or more of the specified parameters are not valid. Verify that your parameters are valid and try again.

HTTP Status Code: 400

## **See Also**

- AWS [Command](https://docs.aws.amazon.com/goto/aws-cli/config-2014-11-12/GetComplianceDetailsByResource) Line Interface
- [AWS](https://docs.aws.amazon.com/goto/DotNetSDKV3/config-2014-11-12/GetComplianceDetailsByResource) SDK for .NET
- [AWS](https://docs.aws.amazon.com/goto/SdkForCpp/config-2014-11-12/GetComplianceDetailsByResource) SDK for C++
- [AWS](https://docs.aws.amazon.com/goto/SdkForGoV2/config-2014-11-12/GetComplianceDetailsByResource) SDK for Go v2
- [AWS](https://docs.aws.amazon.com/goto/SdkForJavaV2/config-2014-11-12/GetComplianceDetailsByResource) SDK for Java V2
- AWS SDK for [JavaScript](https://docs.aws.amazon.com/goto/SdkForJavaScriptV3/config-2014-11-12/GetComplianceDetailsByResource) V3
- [AWS](https://docs.aws.amazon.com/goto/SdkForPHPV3/config-2014-11-12/GetComplianceDetailsByResource) SDK for PHP V3
- AWS SDK for [Python](https://docs.aws.amazon.com/goto/boto3/config-2014-11-12/GetComplianceDetailsByResource)
- AWS SDK for [Ruby](https://docs.aws.amazon.com/goto/SdkForRubyV3/config-2014-11-12/GetComplianceDetailsByResource) V3

# **GetComplianceSummaryByConfigRule**

Returns the number of AWS Config rules that are compliant and noncompliant, up to a maximum of 25 for each.

## <span id="page-215-1"></span>**Response Syntax**

```
{ 
    "ComplianceSummary": { 
       "ComplianceSummaryTimestamp": number, 
        "CompliantResourceCount": { 
           "CapExceeded": boolean, 
           "CappedCount": number
       }, 
       "NonCompliantResourceCount": { 
           "CapExceeded": boolean, 
           "CappedCount": number
       } 
    }
}
```
## **Response Elements**

If the action is successful, the service sends back an HTTP 200 response.

The following data is returned in JSON format by the service.

## <span id="page-215-0"></span>**[ComplianceSummary](#page-215-1)**

The number of AWS Config rules that are compliant and the number that are noncompliant, up to a maximum of 25 for each.

Type: [ComplianceSummary](#page-450-3) object

## **Errors**

For information about the errors that are common to all actions, see [Common](#page-685-0) Errors.
# **See Also**

- AWS [Command](https://docs.aws.amazon.com/goto/aws-cli/config-2014-11-12/GetComplianceSummaryByConfigRule) Line Interface
- [AWS](https://docs.aws.amazon.com/goto/DotNetSDKV3/config-2014-11-12/GetComplianceSummaryByConfigRule) SDK for .NET
- [AWS](https://docs.aws.amazon.com/goto/SdkForCpp/config-2014-11-12/GetComplianceSummaryByConfigRule) SDK for C++
- [AWS](https://docs.aws.amazon.com/goto/SdkForGoV2/config-2014-11-12/GetComplianceSummaryByConfigRule) SDK for Go v2
- [AWS](https://docs.aws.amazon.com/goto/SdkForJavaV2/config-2014-11-12/GetComplianceSummaryByConfigRule) SDK for Java V2
- AWS SDK for [JavaScript](https://docs.aws.amazon.com/goto/SdkForJavaScriptV3/config-2014-11-12/GetComplianceSummaryByConfigRule) V3
- [AWS](https://docs.aws.amazon.com/goto/SdkForPHPV3/config-2014-11-12/GetComplianceSummaryByConfigRule) SDK for PHP V3
- AWS SDK for [Python](https://docs.aws.amazon.com/goto/boto3/config-2014-11-12/GetComplianceSummaryByConfigRule)
- AWS SDK for [Ruby](https://docs.aws.amazon.com/goto/SdkForRubyV3/config-2014-11-12/GetComplianceSummaryByConfigRule) V3

# **GetComplianceSummaryByResourceType**

Returns the number of resources that are compliant and the number that are noncompliant. You can specify one or more resource types to get these numbers for each resource type. The maximum number returned is 100.

## <span id="page-217-1"></span>**Request Syntax**

```
{ 
    "ResourceTypes": [ "string" ]
}
```
## **Request Parameters**

For information about the parameters that are common to all actions, see Common [Parameters](#page-682-0).

The request accepts the following data in JSON format.

### <span id="page-217-0"></span>**[ResourceTypes](#page-217-1)**

Specify one or more resource types to get the number of resources that are compliant and the number that are noncompliant for each resource type.

For this request, you can specify an AWS resource type such as AWS:: EC2:: Instance. You can specify that the resource type is an AWS account by specifying AWS::::Account.

Type: Array of strings

Array Members: Minimum number of 0 items. Maximum number of 20 items.

Length Constraints: Minimum length of 1. Maximum length of 256.

Required: No

{

## <span id="page-217-2"></span>**Response Syntax**

```
 "ComplianceSummariesByResourceType": [
```
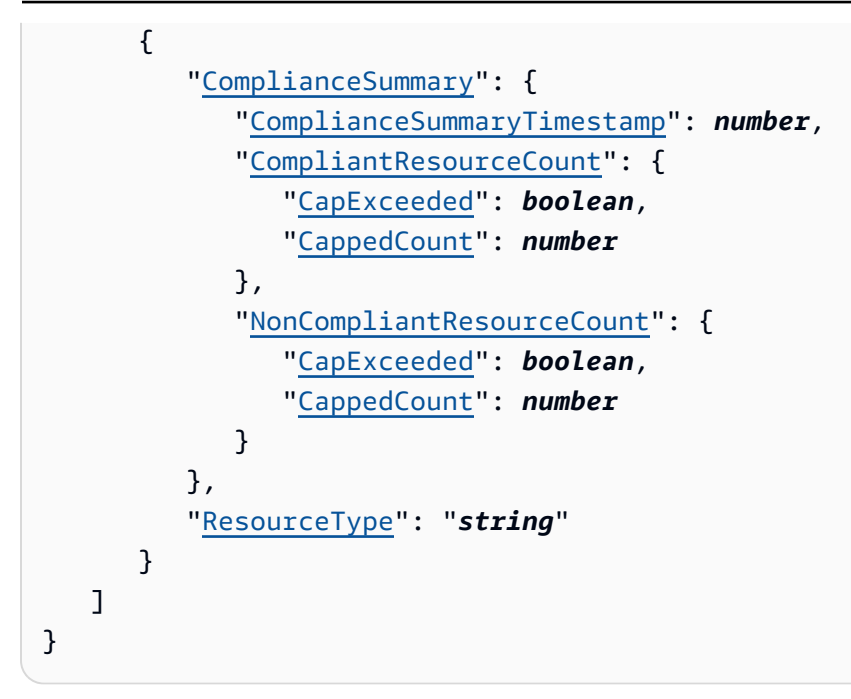

## **Response Elements**

If the action is successful, the service sends back an HTTP 200 response.

The following data is returned in JSON format by the service.

### <span id="page-218-0"></span>**[ComplianceSummariesByResourceType](#page-217-2)**

The number of resources that are compliant and the number that are noncompliant. If one or more resource types were provided with the request, the numbers are returned for each resource type. The maximum number returned is 100.

Type: Array of [ComplianceSummaryByResourceType](#page-451-2) objects

### **Errors**

For information about the errors that are common to all actions, see [Common](#page-685-0) Errors.

### **InvalidParameterValueException**

One or more of the specified parameters are not valid. Verify that your parameters are valid and try again.

HTTP Status Code: 400

# **See Also**

- AWS [Command](https://docs.aws.amazon.com/goto/aws-cli/config-2014-11-12/GetComplianceSummaryByResourceType) Line Interface
- [AWS](https://docs.aws.amazon.com/goto/DotNetSDKV3/config-2014-11-12/GetComplianceSummaryByResourceType) SDK for .NET
- [AWS](https://docs.aws.amazon.com/goto/SdkForCpp/config-2014-11-12/GetComplianceSummaryByResourceType) SDK for C++
- [AWS](https://docs.aws.amazon.com/goto/SdkForGoV2/config-2014-11-12/GetComplianceSummaryByResourceType) SDK for Go v2
- [AWS](https://docs.aws.amazon.com/goto/SdkForJavaV2/config-2014-11-12/GetComplianceSummaryByResourceType) SDK for Java V2
- AWS SDK for [JavaScript](https://docs.aws.amazon.com/goto/SdkForJavaScriptV3/config-2014-11-12/GetComplianceSummaryByResourceType) V3
- [AWS](https://docs.aws.amazon.com/goto/SdkForPHPV3/config-2014-11-12/GetComplianceSummaryByResourceType) SDK for PHP V3
- AWS SDK for [Python](https://docs.aws.amazon.com/goto/boto3/config-2014-11-12/GetComplianceSummaryByResourceType)
- AWS SDK for [Ruby](https://docs.aws.amazon.com/goto/SdkForRubyV3/config-2014-11-12/GetComplianceSummaryByResourceType) V3

# **GetConformancePackComplianceDetails**

Returns compliance details of a conformance pack for all AWS resources that are monitered by conformance pack.

## <span id="page-220-2"></span>**Request Syntax**

```
{ 
    "ConformancePackName": "string", 
    "Filters": { 
        "ComplianceType": "string", 
        "ConfigRuleNames": [ "string" ], 
        "ResourceIds": [ "string" ], 
        "ResourceType": "string" 
    }, 
    "Limit": number, 
    "NextToken": "string"
}
```
## **Request Parameters**

For information about the parameters that are common to all actions, see Common [Parameters](#page-682-0).

The request accepts the following data in JSON format.

### <span id="page-220-0"></span>**[ConformancePackName](#page-220-2)**

Name of the conformance pack.

Type: String

Length Constraints: Minimum length of 1. Maximum length of 256.

Pattern: [a-zA-Z][-a-zA-Z0-9]\*

Required: Yes

### <span id="page-220-1"></span>**[Filters](#page-220-2)**

A ConformancePackEvaluationFilters object.

Type: [ConformancePackEvaluationFilters](#page-497-3) object

### Required: No

### <span id="page-221-0"></span>**[Limit](#page-220-2)**

The maximum number of evaluation results returned on each page. If you do no specify a number, AWS Config uses the default. The default is 100.

Type: Integer

Valid Range: Minimum value of 0. Maximum value of 100.

Required: No

### <span id="page-221-1"></span>**[NextToken](#page-220-2)**

The nextToken string returned in a previous request that you use to request the next page of results in a paginated response.

Type: String

Required: No

# <span id="page-221-2"></span>**Response Syntax**

```
{ 
    "ConformancePackName": "string", 
    "ConformancePackRuleEvaluationResults": [ 
       { 
           "Annotation": "string", 
           "ComplianceType": "string", 
           "ConfigRuleInvokedTime": number, 
           "EvaluationResultIdentifier": { 
              "EvaluationResultQualifier": { 
                  "ConfigRuleName": "string", 
                  "EvaluationMode": "string", 
                  "ResourceId": "string", 
                 "ResourceType": "string" 
              }, 
              "OrderingTimestamp": number, 
              "ResourceEvaluationId": "string" 
           }, 
           "ResultRecordedTime": number
       }
```

```
 ], 
     "NextToken": "string"
}
```
# **Response Elements**

If the action is successful, the service sends back an HTTP 200 response.

The following data is returned in JSON format by the service.

### <span id="page-222-0"></span>**[ConformancePackName](#page-221-2)**

Name of the conformance pack.

Type: String

Length Constraints: Minimum length of 1. Maximum length of 256.

Pattern: [a-zA-Z][-a-zA-Z0-9]\*

### <span id="page-222-1"></span>**[ConformancePackRuleEvaluationResults](#page-221-2)**

Returns a list of ConformancePackEvaluationResult objects.

Type: Array of [ConformancePackEvaluationResult](#page-499-5) objects

Array Members: Minimum number of 0 items. Maximum number of 100 items.

### <span id="page-222-2"></span>**[NextToken](#page-221-2)**

The nextToken string returned in a previous request that you use to request the next page of results in a paginated response.

Type: String

### **Errors**

For information about the errors that are common to all actions, see [Common](#page-685-0) Errors.

### **InvalidLimitException**

The specified limit is outside the allowable range.

HTTP Status Code: 400

### **InvalidNextTokenException**

The specified next token is not valid. Specify the nextToken string that was returned in the previous response to get the next page of results.

HTTP Status Code: 400

### **InvalidParameterValueException**

One or more of the specified parameters are not valid. Verify that your parameters are valid and try again.

HTTP Status Code: 400

#### **NoSuchConfigRuleInConformancePackException**

AWS Config rule that you passed in the filter does not exist.

HTTP Status Code: 400

#### **NoSuchConformancePackException**

You specified one or more conformance packs that do not exist.

HTTP Status Code: 400

## **See Also**

- AWS [Command](https://docs.aws.amazon.com/goto/aws-cli/config-2014-11-12/GetConformancePackComplianceDetails) Line Interface
- [AWS](https://docs.aws.amazon.com/goto/DotNetSDKV3/config-2014-11-12/GetConformancePackComplianceDetails) SDK for .NET
- [AWS](https://docs.aws.amazon.com/goto/SdkForCpp/config-2014-11-12/GetConformancePackComplianceDetails) SDK for C++
- [AWS](https://docs.aws.amazon.com/goto/SdkForGoV2/config-2014-11-12/GetConformancePackComplianceDetails) SDK for Go v2
- [AWS](https://docs.aws.amazon.com/goto/SdkForJavaV2/config-2014-11-12/GetConformancePackComplianceDetails) SDK for Java V2
- AWS SDK for [JavaScript](https://docs.aws.amazon.com/goto/SdkForJavaScriptV3/config-2014-11-12/GetConformancePackComplianceDetails) V3
- [AWS](https://docs.aws.amazon.com/goto/SdkForPHPV3/config-2014-11-12/GetConformancePackComplianceDetails) SDK for PHP V3
- AWS SDK for [Python](https://docs.aws.amazon.com/goto/boto3/config-2014-11-12/GetConformancePackComplianceDetails)
- AWS SDK for [Ruby](https://docs.aws.amazon.com/goto/SdkForRubyV3/config-2014-11-12/GetConformancePackComplianceDetails) V3

# **GetConformancePackComplianceSummary**

Returns compliance details for the conformance pack based on the cumulative compliance results of all the rules in that conformance pack.

# <span id="page-225-2"></span>**Request Syntax**

```
{ 
    "ConformancePackNames": [ "string" ], 
    "Limit": number, 
    "NextToken": "string"
}
```
## **Request Parameters**

For information about the parameters that are common to all actions, see Common [Parameters](#page-682-0).

The request accepts the following data in JSON format.

### <span id="page-225-0"></span>**[ConformancePackNames](#page-225-2)**

Names of conformance packs.

Type: Array of strings

Array Members: Minimum number of 1 item. Maximum number of 5 items.

Length Constraints: Minimum length of 1. Maximum length of 256.

Pattern: [a-zA-Z][-a-zA-Z0-9]\*

Required: Yes

### <span id="page-225-1"></span>**[Limit](#page-225-2)**

The maximum number of conformance packs returned on each page.

Type: Integer

Valid Range: Minimum value of 0. Maximum value of 20.

Required: No

#### <span id="page-226-0"></span>**[NextToken](#page-225-2)**

The nextToken string returned on a previous page that you use to get the next page of results in a paginated response.

Type: String

Required: No

### <span id="page-226-3"></span>**Response Syntax**

```
{ 
    "ConformancePackComplianceSummaryList": [ 
        { 
           "ConformancePackComplianceStatus": "string", 
           "ConformancePackName": "string" 
        } 
    ], 
    "NextToken": "string"
}
```
### **Response Elements**

If the action is successful, the service sends back an HTTP 200 response.

The following data is returned in JSON format by the service.

#### <span id="page-226-1"></span>**[ConformancePackComplianceSummaryList](#page-226-3)**

A list of ConformancePackComplianceSummary objects.

Type: Array of [ConformancePackComplianceSummary](#page-493-2) objects

Array Members: Minimum number of 1 item. Maximum number of 5 items.

#### <span id="page-226-2"></span>**[NextToken](#page-226-3)**

The nextToken string returned on a previous page that you use to get the next page of results in a paginated response.

Type: String

### **Errors**

For information about the errors that are common to all actions, see [Common](#page-685-0) Errors.

### **InvalidLimitException**

The specified limit is outside the allowable range.

HTTP Status Code: 400

### **InvalidNextTokenException**

The specified next token is not valid. Specify the nextToken string that was returned in the previous response to get the next page of results.

HTTP Status Code: 400

### **NoSuchConformancePackException**

You specified one or more conformance packs that do not exist.

HTTP Status Code: 400

## **See Also**

- AWS [Command](https://docs.aws.amazon.com/goto/aws-cli/config-2014-11-12/GetConformancePackComplianceSummary) Line Interface
- [AWS](https://docs.aws.amazon.com/goto/DotNetSDKV3/config-2014-11-12/GetConformancePackComplianceSummary) SDK for .NET
- [AWS](https://docs.aws.amazon.com/goto/SdkForCpp/config-2014-11-12/GetConformancePackComplianceSummary) SDK for C++
- [AWS](https://docs.aws.amazon.com/goto/SdkForGoV2/config-2014-11-12/GetConformancePackComplianceSummary) SDK for Go v2
- [AWS](https://docs.aws.amazon.com/goto/SdkForJavaV2/config-2014-11-12/GetConformancePackComplianceSummary) SDK for Java V2
- AWS SDK for [JavaScript](https://docs.aws.amazon.com/goto/SdkForJavaScriptV3/config-2014-11-12/GetConformancePackComplianceSummary) V3
- [AWS](https://docs.aws.amazon.com/goto/SdkForPHPV3/config-2014-11-12/GetConformancePackComplianceSummary) SDK for PHP V3
- AWS SDK for [Python](https://docs.aws.amazon.com/goto/boto3/config-2014-11-12/GetConformancePackComplianceSummary)
- AWS SDK for [Ruby](https://docs.aws.amazon.com/goto/SdkForRubyV3/config-2014-11-12/GetConformancePackComplianceSummary) V3

# **GetCustomRulePolicy**

Returns the policy definition containing the logic for your AWS Config Custom Policy rule.

## <span id="page-228-1"></span>**Request Syntax**

```
{ 
    "ConfigRuleName": "string"
}
```
## **Request Parameters**

For information about the parameters that are common to all actions, see Common [Parameters](#page-682-0).

The request accepts the following data in JSON format.

### <span id="page-228-0"></span>**[ConfigRuleName](#page-228-1)**

The name of your AWS Config Custom Policy rule.

Type: String

Length Constraints: Minimum length of 1. Maximum length of 128.

Pattern: . \*\S. \*

Required: No

## <span id="page-228-2"></span>**Response Syntax**

```
{ 
    "PolicyText": "string"
}
```
## **Response Elements**

If the action is successful, the service sends back an HTTP 200 response.

The following data is returned in JSON format by the service.

### <span id="page-229-0"></span>**[PolicyText](#page-228-2)**

The policy definition containing the logic for your AWS Config Custom Policy rule.

Type: String

Length Constraints: Minimum length of 0. Maximum length of 10000.

### **Errors**

For information about the errors that are common to all actions, see [Common](#page-685-0) Errors.

### **NoSuchConfigRuleException**

The AWS Config rule in the request is not valid. Verify that the rule is an AWS Config Process Check rule, that the rule name is correct, and that valid Amazon Resouce Names (ARNs) are used before trying again.

HTTP Status Code: 400

## **See Also**

- AWS [Command](https://docs.aws.amazon.com/goto/aws-cli/config-2014-11-12/GetCustomRulePolicy) Line Interface
- [AWS](https://docs.aws.amazon.com/goto/DotNetSDKV3/config-2014-11-12/GetCustomRulePolicy) SDK for .NET
- [AWS](https://docs.aws.amazon.com/goto/SdkForCpp/config-2014-11-12/GetCustomRulePolicy) SDK for C++
- [AWS](https://docs.aws.amazon.com/goto/SdkForGoV2/config-2014-11-12/GetCustomRulePolicy) SDK for Go v2
- [AWS](https://docs.aws.amazon.com/goto/SdkForJavaV2/config-2014-11-12/GetCustomRulePolicy) SDK for Java V2
- AWS SDK for [JavaScript](https://docs.aws.amazon.com/goto/SdkForJavaScriptV3/config-2014-11-12/GetCustomRulePolicy) V3
- [AWS](https://docs.aws.amazon.com/goto/SdkForPHPV3/config-2014-11-12/GetCustomRulePolicy) SDK for PHP V3
- AWS SDK for [Python](https://docs.aws.amazon.com/goto/boto3/config-2014-11-12/GetCustomRulePolicy)
- AWS SDK for [Ruby](https://docs.aws.amazon.com/goto/SdkForRubyV3/config-2014-11-12/GetCustomRulePolicy) V3

# <span id="page-230-0"></span>**GetDiscoveredResourceCounts**

Returns the resource types, the number of each resource type, and the total number of resources that AWS Config is recording in this region for your AWS account.

### **Example**

- 1. AWS Config is recording three resource types in the US East (Ohio) Region for your account: 25 EC2 instances, 20 IAM users, and 15 S3 buckets.
- 2. You make a call to the GetDiscoveredResourceCounts action and specify that you want all resource types.
- 3. AWS Config returns the following:
	- The resource types (EC2 instances, IAM users, and S3 buckets).
	- The number of each resource type (25, 20, and 15).
	- The total number of all resources (60).

The response is paginated. By default, AWS Config lists 100 [ResourceCount](#page-624-0) objects on each page. You can customize this number with the limit parameter. The response includes a nextToken string. To get the next page of results, run the request again and specify the string for the nextToken parameter.

### **A** Note

If you make a call to the [GetDiscoveredResourceCounts](#page-230-0) action, you might not immediately receive resource counts in the following situations:

- You are a new AWS Config customer.
- You just enabled resource recording.

It might take a few minutes for AWS Config to record and count your resources. Wait a few minutes and then retry the [GetDiscoveredResourceCounts](#page-230-0) action.

# <span id="page-230-1"></span>**Request Syntax**

```
 "limit": number, 
    "nextToken": "string", 
    "resourceTypes": [ "string" ]
}
```
## **Request Parameters**

For information about the parameters that are common to all actions, see Common [Parameters](#page-682-0).

The request accepts the following data in JSON format.

### <span id="page-231-0"></span>**[limit](#page-230-1)**

The maximum number of [ResourceCount](#page-624-0) objects returned on each page. The default is 100. You cannot specify a number greater than 100. If you specify 0, AWS Config uses the default.

Type: Integer

Valid Range: Minimum value of 0. Maximum value of 100.

Required: No

#### <span id="page-231-1"></span>**[nextToken](#page-230-1)**

The nextToken string returned on a previous page that you use to get the next page of results in a paginated response.

Type: String

Required: No

#### <span id="page-231-2"></span>**[resourceTypes](#page-230-1)**

The comma-separated list that specifies the resource types that you want AWS Config to return (for example, "AWS::EC2::Instance", "AWS::IAM::User").

If a value for resourceTypes is not specified, AWS Config returns all resource types that AWS Config is recording in the region for your account.

### **A** Note

If the configuration recorder is turned off, AWS Config returns an empty list of [ResourceCount](#page-624-0) objects. If the configuration recorder is not recording a specific resource type (for example, S3 buckets), that resource type is not returned in the list of [ResourceCount](#page-624-0) objects.

Type: Array of strings

Array Members: Minimum number of 0 items. Maximum number of 20 items.

Length Constraints: Minimum length of 1. Maximum length of 256.

Required: No

## <span id="page-232-2"></span>**Response Syntax**

```
{ 
    "nextToken": "string", 
    "resourceCounts": [ 
       \{ "count": number, 
           "resourceType": "string" 
        } 
    ], 
    "totalDiscoveredResources": number
}
```
### **Response Elements**

If the action is successful, the service sends back an HTTP 200 response.

The following data is returned in JSON format by the service.

### <span id="page-232-0"></span>**[nextToken](#page-232-2)**

The string that you use in a subsequent request to get the next page of results in a paginated response.

Type: String

#### <span id="page-232-1"></span>**[resourceCounts](#page-232-2)**

The list of ResourceCount objects. Each object is listed in descending order by the number of resources.

### Type: Array of [ResourceCount](#page-624-0) objects

#### <span id="page-233-0"></span>**[totalDiscoveredResources](#page-232-2)**

The total number of resources that AWS Config is recording in the region for your account. If you specify resource types in the request, AWS Config returns only the total number of resources for those resource types.

#### **Example**

- 1. AWS Config is recording three resource types in the US East (Ohio) Region for your account: 25 EC2 instances, 20 IAM users, and 15 S3 buckets, for a total of 60 resources.
- 2. You make a call to the GetDiscoveredResourceCounts action and specify the resource type, "AWS::EC2::Instances", in the request.
- 3. AWS Config returns 25 for totalDiscoveredResources.

Type: Long

### **Errors**

For information about the errors that are common to all actions, see [Common](#page-685-0) Errors.

#### **InvalidLimitException**

The specified limit is outside the allowable range.

HTTP Status Code: 400

#### **InvalidNextTokenException**

The specified next token is not valid. Specify the nextToken string that was returned in the previous response to get the next page of results.

HTTP Status Code: 400

#### **ValidationException**

The requested action is not valid.

For PutStoredQuery, you will see this exception if there are missing required fields or if the input value fails the validation, or if you are trying to create more than 300 queries.

For GetStoredQuery, ListStoredQuery, and DeleteStoredQuery you will see this exception if there are missing required fields or if the input value fails the validation.

HTTP Status Code: 400

# **See Also**

- AWS [Command](https://docs.aws.amazon.com/goto/aws-cli/config-2014-11-12/GetDiscoveredResourceCounts) Line Interface
- [AWS](https://docs.aws.amazon.com/goto/DotNetSDKV3/config-2014-11-12/GetDiscoveredResourceCounts) SDK for .NET
- [AWS](https://docs.aws.amazon.com/goto/SdkForCpp/config-2014-11-12/GetDiscoveredResourceCounts) SDK for C++
- [AWS](https://docs.aws.amazon.com/goto/SdkForGoV2/config-2014-11-12/GetDiscoveredResourceCounts) SDK for Go v2
- [AWS](https://docs.aws.amazon.com/goto/SdkForJavaV2/config-2014-11-12/GetDiscoveredResourceCounts) SDK for Java V2
- AWS SDK for [JavaScript](https://docs.aws.amazon.com/goto/SdkForJavaScriptV3/config-2014-11-12/GetDiscoveredResourceCounts) V3
- [AWS](https://docs.aws.amazon.com/goto/SdkForPHPV3/config-2014-11-12/GetDiscoveredResourceCounts) SDK for PHP V3
- AWS SDK for [Python](https://docs.aws.amazon.com/goto/boto3/config-2014-11-12/GetDiscoveredResourceCounts)
- AWS SDK for [Ruby](https://docs.aws.amazon.com/goto/SdkForRubyV3/config-2014-11-12/GetDiscoveredResourceCounts) V3

# **GetOrganizationConfigRuleDetailedStatus**

Returns detailed status for each member account within an organization for a given organization AWS Config rule.

# <span id="page-235-2"></span>**Request Syntax**

```
{ 
    "Filters": { 
       "AccountId": "string", 
       "MemberAccountRuleStatus": "string" 
    }, 
    "Limit": number, 
    "NextToken": "string", 
    "OrganizationConfigRuleName": "string"
}
```
# **Request Parameters**

For information about the parameters that are common to all actions, see Common [Parameters](#page-682-0).

The request accepts the following data in JSON format.

### <span id="page-235-0"></span>**[Filters](#page-235-2)**

A StatusDetailFilters object.

Type: [StatusDetailFilters](#page-672-2) object

Required: No

### <span id="page-235-1"></span>**[Limit](#page-235-2)**

The maximum number of OrganizationConfigRuleDetailedStatus returned on each page. If you do not specify a number, AWS Config uses the default. The default is 100.

Type: Integer

Valid Range: Minimum value of 0. Maximum value of 100.

Required: No

#### <span id="page-236-0"></span>**[NextToken](#page-235-2)**

The nextToken string returned on a previous page that you use to get the next page of results in a paginated response.

Type: String

Required: No

#### <span id="page-236-1"></span>**[OrganizationConfigRuleName](#page-235-2)**

The name of your organization AWS Config rule for which you want status details for member accounts.

Type: String

Length Constraints: Minimum length of 1. Maximum length of 64.

Pattern: . \* \S. \*

Required: Yes

### <span id="page-236-2"></span>**Response Syntax**

```
{ 
    "NextToken": "string", 
    "OrganizationConfigRuleDetailedStatus": [ 
       { 
           "AccountId": "string", 
           "ConfigRuleName": "string", 
           "ErrorCode": "string", 
           "ErrorMessage": "string", 
           "LastUpdateTime": number, 
           "MemberAccountRuleStatus": "string" 
       } 
    ]
}
```
### **Response Elements**

If the action is successful, the service sends back an HTTP 200 response.

The following data is returned in JSON format by the service.

### <span id="page-237-0"></span>**[NextToken](#page-236-2)**

The nextToken string returned on a previous page that you use to get the next page of results in a paginated response.

Type: String

### <span id="page-237-1"></span>**[OrganizationConfigRuleDetailedStatus](#page-236-2)**

A list of MemberAccountStatus objects.

Type: Array of [MemberAccountStatus](#page-541-3) objects

### **Errors**

For information about the errors that are common to all actions, see [Common](#page-685-0) Errors.

### **InvalidLimitException**

The specified limit is outside the allowable range.

HTTP Status Code: 400

### **InvalidNextTokenException**

The specified next token is not valid. Specify the nextToken string that was returned in the previous response to get the next page of results.

HTTP Status Code: 400

### **NoSuchOrganizationConfigRuleException**

The AWS Config rule in the request is not valid. Verify that the rule is an organization AWS Config Process Check rule, that the rule name is correct, and that valid Amazon Resouce Names (ARNs) are used before trying again.

HTTP Status Code: 400

### **OrganizationAccessDeniedException**

For PutConfigurationAggregator API, you can see this exception for the following reasons:

• No permission to call EnableAWSServiceAccess API

- The configuration aggregator cannot be updated because your AWS Organization management account or the delegated administrator role changed. Delete this aggregator and create a new one with the current AWS Organization.
- The configuration aggregator is associated with a previous AWS Organization and AWS Config cannot aggregate data with current AWS Organization. Delete this aggregator and create a new one with the current AWS Organization.
- You are not a registered delegated administrator for AWS Config with permissions to call ListDelegatedAdministrators API. Ensure that the management account registers delagated administrator for AWS Config service principle name before the delegated administrator creates an aggregator.

For all OrganizationConfigRule and OrganizationConformancePack APIs, AWS Config throws an exception if APIs are called from member accounts. All APIs must be called from organization management account.

HTTP Status Code: 400

## **See Also**

- AWS [Command](https://docs.aws.amazon.com/goto/aws-cli/config-2014-11-12/GetOrganizationConfigRuleDetailedStatus) Line Interface
- [AWS](https://docs.aws.amazon.com/goto/DotNetSDKV3/config-2014-11-12/GetOrganizationConfigRuleDetailedStatus) SDK for .NET
- [AWS](https://docs.aws.amazon.com/goto/SdkForCpp/config-2014-11-12/GetOrganizationConfigRuleDetailedStatus) SDK for C++
- [AWS](https://docs.aws.amazon.com/goto/SdkForGoV2/config-2014-11-12/GetOrganizationConfigRuleDetailedStatus) SDK for Go v2
- [AWS](https://docs.aws.amazon.com/goto/SdkForJavaV2/config-2014-11-12/GetOrganizationConfigRuleDetailedStatus) SDK for Java V2
- AWS SDK for [JavaScript](https://docs.aws.amazon.com/goto/SdkForJavaScriptV3/config-2014-11-12/GetOrganizationConfigRuleDetailedStatus) V3
- [AWS](https://docs.aws.amazon.com/goto/SdkForPHPV3/config-2014-11-12/GetOrganizationConfigRuleDetailedStatus) SDK for PHP V3
- AWS SDK for [Python](https://docs.aws.amazon.com/goto/boto3/config-2014-11-12/GetOrganizationConfigRuleDetailedStatus)
- AWS SDK for [Ruby](https://docs.aws.amazon.com/goto/SdkForRubyV3/config-2014-11-12/GetOrganizationConfigRuleDetailedStatus) V3

# **GetOrganizationConformancePackDetailedStatus**

Returns detailed status for each member account within an organization for a given organization conformance pack.

## <span id="page-239-2"></span>**Request Syntax**

```
{ 
    "Filters": { 
        "AccountId": "string", 
        "Status": "string" 
    }, 
    "Limit": number, 
    "NextToken": "string", 
    "OrganizationConformancePackName": "string"
}
```
## **Request Parameters**

For information about the parameters that are common to all actions, see Common [Parameters](#page-682-0).

The request accepts the following data in JSON format.

### <span id="page-239-0"></span>**[Filters](#page-239-2)**

An OrganizationResourceDetailedStatusFilters object.

Type: [OrganizationResourceDetailedStatusFilters](#page-575-2) object

Required: No

### <span id="page-239-1"></span>**[Limit](#page-239-2)**

The maximum number of OrganizationConformancePackDetailedStatuses returned on each page. If you do not specify a number, AWS Config uses the default. The default is 100.

Type: Integer

Valid Range: Minimum value of 0. Maximum value of 100.

Required: No

#### <span id="page-240-0"></span>**[NextToken](#page-239-2)**

The nextToken string returned on a previous page that you use to get the next page of results in a paginated response.

Type: String

Required: No

### <span id="page-240-1"></span>**[OrganizationConformancePackName](#page-239-2)**

The name of organization conformance pack for which you want status details for member accounts.

Type: String

Length Constraints: Minimum length of 1. Maximum length of 128.

Pattern: [a-zA-Z][-a-zA-Z0-9]\*

Required: Yes

### <span id="page-240-2"></span>**Response Syntax**

```
{ 
    "NextToken": "string", 
    "OrganizationConformancePackDetailedStatuses": [ 
       { 
           "AccountId": "string", 
           "ConformancePackName": "string", 
           "ErrorCode": "string", 
           "ErrorMessage": "string", 
           "LastUpdateTime": number, 
           "Status": "string" 
       } 
    ]
}
```
### **Response Elements**

If the action is successful, the service sends back an HTTP 200 response.

The following data is returned in JSON format by the service.

### <span id="page-241-0"></span>**[NextToken](#page-240-2)**

The nextToken string returned on a previous page that you use to get the next page of results in a paginated response.

Type: String

<span id="page-241-1"></span>**[OrganizationConformancePackDetailedStatuses](#page-240-2)**

A list of OrganizationConformancePackDetailedStatus objects.

Type: Array of [OrganizationConformancePackDetailedStatus](#page-554-3) objects

### **Errors**

For information about the errors that are common to all actions, see [Common](#page-685-0) Errors.

### **InvalidLimitException**

The specified limit is outside the allowable range.

HTTP Status Code: 400

### **InvalidNextTokenException**

The specified next token is not valid. Specify the nextToken string that was returned in the previous response to get the next page of results.

HTTP Status Code: 400

### **NoSuchOrganizationConformancePackException**

AWS Config organization conformance pack that you passed in the filter does not exist.

For DeleteOrganizationConformancePack, you tried to delete an organization conformance pack that does not exist.

HTTP Status Code: 400

### **OrganizationAccessDeniedException**

For PutConfigurationAggregator API, you can see this exception for the following reasons:

- No permission to call EnableAWSServiceAccess API
- The configuration aggregator cannot be updated because your AWS Organization management account or the delegated administrator role changed. Delete this aggregator and create a new one with the current AWS Organization.
- The configuration aggregator is associated with a previous AWS Organization and AWS Config cannot aggregate data with current AWS Organization. Delete this aggregator and create a new one with the current AWS Organization.
- You are not a registered delegated administrator for AWS Config with permissions to call ListDelegatedAdministrators API. Ensure that the management account registers delagated administrator for AWS Config service principle name before the delegated administrator creates an aggregator.

For all OrganizationConfigRule and OrganizationConformancePack APIs, AWS Config throws an exception if APIs are called from member accounts. All APIs must be called from organization management account.

HTTP Status Code: 400

### **See Also**

- AWS [Command](https://docs.aws.amazon.com/goto/aws-cli/config-2014-11-12/GetOrganizationConformancePackDetailedStatus) Line Interface
- [AWS](https://docs.aws.amazon.com/goto/DotNetSDKV3/config-2014-11-12/GetOrganizationConformancePackDetailedStatus) SDK for .NET
- [AWS](https://docs.aws.amazon.com/goto/SdkForCpp/config-2014-11-12/GetOrganizationConformancePackDetailedStatus) SDK for C++
- [AWS](https://docs.aws.amazon.com/goto/SdkForGoV2/config-2014-11-12/GetOrganizationConformancePackDetailedStatus) SDK for Go v2
- [AWS](https://docs.aws.amazon.com/goto/SdkForJavaV2/config-2014-11-12/GetOrganizationConformancePackDetailedStatus) SDK for Java V2
- AWS SDK for [JavaScript](https://docs.aws.amazon.com/goto/SdkForJavaScriptV3/config-2014-11-12/GetOrganizationConformancePackDetailedStatus) V3
- [AWS](https://docs.aws.amazon.com/goto/SdkForPHPV3/config-2014-11-12/GetOrganizationConformancePackDetailedStatus) SDK for PHP V3
- AWS SDK for [Python](https://docs.aws.amazon.com/goto/boto3/config-2014-11-12/GetOrganizationConformancePackDetailedStatus)
- AWS SDK for [Ruby](https://docs.aws.amazon.com/goto/SdkForRubyV3/config-2014-11-12/GetOrganizationConformancePackDetailedStatus) V3

# **GetOrganizationCustomRulePolicy**

Returns the policy definition containing the logic for your organization AWS Config Custom Policy rule.

# <span id="page-243-1"></span>**Request Syntax**

```
{ 
    "OrganizationConfigRuleName": "string"
}
```
## **Request Parameters**

For information about the parameters that are common to all actions, see Common [Parameters](#page-682-0).

The request accepts the following data in JSON format.

### <span id="page-243-0"></span>**[OrganizationConfigRuleName](#page-243-1)**

The name of your organization AWS Config Custom Policy rule.

Type: String

Length Constraints: Minimum length of 1. Maximum length of 64.

Pattern: . \* \S. \*

Required: Yes

### <span id="page-243-2"></span>**Response Syntax**

```
{ 
    "PolicyText": "string"
}
```
## **Response Elements**

If the action is successful, the service sends back an HTTP 200 response.

The following data is returned in JSON format by the service.

### <span id="page-244-0"></span>**[PolicyText](#page-243-2)**

The policy definition containing the logic for your organization AWS Config Custom Policy rule.

Type: String

Length Constraints: Minimum length of 0. Maximum length of 10000.

### **Errors**

For information about the errors that are common to all actions, see [Common](#page-685-0) Errors.

### **NoSuchOrganizationConfigRuleException**

The AWS Config rule in the request is not valid. Verify that the rule is an organization AWS Config Process Check rule, that the rule name is correct, and that valid Amazon Resouce Names (ARNs) are used before trying again.

HTTP Status Code: 400

### **OrganizationAccessDeniedException**

For PutConfigurationAggregator API, you can see this exception for the following reasons:

- No permission to call EnableAWSServiceAccess API
- The configuration aggregator cannot be updated because your AWS Organization management account or the delegated administrator role changed. Delete this aggregator and create a new one with the current AWS Organization.
- The configuration aggregator is associated with a previous AWS Organization and AWS Config cannot aggregate data with current AWS Organization. Delete this aggregator and create a new one with the current AWS Organization.
- You are not a registered delegated administrator for AWS Config with permissions to call ListDelegatedAdministrators API. Ensure that the management account registers delagated administrator for AWS Config service principle name before the delegated administrator creates an aggregator.

For all OrganizationConfigRule and OrganizationConformancePack APIs, AWS Config throws an exception if APIs are called from member accounts. All APIs must be called from organization management account.

HTTP Status Code: 400

# **See Also**

- AWS [Command](https://docs.aws.amazon.com/goto/aws-cli/config-2014-11-12/GetOrganizationCustomRulePolicy) Line Interface
- [AWS](https://docs.aws.amazon.com/goto/DotNetSDKV3/config-2014-11-12/GetOrganizationCustomRulePolicy) SDK for .NET
- [AWS](https://docs.aws.amazon.com/goto/SdkForCpp/config-2014-11-12/GetOrganizationCustomRulePolicy) SDK for C++
- [AWS](https://docs.aws.amazon.com/goto/SdkForGoV2/config-2014-11-12/GetOrganizationCustomRulePolicy) SDK for Go v2
- [AWS](https://docs.aws.amazon.com/goto/SdkForJavaV2/config-2014-11-12/GetOrganizationCustomRulePolicy) SDK for Java V2
- AWS SDK for [JavaScript](https://docs.aws.amazon.com/goto/SdkForJavaScriptV3/config-2014-11-12/GetOrganizationCustomRulePolicy) V3
- [AWS](https://docs.aws.amazon.com/goto/SdkForPHPV3/config-2014-11-12/GetOrganizationCustomRulePolicy) SDK for PHP V3
- AWS SDK for [Python](https://docs.aws.amazon.com/goto/boto3/config-2014-11-12/GetOrganizationCustomRulePolicy)
- AWS SDK for [Ruby](https://docs.aws.amazon.com/goto/SdkForRubyV3/config-2014-11-12/GetOrganizationCustomRulePolicy) V3

# **GetResourceConfigHistory**

### **Important**

For accurate reporting on the compliance status, you must record the AWS::Config::ResourceCompliance resource type. For more information, see Selecting Which [Resources](https://docs.aws.amazon.com/config/latest/developerguide/select-resources.html) AWS Config Records.

Returns a list of ConfigurationItems for the specified resource. The list contains details about each state of the resource during the specified time interval. If you specified a retention period to retain your ConfigurationItems between a minimum of 30 days and a maximum of 7 years (2557 days), AWS Config returns the ConfigurationItems for the specified retention period.

The response is paginated. By default, AWS Config returns a limit of 10 configuration items per page. You can customize this number with the limit parameter. The response includes a nextToken string. To get the next page of results, run the request again and specify the string for the nextToken parameter.

### **A** Note

Each call to the API is limited to span a duration of seven days. It is likely that the number of records returned is smaller than the specified limit. In such cases, you can make another call, using the nextToken.

## <span id="page-246-0"></span>**Request Syntax**

```
{ 
    "chronologicalOrder": "string", 
    "earlierTime": number, 
    "laterTime": number, 
    "limit": number, 
    "nextToken": "string", 
    "resourceId": "string", 
    "resourceType": "string"
}
```
### **Request Parameters**

For information about the parameters that are common to all actions, see Common [Parameters](#page-682-0).

The request accepts the following data in JSON format.

#### <span id="page-247-0"></span>**[chronologicalOrder](#page-246-0)**

The chronological order for configuration items listed. By default, the results are listed in reverse chronological order.

Type: String

Valid Values: Reverse | Forward

Required: No

#### <span id="page-247-1"></span>**[earlierTime](#page-246-0)**

The chronologically earliest time in the time range for which the history requested. If not specified, the action returns paginated results that contain configuration items that start when the first configuration item was recorded.

Type: Timestamp

Required: No

#### <span id="page-247-2"></span>**[laterTime](#page-246-0)**

The chronologically latest time in the time range for which the history requested. If not specified, current time is taken.

Type: Timestamp

Required: No

#### <span id="page-247-3"></span>**[limit](#page-246-0)**

The maximum number of configuration items returned on each page. The default is 10. You cannot specify a number greater than 100. If you specify 0, AWS Config uses the default.

Type: Integer

Valid Range: Minimum value of 0. Maximum value of 100.

Required: No

#### <span id="page-248-0"></span>**[nextToken](#page-246-0)**

The nextToken string returned on a previous page that you use to get the next page of results in a paginated response.

Type: String

Required: No

#### <span id="page-248-1"></span>**[resourceId](#page-246-0)**

The ID of the resource (for example., sg-xxxxxx).

Type: String

Length Constraints: Minimum length of 1. Maximum length of 768.

Required: Yes

#### <span id="page-248-2"></span>**[resourceType](#page-246-0)**

The resource type.

Type: String

```
Valid Values: AWS::EC2::CustomerGateway | AWS::EC2::EIP | AWS::EC2::Host | 
AWS::EC2::Instance | AWS::EC2::InternetGateway | AWS::EC2::NetworkAcl 
| AWS::EC2::NetworkInterface | AWS::EC2::RouteTable | 
AWS::EC2::SecurityGroup | AWS::EC2::Subnet | AWS::CloudTrail::Trail 
| AWS::EC2::Volume | AWS::EC2::VPC | AWS::EC2::VPNConnection 
| AWS::EC2::VPNGateway | AWS::EC2::RegisteredHAInstance | 
AWS::EC2::NatGateway | AWS::EC2::EgressOnlyInternetGateway | 
AWS::EC2::VPCEndpoint | AWS::EC2::VPCEndpointService | AWS::EC2::FlowLog 
| AWS::EC2::VPCPeeringConnection | AWS::Elasticsearch::Domain 
| AWS::IAM::Group | AWS::IAM::Policy | AWS::IAM::Role | 
AWS::IAM::User | AWS::ElasticLoadBalancingV2::LoadBalancer | 
AWS::ACM::Certificate | AWS::RDS::DBInstance | AWS::RDS::DBSubnetGroup 
| AWS::RDS::DBSecurityGroup | AWS::RDS::DBSnapshot 
| AWS::RDS::DBCluster | AWS::RDS::DBClusterSnapshot 
| AWS::RDS::EventSubscription | AWS::S3::Bucket | 
AWS::S3::AccountPublicAccessBlock | AWS::Redshift::Cluster | 
AWS::Redshift::ClusterSnapshot | AWS::Redshift::ClusterParameterGroup |
```
AWS::Redshift::ClusterSecurityGroup | AWS::Redshift::ClusterSubnetGroup | AWS::Redshift::EventSubscription | AWS::SSM::ManagedInstanceInventory | AWS::CloudWatch::Alarm | AWS::CloudFormation::Stack | AWS::ElasticLoadBalancing::LoadBalancer | AWS::AutoScaling::AutoScalingGroup | AWS::AutoScaling::LaunchConfiguration | AWS::AutoScaling::ScalingPolicy | AWS::AutoScaling::ScheduledAction | AWS::DynamoDB::Table | AWS::CodeBuild::Project | AWS::WAF::RateBasedRule | AWS::WAF::Rule | AWS::WAF::RuleGroup | AWS::WAF::WebACL | AWS::WAFRegional::RateBasedRule | AWS::WAFRegional::Rule | AWS::WAFRegional::RuleGroup | AWS::WAFRegional::WebACL | AWS::CloudFront::Distribution | AWS::CloudFront::StreamingDistribution | AWS::Lambda::Function | AWS::NetworkFirewall::Firewall | AWS::NetworkFirewall::FirewallPolicy | AWS::NetworkFirewall::RuleGroup | AWS::ElasticBeanstalk::Application | AWS::ElasticBeanstalk::ApplicationVersion | AWS::ElasticBeanstalk::Environment | AWS::WAFv2::WebACL | AWS::WAFv2::RuleGroup | AWS::WAFv2::IPSet | AWS::WAFv2::RegexPatternSet | AWS::WAFv2::ManagedRuleSet | AWS::XRay::EncryptionConfig | AWS::SSM::AssociationCompliance | AWS::SSM::PatchCompliance | AWS::Shield::Protection | AWS::ShieldRegional::Protection | AWS::Config::ConformancePackCompliance | AWS::Config::ResourceCompliance | AWS::ApiGateway::Stage | AWS::ApiGateway::RestApi | AWS::ApiGatewayV2::Stage | AWS::ApiGatewayV2::Api | AWS::CodePipeline::Pipeline | AWS::ServiceCatalog::CloudFormationProvisionedProduct | AWS::ServiceCatalog::CloudFormationProduct | AWS::ServiceCatalog::Portfolio | AWS::SQS::Queue | AWS::KMS::Key | AWS::QLDB::Ledger | AWS::SecretsManager::Secret | AWS::SNS::Topic | AWS::SSM::FileData | AWS::Backup::BackupPlan | AWS::Backup::BackupSelection | AWS::Backup::BackupVault | AWS::Backup::RecoveryPoint | AWS::ECR::Repository | AWS::ECS::Cluster | AWS::ECS::Service | AWS::ECS::TaskDefinition | AWS::EFS::AccessPoint | AWS::EFS::FileSystem | AWS::EKS::Cluster | AWS::OpenSearch::Domain | AWS::EC2::TransitGateway | AWS::Kinesis::Stream | AWS::Kinesis::StreamConsumer | AWS::CodeDeploy::Application | AWS::CodeDeploy::DeploymentConfig | AWS::CodeDeploy::DeploymentGroup

| AWS::EC2::LaunchTemplate | AWS::ECR::PublicRepository | AWS::GuardDuty::Detector | AWS::EMR::SecurityConfiguration | AWS::SageMaker::CodeRepository | AWS::Route53Resolver::ResolverEndpoint | AWS::Route53Resolver::ResolverRule | AWS::Route53Resolver::ResolverRuleAssociation | AWS::DMS::ReplicationSubnetGroup | AWS::DMS::EventSubscription | AWS::MSK::Cluster | AWS::StepFunctions::Activity | AWS::WorkSpaces::Workspace | AWS::WorkSpaces::ConnectionAlias | AWS::SageMaker::Model | AWS::ElasticLoadBalancingV2::Listener | AWS::StepFunctions::StateMachine | AWS::Batch::JobQueue | AWS::Batch::ComputeEnvironment | AWS::AccessAnalyzer::Analyzer | AWS::Athena::WorkGroup | AWS::Athena::DataCatalog | AWS::Detective::Graph | AWS::GlobalAccelerator::Accelerator | AWS::GlobalAccelerator::EndpointGroup | AWS::GlobalAccelerator::Listener | AWS::EC2::TransitGatewayAttachment | AWS::EC2::TransitGatewayRouteTable | AWS::DMS::Certificate | AWS::AppConfig::Application | AWS::AppSync::GraphQLApi | AWS::DataSync::LocationSMB | AWS::DataSync::LocationFSxLustre | AWS::DataSync::LocationS3 | AWS::DataSync::LocationEFS | AWS::DataSync::Task | AWS::DataSync::LocationNFS | AWS::EC2::NetworkInsightsAccessScopeAnalysis | AWS::EKS::FargateProfile | AWS::Glue::Job | AWS::GuardDuty::ThreatIntelSet | AWS::GuardDuty::IPSet | AWS::SageMaker::Workteam | AWS::SageMaker::NotebookInstanceLifecycleConfig | AWS::ServiceDiscovery::Service | AWS::ServiceDiscovery::PublicDnsNamespace | AWS::SES::ContactList | AWS::SES::ConfigurationSet | AWS::Route53::HostedZone | AWS::IoTEvents::Input | AWS::IoTEvents::DetectorModel | AWS::IoTEvents::AlarmModel | AWS::ServiceDiscovery::HttpNamespace | AWS::Events::EventBus | AWS::ImageBuilder::ContainerRecipe | AWS::ImageBuilder::DistributionConfiguration | AWS::ImageBuilder::InfrastructureConfiguration | AWS::DataSync::LocationObjectStorage | AWS::DataSync::LocationHDFS | AWS::Glue::Classifier | AWS::Route53RecoveryReadiness::Cell | AWS::Route53RecoveryReadiness::ReadinessCheck | AWS::ECR::RegistryPolicy | AWS::Backup::ReportPlan |

AWS::Lightsail::Certificate | AWS::RUM::AppMonitor | AWS::Events::Endpoint | AWS::SES::ReceiptRuleSet | AWS::Events::Archive | AWS::Events::ApiDestination | AWS::Lightsail::Disk | AWS::FIS::ExperimentTemplate | AWS::DataSync::LocationFSxWindows | AWS::SES::ReceiptFilter | AWS::GuardDuty::Filter | AWS::SES::Template | AWS::AmazonMQ::Broker | AWS::AppConfig::Environment | AWS::AppConfig::ConfigurationProfile | AWS::Cloud9::EnvironmentEC2 | AWS::EventSchemas::Registry | AWS::EventSchemas::RegistryPolicy | AWS::EventSchemas::Discoverer | AWS::FraudDetector::Label | AWS::FraudDetector::EntityType | AWS::FraudDetector::Variable | AWS::FraudDetector::Outcome | AWS::IoT::Authorizer | AWS::IoT::SecurityProfile | AWS::IoT::RoleAlias | AWS::IoT::Dimension | AWS::IoTAnalytics::Datastore | AWS::Lightsail::Bucket | AWS::Lightsail::StaticIp | AWS::MediaPackage::PackagingGroup | AWS::Route53RecoveryReadiness::RecoveryGroup | AWS::ResilienceHub::ResiliencyPolicy | AWS::Transfer::Workflow | AWS::EKS::IdentityProviderConfig | AWS::EKS::Addon | AWS::Glue::MLTransform | AWS::IoT::Policy | AWS::IoT::MitigationAction | AWS::IoTTwinMaker::Workspace | AWS::IoTTwinMaker::Entity | AWS::IoTAnalytics::Dataset | AWS::IoTAnalytics::Pipeline | AWS::IoTAnalytics::Channel | AWS::IoTSiteWise::Dashboard | AWS::IoTSiteWise::Project | AWS::IoTSiteWise::Portal | AWS::IoTSiteWise::AssetModel | AWS::IVS::Channel | AWS::IVS::RecordingConfiguration | AWS::IVS::PlaybackKeyPair | AWS::KinesisAnalyticsV2::Application | AWS::RDS::GlobalCluster | AWS::S3::MultiRegionAccessPoint | AWS::DeviceFarm::TestGridProject | AWS::Budgets::BudgetsAction | AWS::Lex::Bot | AWS::CodeGuruReviewer::RepositoryAssociation | AWS::IoT::CustomMetric | AWS::Route53Resolver::FirewallDomainList | AWS::RoboMaker::RobotApplicationVersion | AWS::EC2::TrafficMirrorSession | AWS::IoTSiteWise::Gateway | AWS::Lex::BotAlias | AWS::LookoutMetrics::Alert | AWS::IoT::AccountAuditConfiguration | AWS::EC2::TrafficMirrorTarget | AWS::S3::StorageLens | AWS::IoT::ScheduledAudit | AWS::Events::Connection | AWS::EventSchemas::Schema | AWS::MediaPackage::PackagingConfiguration | AWS::KinesisVideo::SignalingChannel | AWS::AppStream::DirectoryConfig
```
| AWS::LookoutVision::Project | AWS::Route53RecoveryControl::Cluster | 
AWS::Route53RecoveryControl::SafetyRule | 
AWS::Route53RecoveryControl::ControlPanel | 
AWS::Route53RecoveryControl::RoutingControl | 
AWS::Route53RecoveryReadiness::ResourceSet | 
AWS::RoboMaker::SimulationApplication | AWS::RoboMaker::RobotApplication 
| AWS::HealthLake::FHIRDatastore | AWS::Pinpoint::Segment 
| AWS::Pinpoint::ApplicationSettings | AWS::Events::Rule 
| AWS::EC2::DHCPOptions | AWS::EC2::NetworkInsightsPath 
| AWS::EC2::TrafficMirrorFilter | AWS::EC2::IPAM | 
AWS::IoTTwinMaker::Scene | 
AWS::NetworkManager::TransitGatewayRegistration | 
AWS::CustomerProfiles::Domain | AWS::AutoScaling::WarmPool | 
AWS::Connect::PhoneNumber | AWS::AppConfig::DeploymentStrategy 
| AWS::AppFlow::Flow | AWS::AuditManager::Assessment | 
AWS::CloudWatch::MetricStream | AWS::DeviceFarm::InstanceProfile 
| AWS::DeviceFarm::Project | AWS::EC2::EC2Fleet | 
AWS::EC2::SubnetRouteTableAssociation | AWS::ECR::PullThroughCacheRule 
| AWS::GroundStation::Config | AWS::ImageBuilder::ImagePipeline 
| AWS::IoT::FleetMetric | AWS::IoTWireless::ServiceProfile | 
AWS::NetworkManager::Device | AWS::NetworkManager::GlobalNetwork 
| AWS::NetworkManager::Link | AWS::NetworkManager::Site 
| AWS::Panorama::Package | AWS::Pinpoint::App | 
AWS::Redshift::ScheduledAction | 
AWS::Route53Resolver::FirewallRuleGroupAssociation | 
AWS::SageMaker::AppImageConfig | AWS::SageMaker::Image 
| AWS::ECS::TaskSet | AWS::Cassandra::Keyspace | 
AWS::Signer::SigningProfile | AWS::Amplify::App | 
AWS::AppMesh::VirtualNode | AWS::AppMesh::VirtualService | 
AWS::AppRunner::VpcConnector | AWS::AppStream::Application 
| AWS::CodeArtifact::Repository | AWS::EC2::PrefixList | 
AWS::EC2::SpotFleet | AWS::Evidently::Project | AWS::Forecast::Dataset 
| AWS::IAM::SAMLProvider | AWS::IAM::ServerCertificate 
| AWS::Pinpoint::Campaign | AWS::Pinpoint::InAppTemplate 
| AWS::SageMaker::Domain | AWS::Transfer::Agreement | 
AWS::Transfer::Connector | AWS::KinesisFirehose::DeliveryStream
```

```
| AWS::Amplify::Branch | AWS::AppIntegrations::EventIntegration 
| AWS::AppMesh::Route | AWS::Athena::PreparedStatement 
| AWS::EC2::IPAMScope | AWS::Evidently::Launch | 
AWS::Forecast::DatasetGroup | AWS::GreengrassV2::ComponentVersion | 
AWS::GroundStation::MissionProfile | AWS::MediaConnect::FlowEntitlement 
| AWS::MediaConnect::FlowVpcInterface | 
AWS::MediaTailor::PlaybackConfiguration | AWS::MSK::Configuration 
| AWS::Personalize::Dataset | AWS::Personalize::Schema | 
AWS::Personalize::Solution | AWS::Pinpoint::EmailTemplate 
| AWS::Pinpoint::EventStream | AWS::ResilienceHub::App | 
AWS::ACMPCA::CertificateAuthority | 
AWS::AppConfig::HostedConfigurationVersion | 
AWS::AppMesh::VirtualGateway | AWS::AppMesh::VirtualRouter | 
AWS::AppRunner::Service | AWS::CustomerProfiles::ObjectType 
| AWS::DMS::Endpoint | AWS::EC2::CapacityReservation 
| AWS::EC2::ClientVpnEndpoint | AWS::Kendra::Index 
| AWS::KinesisVideo::Stream | AWS::Logs::Destination 
| AWS::Pinpoint::EmailChannel | AWS::S3::AccessPoint 
| AWS::NetworkManager::CustomerGatewayAssociation | 
AWS::NetworkManager::LinkAssociation | AWS::IoTWireless::MulticastGroup 
| AWS::Personalize::DatasetGroup | AWS::IoTTwinMaker::ComponentType 
| AWS::CodeBuild::ReportGroup | AWS::SageMaker::FeatureGroup 
| AWS::MSK::BatchScramSecret | AWS::AppStream::Stack | 
AWS::IoT::JobTemplate | AWS::IoTWireless::FuotaTask | 
AWS::IoT::ProvisioningTemplate | AWS::InspectorV2::Filter | 
AWS::Route53Resolver::ResolverQueryLoggingConfigAssociation | 
AWS::ServiceDiscovery::Instance | AWS::Transfer::Certificate | 
AWS::MediaConnect::FlowSource | AWS::APS::RuleGroupsNamespace |
AWS::CodeGuruProfiler::ProfilingGroup | 
AWS::Route53Resolver::ResolverQueryLoggingConfig | 
AWS::Batch::SchedulingPolicy | 
AWS::ACMPCA::CertificateAuthorityActivation | AWS::AppMesh::GatewayRoute 
| AWS::AppMesh::Mesh | AWS::Connect::Instance | 
AWS::Connect::QuickConnect | AWS::EC2::CarrierGateway | 
AWS::EC2::IPAMPool | AWS::EC2::TransitGatewayConnect |
AWS::EC2::TransitGatewayMulticastDomain | AWS::ECS::CapacityProvider
```

```
| AWS::IAM::InstanceProfile | AWS::IoT::CACertificate | 
AWS::IoTTwinMaker::SyncJob | AWS::KafkaConnect::Connector | 
AWS::Lambda::CodeSigningConfig | AWS::NetworkManager::ConnectPeer 
| AWS::ResourceExplorer2::Index | AWS::AppStream::Fleet 
| AWS::Cognito::UserPool | AWS::Cognito::UserPoolClient | 
AWS::Cognito::UserPoolGroup | AWS::EC2::NetworkInsightsAccessScope 
| AWS::EC2::NetworkInsightsAnalysis | AWS::Grafana::Workspace 
| AWS::GroundStation::DataflowEndpointGroup | 
AWS::ImageBuilder::ImageRecipe | AWS::KMS::Alias | AWS::M2::Environment 
| AWS::QuickSight::DataSource | AWS::QuickSight::Template 
| AWS::QuickSight::Theme | AWS::RDS::OptionGroup | 
AWS::Redshift::EndpointAccess | AWS::Route53Resolver::FirewallRuleGroup 
| AWS::SSM::Document
```

```
Required: Yes
```
# <span id="page-254-0"></span>**Response Syntax**

```
{ 
    "configurationItems": [ 
      \{ "accountId": "string", 
          "arn": "string", 
          "availabilityZone": "string", 
          "awsRegion": "string", 
          "configuration": "string", 
          "configurationItemCaptureTime": number, 
          "configurationItemDeliveryTime": number, 
          "configurationItemMD5Hash": "string", 
          "configurationItemStatus": "string", 
          "configurationStateId": "string", 
          "recordingFrequency": "string", 
          "relatedEvents": [ "string" ], 
          "relationships": [ 
\{\hspace{.1cm} \} "relationshipName": "string", 
                 "resourceId": "string", 
                 "resourceName": "string", 
                 "resourceType": "string" 
 }
```

```
AWS Config API Reference and the set of the set of the set of the set of the set of the set of the set of the set of the set of the set of the set of the set of the set of the set of the set of the set of the set of the se
```

```
 ], 
           "resourceCreationTime": number, 
           "resourceId": "string", 
           "resourceName": "string", 
           "resourceType": "string", 
           "supplementaryConfiguration": { 
               "string" : "string" 
           }, 
           "tags": { 
               "string" : "string" 
           }, 
           "version": "string" 
        } 
    ], 
    "nextToken": "string"
}
```
# **Response Elements**

If the action is successful, the service sends back an HTTP 200 response.

The following data is returned in JSON format by the service.

### <span id="page-255-0"></span>**[configurationItems](#page-254-0)**

A list that contains the configuration history of one or more resources.

Type: Array of [ConfigurationItem](#page-472-5) objects

### <span id="page-255-1"></span>**[nextToken](#page-254-0)**

The string that you use in a subsequent request to get the next page of results in a paginated response.

Type: String

# **Errors**

For information about the errors that are common to all actions, see [Common](#page-685-0) Errors.

### **InvalidLimitException**

The specified limit is outside the allowable range.

### HTTP Status Code: 400

### **InvalidNextTokenException**

The specified next token is not valid. Specify the nextToken string that was returned in the previous response to get the next page of results.

HTTP Status Code: 400

#### **InvalidTimeRangeException**

The specified time range is not valid. The earlier time is not chronologically before the later time.

HTTP Status Code: 400

#### **NoAvailableConfigurationRecorderException**

There are no configuration recorders available to provide the role needed to describe your resources. Create a configuration recorder.

HTTP Status Code: 400

#### **ResourceNotDiscoveredException**

You have specified a resource that is either unknown or has not been discovered.

HTTP Status Code: 400

#### **ValidationException**

The requested action is not valid.

For PutStoredQuery, you will see this exception if there are missing required fields or if the input value fails the validation, or if you are trying to create more than 300 queries.

For GetStoredQuery, ListStoredQuery, and DeleteStoredQuery you will see this exception if there are missing required fields or if the input value fails the validation.

HTTP Status Code: 400

## **See Also**

For more information about using this API in one of the language-specific AWS SDKs, see the following:

- AWS [Command](https://docs.aws.amazon.com/goto/aws-cli/config-2014-11-12/GetResourceConfigHistory) Line Interface
- [AWS](https://docs.aws.amazon.com/goto/DotNetSDKV3/config-2014-11-12/GetResourceConfigHistory) SDK for .NET
- [AWS](https://docs.aws.amazon.com/goto/SdkForCpp/config-2014-11-12/GetResourceConfigHistory) SDK for C++
- [AWS](https://docs.aws.amazon.com/goto/SdkForGoV2/config-2014-11-12/GetResourceConfigHistory) SDK for Go v2
- [AWS](https://docs.aws.amazon.com/goto/SdkForJavaV2/config-2014-11-12/GetResourceConfigHistory) SDK for Java V2
- AWS SDK for [JavaScript](https://docs.aws.amazon.com/goto/SdkForJavaScriptV3/config-2014-11-12/GetResourceConfigHistory) V3
- [AWS](https://docs.aws.amazon.com/goto/SdkForPHPV3/config-2014-11-12/GetResourceConfigHistory) SDK for PHP V3
- AWS SDK for [Python](https://docs.aws.amazon.com/goto/boto3/config-2014-11-12/GetResourceConfigHistory)
- AWS SDK for [Ruby](https://docs.aws.amazon.com/goto/SdkForRubyV3/config-2014-11-12/GetResourceConfigHistory) V3

# **GetResourceEvaluationSummary**

Returns a summary of resource evaluation for the specified resource evaluation ID from the proactive rules that were run. The results indicate which evaluation context was used to evaluate the rules, which resource details were evaluated, the evaluation mode that was run, and whether the resource details comply with the configuration of the proactive rules.

### *(b)* Note

To see additional information about the evaluation result, such as which rule flagged a resource as NON\_COMPLIANT, use the [GetComplianceDetailsByResource](https://docs.aws.amazon.com/config/latest/APIReference/API_GetComplianceDetailsByResource.html) API. For more information, see the [Examples](https://docs.aws.amazon.com/config/latest/APIReference/API_GetResourceEvaluationSummary.html#API_GetResourceEvaluationSummary_Examples) section.

# <span id="page-258-1"></span>**Request Syntax**

```
{ 
    "ResourceEvaluationId": "string"
}
```
# **Request Parameters**

For information about the parameters that are common to all actions, see Common [Parameters](#page-682-0).

The request accepts the following data in JSON format.

### <span id="page-258-0"></span>**[ResourceEvaluationId](#page-258-1)**

The unique ResourceEvaluationId of AWS resource execution for which you want to retrieve the evaluation summary.

Type: String

Length Constraints: Minimum length of 1. Maximum length of 128.

Required: Yes

# <span id="page-258-2"></span>**Response Syntax**

#### {

```
 "Compliance": "string", 
    "EvaluationContext": { 
       "EvaluationContextIdentifier": "string" 
    }, 
    "EvaluationMode": "string", 
    "EvaluationStartTimestamp": number, 
    "EvaluationStatus": { 
       "FailureReason": "string", 
       "Status": "string" 
    }, 
    "ResourceDetails": { 
       "ResourceConfiguration": "string", 
       "ResourceConfigurationSchemaType": "string", 
        "ResourceId": "string", 
        "ResourceType": "string" 
    }, 
    "ResourceEvaluationId": "string"
}
```
# **Response Elements**

If the action is successful, the service sends back an HTTP 200 response.

The following data is returned in JSON format by the service.

### <span id="page-259-0"></span>**[Compliance](#page-258-2)**

The compliance status of the resource evaluation summary.

Type: String

```
Valid Values: COMPLIANT | NON_COMPLIANT | NOT_APPLICABLE | INSUFFICIENT_DATA
```
<span id="page-259-1"></span>**[EvaluationContext](#page-258-2)**

Returns an EvaluationContext object.

Type: [EvaluationContext](#page-516-1) object

#### <span id="page-259-2"></span>**[EvaluationMode](#page-258-2)**

Lists results of the mode that you requested to retrieve the resource evaluation summary. The valid values are Detective or Proactive.

### Type: String

Valid Values: DETECTIVE | PROACTIVE

#### <span id="page-260-0"></span>**[EvaluationStartTimestamp](#page-258-2)**

The start timestamp when AWS Config rule starts evaluating compliance for the provided resource details.

Type: Timestamp

#### <span id="page-260-1"></span>**[EvaluationStatus](#page-258-2)**

Returns an EvaluationStatus object.

Type: [EvaluationStatus](#page-524-2) object

#### <span id="page-260-2"></span>**[ResourceDetails](#page-258-2)**

Returns a ResourceDetails object.

Type: [ResourceDetails](#page-638-4) object

#### <span id="page-260-3"></span>**[ResourceEvaluationId](#page-258-2)**

The unique ResourceEvaluationId of AWS resource execution for which you want to retrieve the evaluation summary.

Type: String

Length Constraints: Minimum length of 1. Maximum length of 128.

### **Errors**

For information about the errors that are common to all actions, see [Common](#page-685-0) Errors.

#### **ResourceNotFoundException**

You have specified a resource that does not exist.

HTTP Status Code: 400

# **Examples**

## **Example**

To see additional information about the evaluation result, such as which rule flagged a resource as NON\_COMPLIANT, use the [GetComplianceDetailsByResource](https://docs.aws.amazon.com/config/latest/APIReference/API_GetComplianceDetailsByResource.html) API. For example:

```
aws configservice get-compliance-details-by-resource --resource-evaluation-id MY-
EVALUATION-ID
{ 
  "EvaluationResults": [ 
   { 
    "EvaluationResultIdentifier": { 
     "EvaluationResultQualifier": { 
      "ConfigRuleName": "s3-bucket-logging-enabled", 
      "ResourceType": "AWS::S3::Bucket", 
      "ResourceId": "MY-RESOURCE-ID", 
      "EvaluationMode": "PROACTIVE" 
     }, 
     "OrderingTimestamp": "2022-12-23T14:35:40.036000-05:00", 
     "ResourceEvaluationId": "MY-EVALUATION-ID" 
    }, 
    "ComplianceType": "NON_COMPLIANT", 
    "ResultRecordedTime": "2022-12-23T14:35:11.213000-05:00", 
    "ConfigRuleInvokedTime": "2022-12-23T14:35:10.978000-05:00" 
   } 
  ]
}
```
# **See Also**

For more information about using this API in one of the language-specific AWS SDKs, see the following:

- AWS [Command](https://docs.aws.amazon.com/goto/aws-cli/config-2014-11-12/GetResourceEvaluationSummary) Line Interface
- [AWS](https://docs.aws.amazon.com/goto/DotNetSDKV3/config-2014-11-12/GetResourceEvaluationSummary) SDK for .NET
- [AWS](https://docs.aws.amazon.com/goto/SdkForCpp/config-2014-11-12/GetResourceEvaluationSummary) SDK for C++
- [AWS](https://docs.aws.amazon.com/goto/SdkForGoV2/config-2014-11-12/GetResourceEvaluationSummary) SDK for Go v2
- [AWS](https://docs.aws.amazon.com/goto/SdkForJavaV2/config-2014-11-12/GetResourceEvaluationSummary) SDK for Java V2
- AWS SDK for [JavaScript](https://docs.aws.amazon.com/goto/SdkForJavaScriptV3/config-2014-11-12/GetResourceEvaluationSummary) V3
- [AWS](https://docs.aws.amazon.com/goto/SdkForPHPV3/config-2014-11-12/GetResourceEvaluationSummary) SDK for PHP V3
- AWS SDK for [Python](https://docs.aws.amazon.com/goto/boto3/config-2014-11-12/GetResourceEvaluationSummary)
- AWS SDK for [Ruby](https://docs.aws.amazon.com/goto/SdkForRubyV3/config-2014-11-12/GetResourceEvaluationSummary) V3

# **GetStoredQuery**

<span id="page-263-1"></span>Returns the details of a specific stored query.

# **Request Syntax**

```
{ 
    "QueryName": "string"
}
```
# **Request Parameters**

For information about the parameters that are common to all actions, see Common [Parameters](#page-682-0).

The request accepts the following data in JSON format.

### <span id="page-263-0"></span>**[QueryName](#page-263-1)**

The name of the query.

Type: String

Length Constraints: Minimum length of 1. Maximum length of 64.

Pattern: ^[a-zA-Z0-9-\_]+\$

Required: Yes

## <span id="page-263-2"></span>**Response Syntax**

```
{ 
    "StoredQuery": { 
        "Description": "string", 
        "Expression": "string", 
        "QueryArn": "string", 
        "QueryId": "string", 
        "QueryName": "string" 
    }
}
```
# **Response Elements**

If the action is successful, the service sends back an HTTP 200 response.

The following data is returned in JSON format by the service.

### <span id="page-264-0"></span>**[StoredQuery](#page-263-2)**

Returns a StoredQuery object.

Type: [StoredQuery](#page-674-3) object

### **Errors**

For information about the errors that are common to all actions, see [Common](#page-685-0) Errors.

#### **ResourceNotFoundException**

You have specified a resource that does not exist.

HTTP Status Code: 400

#### **ValidationException**

The requested action is not valid.

For PutStoredQuery, you will see this exception if there are missing required fields or if the input value fails the validation, or if you are trying to create more than 300 queries.

For GetStoredQuery, ListStoredQuery, and DeleteStoredQuery you will see this exception if there are missing required fields or if the input value fails the validation.

HTTP Status Code: 400

## **See Also**

For more information about using this API in one of the language-specific AWS SDKs, see the following:

- AWS [Command](https://docs.aws.amazon.com/goto/aws-cli/config-2014-11-12/GetStoredQuery) Line Interface
- [AWS](https://docs.aws.amazon.com/goto/DotNetSDKV3/config-2014-11-12/GetStoredQuery) SDK for .NET
- [AWS](https://docs.aws.amazon.com/goto/SdkForCpp/config-2014-11-12/GetStoredQuery) SDK for C++
- [AWS](https://docs.aws.amazon.com/goto/SdkForGoV2/config-2014-11-12/GetStoredQuery) SDK for Go v2
- [AWS](https://docs.aws.amazon.com/goto/SdkForJavaV2/config-2014-11-12/GetStoredQuery) SDK for Java V2
- AWS SDK for [JavaScript](https://docs.aws.amazon.com/goto/SdkForJavaScriptV3/config-2014-11-12/GetStoredQuery) V3
- [AWS](https://docs.aws.amazon.com/goto/SdkForPHPV3/config-2014-11-12/GetStoredQuery) SDK for PHP V3
- AWS SDK for [Python](https://docs.aws.amazon.com/goto/boto3/config-2014-11-12/GetStoredQuery)
- AWS SDK for [Ruby](https://docs.aws.amazon.com/goto/SdkForRubyV3/config-2014-11-12/GetStoredQuery) V3

# **ListAggregateDiscoveredResources**

Accepts a resource type and returns a list of resource identifiers that are aggregated for a specific resource type across accounts and regions. A resource identifier includes the resource type, ID, (if available) the custom resource name, source account, and source region. You can narrow the results to include only resources that have specific resource IDs, or a resource name, or source account ID, or source region.

For example, if the input consists of accountID 12345678910 and the region is us-east-1 for resource type AWS::EC2::Instance then the API returns all the EC2 instance identifiers of accountID 12345678910 and region us-east-1.

# <span id="page-266-1"></span>**Request Syntax**

```
{ 
    "ConfigurationAggregatorName": "string", 
    "Filters": { 
        "AccountId": "string", 
        "Region": "string", 
        "ResourceId": "string", 
        "ResourceName": "string" 
    }, 
    "Limit": number, 
    "NextToken": "string", 
    "ResourceType": "string"
}
```
# **Request Parameters**

For information about the parameters that are common to all actions, see Common [Parameters](#page-682-0).

The request accepts the following data in JSON format.

### <span id="page-266-0"></span>**[ConfigurationAggregatorName](#page-266-1)**

The name of the configuration aggregator.

Type: String

Length Constraints: Minimum length of 1. Maximum length of 256.

Pattern: [\w\-]+

#### Required: Yes

#### <span id="page-267-0"></span>**[Filters](#page-266-1)**

Filters the results based on the ResourceFilters object.

Type: [ResourceFilters](#page-644-4) object

Required: No

#### <span id="page-267-1"></span>**[Limit](#page-266-1)**

The maximum number of resource identifiers returned on each page. You cannot specify a number greater than 100. If you specify 0, AWS Config uses the default.

Type: Integer

Valid Range: Minimum value of 0. Maximum value of 100.

Required: No

#### <span id="page-267-2"></span>**[NextToken](#page-266-1)**

The nextToken string returned on a previous page that you use to get the next page of results in a paginated response.

Type: String

Required: No

#### <span id="page-267-3"></span>**[ResourceType](#page-266-1)**

The type of resources that you want AWS Config to list in the response.

Type: String

```
Valid Values: AWS::EC2::CustomerGateway | AWS::EC2::EIP | AWS::EC2::Host | 
AWS::EC2::Instance | AWS::EC2::InternetGateway | AWS::EC2::NetworkAcl 
| AWS::EC2::NetworkInterface | AWS::EC2::RouteTable | 
AWS::EC2::SecurityGroup | AWS::EC2::Subnet | AWS::CloudTrail::Trail 
| AWS::EC2::Volume | AWS::EC2::VPC | AWS::EC2::VPNConnection 
| AWS::EC2::VPNGateway | AWS::EC2::RegisteredHAInstance | 
AWS::EC2::NatGateway | AWS::EC2::EgressOnlyInternetGateway | 
AWS::EC2::VPCEndpoint | AWS::EC2::VPCEndpointService | AWS::EC2::FlowLog 
| AWS::EC2::VPCPeeringConnection | AWS::Elasticsearch::Domain 
| AWS::IAM::Group | AWS::IAM::Policy | AWS::IAM::Role |
```

```
AWS::IAM::User | AWS::ElasticLoadBalancingV2::LoadBalancer | 
AWS::ACM::Certificate | AWS::RDS::DBInstance | AWS::RDS::DBSubnetGroup 
| AWS::RDS::DBSecurityGroup | AWS::RDS::DBSnapshot 
| AWS::RDS::DBCluster | AWS::RDS::DBClusterSnapshot 
| AWS::RDS::EventSubscription | AWS::S3::Bucket | 
AWS::S3::AccountPublicAccessBlock | AWS::Redshift::Cluster | 
AWS::Redshift::ClusterSnapshot | AWS::Redshift::ClusterParameterGroup | 
AWS::Redshift::ClusterSecurityGroup | AWS::Redshift::ClusterSubnetGroup 
| AWS::Redshift::EventSubscription | AWS::SSM::ManagedInstanceInventory 
| AWS::CloudWatch::Alarm | AWS::CloudFormation::Stack | 
AWS::ElasticLoadBalancing::LoadBalancer | 
AWS::AutoScaling::AutoScalingGroup | 
AWS::AutoScaling::LaunchConfiguration | AWS::AutoScaling::ScalingPolicy 
| AWS::AutoScaling::ScheduledAction | AWS::DynamoDB::Table | 
AWS::CodeBuild::Project | AWS::WAF::RateBasedRule | AWS::WAF::Rule | 
AWS::WAF::RuleGroup | AWS::WAF::WebACL | AWS::WAFRegional::RateBasedRule 
| AWS::WAFRegional::Rule | AWS::WAFRegional::RuleGroup | 
AWS::WAFRegional::WebACL | AWS::CloudFront::Distribution | 
AWS::CloudFront::StreamingDistribution | AWS::Lambda::Function | 
AWS::NetworkFirewall::Firewall | AWS::NetworkFirewall::FirewallPolicy 
| AWS::NetworkFirewall::RuleGroup | AWS::ElasticBeanstalk::Application 
| AWS::ElasticBeanstalk::ApplicationVersion | 
AWS::ElasticBeanstalk::Environment | AWS::WAFv2::WebACL 
| AWS::WAFv2::RuleGroup | AWS::WAFv2::IPSet | 
AWS::WAFv2::RegexPatternSet | AWS::WAFv2::ManagedRuleSet | 
AWS::XRay::EncryptionConfig | AWS::SSM::AssociationCompliance 
| AWS::SSM::PatchCompliance | AWS::Shield::Protection | 
AWS::ShieldRegional::Protection | AWS::Config::ConformancePackCompliance 
| AWS::Config::ResourceCompliance | AWS::ApiGateway::Stage 
| AWS::ApiGateway::RestApi | AWS::ApiGatewayV2::Stage 
| AWS::ApiGatewayV2::Api | AWS::CodePipeline::Pipeline 
| AWS::ServiceCatalog::CloudFormationProvisionedProduct 
| AWS::ServiceCatalog::CloudFormationProduct | 
AWS::ServiceCatalog::Portfolio | AWS::SQS::Queue | AWS::KMS::Key 
| AWS::QLDB::Ledger | AWS::SecretsManager::Secret | 
AWS::SNS::Topic | AWS::SSM::FileData | AWS::Backup::BackupPlan
```
| AWS::Backup::BackupSelection | AWS::Backup::BackupVault | AWS::Backup::RecoveryPoint | AWS::ECR::Repository | AWS::ECS::Cluster | AWS::ECS::Service | AWS::ECS::TaskDefinition | AWS::EFS::AccessPoint | AWS::EFS::FileSystem | AWS::EKS::Cluster | AWS::OpenSearch::Domain | AWS::EC2::TransitGateway | AWS::Kinesis::Stream | AWS::Kinesis::StreamConsumer | AWS::CodeDeploy::Application | AWS::CodeDeploy::DeploymentConfig | AWS::CodeDeploy::DeploymentGroup | AWS::EC2::LaunchTemplate | AWS::ECR::PublicRepository | AWS::GuardDuty::Detector | AWS::EMR::SecurityConfiguration | AWS::SageMaker::CodeRepository | AWS::Route53Resolver::ResolverEndpoint | AWS::Route53Resolver::ResolverRule | AWS::Route53Resolver::ResolverRuleAssociation | AWS::DMS::ReplicationSubnetGroup | AWS::DMS::EventSubscription | AWS::MSK::Cluster | AWS::StepFunctions::Activity | AWS::WorkSpaces::Workspace | AWS::WorkSpaces::ConnectionAlias | AWS::SageMaker::Model | AWS::ElasticLoadBalancingV2::Listener | AWS::StepFunctions::StateMachine | AWS::Batch::JobQueue | AWS::Batch::ComputeEnvironment | AWS::AccessAnalyzer::Analyzer | AWS::Athena::WorkGroup | AWS::Athena::DataCatalog | AWS::Detective::Graph | AWS::GlobalAccelerator::Accelerator | AWS::GlobalAccelerator::EndpointGroup | AWS::GlobalAccelerator::Listener | AWS::EC2::TransitGatewayAttachment | AWS::EC2::TransitGatewayRouteTable | AWS::DMS::Certificate | AWS::AppConfig::Application | AWS::AppSync::GraphQLApi | AWS::DataSync::LocationSMB | AWS::DataSync::LocationFSxLustre | AWS::DataSync::LocationS3 | AWS::DataSync::LocationEFS | AWS::DataSync::Task | AWS::DataSync::LocationNFS | AWS::EC2::NetworkInsightsAccessScopeAnalysis | AWS::EKS::FargateProfile | AWS::Glue::Job | AWS::GuardDuty::ThreatIntelSet | AWS::GuardDuty::IPSet | AWS::SageMaker::Workteam | AWS::SageMaker::NotebookInstanceLifecycleConfig | AWS::ServiceDiscovery::Service | AWS::ServiceDiscovery::PublicDnsNamespace | AWS::SES::ContactList | AWS::SES::ConfigurationSet | AWS::Route53::HostedZone | AWS::IoTEvents::Input | AWS::IoTEvents::DetectorModel | AWS::IoTEvents::AlarmModel | AWS::ServiceDiscovery::HttpNamespace

| AWS::Events::EventBus | AWS::ImageBuilder::ContainerRecipe | AWS::ImageBuilder::DistributionConfiguration | AWS::ImageBuilder::InfrastructureConfiguration | AWS::DataSync::LocationObjectStorage | AWS::DataSync::LocationHDFS | AWS::Glue::Classifier | AWS::Route53RecoveryReadiness::Cell | AWS::Route53RecoveryReadiness::ReadinessCheck | AWS::ECR::RegistryPolicy | AWS::Backup::ReportPlan | AWS::Lightsail::Certificate | AWS::RUM::AppMonitor | AWS::Events::Endpoint | AWS::SES::ReceiptRuleSet | AWS::Events::Archive | AWS::Events::ApiDestination | AWS::Lightsail::Disk | AWS::FIS::ExperimentTemplate | AWS::DataSync::LocationFSxWindows | AWS::SES::ReceiptFilter | AWS::GuardDuty::Filter | AWS::SES::Template | AWS::AmazonMQ::Broker | AWS::AppConfig::Environment | AWS::AppConfig::ConfigurationProfile | AWS::Cloud9::EnvironmentEC2 | AWS::EventSchemas::Registry | AWS::EventSchemas::RegistryPolicy | AWS::EventSchemas::Discoverer | AWS::FraudDetector::Label | AWS::FraudDetector::EntityType | AWS::FraudDetector::Variable | AWS::FraudDetector::Outcome | AWS::IoT::Authorizer | AWS::IoT::SecurityProfile | AWS::IoT::RoleAlias | AWS::IoT::Dimension | AWS::IoTAnalytics::Datastore | AWS::Lightsail::Bucket | AWS::Lightsail::StaticIp | AWS::MediaPackage::PackagingGroup | AWS::Route53RecoveryReadiness::RecoveryGroup | AWS::ResilienceHub::ResiliencyPolicy | AWS::Transfer::Workflow | AWS::EKS::IdentityProviderConfig | AWS::EKS::Addon | AWS::Glue::MLTransform | AWS::IoT::Policy | AWS::IoT::MitigationAction | AWS::IoTTwinMaker::Workspace | AWS::IoTTwinMaker::Entity | AWS::IoTAnalytics::Dataset | AWS::IoTAnalytics::Pipeline | AWS::IoTAnalytics::Channel | AWS::IoTSiteWise::Dashboard | AWS::IoTSiteWise::Project | AWS::IoTSiteWise::Portal | AWS::IoTSiteWise::AssetModel | AWS::IVS::Channel | AWS::IVS::RecordingConfiguration | AWS::IVS::PlaybackKeyPair | AWS::KinesisAnalyticsV2::Application | AWS::RDS::GlobalCluster | AWS::S3::MultiRegionAccessPoint | AWS::DeviceFarm::TestGridProject | AWS::Budgets::BudgetsAction | AWS::Lex::Bot | AWS::CodeGuruReviewer::RepositoryAssociation | AWS::IoT::CustomMetric | AWS::Route53Resolver::FirewallDomainList |

AWS::RoboMaker::RobotApplicationVersion | AWS::EC2::TrafficMirrorSession | AWS::IoTSiteWise::Gateway | AWS::Lex::BotAlias | AWS::LookoutMetrics::Alert | AWS::IoT::AccountAuditConfiguration | AWS::EC2::TrafficMirrorTarget | AWS::S3::StorageLens | AWS::IoT::ScheduledAudit | AWS::Events::Connection | AWS::EventSchemas::Schema | AWS::MediaPackage::PackagingConfiguration | AWS::KinesisVideo::SignalingChannel | AWS::AppStream::DirectoryConfig | AWS::LookoutVision::Project | AWS::Route53RecoveryControl::Cluster | AWS::Route53RecoveryControl::SafetyRule | AWS::Route53RecoveryControl::ControlPanel | AWS::Route53RecoveryControl::RoutingControl | AWS::Route53RecoveryReadiness::ResourceSet | AWS::RoboMaker::SimulationApplication | AWS::RoboMaker::RobotApplication | AWS::HealthLake::FHIRDatastore | AWS::Pinpoint::Segment | AWS::Pinpoint::ApplicationSettings | AWS::Events::Rule | AWS::EC2::DHCPOptions | AWS::EC2::NetworkInsightsPath | AWS::EC2::TrafficMirrorFilter | AWS::EC2::IPAM | AWS::IoTTwinMaker::Scene | AWS::NetworkManager::TransitGatewayRegistration | AWS::CustomerProfiles::Domain | AWS::AutoScaling::WarmPool | AWS::Connect::PhoneNumber | AWS::AppConfig::DeploymentStrategy | AWS::AppFlow::Flow | AWS::AuditManager::Assessment | AWS::CloudWatch::MetricStream | AWS::DeviceFarm::InstanceProfile | AWS::DeviceFarm::Project | AWS::EC2::EC2Fleet | AWS::EC2::SubnetRouteTableAssociation | AWS::ECR::PullThroughCacheRule | AWS::GroundStation::Config | AWS::ImageBuilder::ImagePipeline | AWS::IoT::FleetMetric | AWS::IoTWireless::ServiceProfile | AWS::NetworkManager::Device | AWS::NetworkManager::GlobalNetwork | AWS::NetworkManager::Link | AWS::NetworkManager::Site | AWS::Panorama::Package | AWS::Pinpoint::App | AWS::Redshift::ScheduledAction | AWS::Route53Resolver::FirewallRuleGroupAssociation | AWS::SageMaker::AppImageConfig | AWS::SageMaker::Image | AWS::ECS::TaskSet | AWS::Cassandra::Keyspace | AWS::Signer::SigningProfile | AWS::Amplify::App | AWS::AppMesh::VirtualNode | AWS::AppMesh::VirtualService |

AWS::AppRunner::VpcConnector | AWS::AppStream::Application | AWS::CodeArtifact::Repository | AWS::EC2::PrefixList | AWS::EC2::SpotFleet | AWS::Evidently::Project | AWS::Forecast::Dataset | AWS::IAM::SAMLProvider | AWS::IAM::ServerCertificate | AWS::Pinpoint::Campaign | AWS::Pinpoint::InAppTemplate | AWS::SageMaker::Domain | AWS::Transfer::Agreement | AWS::Transfer::Connector | AWS::KinesisFirehose::DeliveryStream | AWS::Amplify::Branch | AWS::AppIntegrations::EventIntegration | AWS::AppMesh::Route | AWS::Athena::PreparedStatement | AWS::EC2::IPAMScope | AWS::Evidently::Launch | AWS::Forecast::DatasetGroup | AWS::GreengrassV2::ComponentVersion | AWS::GroundStation::MissionProfile | AWS::MediaConnect::FlowEntitlement | AWS::MediaConnect::FlowVpcInterface | AWS::MediaTailor::PlaybackConfiguration | AWS::MSK::Configuration | AWS::Personalize::Dataset | AWS::Personalize::Schema | AWS::Personalize::Solution | AWS::Pinpoint::EmailTemplate | AWS::Pinpoint::EventStream | AWS::ResilienceHub::App | AWS::ACMPCA::CertificateAuthority | AWS::AppConfig::HostedConfigurationVersion | AWS::AppMesh::VirtualGateway | AWS::AppMesh::VirtualRouter | AWS::AppRunner::Service | AWS::CustomerProfiles::ObjectType | AWS::DMS::Endpoint | AWS::EC2::CapacityReservation | AWS::EC2::ClientVpnEndpoint | AWS::Kendra::Index | AWS::KinesisVideo::Stream | AWS::Logs::Destination | AWS::Pinpoint::EmailChannel | AWS::S3::AccessPoint | AWS::NetworkManager::CustomerGatewayAssociation | AWS::NetworkManager::LinkAssociation | AWS::IoTWireless::MulticastGroup | AWS::Personalize::DatasetGroup | AWS::IoTTwinMaker::ComponentType | AWS::CodeBuild::ReportGroup | AWS::SageMaker::FeatureGroup | AWS::MSK::BatchScramSecret | AWS::AppStream::Stack | AWS::IoT::JobTemplate | AWS::IoTWireless::FuotaTask | AWS::IoT::ProvisioningTemplate | AWS::InspectorV2::Filter | AWS::Route53Resolver::ResolverQueryLoggingConfigAssociation | AWS::ServiceDiscovery::Instance | AWS::Transfer::Certificate | AWS::MediaConnect::FlowSource | AWS::APS::RuleGroupsNamespace | AWS::CodeGuruProfiler::ProfilingGroup |

```
AWS::Route53Resolver::ResolverQueryLoggingConfig | 
AWS::Batch::SchedulingPolicy | 
AWS::ACMPCA::CertificateAuthorityActivation | AWS::AppMesh::GatewayRoute 
| AWS::AppMesh::Mesh | AWS::Connect::Instance | 
AWS::Connect::QuickConnect | AWS::EC2::CarrierGateway | 
AWS::EC2::IPAMPool | AWS::EC2::TransitGatewayConnect | 
AWS::EC2::TransitGatewayMulticastDomain | AWS::ECS::CapacityProvider 
| AWS::IAM::InstanceProfile | AWS::IoT::CACertificate | 
AWS::IoTTwinMaker::SyncJob | AWS::KafkaConnect::Connector | 
AWS::Lambda::CodeSigningConfig | AWS::NetworkManager::ConnectPeer 
| AWS::ResourceExplorer2::Index | AWS::AppStream::Fleet 
| AWS::Cognito::UserPool | AWS::Cognito::UserPoolClient | 
AWS::Cognito::UserPoolGroup | AWS::EC2::NetworkInsightsAccessScope 
| AWS::EC2::NetworkInsightsAnalysis | AWS::Grafana::Workspace 
| AWS::GroundStation::DataflowEndpointGroup | 
AWS::ImageBuilder::ImageRecipe | AWS::KMS::Alias | AWS::M2::Environment 
| AWS::QuickSight::DataSource | AWS::QuickSight::Template 
| AWS::QuickSight::Theme | AWS::RDS::OptionGroup | 
AWS::Redshift::EndpointAccess | AWS::Route53Resolver::FirewallRuleGroup 
| AWS::SSM::Document
```
Required: Yes

# <span id="page-273-0"></span>**Response Syntax**

```
{ 
    "NextToken": "string", 
    "ResourceIdentifiers": [ 
        { 
           "ResourceId": "string", 
           "ResourceName": "string", 
           "ResourceType": "string", 
           "SourceAccountId": "string", 
           "SourceRegion": "string" 
        } 
    ]
}
```
# **Response Elements**

If the action is successful, the service sends back an HTTP 200 response.

The following data is returned in JSON format by the service.

#### <span id="page-274-0"></span>**[NextToken](#page-273-0)**

The nextToken string returned on a previous page that you use to get the next page of results in a paginated response.

Type: String

#### <span id="page-274-1"></span>**[ResourceIdentifiers](#page-273-0)**

Returns a list of ResourceIdentifiers objects.

Type: Array of [AggregateResourceIdentifier](#page-424-2) objects

### **Errors**

For information about the errors that are common to all actions, see [Common](#page-685-0) Errors.

#### **InvalidLimitException**

The specified limit is outside the allowable range.

HTTP Status Code: 400

#### **InvalidNextTokenException**

The specified next token is not valid. Specify the nextToken string that was returned in the previous response to get the next page of results.

HTTP Status Code: 400

### **NoSuchConfigurationAggregatorException**

You have specified a configuration aggregator that does not exist.

HTTP Status Code: 400

### **ValidationException**

The requested action is not valid.

For PutStoredQuery, you will see this exception if there are missing required fields or if the input value fails the validation, or if you are trying to create more than 300 queries.

For GetStoredQuery, ListStoredQuery, and DeleteStoredQuery you will see this exception if there are missing required fields or if the input value fails the validation.

HTTP Status Code: 400

# **See Also**

For more information about using this API in one of the language-specific AWS SDKs, see the following:

- AWS [Command](https://docs.aws.amazon.com/goto/aws-cli/config-2014-11-12/ListAggregateDiscoveredResources) Line Interface
- [AWS](https://docs.aws.amazon.com/goto/DotNetSDKV3/config-2014-11-12/ListAggregateDiscoveredResources) SDK for .NET
- [AWS](https://docs.aws.amazon.com/goto/SdkForCpp/config-2014-11-12/ListAggregateDiscoveredResources) SDK for C++
- [AWS](https://docs.aws.amazon.com/goto/SdkForGoV2/config-2014-11-12/ListAggregateDiscoveredResources) SDK for Go v2
- [AWS](https://docs.aws.amazon.com/goto/SdkForJavaV2/config-2014-11-12/ListAggregateDiscoveredResources) SDK for Java V2
- AWS SDK for [JavaScript](https://docs.aws.amazon.com/goto/SdkForJavaScriptV3/config-2014-11-12/ListAggregateDiscoveredResources) V3
- [AWS](https://docs.aws.amazon.com/goto/SdkForPHPV3/config-2014-11-12/ListAggregateDiscoveredResources) SDK for PHP V3
- AWS SDK for [Python](https://docs.aws.amazon.com/goto/boto3/config-2014-11-12/ListAggregateDiscoveredResources)
- AWS SDK for [Ruby](https://docs.aws.amazon.com/goto/SdkForRubyV3/config-2014-11-12/ListAggregateDiscoveredResources) V3

# **ListConformancePackComplianceScores**

Returns a list of conformance pack compliance scores. A compliance score is the percentage of the number of compliant rule-resource combinations in a conformance pack compared to the number of total possible rule-resource combinations in the conformance pack. This metric provides you with a high-level view of the compliance state of your conformance packs. You can use it to identify, investigate, and understand the level of compliance in your conformance packs.

### **A** Note

Conformance packs with no evaluation results will have a compliance score of INSUFFICIENT\_DATA.

# <span id="page-276-1"></span>**Request Syntax**

```
{ 
    "Filters": { 
        "ConformancePackNames": [ "string" ] 
    }, 
    "Limit": number, 
    "NextToken": "string", 
    "SortBy": "string", 
    "SortOrder": "string"
}
```
# **Request Parameters**

For information about the parameters that are common to all actions, see Common [Parameters](#page-682-0).

The request accepts the following data in JSON format.

### <span id="page-276-0"></span>**[Filters](#page-276-1)**

Filters the results based on the ConformancePackComplianceScoresFilters.

Type: [ConformancePackComplianceScoresFilters](#page-492-1) object

Required: No

ListConformancePackComplianceScores API Version 2014-11-12 248

### <span id="page-277-0"></span>**[Limit](#page-276-1)**

The maximum number of conformance pack compliance scores returned on each page.

Type: Integer

Valid Range: Minimum value of 0. Maximum value of 20.

Required: No

#### <span id="page-277-1"></span>**[NextToken](#page-276-1)**

The nextToken string in a prior request that you can use to get the paginated response for the next set of conformance pack compliance scores.

Type: String

Required: No

### <span id="page-277-2"></span>**[SortBy](#page-276-1)**

Sorts your conformance pack compliance scores in either ascending or descending order, depending on SortOrder.

By default, conformance pack compliance scores are sorted in alphabetical order by name of the conformance pack. Enter SCORE, to sort conformance pack compliance scores by the numerical value of the compliance score.

Type: String

Valid Values: SCORE

Required: No

#### <span id="page-277-3"></span>**[SortOrder](#page-276-1)**

Determines the order in which conformance pack compliance scores are sorted. Either in ascending or descending order.

By default, conformance pack compliance scores are sorted in alphabetical order by name of the conformance pack. Conformance pack compliance scores are sorted in reverse alphabetical order if you enter DESCENDING.

You can sort conformance pack compliance scores by the numerical value of the compliance score by entering SCORE in the SortBy action. When compliance scores are sorted by SCORE, conformance packs with a compliance score of INSUFFICIENT\_DATA will be last when sorting by ascending order and first when sorting by descending order.

Type: String Valid Values: ASCENDING | DESCENDING Required: No

# <span id="page-278-2"></span>**Response Syntax**

```
{ 
    "ConformancePackComplianceScores": [ 
\overline{\mathcal{L}} "ConformancePackName": "string", 
            "LastUpdatedTime": number, 
            "Score": "string" 
        } 
    ], 
     "NextToken": "string"
}
```
# **Response Elements**

If the action is successful, the service sends back an HTTP 200 response.

The following data is returned in JSON format by the service.

### <span id="page-278-0"></span>**[ConformancePackComplianceScores](#page-278-2)**

A list of ConformancePackComplianceScore objects.

Type: Array of [ConformancePackComplianceScore](#page-490-3) objects

### <span id="page-278-1"></span>**[NextToken](#page-278-2)**

The nextToken string that you can use to get the next page of results in a paginated response.

Type: String

## **Errors**

For information about the errors that are common to all actions, see [Common](#page-685-0) Errors.

### **InvalidLimitException**

The specified limit is outside the allowable range.

HTTP Status Code: 400

### **InvalidNextTokenException**

The specified next token is not valid. Specify the nextToken string that was returned in the previous response to get the next page of results.

HTTP Status Code: 400

### **InvalidParameterValueException**

One or more of the specified parameters are not valid. Verify that your parameters are valid and try again.

HTTP Status Code: 400

# **See Also**

For more information about using this API in one of the language-specific AWS SDKs, see the following:

- AWS [Command](https://docs.aws.amazon.com/goto/aws-cli/config-2014-11-12/ListConformancePackComplianceScores) Line Interface
- [AWS](https://docs.aws.amazon.com/goto/DotNetSDKV3/config-2014-11-12/ListConformancePackComplianceScores) SDK for .NET
- [AWS](https://docs.aws.amazon.com/goto/SdkForCpp/config-2014-11-12/ListConformancePackComplianceScores) SDK for C++
- [AWS](https://docs.aws.amazon.com/goto/SdkForGoV2/config-2014-11-12/ListConformancePackComplianceScores) SDK for Go v2
- [AWS](https://docs.aws.amazon.com/goto/SdkForJavaV2/config-2014-11-12/ListConformancePackComplianceScores) SDK for Java V2
- AWS SDK for [JavaScript](https://docs.aws.amazon.com/goto/SdkForJavaScriptV3/config-2014-11-12/ListConformancePackComplianceScores) V3
- [AWS](https://docs.aws.amazon.com/goto/SdkForPHPV3/config-2014-11-12/ListConformancePackComplianceScores) SDK for PHP V3
- AWS SDK for [Python](https://docs.aws.amazon.com/goto/boto3/config-2014-11-12/ListConformancePackComplianceScores)
- AWS SDK for [Ruby](https://docs.aws.amazon.com/goto/SdkForRubyV3/config-2014-11-12/ListConformancePackComplianceScores) V3

# **ListDiscoveredResources**

Accepts a resource type and returns a list of resource identifiers for the resources of that type. A resource identifier includes the resource type, ID, and (if available) the custom resource name. The results consist of resources that AWS Config has discovered, including those that AWS Config is not currently recording. You can narrow the results to include only resources that have specific resource IDs or a resource name.

#### *(i)* Note

You can specify either resource IDs or a resource name, but not both, in the same request.

The response is paginated. By default, AWS Config lists 100 resource identifiers on each page. You can customize this number with the limit parameter. The response includes a nextToken string. To get the next page of results, run the request again and specify the string for the nextToken parameter.

# <span id="page-280-1"></span>**Request Syntax**

```
{ 
    "includeDeletedResources": boolean, 
    "limit": number, 
    "nextToken": "string", 
    "resourceIds": [ "string" ], 
    "resourceName": "string", 
    "resourceType": "string"
}
```
# **Request Parameters**

For information about the parameters that are common to all actions, see Common [Parameters](#page-682-0).

The request accepts the following data in JSON format.

### <span id="page-280-0"></span>**[includeDeletedResources](#page-280-1)**

Specifies whether AWS Config includes deleted resources in the results. By default, deleted resources are not included.

### Type: Boolean

Required: No

### <span id="page-281-0"></span>**[limit](#page-280-1)**

The maximum number of resource identifiers returned on each page. The default is 100. You cannot specify a number greater than 100. If you specify 0, AWS Config uses the default.

Type: Integer

Valid Range: Minimum value of 0. Maximum value of 100.

Required: No

#### <span id="page-281-1"></span>**[nextToken](#page-280-1)**

The nextToken string returned on a previous page that you use to get the next page of results in a paginated response.

Type: String

Required: No

#### <span id="page-281-2"></span>**[resourceIds](#page-280-1)**

The IDs of only those resources that you want AWS Config to list in the response. If you do not specify this parameter, AWS Config lists all resources of the specified type that it has discovered. You can list a minimum of 1 resourceID and a maximum of 20 resourceIds.

Type: Array of strings

Length Constraints: Minimum length of 1. Maximum length of 768.

Required: No

#### <span id="page-281-3"></span>**[resourceName](#page-280-1)**

The custom name of only those resources that you want AWS Config to list in the response. If you do not specify this parameter, AWS Config lists all resources of the specified type that it has discovered.

Type: String

#### Required: No

#### <span id="page-282-0"></span>**[resourceType](#page-280-1)**

The type of resources that you want AWS Config to list in the response.

Type: String

Valid Values: AWS::EC2::CustomerGateway | AWS::EC2::EIP | AWS::EC2::Host | AWS::EC2::Instance | AWS::EC2::InternetGateway | AWS::EC2::NetworkAcl | AWS::EC2::NetworkInterface | AWS::EC2::RouteTable | AWS::EC2::SecurityGroup | AWS::EC2::Subnet | AWS::CloudTrail::Trail | AWS::EC2::Volume | AWS::EC2::VPC | AWS::EC2::VPNConnection | AWS::EC2::VPNGateway | AWS::EC2::RegisteredHAInstance | AWS::EC2::NatGateway | AWS::EC2::EgressOnlyInternetGateway | AWS::EC2::VPCEndpoint | AWS::EC2::VPCEndpointService | AWS::EC2::FlowLog | AWS::EC2::VPCPeeringConnection | AWS::Elasticsearch::Domain | AWS::IAM::Group | AWS::IAM::Policy | AWS::IAM::Role | AWS::IAM::User | AWS::ElasticLoadBalancingV2::LoadBalancer | AWS::ACM::Certificate | AWS::RDS::DBInstance | AWS::RDS::DBSubnetGroup | AWS::RDS::DBSecurityGroup | AWS::RDS::DBSnapshot | AWS::RDS::DBCluster | AWS::RDS::DBClusterSnapshot | AWS::RDS::EventSubscription | AWS::S3::Bucket | AWS::S3::AccountPublicAccessBlock | AWS::Redshift::Cluster | AWS::Redshift::ClusterSnapshot | AWS::Redshift::ClusterParameterGroup | AWS::Redshift::ClusterSecurityGroup | AWS::Redshift::ClusterSubnetGroup | AWS::Redshift::EventSubscription | AWS::SSM::ManagedInstanceInventory | AWS::CloudWatch::Alarm | AWS::CloudFormation::Stack | AWS::ElasticLoadBalancing::LoadBalancer | AWS::AutoScaling::AutoScalingGroup | AWS::AutoScaling::LaunchConfiguration | AWS::AutoScaling::ScalingPolicy | AWS::AutoScaling::ScheduledAction | AWS::DynamoDB::Table | AWS::CodeBuild::Project | AWS::WAF::RateBasedRule | AWS::WAF::Rule | AWS::WAF::RuleGroup | AWS::WAF::WebACL | AWS::WAFRegional::RateBasedRule | AWS::WAFRegional::Rule | AWS::WAFRegional::RuleGroup | AWS::WAFRegional::WebACL | AWS::CloudFront::Distribution | AWS::CloudFront::StreamingDistribution | AWS::Lambda::Function | AWS::NetworkFirewall::Firewall | AWS::NetworkFirewall::FirewallPolicy

| AWS::NetworkFirewall::RuleGroup | AWS::ElasticBeanstalk::Application | AWS::ElasticBeanstalk::ApplicationVersion | AWS::ElasticBeanstalk::Environment | AWS::WAFv2::WebACL | AWS::WAFv2::RuleGroup | AWS::WAFv2::IPSet | AWS::WAFv2::RegexPatternSet | AWS::WAFv2::ManagedRuleSet | AWS::XRay::EncryptionConfig | AWS::SSM::AssociationCompliance | AWS::SSM::PatchCompliance | AWS::Shield::Protection | AWS::ShieldRegional::Protection | AWS::Config::ConformancePackCompliance | AWS::Config::ResourceCompliance | AWS::ApiGateway::Stage | AWS::ApiGateway::RestApi | AWS::ApiGatewayV2::Stage | AWS::ApiGatewayV2::Api | AWS::CodePipeline::Pipeline | AWS::ServiceCatalog::CloudFormationProvisionedProduct | AWS::ServiceCatalog::CloudFormationProduct | AWS::ServiceCatalog::Portfolio | AWS::SQS::Queue | AWS::KMS::Key | AWS::QLDB::Ledger | AWS::SecretsManager::Secret | AWS::SNS::Topic | AWS::SSM::FileData | AWS::Backup::BackupPlan | AWS::Backup::BackupSelection | AWS::Backup::BackupVault | AWS::Backup::RecoveryPoint | AWS::ECR::Repository | AWS::ECS::Cluster | AWS::ECS::Service | AWS::ECS::TaskDefinition | AWS::EFS::AccessPoint | AWS::EFS::FileSystem | AWS::EKS::Cluster | AWS::OpenSearch::Domain | AWS::EC2::TransitGateway | AWS::Kinesis::Stream | AWS::Kinesis::StreamConsumer | AWS::CodeDeploy::Application | AWS::CodeDeploy::DeploymentConfig | AWS::CodeDeploy::DeploymentGroup | AWS::EC2::LaunchTemplate | AWS::ECR::PublicRepository | AWS::GuardDuty::Detector | AWS::EMR::SecurityConfiguration | AWS::SageMaker::CodeRepository | AWS::Route53Resolver::ResolverEndpoint | AWS::Route53Resolver::ResolverRule | AWS::Route53Resolver::ResolverRuleAssociation | AWS::DMS::ReplicationSubnetGroup | AWS::DMS::EventSubscription | AWS::MSK::Cluster | AWS::StepFunctions::Activity | AWS::WorkSpaces::Workspace | AWS::WorkSpaces::ConnectionAlias | AWS::SageMaker::Model | AWS::ElasticLoadBalancingV2::Listener | AWS::StepFunctions::StateMachine | AWS::Batch::JobQueue | AWS::Batch::ComputeEnvironment | AWS::AccessAnalyzer::Analyzer | AWS::Athena::WorkGroup | AWS::Athena::DataCatalog | AWS::Detective::Graph | AWS::GlobalAccelerator::Accelerator |

```
AWS::GlobalAccelerator::EndpointGroup | AWS::GlobalAccelerator::Listener 
| AWS::EC2::TransitGatewayAttachment | 
AWS::EC2::TransitGatewayRouteTable | AWS::DMS::Certificate 
| AWS::AppConfig::Application | AWS::AppSync::GraphQLApi | 
AWS::DataSync::LocationSMB | AWS::DataSync::LocationFSxLustre 
| AWS::DataSync::LocationS3 | AWS::DataSync::LocationEFS 
| AWS::DataSync::Task | AWS::DataSync::LocationNFS | 
AWS::EC2::NetworkInsightsAccessScopeAnalysis | AWS::EKS::FargateProfile 
| AWS::Glue::Job | AWS::GuardDuty::ThreatIntelSet 
| AWS::GuardDuty::IPSet | AWS::SageMaker::Workteam 
| AWS::SageMaker::NotebookInstanceLifecycleConfig | 
AWS::ServiceDiscovery::Service | 
AWS::ServiceDiscovery::PublicDnsNamespace | AWS::SES::ContactList 
| AWS::SES::ConfigurationSet | AWS::Route53::HostedZone 
| AWS::IoTEvents::Input | AWS::IoTEvents::DetectorModel | 
AWS::IoTEvents::AlarmModel | AWS::ServiceDiscovery::HttpNamespace 
| AWS::Events::EventBus | AWS::ImageBuilder::ContainerRecipe 
| AWS::ImageBuilder::DistributionConfiguration | 
AWS::ImageBuilder::InfrastructureConfiguration | 
AWS::DataSync::LocationObjectStorage | AWS::DataSync::LocationHDFS 
| AWS::Glue::Classifier | AWS::Route53RecoveryReadiness::Cell 
| AWS::Route53RecoveryReadiness::ReadinessCheck | 
AWS::ECR::RegistryPolicy | AWS::Backup::ReportPlan | 
AWS::Lightsail::Certificate | AWS::RUM::AppMonitor | 
AWS::Events::Endpoint | AWS::SES::ReceiptRuleSet | AWS::Events::Archive 
| AWS::Events::ApiDestination | AWS::Lightsail::Disk | 
AWS::FIS::ExperimentTemplate | AWS::DataSync::LocationFSxWindows | 
AWS::SES::ReceiptFilter | AWS::GuardDuty::Filter | AWS::SES::Template 
| AWS::AmazonMQ::Broker | AWS::AppConfig::Environment | 
AWS::AppConfig::ConfigurationProfile | AWS::Cloud9::EnvironmentEC2 
| AWS::EventSchemas::Registry | AWS::EventSchemas::RegistryPolicy 
| AWS::EventSchemas::Discoverer | AWS::FraudDetector::Label | 
AWS::FraudDetector::EntityType | AWS::FraudDetector::Variable 
| AWS::FraudDetector::Outcome | AWS::IoT::Authorizer | 
AWS::IoT::SecurityProfile | AWS::IoT::RoleAlias | AWS::IoT::Dimension 
| AWS::IoTAnalytics::Datastore | AWS::Lightsail::Bucket |
```
AWS::Lightsail::StaticIp | AWS::MediaPackage::PackagingGroup | AWS::Route53RecoveryReadiness::RecoveryGroup | AWS::ResilienceHub::ResiliencyPolicy | AWS::Transfer::Workflow | AWS::EKS::IdentityProviderConfig | AWS::EKS::Addon | AWS::Glue::MLTransform | AWS::IoT::Policy | AWS::IoT::MitigationAction | AWS::IoTTwinMaker::Workspace | AWS::IoTTwinMaker::Entity | AWS::IoTAnalytics::Dataset | AWS::IoTAnalytics::Pipeline | AWS::IoTAnalytics::Channel | AWS::IoTSiteWise::Dashboard | AWS::IoTSiteWise::Project | AWS::IoTSiteWise::Portal | AWS::IoTSiteWise::AssetModel | AWS::IVS::Channel | AWS::IVS::RecordingConfiguration | AWS::IVS::PlaybackKeyPair | AWS::KinesisAnalyticsV2::Application | AWS::RDS::GlobalCluster | AWS::S3::MultiRegionAccessPoint | AWS::DeviceFarm::TestGridProject | AWS::Budgets::BudgetsAction | AWS::Lex::Bot | AWS::CodeGuruReviewer::RepositoryAssociation | AWS::IoT::CustomMetric | AWS::Route53Resolver::FirewallDomainList | AWS::RoboMaker::RobotApplicationVersion | AWS::EC2::TrafficMirrorSession | AWS::IoTSiteWise::Gateway | AWS::Lex::BotAlias | AWS::LookoutMetrics::Alert | AWS::IoT::AccountAuditConfiguration | AWS::EC2::TrafficMirrorTarget | AWS::S3::StorageLens | AWS::IoT::ScheduledAudit | AWS::Events::Connection | AWS::EventSchemas::Schema | AWS::MediaPackage::PackagingConfiguration | AWS::KinesisVideo::SignalingChannel | AWS::AppStream::DirectoryConfig | AWS::LookoutVision::Project | AWS::Route53RecoveryControl::Cluster | AWS::Route53RecoveryControl::SafetyRule | AWS::Route53RecoveryControl::ControlPanel | AWS::Route53RecoveryControl::RoutingControl | AWS::Route53RecoveryReadiness::ResourceSet | AWS::RoboMaker::SimulationApplication | AWS::RoboMaker::RobotApplication | AWS::HealthLake::FHIRDatastore | AWS::Pinpoint::Segment | AWS::Pinpoint::ApplicationSettings | AWS::Events::Rule | AWS::EC2::DHCPOptions | AWS::EC2::NetworkInsightsPath | AWS::EC2::TrafficMirrorFilter | AWS::EC2::IPAM | AWS::IoTTwinMaker::Scene | AWS::NetworkManager::TransitGatewayRegistration | AWS::CustomerProfiles::Domain | AWS::AutoScaling::WarmPool |

AWS::Connect::PhoneNumber | AWS::AppConfig::DeploymentStrategy | AWS::AppFlow::Flow | AWS::AuditManager::Assessment | AWS::CloudWatch::MetricStream | AWS::DeviceFarm::InstanceProfile | AWS::DeviceFarm::Project | AWS::EC2::EC2Fleet | AWS::EC2::SubnetRouteTableAssociation | AWS::ECR::PullThroughCacheRule | AWS::GroundStation::Config | AWS::ImageBuilder::ImagePipeline | AWS::IoT::FleetMetric | AWS::IoTWireless::ServiceProfile | AWS::NetworkManager::Device | AWS::NetworkManager::GlobalNetwork | AWS::NetworkManager::Link | AWS::NetworkManager::Site | AWS::Panorama::Package | AWS::Pinpoint::App | AWS::Redshift::ScheduledAction | AWS::Route53Resolver::FirewallRuleGroupAssociation | AWS::SageMaker::AppImageConfig | AWS::SageMaker::Image | AWS::ECS::TaskSet | AWS::Cassandra::Keyspace | AWS::Signer::SigningProfile | AWS::Amplify::App | AWS::AppMesh::VirtualNode | AWS::AppMesh::VirtualService | AWS::AppRunner::VpcConnector | AWS::AppStream::Application | AWS::CodeArtifact::Repository | AWS::EC2::PrefixList | AWS::EC2::SpotFleet | AWS::Evidently::Project | AWS::Forecast::Dataset | AWS::IAM::SAMLProvider | AWS::IAM::ServerCertificate | AWS::Pinpoint::Campaign | AWS::Pinpoint::InAppTemplate | AWS::SageMaker::Domain | AWS::Transfer::Agreement | AWS::Transfer::Connector | AWS::KinesisFirehose::DeliveryStream | AWS::Amplify::Branch | AWS::AppIntegrations::EventIntegration | AWS::AppMesh::Route | AWS::Athena::PreparedStatement | AWS::EC2::IPAMScope | AWS::Evidently::Launch | AWS::Forecast::DatasetGroup | AWS::GreengrassV2::ComponentVersion | AWS::GroundStation::MissionProfile | AWS::MediaConnect::FlowEntitlement | AWS::MediaConnect::FlowVpcInterface | AWS::MediaTailor::PlaybackConfiguration | AWS::MSK::Configuration | AWS::Personalize::Dataset | AWS::Personalize::Schema | AWS::Personalize::Solution | AWS::Pinpoint::EmailTemplate | AWS::Pinpoint::EventStream | AWS::ResilienceHub::App | AWS::ACMPCA::CertificateAuthority | AWS::AppConfig::HostedConfigurationVersion | AWS::AppMesh::VirtualGateway | AWS::AppMesh::VirtualRouter |

AWS::AppRunner::Service | AWS::CustomerProfiles::ObjectType | AWS::DMS::Endpoint | AWS::EC2::CapacityReservation | AWS::EC2::ClientVpnEndpoint | AWS::Kendra::Index | AWS::KinesisVideo::Stream | AWS::Logs::Destination | AWS::Pinpoint::EmailChannel | AWS::S3::AccessPoint | AWS::NetworkManager::CustomerGatewayAssociation | AWS::NetworkManager::LinkAssociation | AWS::IoTWireless::MulticastGroup | AWS::Personalize::DatasetGroup | AWS::IoTTwinMaker::ComponentType | AWS::CodeBuild::ReportGroup | AWS::SageMaker::FeatureGroup | AWS::MSK::BatchScramSecret | AWS::AppStream::Stack | AWS::IoT::JobTemplate | AWS::IoTWireless::FuotaTask | AWS::IoT::ProvisioningTemplate | AWS::InspectorV2::Filter | AWS::Route53Resolver::ResolverQueryLoggingConfigAssociation | AWS::ServiceDiscovery::Instance | AWS::Transfer::Certificate | AWS::MediaConnect::FlowSource | AWS::APS::RuleGroupsNamespace | AWS::CodeGuruProfiler::ProfilingGroup | AWS::Route53Resolver::ResolverQueryLoggingConfig | AWS::Batch::SchedulingPolicy | AWS::ACMPCA::CertificateAuthorityActivation | AWS::AppMesh::GatewayRoute | AWS::AppMesh::Mesh | AWS::Connect::Instance | AWS::Connect::QuickConnect | AWS::EC2::CarrierGateway | AWS::EC2::IPAMPool | AWS::EC2::TransitGatewayConnect | AWS::EC2::TransitGatewayMulticastDomain | AWS::ECS::CapacityProvider | AWS::IAM::InstanceProfile | AWS::IoT::CACertificate | AWS::IoTTwinMaker::SyncJob | AWS::KafkaConnect::Connector | AWS::Lambda::CodeSigningConfig | AWS::NetworkManager::ConnectPeer | AWS::ResourceExplorer2::Index | AWS::AppStream::Fleet | AWS::Cognito::UserPool | AWS::Cognito::UserPoolClient | AWS::Cognito::UserPoolGroup | AWS::EC2::NetworkInsightsAccessScope | AWS::EC2::NetworkInsightsAnalysis | AWS::Grafana::Workspace | AWS::GroundStation::DataflowEndpointGroup | AWS::ImageBuilder::ImageRecipe | AWS::KMS::Alias | AWS::M2::Environment | AWS::QuickSight::DataSource | AWS::QuickSight::Template | AWS::QuickSight::Theme | AWS::RDS::OptionGroup | AWS::Redshift::EndpointAccess | AWS::Route53Resolver::FirewallRuleGroup | AWS::SSM::Document
Required: Yes

# <span id="page-288-2"></span>**Response Syntax**

```
{ 
    "nextToken": "string", 
    "resourceIdentifiers": [ 
        { 
           "resourceDeletionTime": number, 
           "resourceId": "string", 
           "resourceName": "string", 
           "resourceType": "string" 
        } 
    ]
}
```
## **Response Elements**

If the action is successful, the service sends back an HTTP 200 response.

The following data is returned in JSON format by the service.

### <span id="page-288-0"></span>**[nextToken](#page-288-2)**

The string that you use in a subsequent request to get the next page of results in a paginated response.

Type: String

### <span id="page-288-1"></span>**[resourceIdentifiers](#page-288-2)**

The details that identify a resource that is discovered by AWS Config, including the resource type, ID, and (if available) the custom resource name.

Type: Array of [ResourceIdentifier](#page-646-4) objects

### **Errors**

For information about the errors that are common to all actions, see [Common](#page-685-0) Errors.

### **InvalidLimitException**

The specified limit is outside the allowable range.

HTTP Status Code: 400

#### **InvalidNextTokenException**

The specified next token is not valid. Specify the nextToken string that was returned in the previous response to get the next page of results.

HTTP Status Code: 400

#### **NoAvailableConfigurationRecorderException**

There are no configuration recorders available to provide the role needed to describe your resources. Create a configuration recorder.

HTTP Status Code: 400

#### **ValidationException**

The requested action is not valid.

For PutStoredQuery, you will see this exception if there are missing required fields or if the input value fails the validation, or if you are trying to create more than 300 queries.

For GetStoredQuery, ListStoredQuery, and DeleteStoredQuery you will see this exception if there are missing required fields or if the input value fails the validation.

HTTP Status Code: 400

### **See Also**

- AWS [Command](https://docs.aws.amazon.com/goto/aws-cli/config-2014-11-12/ListDiscoveredResources) Line Interface
- [AWS](https://docs.aws.amazon.com/goto/DotNetSDKV3/config-2014-11-12/ListDiscoveredResources) SDK for .NET
- [AWS](https://docs.aws.amazon.com/goto/SdkForCpp/config-2014-11-12/ListDiscoveredResources) SDK for C++
- [AWS](https://docs.aws.amazon.com/goto/SdkForGoV2/config-2014-11-12/ListDiscoveredResources) SDK for Go v2
- [AWS](https://docs.aws.amazon.com/goto/SdkForJavaV2/config-2014-11-12/ListDiscoveredResources) SDK for Java V2
- AWS SDK for [JavaScript](https://docs.aws.amazon.com/goto/SdkForJavaScriptV3/config-2014-11-12/ListDiscoveredResources) V3
- [AWS](https://docs.aws.amazon.com/goto/SdkForPHPV3/config-2014-11-12/ListDiscoveredResources) SDK for PHP V3
- AWS SDK for [Python](https://docs.aws.amazon.com/goto/boto3/config-2014-11-12/ListDiscoveredResources)
- AWS SDK for [Ruby](https://docs.aws.amazon.com/goto/SdkForRubyV3/config-2014-11-12/ListDiscoveredResources) V3

# **ListResourceEvaluations**

Returns a list of proactive resource evaluations.

## <span id="page-291-2"></span>**Request Syntax**

```
{ 
    "Filters": { 
        "EvaluationContextIdentifier": "string", 
        "EvaluationMode": "string", 
        "TimeWindow": { 
           "EndTime": number, 
           "StartTime": number
       } 
    }, 
    "Limit": number, 
    "NextToken": "string"
}
```
# **Request Parameters**

For information about the parameters that are common to all actions, see Common [Parameters](#page-682-0).

The request accepts the following data in JSON format.

### <span id="page-291-0"></span>**[Filters](#page-291-2)**

```
Returns a ResourceEvaluationFilters object.
```
Type: [ResourceEvaluationFilters](#page-642-3) object

Required: No

### <span id="page-291-1"></span>**[Limit](#page-291-2)**

The maximum number of evaluations returned on each page. The default is 10. You cannot specify a number greater than 100. If you specify 0, AWS Config uses the default.

Type: Integer

Valid Range: Minimum value of 0. Maximum value of 100.

### Required: No

### <span id="page-292-0"></span>**[NextToken](#page-291-2)**

The nextToken string returned on a previous page that you use to get the next page of results in a paginated response.

Type: String

Required: No

## <span id="page-292-3"></span>**Response Syntax**

```
{ 
    "NextToken": "string", 
    "ResourceEvaluations": [ 
       { 
           "EvaluationMode": "string", 
           "EvaluationStartTimestamp": number, 
           "ResourceEvaluationId": "string" 
       } 
    ]
}
```
### **Response Elements**

If the action is successful, the service sends back an HTTP 200 response.

The following data is returned in JSON format by the service.

### <span id="page-292-1"></span>**[NextToken](#page-292-3)**

The nextToken string returned on a previous page that you use to get the next page of results in a paginated response.

Type: String

### <span id="page-292-2"></span>**[ResourceEvaluations](#page-292-3)**

Returns a ResourceEvaluations object.

Type: Array of [ResourceEvaluation](#page-640-3) objects

### **Errors**

For information about the errors that are common to all actions, see [Common](#page-685-0) Errors.

### **InvalidNextTokenException**

The specified next token is not valid. Specify the nextToken string that was returned in the previous response to get the next page of results.

HTTP Status Code: 400

### **InvalidParameterValueException**

One or more of the specified parameters are not valid. Verify that your parameters are valid and try again.

HTTP Status Code: 400

### **InvalidTimeRangeException**

The specified time range is not valid. The earlier time is not chronologically before the later time.

HTTP Status Code: 400

### **See Also**

- AWS [Command](https://docs.aws.amazon.com/goto/aws-cli/config-2014-11-12/ListResourceEvaluations) Line Interface
- [AWS](https://docs.aws.amazon.com/goto/DotNetSDKV3/config-2014-11-12/ListResourceEvaluations) SDK for .NET
- [AWS](https://docs.aws.amazon.com/goto/SdkForCpp/config-2014-11-12/ListResourceEvaluations) SDK for C++
- [AWS](https://docs.aws.amazon.com/goto/SdkForGoV2/config-2014-11-12/ListResourceEvaluations) SDK for Go v2
- [AWS](https://docs.aws.amazon.com/goto/SdkForJavaV2/config-2014-11-12/ListResourceEvaluations) SDK for Java V2
- AWS SDK for [JavaScript](https://docs.aws.amazon.com/goto/SdkForJavaScriptV3/config-2014-11-12/ListResourceEvaluations) V3
- [AWS](https://docs.aws.amazon.com/goto/SdkForPHPV3/config-2014-11-12/ListResourceEvaluations) SDK for PHP V3
- AWS SDK for [Python](https://docs.aws.amazon.com/goto/boto3/config-2014-11-12/ListResourceEvaluations)
- AWS SDK for [Ruby](https://docs.aws.amazon.com/goto/SdkForRubyV3/config-2014-11-12/ListResourceEvaluations) V3

# **ListStoredQueries**

Lists the stored queries for a single AWS account and a single AWS Region. The default is 100.

# <span id="page-295-2"></span>**Request Syntax**

```
{ 
    "MaxResults": number, 
    "NextToken": "string"
}
```
## **Request Parameters**

For information about the parameters that are common to all actions, see Common [Parameters](#page-682-0).

The request accepts the following data in JSON format.

### <span id="page-295-0"></span>**[MaxResults](#page-295-2)**

The maximum number of results to be returned with a single call.

Type: Integer

Valid Range: Minimum value of 0. Maximum value of 100.

Required: No

### <span id="page-295-1"></span>**[NextToken](#page-295-2)**

The nextToken string returned in a previous request that you use to request the next page of results in a paginated response.

Type: String

Required: No

# <span id="page-295-3"></span>**Response Syntax**

```
{ 
     "NextToken": "string", 
     "StoredQueryMetadata": [ 
\overline{\mathcal{L}}
```

```
 "Description": "string", 
            "QueryArn": "string", 
            "QueryId": "string", 
            "QueryName": "string" 
        } 
   \mathbf{I}}
```
## **Response Elements**

If the action is successful, the service sends back an HTTP 200 response.

The following data is returned in JSON format by the service.

### <span id="page-296-0"></span>**[NextToken](#page-295-3)**

If the previous paginated request didn't return all of the remaining results, the response object's NextToken parameter value is set to a token. To retrieve the next set of results, call this action again and assign that token to the request object's NextToken parameter. If there are no remaining results, the previous response object's NextToken parameter is set to null.

Type: String

### <span id="page-296-1"></span>**[StoredQueryMetadata](#page-295-3)**

A list of StoredQueryMetadata objects.

Type: Array of [StoredQueryMetadata](#page-676-3) objects

### **Errors**

For information about the errors that are common to all actions, see [Common](#page-685-0) Errors.

### **InvalidNextTokenException**

The specified next token is not valid. Specify the nextToken string that was returned in the previous response to get the next page of results.

HTTP Status Code: 400

### **ValidationException**

The requested action is not valid.

For PutStoredQuery, you will see this exception if there are missing required fields or if the input value fails the validation, or if you are trying to create more than 300 queries.

For GetStoredQuery, ListStoredQuery, and DeleteStoredQuery you will see this exception if there are missing required fields or if the input value fails the validation.

HTTP Status Code: 400

# **See Also**

- AWS [Command](https://docs.aws.amazon.com/goto/aws-cli/config-2014-11-12/ListStoredQueries) Line Interface
- [AWS](https://docs.aws.amazon.com/goto/DotNetSDKV3/config-2014-11-12/ListStoredQueries) SDK for .NET
- [AWS](https://docs.aws.amazon.com/goto/SdkForCpp/config-2014-11-12/ListStoredQueries) SDK for C++
- [AWS](https://docs.aws.amazon.com/goto/SdkForGoV2/config-2014-11-12/ListStoredQueries) SDK for Go v2
- [AWS](https://docs.aws.amazon.com/goto/SdkForJavaV2/config-2014-11-12/ListStoredQueries) SDK for Java V2
- AWS SDK for [JavaScript](https://docs.aws.amazon.com/goto/SdkForJavaScriptV3/config-2014-11-12/ListStoredQueries) V3
- [AWS](https://docs.aws.amazon.com/goto/SdkForPHPV3/config-2014-11-12/ListStoredQueries) SDK for PHP V3
- AWS SDK for [Python](https://docs.aws.amazon.com/goto/boto3/config-2014-11-12/ListStoredQueries)
- AWS SDK for [Ruby](https://docs.aws.amazon.com/goto/SdkForRubyV3/config-2014-11-12/ListStoredQueries) V3

# **ListTagsForResource**

List the tags for AWS Config resource.

# <span id="page-298-3"></span>**Request Syntax**

```
{ 
    "Limit": number, 
    "NextToken": "string", 
    "ResourceArn": "string"
}
```
### **Request Parameters**

For information about the parameters that are common to all actions, see Common [Parameters](#page-682-0).

The request accepts the following data in JSON format.

### <span id="page-298-0"></span>**[Limit](#page-298-3)**

The maximum number of tags returned on each page. The limit maximum is 50. You cannot specify a number greater than 50. If you specify 0, AWS Config uses the default.

Type: Integer

Valid Range: Minimum value of 0. Maximum value of 100.

Required: No

### <span id="page-298-1"></span>**[NextToken](#page-298-3)**

The nextToken string returned on a previous page that you use to get the next page of results in a paginated response.

Type: String

Required: No

#### <span id="page-298-2"></span>**[ResourceArn](#page-298-3)**

The Amazon Resource Name (ARN) that identifies the resource for which to list the tags. Currently, the supported resources are ConfigRule, ConfigurationAggregator and AggregatorAuthorization.

Type: String

Length Constraints: Minimum length of 1. Maximum length of 1000.

Required: Yes

### <span id="page-299-2"></span>**Response Syntax**

```
{ 
     "NextToken": "string", 
     "Tags": [ 
        { 
            "Key": "string", 
            "Value": "string" 
        } 
    ]
}
```
### **Response Elements**

If the action is successful, the service sends back an HTTP 200 response.

The following data is returned in JSON format by the service.

#### <span id="page-299-0"></span>**[NextToken](#page-299-2)**

The nextToken string returned on a previous page that you use to get the next page of results in a paginated response.

Type: String

### <span id="page-299-1"></span>**[Tags](#page-299-2)**

The tags for the resource.

Type: Array of [Tag](#page-678-2) objects

Array Members: Minimum number of 1 item. Maximum number of 50 items.

### **Errors**

For information about the errors that are common to all actions, see [Common](#page-685-0) Errors.

### **InvalidLimitException**

The specified limit is outside the allowable range.

HTTP Status Code: 400

### **InvalidNextTokenException**

The specified next token is not valid. Specify the nextToken string that was returned in the previous response to get the next page of results.

HTTP Status Code: 400

### **ResourceNotFoundException**

You have specified a resource that does not exist.

HTTP Status Code: 400

### **ValidationException**

The requested action is not valid.

For PutStoredQuery, you will see this exception if there are missing required fields or if the input value fails the validation, or if you are trying to create more than 300 queries.

For GetStoredQuery, ListStoredQuery, and DeleteStoredQuery you will see this exception if there are missing required fields or if the input value fails the validation.

HTTP Status Code: 400

### **See Also**

- AWS [Command](https://docs.aws.amazon.com/goto/aws-cli/config-2014-11-12/ListTagsForResource) Line Interface
- [AWS](https://docs.aws.amazon.com/goto/DotNetSDKV3/config-2014-11-12/ListTagsForResource) SDK for .NET
- [AWS](https://docs.aws.amazon.com/goto/SdkForCpp/config-2014-11-12/ListTagsForResource) SDK for C++
- [AWS](https://docs.aws.amazon.com/goto/SdkForGoV2/config-2014-11-12/ListTagsForResource) SDK for Go v2
- [AWS](https://docs.aws.amazon.com/goto/SdkForJavaV2/config-2014-11-12/ListTagsForResource) SDK for Java V2
- AWS SDK for [JavaScript](https://docs.aws.amazon.com/goto/SdkForJavaScriptV3/config-2014-11-12/ListTagsForResource) V3
- [AWS](https://docs.aws.amazon.com/goto/SdkForPHPV3/config-2014-11-12/ListTagsForResource) SDK for PHP V3
- AWS SDK for [Python](https://docs.aws.amazon.com/goto/boto3/config-2014-11-12/ListTagsForResource)
- AWS SDK for [Ruby](https://docs.aws.amazon.com/goto/SdkForRubyV3/config-2014-11-12/ListTagsForResource) V3

# **PutAggregationAuthorization**

Authorizes the aggregator account and region to collect data from the source account and region.

### **A** Note

PutAggregationAuthorization is an idempotent API. Subsequent requests won't create a duplicate resource if one was already created. If a following request has different tags values, AWS Config will ignore these differences and treat it as an idempotent request of the previous. In this case, tags will not be updated, even if they are different.

# <span id="page-302-1"></span>**Request Syntax**

```
{ 
    "AuthorizedAccountId": "string", 
    "AuthorizedAwsRegion": "string", 
     "Tags": [ 
        { 
            "Key": "string", 
            "Value": "string" 
        } 
   \mathbf{I}}
```
# **Request Parameters**

For information about the parameters that are common to all actions, see Common [Parameters](#page-682-0).

The request accepts the following data in JSON format.

### <span id="page-302-0"></span>**[AuthorizedAccountId](#page-302-1)**

The 12-digit account ID of the account authorized to aggregate data.

Type: String

Pattern: \d{12}

Required: Yes

### <span id="page-303-0"></span>**[AuthorizedAwsRegion](#page-302-1)**

The region authorized to collect aggregated data.

Type: String

Length Constraints: Minimum length of 1. Maximum length of 64.

Required: Yes

### <span id="page-303-1"></span>**[Tags](#page-302-1)**

An array of tag object.

Type: Array of [Tag](#page-678-2) objects

Array Members: Minimum number of 0 items. Maximum number of 50 items.

Required: No

### <span id="page-303-3"></span>**Response Syntax**

```
{ 
    "AggregationAuthorization": { 
       "AggregationAuthorizationArn": "string", 
       "AuthorizedAccountId": "string", 
       "AuthorizedAwsRegion": "string", 
        "CreationTime": number
    }
}
```
### **Response Elements**

If the action is successful, the service sends back an HTTP 200 response.

The following data is returned in JSON format by the service.

### <span id="page-303-2"></span>**[AggregationAuthorization](#page-303-3)**

Returns an AggregationAuthorization object.

Type: [AggregationAuthorization](#page-432-4) object

## **Errors**

For information about the errors that are common to all actions, see [Common](#page-685-0) Errors.

### **InvalidParameterValueException**

One or more of the specified parameters are not valid. Verify that your parameters are valid and try again.

HTTP Status Code: 400

# **See Also**

- AWS [Command](https://docs.aws.amazon.com/goto/aws-cli/config-2014-11-12/PutAggregationAuthorization) Line Interface
- [AWS](https://docs.aws.amazon.com/goto/DotNetSDKV3/config-2014-11-12/PutAggregationAuthorization) SDK for .NET
- [AWS](https://docs.aws.amazon.com/goto/SdkForCpp/config-2014-11-12/PutAggregationAuthorization) SDK for C++
- [AWS](https://docs.aws.amazon.com/goto/SdkForGoV2/config-2014-11-12/PutAggregationAuthorization) SDK for Go v2
- [AWS](https://docs.aws.amazon.com/goto/SdkForJavaV2/config-2014-11-12/PutAggregationAuthorization) SDK for Java V2
- AWS SDK for [JavaScript](https://docs.aws.amazon.com/goto/SdkForJavaScriptV3/config-2014-11-12/PutAggregationAuthorization) V3
- [AWS](https://docs.aws.amazon.com/goto/SdkForPHPV3/config-2014-11-12/PutAggregationAuthorization) SDK for PHP V3
- AWS SDK for [Python](https://docs.aws.amazon.com/goto/boto3/config-2014-11-12/PutAggregationAuthorization)
- AWS SDK for [Ruby](https://docs.aws.amazon.com/goto/SdkForRubyV3/config-2014-11-12/PutAggregationAuthorization) V3

# **PutConfigRule**

Adds or updates an AWS Config rule to evaluate if your AWS resources comply with your desired configurations. For information on how many AWS Config rules you can have per account, see **[Service](https://docs.aws.amazon.com/config/latest/developerguide/configlimits.html) Limits** in the *AWS Config Developer Guide*.

There are two types of rules: *AWS Config Managed Rules* and *AWS Config Custom Rules*. You can use PutConfigRule to create both AWS Config Managed Rules and AWS Config Custom Rules.

AWS Config Managed Rules are predefined, customizable rules created by AWS Config. For a list of managed rules, see List of AWS Config [Managed](https://docs.aws.amazon.com/config/latest/developerguide/managed-rules-by-aws-config.html) Rules. If you are adding an AWS Config managed rule, you must specify the rule's identifier for the SourceIdentifier key.

AWS Config Custom Rules are rules that you create from scratch. There are two ways to create AWS Config custom rules: with Lambda functions (AWS Lambda [Developer](https://docs.aws.amazon.com/config/latest/developerguide/gettingstarted-concepts.html#gettingstarted-concepts-function) Guide) and with Guard (Guard GitHub [Repository](https://github.com/aws-cloudformation/cloudformation-guard)), a policy-as-code language. AWS Config custom rules created with AWS Lambda are called *AWS Config Custom Lambda Rules* and AWS Config custom rules created with Guard are called *AWS Config Custom Policy Rules*.

If you are adding a new AWS Config Custom Lambda rule, you first need to create an AWS Lambda function that the rule invokes to evaluate your resources. When you use PutConfigRule to add a Custom Lambda rule to AWS Config, you must specify the Amazon Resource Name (ARN) that AWS Lambda assigns to the function. You specify the ARN in the SourceIdentifier key. This key is part of the Source object, which is part of the ConfigRule object.

For any new AWS Config rule that you add, specify the ConfigRuleName in the ConfigRule object. Do not specify the ConfigRuleArn or the ConfigRuleId. These values are generated by AWS Config for new rules.

If you are updating a rule that you added previously, you can specify the rule by ConfigRuleName, ConfigRuleId, or ConfigRuleArn in the ConfigRule data type that you use in this request.

For more information about developing and using AWS Config rules, see [Evaluating](https://docs.aws.amazon.com/config/latest/developerguide/evaluate-config.html) Resources with AWS [Config](https://docs.aws.amazon.com/config/latest/developerguide/evaluate-config.html) Rules in the *AWS Config Developer Guide*.

### **A** Note

PutConfigRule is an idempotent API. Subsequent requests won't create a duplicate resource if one was already created. If a following request has different tags values, AWS

Config will ignore these differences and treat it as an idempotent request of the previous. In this case, tags will not be updated, even if they are different.

# <span id="page-306-0"></span>**Request Syntax**

```
{ 
    "ConfigRule": { 
       "ConfigRuleArn": "string", 
       "ConfigRuleId": "string", 
       "ConfigRuleName": "string", 
       "ConfigRuleState": "string", 
       "CreatedBy": "string", 
       "Description": "string", 
       "EvaluationModes": [ 
           { 
              "Mode": "string" 
          } 
       ], 
       "InputParameters": "string", 
       "MaximumExecutionFrequency": "string", 
       "Scope": { 
           "ComplianceResourceId": "string", 
           "ComplianceResourceTypes": [ "string" ], 
           "TagKey": "string", 
           "TagValue": "string" 
       }, 
       "Source": { 
           "CustomPolicyDetails": { 
              "EnableDebugLogDelivery": boolean, 
              "PolicyRuntime": "string", 
              "PolicyText": "string" 
           }, 
           "Owner": "string", 
           "SourceDetails": [ 
\{\hspace{.1cm} \} "EventSource": "string", 
                 "MaximumExecutionFrequency": "string", 
                 "MessageType": "string" 
 } 
           ], 
           "SourceIdentifier": "string"
```

```
 } 
     }, 
     "Tags": [ 
         { 
              "Key": "string", 
              "Value": "string" 
         } 
     ]
}
```
### **Request Parameters**

For information about the parameters that are common to all actions, see Common [Parameters](#page-682-0).

The request accepts the following data in JSON format.

### <span id="page-307-0"></span>**[ConfigRule](#page-306-0)**

The rule that you want to add to your account.

Type: [ConfigRule](#page-454-2) object

Required: Yes

### <span id="page-307-1"></span>**[Tags](#page-306-0)**

An array of tag object.

Type: Array of [Tag](#page-678-2) objects

Array Members: Minimum number of 0 items. Maximum number of 50 items.

Required: No

### **Response Elements**

If the action is successful, the service sends back an HTTP 200 response with an empty HTTP body.

### **Errors**

For information about the errors that are common to all actions, see [Common](#page-685-0) Errors.

### **InsufficientPermissionsException**

Indicates one of the following errors:

- For PutConfigRule, the rule cannot be created because the IAM role assigned to AWS Config lacks permissions to perform the config:Put\* action.
- For PutConfigRule, the AWS Lambda function cannot be invoked. Check the function ARN, and check the function's permissions.
- For PutOrganizationConfigRule, organization AWS Config rule cannot be created because you do not have permissions to call IAM GetRole action or create a service-linked role.
- For PutConformancePack and PutOrganizationConformancePack, a conformance pack cannot be created because you do not have the following permissions:
	- You do not have permission to call IAM GetRole action or create a service-linked role.
	- You do not have permission to read Amazon S3 bucket or call SSM:GetDocument.

### HTTP Status Code: 400

### **InvalidParameterValueException**

One or more of the specified parameters are not valid. Verify that your parameters are valid and try again.

HTTP Status Code: 400

### **MaxNumberOfConfigRulesExceededException**

Failed to add the AWS Config rule because the account already contains the maximum number of 1000 rules. Consider deleting any deactivated rules before you add new rules.

HTTP Status Code: 400

### **NoAvailableConfigurationRecorderException**

There are no configuration recorders available to provide the role needed to describe your resources. Create a configuration recorder.

HTTP Status Code: 400

#### **ResourceInUseException**

You see this exception in the following cases:

• For DeleteConfigRule, AWS Config is deleting this rule. Try your request again later.

- For DeleteConfigRule, the rule is deleting your evaluation results. Try your request again later.
- For DeleteConfigRule, a remediation action is associated with the rule and AWS Config cannot delete this rule. Delete the remediation action associated with the rule before deleting the rule and try your request again later.
- For PutConfigOrganizationRule, organization AWS Config rule deletion is in progress. Try your request again later.
- For DeleteOrganizationConfigRule, organization AWS Config rule creation is in progress. Try your request again later.
- For PutConformancePack and PutOrganizationConformancePack, a conformance pack creation, update, and deletion is in progress. Try your request again later.
- For DeleteConformancePack, a conformance pack creation, update, and deletion is in progress. Try your request again later.

HTTP Status Code: 400

## **See Also**

- AWS [Command](https://docs.aws.amazon.com/goto/aws-cli/config-2014-11-12/PutConfigRule) Line Interface
- [AWS](https://docs.aws.amazon.com/goto/DotNetSDKV3/config-2014-11-12/PutConfigRule) SDK for .NET
- [AWS](https://docs.aws.amazon.com/goto/SdkForCpp/config-2014-11-12/PutConfigRule) SDK for C++
- [AWS](https://docs.aws.amazon.com/goto/SdkForGoV2/config-2014-11-12/PutConfigRule) SDK for Go v2
- [AWS](https://docs.aws.amazon.com/goto/SdkForJavaV2/config-2014-11-12/PutConfigRule) SDK for Java V2
- AWS SDK for [JavaScript](https://docs.aws.amazon.com/goto/SdkForJavaScriptV3/config-2014-11-12/PutConfigRule) V3
- [AWS](https://docs.aws.amazon.com/goto/SdkForPHPV3/config-2014-11-12/PutConfigRule) SDK for PHP V3
- AWS SDK for [Python](https://docs.aws.amazon.com/goto/boto3/config-2014-11-12/PutConfigRule)
- AWS SDK for [Ruby](https://docs.aws.amazon.com/goto/SdkForRubyV3/config-2014-11-12/PutConfigRule) V3

# **PutConfigurationAggregator**

Creates and updates the configuration aggregator with the selected source accounts and regions. The source account can be individual account(s) or an organization.

accountIds that are passed will be replaced with existing accounts. If you want to add additional accounts into the aggregator, call DescribeConfigurationAggregators to get the previous accounts and then append new ones.

### **Note**

AWS Config should be enabled in source accounts and regions you want to aggregate. If your source type is an organization, you must be signed in to the management account or a registered delegated administrator and all the features must be enabled in your organization. If the caller is a management account, AWS Config calls EnableAwsServiceAccess API to enable integration between AWS Config and AWS Organizations. If the caller is a registered delegated administrator, AWS Config calls ListDelegatedAdministrators API to verify whether the caller is a valid delegated administrator.

To register a delegated administrator, see Register a Delegated [Administrator](https://docs.aws.amazon.com/config/latest/developerguide/set-up-aggregator-cli.html#register-a-delegated-administrator-cli) in the *AWS Config developer guide*.

### **A** Note

PutConfigurationAggregator is an idempotent API. Subsequent requests won't create a duplicate resource if one was already created. If a following request has different tags values, AWS Config will ignore these differences and treat it as an idempotent request of the previous. In this case, tags will not be updated, even if they are different.

### <span id="page-310-0"></span>**Request Syntax**

```
{ 
     "AccountAggregationSources": [ 
\overline{\mathcal{L}} "AccountIds": [ "string" ],
```

```
 "AllAwsRegions": boolean, 
           "AwsRegions": [ "string" ] 
        } 
    ], 
    "ConfigurationAggregatorName": "string", 
    "OrganizationAggregationSource": { 
        "AllAwsRegions": boolean, 
        "AwsRegions": [ "string" ], 
        "RoleArn": "string" 
    }, 
    "Tags": [ 
        { 
           "Key": "string", 
           "Value": "string" 
        } 
    ]
}
```
### **Request Parameters**

For information about the parameters that are common to all actions, see Common [Parameters](#page-682-0).

The request accepts the following data in JSON format.

<span id="page-311-0"></span>**[AccountAggregationSources](#page-310-0)**

A list of AccountAggregationSource object.

Type: Array of [AccountAggregationSource](#page-406-3) objects

Array Members: Minimum number of 0 items. Maximum number of 1 item.

Required: No

<span id="page-311-1"></span>**[ConfigurationAggregatorName](#page-310-0)**

The name of the configuration aggregator.

Type: String

Length Constraints: Minimum length of 1. Maximum length of 256.

Pattern:  $\lceil \wedge w \rangle - \rceil +$ 

Required: Yes

#### <span id="page-312-0"></span>**[OrganizationAggregationSource](#page-310-0)**

An OrganizationAggregationSource object.

Type: [OrganizationAggregationSource](#page-544-3) object

Required: No

#### <span id="page-312-1"></span>**[Tags](#page-310-0)**

An array of tag object.

Type: Array of [Tag](#page-678-2) objects

Array Members: Minimum number of 0 items. Maximum number of 50 items.

Required: No

### <span id="page-312-2"></span>**Response Syntax**

```
{ 
    "ConfigurationAggregator": { 
        "AccountAggregationSources": [ 
           { 
              "AccountIds": [ "string" ], 
              "AllAwsRegions": boolean, 
              "AwsRegions": [ "string" ] 
           } 
       ], 
       "ConfigurationAggregatorArn": "string", 
       "ConfigurationAggregatorName": "string", 
       "CreatedBy": "string", 
       "CreationTime": number, 
        "LastUpdatedTime": number, 
        "OrganizationAggregationSource": { 
           "AllAwsRegions": boolean, 
           "AwsRegions": [ "string" ], 
           "RoleArn": "string" 
       } 
    }
}
```
### **Response Elements**

If the action is successful, the service sends back an HTTP 200 response.

The following data is returned in JSON format by the service.

### <span id="page-313-0"></span>**[ConfigurationAggregator](#page-312-2)**

Returns a ConfigurationAggregator object.

Type: [ConfigurationAggregator](#page-470-4) object

### **Errors**

For information about the errors that are common to all actions, see [Common](#page-685-0) Errors.

### **InvalidParameterValueException**

One or more of the specified parameters are not valid. Verify that your parameters are valid and try again.

HTTP Status Code: 400

#### **InvalidRoleException**

You have provided a null or empty Amazon Resource Name (ARN) for the IAM role assumed by AWS Config and used by the configuration recorder.

HTTP Status Code: 400

#### **LimitExceededException**

For StartConfigRulesEvaluation API, this exception is thrown if an evaluation is in progress or if you call the [StartConfigRulesEvaluation](#page-380-0) API more than once per minute.

For PutConfigurationAggregator API, this exception is thrown if the number of accounts and aggregators exceeds the limit.

HTTP Status Code: 400

### **NoAvailableOrganizationException**

Organization is no longer available.

#### HTTP Status Code: 400

#### **OrganizationAccessDeniedException**

For PutConfigurationAggregator API, you can see this exception for the following reasons:

- No permission to call EnableAWSServiceAccess API
- The configuration aggregator cannot be updated because your AWS Organization management account or the delegated administrator role changed. Delete this aggregator and create a new one with the current AWS Organization.
- The configuration aggregator is associated with a previous AWS Organization and AWS Config cannot aggregate data with current AWS Organization. Delete this aggregator and create a new one with the current AWS Organization.
- You are not a registered delegated administrator for AWS Config with permissions to call ListDelegatedAdministrators API. Ensure that the management account registers delagated administrator for AWS Config service principle name before the delegated administrator creates an aggregator.

For all OrganizationConfigRule and OrganizationConformancePack APIs, AWS Config throws an exception if APIs are called from member accounts. All APIs must be called from organization management account.

HTTP Status Code: 400

#### **OrganizationAllFeaturesNotEnabledException**

AWS Config resource cannot be created because your organization does not have all features enabled.

HTTP Status Code: 400

## **See Also**

- AWS [Command](https://docs.aws.amazon.com/goto/aws-cli/config-2014-11-12/PutConfigurationAggregator) Line Interface
- [AWS](https://docs.aws.amazon.com/goto/DotNetSDKV3/config-2014-11-12/PutConfigurationAggregator) SDK for .NET
- [AWS](https://docs.aws.amazon.com/goto/SdkForCpp/config-2014-11-12/PutConfigurationAggregator) SDK for C++
- [AWS](https://docs.aws.amazon.com/goto/SdkForGoV2/config-2014-11-12/PutConfigurationAggregator) SDK for Go v2
- [AWS](https://docs.aws.amazon.com/goto/SdkForJavaV2/config-2014-11-12/PutConfigurationAggregator) SDK for Java V2
- AWS SDK for [JavaScript](https://docs.aws.amazon.com/goto/SdkForJavaScriptV3/config-2014-11-12/PutConfigurationAggregator) V3
- [AWS](https://docs.aws.amazon.com/goto/SdkForPHPV3/config-2014-11-12/PutConfigurationAggregator) SDK for PHP V3
- AWS SDK for [Python](https://docs.aws.amazon.com/goto/boto3/config-2014-11-12/PutConfigurationAggregator)
- AWS SDK for [Ruby](https://docs.aws.amazon.com/goto/SdkForRubyV3/config-2014-11-12/PutConfigurationAggregator) V3

# **PutConfigurationRecorder**

Creates a new configuration recorder to record configuration changes for specified resource types.

You can also use this action to change the roleARN or the recordingGroup of an existing recorder. For more information, see **Managing the [Configuration](https://docs.aws.amazon.com/config/latest/developerguide/stop-start-recorder.html) Recorder** in the *AWS Config Developer Guide*.

### *(i)* Note

You can specify only one configuration recorder for each AWS Region for each account. If the configuration recorder does not have the recordingGroup field specified, the default is to record all supported resource types.

# <span id="page-316-0"></span>**Request Syntax**

```
{ 
    "ConfigurationRecorder": { 
       "name": "string", 
        "recordingGroup": { 
           "allSupported": boolean, 
           "exclusionByResourceTypes": { 
              "resourceTypes": [ "string" ] 
           }, 
           "includeGlobalResourceTypes": boolean, 
           "recordingStrategy": { 
              "useOnly": "string" 
           }, 
           "resourceTypes": [ "string" ] 
       }, 
        "recordingMode": { 
           "recordingFrequency": "string", 
           "recordingModeOverrides": [ 
\{\hspace{.1cm} \} "description": "string", 
                 "recordingFrequency": "string", 
                  "resourceTypes": [ "string" ] 
              } 
 ] 
       },
```

```
 "roleARN": "string" 
    }
}
```
# **Request Parameters**

For information about the parameters that are common to all actions, see Common [Parameters](#page-682-0).

The request accepts the following data in JSON format.

### <span id="page-317-0"></span>**[ConfigurationRecorder](#page-316-0)**

An object for the configuration recorder to record configuration changes for specified resource types.

Type: [ConfigurationRecorder](#page-483-2) object

Required: Yes

# **Response Elements**

If the action is successful, the service sends back an HTTP 200 response with an empty HTTP body.

# **Errors**

For information about the errors that are common to all actions, see [Common](#page-685-0) Errors.

### **InvalidConfigurationRecorderNameException**

You have provided a name for the configuration recorder that is not valid.

HTTP Status Code: 400

### **InvalidRecordingGroupException**

Indicates one of the following errors:

- You have provided a combination of parameter values that is not valid. For example:
	- Setting the allSupported field of [RecordingGroup](https://docs.aws.amazon.com/config/latest/APIReference/API_RecordingGroup.html) to true, but providing a non-empty list for the resourceTypesfield of [RecordingGroup](https://docs.aws.amazon.com/config/latest/APIReference/API_RecordingGroup.html).
	- Setting the allSupported field of [RecordingGroup](https://docs.aws.amazon.com/config/latest/APIReference/API_RecordingGroup.html) to true, but also setting the useOnly field of [RecordingStrategy](https://docs.aws.amazon.com/config/latest/APIReference/API_RecordingStrategy.html) to EXCLUSION\_BY\_RESOURCE\_TYPES.
- Every parameter is either null, false, or empty.
- You have reached the limit of the number of resource types you can provide for the recording group.
- You have provided resource types or a recording strategy that are not valid.

HTTP Status Code: 400

#### **InvalidRoleException**

You have provided a null or empty Amazon Resource Name (ARN) for the IAM role assumed by AWS Config and used by the configuration recorder.

HTTP Status Code: 400

#### **MaxNumberOfConfigurationRecordersExceededException**

You have reached the limit of the number of configuration recorders you can create.

HTTP Status Code: 400

#### **ValidationException**

The requested action is not valid.

For PutStoredQuery, you will see this exception if there are missing required fields or if the input value fails the validation, or if you are trying to create more than 300 queries.

For GetStoredQuery, ListStoredQuery, and DeleteStoredQuery you will see this exception if there are missing required fields or if the input value fails the validation.

HTTP Status Code: 400

### **See Also**

- AWS [Command](https://docs.aws.amazon.com/goto/aws-cli/config-2014-11-12/PutConfigurationRecorder) Line Interface
- [AWS](https://docs.aws.amazon.com/goto/DotNetSDKV3/config-2014-11-12/PutConfigurationRecorder) SDK for .NET
- [AWS](https://docs.aws.amazon.com/goto/SdkForCpp/config-2014-11-12/PutConfigurationRecorder) SDK for C++
- [AWS](https://docs.aws.amazon.com/goto/SdkForGoV2/config-2014-11-12/PutConfigurationRecorder) SDK for Go v2
- [AWS](https://docs.aws.amazon.com/goto/SdkForJavaV2/config-2014-11-12/PutConfigurationRecorder) SDK for Java V2
- AWS SDK for [JavaScript](https://docs.aws.amazon.com/goto/SdkForJavaScriptV3/config-2014-11-12/PutConfigurationRecorder) V3
- [AWS](https://docs.aws.amazon.com/goto/SdkForPHPV3/config-2014-11-12/PutConfigurationRecorder) SDK for PHP V3
- AWS SDK for [Python](https://docs.aws.amazon.com/goto/boto3/config-2014-11-12/PutConfigurationRecorder)
- AWS SDK for [Ruby](https://docs.aws.amazon.com/goto/SdkForRubyV3/config-2014-11-12/PutConfigurationRecorder) V3

# **PutConformancePack**

Creates or updates a conformance pack. A conformance pack is a collection of AWS Config rules that can be easily deployed in an account and a region and across an organization. For information on how many conformance packs you can have per account, see **[Service](https://docs.aws.amazon.com/config/latest/developerguide/configlimits.html) Limits** in the *AWS Config Developer Guide*.

This API creates a service-linked role AWSServiceRoleForConfigConforms in your account. The service-linked role is created only when the role does not exist in your account.

### **A** Note

You must specify only one of the follow parameters: TemplateS3Uri, TemplateBody or TemplateSSMDocumentDetails.

## <span id="page-320-0"></span>**Request Syntax**

```
{ 
    "ConformancePackInputParameters": [ 
       { 
           "ParameterName": "string", 
           "ParameterValue": "string" 
       } 
    ], 
    "ConformancePackName": "string", 
    "DeliveryS3Bucket": "string", 
    "DeliveryS3KeyPrefix": "string", 
    "TemplateBody": "string", 
    "TemplateS3Uri": "string", 
    "TemplateSSMDocumentDetails": { 
        "DocumentName": "string", 
        "DocumentVersion": "string" 
    }
}
```
### **Request Parameters**

For information about the parameters that are common to all actions, see Common [Parameters](#page-682-0).

The request accepts the following data in JSON format.

#### <span id="page-321-0"></span>**[ConformancePackInputParameters](#page-320-0)**

A list of ConformancePackInputParameter objects.

Type: Array of [ConformancePackInputParameter](#page-501-2) objects

Array Members: Minimum number of 0 items. Maximum number of 60 items.

Required: No

#### <span id="page-321-1"></span>**[ConformancePackName](#page-320-0)**

The unique name of the conformance pack you want to deploy.

Type: String

Length Constraints: Minimum length of 1. Maximum length of 256.

Pattern: [a-zA-Z][-a-zA-Z0-9]\*

Required: Yes

#### <span id="page-321-2"></span>**[DeliveryS3Bucket](#page-320-0)**

The name of the Amazon S3 bucket where AWS Config stores conformance pack templates.

**A** Note

This field is optional.

Type: String

Length Constraints: Minimum length of 0. Maximum length of 63.

Required: No

#### <span id="page-321-3"></span>**[DeliveryS3KeyPrefix](#page-320-0)**

The prefix for the Amazon S3 bucket.

**A** Note

This field is optional.

Type: String

Length Constraints: Minimum length of 0. Maximum length of 1024.

Required: No

### <span id="page-322-0"></span>**[TemplateBody](#page-320-0)**

A string containing the full conformance pack template body. The structure containing the template body has a minimum length of 1 byte and a maximum length of 51,200 bytes.

### **A** Note

You can use a YAML template with two resource types: AWS Config rule (AWS::Config::ConfigRule) and remediation action (AWS::Config::RemediationConfiguration).

### Type: String

Length Constraints: Minimum length of 1. Maximum length of 51200.

Required: No

### <span id="page-322-1"></span>**[TemplateS3Uri](#page-320-0)**

The location of the file containing the template body (s3://bucketname/prefix). The uri must point to a conformance pack template (max size: 300 KB) that is located in an Amazon S3 bucket in the same Region as the conformance pack.

### *(i)* Note

You must have access to read Amazon S3 bucket. In addition, in order to ensure a successful deployment, the template object must not be in an [archived](https://docs.aws.amazon.com/AmazonS3/latest/userguide/storage-class-intro.html) storage class if this parameter is passed.

### Type: String

Length Constraints: Minimum length of 1. Maximum length of 1024.

Pattern: s3://.\*

#### Required: No

#### <span id="page-323-0"></span>**[TemplateSSMDocumentDetails](#page-320-0)**

An object of type TemplateSSMDocumentDetails, which contains the name or the Amazon Resource Name (ARN) of the AWS Systems Manager document (SSM document) and the version of the SSM document that is used to create a conformance pack.

Type: [TemplateSSMDocumentDetails](#page-679-2) object

Required: No

### <span id="page-323-2"></span>**Response Syntax**

```
{ 
    "ConformancePackArn": "string"
}
```
### **Response Elements**

If the action is successful, the service sends back an HTTP 200 response.

The following data is returned in JSON format by the service.

#### <span id="page-323-1"></span>**[ConformancePackArn](#page-323-2)**

ARN of the conformance pack.

Type: String

Length Constraints: Minimum length of 1. Maximum length of 2048.

### **Errors**

For information about the errors that are common to all actions, see [Common](#page-685-0) Errors.

#### **ConformancePackTemplateValidationException**

You have specified a template that is not valid or supported.

HTTP Status Code: 400
## **InsufficientPermissionsException**

Indicates one of the following errors:

- For PutConfigRule, the rule cannot be created because the IAM role assigned to AWS Config lacks permissions to perform the config:Put\* action.
- For PutConfigRule, the AWS Lambda function cannot be invoked. Check the function ARN, and check the function's permissions.
- For PutOrganizationConfigRule, organization AWS Config rule cannot be created because you do not have permissions to call IAM GetRole action or create a service-linked role.
- For PutConformancePack and PutOrganizationConformancePack, a conformance pack cannot be created because you do not have the following permissions:
	- You do not have permission to call IAM GetRole action or create a service-linked role.
	- You do not have permission to read Amazon S3 bucket or call SSM:GetDocument.

## HTTP Status Code: 400

## **InvalidParameterValueException**

One or more of the specified parameters are not valid. Verify that your parameters are valid and try again.

HTTP Status Code: 400

## **MaxNumberOfConformancePacksExceededException**

You have reached the limit of the number of conformance packs you can create in an account. For more information, see **[Service](https://docs.aws.amazon.com/config/latest/developerguide/configlimits.html) Limits** in the *AWS Config Developer Guide*.

HTTP Status Code: 400

## **ResourceInUseException**

You see this exception in the following cases:

- For DeleteConfigRule, AWS Config is deleting this rule. Try your request again later.
- For DeleteConfigRule, the rule is deleting your evaluation results. Try your request again later.
- For DeleteConfigRule, a remediation action is associated with the rule and AWS Config cannot delete this rule. Delete the remediation action associated with the rule before deleting the rule and try your request again later.
- For PutConfigOrganizationRule, organization AWS Config rule deletion is in progress. Try your request again later.
- For DeleteOrganizationConfigRule, organization AWS Config rule creation is in progress. Try your request again later.
- For PutConformancePack and PutOrganizationConformancePack, a conformance pack creation, update, and deletion is in progress. Try your request again later.
- For DeleteConformancePack, a conformance pack creation, update, and deletion is in progress. Try your request again later.

HTTP Status Code: 400

# **See Also**

- AWS [Command](https://docs.aws.amazon.com/goto/aws-cli/config-2014-11-12/PutConformancePack) Line Interface
- [AWS](https://docs.aws.amazon.com/goto/DotNetSDKV3/config-2014-11-12/PutConformancePack) SDK for .NET
- [AWS](https://docs.aws.amazon.com/goto/SdkForCpp/config-2014-11-12/PutConformancePack) SDK for C++
- [AWS](https://docs.aws.amazon.com/goto/SdkForGoV2/config-2014-11-12/PutConformancePack) SDK for Go v2
- [AWS](https://docs.aws.amazon.com/goto/SdkForJavaV2/config-2014-11-12/PutConformancePack) SDK for Java V2
- AWS SDK for [JavaScript](https://docs.aws.amazon.com/goto/SdkForJavaScriptV3/config-2014-11-12/PutConformancePack) V3
- [AWS](https://docs.aws.amazon.com/goto/SdkForPHPV3/config-2014-11-12/PutConformancePack) SDK for PHP V3
- AWS SDK for [Python](https://docs.aws.amazon.com/goto/boto3/config-2014-11-12/PutConformancePack)
- AWS SDK for [Ruby](https://docs.aws.amazon.com/goto/SdkForRubyV3/config-2014-11-12/PutConformancePack) V3

# **PutDeliveryChannel**

Creates a delivery channel object to deliver configuration information and other compliance information to an Amazon S3 bucket and Amazon SNS topic. For more information, see [Notifications](https://docs.aws.amazon.com/config/latest/developerguide/notifications-for-AWS-Config.html) that AWS Config Sends to an Amazon SNS topic.

Before you can create a delivery channel, you must create a configuration recorder.

You can use this action to change the Amazon S3 bucket or an Amazon SNS topic of the existing delivery channel. To change the Amazon S3 bucket or an Amazon SNS topic, call this action and specify the changed values for the S3 bucket and the SNS topic. If you specify a different value for either the S3 bucket or the SNS topic, this action will keep the existing value for the parameter that is not changed.

## **A** Note

You can have only one delivery channel per region in your account.

# <span id="page-326-0"></span>**Request Syntax**

```
{ 
    "DeliveryChannel": { 
        "configSnapshotDeliveryProperties": { 
           "deliveryFrequency": "string" 
       }, 
        "name": "string", 
        "s3BucketName": "string", 
        "s3KeyPrefix": "string", 
        "s3KmsKeyArn": "string", 
        "snsTopicARN": "string" 
    }
}
```
# **Request Parameters**

For information about the parameters that are common to all actions, see Common [Parameters](#page-682-0).

The request accepts the following data in JSON format.

# <span id="page-327-0"></span>**[DeliveryChannel](#page-326-0)**

The configuration delivery channel object that delivers the configuration information to an Amazon S3 bucket and to an Amazon SNS topic.

Type: [DeliveryChannel](#page-509-4) object

Required: Yes

# **Response Elements**

If the action is successful, the service sends back an HTTP 200 response with an empty HTTP body.

# **Errors**

For information about the errors that are common to all actions, see [Common](#page-685-0) Errors.

# **InsufficientDeliveryPolicyException**

Your Amazon S3 bucket policy does not permit AWS Config to write to it.

HTTP Status Code: 400

## **InvalidDeliveryChannelNameException**

The specified delivery channel name is not valid.

HTTP Status Code: 400

## **InvalidS3KeyPrefixException**

The specified Amazon S3 key prefix is not valid.

HTTP Status Code: 400

## **InvalidS3KmsKeyArnException**

The specified Amazon KMS Key ARN is not valid.

HTTP Status Code: 400

## **InvalidSNSTopicARNException**

The specified Amazon SNS topic does not exist.

HTTP Status Code: 400

# **MaxNumberOfDeliveryChannelsExceededException**

You have reached the limit of the number of delivery channels you can create.

HTTP Status Code: 400

## **NoAvailableConfigurationRecorderException**

There are no configuration recorders available to provide the role needed to describe your resources. Create a configuration recorder.

HTTP Status Code: 400

## **NoSuchBucketException**

The specified Amazon S3 bucket does not exist.

HTTP Status Code: 400

# **See Also**

- AWS [Command](https://docs.aws.amazon.com/goto/aws-cli/config-2014-11-12/PutDeliveryChannel) Line Interface
- [AWS](https://docs.aws.amazon.com/goto/DotNetSDKV3/config-2014-11-12/PutDeliveryChannel) SDK for .NET
- [AWS](https://docs.aws.amazon.com/goto/SdkForCpp/config-2014-11-12/PutDeliveryChannel) SDK for C++
- [AWS](https://docs.aws.amazon.com/goto/SdkForGoV2/config-2014-11-12/PutDeliveryChannel) SDK for Go v2
- [AWS](https://docs.aws.amazon.com/goto/SdkForJavaV2/config-2014-11-12/PutDeliveryChannel) SDK for Java V2
- AWS SDK for [JavaScript](https://docs.aws.amazon.com/goto/SdkForJavaScriptV3/config-2014-11-12/PutDeliveryChannel) V3
- [AWS](https://docs.aws.amazon.com/goto/SdkForPHPV3/config-2014-11-12/PutDeliveryChannel) SDK for PHP V3
- AWS SDK for [Python](https://docs.aws.amazon.com/goto/boto3/config-2014-11-12/PutDeliveryChannel)
- AWS SDK for [Ruby](https://docs.aws.amazon.com/goto/SdkForRubyV3/config-2014-11-12/PutDeliveryChannel) V3

# **PutEvaluations**

Used by an AWS Lambda function to deliver evaluation results to AWS Config. This action is required in every AWS Lambda function that is invoked by an AWS Config rule.

# <span id="page-329-2"></span>**Request Syntax**

```
{ 
    "Evaluations": [ 
        { 
           "Annotation": "string", 
           "ComplianceResourceId": "string", 
           "ComplianceResourceType": "string", 
           "ComplianceType": "string", 
           "OrderingTimestamp": number
       } 
    ], 
    "ResultToken": "string", 
    "TestMode": boolean
}
```
# **Request Parameters**

For information about the parameters that are common to all actions, see Common [Parameters](#page-682-0).

The request accepts the following data in JSON format.

# <span id="page-329-0"></span>**[Evaluations](#page-329-2)**

The assessments that the AWS Lambda function performs. Each evaluation identifies an AWS resource and indicates whether it complies with the AWS Config rule that invokes the AWS Lambda function.

Type: Array of [Evaluation](#page-514-3) objects

Array Members: Minimum number of 0 items. Maximum number of 100 items.

Required: No

## <span id="page-329-1"></span>**[ResultToken](#page-329-2)**

An encrypted token that associates an evaluation with an AWS Config rule. Identifies the rule and the event that triggered the evaluation.

Type: String

Required: Yes

## <span id="page-330-0"></span>**[TestMode](#page-329-2)**

Use this parameter to specify a test run for PutEvaluations. You can verify whether your AWS Lambda function will deliver evaluation results to AWS Config. No updates occur to your existing evaluations, and evaluation results are not sent to AWS Config.

# **A** Note

When TestMode is true, PutEvaluations doesn't require a valid value for the ResultToken parameter, but the value cannot be null.

Type: Boolean

Required: No

# <span id="page-330-1"></span>**Response Syntax**

```
{ 
    "FailedEvaluations": [ 
        { 
           "Annotation": "string", 
           "ComplianceResourceId": "string", 
           "ComplianceResourceType": "string", 
           "ComplianceType": "string", 
           "OrderingTimestamp": number
        } 
   \mathbf{I}}
```
# **Response Elements**

If the action is successful, the service sends back an HTTP 200 response.

The following data is returned in JSON format by the service.

# <span id="page-331-0"></span>**[FailedEvaluations](#page-330-1)**

Requests that failed because of a client or server error.

Type: Array of [Evaluation](#page-514-3) objects

Array Members: Minimum number of 0 items. Maximum number of 100 items.

# **Errors**

For information about the errors that are common to all actions, see [Common](#page-685-0) Errors.

#### **InvalidParameterValueException**

One or more of the specified parameters are not valid. Verify that your parameters are valid and try again.

HTTP Status Code: 400

## **InvalidResultTokenException**

The specified ResultToken is not valid.

HTTP Status Code: 400

## **NoSuchConfigRuleException**

The AWS Config rule in the request is not valid. Verify that the rule is an AWS Config Process Check rule, that the rule name is correct, and that valid Amazon Resouce Names (ARNs) are used before trying again.

HTTP Status Code: 400

# **See Also**

- AWS [Command](https://docs.aws.amazon.com/goto/aws-cli/config-2014-11-12/PutEvaluations) Line Interface
- [AWS](https://docs.aws.amazon.com/goto/DotNetSDKV3/config-2014-11-12/PutEvaluations) SDK for .NET
- [AWS](https://docs.aws.amazon.com/goto/SdkForCpp/config-2014-11-12/PutEvaluations) SDK for C++
- [AWS](https://docs.aws.amazon.com/goto/SdkForGoV2/config-2014-11-12/PutEvaluations) SDK for Go v2
- [AWS](https://docs.aws.amazon.com/goto/SdkForJavaV2/config-2014-11-12/PutEvaluations) SDK for Java V2
- AWS SDK for [JavaScript](https://docs.aws.amazon.com/goto/SdkForJavaScriptV3/config-2014-11-12/PutEvaluations) V3
- [AWS](https://docs.aws.amazon.com/goto/SdkForPHPV3/config-2014-11-12/PutEvaluations) SDK for PHP V3
- AWS SDK for [Python](https://docs.aws.amazon.com/goto/boto3/config-2014-11-12/PutEvaluations)
- AWS SDK for [Ruby](https://docs.aws.amazon.com/goto/SdkForRubyV3/config-2014-11-12/PutEvaluations) V3

# **PutExternalEvaluation**

Add or updates the evaluations for process checks. This API checks if the rule is a process check when the name of the AWS Config rule is provided.

# <span id="page-333-2"></span>**Request Syntax**

```
{ 
    "ConfigRuleName": "string", 
    "ExternalEvaluation": { 
       "Annotation": "string", 
       "ComplianceResourceId": "string", 
       "ComplianceResourceType": "string", 
       "ComplianceType": "string", 
       "OrderingTimestamp": number
    }
}
```
# **Request Parameters**

For information about the parameters that are common to all actions, see Common [Parameters](#page-682-0).

The request accepts the following data in JSON format.

# <span id="page-333-0"></span>**[ConfigRuleName](#page-333-2)**

The name of the AWS Config rule.

Type: String

Length Constraints: Minimum length of 1. Maximum length of 128.

Pattern: . \* \S. \*

Required: Yes

#### <span id="page-333-1"></span>**[ExternalEvaluation](#page-333-2)**

An ExternalEvaluation object that provides details about compliance.

Type: [ExternalEvaluation](#page-534-4) object

Required: Yes

# **Response Elements**

If the action is successful, the service sends back an HTTP 200 response with an empty HTTP body.

# **Errors**

For information about the errors that are common to all actions, see [Common](#page-685-0) Errors.

# **InvalidParameterValueException**

One or more of the specified parameters are not valid. Verify that your parameters are valid and try again.

HTTP Status Code: 400

# **NoSuchConfigRuleException**

The AWS Config rule in the request is not valid. Verify that the rule is an AWS Config Process Check rule, that the rule name is correct, and that valid Amazon Resouce Names (ARNs) are used before trying again.

HTTP Status Code: 400

# **See Also**

- AWS [Command](https://docs.aws.amazon.com/goto/aws-cli/config-2014-11-12/PutExternalEvaluation) Line Interface
- [AWS](https://docs.aws.amazon.com/goto/DotNetSDKV3/config-2014-11-12/PutExternalEvaluation) SDK for .NET
- [AWS](https://docs.aws.amazon.com/goto/SdkForCpp/config-2014-11-12/PutExternalEvaluation) SDK for C++
- [AWS](https://docs.aws.amazon.com/goto/SdkForGoV2/config-2014-11-12/PutExternalEvaluation) SDK for Go v2
- [AWS](https://docs.aws.amazon.com/goto/SdkForJavaV2/config-2014-11-12/PutExternalEvaluation) SDK for Java V2
- AWS SDK for [JavaScript](https://docs.aws.amazon.com/goto/SdkForJavaScriptV3/config-2014-11-12/PutExternalEvaluation) V3
- [AWS](https://docs.aws.amazon.com/goto/SdkForPHPV3/config-2014-11-12/PutExternalEvaluation) SDK for PHP V3
- AWS SDK for [Python](https://docs.aws.amazon.com/goto/boto3/config-2014-11-12/PutExternalEvaluation)
- AWS SDK for [Ruby](https://docs.aws.amazon.com/goto/SdkForRubyV3/config-2014-11-12/PutExternalEvaluation) V3

# **PutOrganizationConfigRule**

Adds or updates an AWS Config rule for your entire organization to evaluate if your AWS resources comply with your desired configurations. For information on how many organization AWS Config rules you can have per account, see **[Service](https://docs.aws.amazon.com/config/latest/developerguide/configlimits.html) Limits** in the *AWS Config Developer Guide*.

Only a management account and a delegated administrator can create or update an organization AWS Config rule. When calling this API with a delegated administrator, you must ensure AWS Organizations ListDelegatedAdministrator permissions are added. An organization can have up to 3 delegated administrators.

This API enables organization service access through the EnableAWSServiceAccess action and creates a service-linked role AWSServiceRoleForConfigMultiAccountSetup in the management or delegated administrator account of your organization. The service-linked role is created only when the role does not exist in the caller account. AWS Config verifies the existence of role with GetRole action.

To use this API with delegated administrator, register a delegated administrator by calling AWS Organization register-delegated-administrator for configmultiaccountsetup.amazonaws.com.

There are two types of rules: *AWS Config Managed Rules* and *AWS Config Custom Rules*. You can use PutOrganizationConfigRule to create both AWS Config Managed Rules and AWS Config Custom Rules.

AWS Config Managed Rules are predefined, customizable rules created by AWS Config. For a list of managed rules, see List of AWS Config [Managed](https://docs.aws.amazon.com/config/latest/developerguide/managed-rules-by-aws-config.html) Rules. If you are adding an AWS Config managed rule, you must specify the rule's identifier for the RuleIdentifier key.

AWS Config Custom Rules are rules that you create from scratch. There are two ways to create AWS Config custom rules: with Lambda functions (AWS Lambda [Developer](https://docs.aws.amazon.com/config/latest/developerguide/gettingstarted-concepts.html#gettingstarted-concepts-function) Guide) and with Guard (Guard GitHub [Repository](https://github.com/aws-cloudformation/cloudformation-guard)), a policy-as-code language. AWS Config custom rules created with AWS Lambda are called *AWS Config Custom Lambda Rules* and AWS Config custom rules created with Guard are called *AWS Config Custom Policy Rules*.

If you are adding a new AWS Config Custom Lambda rule, you first need to create an AWS Lambda function in the management account or a delegated administrator that the rule invokes to evaluate your resources. You also need to create an IAM role in the managed account that can be assumed

by the Lambda function. When you use PutOrganizationConfigRule to add a Custom Lambda rule to AWS Config, you must specify the Amazon Resource Name (ARN) that AWS Lambda assigns to the function.

# **A** Note

Prerequisite: Ensure you call EnableAllFeatures API to enable all features in an organization.

Make sure to specify one of either OrganizationCustomPolicyRuleMetadata for Custom Policy rules, OrganizationCustomRuleMetadata for Custom Lambda rules, or OrganizationManagedRuleMetadata for managed rules.

# <span id="page-336-0"></span>**Request Syntax**

```
{ 
    "ExcludedAccounts": [ "string" ], 
    "OrganizationConfigRuleName": "string", 
    "OrganizationCustomPolicyRuleMetadata": { 
       "DebugLogDeliveryAccounts": [ "string" ], 
       "Description": "string", 
       "InputParameters": "string", 
       "MaximumExecutionFrequency": "string", 
       "OrganizationConfigRuleTriggerTypes": [ "string" ], 
       "PolicyRuntime": "string", 
       "PolicyText": "string", 
       "ResourceIdScope": "string", 
       "ResourceTypesScope": [ "string" ], 
       "TagKeyScope": "string", 
       "TagValueScope": "string" 
    }, 
    "OrganizationCustomRuleMetadata": { 
       "Description": "string", 
       "InputParameters": "string", 
       "LambdaFunctionArn": "string", 
       "MaximumExecutionFrequency": "string", 
       "OrganizationConfigRuleTriggerTypes": [ "string" ], 
       "ResourceIdScope": "string", 
       "ResourceTypesScope": [ "string" ], 
       "TagKeyScope": "string", 
       "TagValueScope": "string"
```
}

```
 }, 
 "OrganizationManagedRuleMetadata": { 
    "Description": "string", 
    "InputParameters": "string", 
    "MaximumExecutionFrequency": "string", 
    "ResourceIdScope": "string", 
    "ResourceTypesScope": [ "string" ], 
    "RuleIdentifier": "string", 
    "TagKeyScope": "string", 
    "TagValueScope": "string" 
 }
```
# **Request Parameters**

For information about the parameters that are common to all actions, see Common [Parameters](#page-682-0).

The request accepts the following data in JSON format.

# <span id="page-337-0"></span>**[ExcludedAccounts](#page-336-0)**

A comma-separated list of accounts that you want to exclude from an organization AWS Config rule.

Type: Array of strings

Array Members: Minimum number of 0 items. Maximum number of 1000 items.

Pattern:  $\{d\}$ 

Required: No

<span id="page-337-1"></span>**[OrganizationConfigRuleName](#page-336-0)**

The name that you assign to an organization AWS Config rule.

Type: String

Length Constraints: Minimum length of 1. Maximum length of 64.

Pattern: . \* \S. \*

Required: Yes

# <span id="page-338-0"></span>**[OrganizationCustomPolicyRuleMetadata](#page-336-0)**

An OrganizationCustomPolicyRuleMetadata object. This object specifies metadata for your organization's AWS Config Custom Policy rule. The metadata includes the runtime system in use, which accounts have debug logging enabled, and other custom rule metadata, such as resource type, resource ID of AWS resource, and organization trigger types that initiate AWS Config to evaluate AWS resources against a rule.

Type: [OrganizationCustomPolicyRuleMetadata](#page-560-3) object

Required: No

# <span id="page-338-1"></span>**[OrganizationCustomRuleMetadata](#page-336-0)**

An OrganizationCustomRuleMetadata object. This object specifies organization custom rule metadata such as resource type, resource ID of AWS resource, Lambda function ARN, and organization trigger types that trigger AWS Config to evaluate your AWS resources against a rule. It also provides the frequency with which you want AWS Config to run evaluations for the rule if the trigger type is periodic.

Type: [OrganizationCustomRuleMetadata](#page-568-3) object

Required: No

## <span id="page-338-2"></span>**[OrganizationManagedRuleMetadata](#page-336-0)**

An OrganizationManagedRuleMetadata object. This object specifies organization managed rule metadata such as resource type and ID of AWS resource along with the rule identifier. It also provides the frequency with which you want AWS Config to run evaluations for the rule if the trigger type is periodic.

Type: [OrganizationManagedRuleMetadata](#page-572-4) object

Required: No

# <span id="page-338-3"></span>**Response Syntax**

```
{ 
    "OrganizationConfigRuleArn": "string"
}
```
# **Response Elements**

If the action is successful, the service sends back an HTTP 200 response.

The following data is returned in JSON format by the service.

## <span id="page-339-0"></span>**[OrganizationConfigRuleArn](#page-338-3)**

The Amazon Resource Name (ARN) of an organization AWS Config rule.

Type: String

Length Constraints: Minimum length of 1. Maximum length of 256.

# **Errors**

For information about the errors that are common to all actions, see [Common](#page-685-0) Errors.

#### **InsufficientPermissionsException**

Indicates one of the following errors:

- For PutConfigRule, the rule cannot be created because the IAM role assigned to AWS Config lacks permissions to perform the config:Put\* action.
- For PutConfigRule, the AWS Lambda function cannot be invoked. Check the function ARN, and check the function's permissions.
- For PutOrganizationConfigRule, organization AWS Config rule cannot be created because you do not have permissions to call IAM GetRole action or create a service-linked role.
- For PutConformancePack and PutOrganizationConformancePack, a conformance pack cannot be created because you do not have the following permissions:
	- You do not have permission to call IAM GetRole action or create a service-linked role.
	- You do not have permission to read Amazon S3 bucket or call SSM:GetDocument.

HTTP Status Code: 400

## **InvalidParameterValueException**

One or more of the specified parameters are not valid. Verify that your parameters are valid and try again.

#### HTTP Status Code: 400

## **MaxNumberOfOrganizationConfigRulesExceededException**

You have reached the limit of the number of organization AWS Config rules you can create. For more information, see see **[Service](https://docs.aws.amazon.com/config/latest/developerguide/configlimits.html) Limits** in the *AWS Config Developer Guide*.

HTTP Status Code: 400

#### **NoAvailableOrganizationException**

Organization is no longer available.

HTTP Status Code: 400

#### **OrganizationAccessDeniedException**

For PutConfigurationAggregator API, you can see this exception for the following reasons:

- No permission to call EnableAWSServiceAccess API
- The configuration aggregator cannot be updated because your AWS Organization management account or the delegated administrator role changed. Delete this aggregator and create a new one with the current AWS Organization.
- The configuration aggregator is associated with a previous AWS Organization and AWS Config cannot aggregate data with current AWS Organization. Delete this aggregator and create a new one with the current AWS Organization.
- You are not a registered delegated administrator for AWS Config with permissions to call ListDelegatedAdministrators API. Ensure that the management account registers delagated administrator for AWS Config service principle name before the delegated administrator creates an aggregator.

For all OrganizationConfigRule and OrganizationConformancePack APIs, AWS Config throws an exception if APIs are called from member accounts. All APIs must be called from organization management account.

HTTP Status Code: 400

#### **OrganizationAllFeaturesNotEnabledException**

AWS Config resource cannot be created because your organization does not have all features enabled.

HTTP Status Code: 400

# **ResourceInUseException**

You see this exception in the following cases:

- For DeleteConfigRule, AWS Config is deleting this rule. Try your request again later.
- For DeleteConfigRule, the rule is deleting your evaluation results. Try your request again later.
- For DeleteConfigRule, a remediation action is associated with the rule and AWS Config cannot delete this rule. Delete the remediation action associated with the rule before deleting the rule and try your request again later.
- For PutConfigOrganizationRule, organization AWS Config rule deletion is in progress. Try your request again later.
- For DeleteOrganizationConfigRule, organization AWS Config rule creation is in progress. Try your request again later.
- For PutConformancePack and PutOrganizationConformancePack, a conformance pack creation, update, and deletion is in progress. Try your request again later.
- For DeleteConformancePack, a conformance pack creation, update, and deletion is in progress. Try your request again later.

HTTP Status Code: 400

#### **ValidationException**

The requested action is not valid.

For PutStoredQuery, you will see this exception if there are missing required fields or if the input value fails the validation, or if you are trying to create more than 300 queries.

For GetStoredQuery, ListStoredQuery, and DeleteStoredQuery you will see this exception if there are missing required fields or if the input value fails the validation.

HTTP Status Code: 400

# **See Also**

- AWS [Command](https://docs.aws.amazon.com/goto/aws-cli/config-2014-11-12/PutOrganizationConfigRule) Line Interface
- [AWS](https://docs.aws.amazon.com/goto/DotNetSDKV3/config-2014-11-12/PutOrganizationConfigRule) SDK for .NET
- [AWS](https://docs.aws.amazon.com/goto/SdkForCpp/config-2014-11-12/PutOrganizationConfigRule) SDK for C++
- [AWS](https://docs.aws.amazon.com/goto/SdkForGoV2/config-2014-11-12/PutOrganizationConfigRule) SDK for Go v2
- [AWS](https://docs.aws.amazon.com/goto/SdkForJavaV2/config-2014-11-12/PutOrganizationConfigRule) SDK for Java V2
- AWS SDK for [JavaScript](https://docs.aws.amazon.com/goto/SdkForJavaScriptV3/config-2014-11-12/PutOrganizationConfigRule) V3
- [AWS](https://docs.aws.amazon.com/goto/SdkForPHPV3/config-2014-11-12/PutOrganizationConfigRule) SDK for PHP V3
- AWS SDK for [Python](https://docs.aws.amazon.com/goto/boto3/config-2014-11-12/PutOrganizationConfigRule)
- AWS SDK for [Ruby](https://docs.aws.amazon.com/goto/SdkForRubyV3/config-2014-11-12/PutOrganizationConfigRule) V3

# **PutOrganizationConformancePack**

Deploys conformance packs across member accounts in an AWS Organization. For information on how many organization conformance packs and how many AWS Config rules you can have per account, see **[Service](https://docs.aws.amazon.com/config/latest/developerguide/configlimits.html) Limits** in the *AWS Config Developer Guide*.

Only a management account and a delegated administrator can call this API. When calling this API with a delegated administrator, you must ensure AWS Organizations ListDelegatedAdministrator permissions are added. An organization can have up to 3 delegated administrators.

This API enables organization service access for config-multiaccountsetup.amazonaws.com through the EnableAWSServiceAccess action and creates a service-linked role AWSServiceRoleForConfigMultiAccountSetup in the management or delegated administrator account of your organization. The service-linked role is created only when the role does not exist in the caller account. To use this API with delegated administrator, register a delegated administrator by calling AWS Organization register-delegate-admin for configmultiaccountsetup.amazonaws.com.

# **A** Note

Prerequisite: Ensure you call EnableAllFeatures API to enable all features in an organization.

You must specify either the TemplateS3Uri or the TemplateBody parameter, but not both. If you provide both AWS Config uses the TemplateS3Uri parameter and ignores the TemplateBody parameter.

AWS Config sets the state of a conformance pack to CREATE\_IN\_PROGRESS and UPDATE\_IN\_PROGRESS until the conformance pack is created or updated. You cannot update a conformance pack while it is in this state.

# <span id="page-343-0"></span>**Request Syntax**

```
{ 
    "ConformancePackInputParameters": [ 
        { 
           "ParameterName": "string", 
           "ParameterValue": "string"
```

```
 } 
    ], 
    "DeliveryS3Bucket": "string", 
    "DeliveryS3KeyPrefix": "string", 
    "ExcludedAccounts": [ "string" ], 
    "OrganizationConformancePackName": "string", 
    "TemplateBody": "string", 
    "TemplateS3Uri": "string"
}
```
# **Request Parameters**

For information about the parameters that are common to all actions, see Common [Parameters](#page-682-0).

The request accepts the following data in JSON format.

## <span id="page-344-0"></span>**[ConformancePackInputParameters](#page-343-0)**

A list of ConformancePackInputParameter objects.

Type: Array of [ConformancePackInputParameter](#page-501-2) objects

Array Members: Minimum number of 0 items. Maximum number of 60 items.

Required: No

#### <span id="page-344-1"></span>**[DeliveryS3Bucket](#page-343-0)**

The name of the Amazon S3 bucket where AWS Config stores conformance pack templates.

#### **A** Note

This field is optional. If used, it must be prefixed with awsconfigconforms.

#### Type: String

Length Constraints: Minimum length of 0. Maximum length of 63.

Required: No

#### <span id="page-344-2"></span>**[DeliveryS3KeyPrefix](#page-343-0)**

The prefix for the Amazon S3 bucket.

# **A** Note

This field is optional.

Type: String

Length Constraints: Minimum length of 0. Maximum length of 1024.

Required: No

# <span id="page-345-0"></span>**[ExcludedAccounts](#page-343-0)**

A list of AWS accounts to be excluded from an organization conformance pack while deploying a conformance pack.

Type: Array of strings

Array Members: Minimum number of 0 items. Maximum number of 1000 items.

Pattern: \d{12}

Required: No

## <span id="page-345-1"></span>**[OrganizationConformancePackName](#page-343-0)**

Name of the organization conformance pack you want to create.

Type: String

Length Constraints: Minimum length of 1. Maximum length of 128.

Pattern: [a-zA-Z][-a-zA-Z0-9]\*

Required: Yes

# <span id="page-345-2"></span>**[TemplateBody](#page-343-0)**

A string containing full conformance pack template body. Structure containing the template body with a minimum length of 1 byte and a maximum length of 51,200 bytes.

Type: String

Length Constraints: Minimum length of 1. Maximum length of 51200.

#### Required: No

#### <span id="page-346-0"></span>**[TemplateS3Uri](#page-343-0)**

Location of file containing the template body. The uri must point to the conformance pack template (max size: 300 KB).

## **A** Note

You must have access to read Amazon S3 bucket. In addition, in order to ensure a successful deployment, the template object must not be in an [archived](https://docs.aws.amazon.com/AmazonS3/latest/userguide/storage-class-intro.html) storage class if this parameter is passed.

Type: String

Length Constraints: Minimum length of 1. Maximum length of 1024.

Pattern: s3://.\*

Required: No

# <span id="page-346-2"></span>**Response Syntax**

```
{ 
    "OrganizationConformancePackArn": "string"
}
```
# **Response Elements**

If the action is successful, the service sends back an HTTP 200 response.

The following data is returned in JSON format by the service.

#### <span id="page-346-1"></span>**[OrganizationConformancePackArn](#page-346-2)**

ARN of the organization conformance pack.

Type: String

Length Constraints: Minimum length of 1. Maximum length of 256.

# **Errors**

For information about the errors that are common to all actions, see [Common](#page-685-0) Errors.

## **InsufficientPermissionsException**

Indicates one of the following errors:

- For PutConfigRule, the rule cannot be created because the IAM role assigned to AWS Config lacks permissions to perform the config:Put\* action.
- For PutConfigRule, the AWS Lambda function cannot be invoked. Check the function ARN, and check the function's permissions.
- For PutOrganizationConfigRule, organization AWS Config rule cannot be created because you do not have permissions to call IAM GetRole action or create a service-linked role.
- For PutConformancePack and PutOrganizationConformancePack, a conformance pack cannot be created because you do not have the following permissions:
	- You do not have permission to call IAM GetRole action or create a service-linked role.
	- You do not have permission to read Amazon S3 bucket or call SSM:GetDocument.

# HTTP Status Code: 400

# **MaxNumberOfOrganizationConformancePacksExceededException**

You have reached the limit of the number of organization conformance packs you can create in an account. For more information, see **[Service](https://docs.aws.amazon.com/config/latest/developerguide/configlimits.html) Limits** in the *AWS Config Developer Guide*.

HTTP Status Code: 400

## **NoAvailableOrganizationException**

Organization is no longer available.

HTTP Status Code: 400

# **OrganizationAccessDeniedException**

For PutConfigurationAggregator API, you can see this exception for the following reasons:

- No permission to call EnableAWSServiceAccess API
- The configuration aggregator cannot be updated because your AWS Organization management account or the delegated administrator role changed. Delete this aggregator and create a new one with the current AWS Organization.
- The configuration aggregator is associated with a previous AWS Organization and AWS Config cannot aggregate data with current AWS Organization. Delete this aggregator and create a new one with the current AWS Organization.
- You are not a registered delegated administrator for AWS Config with permissions to call ListDelegatedAdministrators API. Ensure that the management account registers delagated administrator for AWS Config service principle name before the delegated administrator creates an aggregator.

For all OrganizationConfigRule and OrganizationConformancePack APIs, AWS Config throws an exception if APIs are called from member accounts. All APIs must be called from organization management account.

HTTP Status Code: 400

# **OrganizationAllFeaturesNotEnabledException**

AWS Config resource cannot be created because your organization does not have all features enabled.

HTTP Status Code: 400

# **OrganizationConformancePackTemplateValidationException**

You have specified a template that is not valid or supported.

HTTP Status Code: 400

## **ResourceInUseException**

You see this exception in the following cases:

- For DeleteConfigRule, AWS Config is deleting this rule. Try your request again later.
- For DeleteConfigRule, the rule is deleting your evaluation results. Try your request again later.
- For DeleteConfigRule, a remediation action is associated with the rule and AWS Config cannot delete this rule. Delete the remediation action associated with the rule before deleting the rule and try your request again later.
- For PutConfigOrganizationRule, organization AWS Config rule deletion is in progress. Try your request again later.
- For DeleteOrganizationConfigRule, organization AWS Config rule creation is in progress. Try your request again later.
- For PutConformancePack and PutOrganizationConformancePack, a conformance pack creation, update, and deletion is in progress. Try your request again later.
- For DeleteConformancePack, a conformance pack creation, update, and deletion is in progress. Try your request again later.

HTTP Status Code: 400

# **ValidationException**

The requested action is not valid.

For PutStoredQuery, you will see this exception if there are missing required fields or if the input value fails the validation, or if you are trying to create more than 300 queries.

For GetStoredQuery, ListStoredQuery, and DeleteStoredQuery you will see this exception if there are missing required fields or if the input value fails the validation.

HTTP Status Code: 400

# **See Also**

- AWS [Command](https://docs.aws.amazon.com/goto/aws-cli/config-2014-11-12/PutOrganizationConformancePack) Line Interface
- [AWS](https://docs.aws.amazon.com/goto/DotNetSDKV3/config-2014-11-12/PutOrganizationConformancePack) SDK for .NET
- [AWS](https://docs.aws.amazon.com/goto/SdkForCpp/config-2014-11-12/PutOrganizationConformancePack) SDK for C++
- [AWS](https://docs.aws.amazon.com/goto/SdkForGoV2/config-2014-11-12/PutOrganizationConformancePack) SDK for Go v2
- [AWS](https://docs.aws.amazon.com/goto/SdkForJavaV2/config-2014-11-12/PutOrganizationConformancePack) SDK for Java V2
- AWS SDK for [JavaScript](https://docs.aws.amazon.com/goto/SdkForJavaScriptV3/config-2014-11-12/PutOrganizationConformancePack) V3
- [AWS](https://docs.aws.amazon.com/goto/SdkForPHPV3/config-2014-11-12/PutOrganizationConformancePack) SDK for PHP V3
- AWS SDK for [Python](https://docs.aws.amazon.com/goto/boto3/config-2014-11-12/PutOrganizationConformancePack)
- AWS SDK for [Ruby](https://docs.aws.amazon.com/goto/SdkForRubyV3/config-2014-11-12/PutOrganizationConformancePack) V3

# **PutRemediationConfigurations**

Adds or updates the remediation configuration with a specific AWS Config rule with the selected target or action. The API creates the RemediationConfiguration object for the AWS Config rule. The AWS Config rule must already exist for you to add a remediation configuration. The target (SSM document) must exist and have permissions to use the target.

# **A** Note

# **Be aware of backward incompatible changes**

If you make backward incompatible changes to the SSM document, you must call this again to ensure the remediations can run.

This API does not support adding remediation configurations for service-linked AWS Config Rules such as Organization AWS Config rules, the rules deployed by conformance packs, and rules deployed by AWS Security Hub.

# **Note**

# **Required fields**

For manual remediation configuration, you need to provide a value for automationAssumeRole or use a value in the assumeRolefield to remediate your resources. The SSM automation document can use either as long as it maps to a valid parameter.

However, for automatic remediation configuration, the only valid assumeRole field value is AutomationAssumeRole and you need to provide a value for AutomationAssumeRole to remediate your resources.

## **A** Note

# **Auto remediation can be initiated even for compliant resources**

If you enable auto remediation for a specific AWS Config rule using the [PutRemediationConfigurations](https://docs.aws.amazon.com/config/latest/APIReference/emAPI_PutRemediationConfigurations.html) API or the AWS Config console, it initiates the remediation process for all non-compliant resources for that specific rule. The auto remediation process relies on the compliance data snapshot which is captured on a periodic basis. Any noncompliant resource that is updated between the snapshot schedule will continue to be remediated based on the last known compliance data snapshot. This means that in some cases auto remediation can be initiated even for compliant resources, since the bootstrap processor uses a database that can have stale evaluation results based on the last known compliance data snapshot.

# <span id="page-351-0"></span>**Request Syntax**

```
{ 
    "RemediationConfigurations": [ 
       { 
          "Arn": "string", 
          "Automatic": boolean, 
          "ConfigRuleName": "string", 
          "CreatedByService": "string", 
          "ExecutionControls": { 
              "SsmControls": { 
                 "ConcurrentExecutionRatePercentage": number, 
                 "ErrorPercentage": number
 } 
          }, 
          "MaximumAutomaticAttempts": number, 
          "Parameters": { 
              "string" : { 
                 "ResourceValue": { 
                    "Value": "string" 
                 }, 
                 "StaticValue": { 
                    "Values": [ "string" ] 
 } 
 } 
          }, 
          "ResourceType": "string", 
          "RetryAttemptSeconds": number, 
          "TargetId": "string", 
          "TargetType": "string", 
          "TargetVersion": "string" 
       } 
   \mathbf{I}}
```
# **Request Parameters**

For information about the parameters that are common to all actions, see Common [Parameters](#page-682-0).

The request accepts the following data in JSON format.

## <span id="page-352-0"></span>**[RemediationConfigurations](#page-351-0)**

A list of remediation configuration objects.

Type: Array of [RemediationConfiguration](#page-612-4) objects

Array Members: Minimum number of 0 items. Maximum number of 25 items.

Required: Yes

# <span id="page-352-1"></span>**Response Syntax**

```
{ 
    "FailedBatches": [ 
       { 
          "FailedItems": [ 
\{\hspace{.1cm} \} "Arn": "string", 
                 "Automatic": boolean, 
                 "ConfigRuleName": "string", 
                 "CreatedByService": "string", 
                 "ExecutionControls": { 
                    "SsmControls": { 
                       "ConcurrentExecutionRatePercentage": number, 
                       "ErrorPercentage": number
1999 B B B B
                }, 
                 "MaximumAutomaticAttempts": number, 
                 "Parameters": { 
                    "string" : { 
                       "ResourceValue": { 
                          "Value": "string" 
                       }, 
                       "StaticValue": { 
                          "Values": [ "string" ] 
 } 
1999 B B B B
```
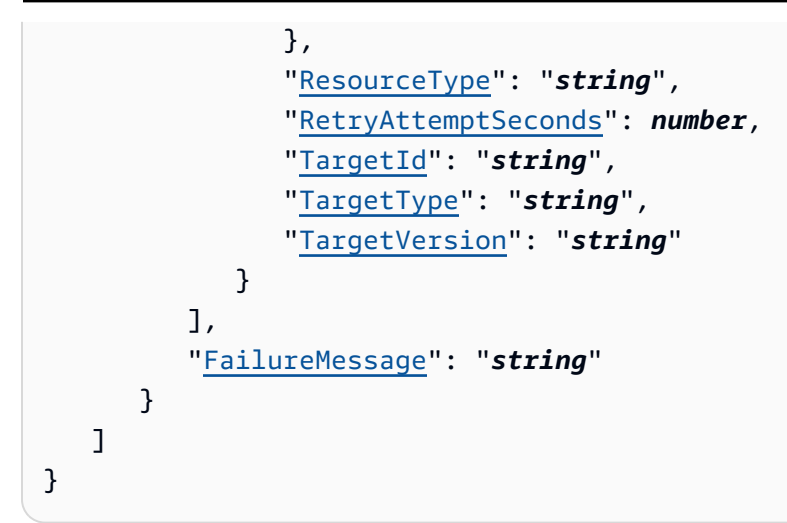

# **Response Elements**

If the action is successful, the service sends back an HTTP 200 response.

The following data is returned in JSON format by the service.

# <span id="page-353-0"></span>**[FailedBatches](#page-352-1)**

Returns a list of failed remediation batch objects.

Type: Array of [FailedRemediationBatch](#page-537-2) objects

# **Errors**

For information about the errors that are common to all actions, see [Common](#page-685-0) Errors.

# **InsufficientPermissionsException**

Indicates one of the following errors:

- For PutConfigRule, the rule cannot be created because the IAM role assigned to AWS Config lacks permissions to perform the config:Put\* action.
- For PutConfigRule, the AWS Lambda function cannot be invoked. Check the function ARN, and check the function's permissions.
- For PutOrganizationConfigRule, organization AWS Config rule cannot be created because you do not have permissions to call IAM GetRole action or create a service-linked role.
- For PutConformancePack and PutOrganizationConformancePack, a conformance pack cannot be created because you do not have the following permissions:
- You do not have permission to call IAM GetRole action or create a service-linked role.
- You do not have permission to read Amazon S3 bucket or call SSM:GetDocument.

HTTP Status Code: 400

## **InvalidParameterValueException**

One or more of the specified parameters are not valid. Verify that your parameters are valid and try again.

HTTP Status Code: 400

# **See Also**

- AWS [Command](https://docs.aws.amazon.com/goto/aws-cli/config-2014-11-12/PutRemediationConfigurations) Line Interface
- [AWS](https://docs.aws.amazon.com/goto/DotNetSDKV3/config-2014-11-12/PutRemediationConfigurations) SDK for .NET
- [AWS](https://docs.aws.amazon.com/goto/SdkForCpp/config-2014-11-12/PutRemediationConfigurations) SDK for C++
- [AWS](https://docs.aws.amazon.com/goto/SdkForGoV2/config-2014-11-12/PutRemediationConfigurations) SDK for Go v2
- [AWS](https://docs.aws.amazon.com/goto/SdkForJavaV2/config-2014-11-12/PutRemediationConfigurations) SDK for Java V2
- AWS SDK for [JavaScript](https://docs.aws.amazon.com/goto/SdkForJavaScriptV3/config-2014-11-12/PutRemediationConfigurations) V3
- [AWS](https://docs.aws.amazon.com/goto/SdkForPHPV3/config-2014-11-12/PutRemediationConfigurations) SDK for PHP V3
- AWS SDK for [Python](https://docs.aws.amazon.com/goto/boto3/config-2014-11-12/PutRemediationConfigurations)
- AWS SDK for [Ruby](https://docs.aws.amazon.com/goto/SdkForRubyV3/config-2014-11-12/PutRemediationConfigurations) V3

# **PutRemediationExceptions**

A remediation exception is when a specified resource is no longer considered for auto-remediation. This API adds a new exception or updates an existing exception for a specified resource with a specified AWS Config rule.

## **A** Note

## **Exceptions block auto remediation**

AWS Config generates a remediation exception when a problem occurs running a remediation action for a specified resource. Remediation exceptions blocks autoremediation until the exception is cleared.

## **A** Note

# **Manual remediation is recommended when placing an exception**

When placing an exception on an AWS resource, it is recommended that remediation is set as manual remediation until the given AWS Config rule for the specified resource evaluates the resource as NON\_COMPLIANT. Once the resource has been evaluated as NON\_COMPLIANT, you can add remediation exceptions and change the remediation type back from Manual to Auto if you want to use auto-remediation. Otherwise, using autoremediation before a NON\_COMPLIANT evaluation result can delete resources before the exception is applied.

## *(i)* Note

## **Exceptions can only be performed on non-compliant resources**

Placing an exception can only be performed on resources that are NON\_COMPLIANT. If you use this API for COMPLIANT resources or resources that are NOT\_APPLICABLE, a remediation exception will not be generated. For more information on the conditions that initiate the possible AWS Config evaluation results, see [Concepts](https://docs.aws.amazon.com/config/latest/developerguide/config-concepts.html#aws-config-rules) | AWS Config Rules in the *AWS Config Developer Guide*.

# **A** Note

# **Exceptions cannot be placed on service-linked remediation actions**

You cannot place an exception on service-linked remediation actions, such as remediation actions put by an organizational conformance pack.

# *(i)* Note

# **Auto remediation can be initiated even for compliant resources**

If you enable auto remediation for a specific AWS Config rule using the [PutRemediationConfigurations](https://docs.aws.amazon.com/config/latest/APIReference/emAPI_PutRemediationConfigurations.html) API or the AWS Config console, it initiates the remediation process for all non-compliant resources for that specific rule. The auto remediation process relies on the compliance data snapshot which is captured on a periodic basis. Any noncompliant resource that is updated between the snapshot schedule will continue to be remediated based on the last known compliance data snapshot. This means that in some cases auto remediation can be initiated even for compliant

resources, since the bootstrap processor uses a database that can have stale evaluation results based on the last known compliance data snapshot.

# <span id="page-356-0"></span>**Request Syntax**

```
{ 
    "ConfigRuleName": "string", 
    "ExpirationTime": number, 
    "Message": "string", 
    "ResourceKeys": [ 
        { 
           "ResourceId": "string", 
           "ResourceType": "string" 
        } 
    ]
}
```
# **Request Parameters**

For information about the parameters that are common to all actions, see Common [Parameters](#page-682-0).

The request accepts the following data in JSON format.

## <span id="page-357-0"></span>**[ConfigRuleName](#page-356-0)**

The name of the AWS Config rule for which you want to create remediation exception.

Type: String

Length Constraints: Minimum length of 1. Maximum length of 128.

Pattern: . \* \S. \*

Required: Yes

#### <span id="page-357-1"></span>**[ExpirationTime](#page-356-0)**

The exception is automatically deleted after the expiration date.

Type: Timestamp

Required: No

#### <span id="page-357-2"></span>**[Message](#page-356-0)**

The message contains an explanation of the exception.

Type: String

Length Constraints: Minimum length of 1. Maximum length of 1024.

Required: No

#### <span id="page-357-3"></span>**[ResourceKeys](#page-356-0)**

An exception list of resource exception keys to be processed with the current request. AWS Config adds exception for each resource key. For example, AWS Config adds 3 exceptions for 3 resource keys.

Type: Array of [RemediationExceptionResourceKey](#page-618-2) objects

Array Members: Minimum number of 1 item. Maximum number of 100 items.

Required: Yes

# <span id="page-358-1"></span>**Response Syntax**

```
{ 
    "FailedBatches": [ 
        { 
           "FailedItems": [ 
\{\hspace{.8cm},\hspace{.8cm}\} "ConfigRuleName": "string", 
                   "ExpirationTime": number, 
                   "Message": "string", 
                   "ResourceId": "string", 
                   "ResourceType": "string" 
 } 
           ], 
           "FailureMessage": "string" 
        } 
    ]
}
```
# **Response Elements**

If the action is successful, the service sends back an HTTP 200 response.

The following data is returned in JSON format by the service.

## <span id="page-358-0"></span>**[FailedBatches](#page-358-1)**

Returns a list of failed remediation exceptions batch objects. Each object in the batch consists of a list of failed items and failure messages.

Type: Array of [FailedRemediationExceptionBatch](#page-538-2) objects

# **Errors**

For information about the errors that are common to all actions, see [Common](#page-685-0) Errors.

## **InsufficientPermissionsException**

Indicates one of the following errors:

• For PutConfigRule, the rule cannot be created because the IAM role assigned to AWS Config lacks permissions to perform the config:Put\* action.

- For PutConfigRule, the AWS Lambda function cannot be invoked. Check the function ARN, and check the function's permissions.
- For PutOrganizationConfigRule, organization AWS Config rule cannot be created because you do not have permissions to call IAM GetRole action or create a service-linked role.
- For PutConformancePack and PutOrganizationConformancePack, a conformance pack cannot be created because you do not have the following permissions:
	- You do not have permission to call IAM GetRole action or create a service-linked role.
	- You do not have permission to read Amazon S3 bucket or call SSM:GetDocument.
- HTTP Status Code: 400

# **InvalidParameterValueException**

One or more of the specified parameters are not valid. Verify that your parameters are valid and try again.

HTTP Status Code: 400

# **See Also**

- AWS [Command](https://docs.aws.amazon.com/goto/aws-cli/config-2014-11-12/PutRemediationExceptions) Line Interface
- [AWS](https://docs.aws.amazon.com/goto/DotNetSDKV3/config-2014-11-12/PutRemediationExceptions) SDK for .NET
- [AWS](https://docs.aws.amazon.com/goto/SdkForCpp/config-2014-11-12/PutRemediationExceptions) SDK for C++
- [AWS](https://docs.aws.amazon.com/goto/SdkForGoV2/config-2014-11-12/PutRemediationExceptions) SDK for Go v2
- [AWS](https://docs.aws.amazon.com/goto/SdkForJavaV2/config-2014-11-12/PutRemediationExceptions) SDK for Java V2
- AWS SDK for [JavaScript](https://docs.aws.amazon.com/goto/SdkForJavaScriptV3/config-2014-11-12/PutRemediationExceptions) V3
- [AWS](https://docs.aws.amazon.com/goto/SdkForPHPV3/config-2014-11-12/PutRemediationExceptions) SDK for PHP V3
- AWS SDK for [Python](https://docs.aws.amazon.com/goto/boto3/config-2014-11-12/PutRemediationExceptions)
- AWS SDK for [Ruby](https://docs.aws.amazon.com/goto/SdkForRubyV3/config-2014-11-12/PutRemediationExceptions) V3
# **PutResourceConfig**

Records the configuration state for the resource provided in the request. The configuration state of a resource is represented in AWS Config as Configuration Items. Once this API records the configuration item, you can retrieve the list of configuration items for the custom resource type using existing AWS Config APIs.

#### **(i)** Note

The custom resource type must be registered with AWS CloudFormation. This API accepts the configuration item registered with AWS CloudFormation. When you call this API, AWS Config only stores configuration state of the resource provided in the request. This API does not change or remediate the configuration of the resource. Write-only schema properites are not recorded as part of the published configuration item.

### <span id="page-360-1"></span>**Request Syntax**

```
{ 
    "Configuration": "string", 
    "ResourceId": "string", 
    "ResourceName": "string", 
    "ResourceType": "string", 
    "SchemaVersionId": "string", 
    "Tags": { 
        "string" : "string" 
    }
}
```
### **Request Parameters**

For information about the parameters that are common to all actions, see Common [Parameters](#page-682-0).

The request accepts the following data in JSON format.

#### <span id="page-360-0"></span>**[Configuration](#page-360-1)**

The configuration object of the resource in valid JSON format. It must match the schema registered with AWS CloudFormation.

#### **(i)** Note

The configuration JSON must not exceed 64 KB.

Type: String

Required: Yes

#### <span id="page-361-0"></span>**[ResourceId](#page-360-1)**

Unique identifier of the resource.

Type: String

Length Constraints: Minimum length of 1. Maximum length of 768.

Required: Yes

#### <span id="page-361-1"></span>**[ResourceName](#page-360-1)**

Name of the resource.

Type: String

Required: No

#### <span id="page-361-2"></span>**[ResourceType](#page-360-1)**

The type of the resource. The custom resource type must be registered with AWS CloudFormation.

#### *(i)* Note

You cannot use the organization names "amzn", "amazon", "alexa", "custom" with custom resource types. It is the first part of the ResourceType up to the first ::.

#### Type: String

Length Constraints: Minimum length of 1. Maximum length of 196.

#### Required: Yes

#### <span id="page-362-0"></span>**[SchemaVersionId](#page-360-1)**

Version of the schema registered for the ResourceType in AWS CloudFormation.

Type: String

Length Constraints: Minimum length of 1. Maximum length of 128.

Pattern: [A-Za-z0-9-]+

Required: Yes

#### <span id="page-362-1"></span>**[Tags](#page-360-1)**

Tags associated with the resource.

#### **A** Note

This field is not to be confused with the AWS-wide tag feature for AWS resources. Tags for PutResourceConfig are tags that you supply for the configuration items of your custom resources.

Type: String to string map

Required: No

### **Response Elements**

If the action is successful, the service sends back an HTTP 200 response with an empty HTTP body.

### **Errors**

For information about the errors that are common to all actions, see [Common](#page-685-0) Errors.

#### **InsufficientPermissionsException**

Indicates one of the following errors:

• For PutConfigRule, the rule cannot be created because the IAM role assigned to AWS Config lacks permissions to perform the config:Put\* action.

- For PutConfigRule, the AWS Lambda function cannot be invoked. Check the function ARN, and check the function's permissions.
- For PutOrganizationConfigRule, organization AWS Config rule cannot be created because you do not have permissions to call IAM GetRole action or create a service-linked role.
- For PutConformancePack and PutOrganizationConformancePack, a conformance pack cannot be created because you do not have the following permissions:
	- You do not have permission to call IAM GetRole action or create a service-linked role.
	- You do not have permission to read Amazon S3 bucket or call SSM:GetDocument.

#### HTTP Status Code: 400

#### **MaxActiveResourcesExceededException**

You have reached the limit of active custom resource types in your account. There is a limit of 100,000. Delete unused resources using [DeleteResourceConfig](https://docs.aws.amazon.com/config/latest/APIReference/API_DeleteResourceConfig.html) .

HTTP Status Code: 400

#### **NoRunningConfigurationRecorderException**

There is no configuration recorder running.

HTTP Status Code: 400

#### **ValidationException**

The requested action is not valid.

For PutStoredQuery, you will see this exception if there are missing required fields or if the input value fails the validation, or if you are trying to create more than 300 queries.

For GetStoredQuery, ListStoredQuery, and DeleteStoredQuery you will see this exception if there are missing required fields or if the input value fails the validation.

HTTP Status Code: 400

### **See Also**

For more information about using this API in one of the language-specific AWS SDKs, see the following:

• AWS [Command](https://docs.aws.amazon.com/goto/aws-cli/config-2014-11-12/PutResourceConfig) Line Interface

- [AWS](https://docs.aws.amazon.com/goto/DotNetSDKV3/config-2014-11-12/PutResourceConfig) SDK for .NET
- [AWS](https://docs.aws.amazon.com/goto/SdkForCpp/config-2014-11-12/PutResourceConfig) SDK for C++
- [AWS](https://docs.aws.amazon.com/goto/SdkForGoV2/config-2014-11-12/PutResourceConfig) SDK for Go v2
- [AWS](https://docs.aws.amazon.com/goto/SdkForJavaV2/config-2014-11-12/PutResourceConfig) SDK for Java V2
- AWS SDK for [JavaScript](https://docs.aws.amazon.com/goto/SdkForJavaScriptV3/config-2014-11-12/PutResourceConfig) V3
- [AWS](https://docs.aws.amazon.com/goto/SdkForPHPV3/config-2014-11-12/PutResourceConfig) SDK for PHP V3
- AWS SDK for [Python](https://docs.aws.amazon.com/goto/boto3/config-2014-11-12/PutResourceConfig)
- AWS SDK for [Ruby](https://docs.aws.amazon.com/goto/SdkForRubyV3/config-2014-11-12/PutResourceConfig) V3

# **PutRetentionConfiguration**

Creates and updates the retention configuration with details about retention period (number of days) that AWS Config stores your historical information. The API creates the RetentionConfiguration object and names the object as **default**. When you have a RetentionConfiguration object named **default**, calling the API modifies the default object.

#### **(i)** Note

Currently, AWS Config supports only one retention configuration per region in your account.

## <span id="page-365-1"></span>**Request Syntax**

```
{ 
    "RetentionPeriodInDays": number
}
```
## **Request Parameters**

For information about the parameters that are common to all actions, see Common [Parameters](#page-682-0).

The request accepts the following data in JSON format.

#### <span id="page-365-0"></span>**[RetentionPeriodInDays](#page-365-1)**

Number of days AWS Config stores your historical information.

*(i)* Note

Currently, only applicable to the configuration item history.

Type: Integer

Valid Range: Minimum value of 30. Maximum value of 2557.

Required: Yes

# <span id="page-366-1"></span>**Response Syntax**

```
{ 
    "RetentionConfiguration": { 
       "Name": "string", 
        "RetentionPeriodInDays": number
    }
}
```
## **Response Elements**

If the action is successful, the service sends back an HTTP 200 response.

The following data is returned in JSON format by the service.

#### <span id="page-366-0"></span>**[RetentionConfiguration](#page-366-1)**

Returns a retention configuration object.

Type: [RetentionConfiguration](#page-661-2) object

### **Errors**

For information about the errors that are common to all actions, see [Common](#page-685-0) Errors.

#### **InvalidParameterValueException**

One or more of the specified parameters are not valid. Verify that your parameters are valid and try again.

HTTP Status Code: 400

### **MaxNumberOfRetentionConfigurationsExceededException**

Failed to add the retention configuration because a retention configuration with that name already exists.

HTTP Status Code: 400

# **See Also**

- AWS [Command](https://docs.aws.amazon.com/goto/aws-cli/config-2014-11-12/PutRetentionConfiguration) Line Interface
- [AWS](https://docs.aws.amazon.com/goto/DotNetSDKV3/config-2014-11-12/PutRetentionConfiguration) SDK for .NET
- [AWS](https://docs.aws.amazon.com/goto/SdkForCpp/config-2014-11-12/PutRetentionConfiguration) SDK for C++
- [AWS](https://docs.aws.amazon.com/goto/SdkForGoV2/config-2014-11-12/PutRetentionConfiguration) SDK for Go v2
- [AWS](https://docs.aws.amazon.com/goto/SdkForJavaV2/config-2014-11-12/PutRetentionConfiguration) SDK for Java V2
- AWS SDK for [JavaScript](https://docs.aws.amazon.com/goto/SdkForJavaScriptV3/config-2014-11-12/PutRetentionConfiguration) V3
- [AWS](https://docs.aws.amazon.com/goto/SdkForPHPV3/config-2014-11-12/PutRetentionConfiguration) SDK for PHP V3
- AWS SDK for [Python](https://docs.aws.amazon.com/goto/boto3/config-2014-11-12/PutRetentionConfiguration)
- AWS SDK for [Ruby](https://docs.aws.amazon.com/goto/SdkForRubyV3/config-2014-11-12/PutRetentionConfiguration) V3

# **PutStoredQuery**

Saves a new query or updates an existing saved query. The QueryName must be unique for a single AWS account and a single AWS Region. You can create upto 300 queries in a single AWS account and a single AWS Region.

#### **A** Note

PutStoredQuery is an idempotent API. Subsequent requests won't create a duplicate resource if one was already created. If a following request has different tags values, AWS Config will ignore these differences and treat it as an idempotent request of the previous. In this case, tags will not be updated, even if they are different.

# <span id="page-368-1"></span>**Request Syntax**

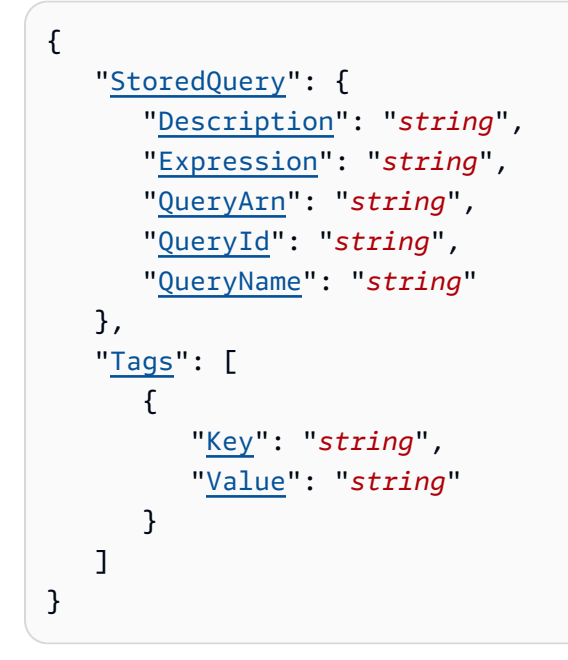

## **Request Parameters**

For information about the parameters that are common to all actions, see Common [Parameters](#page-682-0).

The request accepts the following data in JSON format.

### <span id="page-368-0"></span>**[StoredQuery](#page-368-1)**

A list of StoredQuery objects. The mandatory fields are QueryName and Expression.

#### **A** Note

When you are creating a query, you must provide a query name and an expression. When you are updating a query, you must provide a query name but updating the description is optional.

Type: [StoredQuery](#page-674-3) object

Required: Yes

<span id="page-369-0"></span>**[Tags](#page-368-1)**

A list of Tags object.

Type: Array of [Tag](#page-678-2) objects

Array Members: Minimum number of 0 items. Maximum number of 50 items.

Required: No

### <span id="page-369-2"></span>**Response Syntax**

```
{ 
    "QueryArn": "string"
}
```
### **Response Elements**

If the action is successful, the service sends back an HTTP 200 response.

The following data is returned in JSON format by the service.

#### <span id="page-369-1"></span>**[QueryArn](#page-369-2)**

Amazon Resource Name (ARN) of the query. For example, arn:partition:service:region:accountid:resource-type/resource-name/resource-id.

Type: String

Length Constraints: Minimum length of 1. Maximum length of 500.

```
Pattern: \alphaarn:aws[a-z\-]*:config:[a-z\-\d]+:\d+:stored-query/[a-zA-Z0-9-
\lbrack -1+/query-[a-zA-Z\d-\lbrack]+$
```
# **Errors**

For information about the errors that are common to all actions, see [Common](#page-685-0) Errors.

### **ResourceConcurrentModificationException**

Two users are trying to modify the same query at the same time. Wait for a moment and try again.

HTTP Status Code: 400

#### **TooManyTagsException**

You have reached the limit of the number of tags you can use. For more information, see **[Service](https://docs.aws.amazon.com/config/latest/developerguide/configlimits.html) Limits** in the *AWS Config Developer Guide*.

HTTP Status Code: 400

#### **ValidationException**

The requested action is not valid.

For PutStoredQuery, you will see this exception if there are missing required fields or if the input value fails the validation, or if you are trying to create more than 300 queries.

For GetStoredQuery, ListStoredQuery, and DeleteStoredQuery you will see this exception if there are missing required fields or if the input value fails the validation.

HTTP Status Code: 400

## **See Also**

- AWS [Command](https://docs.aws.amazon.com/goto/aws-cli/config-2014-11-12/PutStoredQuery) Line Interface
- [AWS](https://docs.aws.amazon.com/goto/DotNetSDKV3/config-2014-11-12/PutStoredQuery) SDK for .NET
- [AWS](https://docs.aws.amazon.com/goto/SdkForCpp/config-2014-11-12/PutStoredQuery) SDK for C++
- [AWS](https://docs.aws.amazon.com/goto/SdkForGoV2/config-2014-11-12/PutStoredQuery) SDK for Go v2
- [AWS](https://docs.aws.amazon.com/goto/SdkForJavaV2/config-2014-11-12/PutStoredQuery) SDK for Java V2
- AWS SDK for [JavaScript](https://docs.aws.amazon.com/goto/SdkForJavaScriptV3/config-2014-11-12/PutStoredQuery) V3
- [AWS](https://docs.aws.amazon.com/goto/SdkForPHPV3/config-2014-11-12/PutStoredQuery) SDK for PHP V3
- AWS SDK for [Python](https://docs.aws.amazon.com/goto/boto3/config-2014-11-12/PutStoredQuery)
- AWS SDK for [Ruby](https://docs.aws.amazon.com/goto/SdkForRubyV3/config-2014-11-12/PutStoredQuery) V3

# **SelectAggregateResourceConfig**

Accepts a structured query language (SQL) SELECT command and an aggregator to query configuration state of AWS resources across multiple accounts and regions, performs the corresponding search, and returns resource configurations matching the properties.

For more information about query components, see the **Query [Components](https://docs.aws.amazon.com/config/latest/developerguide/query-components.html)** section in the *AWS Config Developer Guide*.

#### *(i)* Note

If you run an aggregation query (i.e., using GROUP BY or using aggregate functions such as COUNT; e.g., SELECT resourceId, COUNT(\*) WHERE resourceType = 'AWS::IAM::Role' GROUP BY resourceId) and do not specify the MaxResults or the Limit query parameters, the default page size is set to 500. If you run a non-aggregation query (i.e., not using GROUP BY or aggregate function; e.g., SELECT \* WHERE resourceType = 'AWS::IAM::Role') and do not specify the MaxResults or the Limit query parameters, the default page size is set to 25.

## <span id="page-372-1"></span>**Request Syntax**

```
{ 
    "ConfigurationAggregatorName": "string", 
    "Expression": "string", 
    "Limit": number, 
    "MaxResults": number, 
    "NextToken": "string"
}
```
## **Request Parameters**

For information about the parameters that are common to all actions, see Common [Parameters](#page-682-0).

The request accepts the following data in JSON format.

#### <span id="page-372-0"></span>**[ConfigurationAggregatorName](#page-372-1)**

The name of the configuration aggregator.

#### Type: String

Length Constraints: Minimum length of 1. Maximum length of 256.

Pattern:  $[\wedge w\ -] +$ 

Required: Yes

#### <span id="page-373-0"></span>**[Expression](#page-372-1)**

The SQL query SELECT command.

Type: String

Length Constraints: Minimum length of 1. Maximum length of 4096.

Required: Yes

#### <span id="page-373-1"></span>**[Limit](#page-372-1)**

The maximum number of query results returned on each page.

Type: Integer

Valid Range: Minimum value of 0. Maximum value of 100.

Required: No

#### <span id="page-373-2"></span>**[MaxResults](#page-372-1)**

The maximum number of query results returned on each page. AWS Config also allows the Limit request parameter.

Type: Integer

Valid Range: Minimum value of 0. Maximum value of 100.

Required: No

#### <span id="page-373-3"></span>**[NextToken](#page-372-1)**

The nextToken string returned in a previous request that you use to request the next page of results in a paginated response.

Type: String

Required: No

## <span id="page-374-3"></span>**Response Syntax**

```
{ 
     "NextToken": "string", 
     "QueryInfo": { 
        "SelectFields": [ 
            { 
                "Name": "string" 
            } 
        ] 
    }, 
     "Results": [ "string" ]
}
```
### **Response Elements**

If the action is successful, the service sends back an HTTP 200 response.

The following data is returned in JSON format by the service.

#### <span id="page-374-0"></span>**[NextToken](#page-374-3)**

The nextToken string returned in a previous request that you use to request the next page of results in a paginated response.

Type: String

#### <span id="page-374-1"></span>**[QueryInfo](#page-374-3)**

Details about the query.

Type: [QueryInfo](#page-578-1) object

#### <span id="page-374-2"></span>**[Results](#page-374-3)**

Returns the results for the SQL query.

Type: Array of strings

### **Errors**

For information about the errors that are common to all actions, see [Common](#page-685-0) Errors.

#### **InvalidExpressionException**

The syntax of the query is incorrect.

HTTP Status Code: 400

#### **InvalidLimitException**

The specified limit is outside the allowable range.

HTTP Status Code: 400

#### **InvalidNextTokenException**

The specified next token is not valid. Specify the nextToken string that was returned in the previous response to get the next page of results.

HTTP Status Code: 400

#### **NoSuchConfigurationAggregatorException**

You have specified a configuration aggregator that does not exist.

HTTP Status Code: 400

### **See Also**

- AWS [Command](https://docs.aws.amazon.com/goto/aws-cli/config-2014-11-12/SelectAggregateResourceConfig) Line Interface
- [AWS](https://docs.aws.amazon.com/goto/DotNetSDKV3/config-2014-11-12/SelectAggregateResourceConfig) SDK for .NET
- [AWS](https://docs.aws.amazon.com/goto/SdkForCpp/config-2014-11-12/SelectAggregateResourceConfig) SDK for C++
- [AWS](https://docs.aws.amazon.com/goto/SdkForGoV2/config-2014-11-12/SelectAggregateResourceConfig) SDK for Go v2
- [AWS](https://docs.aws.amazon.com/goto/SdkForJavaV2/config-2014-11-12/SelectAggregateResourceConfig) SDK for Java V2
- AWS SDK for [JavaScript](https://docs.aws.amazon.com/goto/SdkForJavaScriptV3/config-2014-11-12/SelectAggregateResourceConfig) V3
- [AWS](https://docs.aws.amazon.com/goto/SdkForPHPV3/config-2014-11-12/SelectAggregateResourceConfig) SDK for PHP V3
- AWS SDK for [Python](https://docs.aws.amazon.com/goto/boto3/config-2014-11-12/SelectAggregateResourceConfig)
- AWS SDK for [Ruby](https://docs.aws.amazon.com/goto/SdkForRubyV3/config-2014-11-12/SelectAggregateResourceConfig) V3

# **SelectResourceConfig**

Accepts a structured query language (SQL) SELECT command, performs the corresponding search, and returns resource configurations matching the properties.

For more information about query components, see the **Query [Components](https://docs.aws.amazon.com/config/latest/developerguide/query-components.html)** section in the *AWS Config Developer Guide*.

## <span id="page-376-2"></span>**Request Syntax**

```
{ 
    "Expression": "string", 
    "Limit": number, 
    "NextToken": "string"
}
```
## **Request Parameters**

For information about the parameters that are common to all actions, see Common [Parameters](#page-682-0).

The request accepts the following data in JSON format.

#### <span id="page-376-0"></span>**[Expression](#page-376-2)**

The SQL query SELECT command.

Type: String

Length Constraints: Minimum length of 1. Maximum length of 4096.

Required: Yes

#### <span id="page-376-1"></span>**[Limit](#page-376-2)**

The maximum number of query results returned on each page.

Type: Integer

Valid Range: Minimum value of 0. Maximum value of 100.

Required: No

#### <span id="page-377-0"></span>**[NextToken](#page-376-2)**

The nextToken string returned in a previous request that you use to request the next page of results in a paginated response.

Type: String

Required: No

### <span id="page-377-3"></span>**Response Syntax**

```
{ 
    "NextToken": "string", 
    "QueryInfo": { 
        "SelectFields": [ 
\overline{\mathcal{E}} "Name": "string" 
 } 
        ] 
    }, 
    "Results": [ "string" ]
}
```
### **Response Elements**

If the action is successful, the service sends back an HTTP 200 response.

The following data is returned in JSON format by the service.

#### <span id="page-377-1"></span>**[NextToken](#page-377-3)**

The nextToken string returned in a previous request that you use to request the next page of results in a paginated response.

Type: String

#### <span id="page-377-2"></span>**[QueryInfo](#page-377-3)**

Returns the QueryInfo object.

Type: [QueryInfo](#page-578-1) object

#### <span id="page-378-0"></span>**[Results](#page-377-3)**

Returns the results for the SQL query.

Type: Array of strings

### **Errors**

For information about the errors that are common to all actions, see [Common](#page-685-0) Errors.

#### **InvalidExpressionException**

The syntax of the query is incorrect.

HTTP Status Code: 400

#### **InvalidLimitException**

The specified limit is outside the allowable range.

HTTP Status Code: 400

#### **InvalidNextTokenException**

The specified next token is not valid. Specify the nextToken string that was returned in the previous response to get the next page of results.

HTTP Status Code: 400

### **See Also**

- AWS [Command](https://docs.aws.amazon.com/goto/aws-cli/config-2014-11-12/SelectResourceConfig) Line Interface
- [AWS](https://docs.aws.amazon.com/goto/DotNetSDKV3/config-2014-11-12/SelectResourceConfig) SDK for .NET
- [AWS](https://docs.aws.amazon.com/goto/SdkForCpp/config-2014-11-12/SelectResourceConfig) SDK for C++
- [AWS](https://docs.aws.amazon.com/goto/SdkForGoV2/config-2014-11-12/SelectResourceConfig) SDK for Go v2
- [AWS](https://docs.aws.amazon.com/goto/SdkForJavaV2/config-2014-11-12/SelectResourceConfig) SDK for Java V2
- AWS SDK for [JavaScript](https://docs.aws.amazon.com/goto/SdkForJavaScriptV3/config-2014-11-12/SelectResourceConfig) V3
- [AWS](https://docs.aws.amazon.com/goto/SdkForPHPV3/config-2014-11-12/SelectResourceConfig) SDK for PHP V3
- AWS SDK for [Python](https://docs.aws.amazon.com/goto/boto3/config-2014-11-12/SelectResourceConfig)
- AWS SDK for [Ruby](https://docs.aws.amazon.com/goto/SdkForRubyV3/config-2014-11-12/SelectResourceConfig) V3

# <span id="page-380-1"></span>**StartConfigRulesEvaluation**

Runs an on-demand evaluation for the specified AWS Config rules against the last known configuration state of the resources. Use StartConfigRulesEvaluation when you want to test that a rule you updated is working as expected. StartConfigRulesEvaluation does not rerecord the latest configuration state for your resources. It re-runs an evaluation against the last known state of your resources.

You can specify up to 25 AWS Config rules per request.

An existing StartConfigRulesEvaluation call for the specified rules must complete before you can call the API again. If you chose to have AWS Config stream to an Amazon SNS topic, you will receive a ConfigRuleEvaluationStarted notification when the evaluation starts.

#### **A** Note

You don't need to call the StartConfigRulesEvaluation API to run an evaluation for a new rule. When you create a rule, AWS Config evaluates your resources against the rule automatically.

The StartConfigRulesEvaluation API is useful if you want to run on-demand evaluations, such as the following example:

- 1. You have a custom rule that evaluates your IAM resources every 24 hours.
- 2. You update your Lambda function to add additional conditions to your rule.
- 3. Instead of waiting for the next periodic evaluation, you call the StartConfigRulesEvaluation API.
- 4. AWS Config invokes your Lambda function and evaluates your IAM resources.
- 5. Your custom rule will still run periodic evaluations every 24 hours.

### <span id="page-380-0"></span>**Request Syntax**

```
{ 
    "ConfigRuleNames": [ "string" ]
}
```
### **Request Parameters**

For information about the parameters that are common to all actions, see Common [Parameters](#page-682-0).

The request accepts the following data in JSON format.

#### <span id="page-381-0"></span>**[ConfigRuleNames](#page-380-0)**

The list of names of AWS Config rules that you want to run evaluations for.

Type: Array of strings

Array Members: Minimum number of 1 item. Maximum number of 25 items.

Length Constraints: Minimum length of 1. Maximum length of 128.

Pattern: . \* \S. \*

Required: No

### **Response Elements**

If the action is successful, the service sends back an HTTP 200 response with an empty HTTP body.

### **Errors**

For information about the errors that are common to all actions, see [Common](#page-685-0) Errors.

#### **InvalidParameterValueException**

One or more of the specified parameters are not valid. Verify that your parameters are valid and try again.

HTTP Status Code: 400

#### **LimitExceededException**

For StartConfigRulesEvaluation API, this exception is thrown if an evaluation is in progress or if you call the [StartConfigRulesEvaluation](#page-380-1) API more than once per minute.

For PutConfigurationAggregator API, this exception is thrown if the number of accounts and aggregators exceeds the limit.

#### HTTP Status Code: 400

#### **NoSuchConfigRuleException**

The AWS Config rule in the request is not valid. Verify that the rule is an AWS Config Process Check rule, that the rule name is correct, and that valid Amazon Resouce Names (ARNs) are used before trying again.

HTTP Status Code: 400

#### **ResourceInUseException**

You see this exception in the following cases:

- For DeleteConfigRule, AWS Config is deleting this rule. Try your request again later.
- For DeleteConfigRule, the rule is deleting your evaluation results. Try your request again later.
- For DeleteConfigRule, a remediation action is associated with the rule and AWS Config cannot delete this rule. Delete the remediation action associated with the rule before deleting the rule and try your request again later.
- For PutConfigOrganizationRule, organization AWS Config rule deletion is in progress. Try your request again later.
- For DeleteOrganizationConfigRule, organization AWS Config rule creation is in progress. Try your request again later.
- For PutConformancePack and PutOrganizationConformancePack, a conformance pack creation, update, and deletion is in progress. Try your request again later.
- For DeleteConformancePack, a conformance pack creation, update, and deletion is in progress. Try your request again later.

HTTP Status Code: 400

### **See Also**

- AWS [Command](https://docs.aws.amazon.com/goto/aws-cli/config-2014-11-12/StartConfigRulesEvaluation) Line Interface
- [AWS](https://docs.aws.amazon.com/goto/DotNetSDKV3/config-2014-11-12/StartConfigRulesEvaluation) SDK for .NET
- [AWS](https://docs.aws.amazon.com/goto/SdkForCpp/config-2014-11-12/StartConfigRulesEvaluation) SDK for C++
- [AWS](https://docs.aws.amazon.com/goto/SdkForGoV2/config-2014-11-12/StartConfigRulesEvaluation) SDK for Go v2
- [AWS](https://docs.aws.amazon.com/goto/SdkForJavaV2/config-2014-11-12/StartConfigRulesEvaluation) SDK for Java V2
- AWS SDK for [JavaScript](https://docs.aws.amazon.com/goto/SdkForJavaScriptV3/config-2014-11-12/StartConfigRulesEvaluation) V3
- [AWS](https://docs.aws.amazon.com/goto/SdkForPHPV3/config-2014-11-12/StartConfigRulesEvaluation) SDK for PHP V3
- AWS SDK for [Python](https://docs.aws.amazon.com/goto/boto3/config-2014-11-12/StartConfigRulesEvaluation)
- AWS SDK for [Ruby](https://docs.aws.amazon.com/goto/SdkForRubyV3/config-2014-11-12/StartConfigRulesEvaluation) V3

# **StartConfigurationRecorder**

Starts recording configurations of the AWS resources you have selected to record in your AWS account.

You must have created at least one delivery channel to successfully start the configuration recorder.

### <span id="page-384-1"></span>**Request Syntax**

```
{ 
    "ConfigurationRecorderName": "string"
}
```
### **Request Parameters**

For information about the parameters that are common to all actions, see Common [Parameters](#page-682-0).

The request accepts the following data in JSON format.

#### <span id="page-384-0"></span>**[ConfigurationRecorderName](#page-384-1)**

The name of the recorder object that records each configuration change made to the resources.

Type: String

Length Constraints: Minimum length of 1. Maximum length of 256.

Required: Yes

## **Response Elements**

If the action is successful, the service sends back an HTTP 200 response with an empty HTTP body.

### **Errors**

For information about the errors that are common to all actions, see [Common](#page-685-0) Errors.

#### **NoAvailableDeliveryChannelException**

There is no delivery channel available to record configurations.

#### HTTP Status Code: 400

#### **NoSuchConfigurationRecorderException**

You have specified a configuration recorder that does not exist.

HTTP Status Code: 400

## **See Also**

- AWS [Command](https://docs.aws.amazon.com/goto/aws-cli/config-2014-11-12/StartConfigurationRecorder) Line Interface
- [AWS](https://docs.aws.amazon.com/goto/DotNetSDKV3/config-2014-11-12/StartConfigurationRecorder) SDK for .NET
- [AWS](https://docs.aws.amazon.com/goto/SdkForCpp/config-2014-11-12/StartConfigurationRecorder) SDK for C++
- [AWS](https://docs.aws.amazon.com/goto/SdkForGoV2/config-2014-11-12/StartConfigurationRecorder) SDK for Go v2
- [AWS](https://docs.aws.amazon.com/goto/SdkForJavaV2/config-2014-11-12/StartConfigurationRecorder) SDK for Java V2
- AWS SDK for [JavaScript](https://docs.aws.amazon.com/goto/SdkForJavaScriptV3/config-2014-11-12/StartConfigurationRecorder) V3
- [AWS](https://docs.aws.amazon.com/goto/SdkForPHPV3/config-2014-11-12/StartConfigurationRecorder) SDK for PHP V3
- AWS SDK for [Python](https://docs.aws.amazon.com/goto/boto3/config-2014-11-12/StartConfigurationRecorder)
- AWS SDK for [Ruby](https://docs.aws.amazon.com/goto/SdkForRubyV3/config-2014-11-12/StartConfigurationRecorder) V3

# **StartRemediationExecution**

Runs an on-demand remediation for the specified AWS Config rules against the last known remediation configuration. It runs an execution against the current state of your resources. Remediation execution is asynchronous.

You can specify up to 100 resource keys per request. An existing StartRemediationExecution call for the specified resource keys must complete before you can call the API again.

### <span id="page-386-2"></span>**Request Syntax**

```
{ 
     "ConfigRuleName": "string", 
     "ResourceKeys": [ 
        { 
            "resourceId": "string", 
            "resourceType": "string" 
        } 
   \mathbf{I}}
```
### **Request Parameters**

For information about the parameters that are common to all actions, see Common [Parameters](#page-682-0).

The request accepts the following data in JSON format.

#### <span id="page-386-0"></span>**[ConfigRuleName](#page-386-2)**

The list of names of AWS Config rules that you want to run remediation execution for.

Type: String

Length Constraints: Minimum length of 1. Maximum length of 128.

Pattern: . \* \S. \*

Required: Yes

#### <span id="page-386-1"></span>**[ResourceKeys](#page-386-2)**

A list of resource keys to be processed with the current request. Each element in the list consists of the resource type and resource ID.

Type: Array of [ResourceKey](#page-653-2) objects

Array Members: Minimum number of 1 item. Maximum number of 100 items.

Required: Yes

### <span id="page-387-2"></span>**Response Syntax**

```
{ 
    "FailedItems": [ 
        { 
            "resourceId": "string", 
            "resourceType": "string" 
        } 
    ], 
    "FailureMessage": "string"
}
```
### **Response Elements**

If the action is successful, the service sends back an HTTP 200 response.

The following data is returned in JSON format by the service.

#### <span id="page-387-0"></span>**[FailedItems](#page-387-2)**

For resources that have failed to start execution, the API returns a resource key object.

Type: Array of [ResourceKey](#page-653-2) objects

Array Members: Minimum number of 1 item. Maximum number of 100 items.

#### <span id="page-387-1"></span>**[FailureMessage](#page-387-2)**

Returns a failure message. For example, the resource is already compliant.

Type: String

### **Errors**

For information about the errors that are common to all actions, see [Common](#page-685-0) Errors.

#### **InsufficientPermissionsException**

Indicates one of the following errors:

- For PutConfigRule, the rule cannot be created because the IAM role assigned to AWS Config lacks permissions to perform the config:Put\* action.
- For PutConfigRule, the AWS Lambda function cannot be invoked. Check the function ARN, and check the function's permissions.
- For PutOrganizationConfigRule, organization AWS Config rule cannot be created because you do not have permissions to call IAM GetRole action or create a service-linked role.
- For PutConformancePack and PutOrganizationConformancePack, a conformance pack cannot be created because you do not have the following permissions:
	- You do not have permission to call IAM GetRole action or create a service-linked role.
	- You do not have permission to read Amazon S3 bucket or call SSM:GetDocument.

#### HTTP Status Code: 400

#### **InvalidParameterValueException**

One or more of the specified parameters are not valid. Verify that your parameters are valid and try again.

HTTP Status Code: 400

#### **NoSuchRemediationConfigurationException**

You specified an AWS Config rule without a remediation configuration.

HTTP Status Code: 400

### **See Also**

- AWS [Command](https://docs.aws.amazon.com/goto/aws-cli/config-2014-11-12/StartRemediationExecution) Line Interface
- [AWS](https://docs.aws.amazon.com/goto/DotNetSDKV3/config-2014-11-12/StartRemediationExecution) SDK for .NET
- [AWS](https://docs.aws.amazon.com/goto/SdkForCpp/config-2014-11-12/StartRemediationExecution) SDK for C++
- [AWS](https://docs.aws.amazon.com/goto/SdkForGoV2/config-2014-11-12/StartRemediationExecution) SDK for Go v2
- [AWS](https://docs.aws.amazon.com/goto/SdkForJavaV2/config-2014-11-12/StartRemediationExecution) SDK for Java V2
- AWS SDK for [JavaScript](https://docs.aws.amazon.com/goto/SdkForJavaScriptV3/config-2014-11-12/StartRemediationExecution) V3
- [AWS](https://docs.aws.amazon.com/goto/SdkForPHPV3/config-2014-11-12/StartRemediationExecution) SDK for PHP V3
- AWS SDK for [Python](https://docs.aws.amazon.com/goto/boto3/config-2014-11-12/StartRemediationExecution)
- AWS SDK for [Ruby](https://docs.aws.amazon.com/goto/SdkForRubyV3/config-2014-11-12/StartRemediationExecution) V3

# **StartResourceEvaluation**

Runs an on-demand evaluation for the specified resource to determine whether the resource details will comply with configured AWS Config rules. You can also use it for evaluation purposes. AWS Config recommends using an evaluation context. It runs an execution against the resource details with all of the AWS Config rules in your account that match with the specified proactive mode and resource type.

#### **A** Note

Ensure you have the cloudformation:DescribeType role setup to validate the resource type schema.

You can find the [Resource](https://docs.aws.amazon.com/cloudformation-cli/latest/userguide/resource-type-schema.html) type schema in " *AWS public extensions*" within the AWS CloudFormation registry or with the following CLI commmand: aws cloudformation describe-type --type-name "AWS::S3::Bucket" --type RESOURCE. For more information, see Managing extensions through the AWS [CloudFormation](https://docs.aws.amazon.com/AWSCloudFormation/latest/UserGuide/registry.html#registry-view) registry and AWS resource and property types [reference](https://docs.aws.amazon.com/AWSCloudFormation/latest/UserGuide/aws-template-resource-type-ref.html) in the AWS CloudFormation User Guide.

# <span id="page-390-0"></span>**Request Syntax**

```
{ 
    "ClientToken": "string", 
    "EvaluationContext": { 
        "EvaluationContextIdentifier": "string" 
    }, 
    "EvaluationMode": "string", 
    "EvaluationTimeout": number, 
    "ResourceDetails": { 
       "ResourceConfiguration": "string", 
        "ResourceConfigurationSchemaType": "string", 
        "ResourceId": "string", 
        "ResourceType": "string" 
    }
}
```
## **Request Parameters**

For information about the parameters that are common to all actions, see Common [Parameters](#page-682-0).

The request accepts the following data in JSON format.

#### <span id="page-391-0"></span>**[ClientToken](#page-390-0)**

A client token is a unique, case-sensitive string of up to 64 ASCII characters. To make an idempotent API request using one of these actions, specify a client token in the request.

#### *(i)* Note

Avoid reusing the same client token for other API requests. If you retry a request that completed successfully using the same client token and the same parameters, the retry succeeds without performing any further actions. If you retry a successful request using the same client token, but one or more of the parameters are different, other than the Region or Availability Zone, the retry fails with an IdempotentParameterMismatch error.

#### Type: String

Length Constraints: Minimum length of 64. Maximum length of 256.

Required: No

#### <span id="page-391-1"></span>**[EvaluationContext](#page-390-0)**

Returns an EvaluationContext object.

Type: [EvaluationContext](#page-516-1) object

Required: No

#### <span id="page-391-2"></span>**[EvaluationMode](#page-390-0)**

The mode of an evaluation. The valid values for this API are DETECTIVE and PROACTIVE.

Type: String

Valid Values: DETECTIVE | PROACTIVE

Required: Yes

#### <span id="page-391-3"></span>**[EvaluationTimeout](#page-390-0)**

The timeout for an evaluation. The default is 900 seconds. You cannot specify a number greater than 3600. If you specify 0, AWS Config uses the default.

Type: Integer

Valid Range: Minimum value of 0. Maximum value of 3600.

Required: No

#### <span id="page-392-0"></span>**[ResourceDetails](#page-390-0)**

Returns a ResourceDetails object.

Type: [ResourceDetails](#page-638-4) object

Required: Yes

### <span id="page-392-2"></span>**Response Syntax**

```
{ 
    "ResourceEvaluationId": "string"
}
```
### **Response Elements**

If the action is successful, the service sends back an HTTP 200 response.

The following data is returned in JSON format by the service.

#### <span id="page-392-1"></span>**[ResourceEvaluationId](#page-392-2)**

A unique ResourceEvaluationId that is associated with a single execution.

Type: String

Length Constraints: Minimum length of 1. Maximum length of 128.

### **Errors**

For information about the errors that are common to all actions, see [Common](#page-685-0) Errors.

#### **IdempotentParameterMismatch**

Using the same client token with one or more different parameters. Specify a new client token with the parameter changes and try again.

#### HTTP Status Code: 400

#### **InvalidParameterValueException**

One or more of the specified parameters are not valid. Verify that your parameters are valid and try again.

HTTP Status Code: 400

### **See Also**

- AWS [Command](https://docs.aws.amazon.com/goto/aws-cli/config-2014-11-12/StartResourceEvaluation) Line Interface
- [AWS](https://docs.aws.amazon.com/goto/DotNetSDKV3/config-2014-11-12/StartResourceEvaluation) SDK for .NET
- [AWS](https://docs.aws.amazon.com/goto/SdkForCpp/config-2014-11-12/StartResourceEvaluation) SDK for C++
- [AWS](https://docs.aws.amazon.com/goto/SdkForGoV2/config-2014-11-12/StartResourceEvaluation) SDK for Go v2
- [AWS](https://docs.aws.amazon.com/goto/SdkForJavaV2/config-2014-11-12/StartResourceEvaluation) SDK for Java V2
- AWS SDK for [JavaScript](https://docs.aws.amazon.com/goto/SdkForJavaScriptV3/config-2014-11-12/StartResourceEvaluation) V3
- [AWS](https://docs.aws.amazon.com/goto/SdkForPHPV3/config-2014-11-12/StartResourceEvaluation) SDK for PHP V3
- AWS SDK for [Python](https://docs.aws.amazon.com/goto/boto3/config-2014-11-12/StartResourceEvaluation)
- AWS SDK for [Ruby](https://docs.aws.amazon.com/goto/SdkForRubyV3/config-2014-11-12/StartResourceEvaluation) V3

# **StopConfigurationRecorder**

Stops recording configurations of the AWS resources you have selected to record in your AWS account.

# <span id="page-394-1"></span>**Request Syntax**

```
{ 
    "ConfigurationRecorderName": "string"
}
```
### **Request Parameters**

For information about the parameters that are common to all actions, see Common [Parameters](#page-682-0).

The request accepts the following data in JSON format.

### <span id="page-394-0"></span>**[ConfigurationRecorderName](#page-394-1)**

The name of the recorder object that records each configuration change made to the resources.

Type: String

Length Constraints: Minimum length of 1. Maximum length of 256.

Required: Yes

## **Response Elements**

If the action is successful, the service sends back an HTTP 200 response with an empty HTTP body.

### **Errors**

For information about the errors that are common to all actions, see [Common](#page-685-0) Errors.

#### **NoSuchConfigurationRecorderException**

You have specified a configuration recorder that does not exist.

HTTP Status Code: 400

# **See Also**

- AWS [Command](https://docs.aws.amazon.com/goto/aws-cli/config-2014-11-12/StopConfigurationRecorder) Line Interface
- [AWS](https://docs.aws.amazon.com/goto/DotNetSDKV3/config-2014-11-12/StopConfigurationRecorder) SDK for .NET
- [AWS](https://docs.aws.amazon.com/goto/SdkForCpp/config-2014-11-12/StopConfigurationRecorder) SDK for C++
- [AWS](https://docs.aws.amazon.com/goto/SdkForGoV2/config-2014-11-12/StopConfigurationRecorder) SDK for Go v2
- [AWS](https://docs.aws.amazon.com/goto/SdkForJavaV2/config-2014-11-12/StopConfigurationRecorder) SDK for Java V2
- AWS SDK for [JavaScript](https://docs.aws.amazon.com/goto/SdkForJavaScriptV3/config-2014-11-12/StopConfigurationRecorder) V3
- [AWS](https://docs.aws.amazon.com/goto/SdkForPHPV3/config-2014-11-12/StopConfigurationRecorder) SDK for PHP V3
- AWS SDK for [Python](https://docs.aws.amazon.com/goto/boto3/config-2014-11-12/StopConfigurationRecorder)
- AWS SDK for [Ruby](https://docs.aws.amazon.com/goto/SdkForRubyV3/config-2014-11-12/StopConfigurationRecorder) V3
# **TagResource**

Associates the specified tags to a resource with the specified resourceArn. If existing tags on a resource are not specified in the request parameters, they are not changed. If existing tags are specified, however, then their values will be updated. When a resource is deleted, the tags associated with that resource are deleted as well.

## <span id="page-396-2"></span>**Request Syntax**

```
{ 
     "ResourceArn": "string", 
     "Tags": [ 
         { 
            "Key": "string", 
            "Value": "string" 
        } 
    ]
}
```
## **Request Parameters**

For information about the parameters that are common to all actions, see Common [Parameters](#page-682-0).

The request accepts the following data in JSON format.

#### <span id="page-396-0"></span>**[ResourceArn](#page-396-2)**

The Amazon Resource Name (ARN) that identifies the resource for which to list the tags. Currently, the supported resources are ConfigRule, ConfigurationAggregator and AggregatorAuthorization.

Type: String

Length Constraints: Minimum length of 1. Maximum length of 1000.

Required: Yes

#### <span id="page-396-1"></span>**[Tags](#page-396-2)**

An array of tag object.

Type: Array of [Tag](#page-678-2) objects

Array Members: Minimum number of 1 item. Maximum number of 50 items.

Required: Yes

## **Response Elements**

If the action is successful, the service sends back an HTTP 200 response with an empty HTTP body.

### **Errors**

For information about the errors that are common to all actions, see [Common](#page-685-0) Errors.

#### **ResourceNotFoundException**

You have specified a resource that does not exist.

HTTP Status Code: 400

#### **TooManyTagsException**

You have reached the limit of the number of tags you can use. For more information, see **[Service](https://docs.aws.amazon.com/config/latest/developerguide/configlimits.html) Limits** in the *AWS Config Developer Guide*.

HTTP Status Code: 400

#### **ValidationException**

The requested action is not valid.

For PutStoredQuery, you will see this exception if there are missing required fields or if the input value fails the validation, or if you are trying to create more than 300 queries.

For GetStoredQuery, ListStoredQuery, and DeleteStoredQuery you will see this exception if there are missing required fields or if the input value fails the validation.

HTTP Status Code: 400

### **See Also**

- AWS [Command](https://docs.aws.amazon.com/goto/aws-cli/config-2014-11-12/TagResource) Line Interface
- [AWS](https://docs.aws.amazon.com/goto/DotNetSDKV3/config-2014-11-12/TagResource) SDK for .NET
- [AWS](https://docs.aws.amazon.com/goto/SdkForCpp/config-2014-11-12/TagResource) SDK for C++
- [AWS](https://docs.aws.amazon.com/goto/SdkForGoV2/config-2014-11-12/TagResource) SDK for Go v2
- [AWS](https://docs.aws.amazon.com/goto/SdkForJavaV2/config-2014-11-12/TagResource) SDK for Java V2
- AWS SDK for [JavaScript](https://docs.aws.amazon.com/goto/SdkForJavaScriptV3/config-2014-11-12/TagResource) V3
- [AWS](https://docs.aws.amazon.com/goto/SdkForPHPV3/config-2014-11-12/TagResource) SDK for PHP V3
- AWS SDK for [Python](https://docs.aws.amazon.com/goto/boto3/config-2014-11-12/TagResource)
- AWS SDK for [Ruby](https://docs.aws.amazon.com/goto/SdkForRubyV3/config-2014-11-12/TagResource) V3

# **UntagResource**

<span id="page-399-2"></span>Deletes specified tags from a resource.

### **Request Syntax**

```
{ 
    "ResourceArn": "string", 
    "TagKeys": [ "string" ]
}
```
## **Request Parameters**

For information about the parameters that are common to all actions, see Common [Parameters](#page-682-0).

The request accepts the following data in JSON format.

#### <span id="page-399-0"></span>**[ResourceArn](#page-399-2)**

The Amazon Resource Name (ARN) that identifies the resource for which to list the tags. Currently, the supported resources are ConfigRule, ConfigurationAggregator and AggregatorAuthorization.

Type: String

Length Constraints: Minimum length of 1. Maximum length of 1000.

Required: Yes

#### <span id="page-399-1"></span>**[TagKeys](#page-399-2)**

The keys of the tags to be removed.

Type: Array of strings

Array Members: Minimum number of 1 item. Maximum number of 50 items.

Length Constraints: Minimum length of 1. Maximum length of 128.

Required: Yes

# **Response Elements**

If the action is successful, the service sends back an HTTP 200 response with an empty HTTP body.

### **Errors**

For information about the errors that are common to all actions, see [Common](#page-685-0) Errors.

#### **ResourceNotFoundException**

You have specified a resource that does not exist.

HTTP Status Code: 400

#### **ValidationException**

The requested action is not valid.

For PutStoredQuery, you will see this exception if there are missing required fields or if the input value fails the validation, or if you are trying to create more than 300 queries.

For GetStoredQuery, ListStoredQuery, and DeleteStoredQuery you will see this exception if there are missing required fields or if the input value fails the validation.

HTTP Status Code: 400

### **See Also**

- AWS [Command](https://docs.aws.amazon.com/goto/aws-cli/config-2014-11-12/UntagResource) Line Interface
- [AWS](https://docs.aws.amazon.com/goto/DotNetSDKV3/config-2014-11-12/UntagResource) SDK for .NET
- [AWS](https://docs.aws.amazon.com/goto/SdkForCpp/config-2014-11-12/UntagResource) SDK for C++
- [AWS](https://docs.aws.amazon.com/goto/SdkForGoV2/config-2014-11-12/UntagResource) SDK for Go v2
- [AWS](https://docs.aws.amazon.com/goto/SdkForJavaV2/config-2014-11-12/UntagResource) SDK for Java V2
- AWS SDK for [JavaScript](https://docs.aws.amazon.com/goto/SdkForJavaScriptV3/config-2014-11-12/UntagResource) V3
- [AWS](https://docs.aws.amazon.com/goto/SdkForPHPV3/config-2014-11-12/UntagResource) SDK for PHP V3
- AWS SDK for [Python](https://docs.aws.amazon.com/goto/boto3/config-2014-11-12/UntagResource)

#### • AWS SDK for [Ruby](https://docs.aws.amazon.com/goto/SdkForRubyV3/config-2014-11-12/UntagResource) V3

# **Data Types**

The AWS Config API contains several data types that various actions use. This section describes each data type in detail.

#### **A** Note

The order of each element in a data type structure is not guaranteed. Applications should not assume a particular order.

The following data types are supported:

- [AccountAggregationSource](#page-406-0)
- [AggregateComplianceByConfigRule](#page-408-0)
- [AggregateComplianceByConformancePack](#page-410-0)
- [AggregateComplianceCount](#page-412-0)
- [AggregateConformancePackCompliance](#page-413-0)
- [AggregateConformancePackComplianceCount](#page-415-0)
- [AggregateConformancePackComplianceFilters](#page-416-0)
- [AggregateConformancePackComplianceSummary](#page-418-0)
- [AggregateConformancePackComplianceSummaryFilters](#page-419-0)
- [AggregatedSourceStatus](#page-420-0)
- [AggregateEvaluationResult](#page-422-0)
- [AggregateResourceIdentifier](#page-424-0)
- [AggregationAuthorization](#page-432-0)
- [BaseConfigurationItem](#page-434-0)
- [Compliance](#page-444-0)
- [ComplianceByConfigRule](#page-446-0)
- [ComplianceByResource](#page-447-0)
- [ComplianceContributorCount](#page-449-0)
- [ComplianceSummary](#page-450-0)
- [ComplianceSummaryByResourceType](#page-451-0)
- [ConfigExportDeliveryInfo](#page-452-0)
- **[ConfigRule](#page-454-0)**
- [ConfigRuleComplianceFilters](#page-459-0)
- [ConfigRuleComplianceSummaryFilters](#page-461-0)
- [ConfigRuleEvaluationStatus](#page-462-0)
- [ConfigSnapshotDeliveryProperties](#page-466-0)
- [ConfigStreamDeliveryInfo](#page-468-0)
- [ConfigurationAggregator](#page-470-0)
- [ConfigurationItem](#page-472-0)
- [ConfigurationRecorder](#page-483-0)
- [ConfigurationRecorderStatus](#page-487-0)
- [ConformancePackComplianceFilters](#page-489-0)
- [ConformancePackComplianceScore](#page-490-0)
- [ConformancePackComplianceScoresFilters](#page-492-0)
- [ConformancePackComplianceSummary](#page-493-0)
- [ConformancePackDetail](#page-494-0)
- [ConformancePackEvaluationFilters](#page-497-0)
- [ConformancePackEvaluationResult](#page-499-0)
- [ConformancePackInputParameter](#page-501-0)
- [ConformancePackRuleCompliance](#page-502-0)
- [ConformancePackStatusDetail](#page-504-0)
- [CustomPolicyDetails](#page-507-0)
- [DeliveryChannel](#page-509-0)
- [DeliveryChannelStatus](#page-511-0)
- [DescribeConfigRulesFilters](#page-513-0)
- [Evaluation](#page-514-0)
- **[EvaluationContext](#page-516-0)**
- [EvaluationModeConfiguration](#page-517-0)
- [EvaluationResult](#page-518-0)
- [EvaluationResultIdentifier](#page-520-0)
- [EvaluationResultQualifier](#page-522-0)
- **[EvaluationStatus](#page-524-0)**
- **[ExclusionByResourceTypes](#page-525-0)**
- **[ExecutionControls](#page-533-0)**
- **[ExternalEvaluation](#page-534-0)**
- [FailedDeleteRemediationExceptionsBatch](#page-536-0)
- [FailedRemediationBatch](#page-537-0)
- [FailedRemediationExceptionBatch](#page-538-0)
- [FieldInfo](#page-539-0)
- [GroupedResourceCount](#page-540-0)
- [MemberAccountStatus](#page-541-0)
- [OrganizationAggregationSource](#page-544-0)
- [OrganizationConfigRule](#page-546-0)
- [OrganizationConfigRuleStatus](#page-548-0)
- [OrganizationConformancePack](#page-551-0)
- [OrganizationConformancePackDetailedStatus](#page-554-0)
- [OrganizationConformancePackStatus](#page-557-0)
- [OrganizationCustomPolicyRuleMetadata](#page-560-0)
- [OrganizationCustomPolicyRuleMetadataNoPolicy](#page-564-0)
- [OrganizationCustomRuleMetadata](#page-568-0)
- [OrganizationManagedRuleMetadata](#page-572-0)
- [OrganizationResourceDetailedStatusFilters](#page-575-0)
- [PendingAggregationRequest](#page-577-0)
- [QueryInfo](#page-578-0)
- **[RecordingGroup](#page-579-0)**
- [RecordingMode](#page-592-0)
- [RecordingModeOverride](#page-594-0)
- [RecordingStrategy](#page-602-0)
- [Relationship](#page-605-0)
- [RemediationConfiguration](#page-612-0)
- [RemediationException](#page-616-0)
- [RemediationExceptionResourceKey](#page-618-0)
- [RemediationExecutionStatus](#page-619-0)
- [RemediationExecutionStep](#page-621-0)
- [RemediationParameterValue](#page-623-0)
- [ResourceCount](#page-624-0)
- [ResourceCountFilters](#page-631-0)
- [ResourceDetails](#page-638-0)
- [ResourceEvaluation](#page-640-0)
- [ResourceEvaluationFilters](#page-642-0)
- [ResourceFilters](#page-644-0)
- [ResourceIdentifier](#page-646-0)
- [ResourceKey](#page-653-0)
- [ResourceValue](#page-660-0)
- [RetentionConfiguration](#page-661-0)
- [Scope](#page-663-0)
- [Source](#page-665-0)
- [SourceDetail](#page-667-0)
- [SsmControls](#page-669-0)
- [StaticValue](#page-671-0)
- [StatusDetailFilters](#page-672-0)
- [StoredQuery](#page-674-0)
- [StoredQueryMetadata](#page-676-0)
- [Tag](#page-678-2)
- [TemplateSSMDocumentDetails](#page-679-0)
- [TimeWindow](#page-681-0)

# <span id="page-406-0"></span>**AccountAggregationSource**

A collection of accounts and regions.

### **Contents**

#### **AccountIds**

The 12-digit account ID of the account being aggregated.

Type: Array of strings

Array Members: Minimum number of 1 item.

Pattern:  $\{d\}$ 

Required: Yes

#### **AllAwsRegions**

If true, aggregate existing AWS Config regions and future regions.

Type: Boolean

Required: No

#### **AwsRegions**

The source regions being aggregated.

Type: Array of strings

Array Members: Minimum number of 1 item.

Required: No

### **See Also**

- [AWS](https://docs.aws.amazon.com/goto/SdkForCpp/config-2014-11-12/AccountAggregationSource) SDK for C++
- [AWS](https://docs.aws.amazon.com/goto/SdkForJavaV2/config-2014-11-12/AccountAggregationSource) SDK for Java V2

#### • AWS SDK for [Ruby](https://docs.aws.amazon.com/goto/SdkForRubyV3/config-2014-11-12/AccountAggregationSource) V3

# <span id="page-408-0"></span>**AggregateComplianceByConfigRule**

Indicates whether an AWS Config rule is compliant based on account ID, region, compliance, and rule name.

A rule is compliant if all of the resources that the rule evaluated comply with it. It is noncompliant if any of these resources do not comply.

## **Contents**

#### **AccountId**

The 12-digit account ID of the source account.

Type: String

Pattern:  $\{d\}$ 

Required: No

#### **AwsRegion**

The source region from where the data is aggregated.

Type: String

Length Constraints: Minimum length of 1. Maximum length of 64.

Required: No

#### **Compliance**

Indicates whether an AWS resource or AWS Config rule is compliant and provides the number of contributors that affect the compliance.

Type: [Compliance](#page-444-0) object

Required: No

#### **ConfigRuleName**

The name of the AWS Config rule.

Type: String

AggregateComplianceByConfigRule API Version 2014-11-12 380

Length Constraints: Minimum length of 1. Maximum length of 128.

Pattern: . \*\S. \*

Required: No

# **See Also**

- [AWS](https://docs.aws.amazon.com/goto/SdkForCpp/config-2014-11-12/AggregateComplianceByConfigRule) SDK for C++
- [AWS](https://docs.aws.amazon.com/goto/SdkForJavaV2/config-2014-11-12/AggregateComplianceByConfigRule) SDK for Java V2
- AWS SDK for [Ruby](https://docs.aws.amazon.com/goto/SdkForRubyV3/config-2014-11-12/AggregateComplianceByConfigRule) V3

# <span id="page-410-0"></span>**AggregateComplianceByConformancePack**

Provides aggregate compliance of the conformance pack. Indicates whether a conformance pack is compliant based on the name of the conformance pack, account ID, and region.

A conformance pack is compliant if all of the rules in a conformance packs are compliant. It is noncompliant if any of the rules are not compliant. The compliance status of a conformance pack is INSUFFICIENT\_DATA only if all rules within a conformance pack cannot be evaluated due to insufficient data. If some of the rules in a conformance pack are compliant but the compliance status of other rules in that same conformance pack is INSUFFICIENT\_DATA, the conformance pack shows compliant.

### **Contents**

#### **AccountId**

The 12-digit AWS account ID of the source account.

Type: String

Pattern:  $\{d\}$  12}

Required: No

#### **AwsRegion**

The source AWS Region from where the data is aggregated.

Type: String

Length Constraints: Minimum length of 1. Maximum length of 64.

Required: No

#### **Compliance**

The compliance status of the conformance pack.

Type: [AggregateConformancePackCompliance](#page-413-0) object

Required: No

#### **ConformancePackName**

The name of the conformance pack.

Type: String

Length Constraints: Minimum length of 1. Maximum length of 256.

```
Pattern: [a-zA-Z][-a-zA-Z0-9]*
```
Required: No

# **See Also**

- [AWS](https://docs.aws.amazon.com/goto/SdkForCpp/config-2014-11-12/AggregateComplianceByConformancePack) SDK for C++
- [AWS](https://docs.aws.amazon.com/goto/SdkForJavaV2/config-2014-11-12/AggregateComplianceByConformancePack) SDK for Java V2
- AWS SDK for [Ruby](https://docs.aws.amazon.com/goto/SdkForRubyV3/config-2014-11-12/AggregateComplianceByConformancePack) V3

# <span id="page-412-0"></span>**AggregateComplianceCount**

Returns the number of compliant and noncompliant rules for one or more accounts and regions in an aggregator.

# **Contents**

#### **ComplianceSummary**

The number of compliant and noncompliant AWS Config rules.

Type: [ComplianceSummary](#page-450-0) object

Required: No

#### **GroupName**

The 12-digit account ID or region based on the GroupByKey value.

Type: String

Length Constraints: Minimum length of 1. Maximum length of 256.

Required: No

# **See Also**

- [AWS](https://docs.aws.amazon.com/goto/SdkForCpp/config-2014-11-12/AggregateComplianceCount) SDK for C++
- [AWS](https://docs.aws.amazon.com/goto/SdkForJavaV2/config-2014-11-12/AggregateComplianceCount) SDK for Java V2
- AWS SDK for [Ruby](https://docs.aws.amazon.com/goto/SdkForRubyV3/config-2014-11-12/AggregateComplianceCount) V3

# <span id="page-413-0"></span>**AggregateConformancePackCompliance**

Provides the number of compliant and noncompliant rules within a conformance pack. Also provides the compliance status of the conformance pack and the total rule count which includes compliant rules, noncompliant rules, and rules that cannot be evaluated due to insufficient data.

A conformance pack is compliant if all of the rules in a conformance packs are compliant. It is noncompliant if any of the rules are not compliant. The compliance status of a conformance pack is INSUFFICIENT\_DATA only if all rules within a conformance pack cannot be evaluated due to insufficient data. If some of the rules in a conformance pack are compliant but the compliance status of other rules in that same conformance pack is INSUFFICIENT\_DATA, the conformance pack shows compliant.

## **Contents**

#### **ComplianceType**

The compliance status of the conformance pack.

Type: String

Valid Values: COMPLIANT | NON\_COMPLIANT | INSUFFICIENT\_DATA

Required: No

#### **CompliantRuleCount**

The number of compliant AWS Config Rules.

Type: Integer

Required: No

#### **NonCompliantRuleCount**

The number of noncompliant AWS Config Rules.

Type: Integer

Required: No

#### **TotalRuleCount**

Total number of compliant rules, noncompliant rules, and the rules that do not have any applicable resources to evaluate upon resulting in insufficient data.

AWS Config API Reference and the set of the set of the set of the set of the set of the set of the set of the set of the set of the set of the set of the set of the set of the set of the set of the set of the set of the se

Type: Integer

Required: No

# **See Also**

- [AWS](https://docs.aws.amazon.com/goto/SdkForCpp/config-2014-11-12/AggregateConformancePackCompliance) SDK for C++
- [AWS](https://docs.aws.amazon.com/goto/SdkForJavaV2/config-2014-11-12/AggregateConformancePackCompliance) SDK for Java V2
- AWS SDK for [Ruby](https://docs.aws.amazon.com/goto/SdkForRubyV3/config-2014-11-12/AggregateConformancePackCompliance) V3

# <span id="page-415-0"></span>**AggregateConformancePackComplianceCount**

The number of conformance packs that are compliant and noncompliant.

# **Contents**

#### **CompliantConformancePackCount**

Number of compliant conformance packs.

Type: Integer

Required: No

#### **NonCompliantConformancePackCount**

Number of noncompliant conformance packs.

Type: Integer

Required: No

## **See Also**

- [AWS](https://docs.aws.amazon.com/goto/SdkForCpp/config-2014-11-12/AggregateConformancePackComplianceCount) SDK for C++
- [AWS](https://docs.aws.amazon.com/goto/SdkForJavaV2/config-2014-11-12/AggregateConformancePackComplianceCount) SDK for Java V2
- AWS SDK for [Ruby](https://docs.aws.amazon.com/goto/SdkForRubyV3/config-2014-11-12/AggregateConformancePackComplianceCount) V3

# <span id="page-416-0"></span>**AggregateConformancePackComplianceFilters**

Filters the conformance packs based on an account ID, region, compliance type, and the name of the conformance pack.

# **Contents**

#### **AccountId**

The 12-digit AWS account ID of the source account.

Type: String

Pattern: \d{12}

Required: No

#### **AwsRegion**

The source AWS Region from where the data is aggregated.

Type: String

Length Constraints: Minimum length of 1. Maximum length of 64.

Required: No

#### **ComplianceType**

The compliance status of the conformance pack.

Type: String

Valid Values: COMPLIANT | NON\_COMPLIANT | INSUFFICIENT\_DATA

Required: No

#### **ConformancePackName**

The name of the conformance pack.

Type: String

Length Constraints: Minimum length of 1. Maximum length of 256.

```
Pattern: [a-zA-Z][-a-zA-Z0-9]*
```
Required: No

# **See Also**

- [AWS](https://docs.aws.amazon.com/goto/SdkForCpp/config-2014-11-12/AggregateConformancePackComplianceFilters) SDK for C++
- [AWS](https://docs.aws.amazon.com/goto/SdkForJavaV2/config-2014-11-12/AggregateConformancePackComplianceFilters) SDK for Java V2
- AWS SDK for [Ruby](https://docs.aws.amazon.com/goto/SdkForRubyV3/config-2014-11-12/AggregateConformancePackComplianceFilters) V3

# <span id="page-418-0"></span>**AggregateConformancePackComplianceSummary**

Provides a summary of compliance based on either account ID or region.

# **Contents**

#### **ComplianceSummary**

Returns an AggregateConformancePackComplianceCount object.

Type: [AggregateConformancePackComplianceCount](#page-415-0) object

Required: No

#### **GroupName**

Groups the result based on AWS account ID or AWS Region.

Type: String

Length Constraints: Minimum length of 1. Maximum length of 256.

Required: No

### **See Also**

- [AWS](https://docs.aws.amazon.com/goto/SdkForCpp/config-2014-11-12/AggregateConformancePackComplianceSummary) SDK for C++
- [AWS](https://docs.aws.amazon.com/goto/SdkForJavaV2/config-2014-11-12/AggregateConformancePackComplianceSummary) SDK for Java V2
- AWS SDK for [Ruby](https://docs.aws.amazon.com/goto/SdkForRubyV3/config-2014-11-12/AggregateConformancePackComplianceSummary) V3

# <span id="page-419-0"></span>**AggregateConformancePackComplianceSummaryFilters**

Filters the results based on account ID and region.

# **Contents**

#### **AccountId**

The 12-digit AWS account ID of the source account.

Type: String

Pattern: \d{12}

Required: No

#### **AwsRegion**

The source AWS Region from where the data is aggregated.

Type: String

Length Constraints: Minimum length of 1. Maximum length of 64.

Required: No

## **See Also**

- [AWS](https://docs.aws.amazon.com/goto/SdkForCpp/config-2014-11-12/AggregateConformancePackComplianceSummaryFilters) SDK for C++
- [AWS](https://docs.aws.amazon.com/goto/SdkForJavaV2/config-2014-11-12/AggregateConformancePackComplianceSummaryFilters) SDK for Java V2
- AWS SDK for [Ruby](https://docs.aws.amazon.com/goto/SdkForRubyV3/config-2014-11-12/AggregateConformancePackComplianceSummaryFilters) V3

# <span id="page-420-0"></span>**AggregatedSourceStatus**

The current sync status between the source and the aggregator account.

## **Contents**

#### **AwsRegion**

The region authorized to collect aggregated data.

Type: String

Length Constraints: Minimum length of 1. Maximum length of 64.

Required: No

#### **LastErrorCode**

The error code that AWS Config returned when the source account aggregation last failed.

Type: String

Required: No

#### **LastErrorMessage**

The message indicating that the source account aggregation failed due to an error.

Type: String

Required: No

#### **LastUpdateStatus**

Filters the last updated status type.

- Valid value FAILED indicates errors while moving data.
- Valid value SUCCEEDED indicates the data was successfully moved.
- Valid value OUTDATED indicates the data is not the most recent.

Type: String

Valid Values: FAILED | SUCCEEDED | OUTDATED

Required: No

#### **LastUpdateTime**

The time of the last update.

Type: Timestamp

Required: No

#### **SourceId**

The source account ID or an organization.

Type: String

Required: No

#### **SourceType**

The source account or an organization.

Type: String

Valid Values: ACCOUNT | ORGANIZATION

Required: No

# **See Also**

- [AWS](https://docs.aws.amazon.com/goto/SdkForCpp/config-2014-11-12/AggregatedSourceStatus) SDK for C++
- [AWS](https://docs.aws.amazon.com/goto/SdkForJavaV2/config-2014-11-12/AggregatedSourceStatus) SDK for Java V2
- AWS SDK for [Ruby](https://docs.aws.amazon.com/goto/SdkForRubyV3/config-2014-11-12/AggregatedSourceStatus) V3

# <span id="page-422-0"></span>**AggregateEvaluationResult**

The details of an AWS Config evaluation for an account ID and region in an aggregator. Provides the AWS resource that was evaluated, the compliance of the resource, related time stamps, and supplementary information.

# **Contents**

#### **AccountId**

The 12-digit account ID of the source account.

Type: String

Pattern:  $\{d\}$ 12}

Required: No

#### **Annotation**

Supplementary information about how the agrregate evaluation determined the compliance.

Type: String

Length Constraints: Minimum length of 1. Maximum length of 256.

Required: No

#### **AwsRegion**

The source region from where the data is aggregated.

Type: String

Length Constraints: Minimum length of 1. Maximum length of 64.

Required: No

#### **ComplianceType**

The resource compliance status.

For the AggregationEvaluationResult data type, AWS Config supports only the COMPLIANT and NON\_COMPLIANT. AWS Config does not support the NOT\_APPLICABLE and INSUFFICIENT\_DATA value.

#### Type: String

Valid Values: COMPLIANT | NON\_COMPLIANT | NOT\_APPLICABLE | INSUFFICIENT\_DATA

Required: No

#### **ConfigRuleInvokedTime**

The time when the AWS Config rule evaluated the AWS resource.

Type: Timestamp

Required: No

#### **EvaluationResultIdentifier**

Uniquely identifies the evaluation result.

Type: [EvaluationResultIdentifier](#page-520-0) object

Required: No

#### **ResultRecordedTime**

The time when AWS Config recorded the aggregate evaluation result.

Type: Timestamp

Required: No

## **See Also**

- [AWS](https://docs.aws.amazon.com/goto/SdkForCpp/config-2014-11-12/AggregateEvaluationResult) SDK for C++
- [AWS](https://docs.aws.amazon.com/goto/SdkForJavaV2/config-2014-11-12/AggregateEvaluationResult) SDK for Java V2
- AWS SDK for [Ruby](https://docs.aws.amazon.com/goto/SdkForRubyV3/config-2014-11-12/AggregateEvaluationResult) V3

# <span id="page-424-0"></span>**AggregateResourceIdentifier**

The details that identify a resource that is collected by AWS Config aggregator, including the resource type, ID, (if available) the custom resource name, the source account, and source region.

## **Contents**

#### **ResourceId**

The ID of the AWS resource.

Type: String

Length Constraints: Minimum length of 1. Maximum length of 768.

Required: Yes

#### **ResourceType**

The type of the AWS resource.

Type: String

```
Valid Values: AWS::EC2::CustomerGateway | AWS::EC2::EIP | AWS::EC2::Host | 
AWS::EC2::Instance | AWS::EC2::InternetGateway | AWS::EC2::NetworkAcl 
| AWS::EC2::NetworkInterface | AWS::EC2::RouteTable | 
AWS::EC2::SecurityGroup | AWS::EC2::Subnet | AWS::CloudTrail::Trail 
| AWS::EC2::Volume | AWS::EC2::VPC | AWS::EC2::VPNConnection 
| AWS::EC2::VPNGateway | AWS::EC2::RegisteredHAInstance | 
AWS::EC2::NatGateway | AWS::EC2::EgressOnlyInternetGateway | 
AWS::EC2::VPCEndpoint | AWS::EC2::VPCEndpointService | AWS::EC2::FlowLog 
| AWS::EC2::VPCPeeringConnection | AWS::Elasticsearch::Domain 
| AWS::IAM::Group | AWS::IAM::Policy | AWS::IAM::Role | 
AWS::IAM::User | AWS::ElasticLoadBalancingV2::LoadBalancer | 
AWS::ACM::Certificate | AWS::RDS::DBInstance | AWS::RDS::DBSubnetGroup 
| AWS::RDS::DBSecurityGroup | AWS::RDS::DBSnapshot 
| AWS::RDS::DBCluster | AWS::RDS::DBClusterSnapshot 
| AWS::RDS::EventSubscription | AWS::S3::Bucket | 
AWS::S3::AccountPublicAccessBlock | AWS::Redshift::Cluster | 
AWS::Redshift::ClusterSnapshot | AWS::Redshift::ClusterParameterGroup | 
AWS::Redshift::ClusterSecurityGroup | AWS::Redshift::ClusterSubnetGroup
```
| AWS::Redshift::EventSubscription | AWS::SSM::ManagedInstanceInventory | AWS::CloudWatch::Alarm | AWS::CloudFormation::Stack | AWS::ElasticLoadBalancing::LoadBalancer | AWS::AutoScaling::AutoScalingGroup | AWS::AutoScaling::LaunchConfiguration | AWS::AutoScaling::ScalingPolicy | AWS::AutoScaling::ScheduledAction | AWS::DynamoDB::Table | AWS::CodeBuild::Project | AWS::WAF::RateBasedRule | AWS::WAF::Rule | AWS::WAF::RuleGroup | AWS::WAF::WebACL | AWS::WAFRegional::RateBasedRule | AWS::WAFRegional::Rule | AWS::WAFRegional::RuleGroup | AWS::WAFRegional::WebACL | AWS::CloudFront::Distribution | AWS::CloudFront::StreamingDistribution | AWS::Lambda::Function | AWS::NetworkFirewall::Firewall | AWS::NetworkFirewall::FirewallPolicy | AWS::NetworkFirewall::RuleGroup | AWS::ElasticBeanstalk::Application | AWS::ElasticBeanstalk::ApplicationVersion | AWS::ElasticBeanstalk::Environment | AWS::WAFv2::WebACL | AWS::WAFv2::RuleGroup | AWS::WAFv2::IPSet | AWS::WAFv2::RegexPatternSet | AWS::WAFv2::ManagedRuleSet | AWS::XRay::EncryptionConfig | AWS::SSM::AssociationCompliance | AWS::SSM::PatchCompliance | AWS::Shield::Protection | AWS::ShieldRegional::Protection | AWS::Config::ConformancePackCompliance | AWS::Config::ResourceCompliance | AWS::ApiGateway::Stage | AWS::ApiGateway::RestApi | AWS::ApiGatewayV2::Stage | AWS::ApiGatewayV2::Api | AWS::CodePipeline::Pipeline | AWS::ServiceCatalog::CloudFormationProvisionedProduct | AWS::ServiceCatalog::CloudFormationProduct | AWS::ServiceCatalog::Portfolio | AWS::SQS::Queue | AWS::KMS::Key | AWS::QLDB::Ledger | AWS::SecretsManager::Secret | AWS::SNS::Topic | AWS::SSM::FileData | AWS::Backup::BackupPlan | AWS::Backup::BackupSelection | AWS::Backup::BackupVault | AWS::Backup::RecoveryPoint | AWS::ECR::Repository | AWS::ECS::Cluster | AWS::ECS::Service | AWS::ECS::TaskDefinition | AWS::EFS::AccessPoint | AWS::EFS::FileSystem | AWS::EKS::Cluster | AWS::OpenSearch::Domain | AWS::EC2::TransitGateway | AWS::Kinesis::Stream | AWS::Kinesis::StreamConsumer | AWS::CodeDeploy::Application | AWS::CodeDeploy::DeploymentConfig | AWS::CodeDeploy::DeploymentGroup | AWS::EC2::LaunchTemplate | AWS::ECR::PublicRepository |

AWS::GuardDuty::Detector | AWS::EMR::SecurityConfiguration | AWS::SageMaker::CodeRepository | AWS::Route53Resolver::ResolverEndpoint | AWS::Route53Resolver::ResolverRule | AWS::Route53Resolver::ResolverRuleAssociation | AWS::DMS::ReplicationSubnetGroup | AWS::DMS::EventSubscription | AWS::MSK::Cluster | AWS::StepFunctions::Activity | AWS::WorkSpaces::Workspace | AWS::WorkSpaces::ConnectionAlias | AWS::SageMaker::Model | AWS::ElasticLoadBalancingV2::Listener | AWS::StepFunctions::StateMachine | AWS::Batch::JobQueue | AWS::Batch::ComputeEnvironment | AWS::AccessAnalyzer::Analyzer | AWS::Athena::WorkGroup | AWS::Athena::DataCatalog | AWS::Detective::Graph | AWS::GlobalAccelerator::Accelerator | AWS::GlobalAccelerator::EndpointGroup | AWS::GlobalAccelerator::Listener | AWS::EC2::TransitGatewayAttachment | AWS::EC2::TransitGatewayRouteTable | AWS::DMS::Certificate | AWS::AppConfig::Application | AWS::AppSync::GraphQLApi | AWS::DataSync::LocationSMB | AWS::DataSync::LocationFSxLustre | AWS::DataSync::LocationS3 | AWS::DataSync::LocationEFS | AWS::DataSync::Task | AWS::DataSync::LocationNFS | AWS::EC2::NetworkInsightsAccessScopeAnalysis | AWS::EKS::FargateProfile | AWS::Glue::Job | AWS::GuardDuty::ThreatIntelSet | AWS::GuardDuty::IPSet | AWS::SageMaker::Workteam | AWS::SageMaker::NotebookInstanceLifecycleConfig | AWS::ServiceDiscovery::Service | AWS::ServiceDiscovery::PublicDnsNamespace | AWS::SES::ContactList | AWS::SES::ConfigurationSet | AWS::Route53::HostedZone | AWS::IoTEvents::Input | AWS::IoTEvents::DetectorModel | AWS::IoTEvents::AlarmModel | AWS::ServiceDiscovery::HttpNamespace | AWS::Events::EventBus | AWS::ImageBuilder::ContainerRecipe | AWS::ImageBuilder::DistributionConfiguration | AWS::ImageBuilder::InfrastructureConfiguration | AWS::DataSync::LocationObjectStorage | AWS::DataSync::LocationHDFS | AWS::Glue::Classifier | AWS::Route53RecoveryReadiness::Cell | AWS::Route53RecoveryReadiness::ReadinessCheck | AWS::ECR::RegistryPolicy | AWS::Backup::ReportPlan | AWS::Lightsail::Certificate | AWS::RUM::AppMonitor |

AWS::Events::Endpoint | AWS::SES::ReceiptRuleSet | AWS::Events::Archive | AWS::Events::ApiDestination | AWS::Lightsail::Disk | AWS::FIS::ExperimentTemplate | AWS::DataSync::LocationFSxWindows | AWS::SES::ReceiptFilter | AWS::GuardDuty::Filter | AWS::SES::Template | AWS::AmazonMQ::Broker | AWS::AppConfig::Environment | AWS::AppConfig::ConfigurationProfile | AWS::Cloud9::EnvironmentEC2 | AWS::EventSchemas::Registry | AWS::EventSchemas::RegistryPolicy | AWS::EventSchemas::Discoverer | AWS::FraudDetector::Label | AWS::FraudDetector::EntityType | AWS::FraudDetector::Variable | AWS::FraudDetector::Outcome | AWS::IoT::Authorizer | AWS::IoT::SecurityProfile | AWS::IoT::RoleAlias | AWS::IoT::Dimension | AWS::IoTAnalytics::Datastore | AWS::Lightsail::Bucket | AWS::Lightsail::StaticIp | AWS::MediaPackage::PackagingGroup | AWS::Route53RecoveryReadiness::RecoveryGroup | AWS::ResilienceHub::ResiliencyPolicy | AWS::Transfer::Workflow | AWS::EKS::IdentityProviderConfig | AWS::EKS::Addon | AWS::Glue::MLTransform | AWS::IoT::Policy | AWS::IoT::MitigationAction | AWS::IoTTwinMaker::Workspace | AWS::IoTTwinMaker::Entity | AWS::IoTAnalytics::Dataset | AWS::IoTAnalytics::Pipeline | AWS::IoTAnalytics::Channel | AWS::IoTSiteWise::Dashboard | AWS::IoTSiteWise::Project | AWS::IoTSiteWise::Portal | AWS::IoTSiteWise::AssetModel | AWS::IVS::Channel | AWS::IVS::RecordingConfiguration | AWS::IVS::PlaybackKeyPair | AWS::KinesisAnalyticsV2::Application | AWS::RDS::GlobalCluster | AWS::S3::MultiRegionAccessPoint | AWS::DeviceFarm::TestGridProject | AWS::Budgets::BudgetsAction | AWS::Lex::Bot | AWS::CodeGuruReviewer::RepositoryAssociation | AWS::IoT::CustomMetric | AWS::Route53Resolver::FirewallDomainList | AWS::RoboMaker::RobotApplicationVersion | AWS::EC2::TrafficMirrorSession | AWS::IoTSiteWise::Gateway | AWS::Lex::BotAlias | AWS::LookoutMetrics::Alert | AWS::IoT::AccountAuditConfiguration | AWS::EC2::TrafficMirrorTarget | AWS::S3::StorageLens | AWS::IoT::ScheduledAudit | AWS::Events::Connection | AWS::EventSchemas::Schema | AWS::MediaPackage::PackagingConfiguration | AWS::KinesisVideo::SignalingChannel | AWS::AppStream::DirectoryConfig | AWS::LookoutVision::Project | AWS::Route53RecoveryControl::Cluster |

AWS::Route53RecoveryControl::SafetyRule | AWS::Route53RecoveryControl::ControlPanel | AWS::Route53RecoveryControl::RoutingControl | AWS::Route53RecoveryReadiness::ResourceSet | AWS::RoboMaker::SimulationApplication | AWS::RoboMaker::RobotApplication | AWS::HealthLake::FHIRDatastore | AWS::Pinpoint::Segment | AWS::Pinpoint::ApplicationSettings | AWS::Events::Rule | AWS::EC2::DHCPOptions | AWS::EC2::NetworkInsightsPath | AWS::EC2::TrafficMirrorFilter | AWS::EC2::IPAM | AWS::IoTTwinMaker::Scene | AWS::NetworkManager::TransitGatewayRegistration | AWS::CustomerProfiles::Domain | AWS::AutoScaling::WarmPool | AWS::Connect::PhoneNumber | AWS::AppConfig::DeploymentStrategy | AWS::AppFlow::Flow | AWS::AuditManager::Assessment | AWS::CloudWatch::MetricStream | AWS::DeviceFarm::InstanceProfile | AWS::DeviceFarm::Project | AWS::EC2::EC2Fleet | AWS::EC2::SubnetRouteTableAssociation | AWS::ECR::PullThroughCacheRule | AWS::GroundStation::Config | AWS::ImageBuilder::ImagePipeline | AWS::IoT::FleetMetric | AWS::IoTWireless::ServiceProfile | AWS::NetworkManager::Device | AWS::NetworkManager::GlobalNetwork | AWS::NetworkManager::Link | AWS::NetworkManager::Site | AWS::Panorama::Package | AWS::Pinpoint::App | AWS::Redshift::ScheduledAction | AWS::Route53Resolver::FirewallRuleGroupAssociation | AWS::SageMaker::AppImageConfig | AWS::SageMaker::Image | AWS::ECS::TaskSet | AWS::Cassandra::Keyspace | AWS::Signer::SigningProfile | AWS::Amplify::App | AWS::AppMesh::VirtualNode | AWS::AppMesh::VirtualService | AWS::AppRunner::VpcConnector | AWS::AppStream::Application | AWS::CodeArtifact::Repository | AWS::EC2::PrefixList | AWS::EC2::SpotFleet | AWS::Evidently::Project | AWS::Forecast::Dataset | AWS::IAM::SAMLProvider | AWS::IAM::ServerCertificate | AWS::Pinpoint::Campaign | AWS::Pinpoint::InAppTemplate | AWS::SageMaker::Domain | AWS::Transfer::Agreement | AWS::Transfer::Connector | AWS::KinesisFirehose::DeliveryStream | AWS::Amplify::Branch | AWS::AppIntegrations::EventIntegration

```
| AWS::AppMesh::Route | AWS::Athena::PreparedStatement 
| AWS::EC2::IPAMScope | AWS::Evidently::Launch | 
AWS::Forecast::DatasetGroup | AWS::GreengrassV2::ComponentVersion | 
AWS::GroundStation::MissionProfile | AWS::MediaConnect::FlowEntitlement 
| AWS::MediaConnect::FlowVpcInterface | 
AWS::MediaTailor::PlaybackConfiguration | AWS::MSK::Configuration 
| AWS::Personalize::Dataset | AWS::Personalize::Schema | 
AWS::Personalize::Solution | AWS::Pinpoint::EmailTemplate 
| AWS::Pinpoint::EventStream | AWS::ResilienceHub::App | 
AWS::ACMPCA::CertificateAuthority | 
AWS::AppConfig::HostedConfigurationVersion | 
AWS::AppMesh::VirtualGateway | AWS::AppMesh::VirtualRouter | 
AWS::AppRunner::Service | AWS::CustomerProfiles::ObjectType 
| AWS::DMS::Endpoint | AWS::EC2::CapacityReservation 
| AWS::EC2::ClientVpnEndpoint | AWS::Kendra::Index 
| AWS::KinesisVideo::Stream | AWS::Logs::Destination 
| AWS::Pinpoint::EmailChannel | AWS::S3::AccessPoint 
| AWS::NetworkManager::CustomerGatewayAssociation | 
AWS::NetworkManager::LinkAssociation | AWS::IoTWireless::MulticastGroup 
| AWS::Personalize::DatasetGroup | AWS::IoTTwinMaker::ComponentType 
| AWS::CodeBuild::ReportGroup | AWS::SageMaker::FeatureGroup 
| AWS::MSK::BatchScramSecret | AWS::AppStream::Stack | 
AWS::IoT::JobTemplate | AWS::IoTWireless::FuotaTask | 
AWS::IoT::ProvisioningTemplate | AWS::InspectorV2::Filter | 
AWS::Route53Resolver::ResolverQueryLoggingConfigAssociation | 
AWS::ServiceDiscovery::Instance | AWS::Transfer::Certificate | 
AWS::MediaConnect::FlowSource | AWS::APS::RuleGroupsNamespace |
AWS::CodeGuruProfiler::ProfilingGroup | 
AWS::Route53Resolver::ResolverQueryLoggingConfig | 
AWS::Batch::SchedulingPolicy | 
AWS::ACMPCA::CertificateAuthorityActivation | AWS::AppMesh::GatewayRoute 
| AWS::AppMesh::Mesh | AWS::Connect::Instance | 
AWS::Connect::QuickConnect | AWS::EC2::CarrierGateway | 
AWS::EC2::IPAMPool | AWS::EC2::TransitGatewayConnect | 
AWS::EC2::TransitGatewayMulticastDomain | AWS::ECS::CapacityProvider 
| AWS::IAM::InstanceProfile | AWS::IoT::CACertificate |
```

```
AWS::IoTTwinMaker::SyncJob | AWS::KafkaConnect::Connector | 
AWS::Lambda::CodeSigningConfig | AWS::NetworkManager::ConnectPeer 
| AWS::ResourceExplorer2::Index | AWS::AppStream::Fleet 
| AWS::Cognito::UserPool | AWS::Cognito::UserPoolClient | 
AWS::Cognito::UserPoolGroup | AWS::EC2::NetworkInsightsAccessScope 
| AWS::EC2::NetworkInsightsAnalysis | AWS::Grafana::Workspace 
| AWS::GroundStation::DataflowEndpointGroup | 
AWS::ImageBuilder::ImageRecipe | AWS::KMS::Alias | AWS::M2::Environment 
| AWS::QuickSight::DataSource | AWS::QuickSight::Template 
| AWS::QuickSight::Theme | AWS::RDS::OptionGroup | 
AWS::Redshift::EndpointAccess | AWS::Route53Resolver::FirewallRuleGroup 
| AWS::SSM::Document
```
Required: Yes

#### **SourceAccountId**

The 12-digit account ID of the source account.

Type: String

Pattern:  $\{d\}$  12}

Required: Yes

#### **SourceRegion**

The source region where data is aggregated.

Type: String

Length Constraints: Minimum length of 1. Maximum length of 64.

Required: Yes

#### **ResourceName**

The name of the AWS resource.

Type: String

Required: No

# **See Also**

- [AWS](https://docs.aws.amazon.com/goto/SdkForCpp/config-2014-11-12/AggregateResourceIdentifier) SDK for C++
- [AWS](https://docs.aws.amazon.com/goto/SdkForJavaV2/config-2014-11-12/AggregateResourceIdentifier) SDK for Java V2
- AWS SDK for [Ruby](https://docs.aws.amazon.com/goto/SdkForRubyV3/config-2014-11-12/AggregateResourceIdentifier) V3
# **AggregationAuthorization**

An object that represents the authorizations granted to aggregator accounts and regions.

### **Contents**

### **AggregationAuthorizationArn**

The Amazon Resource Name (ARN) of the aggregation object.

Type: String

Required: No

### **AuthorizedAccountId**

The 12-digit account ID of the account authorized to aggregate data.

Type: String

Pattern:  $\{d\}$ 

Required: No

### **AuthorizedAwsRegion**

The region authorized to collect aggregated data.

Type: String

Length Constraints: Minimum length of 1. Maximum length of 64.

Required: No

### **CreationTime**

The time stamp when the aggregation authorization was created.

Type: Timestamp

Required: No

### **See Also**

- [AWS](https://docs.aws.amazon.com/goto/SdkForCpp/config-2014-11-12/AggregationAuthorization) SDK for C++
- [AWS](https://docs.aws.amazon.com/goto/SdkForJavaV2/config-2014-11-12/AggregationAuthorization) SDK for Java V2
- AWS SDK for [Ruby](https://docs.aws.amazon.com/goto/SdkForRubyV3/config-2014-11-12/AggregationAuthorization) V3

## **BaseConfigurationItem**

The detailed configurations of a specified resource.

### **Contents**

### **accountId**

The 12-digit AWS account ID associated with the resource.

Type: String

Pattern: \d{12}

Required: No

#### **arn**

The Amazon Resource Name (ARN) of the resource.

Type: String

Required: No

#### **availabilityZone**

The Availability Zone associated with the resource.

Type: String

Required: No

#### **awsRegion**

The region where the resource resides.

Type: String

Length Constraints: Minimum length of 1. Maximum length of 64.

Required: No

#### **configuration**

The description of the resource configuration.

Type: String

#### Required: No

### **configurationItemCaptureTime**

The time when the recording of configuration changes was initiated for the resource.

Type: Timestamp

Required: No

#### **configurationItemDeliveryTime**

The time when configuration changes for the resource were delivered.

#### **A** Note

This field is optional and is not guaranteed to be present in a configuration item (CI). If you are using daily recording, this field will be populated. However, if you are using continuous recording, this field will be omitted since the delivery time is instantaneous as the CI is available right away. For more information on daily recording and continuous recording, see Recording [Frequency](https://docs.aws.amazon.com/config/latest/developerguide/select-resources.html#select-resources-recording-frequency) in the *AWS Config Developer Guide*.

Type: Timestamp

Required: No

#### **configurationItemStatus**

The configuration item status. Valid values include:

- OK The resource configuration has been updated.
- ResourceDiscovered The resource was newly discovered.
- ResourceNotRecorded The resource was discovered, but its configuration was not recorded since the recorder doesn't record resources of this type.
- ResourceDeleted The resource was deleted
- ResourceDeletedNotRecorded The resource was deleted, but its configuration was not recorded since the recorder doesn't record resources of this type.

#### Type: String

Valid Values: OK | ResourceDiscovered | ResourceNotRecorded | ResourceDeleted | ResourceDeletedNotRecorded

#### Required: No

### **configurationStateId**

An identifier that indicates the ordering of the configuration items of a resource.

Type: String

Required: No

#### **recordingFrequency**

The recording frequency that AWS Config uses to record configuration changes for the resource.

Type: String

Valid Values: CONTINUOUS | DAILY

Required: No

### **resourceCreationTime**

The time stamp when the resource was created.

Type: Timestamp

Required: No

#### **resourceId**

The ID of the resource (for example., sg-xxxxxx).

Type: String

Length Constraints: Minimum length of 1. Maximum length of 768.

Required: No

#### **resourceName**

The custom name of the resource, if available.

Type: String

Required: No

#### **resourceType**

The type of AWS resource.

```
Valid Values: AWS::EC2::CustomerGateway | AWS::EC2::EIP | AWS::EC2::Host | 
AWS::EC2::Instance | AWS::EC2::InternetGateway | AWS::EC2::NetworkAcl 
| AWS::EC2::NetworkInterface | AWS::EC2::RouteTable | 
AWS::EC2::SecurityGroup | AWS::EC2::Subnet | AWS::CloudTrail::Trail 
| AWS::EC2::Volume | AWS::EC2::VPC | AWS::EC2::VPNConnection 
| AWS::EC2::VPNGateway | AWS::EC2::RegisteredHAInstance | 
AWS::EC2::NatGateway | AWS::EC2::EgressOnlyInternetGateway | 
AWS::EC2::VPCEndpoint | AWS::EC2::VPCEndpointService | AWS::EC2::FlowLog 
| AWS::EC2::VPCPeeringConnection | AWS::Elasticsearch::Domain 
| AWS::IAM::Group | AWS::IAM::Policy | AWS::IAM::Role | 
AWS::IAM::User | AWS::ElasticLoadBalancingV2::LoadBalancer | 
AWS::ACM::Certificate | AWS::RDS::DBInstance | AWS::RDS::DBSubnetGroup 
| AWS::RDS::DBSecurityGroup | AWS::RDS::DBSnapshot 
| AWS::RDS::DBCluster | AWS::RDS::DBClusterSnapshot 
| AWS::RDS::EventSubscription | AWS::S3::Bucket | 
AWS::S3::AccountPublicAccessBlock | AWS::Redshift::Cluster | 
AWS::Redshift::ClusterSnapshot | AWS::Redshift::ClusterParameterGroup | 
AWS::Redshift::ClusterSecurityGroup | AWS::Redshift::ClusterSubnetGroup 
| AWS::Redshift::EventSubscription | AWS::SSM::ManagedInstanceInventory 
| AWS::CloudWatch::Alarm | AWS::CloudFormation::Stack | 
AWS::ElasticLoadBalancing::LoadBalancer | 
AWS::AutoScaling::AutoScalingGroup | 
AWS::AutoScaling::LaunchConfiguration | AWS::AutoScaling::ScalingPolicy 
| AWS::AutoScaling::ScheduledAction | AWS::DynamoDB::Table | 
AWS::CodeBuild::Project | AWS::WAF::RateBasedRule | AWS::WAF::Rule | 
AWS::WAF::RuleGroup | AWS::WAF::WebACL | AWS::WAFRegional::RateBasedRule 
| AWS::WAFRegional::Rule | AWS::WAFRegional::RuleGroup | 
AWS::WAFRegional::WebACL | AWS::CloudFront::Distribution | 
AWS::CloudFront::StreamingDistribution | AWS::Lambda::Function | 
AWS::NetworkFirewall::Firewall | AWS::NetworkFirewall::FirewallPolicy 
| AWS::NetworkFirewall::RuleGroup | AWS::ElasticBeanstalk::Application 
| AWS::ElasticBeanstalk::ApplicationVersion | 
AWS::ElasticBeanstalk::Environment | AWS::WAFv2::WebACL 
| AWS::WAFv2::RuleGroup | AWS::WAFv2::IPSet | 
AWS::WAFv2::RegexPatternSet | AWS::WAFv2::ManagedRuleSet |
```
AWS::XRay::EncryptionConfig | AWS::SSM::AssociationCompliance | AWS::SSM::PatchCompliance | AWS::Shield::Protection | AWS::ShieldRegional::Protection | AWS::Config::ConformancePackCompliance | AWS::Config::ResourceCompliance | AWS::ApiGateway::Stage | AWS::ApiGateway::RestApi | AWS::ApiGatewayV2::Stage | AWS::ApiGatewayV2::Api | AWS::CodePipeline::Pipeline | AWS::ServiceCatalog::CloudFormationProvisionedProduct | AWS::ServiceCatalog::CloudFormationProduct | AWS::ServiceCatalog::Portfolio | AWS::SQS::Queue | AWS::KMS::Key | AWS::QLDB::Ledger | AWS::SecretsManager::Secret | AWS::SNS::Topic | AWS::SSM::FileData | AWS::Backup::BackupPlan | AWS::Backup::BackupSelection | AWS::Backup::BackupVault | AWS::Backup::RecoveryPoint | AWS::ECR::Repository | AWS::ECS::Cluster | AWS::ECS::Service | AWS::ECS::TaskDefinition | AWS::EFS::AccessPoint | AWS::EFS::FileSystem | AWS::EKS::Cluster | AWS::OpenSearch::Domain | AWS::EC2::TransitGateway | AWS::Kinesis::Stream | AWS::Kinesis::StreamConsumer | AWS::CodeDeploy::Application | AWS::CodeDeploy::DeploymentConfig | AWS::CodeDeploy::DeploymentGroup | AWS::EC2::LaunchTemplate | AWS::ECR::PublicRepository | AWS::GuardDuty::Detector | AWS::EMR::SecurityConfiguration | AWS::SageMaker::CodeRepository | AWS::Route53Resolver::ResolverEndpoint | AWS::Route53Resolver::ResolverRule | AWS::Route53Resolver::ResolverRuleAssociation | AWS::DMS::ReplicationSubnetGroup | AWS::DMS::EventSubscription | AWS::MSK::Cluster | AWS::StepFunctions::Activity | AWS::WorkSpaces::Workspace | AWS::WorkSpaces::ConnectionAlias | AWS::SageMaker::Model | AWS::ElasticLoadBalancingV2::Listener | AWS::StepFunctions::StateMachine | AWS::Batch::JobQueue | AWS::Batch::ComputeEnvironment | AWS::AccessAnalyzer::Analyzer | AWS::Athena::WorkGroup | AWS::Athena::DataCatalog | AWS::Detective::Graph | AWS::GlobalAccelerator::Accelerator | AWS::GlobalAccelerator::EndpointGroup | AWS::GlobalAccelerator::Listener | AWS::EC2::TransitGatewayAttachment | AWS::EC2::TransitGatewayRouteTable | AWS::DMS::Certificate | AWS::AppConfig::Application | AWS::AppSync::GraphQLApi | AWS::DataSync::LocationSMB | AWS::DataSync::LocationFSxLustre

| AWS::DataSync::LocationS3 | AWS::DataSync::LocationEFS | AWS::DataSync::Task | AWS::DataSync::LocationNFS | AWS::EC2::NetworkInsightsAccessScopeAnalysis | AWS::EKS::FargateProfile | AWS::Glue::Job | AWS::GuardDuty::ThreatIntelSet | AWS::GuardDuty::IPSet | AWS::SageMaker::Workteam | AWS::SageMaker::NotebookInstanceLifecycleConfig | AWS::ServiceDiscovery::Service | AWS::ServiceDiscovery::PublicDnsNamespace | AWS::SES::ContactList | AWS::SES::ConfigurationSet | AWS::Route53::HostedZone | AWS::IoTEvents::Input | AWS::IoTEvents::DetectorModel | AWS::IoTEvents::AlarmModel | AWS::ServiceDiscovery::HttpNamespace | AWS::Events::EventBus | AWS::ImageBuilder::ContainerRecipe | AWS::ImageBuilder::DistributionConfiguration | AWS::ImageBuilder::InfrastructureConfiguration | AWS::DataSync::LocationObjectStorage | AWS::DataSync::LocationHDFS | AWS::Glue::Classifier | AWS::Route53RecoveryReadiness::Cell | AWS::Route53RecoveryReadiness::ReadinessCheck | AWS::ECR::RegistryPolicy | AWS::Backup::ReportPlan | AWS::Lightsail::Certificate | AWS::RUM::AppMonitor | AWS::Events::Endpoint | AWS::SES::ReceiptRuleSet | AWS::Events::Archive | AWS::Events::ApiDestination | AWS::Lightsail::Disk | AWS::FIS::ExperimentTemplate | AWS::DataSync::LocationFSxWindows | AWS::SES::ReceiptFilter | AWS::GuardDuty::Filter | AWS::SES::Template | AWS::AmazonMQ::Broker | AWS::AppConfig::Environment | AWS::AppConfig::ConfigurationProfile | AWS::Cloud9::EnvironmentEC2 | AWS::EventSchemas::Registry | AWS::EventSchemas::RegistryPolicy | AWS::EventSchemas::Discoverer | AWS::FraudDetector::Label | AWS::FraudDetector::EntityType | AWS::FraudDetector::Variable | AWS::FraudDetector::Outcome | AWS::IoT::Authorizer | AWS::IoT::SecurityProfile | AWS::IoT::RoleAlias | AWS::IoT::Dimension | AWS::IoTAnalytics::Datastore | AWS::Lightsail::Bucket | AWS::Lightsail::StaticIp | AWS::MediaPackage::PackagingGroup | AWS::Route53RecoveryReadiness::RecoveryGroup | AWS::ResilienceHub::ResiliencyPolicy | AWS::Transfer::Workflow | AWS::EKS::IdentityProviderConfig | AWS::EKS::Addon | AWS::Glue::MLTransform | AWS::IoT::Policy |

AWS::IoT::MitigationAction | AWS::IoTTwinMaker::Workspace | AWS::IoTTwinMaker::Entity | AWS::IoTAnalytics::Dataset | AWS::IoTAnalytics::Pipeline | AWS::IoTAnalytics::Channel | AWS::IoTSiteWise::Dashboard | AWS::IoTSiteWise::Project | AWS::IoTSiteWise::Portal | AWS::IoTSiteWise::AssetModel | AWS::IVS::Channel | AWS::IVS::RecordingConfiguration | AWS::IVS::PlaybackKeyPair | AWS::KinesisAnalyticsV2::Application | AWS::RDS::GlobalCluster | AWS::S3::MultiRegionAccessPoint | AWS::DeviceFarm::TestGridProject | AWS::Budgets::BudgetsAction | AWS::Lex::Bot | AWS::CodeGuruReviewer::RepositoryAssociation | AWS::IoT::CustomMetric | AWS::Route53Resolver::FirewallDomainList | AWS::RoboMaker::RobotApplicationVersion | AWS::EC2::TrafficMirrorSession | AWS::IoTSiteWise::Gateway | AWS::Lex::BotAlias | AWS::LookoutMetrics::Alert | AWS::IoT::AccountAuditConfiguration | AWS::EC2::TrafficMirrorTarget | AWS::S3::StorageLens | AWS::IoT::ScheduledAudit | AWS::Events::Connection | AWS::EventSchemas::Schema | AWS::MediaPackage::PackagingConfiguration | AWS::KinesisVideo::SignalingChannel | AWS::AppStream::DirectoryConfig | AWS::LookoutVision::Project | AWS::Route53RecoveryControl::Cluster | AWS::Route53RecoveryControl::SafetyRule | AWS::Route53RecoveryControl::ControlPanel | AWS::Route53RecoveryControl::RoutingControl | AWS::Route53RecoveryReadiness::ResourceSet | AWS::RoboMaker::SimulationApplication | AWS::RoboMaker::RobotApplication | AWS::HealthLake::FHIRDatastore | AWS::Pinpoint::Segment | AWS::Pinpoint::ApplicationSettings | AWS::Events::Rule | AWS::EC2::DHCPOptions | AWS::EC2::NetworkInsightsPath | AWS::EC2::TrafficMirrorFilter | AWS::EC2::IPAM | AWS::IoTTwinMaker::Scene | AWS::NetworkManager::TransitGatewayRegistration | AWS::CustomerProfiles::Domain | AWS::AutoScaling::WarmPool | AWS::Connect::PhoneNumber | AWS::AppConfig::DeploymentStrategy | AWS::AppFlow::Flow | AWS::AuditManager::Assessment | AWS::CloudWatch::MetricStream | AWS::DeviceFarm::InstanceProfile | AWS::DeviceFarm::Project | AWS::EC2::EC2Fleet | AWS::EC2::SubnetRouteTableAssociation | AWS::ECR::PullThroughCacheRule

| AWS::GroundStation::Config | AWS::ImageBuilder::ImagePipeline | AWS::IoT::FleetMetric | AWS::IoTWireless::ServiceProfile | AWS::NetworkManager::Device | AWS::NetworkManager::GlobalNetwork | AWS::NetworkManager::Link | AWS::NetworkManager::Site | AWS::Panorama::Package | AWS::Pinpoint::App | AWS::Redshift::ScheduledAction | AWS::Route53Resolver::FirewallRuleGroupAssociation | AWS::SageMaker::AppImageConfig | AWS::SageMaker::Image | AWS::ECS::TaskSet | AWS::Cassandra::Keyspace | AWS::Signer::SigningProfile | AWS::Amplify::App | AWS::AppMesh::VirtualNode | AWS::AppMesh::VirtualService | AWS::AppRunner::VpcConnector | AWS::AppStream::Application | AWS::CodeArtifact::Repository | AWS::EC2::PrefixList | AWS::EC2::SpotFleet | AWS::Evidently::Project | AWS::Forecast::Dataset | AWS::IAM::SAMLProvider | AWS::IAM::ServerCertificate | AWS::Pinpoint::Campaign | AWS::Pinpoint::InAppTemplate | AWS::SageMaker::Domain | AWS::Transfer::Agreement | AWS::Transfer::Connector | AWS::KinesisFirehose::DeliveryStream | AWS::Amplify::Branch | AWS::AppIntegrations::EventIntegration | AWS::AppMesh::Route | AWS::Athena::PreparedStatement | AWS::EC2::IPAMScope | AWS::Evidently::Launch | AWS::Forecast::DatasetGroup | AWS::GreengrassV2::ComponentVersion | AWS::GroundStation::MissionProfile | AWS::MediaConnect::FlowEntitlement | AWS::MediaConnect::FlowVpcInterface | AWS::MediaTailor::PlaybackConfiguration | AWS::MSK::Configuration | AWS::Personalize::Dataset | AWS::Personalize::Schema | AWS::Personalize::Solution | AWS::Pinpoint::EmailTemplate | AWS::Pinpoint::EventStream | AWS::ResilienceHub::App | AWS::ACMPCA::CertificateAuthority | AWS::AppConfig::HostedConfigurationVersion | AWS::AppMesh::VirtualGateway | AWS::AppMesh::VirtualRouter | AWS::AppRunner::Service | AWS::CustomerProfiles::ObjectType | AWS::DMS::Endpoint | AWS::EC2::CapacityReservation | AWS::EC2::ClientVpnEndpoint | AWS::Kendra::Index | AWS::KinesisVideo::Stream | AWS::Logs::Destination | AWS::Pinpoint::EmailChannel | AWS::S3::AccessPoint

| AWS::NetworkManager::CustomerGatewayAssociation | AWS::NetworkManager::LinkAssociation | AWS::IoTWireless::MulticastGroup | AWS::Personalize::DatasetGroup | AWS::IoTTwinMaker::ComponentType | AWS::CodeBuild::ReportGroup | AWS::SageMaker::FeatureGroup | AWS::MSK::BatchScramSecret | AWS::AppStream::Stack | AWS::IoT::JobTemplate | AWS::IoTWireless::FuotaTask | AWS::IoT::ProvisioningTemplate | AWS::InspectorV2::Filter | AWS::Route53Resolver::ResolverQueryLoggingConfigAssociation | AWS::ServiceDiscovery::Instance | AWS::Transfer::Certificate | AWS::MediaConnect::FlowSource | AWS::APS::RuleGroupsNamespace | AWS::CodeGuruProfiler::ProfilingGroup | AWS::Route53Resolver::ResolverQueryLoggingConfig | AWS::Batch::SchedulingPolicy | AWS::ACMPCA::CertificateAuthorityActivation | AWS::AppMesh::GatewayRoute | AWS::AppMesh::Mesh | AWS::Connect::Instance | AWS::Connect::QuickConnect | AWS::EC2::CarrierGateway | AWS::EC2::IPAMPool | AWS::EC2::TransitGatewayConnect | AWS::EC2::TransitGatewayMulticastDomain | AWS::ECS::CapacityProvider | AWS::IAM::InstanceProfile | AWS::IoT::CACertificate | AWS::IoTTwinMaker::SyncJob | AWS::KafkaConnect::Connector | AWS::Lambda::CodeSigningConfig | AWS::NetworkManager::ConnectPeer | AWS::ResourceExplorer2::Index | AWS::AppStream::Fleet | AWS::Cognito::UserPool | AWS::Cognito::UserPoolClient | AWS::Cognito::UserPoolGroup | AWS::EC2::NetworkInsightsAccessScope | AWS::EC2::NetworkInsightsAnalysis | AWS::Grafana::Workspace | AWS::GroundStation::DataflowEndpointGroup | AWS::ImageBuilder::ImageRecipe | AWS::KMS::Alias | AWS::M2::Environment | AWS::QuickSight::DataSource | AWS::QuickSight::Template | AWS::QuickSight::Theme | AWS::RDS::OptionGroup | AWS::Redshift::EndpointAccess | AWS::Route53Resolver::FirewallRuleGroup | AWS::SSM::Document

Required: No

#### **supplementaryConfiguration**

Configuration attributes that AWS Config returns for certain resource types to supplement the information returned for the configuration parameter.

Type: String to string map

Required: No

### **version**

The version number of the resource configuration.

Type: String

Required: No

### **See Also**

- [AWS](https://docs.aws.amazon.com/goto/SdkForCpp/config-2014-11-12/BaseConfigurationItem) SDK for C++
- [AWS](https://docs.aws.amazon.com/goto/SdkForJavaV2/config-2014-11-12/BaseConfigurationItem) SDK for Java V2
- AWS SDK for [Ruby](https://docs.aws.amazon.com/goto/SdkForRubyV3/config-2014-11-12/BaseConfigurationItem) V3

## <span id="page-444-0"></span>**Compliance**

Indicates whether an AWS resource or AWS Config rule is compliant and provides the number of contributors that affect the compliance.

### **Contents**

### **ComplianceContributorCount**

The number of AWS resources or AWS Config rules that cause a result of NON\_COMPLIANT, up to a maximum number.

Type: [ComplianceContributorCount](#page-449-0) object

Required: No

### **ComplianceType**

Indicates whether an AWS resource or AWS Config rule is compliant.

A resource is compliant if it complies with all of the AWS Config rules that evaluate it. A resource is noncompliant if it does not comply with one or more of these rules.

A rule is compliant if all of the resources that the rule evaluates comply with it. A rule is noncompliant if any of these resources do not comply.

AWS Config returns the INSUFFICIENT\_DATA value when no evaluation results are available for the AWS resource or AWS Config rule.

For the Compliance data type, AWS Config supports only COMPLIANT, NON\_COMPLIANT, and INSUFFICIENT\_DATA values. AWS Config does not support the NOT\_APPLICABLE value for the Compliance data type.

Type: String

Valid Values: COMPLIANT | NON\_COMPLIANT | NOT\_APPLICABLE | INSUFFICIENT\_DATA

Required: No

### **See Also**

- [AWS](https://docs.aws.amazon.com/goto/SdkForCpp/config-2014-11-12/Compliance) SDK for C++
- [AWS](https://docs.aws.amazon.com/goto/SdkForJavaV2/config-2014-11-12/Compliance) SDK for Java V2
- AWS SDK for [Ruby](https://docs.aws.amazon.com/goto/SdkForRubyV3/config-2014-11-12/Compliance) V3

# **ComplianceByConfigRule**

Indicates whether an AWS Config rule is compliant. A rule is compliant if all of the resources that the rule evaluated comply with it. A rule is noncompliant if any of these resources do not comply.

### **Contents**

### **Compliance**

Indicates whether the AWS Config rule is compliant.

Type: [Compliance](#page-444-0) object

Required: No

### **ConfigRuleName**

The name of the AWS Config rule.

Type: String

Length Constraints: Minimum length of 1. Maximum length of 64.

Required: No

### **See Also**

- [AWS](https://docs.aws.amazon.com/goto/SdkForCpp/config-2014-11-12/ComplianceByConfigRule) SDK for C++
- [AWS](https://docs.aws.amazon.com/goto/SdkForJavaV2/config-2014-11-12/ComplianceByConfigRule) SDK for Java V2
- AWS SDK for [Ruby](https://docs.aws.amazon.com/goto/SdkForRubyV3/config-2014-11-12/ComplianceByConfigRule) V3

## **ComplianceByResource**

Indicates whether an AWS resource that is evaluated according to one or more AWS Config rules is compliant. A resource is compliant if it complies with all of the rules that evaluate it. A resource is noncompliant if it does not comply with one or more of these rules.

### **Contents**

### **Compliance**

Indicates whether the AWS resource complies with all of the AWS Config rules that evaluated it.

Type: [Compliance](#page-444-0) object

Required: No

#### **ResourceId**

The ID of the AWS resource that was evaluated.

Type: String

Length Constraints: Minimum length of 1. Maximum length of 768.

Required: No

#### **ResourceType**

The type of the AWS resource that was evaluated.

Type: String

Length Constraints: Minimum length of 1. Maximum length of 256.

Required: No

### **See Also**

For more information about using this API in one of the language-specific AWS SDKs, see the following:

• [AWS](https://docs.aws.amazon.com/goto/SdkForCpp/config-2014-11-12/ComplianceByResource) SDK for C++

- [AWS](https://docs.aws.amazon.com/goto/SdkForJavaV2/config-2014-11-12/ComplianceByResource) SDK for Java V2
- AWS SDK for [Ruby](https://docs.aws.amazon.com/goto/SdkForRubyV3/config-2014-11-12/ComplianceByResource) V3

# <span id="page-449-0"></span>**ComplianceContributorCount**

The number of AWS resources or AWS Config rules responsible for the current compliance of the item, up to a maximum number.

### **Contents**

### **CapExceeded**

Indicates whether the maximum count is reached.

Type: Boolean

Required: No

### **CappedCount**

The number of AWS resources or AWS Config rules responsible for the current compliance of the item.

Type: Integer

Required: No

### **See Also**

- [AWS](https://docs.aws.amazon.com/goto/SdkForCpp/config-2014-11-12/ComplianceContributorCount) SDK for C++
- [AWS](https://docs.aws.amazon.com/goto/SdkForJavaV2/config-2014-11-12/ComplianceContributorCount) SDK for Java V2
- AWS SDK for [Ruby](https://docs.aws.amazon.com/goto/SdkForRubyV3/config-2014-11-12/ComplianceContributorCount) V3

# <span id="page-450-0"></span>**ComplianceSummary**

The number of AWS Config rules or AWS resources that are compliant and noncompliant.

### **Contents**

### **ComplianceSummaryTimestamp**

The time that AWS Config created the compliance summary.

Type: Timestamp

Required: No

#### **CompliantResourceCount**

The number of AWS Config rules or AWS resources that are compliant, up to a maximum of 25 for rules and 100 for resources.

Type: [ComplianceContributorCount](#page-449-0) object

Required: No

### **NonCompliantResourceCount**

The number of AWS Config rules or AWS resources that are noncompliant, up to a maximum of 25 for rules and 100 for resources.

Type: [ComplianceContributorCount](#page-449-0) object

Required: No

### **See Also**

- [AWS](https://docs.aws.amazon.com/goto/SdkForCpp/config-2014-11-12/ComplianceSummary) SDK for C++
- [AWS](https://docs.aws.amazon.com/goto/SdkForJavaV2/config-2014-11-12/ComplianceSummary) SDK for Java V2
- AWS SDK for [Ruby](https://docs.aws.amazon.com/goto/SdkForRubyV3/config-2014-11-12/ComplianceSummary) V3

# **ComplianceSummaryByResourceType**

The number of AWS resources of a specific type that are compliant or noncompliant, up to a maximum of 100 for each.

### **Contents**

### **ComplianceSummary**

The number of AWS resources that are compliant or noncompliant, up to a maximum of 100 for each.

Type: [ComplianceSummary](#page-450-0) object

Required: No

### **ResourceType**

The type of AWS resource.

Type: String

Length Constraints: Minimum length of 1. Maximum length of 256.

Required: No

### **See Also**

- [AWS](https://docs.aws.amazon.com/goto/SdkForCpp/config-2014-11-12/ComplianceSummaryByResourceType) SDK for C++
- [AWS](https://docs.aws.amazon.com/goto/SdkForJavaV2/config-2014-11-12/ComplianceSummaryByResourceType) SDK for Java V2
- AWS SDK for [Ruby](https://docs.aws.amazon.com/goto/SdkForRubyV3/config-2014-11-12/ComplianceSummaryByResourceType) V3

# **ConfigExportDeliveryInfo**

Provides status of the delivery of the snapshot or the configuration history to the specified Amazon S3 bucket. Also provides the status of notifications about the Amazon S3 delivery to the specified Amazon SNS topic.

### **Contents**

### **lastAttemptTime**

The time of the last attempted delivery.

Type: Timestamp

Required: No

### **lastErrorCode**

The error code from the last attempted delivery.

Type: String

Required: No

#### **lastErrorMessage**

The error message from the last attempted delivery.

Type: String

Required: No

### **lastStatus**

Status of the last attempted delivery.

Type: String

Valid Values: Success | Failure | Not\_Applicable

Required: No

### **lastSuccessfulTime**

The time of the last successful delivery.

Type: Timestamp

Required: No

### **nextDeliveryTime**

The time that the next delivery occurs.

Type: Timestamp

Required: No

### **See Also**

- [AWS](https://docs.aws.amazon.com/goto/SdkForCpp/config-2014-11-12/ConfigExportDeliveryInfo) SDK for C++
- [AWS](https://docs.aws.amazon.com/goto/SdkForJavaV2/config-2014-11-12/ConfigExportDeliveryInfo) SDK for Java V2
- AWS SDK for [Ruby](https://docs.aws.amazon.com/goto/SdkForRubyV3/config-2014-11-12/ConfigExportDeliveryInfo) V3

# <span id="page-454-0"></span>**ConfigRule**

AWS Config rules evaluate the configuration settings of your AWS resources. A rule can run when AWS Config detects a configuration change to an AWS resource or at a periodic frequency that you choose (for example, every 24 hours). There are two types of rules: *AWS Config Managed Rules* and *AWS Config Custom Rules*.

AWS Config Managed Rules are predefined, customizable rules created by AWS Config. For a list of managed rules, see List of AWS Config [Managed](https://docs.aws.amazon.com/config/latest/developerguide/managed-rules-by-aws-config.html) Rules.

AWS Config Custom Rules are rules that you create from scratch. There are two ways to create AWS Config custom rules: with Lambda functions (AWS Lambda [Developer](https://docs.aws.amazon.com/config/latest/developerguide/gettingstarted-concepts.html#gettingstarted-concepts-function) Guide) and with Guard (Guard GitHub [Repository](https://github.com/aws-cloudformation/cloudformation-guard)), a policy-as-code language. AWS Config custom rules created with AWS Lambda are called *AWS Config Custom Lambda Rules* and AWS Config custom rules created with Guard are called *AWS Config Custom Policy Rules*.

For more information about developing and using AWS Config rules, see [Evaluating](https://docs.aws.amazon.com/config/latest/developerguide/evaluate-config.html) Resource with AWS [Config](https://docs.aws.amazon.com/config/latest/developerguide/evaluate-config.html) Rules in the *AWS Config Developer Guide*.

### **A** Note

You can use the AWS CLI and AWS SDKs if you want to create a rule that triggers evaluations for your resources when AWS Config delivers the configuration snapshot. For more information, see [ConfigSnapshotDeliveryProperties.](#page-466-0)

### **Contents**

### **Source**

Provides the rule owner ( AWS for managed rules, CUSTOM\_POLICY for Custom Policy rules, and CUSTOM\_LAMBDA for Custom Lambda rules), the rule identifier, and the notifications that cause the function to evaluate your AWS resources.

Type: [Source](#page-665-0) object

Required: Yes

### **ConfigRuleArn**

The Amazon Resource Name (ARN) of the AWS Config rule.

Length Constraints: Minimum length of 1. Maximum length of 256.

Required: No

### **ConfigRuleId**

The ID of the AWS Config rule.

Type: String

Length Constraints: Minimum length of 1. Maximum length of 64.

Required: No

### **ConfigRuleName**

The name that you assign to the AWS Config rule. The name is required if you are adding a new rule.

Type: String

Length Constraints: Minimum length of 1. Maximum length of 128.

Pattern: . \* \S. \*

Required: No

### **ConfigRuleState**

Indicates whether the AWS Config rule is active or is currently being deleted by AWS Config. It can also indicate the evaluation status for the AWS Config rule.

AWS Config sets the state of the rule to EVALUATING temporarily after you use the StartConfigRulesEvaluation request to evaluate your resources against the AWS Config rule.

AWS Config sets the state of the rule to DELETING\_RESULTS temporarily after you use the DeleteEvaluationResults request to delete the current evaluation results for the AWS Config rule.

AWS Config temporarily sets the state of a rule to DELETING after you use the DeleteConfigRule request to delete the rule. After AWS Config deletes the rule, the rule and all of its evaluations are erased and are no longer available.

Valid Values: ACTIVE | DELETING | DELETING\_RESULTS | EVALUATING

Required: No

### **CreatedBy**

Service principal name of the service that created the rule.

### **(i)** Note

The field is populated only if the service-linked rule is created by a service. The field is empty if you create your own rule.

#### Type: String

Length Constraints: Minimum length of 1. Maximum length of 256.

Required: No

#### **Description**

The description that you provide for the AWS Config rule.

Type: String

Length Constraints: Minimum length of 0. Maximum length of 256.

Required: No

### **EvaluationModes**

The modes the AWS Config rule can be evaluated in. The valid values are distinct objects. By default, the value is Detective evaluation mode only.

Type: Array of [EvaluationModeConfiguration](#page-517-0) objects

Required: No

#### **InputParameters**

A string, in JSON format, that is passed to the AWS Config rule Lambda function.

Length Constraints: Minimum length of 1. Maximum length of 1024.

Required: No

### **MaximumExecutionFrequency**

The maximum frequency with which AWS Config runs evaluations for a rule. You can specify a value for MaximumExecutionFrequency when:

- This is for an AWS Config managed rule that is triggered at a periodic frequency.
- Your custom rule is triggered when AWS Config delivers the configuration snapshot. For more information, see [ConfigSnapshotDeliveryProperties](#page-466-0).

### **A** Note

By default, rules with a periodic trigger are evaluated every 24 hours. To change the frequency, specify a valid value for the MaximumExecutionFrequency parameter.

### Type: String

```
Valid Values: One_Hour | Three_Hours | Six_Hours | Twelve_Hours | 
TwentyFour_Hours
```
Required: No

### **Scope**

Defines which resources can trigger an evaluation for the rule. The scope can include one or more resource types, a combination of one resource type and one resource ID, or a combination of a tag key and value. Specify a scope to constrain the resources that can trigger an evaluation for the rule. If you do not specify a scope, evaluations are triggered when any resource in the recording group changes.

### *(i)* Note

The scope can be empty.

### Type: [Scope](#page-663-0) object

Required: No

## **See Also**

- [AWS](https://docs.aws.amazon.com/goto/SdkForCpp/config-2014-11-12/ConfigRule) SDK for C++
- [AWS](https://docs.aws.amazon.com/goto/SdkForJavaV2/config-2014-11-12/ConfigRule) SDK for Java V2
- AWS SDK for [Ruby](https://docs.aws.amazon.com/goto/SdkForRubyV3/config-2014-11-12/ConfigRule) V3

# **ConfigRuleComplianceFilters**

Filters the compliance results based on account ID, region, compliance type, and rule name.

### **Contents**

### **AccountId**

The 12-digit account ID of the source account.

Type: String

Pattern: \d{12}

Required: No

#### **AwsRegion**

The source region where the data is aggregated.

Type: String

Length Constraints: Minimum length of 1. Maximum length of 64.

Required: No

### **ComplianceType**

The rule compliance status.

For the ConfigRuleComplianceFilters data type, AWS Config supports only COMPLIANT and NON\_COMPLIANT. AWS Config does not support the NOT\_APPLICABLE and the INSUFFICIENT\_DATA values.

Type: String

Valid Values: COMPLIANT | NON\_COMPLIANT | NOT\_APPLICABLE | INSUFFICIENT\_DATA

Required: No

### **ConfigRuleName**

The name of the AWS Config rule.

Type: String

Length Constraints: Minimum length of 1. Maximum length of 128.

Pattern: . \*\S. \*

Required: No

### **See Also**

- [AWS](https://docs.aws.amazon.com/goto/SdkForCpp/config-2014-11-12/ConfigRuleComplianceFilters) SDK for C++
- [AWS](https://docs.aws.amazon.com/goto/SdkForJavaV2/config-2014-11-12/ConfigRuleComplianceFilters) SDK for Java V2
- AWS SDK for [Ruby](https://docs.aws.amazon.com/goto/SdkForRubyV3/config-2014-11-12/ConfigRuleComplianceFilters) V3

# **ConfigRuleComplianceSummaryFilters**

Filters the results based on the account IDs and regions.

### **Contents**

### **AccountId**

The 12-digit account ID of the source account.

Type: String

Pattern: \d{12}

Required: No

### **AwsRegion**

The source region where the data is aggregated.

Type: String

Length Constraints: Minimum length of 1. Maximum length of 64.

Required: No

### **See Also**

- [AWS](https://docs.aws.amazon.com/goto/SdkForCpp/config-2014-11-12/ConfigRuleComplianceSummaryFilters) SDK for C++
- [AWS](https://docs.aws.amazon.com/goto/SdkForJavaV2/config-2014-11-12/ConfigRuleComplianceSummaryFilters) SDK for Java V2
- AWS SDK for [Ruby](https://docs.aws.amazon.com/goto/SdkForRubyV3/config-2014-11-12/ConfigRuleComplianceSummaryFilters) V3

# **ConfigRuleEvaluationStatus**

Status information for your AWS Config Managed rules and AWS Config Custom Policy rules. The status includes information such as the last time the rule ran, the last time it failed, and the related error for the last failure.

This action does not return status information about AWS Config Custom Lambda rules.

### **Contents**

### **ConfigRuleArn**

The Amazon Resource Name (ARN) of the AWS Config rule.

Type: String

Required: No

### **ConfigRuleId**

The ID of the AWS Config rule.

Type: String

Required: No

### **ConfigRuleName**

The name of the AWS Config rule.

Type: String

Length Constraints: Minimum length of 1. Maximum length of 128.

Pattern: . \* \S. \*

Required: No

### **FirstActivatedTime**

The time that you first activated the AWS Config rule.

Type: Timestamp

Required: No

### **FirstEvaluationStarted**

Indicates whether AWS Config has evaluated your resources against the rule at least once.

- true AWS Config has evaluated your AWS resources against the rule at least once.
- false AWS Config has not finished evaluating your AWS resources against the rule at least once.

Type: Boolean

Required: No

### **LastDeactivatedTime**

The time that you last turned off the AWS Config rule.

Type: Timestamp

Required: No

### **LastDebugLogDeliveryStatus**

The status of the last attempted delivery of a debug log for your AWS Config Custom Policy rules. Either Successful or Failed.

Type: String

Required: No

### **LastDebugLogDeliveryStatusReason**

The reason AWS Config was not able to deliver a debug log. This is for the last failed attempt to retrieve a debug log for your AWS Config Custom Policy rules.

Type: String

Required: No

### **LastDebugLogDeliveryTime**

The time AWS Config last attempted to deliver a debug log for your AWS Config Custom Policy rules.

Type: Timestamp

Required: No

### **LastErrorCode**

The error code that AWS Config returned when the rule last failed.

Type: String

Required: No

### **LastErrorMessage**

The error message that AWS Config returned when the rule last failed.

Type: String

Required: No

#### **LastFailedEvaluationTime**

The time that AWS Config last failed to evaluate your AWS resources against the rule.

Type: Timestamp

Required: No

### **LastFailedInvocationTime**

The time that AWS Config last failed to invoke the AWS Config rule to evaluate your AWS resources.

Type: Timestamp

Required: No

### **LastSuccessfulEvaluationTime**

The time that AWS Config last successfully evaluated your AWS resources against the rule.

Type: Timestamp

Required: No

### **LastSuccessfulInvocationTime**

The time that AWS Config last successfully invoked the AWS Config rule to evaluate your AWS resources.

Type: Timestamp

Required: No

## **See Also**

- [AWS](https://docs.aws.amazon.com/goto/SdkForCpp/config-2014-11-12/ConfigRuleEvaluationStatus) SDK for C++
- [AWS](https://docs.aws.amazon.com/goto/SdkForJavaV2/config-2014-11-12/ConfigRuleEvaluationStatus) SDK for Java V2
- AWS SDK for [Ruby](https://docs.aws.amazon.com/goto/SdkForRubyV3/config-2014-11-12/ConfigRuleEvaluationStatus) V3

# <span id="page-466-0"></span>**ConfigSnapshotDeliveryProperties**

Provides options for how often AWS Config delivers configuration snapshots to the Amazon S3 bucket in your delivery channel.

The frequency for a rule that triggers evaluations for your resources when AWS Config delivers the configuration snapshot is set by one of two values, depending on which is less frequent:

- The value for the deliveryFrequency parameter within the delivery channel configuration, which sets how often AWS Config delivers configuration snapshots. This value also sets how often AWS Config invokes evaluations for AWS Config rules.
- The value for the MaximumExecutionFrequency parameter, which sets the maximum frequency with which AWS Config invokes evaluations for the rule. For more information, see [ConfigRule.](#page-454-0)

If the deliveryFrequency value is less frequent than the MaximumExecutionFrequency value for a rule, AWS Config invokes the rule only as often as the deliveryFrequency value.

- 1. For example, you want your rule to run evaluations when AWS Config delivers the configuration snapshot.
- 2. You specify the MaximumExecutionFrequency value for Six\_Hours.
- 3. You then specify the delivery channel deliveryFrequency value for TwentyFour\_Hours.
- 4. Because the value for deliveryFrequency is less frequent than MaximumExecutionFrequency, AWS Config invokes evaluations for the rule every 24 hours.

You should set the MaximumExecutionFrequency value to be at least as frequent as the deliveryFrequency value. You can view the deliveryFrequency value by using the DescribeDeliveryChannnels action.

To update the deliveryFrequency with which AWS Config delivers your configuration snapshots, use the PutDeliveryChannel action.

### **Contents**

### **deliveryFrequency**

The frequency with which AWS Config delivers configuration snapshots.

```
Valid Values: One_Hour | Three_Hours | Six_Hours | Twelve_Hours | 
TwentyFour_Hours
```
Required: No

### **See Also**

- [AWS](https://docs.aws.amazon.com/goto/SdkForCpp/config-2014-11-12/ConfigSnapshotDeliveryProperties) SDK for C++
- [AWS](https://docs.aws.amazon.com/goto/SdkForJavaV2/config-2014-11-12/ConfigSnapshotDeliveryProperties) SDK for Java V2
- AWS SDK for [Ruby](https://docs.aws.amazon.com/goto/SdkForRubyV3/config-2014-11-12/ConfigSnapshotDeliveryProperties) V3
# **ConfigStreamDeliveryInfo**

A list that contains the status of the delivery of the configuration stream notification to the Amazon SNS topic.

# **Contents**

### **lastErrorCode**

The error code from the last attempted delivery.

Type: String

Required: No

### **lastErrorMessage**

The error message from the last attempted delivery.

Type: String

Required: No

### **lastStatus**

Status of the last attempted delivery.

**Note** Providing an SNS topic on a [DeliveryChannel](https://docs.aws.amazon.com/config/latest/APIReference/API_DeliveryChannel.html) for AWS Config is optional. If the SNS delivery is turned off, the last status will be **Not\_Applicable**.

Type: String

Valid Values: Success | Failure | Not\_Applicable

Required: No

#### **lastStatusChangeTime**

The time from the last status change.

Type: Timestamp

Required: No

# **See Also**

- [AWS](https://docs.aws.amazon.com/goto/SdkForCpp/config-2014-11-12/ConfigStreamDeliveryInfo) SDK for C++
- [AWS](https://docs.aws.amazon.com/goto/SdkForJavaV2/config-2014-11-12/ConfigStreamDeliveryInfo) SDK for Java V2
- AWS SDK for [Ruby](https://docs.aws.amazon.com/goto/SdkForRubyV3/config-2014-11-12/ConfigStreamDeliveryInfo) V3

# **ConfigurationAggregator**

The details about the configuration aggregator, including information about source accounts, regions, and metadata of the aggregator.

# **Contents**

### **AccountAggregationSources**

Provides a list of source accounts and regions to be aggregated.

Type: Array of [AccountAggregationSource](#page-406-0) objects

Array Members: Minimum number of 0 items. Maximum number of 1 item.

Required: No

### **ConfigurationAggregatorArn**

The Amazon Resource Name (ARN) of the aggregator.

Type: String

```
Pattern: arn: aws[a-z\-]*: config:[a-z\-\d]+:\d+: config-aggregator/config-
aggregator-[a-z\d]+
```
Required: No

### **ConfigurationAggregatorName**

The name of the aggregator.

Type: String

Length Constraints: Minimum length of 1. Maximum length of 256.

Pattern: [\w\-]+

Required: No

### **CreatedBy**

AWS service that created the configuration aggregator.

Type: String

Length Constraints: Minimum length of 1. Maximum length of 256.

Required: No

## **CreationTime**

The time stamp when the configuration aggregator was created.

Type: Timestamp

Required: No

### **LastUpdatedTime**

The time of the last update.

Type: Timestamp

Required: No

### **OrganizationAggregationSource**

Provides an organization and list of regions to be aggregated.

Type: [OrganizationAggregationSource](#page-544-0) object

Required: No

# **See Also**

- [AWS](https://docs.aws.amazon.com/goto/SdkForCpp/config-2014-11-12/ConfigurationAggregator) SDK for C++
- [AWS](https://docs.aws.amazon.com/goto/SdkForJavaV2/config-2014-11-12/ConfigurationAggregator) SDK for Java V2
- AWS SDK for [Ruby](https://docs.aws.amazon.com/goto/SdkForRubyV3/config-2014-11-12/ConfigurationAggregator) V3

# **ConfigurationItem**

A list that contains detailed configurations of a specified resource.

# **Contents**

### **accountId**

The 12-digit AWS account ID associated with the resource.

Type: String

Pattern: \d{12}

Required: No

#### **arn**

Amazon Resource Name (ARN) associated with the resource.

Type: String

Required: No

#### **availabilityZone**

The Availability Zone associated with the resource.

Type: String

Required: No

#### **awsRegion**

The region where the resource resides.

Type: String

Length Constraints: Minimum length of 1. Maximum length of 64.

Required: No

### **configuration**

The description of the resource configuration.

Type: String

#### Required: No

### **configurationItemCaptureTime**

The time when the recording of configuration changes was initiated for the resource.

Type: Timestamp

Required: No

#### **configurationItemDeliveryTime**

The time when configuration changes for the resource were delivered.

### **A** Note

This field is optional and is not guaranteed to be present in a configuration item (CI). If you are using daily recording, this field will be populated. However, if you are using continuous recording, this field will be omitted since the delivery time is instantaneous as the CI is available right away. For more information on daily recording and continuous recording, see Recording [Frequency](https://docs.aws.amazon.com/config/latest/developerguide/select-resources.html#select-resources-recording-frequency) in the *AWS Config Developer Guide*.

Type: Timestamp

Required: No

#### **configurationItemMD5Hash**

Unique MD5 hash that represents the configuration item's state.

You can use MD5 hash to compare the states of two or more configuration items that are associated with the same resource.

Type: String

Required: No

#### **configurationItemStatus**

The configuration item status. Valid values include:

- OK The resource configuration has been updated
- ResourceDiscovered The resource was newly discovered
- ResourceNotRecorded The resource was discovered but its configuration was not recorded since the recorder doesn't record resources of this type
- ResourceDeleted The resource was deleted
- ResourceDeletedNotRecorded The resource was deleted but its configuration was not recorded since the recorder doesn't record resources of this type

Type: String

Valid Values: OK | ResourceDiscovered | ResourceNotRecorded | ResourceDeleted | ResourceDeletedNotRecorded

Required: No

#### **configurationStateId**

An identifier that indicates the ordering of the configuration items of a resource.

Type: String

Required: No

#### **recordingFrequency**

The recording frequency that AWS Config uses to record configuration changes for the resource.

Type: String

Valid Values: CONTINUOUS | DAILY

Required: No

#### **relatedEvents**

A list of CloudTrail event IDs.

A populated field indicates that the current configuration was initiated by the events recorded in the CloudTrail log. For more information about CloudTrail, see What Is AWS [CloudTrail.](https://docs.aws.amazon.com/awscloudtrail/latest/userguide/what_is_cloud_trail_top_level.html)

An empty field indicates that the current configuration was not initiated by any event. As of Version 1.3, the relatedEvents field is empty. You can access the [LookupEvents](https://docs.aws.amazon.com/awscloudtrail/latest/APIReference/API_LookupEvents.html) API in the *AWS CloudTrail API Reference* to retrieve the events for the resource.

Type: Array of strings

Required: No

#### **relationships**

A list of related AWS resources.

Type: Array of [Relationship](#page-605-0) objects

Required: No

#### **resourceCreationTime**

The time stamp when the resource was created.

Type: Timestamp

Required: No

#### **resourceId**

The ID of the resource (for example, sg-xxxxxx).

Type: String

Length Constraints: Minimum length of 1. Maximum length of 768.

Required: No

#### **resourceName**

The custom name of the resource, if available.

Type: String

Required: No

#### **resourceType**

The type of AWS resource.

Type: String

```
Valid Values: AWS::EC2::CustomerGateway | AWS::EC2::EIP | AWS::EC2::Host | 
AWS::EC2::Instance | AWS::EC2::InternetGateway | AWS::EC2::NetworkAcl 
| AWS::EC2::NetworkInterface | AWS::EC2::RouteTable | 
AWS::EC2::SecurityGroup | AWS::EC2::Subnet | AWS::CloudTrail::Trail 
| AWS::EC2::Volume | AWS::EC2::VPC | AWS::EC2::VPNConnection 
| AWS::EC2::VPNGateway | AWS::EC2::RegisteredHAInstance | 
AWS::EC2::NatGateway | AWS::EC2::EgressOnlyInternetGateway |
```
AWS::EC2::VPCEndpoint | AWS::EC2::VPCEndpointService | AWS::EC2::FlowLog | AWS::EC2::VPCPeeringConnection | AWS::Elasticsearch::Domain | AWS::IAM::Group | AWS::IAM::Policy | AWS::IAM::Role | AWS::IAM::User | AWS::ElasticLoadBalancingV2::LoadBalancer | AWS::ACM::Certificate | AWS::RDS::DBInstance | AWS::RDS::DBSubnetGroup | AWS::RDS::DBSecurityGroup | AWS::RDS::DBSnapshot | AWS::RDS::DBCluster | AWS::RDS::DBClusterSnapshot | AWS::RDS::EventSubscription | AWS::S3::Bucket | AWS::S3::AccountPublicAccessBlock | AWS::Redshift::Cluster | AWS::Redshift::ClusterSnapshot | AWS::Redshift::ClusterParameterGroup | AWS::Redshift::ClusterSecurityGroup | AWS::Redshift::ClusterSubnetGroup | AWS::Redshift::EventSubscription | AWS::SSM::ManagedInstanceInventory | AWS::CloudWatch::Alarm | AWS::CloudFormation::Stack | AWS::ElasticLoadBalancing::LoadBalancer | AWS::AutoScaling::AutoScalingGroup | AWS::AutoScaling::LaunchConfiguration | AWS::AutoScaling::ScalingPolicy | AWS::AutoScaling::ScheduledAction | AWS::DynamoDB::Table | AWS::CodeBuild::Project | AWS::WAF::RateBasedRule | AWS::WAF::Rule | AWS::WAF::RuleGroup | AWS::WAF::WebACL | AWS::WAFRegional::RateBasedRule | AWS::WAFRegional::Rule | AWS::WAFRegional::RuleGroup | AWS::WAFRegional::WebACL | AWS::CloudFront::Distribution | AWS::CloudFront::StreamingDistribution | AWS::Lambda::Function | AWS::NetworkFirewall::Firewall | AWS::NetworkFirewall::FirewallPolicy | AWS::NetworkFirewall::RuleGroup | AWS::ElasticBeanstalk::Application | AWS::ElasticBeanstalk::ApplicationVersion | AWS::ElasticBeanstalk::Environment | AWS::WAFv2::WebACL | AWS::WAFv2::RuleGroup | AWS::WAFv2::IPSet | AWS::WAFv2::RegexPatternSet | AWS::WAFv2::ManagedRuleSet | AWS::XRay::EncryptionConfig | AWS::SSM::AssociationCompliance | AWS::SSM::PatchCompliance | AWS::Shield::Protection | AWS::ShieldRegional::Protection | AWS::Config::ConformancePackCompliance | AWS::Config::ResourceCompliance | AWS::ApiGateway::Stage | AWS::ApiGateway::RestApi | AWS::ApiGatewayV2::Stage | AWS::ApiGatewayV2::Api | AWS::CodePipeline::Pipeline | AWS::ServiceCatalog::CloudFormationProvisionedProduct | AWS::ServiceCatalog::CloudFormationProduct |

AWS::ServiceCatalog::Portfolio | AWS::SQS::Queue | AWS::KMS::Key | AWS::QLDB::Ledger | AWS::SecretsManager::Secret | AWS::SNS::Topic | AWS::SSM::FileData | AWS::Backup::BackupPlan | AWS::Backup::BackupSelection | AWS::Backup::BackupVault | AWS::Backup::RecoveryPoint | AWS::ECR::Repository | AWS::ECS::Cluster | AWS::ECS::Service | AWS::ECS::TaskDefinition | AWS::EFS::AccessPoint | AWS::EFS::FileSystem | AWS::EKS::Cluster | AWS::OpenSearch::Domain | AWS::EC2::TransitGateway | AWS::Kinesis::Stream | AWS::Kinesis::StreamConsumer | AWS::CodeDeploy::Application | AWS::CodeDeploy::DeploymentConfig | AWS::CodeDeploy::DeploymentGroup | AWS::EC2::LaunchTemplate | AWS::ECR::PublicRepository | AWS::GuardDuty::Detector | AWS::EMR::SecurityConfiguration | AWS::SageMaker::CodeRepository | AWS::Route53Resolver::ResolverEndpoint | AWS::Route53Resolver::ResolverRule | AWS::Route53Resolver::ResolverRuleAssociation | AWS::DMS::ReplicationSubnetGroup | AWS::DMS::EventSubscription | AWS::MSK::Cluster | AWS::StepFunctions::Activity | AWS::WorkSpaces::Workspace | AWS::WorkSpaces::ConnectionAlias | AWS::SageMaker::Model | AWS::ElasticLoadBalancingV2::Listener | AWS::StepFunctions::StateMachine | AWS::Batch::JobQueue | AWS::Batch::ComputeEnvironment | AWS::AccessAnalyzer::Analyzer | AWS::Athena::WorkGroup | AWS::Athena::DataCatalog | AWS::Detective::Graph | AWS::GlobalAccelerator::Accelerator | AWS::GlobalAccelerator::EndpointGroup | AWS::GlobalAccelerator::Listener | AWS::EC2::TransitGatewayAttachment | AWS::EC2::TransitGatewayRouteTable | AWS::DMS::Certificate | AWS::AppConfig::Application | AWS::AppSync::GraphQLApi | AWS::DataSync::LocationSMB | AWS::DataSync::LocationFSxLustre | AWS::DataSync::LocationS3 | AWS::DataSync::LocationEFS | AWS::DataSync::Task | AWS::DataSync::LocationNFS | AWS::EC2::NetworkInsightsAccessScopeAnalysis | AWS::EKS::FargateProfile | AWS::Glue::Job | AWS::GuardDuty::ThreatIntelSet | AWS::GuardDuty::IPSet | AWS::SageMaker::Workteam | AWS::SageMaker::NotebookInstanceLifecycleConfig | AWS::ServiceDiscovery::Service | AWS::ServiceDiscovery::PublicDnsNamespace | AWS::SES::ContactList

| AWS::SES::ConfigurationSet | AWS::Route53::HostedZone | AWS::IoTEvents::Input | AWS::IoTEvents::DetectorModel | AWS::IoTEvents::AlarmModel | AWS::ServiceDiscovery::HttpNamespace | AWS::Events::EventBus | AWS::ImageBuilder::ContainerRecipe | AWS::ImageBuilder::DistributionConfiguration | AWS::ImageBuilder::InfrastructureConfiguration | AWS::DataSync::LocationObjectStorage | AWS::DataSync::LocationHDFS | AWS::Glue::Classifier | AWS::Route53RecoveryReadiness::Cell | AWS::Route53RecoveryReadiness::ReadinessCheck | AWS::ECR::RegistryPolicy | AWS::Backup::ReportPlan | AWS::Lightsail::Certificate | AWS::RUM::AppMonitor | AWS::Events::Endpoint | AWS::SES::ReceiptRuleSet | AWS::Events::Archive | AWS::Events::ApiDestination | AWS::Lightsail::Disk | AWS::FIS::ExperimentTemplate | AWS::DataSync::LocationFSxWindows | AWS::SES::ReceiptFilter | AWS::GuardDuty::Filter | AWS::SES::Template | AWS::AmazonMQ::Broker | AWS::AppConfig::Environment | AWS::AppConfig::ConfigurationProfile | AWS::Cloud9::EnvironmentEC2 | AWS::EventSchemas::Registry | AWS::EventSchemas::RegistryPolicy | AWS::EventSchemas::Discoverer | AWS::FraudDetector::Label | AWS::FraudDetector::EntityType | AWS::FraudDetector::Variable | AWS::FraudDetector::Outcome | AWS::IoT::Authorizer | AWS::IoT::SecurityProfile | AWS::IoT::RoleAlias | AWS::IoT::Dimension | AWS::IoTAnalytics::Datastore | AWS::Lightsail::Bucket | AWS::Lightsail::StaticIp | AWS::MediaPackage::PackagingGroup | AWS::Route53RecoveryReadiness::RecoveryGroup | AWS::ResilienceHub::ResiliencyPolicy | AWS::Transfer::Workflow | AWS::EKS::IdentityProviderConfig | AWS::EKS::Addon | AWS::Glue::MLTransform | AWS::IoT::Policy | AWS::IoT::MitigationAction | AWS::IoTTwinMaker::Workspace | AWS::IoTTwinMaker::Entity | AWS::IoTAnalytics::Dataset | AWS::IoTAnalytics::Pipeline | AWS::IoTAnalytics::Channel | AWS::IoTSiteWise::Dashboard | AWS::IoTSiteWise::Project | AWS::IoTSiteWise::Portal | AWS::IoTSiteWise::AssetModel | AWS::IVS::Channel | AWS::IVS::RecordingConfiguration | AWS::IVS::PlaybackKeyPair | AWS::KinesisAnalyticsV2::Application | AWS::RDS::GlobalCluster | AWS::S3::MultiRegionAccessPoint |

AWS::DeviceFarm::TestGridProject | AWS::Budgets::BudgetsAction | AWS::Lex::Bot | AWS::CodeGuruReviewer::RepositoryAssociation | AWS::IoT::CustomMetric | AWS::Route53Resolver::FirewallDomainList | AWS::RoboMaker::RobotApplicationVersion | AWS::EC2::TrafficMirrorSession | AWS::IoTSiteWise::Gateway | AWS::Lex::BotAlias | AWS::LookoutMetrics::Alert | AWS::IoT::AccountAuditConfiguration | AWS::EC2::TrafficMirrorTarget | AWS::S3::StorageLens | AWS::IoT::ScheduledAudit | AWS::Events::Connection | AWS::EventSchemas::Schema | AWS::MediaPackage::PackagingConfiguration | AWS::KinesisVideo::SignalingChannel | AWS::AppStream::DirectoryConfig | AWS::LookoutVision::Project | AWS::Route53RecoveryControl::Cluster | AWS::Route53RecoveryControl::SafetyRule | AWS::Route53RecoveryControl::ControlPanel | AWS::Route53RecoveryControl::RoutingControl | AWS::Route53RecoveryReadiness::ResourceSet | AWS::RoboMaker::SimulationApplication | AWS::RoboMaker::RobotApplication | AWS::HealthLake::FHIRDatastore | AWS::Pinpoint::Segment | AWS::Pinpoint::ApplicationSettings | AWS::Events::Rule | AWS::EC2::DHCPOptions | AWS::EC2::NetworkInsightsPath | AWS::EC2::TrafficMirrorFilter | AWS::EC2::IPAM | AWS::IoTTwinMaker::Scene | AWS::NetworkManager::TransitGatewayRegistration | AWS::CustomerProfiles::Domain | AWS::AutoScaling::WarmPool | AWS::Connect::PhoneNumber | AWS::AppConfig::DeploymentStrategy | AWS::AppFlow::Flow | AWS::AuditManager::Assessment | AWS::CloudWatch::MetricStream | AWS::DeviceFarm::InstanceProfile | AWS::DeviceFarm::Project | AWS::EC2::EC2Fleet | AWS::EC2::SubnetRouteTableAssociation | AWS::ECR::PullThroughCacheRule | AWS::GroundStation::Config | AWS::ImageBuilder::ImagePipeline | AWS::IoT::FleetMetric | AWS::IoTWireless::ServiceProfile | AWS::NetworkManager::Device | AWS::NetworkManager::GlobalNetwork | AWS::NetworkManager::Link | AWS::NetworkManager::Site | AWS::Panorama::Package | AWS::Pinpoint::App | AWS::Redshift::ScheduledAction | AWS::Route53Resolver::FirewallRuleGroupAssociation | AWS::SageMaker::AppImageConfig | AWS::SageMaker::Image

```
| AWS::ECS::TaskSet | AWS::Cassandra::Keyspace | 
AWS::Signer::SigningProfile | AWS::Amplify::App | 
AWS::AppMesh::VirtualNode | AWS::AppMesh::VirtualService | 
AWS::AppRunner::VpcConnector | AWS::AppStream::Application 
| AWS::CodeArtifact::Repository | AWS::EC2::PrefixList | 
AWS::EC2::SpotFleet | AWS::Evidently::Project | AWS::Forecast::Dataset 
| AWS::IAM::SAMLProvider | AWS::IAM::ServerCertificate 
| AWS::Pinpoint::Campaign | AWS::Pinpoint::InAppTemplate 
| AWS::SageMaker::Domain | AWS::Transfer::Agreement | 
AWS::Transfer::Connector | AWS::KinesisFirehose::DeliveryStream 
| AWS::Amplify::Branch | AWS::AppIntegrations::EventIntegration 
| AWS::AppMesh::Route | AWS::Athena::PreparedStatement 
| AWS::EC2::IPAMScope | AWS::Evidently::Launch | 
AWS::Forecast::DatasetGroup | AWS::GreengrassV2::ComponentVersion | 
AWS::GroundStation::MissionProfile | AWS::MediaConnect::FlowEntitlement 
| AWS::MediaConnect::FlowVpcInterface | 
AWS::MediaTailor::PlaybackConfiguration | AWS::MSK::Configuration 
| AWS::Personalize::Dataset | AWS::Personalize::Schema | 
AWS::Personalize::Solution | AWS::Pinpoint::EmailTemplate 
| AWS::Pinpoint::EventStream | AWS::ResilienceHub::App | 
AWS::ACMPCA::CertificateAuthority |
AWS::AppConfig::HostedConfigurationVersion | 
AWS::AppMesh::VirtualGateway | AWS::AppMesh::VirtualRouter | 
AWS::AppRunner::Service | AWS::CustomerProfiles::ObjectType 
| AWS::DMS::Endpoint | AWS::EC2::CapacityReservation 
| AWS::EC2::ClientVpnEndpoint | AWS::Kendra::Index 
| AWS::KinesisVideo::Stream | AWS::Logs::Destination 
| AWS::Pinpoint::EmailChannel | AWS::S3::AccessPoint 
| AWS::NetworkManager::CustomerGatewayAssociation | 
AWS::NetworkManager::LinkAssociation | AWS::IoTWireless::MulticastGroup 
| AWS::Personalize::DatasetGroup | AWS::IoTTwinMaker::ComponentType 
| AWS::CodeBuild::ReportGroup | AWS::SageMaker::FeatureGroup 
| AWS::MSK::BatchScramSecret | AWS::AppStream::Stack | 
AWS::IoT::JobTemplate | AWS::IoTWireless::FuotaTask | 
AWS::IoT::ProvisioningTemplate | AWS::InspectorV2::Filter | 
AWS::Route53Resolver::ResolverQueryLoggingConfigAssociation |
```
AWS::ServiceDiscovery::Instance | AWS::Transfer::Certificate | AWS::MediaConnect::FlowSource | AWS::APS::RuleGroupsNamespace | AWS::CodeGuruProfiler::ProfilingGroup | AWS::Route53Resolver::ResolverQueryLoggingConfig | AWS::Batch::SchedulingPolicy | AWS::ACMPCA::CertificateAuthorityActivation | AWS::AppMesh::GatewayRoute | AWS::AppMesh::Mesh | AWS::Connect::Instance | AWS::Connect::QuickConnect | AWS::EC2::CarrierGateway | AWS::EC2::IPAMPool | AWS::EC2::TransitGatewayConnect | AWS::EC2::TransitGatewayMulticastDomain | AWS::ECS::CapacityProvider | AWS::IAM::InstanceProfile | AWS::IoT::CACertificate | AWS::IoTTwinMaker::SyncJob | AWS::KafkaConnect::Connector | AWS::Lambda::CodeSigningConfig | AWS::NetworkManager::ConnectPeer | AWS::ResourceExplorer2::Index | AWS::AppStream::Fleet | AWS::Cognito::UserPool | AWS::Cognito::UserPoolClient | AWS::Cognito::UserPoolGroup | AWS::EC2::NetworkInsightsAccessScope | AWS::EC2::NetworkInsightsAnalysis | AWS::Grafana::Workspace | AWS::GroundStation::DataflowEndpointGroup | AWS::ImageBuilder::ImageRecipe | AWS::KMS::Alias | AWS::M2::Environment | AWS::QuickSight::DataSource | AWS::QuickSight::Template | AWS::QuickSight::Theme | AWS::RDS::OptionGroup | AWS::Redshift::EndpointAccess | AWS::Route53Resolver::FirewallRuleGroup | AWS::SSM::Document

Required: No

### **supplementaryConfiguration**

Configuration attributes that AWS Config returns for certain resource types to supplement the information returned for the configuration parameter.

Type: String to string map

Required: No

### **tags**

A mapping of key value tags associated with the resource.

Type: String to string map

### Required: No

### **version**

The version number of the resource configuration.

Type: String

Required: No

# **See Also**

- [AWS](https://docs.aws.amazon.com/goto/SdkForCpp/config-2014-11-12/ConfigurationItem) SDK for C++
- [AWS](https://docs.aws.amazon.com/goto/SdkForJavaV2/config-2014-11-12/ConfigurationItem) SDK for Java V2
- AWS SDK for [Ruby](https://docs.aws.amazon.com/goto/SdkForRubyV3/config-2014-11-12/ConfigurationItem) V3

# **ConfigurationRecorder**

Records configuration changes to your specified resource types. For more information about the configuration recorder, see **Managing the [Configuration](https://docs.aws.amazon.com/config/latest/developerguide/stop-start-recorder.html) Recorder** in the *AWS Config Developer Guide*.

## **Contents**

### **name**

The name of the configuration recorder. AWS Config automatically assigns the name of "default" when creating the configuration recorder.

### **A** Note

You cannot change the name of the configuration recorder after it has been created. To change the configuration recorder name, you must delete it and create a new configuration recorder with a new name.

### Type: String

Length Constraints: Minimum length of 1. Maximum length of 256.

Required: No

### **recordingGroup**

Specifies which resource types AWS Config records for configuration changes.

### *(i)* Note

### **High Number of AWS Config Evaluations**

You may notice increased activity in your account during your initial month recording with AWS Config when compared to subsequent months. During the initial bootstrapping process, AWS Config runs evaluations on all the resources in your account that you have selected for AWS Config to record.

If you are running ephemeral workloads, you may see increased activity from AWS Config as it records configuration changes associated with creating and deleting these temporary resources. An *ephemeral workload* is a temporary use of computing resources that are loaded and run when needed. Examples include Amazon Elastic Compute Cloud (Amazon EC2) Spot Instances, Amazon EMR jobs, and AWS Auto Scaling. If you want to avoid the increased activity from running ephemeral workloads, you can set up the configuration recorder to exclude these resource types from being recorded, or run these types of workloads in a separate account with AWS Config turned off to avoid increased configuration recording and rule evaluations.

Type: [RecordingGroup](#page-579-0) object

Required: No

### **recordingMode**

Specifies the default recording frequency that AWS Config uses to record configuration changes. AWS Config supports *Continuous recording* and *Daily recording*.

- Continuous recording allows you to record configuration changes continuously whenever a change occurs.
- Daily recording allows you to receive a configuration item (CI) representing the most recent state of your resources over the last 24-hour period, only if it's different from the previous CI recorded.

### **Note**

AWS Firewall Manager depends on continuous recording to monitor your resources. If you are using Firewall Manager, it is recommended that you set the recording frequency to Continuous.

You can also override the recording frequency for specific resource types.

Type: [RecordingMode](#page-592-0) object

Required: No

### **roleARN**

Amazon Resource Name (ARN) of the IAM role assumed by AWS Config and used by the configuration recorder.

### **A** Note

While the API model does not require this field, the server will reject a request without a defined roleARN for the configuration recorder.

### *(i)* Note

### **Authorization Policies for AWS Can Prevent Acceses**

If you use a pre-existing IAM role, make sure there is not an authorization policy for AWS Organizations which prevents AWS Config from having permission to record your resources. For more information on authorization policies for AWS Organizations, see Managing policies in AWS [Organizations](https://docs.aws.amazon.com/organizations/latest/userguide/orgs_manage_policies.html) in the *AWS Organizations User Guide*.

### **Keep Minimum Permisions When Reusing an IAM role**

If you use an AWS service that uses AWS Config, such as AWS Security Hub or AWS Control Tower, and an IAM role has already been created, make sure that the IAM; role that you use when setting up AWS Config keeps the same minimum permissions as the pre-existing IAM role. You must do this to ensure that the other AWS service continues to run as expected.

For example, if AWS Control Tower has an IAM role that allows AWS Config to read S3 objects, make sure that the same permissions are granted to the IAM role you use when setting up AWS Config. Otherwise, it may interfere with how AWS Control Tower operates.

Type: String

Required: No

## **See Also**

- [AWS](https://docs.aws.amazon.com/goto/SdkForCpp/config-2014-11-12/ConfigurationRecorder) SDK for C++
- [AWS](https://docs.aws.amazon.com/goto/SdkForJavaV2/config-2014-11-12/ConfigurationRecorder) SDK for Java V2
- AWS SDK for [Ruby](https://docs.aws.amazon.com/goto/SdkForRubyV3/config-2014-11-12/ConfigurationRecorder) V3

# **ConfigurationRecorderStatus**

The current status of the configuration recorder.

## *A* Note

For a detailed status of recording events over time, add your AWS Config events to CloudWatch metrics and use CloudWatch metrics.

# **Contents**

## **lastErrorCode**

The latest error code from when the recorder last failed.

Type: String

Required: No

### **lastErrorMessage**

The latest error message from when the recorder last failed.

Type: String

Required: No

### **lastStartTime**

The time the recorder was last started.

Type: Timestamp

Required: No

### **lastStatus**

The status of the latest recording event processed by the recorder.

Type: String

Valid Values: Pending | Success | Failure

### Required: No

### **lastStatusChangeTime**

The time of the latest change in status of an recording event processed by the recorder.

Type: Timestamp

Required: No

#### **lastStopTime**

The time the recorder was last stopped.

Type: Timestamp

Required: No

#### **name**

The name of the configuration recorder.

Type: String

Required: No

### **recording**

Specifies whether or not the recorder is currently recording.

Type: Boolean

Required: No

## **See Also**

- [AWS](https://docs.aws.amazon.com/goto/SdkForCpp/config-2014-11-12/ConfigurationRecorderStatus) SDK for C++
- [AWS](https://docs.aws.amazon.com/goto/SdkForJavaV2/config-2014-11-12/ConfigurationRecorderStatus) SDK for Java V2
- AWS SDK for [Ruby](https://docs.aws.amazon.com/goto/SdkForRubyV3/config-2014-11-12/ConfigurationRecorderStatus) V3

# **ConformancePackComplianceFilters**

Filters the conformance pack by compliance types and AWS Config rule names.

# **Contents**

## **ComplianceType**

Filters the results by compliance.

The allowed values are COMPLIANT and NON\_COMPLIANT. INSUFFICIENT\_DATA is not supported.

Type: String

Valid Values: COMPLIANT | NON\_COMPLIANT | INSUFFICIENT\_DATA

Required: No

### **ConfigRuleNames**

Filters the results by AWS Config rule names.

Type: Array of strings

Array Members: Minimum number of 0 items. Maximum number of 10 items.

Length Constraints: Minimum length of 1. Maximum length of 64.

Required: No

## **See Also**

- [AWS](https://docs.aws.amazon.com/goto/SdkForCpp/config-2014-11-12/ConformancePackComplianceFilters) SDK for C++
- [AWS](https://docs.aws.amazon.com/goto/SdkForJavaV2/config-2014-11-12/ConformancePackComplianceFilters) SDK for Java V2
- AWS SDK for [Ruby](https://docs.aws.amazon.com/goto/SdkForRubyV3/config-2014-11-12/ConformancePackComplianceFilters) V3

# **ConformancePackComplianceScore**

A compliance score is the percentage of the number of compliant rule-resource combinations in a conformance pack compared to the number of total possible rule-resource combinations in the conformance pack. This metric provides you with a high-level view of the compliance state of your conformance packs. You can use it to identify, investigate, and understand the level of compliance in your conformance packs.

# **Contents**

### **ConformancePackName**

The name of the conformance pack.

Type: String

Length Constraints: Minimum length of 1. Maximum length of 256.

Pattern: [a-zA-Z][-a-zA-Z0-9]\*

Required: No

### **LastUpdatedTime**

The time that the conformance pack compliance score was last updated.

Type: Timestamp

Required: No

### **Score**

Compliance score for the conformance pack. Conformance packs with no evaluation results will have a compliance score of INSUFFICIENT DATA.

Type: String

Required: No

## **See Also**

For more information about using this API in one of the language-specific AWS SDKs, see the following:

ConformancePackComplianceScore API Version 2014-11-12 462

- [AWS](https://docs.aws.amazon.com/goto/SdkForCpp/config-2014-11-12/ConformancePackComplianceScore) SDK for C++
- [AWS](https://docs.aws.amazon.com/goto/SdkForJavaV2/config-2014-11-12/ConformancePackComplianceScore) SDK for Java V2
- AWS SDK for [Ruby](https://docs.aws.amazon.com/goto/SdkForRubyV3/config-2014-11-12/ConformancePackComplianceScore) V3

# **ConformancePackComplianceScoresFilters**

A list of filters to apply to the conformance pack compliance score result set.

# **Contents**

## **ConformancePackNames**

The names of the conformance packs whose compliance scores you want to include in the conformance pack compliance score result set. You can include up to 25 conformance packs in the ConformancePackNames array of strings, each with a character limit of 256 characters for the conformance pack name.

Type: Array of strings

Array Members: Minimum number of 1 item. Maximum number of 25 items.

Length Constraints: Minimum length of 1. Maximum length of 256.

Pattern: [a-zA-Z][-a-zA-Z0-9]\*

Required: Yes

## **See Also**

- [AWS](https://docs.aws.amazon.com/goto/SdkForCpp/config-2014-11-12/ConformancePackComplianceScoresFilters) SDK for C++
- [AWS](https://docs.aws.amazon.com/goto/SdkForJavaV2/config-2014-11-12/ConformancePackComplianceScoresFilters) SDK for Java V2
- AWS SDK for [Ruby](https://docs.aws.amazon.com/goto/SdkForRubyV3/config-2014-11-12/ConformancePackComplianceScoresFilters) V3

# **ConformancePackComplianceSummary**

Summary includes the name and status of the conformance pack.

# **Contents**

### **ConformancePackComplianceStatus**

The status of the conformance pack.

Type: String

Valid Values: COMPLIANT | NON\_COMPLIANT | INSUFFICIENT\_DATA

Required: Yes

### **ConformancePackName**

The name of the conformance pack name.

Type: String

Length Constraints: Minimum length of 1. Maximum length of 256.

Pattern: [a-zA-Z][-a-zA-Z0-9]\*

Required: Yes

## **See Also**

- [AWS](https://docs.aws.amazon.com/goto/SdkForCpp/config-2014-11-12/ConformancePackComplianceSummary) SDK for C++
- [AWS](https://docs.aws.amazon.com/goto/SdkForJavaV2/config-2014-11-12/ConformancePackComplianceSummary) SDK for Java V2
- AWS SDK for [Ruby](https://docs.aws.amazon.com/goto/SdkForRubyV3/config-2014-11-12/ConformancePackComplianceSummary) V3

# **ConformancePackDetail**

Returns details of a conformance pack. A conformance pack is a collection of AWS Config rules and remediation actions that can be easily deployed in an account and a region.

# **Contents**

### **ConformancePackArn**

Amazon Resource Name (ARN) of the conformance pack.

Type: String

Length Constraints: Minimum length of 1. Maximum length of 2048.

Required: Yes

### **ConformancePackId**

ID of the conformance pack.

Type: String

Length Constraints: Minimum length of 1. Maximum length of 1024.

Required: Yes

#### **ConformancePackName**

Name of the conformance pack.

Type: String

Length Constraints: Minimum length of 1. Maximum length of 256.

Pattern: [a-zA-Z][-a-zA-Z0-9]\*

Required: Yes

## **ConformancePackInputParameters**

A list of ConformancePackInputParameter objects.

Type: Array of [ConformancePackInputParameter](#page-501-0) objects

Array Members: Minimum number of 0 items. Maximum number of 60 items.

Required: No

#### **CreatedBy**

The AWS service that created the conformance pack.

Type: String

Length Constraints: Minimum length of 1. Maximum length of 256.

Required: No

#### **DeliveryS3Bucket**

The name of the Amazon S3 bucket where AWS Config stores conformance pack templates.

**a**) Note

This field is optional.

Type: String

Length Constraints: Minimum length of 0. Maximum length of 63.

Required: No

#### **DeliveryS3KeyPrefix**

The prefix for the Amazon S3 bucket.

### *(i)* Note

This field is optional.

### Type: String

Length Constraints: Minimum length of 0. Maximum length of 1024.

Required: No

### **LastUpdateRequestedTime**

The last time a conformation pack update was requested.

Type: Timestamp

Required: No

### **TemplateSSMDocumentDetails**

An object that contains the name or Amazon Resource Name (ARN) of the AWS Systems Manager document (SSM document) and the version of the SSM document that is used to create a conformance pack.

Type: [TemplateSSMDocumentDetails](#page-679-0) object

Required: No

# **See Also**

- [AWS](https://docs.aws.amazon.com/goto/SdkForCpp/config-2014-11-12/ConformancePackDetail) SDK for C++
- [AWS](https://docs.aws.amazon.com/goto/SdkForJavaV2/config-2014-11-12/ConformancePackDetail) SDK for Java V2
- AWS SDK for [Ruby](https://docs.aws.amazon.com/goto/SdkForRubyV3/config-2014-11-12/ConformancePackDetail) V3

# **ConformancePackEvaluationFilters**

Filters a conformance pack by AWS Config rule names, compliance types, AWS resource types, and resource IDs.

# **Contents**

### **ComplianceType**

Filters the results by compliance.

The allowed values are COMPLIANT and NON\_COMPLIANT. INSUFFICIENT\_DATA is not supported.

Type: String

Valid Values: COMPLIANT | NON\_COMPLIANT | INSUFFICIENT\_DATA

Required: No

### **ConfigRuleNames**

Filters the results by AWS Config rule names.

Type: Array of strings

Array Members: Minimum number of 0 items. Maximum number of 10 items.

Length Constraints: Minimum length of 1. Maximum length of 64.

Required: No

#### **ResourceIds**

Filters the results by resource IDs.

### **A** Note

This is valid only when you provide resource type. If there is no resource type, you will see an error.

### Type: Array of strings

ConformancePackEvaluationFilters API Version 2014-11-12 469

Array Members: Minimum number of 0 items. Maximum number of 5 items.

Length Constraints: Minimum length of 1. Maximum length of 256.

Required: No

### **ResourceType**

Filters the results by the resource type (for example, "AWS::EC2::Instance").

Type: String

Length Constraints: Minimum length of 1. Maximum length of 256.

Required: No

# **See Also**

- [AWS](https://docs.aws.amazon.com/goto/SdkForCpp/config-2014-11-12/ConformancePackEvaluationFilters) SDK for C++
- [AWS](https://docs.aws.amazon.com/goto/SdkForJavaV2/config-2014-11-12/ConformancePackEvaluationFilters) SDK for Java V2
- AWS SDK for [Ruby](https://docs.aws.amazon.com/goto/SdkForRubyV3/config-2014-11-12/ConformancePackEvaluationFilters) V3

# **ConformancePackEvaluationResult**

The details of a conformance pack evaluation. Provides AWS Config rule and AWS resource type that was evaluated, the compliance of the conformance pack, related time stamps, and supplementary information.

# **Contents**

### **ComplianceType**

The compliance type. The allowed values are COMPLIANT and NON\_COMPLIANT. INSUFFICIENT\_DATA is not supported.

Type: String

Valid Values: COMPLIANT | NON\_COMPLIANT | INSUFFICIENT\_DATA

Required: Yes

### **ConfigRuleInvokedTime**

The time when AWS Config rule evaluated AWS resource.

Type: Timestamp

Required: Yes

### **EvaluationResultIdentifier**

Uniquely identifies an evaluation result.

Type: [EvaluationResultIdentifier](#page-520-0) object

Required: Yes

### **ResultRecordedTime**

The time when AWS Config recorded the evaluation result.

Type: Timestamp

Required: Yes

### **Annotation**

Supplementary information about how the evaluation determined the compliance.

Type: String

Length Constraints: Minimum length of 0. Maximum length of 256.

Required: No

# **See Also**

- [AWS](https://docs.aws.amazon.com/goto/SdkForCpp/config-2014-11-12/ConformancePackEvaluationResult) SDK for C++
- [AWS](https://docs.aws.amazon.com/goto/SdkForJavaV2/config-2014-11-12/ConformancePackEvaluationResult) SDK for Java V2
- AWS SDK for [Ruby](https://docs.aws.amazon.com/goto/SdkForRubyV3/config-2014-11-12/ConformancePackEvaluationResult) V3

# <span id="page-501-0"></span>**ConformancePackInputParameter**

Input parameters in the form of key-value pairs for the conformance pack, both of which you define. Keys can have a maximum character length of 255 characters, and values can have a maximum length of 4096 characters.

# **Contents**

### **ParameterName**

One part of a key-value pair.

Type: String

Length Constraints: Minimum length of 0. Maximum length of 255.

Required: Yes

### **ParameterValue**

Another part of the key-value pair.

Type: String

Length Constraints: Minimum length of 0. Maximum length of 4096.

Required: Yes

# **See Also**

- [AWS](https://docs.aws.amazon.com/goto/SdkForCpp/config-2014-11-12/ConformancePackInputParameter) SDK for C++
- [AWS](https://docs.aws.amazon.com/goto/SdkForJavaV2/config-2014-11-12/ConformancePackInputParameter) SDK for Java V2
- AWS SDK for [Ruby](https://docs.aws.amazon.com/goto/SdkForRubyV3/config-2014-11-12/ConformancePackInputParameter) V3

# **ConformancePackRuleCompliance**

Compliance information of one or more AWS Config rules within a conformance pack. You can filter using AWS Config rule names and compliance types.

# **Contents**

## **ComplianceType**

Compliance of the AWS Config rule.

Type: String

Valid Values: COMPLIANT | NON\_COMPLIANT | INSUFFICIENT\_DATA

Required: No

### **ConfigRuleName**

Name of the AWS Config rule.

Type: String

Length Constraints: Minimum length of 1. Maximum length of 128.

Pattern: . \* \S. \*

Required: No

### **Controls**

Controls for the conformance pack. A control is a process to prevent or detect problems while meeting objectives. A control can align with a specific compliance regime or map to internal controls defined by an organization.

Type: Array of strings

Array Members: Minimum number of 0 items. Maximum number of 20 items.

Length Constraints: Minimum length of 1. Maximum length of 128.

Required: No

ConformancePackRuleCompliance **API Version 2014-11-12 474** 

# **See Also**

- [AWS](https://docs.aws.amazon.com/goto/SdkForCpp/config-2014-11-12/ConformancePackRuleCompliance) SDK for C++
- [AWS](https://docs.aws.amazon.com/goto/SdkForJavaV2/config-2014-11-12/ConformancePackRuleCompliance) SDK for Java V2
- AWS SDK for [Ruby](https://docs.aws.amazon.com/goto/SdkForRubyV3/config-2014-11-12/ConformancePackRuleCompliance) V3
# **ConformancePackStatusDetail**

Status details of a conformance pack.

### **Contents**

### **ConformancePackArn**

Amazon Resource Name (ARN) of comformance pack.

Type: String

Length Constraints: Minimum length of 1. Maximum length of 2048.

Required: Yes

### **ConformancePackId**

ID of the conformance pack.

Type: String

Length Constraints: Minimum length of 1. Maximum length of 1024.

Required: Yes

#### **ConformancePackName**

Name of the conformance pack.

Type: String

Length Constraints: Minimum length of 1. Maximum length of 256.

Pattern: [a-zA-Z][-a-zA-Z0-9]\*

Required: Yes

### **ConformancePackState**

Indicates deployment status of conformance pack.

AWS Config sets the state of the conformance pack to:

• CREATE\_IN\_PROGRESS when a conformance pack creation is in progress for an account.

- CREATE\_COMPLETE when a conformance pack has been successfully created in your account.
- CREATE\_FAILED when a conformance pack creation failed in your account.
- DELETE\_IN\_PROGRESS when a conformance pack deletion is in progress.
- DELETE\_FAILED when a conformance pack deletion failed in your account.

Type: String

Valid Values: CREATE\_IN\_PROGRESS | CREATE\_COMPLETE | CREATE\_FAILED | DELETE\_IN\_PROGRESS | DELETE\_FAILED

Required: Yes

#### **LastUpdateRequestedTime**

Last time when conformation pack creation and update was requested.

Type: Timestamp

Required: Yes

#### **StackArn**

Amazon Resource Name (ARN) of AWS CloudFormation stack.

Type: String

Length Constraints: Minimum length of 1. Maximum length of 2048.

Required: Yes

#### **ConformancePackStatusReason**

The reason of conformance pack creation failure.

Type: String

Length Constraints: Minimum length of 0. Maximum length of 2000.

Required: No

#### **LastUpdateCompletedTime**

Last time when conformation pack creation and update was successful.

Type: Timestamp

Required: No

## **See Also**

- [AWS](https://docs.aws.amazon.com/goto/SdkForCpp/config-2014-11-12/ConformancePackStatusDetail) SDK for C++
- [AWS](https://docs.aws.amazon.com/goto/SdkForJavaV2/config-2014-11-12/ConformancePackStatusDetail) SDK for Java V2
- AWS SDK for [Ruby](https://docs.aws.amazon.com/goto/SdkForRubyV3/config-2014-11-12/ConformancePackStatusDetail) V3

# **CustomPolicyDetails**

Provides the runtime system, policy definition, and whether debug logging enabled. You can specify the following CustomPolicyDetails parameter values only for AWS Config Custom Policy rules.

### **Contents**

### **PolicyRuntime**

The runtime system for your AWS Config Custom Policy rule. Guard is a policy-as-code language that allows you to write policies that are enforced by AWS Config Custom Policy rules. For more information about Guard, see the Guard GitHub [Repository](https://github.com/aws-cloudformation/cloudformation-guard).

Type: String

Length Constraints: Minimum length of 1. Maximum length of 64.

Pattern:  $quard\ -2\. x\. x$ 

Required: Yes

#### **PolicyText**

The policy definition containing the logic for your AWS Config Custom Policy rule.

Type: String

Length Constraints: Minimum length of 0. Maximum length of 10000.

Required: Yes

#### **EnableDebugLogDelivery**

The boolean expression for enabling debug logging for your AWS Config Custom Policy rule. The default value is false.

Type: Boolean

Required: No

### **See Also**

- [AWS](https://docs.aws.amazon.com/goto/SdkForCpp/config-2014-11-12/CustomPolicyDetails) SDK for C++
- [AWS](https://docs.aws.amazon.com/goto/SdkForJavaV2/config-2014-11-12/CustomPolicyDetails) SDK for Java V2
- AWS SDK for [Ruby](https://docs.aws.amazon.com/goto/SdkForRubyV3/config-2014-11-12/CustomPolicyDetails) V3

# **DeliveryChannel**

The channel through which AWS Config delivers notifications and updated configuration states.

### **Contents**

### **configSnapshotDeliveryProperties**

The options for how often AWS Config delivers configuration snapshots to the Amazon S3 bucket.

Type: [ConfigSnapshotDeliveryProperties](#page-466-0) object

Required: No

#### **name**

The name of the delivery channel. By default, AWS Config assigns the name "default" when creating the delivery channel. To change the delivery channel name, you must use the DeleteDeliveryChannel action to delete your current delivery channel, and then you must use the PutDeliveryChannel command to create a delivery channel that has the desired name.

Type: String

Length Constraints: Minimum length of 1. Maximum length of 256.

Required: No

### **s3BucketName**

The name of the Amazon S3 bucket to which AWS Config delivers configuration snapshots and configuration history files.

If you specify a bucket that belongs to another AWS account, that bucket must have policies that grant access permissions to AWS Config. For more information, see [Permissions](https://docs.aws.amazon.com/config/latest/developerguide/s3-bucket-policy.html) for the [Amazon](https://docs.aws.amazon.com/config/latest/developerguide/s3-bucket-policy.html) S3 Bucket in the *AWS Config Developer Guide*.

Type: String

Required: No

### **s3KeyPrefix**

The prefix for the specified Amazon S3 bucket.

Type: String

Required: No

### **s3KmsKeyArn**

The Amazon Resource Name (ARN) of the AWS Key Management Service (AWS KMS ) AWS KMS key (KMS key) used to encrypt objects delivered by AWS Config. Must belong to the same Region as the destination S3 bucket.

Type: String

Required: No

### **snsTopicARN**

The Amazon Resource Name (ARN) of the Amazon SNS topic to which AWS Config sends notifications about configuration changes.

If you choose a topic from another account, the topic must have policies that grant access permissions to AWS Config. For more information, see [Permissions](https://docs.aws.amazon.com/config/latest/developerguide/sns-topic-policy.html) for the Amazon SNS Topic in the *AWS Config Developer Guide*.

Type: String

Required: No

### **See Also**

- [AWS](https://docs.aws.amazon.com/goto/SdkForCpp/config-2014-11-12/DeliveryChannel) SDK for C++
- [AWS](https://docs.aws.amazon.com/goto/SdkForJavaV2/config-2014-11-12/DeliveryChannel) SDK for Java V2
- AWS SDK for [Ruby](https://docs.aws.amazon.com/goto/SdkForRubyV3/config-2014-11-12/DeliveryChannel) V3

# **DeliveryChannelStatus**

The status of a specified delivery channel.

Valid values: Success | Failure

### **Contents**

### **configHistoryDeliveryInfo**

A list that contains the status of the delivery of the configuration history to the specified Amazon S3 bucket.

Type: [ConfigExportDeliveryInfo](#page-452-0) object

Required: No

### **configSnapshotDeliveryInfo**

A list containing the status of the delivery of the snapshot to the specified Amazon S3 bucket.

Type: [ConfigExportDeliveryInfo](#page-452-0) object

Required: No

#### **configStreamDeliveryInfo**

A list containing the status of the delivery of the configuration stream notification to the specified Amazon SNS topic.

Type: [ConfigStreamDeliveryInfo](#page-468-0) object

Required: No

#### **name**

The name of the delivery channel.

Type: String

Required: No

### **See Also**

- [AWS](https://docs.aws.amazon.com/goto/SdkForCpp/config-2014-11-12/DeliveryChannelStatus) SDK for C++
- [AWS](https://docs.aws.amazon.com/goto/SdkForJavaV2/config-2014-11-12/DeliveryChannelStatus) SDK for Java V2
- AWS SDK for [Ruby](https://docs.aws.amazon.com/goto/SdkForRubyV3/config-2014-11-12/DeliveryChannelStatus) V3

# **DescribeConfigRulesFilters**

Returns a filtered list of Detective or Proactive AWS Config rules. By default, if the filter is not defined, this API returns an unfiltered list. For more information on Detective or Proactive AWS Config rules, see **[Evaluation Mode](https://docs.aws.amazon.com/config/latest/developerguide/evaluate-config-rules.html)** in the *AWS Config Developer Guide*.

### **Contents**

### **EvaluationMode**

The mode of an evaluation. The valid values are Detective or Proactive.

Type: String

Valid Values: DETECTIVE | PROACTIVE

Required: No

### **See Also**

- [AWS](https://docs.aws.amazon.com/goto/SdkForCpp/config-2014-11-12/DescribeConfigRulesFilters) SDK for C++
- [AWS](https://docs.aws.amazon.com/goto/SdkForJavaV2/config-2014-11-12/DescribeConfigRulesFilters) SDK for Java V2
- AWS SDK for [Ruby](https://docs.aws.amazon.com/goto/SdkForRubyV3/config-2014-11-12/DescribeConfigRulesFilters) V3

# **Evaluation**

Identifies an AWS resource and indicates whether it complies with the AWS Config rule that it was evaluated against.

### **Contents**

### **ComplianceResourceId**

The ID of the AWS resource that was evaluated.

Type: String

Length Constraints: Minimum length of 1. Maximum length of 768.

Required: Yes

### **ComplianceResourceType**

The type of AWS resource that was evaluated.

Type: String

Length Constraints: Minimum length of 1. Maximum length of 256.

Required: Yes

### **ComplianceType**

Indicates whether the AWS resource complies with the AWS Config rule that it was evaluated against.

For the Evaluation data type, AWS Config supports only the COMPLIANT, NON\_COMPLIANT, and NOT\_APPLICABLE values. AWS Config does not support the INSUFFICIENT\_DATA value for this data type.

Similarly, AWS Config does not accept INSUFFICIENT\_DATA as the value for ComplianceType from a PutEvaluations request. For example, an AWS Lambda function for a custom AWS Config rule cannot pass an INSUFFICIENT\_DATA value to AWS Config.

#### Type: String

Valid Values: COMPLIANT | NON\_COMPLIANT | NOT\_APPLICABLE | INSUFFICIENT\_DATA

#### Required: Yes

### **OrderingTimestamp**

The time of the event in AWS Config that triggered the evaluation. For event-based evaluations, the time indicates when AWS Config created the configuration item that triggered the evaluation. For periodic evaluations, the time indicates when AWS Config triggered the evaluation at the frequency that you specified (for example, every 24 hours).

Type: Timestamp

Required: Yes

#### **Annotation**

Supplementary information about how the evaluation determined the compliance.

Type: String

Length Constraints: Minimum length of 1. Maximum length of 256.

Required: No

### **See Also**

- [AWS](https://docs.aws.amazon.com/goto/SdkForCpp/config-2014-11-12/Evaluation) SDK for C++
- [AWS](https://docs.aws.amazon.com/goto/SdkForJavaV2/config-2014-11-12/Evaluation) SDK for Java V2
- AWS SDK for [Ruby](https://docs.aws.amazon.com/goto/SdkForRubyV3/config-2014-11-12/Evaluation) V3

## **EvaluationContext**

Use EvaluationContext to group independently initiated proactive resource evaluations. For example, CFN Stack. If you want to check just a resource definition, you do not need to provide evaluation context.

### **Contents**

### **EvaluationContextIdentifier**

A unique EvaluationContextIdentifier ID for an EvaluationContext.

Type: String

Length Constraints: Minimum length of 1. Maximum length of 128.

Required: No

### **See Also**

- [AWS](https://docs.aws.amazon.com/goto/SdkForCpp/config-2014-11-12/EvaluationContext) SDK for C++
- [AWS](https://docs.aws.amazon.com/goto/SdkForJavaV2/config-2014-11-12/EvaluationContext) SDK for Java V2
- AWS SDK for [Ruby](https://docs.aws.amazon.com/goto/SdkForRubyV3/config-2014-11-12/EvaluationContext) V3

# **EvaluationModeConfiguration**

The configuration object for AWS Config rule evaluation mode. The supported valid values are Detective or Proactive.

### **Contents**

### **Mode**

The mode of an evaluation. The valid values are Detective or Proactive.

Type: String

Valid Values: DETECTIVE | PROACTIVE

Required: No

### **See Also**

- [AWS](https://docs.aws.amazon.com/goto/SdkForCpp/config-2014-11-12/EvaluationModeConfiguration) SDK for C++
- [AWS](https://docs.aws.amazon.com/goto/SdkForJavaV2/config-2014-11-12/EvaluationModeConfiguration) SDK for Java V2
- AWS SDK for [Ruby](https://docs.aws.amazon.com/goto/SdkForRubyV3/config-2014-11-12/EvaluationModeConfiguration) V3

## **EvaluationResult**

The details of an AWS Config evaluation. Provides the AWS resource that was evaluated, the compliance of the resource, related time stamps, and supplementary information.

### **Contents**

### **Annotation**

Supplementary information about how the evaluation determined the compliance.

Type: String

Length Constraints: Minimum length of 1. Maximum length of 256.

Required: No

#### **ComplianceType**

Indicates whether the AWS resource complies with the AWS Config rule that evaluated it.

For the EvaluationResult data type, AWS Config supports only the COMPLIANT, NON\_COMPLIANT, and NOT\_APPLICABLE values. AWS Config does not support the INSUFFICIENT\_DATA value for the EvaluationResult data type.

Type: String

Valid Values: COMPLIANT | NON\_COMPLIANT | NOT\_APPLICABLE | INSUFFICIENT\_DATA

Required: No

#### **ConfigRuleInvokedTime**

The time when the AWS Config rule evaluated the AWS resource.

Type: Timestamp

Required: No

#### **EvaluationResultIdentifier**

Uniquely identifies the evaluation result.

Type: [EvaluationResultIdentifier](#page-520-0) object

#### Required: No

#### **ResultRecordedTime**

The time when AWS Config recorded the evaluation result.

Type: Timestamp

Required: No

#### **ResultToken**

An encrypted token that associates an evaluation with an AWS Config rule. The token identifies the rule, the AWS resource being evaluated, and the event that triggered the evaluation.

Type: String

Required: No

### **See Also**

- [AWS](https://docs.aws.amazon.com/goto/SdkForCpp/config-2014-11-12/EvaluationResult) SDK for C++
- [AWS](https://docs.aws.amazon.com/goto/SdkForJavaV2/config-2014-11-12/EvaluationResult) SDK for Java V2
- AWS SDK for [Ruby](https://docs.aws.amazon.com/goto/SdkForRubyV3/config-2014-11-12/EvaluationResult) V3

# <span id="page-520-0"></span>**EvaluationResultIdentifier**

Uniquely identifies an evaluation result.

### **Contents**

### **EvaluationResultQualifier**

Identifies an AWS Config rule used to evaluate an AWS resource, and provides the type and ID of the evaluated resource.

Type: [EvaluationResultQualifier](#page-522-0) object

Required: No

### **OrderingTimestamp**

The time of the event that triggered the evaluation of your AWS resources. The time can indicate when AWS Config delivered a configuration item change notification, or it can indicate when AWS Config delivered the configuration snapshot, depending on which event triggered the evaluation.

Type: Timestamp

Required: No

#### **ResourceEvaluationId**

A Unique ID for an evaluation result.

Type: String

Length Constraints: Minimum length of 1. Maximum length of 128.

Required: No

### **See Also**

For more information about using this API in one of the language-specific AWS SDKs, see the following:

• [AWS](https://docs.aws.amazon.com/goto/SdkForCpp/config-2014-11-12/EvaluationResultIdentifier) SDK for C++

- [AWS](https://docs.aws.amazon.com/goto/SdkForJavaV2/config-2014-11-12/EvaluationResultIdentifier) SDK for Java V2
- AWS SDK for [Ruby](https://docs.aws.amazon.com/goto/SdkForRubyV3/config-2014-11-12/EvaluationResultIdentifier) V3

# <span id="page-522-0"></span>**EvaluationResultQualifier**

Identifies an AWS Config rule that evaluated an AWS resource, and provides the type and ID of the resource that the rule evaluated.

### **Contents**

### **ConfigRuleName**

The name of the AWS Config rule that was used in the evaluation.

Type: String

Length Constraints: Minimum length of 1. Maximum length of 128.

Pattern: . \* \S. \*

Required: No

### **EvaluationMode**

The mode of an evaluation. The valid values are Detective or Proactive.

Type: String

Valid Values: DETECTIVE | PROACTIVE

Required: No

#### **ResourceId**

The ID of the evaluated AWS resource.

Type: String

Length Constraints: Minimum length of 1. Maximum length of 768.

Required: No

#### **ResourceType**

The type of AWS resource that was evaluated.

Type: String

Length Constraints: Minimum length of 1. Maximum length of 256.

Required: No

### **See Also**

- [AWS](https://docs.aws.amazon.com/goto/SdkForCpp/config-2014-11-12/EvaluationResultQualifier) SDK for C++
- [AWS](https://docs.aws.amazon.com/goto/SdkForJavaV2/config-2014-11-12/EvaluationResultQualifier) SDK for Java V2
- AWS SDK for [Ruby](https://docs.aws.amazon.com/goto/SdkForRubyV3/config-2014-11-12/EvaluationResultQualifier) V3

#### AWS Config API Reference and the set of the set of the set of the set of the set of the set of the set of the set of the set of the set of the set of the set of the set of the set of the set of the set of the set of the se

## **EvaluationStatus**

Returns status details of an evaluation.

### **Contents**

### **Status**

The status of an execution. The valid values are In\_Progress, Succeeded or Failed.

Type: String

Valid Values: IN\_PROGRESS | FAILED | SUCCEEDED

Required: Yes

#### **FailureReason**

An explanation for failed execution status.

Type: String

Length Constraints: Minimum length of 1. Maximum length of 1024.

Required: No

### **See Also**

- [AWS](https://docs.aws.amazon.com/goto/SdkForCpp/config-2014-11-12/EvaluationStatus) SDK for C++
- [AWS](https://docs.aws.amazon.com/goto/SdkForJavaV2/config-2014-11-12/EvaluationStatus) SDK for Java V2
- AWS SDK for [Ruby](https://docs.aws.amazon.com/goto/SdkForRubyV3/config-2014-11-12/EvaluationStatus) V3

# **ExclusionByResourceTypes**

Specifies whether the configuration recorder excludes certain resource types from being recorded. Use the resourceTypes field to enter a comma-separated list of resource types you want to exclude from recording.

By default, when AWS Config adds support for a new resource type in the Region where you set up the configuration recorder, including global resource types, AWS Config starts recording resources of that type automatically.

#### **A** Note

#### **How to use the exclusion recording strategy**

To use this option, you must set the useOnly field of [RecordingStrategy](https://docs.aws.amazon.com/config/latest/APIReference/API_RecordingStrategy.html) to EXCLUSION\_BY\_RESOURCE\_TYPES.

AWS Config will then record configuration changes for all supported resource types, except the resource types that you specify to exclude from being recorded.

#### **Global resource types and the exclusion recording strategy**

Unless specifically listed as exclusions, AWS::RDS::GlobalCluster will be recorded automatically in all supported AWS Config Regions were the configuration recorder is enabled.

IAM users, groups, roles, and customer managed policies will be recorded in the Region where you set up the configuration recorder if that is a Region where AWS Config was available before February 2022. You cannot be record the global IAM resouce types in Regions supported by AWS Config after February 2022. For a list of those Regions, see [Recording](https://docs.aws.amazon.com/config/latest/developerguide/select-resources.html#select-resources-all) AWS Resources | Global Resources.

### **Contents**

#### **resourceTypes**

A comma-separated list of resource types to exclude from recording by the configuration recorder.

Type: Array of strings

```
Valid Values: AWS::EC2::CustomerGateway | AWS::EC2::EIP | AWS::EC2::Host | 
AWS::EC2::Instance | AWS::EC2::InternetGateway | AWS::EC2::NetworkAcl
```

```
| AWS::EC2::NetworkInterface | AWS::EC2::RouteTable | 
AWS::EC2::SecurityGroup | AWS::EC2::Subnet | AWS::CloudTrail::Trail 
| AWS::EC2::Volume | AWS::EC2::VPC | AWS::EC2::VPNConnection 
| AWS::EC2::VPNGateway | AWS::EC2::RegisteredHAInstance | 
AWS::EC2::NatGateway | AWS::EC2::EgressOnlyInternetGateway | 
AWS::EC2::VPCEndpoint | AWS::EC2::VPCEndpointService | AWS::EC2::FlowLog 
| AWS::EC2::VPCPeeringConnection | AWS::Elasticsearch::Domain 
| AWS::IAM::Group | AWS::IAM::Policy | AWS::IAM::Role | 
AWS::IAM::User | AWS::ElasticLoadBalancingV2::LoadBalancer | 
AWS::ACM::Certificate | AWS::RDS::DBInstance | AWS::RDS::DBSubnetGroup 
| AWS::RDS::DBSecurityGroup | AWS::RDS::DBSnapshot 
| AWS::RDS::DBCluster | AWS::RDS::DBClusterSnapshot 
| AWS::RDS::EventSubscription | AWS::S3::Bucket | 
AWS::S3::AccountPublicAccessBlock | AWS::Redshift::Cluster | 
AWS::Redshift::ClusterSnapshot | AWS::Redshift::ClusterParameterGroup | 
AWS::Redshift::ClusterSecurityGroup | AWS::Redshift::ClusterSubnetGroup 
| AWS::Redshift::EventSubscription | AWS::SSM::ManagedInstanceInventory 
| AWS::CloudWatch::Alarm | AWS::CloudFormation::Stack | 
AWS::ElasticLoadBalancing::LoadBalancer | 
AWS::AutoScaling::AutoScalingGroup | 
AWS::AutoScaling::LaunchConfiguration | AWS::AutoScaling::ScalingPolicy 
| AWS::AutoScaling::ScheduledAction | AWS::DynamoDB::Table | 
AWS::CodeBuild::Project | AWS::WAF::RateBasedRule | AWS::WAF::Rule | 
AWS::WAF::RuleGroup | AWS::WAF::WebACL | AWS::WAFRegional::RateBasedRule 
| AWS::WAFRegional::Rule | AWS::WAFRegional::RuleGroup | 
AWS::WAFRegional::WebACL | AWS::CloudFront::Distribution | 
AWS::CloudFront::StreamingDistribution | AWS::Lambda::Function | 
AWS::NetworkFirewall::Firewall | AWS::NetworkFirewall::FirewallPolicy 
| AWS::NetworkFirewall::RuleGroup | AWS::ElasticBeanstalk::Application 
| AWS::ElasticBeanstalk::ApplicationVersion | 
AWS::ElasticBeanstalk::Environment | AWS::WAFv2::WebACL 
| AWS::WAFv2::RuleGroup | AWS::WAFv2::IPSet | 
AWS::WAFv2::RegexPatternSet | AWS::WAFv2::ManagedRuleSet | 
AWS::XRay::EncryptionConfig | AWS::SSM::AssociationCompliance 
| AWS::SSM::PatchCompliance | AWS::Shield::Protection | 
AWS::ShieldRegional::Protection | AWS::Config::ConformancePackCompliance
```
| AWS::Config::ResourceCompliance | AWS::ApiGateway::Stage | AWS::ApiGateway::RestApi | AWS::ApiGatewayV2::Stage | AWS::ApiGatewayV2::Api | AWS::CodePipeline::Pipeline | AWS::ServiceCatalog::CloudFormationProvisionedProduct | AWS::ServiceCatalog::CloudFormationProduct | AWS::ServiceCatalog::Portfolio | AWS::SQS::Queue | AWS::KMS::Key | AWS::QLDB::Ledger | AWS::SecretsManager::Secret | AWS::SNS::Topic | AWS::SSM::FileData | AWS::Backup::BackupPlan | AWS::Backup::BackupSelection | AWS::Backup::BackupVault | AWS::Backup::RecoveryPoint | AWS::ECR::Repository | AWS::ECS::Cluster | AWS::ECS::Service | AWS::ECS::TaskDefinition | AWS::EFS::AccessPoint | AWS::EFS::FileSystem | AWS::EKS::Cluster | AWS::OpenSearch::Domain | AWS::EC2::TransitGateway | AWS::Kinesis::Stream | AWS::Kinesis::StreamConsumer | AWS::CodeDeploy::Application | AWS::CodeDeploy::DeploymentConfig | AWS::CodeDeploy::DeploymentGroup | AWS::EC2::LaunchTemplate | AWS::ECR::PublicRepository | AWS::GuardDuty::Detector | AWS::EMR::SecurityConfiguration | AWS::SageMaker::CodeRepository | AWS::Route53Resolver::ResolverEndpoint | AWS::Route53Resolver::ResolverRule | AWS::Route53Resolver::ResolverRuleAssociation | AWS::DMS::ReplicationSubnetGroup | AWS::DMS::EventSubscription | AWS::MSK::Cluster | AWS::StepFunctions::Activity | AWS::WorkSpaces::Workspace | AWS::WorkSpaces::ConnectionAlias | AWS::SageMaker::Model | AWS::ElasticLoadBalancingV2::Listener | AWS::StepFunctions::StateMachine | AWS::Batch::JobQueue | AWS::Batch::ComputeEnvironment | AWS::AccessAnalyzer::Analyzer | AWS::Athena::WorkGroup | AWS::Athena::DataCatalog | AWS::Detective::Graph | AWS::GlobalAccelerator::Accelerator | AWS::GlobalAccelerator::EndpointGroup | AWS::GlobalAccelerator::Listener | AWS::EC2::TransitGatewayAttachment | AWS::EC2::TransitGatewayRouteTable | AWS::DMS::Certificate | AWS::AppConfig::Application | AWS::AppSync::GraphQLApi | AWS::DataSync::LocationSMB | AWS::DataSync::LocationFSxLustre | AWS::DataSync::LocationS3 | AWS::DataSync::LocationEFS | AWS::DataSync::Task | AWS::DataSync::LocationNFS | AWS::EC2::NetworkInsightsAccessScopeAnalysis | AWS::EKS::FargateProfile

| AWS::Glue::Job | AWS::GuardDuty::ThreatIntelSet | AWS::GuardDuty::IPSet | AWS::SageMaker::Workteam | AWS::SageMaker::NotebookInstanceLifecycleConfig | AWS::ServiceDiscovery::Service | AWS::ServiceDiscovery::PublicDnsNamespace | AWS::SES::ContactList | AWS::SES::ConfigurationSet | AWS::Route53::HostedZone | AWS::IoTEvents::Input | AWS::IoTEvents::DetectorModel | AWS::IoTEvents::AlarmModel | AWS::ServiceDiscovery::HttpNamespace | AWS::Events::EventBus | AWS::ImageBuilder::ContainerRecipe | AWS::ImageBuilder::DistributionConfiguration | AWS::ImageBuilder::InfrastructureConfiguration | AWS::DataSync::LocationObjectStorage | AWS::DataSync::LocationHDFS | AWS::Glue::Classifier | AWS::Route53RecoveryReadiness::Cell | AWS::Route53RecoveryReadiness::ReadinessCheck | AWS::ECR::RegistryPolicy | AWS::Backup::ReportPlan | AWS::Lightsail::Certificate | AWS::RUM::AppMonitor | AWS::Events::Endpoint | AWS::SES::ReceiptRuleSet | AWS::Events::Archive | AWS::Events::ApiDestination | AWS::Lightsail::Disk | AWS::FIS::ExperimentTemplate | AWS::DataSync::LocationFSxWindows | AWS::SES::ReceiptFilter | AWS::GuardDuty::Filter | AWS::SES::Template | AWS::AmazonMQ::Broker | AWS::AppConfig::Environment | AWS::AppConfig::ConfigurationProfile | AWS::Cloud9::EnvironmentEC2 | AWS::EventSchemas::Registry | AWS::EventSchemas::RegistryPolicy | AWS::EventSchemas::Discoverer | AWS::FraudDetector::Label | AWS::FraudDetector::EntityType | AWS::FraudDetector::Variable | AWS::FraudDetector::Outcome | AWS::IoT::Authorizer | AWS::IoT::SecurityProfile | AWS::IoT::RoleAlias | AWS::IoT::Dimension | AWS::IoTAnalytics::Datastore | AWS::Lightsail::Bucket | AWS::Lightsail::StaticIp | AWS::MediaPackage::PackagingGroup | AWS::Route53RecoveryReadiness::RecoveryGroup | AWS::ResilienceHub::ResiliencyPolicy | AWS::Transfer::Workflow | AWS::EKS::IdentityProviderConfig | AWS::EKS::Addon | AWS::Glue::MLTransform | AWS::IoT::Policy | AWS::IoT::MitigationAction | AWS::IoTTwinMaker::Workspace | AWS::IoTTwinMaker::Entity | AWS::IoTAnalytics::Dataset | AWS::IoTAnalytics::Pipeline | AWS::IoTAnalytics::Channel

| AWS::IoTSiteWise::Dashboard | AWS::IoTSiteWise::Project | AWS::IoTSiteWise::Portal | AWS::IoTSiteWise::AssetModel | AWS::IVS::Channel | AWS::IVS::RecordingConfiguration | AWS::IVS::PlaybackKeyPair | AWS::KinesisAnalyticsV2::Application | AWS::RDS::GlobalCluster | AWS::S3::MultiRegionAccessPoint | AWS::DeviceFarm::TestGridProject | AWS::Budgets::BudgetsAction | AWS::Lex::Bot | AWS::CodeGuruReviewer::RepositoryAssociation | AWS::IoT::CustomMetric | AWS::Route53Resolver::FirewallDomainList | AWS::RoboMaker::RobotApplicationVersion | AWS::EC2::TrafficMirrorSession | AWS::IoTSiteWise::Gateway | AWS::Lex::BotAlias | AWS::LookoutMetrics::Alert | AWS::IoT::AccountAuditConfiguration | AWS::EC2::TrafficMirrorTarget | AWS::S3::StorageLens | AWS::IoT::ScheduledAudit | AWS::Events::Connection | AWS::EventSchemas::Schema | AWS::MediaPackage::PackagingConfiguration | AWS::KinesisVideo::SignalingChannel | AWS::AppStream::DirectoryConfig | AWS::LookoutVision::Project | AWS::Route53RecoveryControl::Cluster | AWS::Route53RecoveryControl::SafetyRule | AWS::Route53RecoveryControl::ControlPanel | AWS::Route53RecoveryControl::RoutingControl | AWS::Route53RecoveryReadiness::ResourceSet | AWS::RoboMaker::SimulationApplication | AWS::RoboMaker::RobotApplication | AWS::HealthLake::FHIRDatastore | AWS::Pinpoint::Segment | AWS::Pinpoint::ApplicationSettings | AWS::Events::Rule | AWS::EC2::DHCPOptions | AWS::EC2::NetworkInsightsPath | AWS::EC2::TrafficMirrorFilter | AWS::EC2::IPAM | AWS::IoTTwinMaker::Scene | AWS::NetworkManager::TransitGatewayRegistration | AWS::CustomerProfiles::Domain | AWS::AutoScaling::WarmPool | AWS::Connect::PhoneNumber | AWS::AppConfig::DeploymentStrategy | AWS::AppFlow::Flow | AWS::AuditManager::Assessment | AWS::CloudWatch::MetricStream | AWS::DeviceFarm::InstanceProfile | AWS::DeviceFarm::Project | AWS::EC2::EC2Fleet | AWS::EC2::SubnetRouteTableAssociation | AWS::ECR::PullThroughCacheRule | AWS::GroundStation::Config | AWS::ImageBuilder::ImagePipeline | AWS::IoT::FleetMetric | AWS::IoTWireless::ServiceProfile | AWS::NetworkManager::Device | AWS::NetworkManager::GlobalNetwork

| AWS::NetworkManager::Link | AWS::NetworkManager::Site | AWS::Panorama::Package | AWS::Pinpoint::App | AWS::Redshift::ScheduledAction | AWS::Route53Resolver::FirewallRuleGroupAssociation | AWS::SageMaker::AppImageConfig | AWS::SageMaker::Image | AWS::ECS::TaskSet | AWS::Cassandra::Keyspace | AWS::Signer::SigningProfile | AWS::Amplify::App | AWS::AppMesh::VirtualNode | AWS::AppMesh::VirtualService | AWS::AppRunner::VpcConnector | AWS::AppStream::Application | AWS::CodeArtifact::Repository | AWS::EC2::PrefixList | AWS::EC2::SpotFleet | AWS::Evidently::Project | AWS::Forecast::Dataset | AWS::IAM::SAMLProvider | AWS::IAM::ServerCertificate | AWS::Pinpoint::Campaign | AWS::Pinpoint::InAppTemplate | AWS::SageMaker::Domain | AWS::Transfer::Agreement | AWS::Transfer::Connector | AWS::KinesisFirehose::DeliveryStream | AWS::Amplify::Branch | AWS::AppIntegrations::EventIntegration | AWS::AppMesh::Route | AWS::Athena::PreparedStatement | AWS::EC2::IPAMScope | AWS::Evidently::Launch | AWS::Forecast::DatasetGroup | AWS::GreengrassV2::ComponentVersion | AWS::GroundStation::MissionProfile | AWS::MediaConnect::FlowEntitlement | AWS::MediaConnect::FlowVpcInterface | AWS::MediaTailor::PlaybackConfiguration | AWS::MSK::Configuration | AWS::Personalize::Dataset | AWS::Personalize::Schema | AWS::Personalize::Solution | AWS::Pinpoint::EmailTemplate | AWS::Pinpoint::EventStream | AWS::ResilienceHub::App | AWS::ACMPCA::CertificateAuthority | AWS::AppConfig::HostedConfigurationVersion | AWS::AppMesh::VirtualGateway | AWS::AppMesh::VirtualRouter | AWS::AppRunner::Service | AWS::CustomerProfiles::ObjectType | AWS::DMS::Endpoint | AWS::EC2::CapacityReservation | AWS::EC2::ClientVpnEndpoint | AWS::Kendra::Index | AWS::KinesisVideo::Stream | AWS::Logs::Destination | AWS::Pinpoint::EmailChannel | AWS::S3::AccessPoint | AWS::NetworkManager::CustomerGatewayAssociation | AWS::NetworkManager::LinkAssociation | AWS::IoTWireless::MulticastGroup | AWS::Personalize::DatasetGroup | AWS::IoTTwinMaker::ComponentType

```
| AWS::CodeBuild::ReportGroup | AWS::SageMaker::FeatureGroup 
| AWS::MSK::BatchScramSecret | AWS::AppStream::Stack | 
AWS::IoT::JobTemplate | AWS::IoTWireless::FuotaTask | 
AWS::IoT::ProvisioningTemplate | AWS::InspectorV2::Filter | 
AWS::Route53Resolver::ResolverQueryLoggingConfigAssociation | 
AWS::ServiceDiscovery::Instance | AWS::Transfer::Certificate | 
AWS::MediaConnect::FlowSource | AWS::APS::RuleGroupsNamespace |
AWS::CodeGuruProfiler::ProfilingGroup | 
AWS::Route53Resolver::ResolverQueryLoggingConfig | 
AWS::Batch::SchedulingPolicy | 
AWS::ACMPCA::CertificateAuthorityActivation | AWS::AppMesh::GatewayRoute 
| AWS::AppMesh::Mesh | AWS::Connect::Instance | 
AWS::Connect::QuickConnect | AWS::EC2::CarrierGateway | 
AWS::EC2::IPAMPool | AWS::EC2::TransitGatewayConnect |
AWS::EC2::TransitGatewayMulticastDomain | AWS::ECS::CapacityProvider 
| AWS::IAM::InstanceProfile | AWS::IoT::CACertificate | 
AWS::IoTTwinMaker::SyncJob | AWS::KafkaConnect::Connector | 
AWS::Lambda::CodeSigningConfig | AWS::NetworkManager::ConnectPeer 
| AWS::ResourceExplorer2::Index | AWS::AppStream::Fleet 
| AWS::Cognito::UserPool | AWS::Cognito::UserPoolClient | 
AWS::Cognito::UserPoolGroup | AWS::EC2::NetworkInsightsAccessScope 
| AWS::EC2::NetworkInsightsAnalysis | AWS::Grafana::Workspace 
| AWS::GroundStation::DataflowEndpointGroup | 
AWS::ImageBuilder::ImageRecipe | AWS::KMS::Alias | AWS::M2::Environment 
| AWS::QuickSight::DataSource | AWS::QuickSight::Template 
| AWS::QuickSight::Theme | AWS::RDS::OptionGroup | 
AWS::Redshift::EndpointAccess | AWS::Route53Resolver::FirewallRuleGroup 
| AWS::SSM::Document
```
Required: No

### **See Also**

For more information about using this API in one of the language-specific AWS SDKs, see the following:

• [AWS](https://docs.aws.amazon.com/goto/SdkForCpp/config-2014-11-12/ExclusionByResourceTypes) SDK for C++

- [AWS](https://docs.aws.amazon.com/goto/SdkForJavaV2/config-2014-11-12/ExclusionByResourceTypes) SDK for Java V2
- AWS SDK for [Ruby](https://docs.aws.amazon.com/goto/SdkForRubyV3/config-2014-11-12/ExclusionByResourceTypes) V3

# **ExecutionControls**

The controls that AWS Config uses for executing remediations.

### **Contents**

### **SsmControls**

A SsmControls object.

Type: [SsmControls](#page-669-0) object

Required: No

### **See Also**

- [AWS](https://docs.aws.amazon.com/goto/SdkForCpp/config-2014-11-12/ExecutionControls) SDK for C++
- [AWS](https://docs.aws.amazon.com/goto/SdkForJavaV2/config-2014-11-12/ExecutionControls) SDK for Java V2
- AWS SDK for [Ruby](https://docs.aws.amazon.com/goto/SdkForRubyV3/config-2014-11-12/ExecutionControls) V3

# **ExternalEvaluation**

Identifies an AWS resource and indicates whether it complies with the AWS Config rule that it was evaluated against.

### **Contents**

### **ComplianceResourceId**

The evaluated compliance resource ID. AWS Config accepts only AWS account ID.

Type: String

Length Constraints: Minimum length of 1. Maximum length of 768.

Required: Yes

#### **ComplianceResourceType**

The evaluated compliance resource type. AWS Config accepts AWS::::Account resource type.

Type: String

Length Constraints: Minimum length of 1. Maximum length of 256.

Required: Yes

#### **ComplianceType**

The compliance of the AWS resource. The valid values are COMPLIANT, NON\_COMPLIANT, and NOT\_APPLICABLE.

Type: String

Valid Values: COMPLIANT | NON\_COMPLIANT | NOT\_APPLICABLE | INSUFFICIENT\_DATA

Required: Yes

#### **OrderingTimestamp**

The time when the compliance was recorded.

Type: Timestamp

Required: Yes

### **Annotation**

Supplementary information about the reason of compliance. For example, this task was completed on a specific date.

Type: String

Length Constraints: Minimum length of 1. Maximum length of 256.

Required: No

### **See Also**

- [AWS](https://docs.aws.amazon.com/goto/SdkForCpp/config-2014-11-12/ExternalEvaluation) SDK for C++
- [AWS](https://docs.aws.amazon.com/goto/SdkForJavaV2/config-2014-11-12/ExternalEvaluation) SDK for Java V2
- AWS SDK for [Ruby](https://docs.aws.amazon.com/goto/SdkForRubyV3/config-2014-11-12/ExternalEvaluation) V3

# **FailedDeleteRemediationExceptionsBatch**

List of each of the failed delete remediation exceptions with specific reasons.

### **Contents**

### **FailedItems**

Returns remediation exception resource key object of the failed items.

Type: Array of [RemediationExceptionResourceKey](#page-618-0) objects

Array Members: Minimum number of 1 item. Maximum number of 100 items.

Required: No

#### **FailureMessage**

Returns a failure message for delete remediation exception. For example, AWS Config creates an exception due to an internal error.

Type: String

Required: No

### **See Also**

- [AWS](https://docs.aws.amazon.com/goto/SdkForCpp/config-2014-11-12/FailedDeleteRemediationExceptionsBatch) SDK for C++
- [AWS](https://docs.aws.amazon.com/goto/SdkForJavaV2/config-2014-11-12/FailedDeleteRemediationExceptionsBatch) SDK for Java V2
- AWS SDK for [Ruby](https://docs.aws.amazon.com/goto/SdkForRubyV3/config-2014-11-12/FailedDeleteRemediationExceptionsBatch) V3

# **FailedRemediationBatch**

List of each of the failed remediations with specific reasons.

### **Contents**

### **FailedItems**

Returns remediation configurations of the failed items.

Type: Array of [RemediationConfiguration](#page-612-0) objects

Array Members: Minimum number of 0 items. Maximum number of 25 items.

Required: No

#### **FailureMessage**

Returns a failure message. For example, the resource is already compliant.

Type: String

Required: No

### **See Also**

- [AWS](https://docs.aws.amazon.com/goto/SdkForCpp/config-2014-11-12/FailedRemediationBatch) SDK for C++
- [AWS](https://docs.aws.amazon.com/goto/SdkForJavaV2/config-2014-11-12/FailedRemediationBatch) SDK for Java V2
- AWS SDK for [Ruby](https://docs.aws.amazon.com/goto/SdkForRubyV3/config-2014-11-12/FailedRemediationBatch) V3

# **FailedRemediationExceptionBatch**

List of each of the failed remediation exceptions with specific reasons.

### **Contents**

### **FailedItems**

Returns remediation exception resource key object of the failed items.

Type: Array of [RemediationException](#page-616-0) objects

Array Members: Minimum number of 0 items. Maximum number of 25 items.

Required: No

#### **FailureMessage**

Returns a failure message. For example, the auto-remediation has failed.

Type: String

Required: No

### **See Also**

- [AWS](https://docs.aws.amazon.com/goto/SdkForCpp/config-2014-11-12/FailedRemediationExceptionBatch) SDK for C++
- [AWS](https://docs.aws.amazon.com/goto/SdkForJavaV2/config-2014-11-12/FailedRemediationExceptionBatch) SDK for Java V2
- AWS SDK for [Ruby](https://docs.aws.amazon.com/goto/SdkForRubyV3/config-2014-11-12/FailedRemediationExceptionBatch) V3

# **FieldInfo**

Details about the fields such as name of the field.

### **Contents**

### **Name**

Name of the field.

Type: String

Required: No

### **See Also**

- [AWS](https://docs.aws.amazon.com/goto/SdkForCpp/config-2014-11-12/FieldInfo) SDK for C++
- [AWS](https://docs.aws.amazon.com/goto/SdkForJavaV2/config-2014-11-12/FieldInfo) SDK for Java V2
- AWS SDK for [Ruby](https://docs.aws.amazon.com/goto/SdkForRubyV3/config-2014-11-12/FieldInfo) V3
# **GroupedResourceCount**

The count of resources that are grouped by the group name.

# **Contents**

## **GroupName**

The name of the group that can be region, account ID, or resource type. For example, region1, region2 if the region was chosen as GroupByKey.

Type: String

Length Constraints: Minimum length of 1. Maximum length of 256.

Required: Yes

## **ResourceCount**

The number of resources in the group.

Type: Long

Required: Yes

# **See Also**

- [AWS](https://docs.aws.amazon.com/goto/SdkForCpp/config-2014-11-12/GroupedResourceCount) SDK for C++
- [AWS](https://docs.aws.amazon.com/goto/SdkForJavaV2/config-2014-11-12/GroupedResourceCount) SDK for Java V2
- AWS SDK for [Ruby](https://docs.aws.amazon.com/goto/SdkForRubyV3/config-2014-11-12/GroupedResourceCount) V3

# **MemberAccountStatus**

Organization AWS Config rule creation or deletion status in each member account. This includes the name of the rule, the status, error code and error message when the rule creation or deletion failed.

# **Contents**

## **AccountId**

The 12-digit account ID of a member account.

Type: String

Pattern:  $\{d\}$ 

Required: Yes

## **ConfigRuleName**

The name of AWS Config rule deployed in the member account.

Type: String

Length Constraints: Minimum length of 1. Maximum length of 64.

Required: Yes

### **MemberAccountRuleStatus**

Indicates deployment status for AWS Config rule in the member account. When management account calls PutOrganizationConfigRule action for the first time, AWS Config rule status is created in the member account. When management account calls PutOrganizationConfigRule action for the second time, AWS Config rule status is updated in the member account. AWS Config rule status is deleted when the management account deletes OrganizationConfigRule and disables service access for configmultiaccountsetup.amazonaws.com.

AWS Config sets the state of the rule to:

- CREATE\_SUCCESSFUL when AWS Config rule has been created in the member account.
- CREATE\_IN\_PROGRESS when AWS Config rule is being created in the member account.
- CREATE FAILED when AWS Config rule creation has failed in the member account.
- DELETE\_FAILED when AWS Config rule deletion has failed in the member account.
- DELETE IN PROGRESS when AWS Config rule is being deleted in the member account.
- DELETE SUCCESSFUL when AWS Config rule has been deleted in the member account.
- UPDATE\_SUCCESSFUL when AWS Config rule has been updated in the member account.
- UPDATE\_IN\_PROGRESS when AWS Config rule is being updated in the member account.
- UPDATE\_FAILED when AWS Config rule deletion has failed in the member account.

### Type: String

Valid Values: CREATE\_SUCCESSFUL | CREATE\_IN\_PROGRESS | CREATE\_FAILED | DELETE\_SUCCESSFUL | DELETE\_FAILED | DELETE\_IN\_PROGRESS | UPDATE\_SUCCESSFUL | UPDATE\_IN\_PROGRESS | UPDATE\_FAILED

### Required: Yes

### **ErrorCode**

An error code that is returned when AWS Config rule creation or deletion failed in the member account.

Type: String

Required: No

### **ErrorMessage**

An error message indicating that AWS Config rule account creation or deletion has failed due to an error in the member account.

Type: String

Required: No

### **LastUpdateTime**

The timestamp of the last status update.

Type: Timestamp

# **See Also**

- [AWS](https://docs.aws.amazon.com/goto/SdkForCpp/config-2014-11-12/MemberAccountStatus) SDK for C++
- [AWS](https://docs.aws.amazon.com/goto/SdkForJavaV2/config-2014-11-12/MemberAccountStatus) SDK for Java V2
- AWS SDK for [Ruby](https://docs.aws.amazon.com/goto/SdkForRubyV3/config-2014-11-12/MemberAccountStatus) V3

# **OrganizationAggregationSource**

This object contains regions to set up the aggregator and an IAM role to retrieve organization details.

# **Contents**

## **RoleArn**

ARN of the IAM role used to retrieve AWS Organization details associated with the aggregator account.

Type: String

Required: Yes

## **AllAwsRegions**

If true, aggregate existing AWS Config regions and future regions.

Type: Boolean

Required: No

### **AwsRegions**

The source regions being aggregated.

Type: Array of strings

Array Members: Minimum number of 1 item.

Required: No

## **See Also**

- [AWS](https://docs.aws.amazon.com/goto/SdkForCpp/config-2014-11-12/OrganizationAggregationSource) SDK for C++
- [AWS](https://docs.aws.amazon.com/goto/SdkForJavaV2/config-2014-11-12/OrganizationAggregationSource) SDK for Java V2
- AWS SDK for [Ruby](https://docs.aws.amazon.com/goto/SdkForRubyV3/config-2014-11-12/OrganizationAggregationSource) V3

# **OrganizationConfigRule**

An organization AWS Config rule that has information about AWS Config rules that AWS Config creates in member accounts.

# **Contents**

## **OrganizationConfigRuleArn**

Amazon Resource Name (ARN) of organization AWS Config rule.

Type: String

Length Constraints: Minimum length of 1. Maximum length of 256.

Required: Yes

### **OrganizationConfigRuleName**

The name that you assign to organization AWS Config rule.

Type: String

Length Constraints: Minimum length of 1. Maximum length of 64.

Pattern: . \*\S. \*

Required: Yes

### **ExcludedAccounts**

A comma-separated list of accounts excluded from organization AWS Config rule.

Type: Array of strings

Array Members: Minimum number of 0 items. Maximum number of 1000 items.

Pattern: \d{12}

Required: No

### **LastUpdateTime**

The timestamp of the last update.

Type: Timestamp

Required: No

## **OrganizationCustomPolicyRuleMetadata**

An object that specifies metadata for your organization's AWS Config Custom Policy rule. The metadata includes the runtime system in use, which accounts have debug logging enabled, and other custom rule metadata, such as resource type, resource ID of AWS resource, and organization trigger types that initiate AWS Config to evaluate AWS resources against a rule.

Type: [OrganizationCustomPolicyRuleMetadataNoPolicy](#page-564-0) object

Required: No

## **OrganizationCustomRuleMetadata**

An OrganizationCustomRuleMetadata object.

Type: [OrganizationCustomRuleMetadata](#page-568-0) object

Required: No

### **OrganizationManagedRuleMetadata**

An OrganizationManagedRuleMetadata object.

Type: [OrganizationManagedRuleMetadata](#page-572-0) object

Required: No

## **See Also**

- [AWS](https://docs.aws.amazon.com/goto/SdkForCpp/config-2014-11-12/OrganizationConfigRule) SDK for C++
- [AWS](https://docs.aws.amazon.com/goto/SdkForJavaV2/config-2014-11-12/OrganizationConfigRule) SDK for Java V2
- AWS SDK for [Ruby](https://docs.aws.amazon.com/goto/SdkForRubyV3/config-2014-11-12/OrganizationConfigRule) V3

# **OrganizationConfigRuleStatus**

Returns the status for an organization AWS Config rule in an organization.

# **Contents**

## **OrganizationConfigRuleName**

The name that you assign to organization AWS Config rule.

Type: String

Length Constraints: Minimum length of 1. Maximum length of 64.

Pattern: . \* \S. \*

Required: Yes

## **OrganizationRuleStatus**

Indicates deployment status of an organization AWS Config rule. When management account calls PutOrganizationConfigRule action for the first time, AWS Config rule status is created in all the member accounts. When management account calls PutOrganizationConfigRule action for the second time, AWS Config rule status is updated in all the member accounts. Additionally, AWS Config rule status is updated when one or more member accounts join or leave an organization. AWS Config rule status is deleted when the management account deletes OrganizationConfigRule in all the member accounts and disables service access for configmultiaccountsetup.amazonaws.com.

AWS Config sets the state of the rule to:

- CREATE\_SUCCESSFUL when an organization AWS Config rule has been successfully created in all the member accounts.
- CREATE\_IN\_PROGRESS when an organization AWS Config rule creation is in progress.
- CREATE\_FAILED when an organization AWS Config rule creation failed in one or more member accounts within that organization.
- DELETE\_FAILED when an organization AWS Config rule deletion failed in one or more member accounts within that organization.
- DELETE\_IN\_PROGRESS when an organization AWS Config rule deletion is in progress.
- DELETE SUCCESSFUL when an organization AWS Config rule has been successfully deleted from all the member accounts.
- UPDATE\_SUCCESSFUL when an organization AWS Config rule has been successfully updated in all the member accounts.
- UPDATE\_IN\_PROGRESS when an organization AWS Config rule update is in progress.
- UPDATE FAILED when an organization AWS Config rule update failed in one or more member accounts within that organization.

## Type: String

Valid Values: CREATE\_SUCCESSFUL | CREATE\_IN\_PROGRESS | CREATE\_FAILED | DELETE\_SUCCESSFUL | DELETE\_FAILED | DELETE\_IN\_PROGRESS | UPDATE\_SUCCESSFUL | UPDATE\_IN\_PROGRESS | UPDATE\_FAILED

Required: Yes

### **ErrorCode**

An error code that is returned when organization AWS Config rule creation or deletion has failed.

Type: String

Required: No

### **ErrorMessage**

An error message indicating that organization AWS Config rule creation or deletion failed due to an error.

Type: String

Required: No

### **LastUpdateTime**

The timestamp of the last update.

Type: Timestamp

# **See Also**

- [AWS](https://docs.aws.amazon.com/goto/SdkForCpp/config-2014-11-12/OrganizationConfigRuleStatus) SDK for C++
- [AWS](https://docs.aws.amazon.com/goto/SdkForJavaV2/config-2014-11-12/OrganizationConfigRuleStatus) SDK for Java V2
- AWS SDK for [Ruby](https://docs.aws.amazon.com/goto/SdkForRubyV3/config-2014-11-12/OrganizationConfigRuleStatus) V3

# **OrganizationConformancePack**

An organization conformance pack that has information about conformance packs that AWS Config creates in member accounts.

# **Contents**

## **LastUpdateTime**

Last time when organization conformation pack was updated.

Type: Timestamp

Required: Yes

## **OrganizationConformancePackArn**

Amazon Resource Name (ARN) of organization conformance pack.

Type: String

Length Constraints: Minimum length of 1. Maximum length of 256.

Required: Yes

## **OrganizationConformancePackName**

The name you assign to an organization conformance pack.

Type: String

Length Constraints: Minimum length of 1. Maximum length of 128.

Pattern: [a-zA-Z][-a-zA-Z0-9]\*

Required: Yes

### **ConformancePackInputParameters**

A list of ConformancePackInputParameter objects.

Type: Array of [ConformancePackInputParameter](#page-501-0) objects

Array Members: Minimum number of 0 items. Maximum number of 60 items.

### Required: No

### **DeliveryS3Bucket**

The name of the Amazon S3 bucket where AWS Config stores conformance pack templates.

### **A** Note

This field is optional.

## Type: String

Length Constraints: Minimum length of 0. Maximum length of 63.

Required: No

### **DeliveryS3KeyPrefix**

Any folder structure you want to add to an Amazon S3 bucket.

**(i)** Note

This field is optional.

### Type: String

Length Constraints: Minimum length of 0. Maximum length of 1024.

Required: No

### **ExcludedAccounts**

A comma-separated list of accounts excluded from organization conformance pack.

Type: Array of strings

Array Members: Minimum number of 0 items. Maximum number of 1000 items.

Pattern: \d{12}

# **See Also**

- [AWS](https://docs.aws.amazon.com/goto/SdkForCpp/config-2014-11-12/OrganizationConformancePack) SDK for C++
- [AWS](https://docs.aws.amazon.com/goto/SdkForJavaV2/config-2014-11-12/OrganizationConformancePack) SDK for Java V2
- AWS SDK for [Ruby](https://docs.aws.amazon.com/goto/SdkForRubyV3/config-2014-11-12/OrganizationConformancePack) V3

# **OrganizationConformancePackDetailedStatus**

Organization conformance pack creation or deletion status in each member account. This includes the name of the conformance pack, the status, error code and error message when the conformance pack creation or deletion failed.

# **Contents**

## **AccountId**

The 12-digit account ID of a member account.

Type: String

Pattern:  $\{d\}$ 

Required: Yes

## **ConformancePackName**

The name of conformance pack deployed in the member account.

Type: String

Length Constraints: Minimum length of 1. Maximum length of 256.

Required: Yes

### **Status**

Indicates deployment status for conformance pack in a member account. When management account calls PutOrganizationConformancePack action for the first time, conformance pack status is created in the member account. When management account calls PutOrganizationConformancePack action for the second time, conformance pack status is updated in the member account. Conformance pack status is deleted when the management account deletes OrganizationConformancePack and disables service access for configmultiaccountsetup.amazonaws.com.

AWS Config sets the state of the conformance pack to:

- CREATE\_SUCCESSFUL when conformance pack has been created in the member account.
- CREATE\_IN\_PROGRESS when conformance pack is being created in the member account.
- CREATE FAILED when conformance pack creation has failed in the member account.
- DELETE\_FAILED when conformance pack deletion has failed in the member account.
- DELETE IN PROGRESS when conformance pack is being deleted in the member account.
- DELETE SUCCESSFUL when conformance pack has been deleted in the member account.
- UPDATE\_SUCCESSFUL when conformance pack has been updated in the member account.
- UPDATE\_IN\_PROGRESS when conformance pack is being updated in the member account.
- UPDATE\_FAILED when conformance pack deletion has failed in the member account.

### Type: String

Valid Values: CREATE\_SUCCESSFUL | CREATE\_IN\_PROGRESS | CREATE\_FAILED | DELETE\_SUCCESSFUL | DELETE\_FAILED | DELETE\_IN\_PROGRESS | UPDATE\_SUCCESSFUL | UPDATE\_IN\_PROGRESS | UPDATE\_FAILED

### Required: Yes

### **ErrorCode**

An error code that is returned when conformance pack creation or deletion failed in the member account.

Type: String

Required: No

### **ErrorMessage**

An error message indicating that conformance pack account creation or deletion has failed due to an error in the member account.

Type: String

Required: No

### **LastUpdateTime**

The timestamp of the last status update.

Type: Timestamp

# **See Also**

- [AWS](https://docs.aws.amazon.com/goto/SdkForCpp/config-2014-11-12/OrganizationConformancePackDetailedStatus) SDK for C++
- [AWS](https://docs.aws.amazon.com/goto/SdkForJavaV2/config-2014-11-12/OrganizationConformancePackDetailedStatus) SDK for Java V2
- AWS SDK for [Ruby](https://docs.aws.amazon.com/goto/SdkForRubyV3/config-2014-11-12/OrganizationConformancePackDetailedStatus) V3

# **OrganizationConformancePackStatus**

Returns the status for an organization conformance pack in an organization.

# **Contents**

## **OrganizationConformancePackName**

The name that you assign to organization conformance pack.

Type: String

Length Constraints: Minimum length of 1. Maximum length of 128.

Pattern: [a-zA-Z][-a-zA-Z0-9]\*

Required: Yes

## **Status**

Indicates deployment status of an organization conformance pack. When management account calls PutOrganizationConformancePack for the first time, conformance pack status is created in all the member accounts. When management account calls PutOrganizationConformancePack for the second time, conformance pack status is updated in all the member accounts. Additionally, conformance pack status is updated when one or more member accounts join or leave an organization. Conformance pack status is deleted when the management account deletes OrganizationConformancePack in all the member accounts and disables service access for config-multiaccountsetup.amazonaws.com.

AWS Config sets the state of the conformance pack to:

- CREATE\_SUCCESSFUL when an organization conformance pack has been successfully created in all the member accounts.
- CREATE\_IN\_PROGRESS when an organization conformance pack creation is in progress.
- CREATE\_FAILED when an organization conformance pack creation failed in one or more member accounts within that organization.
- DELETE\_FAILED when an organization conformance pack deletion failed in one or more member accounts within that organization.
- DELETE\_IN\_PROGRESS when an organization conformance pack deletion is in progress.
- DELETE\_SUCCESSFUL when an organization conformance pack has been successfully deleted from all the member accounts.
- UPDATE\_SUCCESSFUL when an organization conformance pack has been successfully updated in all the member accounts.
- UPDATE\_IN\_PROGRESS when an organization conformance pack update is in progress.
- UPDATE\_FAILED when an organization conformance pack update failed in one or more member accounts within that organization.

## Type: String

```
Valid Values: CREATE_SUCCESSFUL | CREATE_IN_PROGRESS | CREATE_FAILED
| DELETE_SUCCESSFUL | DELETE_FAILED | DELETE_IN_PROGRESS | 
UPDATE_SUCCESSFUL | UPDATE_IN_PROGRESS | UPDATE_FAILED
```
### Required: Yes

## **ErrorCode**

An error code that is returned when organization conformance pack creation or deletion has failed in a member account.

Type: String

Required: No

### **ErrorMessage**

An error message indicating that organization conformance pack creation or deletion failed due to an error.

Type: String

Required: No

## **LastUpdateTime**

The timestamp of the last update.

Type: Timestamp

# **See Also**

- [AWS](https://docs.aws.amazon.com/goto/SdkForCpp/config-2014-11-12/OrganizationConformancePackStatus) SDK for C++
- [AWS](https://docs.aws.amazon.com/goto/SdkForJavaV2/config-2014-11-12/OrganizationConformancePackStatus) SDK for Java V2
- AWS SDK for [Ruby](https://docs.aws.amazon.com/goto/SdkForRubyV3/config-2014-11-12/OrganizationConformancePackStatus) V3

# **OrganizationCustomPolicyRuleMetadata**

An object that specifies metadata for your organization's AWS Config Custom Policy rule. The metadata includes the runtime system in use, which accounts have debug logging enabled, and other custom rule metadata, such as resource type, resource ID of AWS resource, and organization trigger types that initiate AWS Config to evaluate AWS resources against a rule.

# **Contents**

## **PolicyRuntime**

The runtime system for your organization AWS Config Custom Policy rules. Guard is a policy-ascode language that allows you to write policies that are enforced by AWS Config Custom Policy rules. For more information about Guard, see the Guard GitHub [Repository](https://github.com/aws-cloudformation/cloudformation-guard).

Type: String

Length Constraints: Minimum length of 1. Maximum length of 64.

Pattern:  $guard\ -2\. x\. x$ 

Required: Yes

### **PolicyText**

The policy definition containing the logic for your organization AWS Config Custom Policy rule.

Type: String

Length Constraints: Minimum length of 0. Maximum length of 10000.

Required: Yes

### **DebugLogDeliveryAccounts**

A list of accounts that you can enable debug logging for your organization AWS Config Custom Policy rule. List is null when debug logging is enabled for all accounts.

Type: Array of strings

Array Members: Minimum number of 0 items. Maximum number of 1000 items.

Pattern: \d{12}

OrganizationCustomPolicyRuleMetadata API Version 2014-11-12 532

### Required: No

### **Description**

The description that you provide for your organization AWS Config Custom Policy rule.

Type: String

Length Constraints: Minimum length of 0. Maximum length of 256.

Required: No

### **InputParameters**

A string, in JSON format, that is passed to your organization AWS Config Custom Policy rule.

Type: String

Length Constraints: Minimum length of 1. Maximum length of 2048.

Required: No

### **MaximumExecutionFrequency**

The maximum frequency with which AWS Config runs evaluations for a rule. Your AWS Config Custom Policy rule is triggered when AWS Config delivers the configuration snapshot. For more information, see [ConfigSnapshotDeliveryProperties](#page-466-0).

Type: String

```
Valid Values: One_Hour | Three_Hours | Six_Hours | Twelve_Hours | 
TwentyFour_Hours
```
Required: No

### **OrganizationConfigRuleTriggerTypes**

The type of notification that initiates AWS Config to run an evaluation for a rule. For AWS Config Custom Policy rules, AWS Config supports change-initiated notification types:

- ConfigurationItemChangeNotification Initiates an evaluation when AWS Config delivers a configuration item as a result of a resource change.
- OversizedConfigurationItemChangeNotification Initiates an evaluation when AWS Config delivers an oversized configuration item. AWS Config may generate this notification type when a resource changes and the notification exceeds the maximum size allowed by Amazon SNS.

### Type: Array of strings

Valid Values: ConfigurationItemChangeNotification | OversizedConfigurationItemChangeNotification

Required: No

### **ResourceIdScope**

The ID of the AWS resource that was evaluated.

Type: String

Length Constraints: Minimum length of 1. Maximum length of 768.

Required: No

### **ResourceTypesScope**

The type of the AWS resource that was evaluated.

Type: Array of strings

Array Members: Minimum number of 0 items. Maximum number of 100 items.

Length Constraints: Minimum length of 1. Maximum length of 256.

Required: No

### **TagKeyScope**

One part of a key-value pair that make up a tag. A key is a general label that acts like a category for more specific tag values.

Type: String

Length Constraints: Minimum length of 1. Maximum length of 128.

Required: No

### **TagValueScope**

The optional part of a key-value pair that make up a tag. A value acts as a descriptor within a tag category (key).

Type: String

Length Constraints: Minimum length of 1. Maximum length of 256.

Required: No

# **See Also**

- [AWS](https://docs.aws.amazon.com/goto/SdkForCpp/config-2014-11-12/OrganizationCustomPolicyRuleMetadata) SDK for C++
- [AWS](https://docs.aws.amazon.com/goto/SdkForJavaV2/config-2014-11-12/OrganizationCustomPolicyRuleMetadata) SDK for Java V2
- AWS SDK for [Ruby](https://docs.aws.amazon.com/goto/SdkForRubyV3/config-2014-11-12/OrganizationCustomPolicyRuleMetadata) V3

# <span id="page-564-0"></span>**OrganizationCustomPolicyRuleMetadataNoPolicy**

metadata for your organization AWS Config Custom Policy rule including the runtime system in use, which accounts have debug logging enabled, and other custom rule metadata such as resource type, resource ID of AWS resource, and organization trigger types that trigger AWS Config to evaluate AWS resources against a rule.

# **Contents**

## **DebugLogDeliveryAccounts**

A list of accounts that you can enable debug logging for your organization AWS Config Custom Policy rule. List is null when debug logging is enabled for all accounts.

Type: Array of strings

Array Members: Minimum number of 0 items. Maximum number of 1000 items.

Pattern: \d{12}

Required: No

### **Description**

The description that you provide for your organization AWS Config Custom Policy rule.

Type: String

Length Constraints: Minimum length of 0. Maximum length of 256.

Required: No

### **InputParameters**

A string, in JSON format, that is passed to your organization AWS Config Custom Policy rule.

Type: String

Length Constraints: Minimum length of 1. Maximum length of 2048.

Required: No

OrganizationCustomPolicyRuleMetadataNoPolicy API Version 2014-11-12 536

### **MaximumExecutionFrequency**

The maximum frequency with which AWS Config runs evaluations for a rule. Your AWS Config Custom Policy rule is triggered when AWS Config delivers the configuration snapshot. For more information, see [ConfigSnapshotDeliveryProperties](#page-466-0).

### Type: String

Valid Values: One\_Hour | Three\_Hours | Six\_Hours | Twelve\_Hours | TwentyFour\_Hours

Required: No

### **OrganizationConfigRuleTriggerTypes**

The type of notification that triggers AWS Config to run an evaluation for a rule. For AWS Config Custom Policy rules, AWS Config supports change triggered notification types:

- ConfigurationItemChangeNotification Triggers an evaluation when AWS Config delivers a configuration item as a result of a resource change.
- OversizedConfigurationItemChangeNotification Triggers an evaluation when AWS Config delivers an oversized configuration item. AWS Config may generate this notification type when a resource changes and the notification exceeds the maximum size allowed by Amazon SNS.

Type: Array of strings

Valid Values: ConfigurationItemChangeNotification | OversizedConfigurationItemChangeNotification

Required: No

### **PolicyRuntime**

The runtime system for your organization AWS Config Custom Policy rules. Guard is a policy-ascode language that allows you to write policies that are enforced by AWS Config Custom Policy rules. For more information about Guard, see the Guard GitHub [Repository](https://github.com/aws-cloudformation/cloudformation-guard).

Type: String

Length Constraints: Minimum length of 1. Maximum length of 64.

Pattern:  $guard\ -2\. x\. x$ 

### Required: No

### **ResourceIdScope**

The ID of the AWS resource that was evaluated.

Type: String

Length Constraints: Minimum length of 1. Maximum length of 768.

Required: No

### **ResourceTypesScope**

The type of the AWS resource that was evaluated.

Type: Array of strings

Array Members: Minimum number of 0 items. Maximum number of 100 items.

Length Constraints: Minimum length of 1. Maximum length of 256.

Required: No

### **TagKeyScope**

One part of a key-value pair that make up a tag. A key is a general label that acts like a category for more specific tag values.

Type: String

Length Constraints: Minimum length of 1. Maximum length of 128.

Required: No

### **TagValueScope**

The optional part of a key-value pair that make up a tag. A value acts as a descriptor within a tag category (key).

Type: String

Length Constraints: Minimum length of 1. Maximum length of 256.

# **See Also**

- [AWS](https://docs.aws.amazon.com/goto/SdkForCpp/config-2014-11-12/OrganizationCustomPolicyRuleMetadataNoPolicy) SDK for C++
- [AWS](https://docs.aws.amazon.com/goto/SdkForJavaV2/config-2014-11-12/OrganizationCustomPolicyRuleMetadataNoPolicy) SDK for Java V2
- AWS SDK for [Ruby](https://docs.aws.amazon.com/goto/SdkForRubyV3/config-2014-11-12/OrganizationCustomPolicyRuleMetadataNoPolicy) V3

# <span id="page-568-0"></span>**OrganizationCustomRuleMetadata**

An object that specifies organization custom rule metadata such as resource type, resource ID of AWS resource, Lambda function ARN, and organization trigger types that trigger AWS Config to evaluate your AWS resources against a rule. It also provides the frequency with which you want AWS Config to run evaluations for the rule if the trigger type is periodic.

# **Contents**

## **LambdaFunctionArn**

The lambda function ARN.

Type: String

Length Constraints: Minimum length of 1. Maximum length of 256.

Required: Yes

## **OrganizationConfigRuleTriggerTypes**

The type of notification that triggers AWS Config to run an evaluation for a rule. You can specify the following notification types:

- ConfigurationItemChangeNotification Triggers an evaluation when AWS Config delivers a configuration item as a result of a resource change.
- OversizedConfigurationItemChangeNotification Triggers an evaluation when AWS Config delivers an oversized configuration item. AWS Config may generate this notification type when a resource changes and the notification exceeds the maximum size allowed by Amazon SNS.
- ScheduledNotification Triggers a periodic evaluation at the frequency specified for MaximumExecutionFrequency.

## Type: Array of strings

Valid Values: ConfigurationItemChangeNotification | OversizedConfigurationItemChangeNotification | ScheduledNotification

Required: Yes

### **Description**

The description that you provide for your organization AWS Config rule.

### Type: String

Length Constraints: Minimum length of 0. Maximum length of 256.

Required: No

### **InputParameters**

A string, in JSON format, that is passed to your organization AWS Config rule Lambda function.

Type: String

Length Constraints: Minimum length of 1. Maximum length of 2048.

Required: No

### **MaximumExecutionFrequency**

The maximum frequency with which AWS Config runs evaluations for a rule. Your custom rule is triggered when AWS Config delivers the configuration snapshot. For more information, see [ConfigSnapshotDeliveryProperties](#page-466-0).

### **Note**

By default, rules with a periodic trigger are evaluated every 24 hours. To change the frequency, specify a valid value for the MaximumExecutionFrequency parameter.

### Type: String

Valid Values: One\_Hour | Three\_Hours | Six\_Hours | Twelve\_Hours | TwentyFour\_Hours

Required: No

### **ResourceIdScope**

The ID of the AWS resource that was evaluated.

Type: String

Length Constraints: Minimum length of 1. Maximum length of 768.

## **ResourceTypesScope**

The type of the AWS resource that was evaluated.

Type: Array of strings

Array Members: Minimum number of 0 items. Maximum number of 100 items.

Length Constraints: Minimum length of 1. Maximum length of 256.

Required: No

### **TagKeyScope**

One part of a key-value pair that make up a tag. A key is a general label that acts like a category for more specific tag values.

Type: String

Length Constraints: Minimum length of 1. Maximum length of 128.

Required: No

### **TagValueScope**

The optional part of a key-value pair that make up a tag. A value acts as a descriptor within a tag category (key).

Type: String

Length Constraints: Minimum length of 1. Maximum length of 256.

Required: No

# **See Also**

- [AWS](https://docs.aws.amazon.com/goto/SdkForCpp/config-2014-11-12/OrganizationCustomRuleMetadata) SDK for C++
- [AWS](https://docs.aws.amazon.com/goto/SdkForJavaV2/config-2014-11-12/OrganizationCustomRuleMetadata) SDK for Java V2
- AWS SDK for [Ruby](https://docs.aws.amazon.com/goto/SdkForRubyV3/config-2014-11-12/OrganizationCustomRuleMetadata) V3

# <span id="page-572-0"></span>**OrganizationManagedRuleMetadata**

An object that specifies organization managed rule metadata such as resource type and ID of AWS resource along with the rule identifier. It also provides the frequency with which you want AWS Config to run evaluations for the rule if the trigger type is periodic.

# **Contents**

## **RuleIdentifier**

For organization config managed rules, a predefined identifier from a list. For example, IAM\_PASSWORD\_POLICY is a managed rule. To reference a managed rule, see [Using](https://docs.aws.amazon.com/config/latest/developerguide/evaluate-config_use-managed-rules.html) AWS [Config managed rules](https://docs.aws.amazon.com/config/latest/developerguide/evaluate-config_use-managed-rules.html).

Type: String

Length Constraints: Minimum length of 1. Maximum length of 256.

Required: Yes

### **Description**

The description that you provide for your organization AWS Config rule.

Type: String

Length Constraints: Minimum length of 0. Maximum length of 256.

Required: No

### **InputParameters**

A string, in JSON format, that is passed to your organization AWS Config rule Lambda function.

Type: String

Length Constraints: Minimum length of 1. Maximum length of 2048.

Required: No

### **MaximumExecutionFrequency**

The maximum frequency with which AWS Config runs evaluations for a rule. This is for an AWS Config managed rule that is triggered at a periodic frequency.

### **A** Note

By default, rules with a periodic trigger are evaluated every 24 hours. To change the frequency, specify a valid value for the MaximumExecutionFrequency parameter.

Type: String

```
Valid Values: One_Hour | Three_Hours | Six_Hours | Twelve_Hours | 
TwentyFour_Hours
```
Required: No

### **ResourceIdScope**

The ID of the AWS resource that was evaluated.

Type: String

Length Constraints: Minimum length of 1. Maximum length of 768.

Required: No

#### **ResourceTypesScope**

The type of the AWS resource that was evaluated.

Type: Array of strings

Array Members: Minimum number of 0 items. Maximum number of 100 items.

Length Constraints: Minimum length of 1. Maximum length of 256.

Required: No

#### **TagKeyScope**

One part of a key-value pair that make up a tag. A key is a general label that acts like a category for more specific tag values.

Type: String

Length Constraints: Minimum length of 1. Maximum length of 128.

## **TagValueScope**

The optional part of a key-value pair that make up a tag. A value acts as a descriptor within a tag category (key).

Type: String

Length Constraints: Minimum length of 1. Maximum length of 256.

Required: No

# **See Also**

- [AWS](https://docs.aws.amazon.com/goto/SdkForCpp/config-2014-11-12/OrganizationManagedRuleMetadata) SDK for C++
- [AWS](https://docs.aws.amazon.com/goto/SdkForJavaV2/config-2014-11-12/OrganizationManagedRuleMetadata) SDK for Java V2
- AWS SDK for [Ruby](https://docs.aws.amazon.com/goto/SdkForRubyV3/config-2014-11-12/OrganizationManagedRuleMetadata) V3

# **OrganizationResourceDetailedStatusFilters**

Status filter object to filter results based on specific member account ID or status type for an organization conformance pack.

# **Contents**

## **AccountId**

The 12-digit account ID of the member account within an organization.

Type: String

Pattern:  $\{d\}$ 

Required: No

## **Status**

Indicates deployment status for conformance pack in a member account. When management account calls PutOrganizationConformancePack action for the first time, conformance pack status is created in the member account. When management account calls PutOrganizationConformancePack action for the second time, conformance pack status is updated in the member account. Conformance pack status is deleted when the management account deletes OrganizationConformancePack and disables service access for configmultiaccountsetup.amazonaws.com.

AWS Config sets the state of the conformance pack to:

- CREATE\_SUCCESSFUL when conformance pack has been created in the member account.
- CREATE\_IN\_PROGRESS when conformance pack is being created in the member account.
- CREATE\_FAILED when conformance pack creation has failed in the member account.
- DELETE\_FAILED when conformance pack deletion has failed in the member account.
- DELETE\_IN\_PROGRESS when conformance pack is being deleted in the member account.
- DELETE\_SUCCESSFUL when conformance pack has been deleted in the member account.
- UPDATE\_SUCCESSFUL when conformance pack has been updated in the member account.
- UPDATE\_IN\_PROGRESS when conformance pack is being updated in the member account.
- UPDATE\_FAILED when conformance pack deletion has failed in the member account.
Type: String

```
Valid Values: CREATE_SUCCESSFUL | CREATE_IN_PROGRESS | CREATE_FAILED 
| DELETE_SUCCESSFUL | DELETE_FAILED | DELETE_IN_PROGRESS | 
UPDATE_SUCCESSFUL | UPDATE_IN_PROGRESS | UPDATE_FAILED
```
Required: No

## **See Also**

- [AWS](https://docs.aws.amazon.com/goto/SdkForCpp/config-2014-11-12/OrganizationResourceDetailedStatusFilters) SDK for C++
- [AWS](https://docs.aws.amazon.com/goto/SdkForJavaV2/config-2014-11-12/OrganizationResourceDetailedStatusFilters) SDK for Java V2
- AWS SDK for [Ruby](https://docs.aws.amazon.com/goto/SdkForRubyV3/config-2014-11-12/OrganizationResourceDetailedStatusFilters) V3

# **PendingAggregationRequest**

An object that represents the account ID and region of an aggregator account that is requesting authorization but is not yet authorized.

## **Contents**

### **RequesterAccountId**

The 12-digit account ID of the account requesting to aggregate data.

Type: String

Pattern:  $\{d\}$ 

Required: No

### **RequesterAwsRegion**

The region requesting to aggregate data.

Type: String

Length Constraints: Minimum length of 1. Maximum length of 64.

Required: No

### **See Also**

- [AWS](https://docs.aws.amazon.com/goto/SdkForCpp/config-2014-11-12/PendingAggregationRequest) SDK for C++
- [AWS](https://docs.aws.amazon.com/goto/SdkForJavaV2/config-2014-11-12/PendingAggregationRequest) SDK for Java V2
- AWS SDK for [Ruby](https://docs.aws.amazon.com/goto/SdkForRubyV3/config-2014-11-12/PendingAggregationRequest) V3

# **QueryInfo**

Details about the query.

## **Contents**

### **SelectFields**

Returns a FieldInfo object.

Type: Array of [FieldInfo](#page-539-0) objects

Required: No

# **See Also**

- [AWS](https://docs.aws.amazon.com/goto/SdkForCpp/config-2014-11-12/QueryInfo) SDK for C++
- [AWS](https://docs.aws.amazon.com/goto/SdkForJavaV2/config-2014-11-12/QueryInfo) SDK for Java V2
- AWS SDK for [Ruby](https://docs.aws.amazon.com/goto/SdkForRubyV3/config-2014-11-12/QueryInfo) V3

# **RecordingGroup**

Specifies which resource types AWS Config records for configuration changes. By default, AWS Config records configuration changes for all current and future supported resource types in the AWS Region where you have enabled AWS Config, excluding the global IAM resource types: IAM users, groups, roles, and customer managed policies.

In the recording group, you specify whether you want to record all supported current and future supported resource types or to include or exclude specific resources types. For a list of supported resource types, see [Supported](https://docs.aws.amazon.com/config/latest/developerguide/resource-config-reference.html#supported-resources) Resource Types in the *AWS Config developer guide*.

If you don't want AWS Config to record all current and future supported resource types (excluding the global IAM resource types), use one of the following recording strategies:

- 1. **Record all current and future resource types with exclusions** (EXCLUSION\_BY\_RESOURCE\_TYPES), or
- 2. **Record specific resource types** (INCLUSION\_BY\_RESOURCE\_TYPES).

If you use the recording strategy to **Record all current and future resource types** (ALL\_SUPPORTED\_RESOURCE\_TYPES), you can use the flag includeGlobalResourceTypes to include the global IAM resource types in your recording.

### **Important**

### **Aurora global clusters are recorded in all enabled Regions**

The AWS::RDS::GlobalCluster resource type will be recorded in all supported AWS Config Regions where the configuration recorder is enabled.

If you do not want to record AWS::RDS::GlobalCluster in all enabled Regions, use the EXCLUSION\_BY\_RESOURCE\_TYPES or INCLUSION\_BY\_RESOURCE\_TYPES recording strategy.

### **Contents**

### **allSupported**

Specifies whether AWS Config records configuration changes for all supported resource types, excluding the global IAM resource types.

If you set this field to true, when AWS Config adds support for a new resource type, AWS Config starts recording resources of that type automatically.

If you set this field to true, you cannot enumerate specific resource types to record in the resourceTypes field of [RecordingGroup,](https://docs.aws.amazon.com/config/latest/APIReference/API_RecordingGroup.html) or to exclude in the resourceTypes field of [ExclusionByResourceTypes.](https://docs.aws.amazon.com/config/latest/APIReference/API_ExclusionByResourceTypes.html)

### *(i)* Note

### **Region availability**

Check Resource Coverage by Region [Availability](https://docs.aws.amazon.com/config/latest/developerguide/what-is-resource-config-coverage.html) to see if a resource type is supported in the AWS Region where you set up AWS Config.

Type: Boolean

Required: No

### **exclusionByResourceTypes**

An object that specifies how AWS Config excludes resource types from being recorded by the configuration recorder.

### **Note**

### **Required fields**

To use this option, you must set the useOnly field of [RecordingStrategy](https://docs.aws.amazon.com/config/latest/APIReference/API_RecordingStrategy.html) to EXCLUSION\_BY\_RESOURCE\_TYPES.

Type: [ExclusionByResourceTypes](#page-525-0) object

Required: No

### **includeGlobalResourceTypes**

This option is a bundle which only applies to the global IAM resource types: IAM users, groups, roles, and customer managed policies. These global IAM resource types can only be recorded by AWS Config in Regions where AWS Config was available before February 2022. You cannot be record the global IAM resouce types in Regions supported by AWS Config after February 2022. For a list of those Regions, see [Recording](https://docs.aws.amazon.com/config/latest/developerguide/select-resources.html#select-resources-all) AWS Resources | Global Resources.

### **Important**

### **Aurora global clusters are recorded in all enabled Regions**

The AWS::RDS::GlobalCluster resource type will be recorded in all supported AWS Config Regions where the configuration recorder is enabled, even if includeGlobalResourceTypes is setfalse. The includeGlobalResourceTypes option is a bundle which only applies to IAM users, groups, roles, and customer managed policies.

If you do not want to record AWS::RDS::GlobalCluster in all enabled Regions, use one of the following recording strategies:

### 1. **Record all current and future resource types with exclusions** (EXCLUSION\_BY\_RESOURCE\_TYPES), or

### 2. **Record specific resource types** (INCLUSION\_BY\_RESOURCE\_TYPES).

For more information, see Selecting Which [Resources](https://docs.aws.amazon.com/config/latest/developerguide/select-resources.html#select-resources-all) are Recorded in the *AWS Config developer guide*.

### **Important**

### **includeGlobalResourceTypes and the exclusion recording strategy**

The includeGlobalResourceTypes field has no impact on the EXCLUSION BY RESOURCE TYPES recording strategy. This means that the global IAM resource types (IAM users, groups, roles, and customer managed policies) will not be automatically added as exclusions for exclusionByResourceTypes when includeGlobalResourceTypes is set to false.

The includeGlobalResourceTypes field should only be used to modify the AllSupported field, as the default for the AllSupported field is to record configuration changes for all supported resource types excluding the global IAM resource types. To include the global IAM resource types when AllSupported is set to true, make sure to set includeGlobalResourceTypes to true.

To exclude the global IAM resource types for the EXCLUSION\_BY\_RESOURCE\_TYPES recording strategy, you need to manually add them to the resourceTypes field of exclusionByResourceTypes.

### **A** Note

### **Required and optional fields**

Before you set this field to true, set the allSupported field of [RecordingGroup](https://docs.aws.amazon.com/config/latest/APIReference/API_RecordingGroup.html) to true. Optionally, you can set the useOnly field of [RecordingStrategy](https://docs.aws.amazon.com/config/latest/APIReference/API_RecordingStrategy.html) to ALL\_SUPPORTED\_RESOURCE\_TYPES.

### **A** Note

### **Overriding fields**

If you set this field to false but list global IAM resource types in the resourceTypes field of [RecordingGroup](https://docs.aws.amazon.com/config/latest/APIReference/API_RecordingGroup.html), AWS Config will still record configuration changes for those specified resource types *regardless* of if you set the includeGlobalResourceTypes field to false.

If you do not want to record configuration changes to the global IAM resource types (IAM users, groups, roles, and customer managed policies), make sure to not list them in the resourceTypes field in addition to setting the includeGlobalResourceTypes field to false.

Type: Boolean

Required: No

### **recordingStrategy**

An object that specifies the recording strategy for the configuration recorder.

- If you set the useOnly field of [RecordingStrategy](https://docs.aws.amazon.com/config/latest/APIReference/API_RecordingStrategy.html) to ALL\_SUPPORTED\_RESOURCE\_TYPES, AWS Config records configuration changes for all supported resource types, excluding the global IAM resource types. You also must set the allSupported field of [RecordingGroup](https://docs.aws.amazon.com/config/latest/APIReference/API_RecordingGroup.html) to true. When AWS Config adds support for a new resource type, AWS Config automatically starts recording resources of that type.
- If you set the useOnly field of [RecordingStrategy](https://docs.aws.amazon.com/config/latest/APIReference/API_RecordingStrategy.html) to INCLUSION\_BY\_RESOURCE\_TYPES, AWS Config records configuration changes for only the resource types you specify in the resourceTypes field of [RecordingGroup.](https://docs.aws.amazon.com/config/latest/APIReference/API_RecordingGroup.html)
- If you set the useOnly field of [RecordingStrategy](https://docs.aws.amazon.com/config/latest/APIReference/API_RecordingStrategy.html) to EXCLUSION\_BY\_RESOURCE\_TYPES, AWS Config records configuration changes for all supported resource types except the

resource types that you specify to exclude from being recorded in the resourceTypes field of [ExclusionByResourceTypes](https://docs.aws.amazon.com/config/latest/APIReference/API_ExclusionByResourceTypes.html).

### **A** Note

### **Required and optional fields**

The recordingStrategy field is optional when you set the allSupported field of [RecordingGroup](https://docs.aws.amazon.com/config/latest/APIReference/API_RecordingGroup.html) to true.

The recordingStrategy field is optional when you list resource types in the resourceTypes field of [RecordingGroup.](https://docs.aws.amazon.com/config/latest/APIReference/API_RecordingGroup.html)

The recordingStrategy field is required if you list resource types to exclude from recording in the resourceTypes field of [ExclusionByResourceTypes.](https://docs.aws.amazon.com/config/latest/APIReference/API_ExclusionByResourceTypes.html)

### **A** Note

### **Overriding fields**

If you choose EXCLUSION BY RESOURCE TYPES for the recording strategy, the exclusionByResourceTypes field will override other properties in the request. For example, even if you set includeGlobalResourceTypes to false, global IAM resource types will still be automatically recorded in this option unless those resource types are specifically listed as exclusions in the resourceTypes field of exclusionByResourceTypes.

### **A** Note

### **Global resources types and the resource exclusion recording strategy**

By default, if you choose the EXCLUSION\_BY\_RESOURCE\_TYPES recording strategy, when AWS Config adds support for a new resource type in the Region where you set up the configuration recorder, including global resource types, AWS Config starts recording resources of that type automatically.

Unless specifically listed as exclusions, AWS::RDS::GlobalCluster will be recorded automatically in all supported AWS Config Regions were the configuration recorder is enabled.

IAM users, groups, roles, and customer managed policies will be recorded in the Region where you set up the configuration recorder if that is a Region where AWS Config was

available before February 2022. You cannot be record the global IAM resouce types in Regions supported by AWS Config after February 2022. For a list of those Regions, see [Recording](https://docs.aws.amazon.com/config/latest/developerguide/select-resources.html#select-resources-all) AWS Resources | Global Resources.

Type: [RecordingStrategy](#page-602-0) object

Required: No

### **resourceTypes**

A comma-separated list that specifies which resource types AWS Config records.

For a list of valid resourceTypes values, see the **Resource Type Value** column in [Supported](https://docs.aws.amazon.com/config/latest/developerguide/resource-config-reference.html#supported-resources) AWS [resource](https://docs.aws.amazon.com/config/latest/developerguide/resource-config-reference.html#supported-resources) Types in the *AWS Config developer guide*.

### *(i)* Note

### **Required and optional fields**

Optionally, you can set the useOnly field of [RecordingStrategy](https://docs.aws.amazon.com/config/latest/APIReference/API_RecordingStrategy.html) to INCLUSION\_BY\_RESOURCE\_TYPES.

To record all configuration changes, set the allSupported field of [RecordingGroup](https://docs.aws.amazon.com/config/latest/APIReference/API_RecordingGroup.html) to true, and either omit this field or don't specify any resource types in this field. If you set the allSupported field to false and specify values for resourceTypes, when AWS Config adds support for a new type of resource, it will not record resources of that type unless you manually add that type to your recording group.

### **(i)** Note

#### **Region availability**

Before specifying a resource type for AWS Config to track, check Resource [Coverage](https://docs.aws.amazon.com/config/latest/developerguide/what-is-resource-config-coverage.html) by Region [Availability](https://docs.aws.amazon.com/config/latest/developerguide/what-is-resource-config-coverage.html) to see if the resource type is supported in the AWS Region where you set up AWS Config. If a resource type is supported by AWS Config in at least one Region, you can enable the recording of that resource type in all Regions supported by AWS Config, even if the specified resource type is not supported in the AWS Region where you set up AWS Config.

Type: Array of strings

```
Valid Values: AWS::EC2::CustomerGateway | AWS::EC2::EIP | AWS::EC2::Host | 
AWS::EC2::Instance | AWS::EC2::InternetGateway | AWS::EC2::NetworkAcl 
| AWS::EC2::NetworkInterface | AWS::EC2::RouteTable | 
AWS::EC2::SecurityGroup | AWS::EC2::Subnet | AWS::CloudTrail::Trail 
| AWS::EC2::Volume | AWS::EC2::VPC | AWS::EC2::VPNConnection 
| AWS::EC2::VPNGateway | AWS::EC2::RegisteredHAInstance | 
AWS::EC2::NatGateway | AWS::EC2::EgressOnlyInternetGateway | 
AWS::EC2::VPCEndpoint | AWS::EC2::VPCEndpointService | AWS::EC2::FlowLog 
| AWS::EC2::VPCPeeringConnection | AWS::Elasticsearch::Domain 
| AWS::IAM::Group | AWS::IAM::Policy | AWS::IAM::Role | 
AWS::IAM::User | AWS::ElasticLoadBalancingV2::LoadBalancer | 
AWS::ACM::Certificate | AWS::RDS::DBInstance | AWS::RDS::DBSubnetGroup 
| AWS::RDS::DBSecurityGroup | AWS::RDS::DBSnapshot 
| AWS::RDS::DBCluster | AWS::RDS::DBClusterSnapshot 
| AWS::RDS::EventSubscription | AWS::S3::Bucket | 
AWS::S3::AccountPublicAccessBlock | AWS::Redshift::Cluster | 
AWS::Redshift::ClusterSnapshot | AWS::Redshift::ClusterParameterGroup | 
AWS::Redshift::ClusterSecurityGroup | AWS::Redshift::ClusterSubnetGroup 
| AWS::Redshift::EventSubscription | AWS::SSM::ManagedInstanceInventory 
| AWS::CloudWatch::Alarm | AWS::CloudFormation::Stack | 
AWS::ElasticLoadBalancing::LoadBalancer | 
AWS::AutoScaling::AutoScalingGroup | 
AWS::AutoScaling::LaunchConfiguration | AWS::AutoScaling::ScalingPolicy 
| AWS::AutoScaling::ScheduledAction | AWS::DynamoDB::Table | 
AWS::CodeBuild::Project | AWS::WAF::RateBasedRule | AWS::WAF::Rule | 
AWS::WAF::RuleGroup | AWS::WAF::WebACL | AWS::WAFRegional::RateBasedRule 
| AWS::WAFRegional::Rule | AWS::WAFRegional::RuleGroup | 
AWS::WAFRegional::WebACL | AWS::CloudFront::Distribution | 
AWS::CloudFront::StreamingDistribution | AWS::Lambda::Function | 
AWS::NetworkFirewall::Firewall | AWS::NetworkFirewall::FirewallPolicy 
| AWS::NetworkFirewall::RuleGroup | AWS::ElasticBeanstalk::Application 
| AWS::ElasticBeanstalk::ApplicationVersion | 
AWS::ElasticBeanstalk::Environment | AWS::WAFv2::WebACL 
| AWS::WAFv2::RuleGroup | AWS::WAFv2::IPSet | 
AWS::WAFv2::RegexPatternSet | AWS::WAFv2::ManagedRuleSet |
```
AWS::XRay::EncryptionConfig | AWS::SSM::AssociationCompliance | AWS::SSM::PatchCompliance | AWS::Shield::Protection | AWS::ShieldRegional::Protection | AWS::Config::ConformancePackCompliance | AWS::Config::ResourceCompliance | AWS::ApiGateway::Stage | AWS::ApiGateway::RestApi | AWS::ApiGatewayV2::Stage | AWS::ApiGatewayV2::Api | AWS::CodePipeline::Pipeline | AWS::ServiceCatalog::CloudFormationProvisionedProduct | AWS::ServiceCatalog::CloudFormationProduct | AWS::ServiceCatalog::Portfolio | AWS::SQS::Queue | AWS::KMS::Key | AWS::QLDB::Ledger | AWS::SecretsManager::Secret | AWS::SNS::Topic | AWS::SSM::FileData | AWS::Backup::BackupPlan | AWS::Backup::BackupSelection | AWS::Backup::BackupVault | AWS::Backup::RecoveryPoint | AWS::ECR::Repository | AWS::ECS::Cluster | AWS::ECS::Service | AWS::ECS::TaskDefinition | AWS::EFS::AccessPoint | AWS::EFS::FileSystem | AWS::EKS::Cluster | AWS::OpenSearch::Domain | AWS::EC2::TransitGateway | AWS::Kinesis::Stream | AWS::Kinesis::StreamConsumer | AWS::CodeDeploy::Application | AWS::CodeDeploy::DeploymentConfig | AWS::CodeDeploy::DeploymentGroup | AWS::EC2::LaunchTemplate | AWS::ECR::PublicRepository | AWS::GuardDuty::Detector | AWS::EMR::SecurityConfiguration | AWS::SageMaker::CodeRepository | AWS::Route53Resolver::ResolverEndpoint | AWS::Route53Resolver::ResolverRule | AWS::Route53Resolver::ResolverRuleAssociation | AWS::DMS::ReplicationSubnetGroup | AWS::DMS::EventSubscription | AWS::MSK::Cluster | AWS::StepFunctions::Activity | AWS::WorkSpaces::Workspace | AWS::WorkSpaces::ConnectionAlias | AWS::SageMaker::Model | AWS::ElasticLoadBalancingV2::Listener | AWS::StepFunctions::StateMachine | AWS::Batch::JobQueue | AWS::Batch::ComputeEnvironment | AWS::AccessAnalyzer::Analyzer | AWS::Athena::WorkGroup | AWS::Athena::DataCatalog | AWS::Detective::Graph | AWS::GlobalAccelerator::Accelerator | AWS::GlobalAccelerator::EndpointGroup | AWS::GlobalAccelerator::Listener | AWS::EC2::TransitGatewayAttachment | AWS::EC2::TransitGatewayRouteTable | AWS::DMS::Certificate | AWS::AppConfig::Application | AWS::AppSync::GraphQLApi | AWS::DataSync::LocationSMB | AWS::DataSync::LocationFSxLustre

| AWS::DataSync::LocationS3 | AWS::DataSync::LocationEFS | AWS::DataSync::Task | AWS::DataSync::LocationNFS | AWS::EC2::NetworkInsightsAccessScopeAnalysis | AWS::EKS::FargateProfile | AWS::Glue::Job | AWS::GuardDuty::ThreatIntelSet | AWS::GuardDuty::IPSet | AWS::SageMaker::Workteam | AWS::SageMaker::NotebookInstanceLifecycleConfig | AWS::ServiceDiscovery::Service | AWS::ServiceDiscovery::PublicDnsNamespace | AWS::SES::ContactList | AWS::SES::ConfigurationSet | AWS::Route53::HostedZone | AWS::IoTEvents::Input | AWS::IoTEvents::DetectorModel | AWS::IoTEvents::AlarmModel | AWS::ServiceDiscovery::HttpNamespace | AWS::Events::EventBus | AWS::ImageBuilder::ContainerRecipe | AWS::ImageBuilder::DistributionConfiguration | AWS::ImageBuilder::InfrastructureConfiguration | AWS::DataSync::LocationObjectStorage | AWS::DataSync::LocationHDFS | AWS::Glue::Classifier | AWS::Route53RecoveryReadiness::Cell | AWS::Route53RecoveryReadiness::ReadinessCheck | AWS::ECR::RegistryPolicy | AWS::Backup::ReportPlan | AWS::Lightsail::Certificate | AWS::RUM::AppMonitor | AWS::Events::Endpoint | AWS::SES::ReceiptRuleSet | AWS::Events::Archive | AWS::Events::ApiDestination | AWS::Lightsail::Disk | AWS::FIS::ExperimentTemplate | AWS::DataSync::LocationFSxWindows | AWS::SES::ReceiptFilter | AWS::GuardDuty::Filter | AWS::SES::Template | AWS::AmazonMQ::Broker | AWS::AppConfig::Environment | AWS::AppConfig::ConfigurationProfile | AWS::Cloud9::EnvironmentEC2 | AWS::EventSchemas::Registry | AWS::EventSchemas::RegistryPolicy | AWS::EventSchemas::Discoverer | AWS::FraudDetector::Label | AWS::FraudDetector::EntityType | AWS::FraudDetector::Variable | AWS::FraudDetector::Outcome | AWS::IoT::Authorizer | AWS::IoT::SecurityProfile | AWS::IoT::RoleAlias | AWS::IoT::Dimension | AWS::IoTAnalytics::Datastore | AWS::Lightsail::Bucket | AWS::Lightsail::StaticIp | AWS::MediaPackage::PackagingGroup | AWS::Route53RecoveryReadiness::RecoveryGroup | AWS::ResilienceHub::ResiliencyPolicy | AWS::Transfer::Workflow | AWS::EKS::IdentityProviderConfig | AWS::EKS::Addon | AWS::Glue::MLTransform | AWS::IoT::Policy |

AWS::IoT::MitigationAction | AWS::IoTTwinMaker::Workspace | AWS::IoTTwinMaker::Entity | AWS::IoTAnalytics::Dataset | AWS::IoTAnalytics::Pipeline | AWS::IoTAnalytics::Channel | AWS::IoTSiteWise::Dashboard | AWS::IoTSiteWise::Project | AWS::IoTSiteWise::Portal | AWS::IoTSiteWise::AssetModel | AWS::IVS::Channel | AWS::IVS::RecordingConfiguration | AWS::IVS::PlaybackKeyPair | AWS::KinesisAnalyticsV2::Application | AWS::RDS::GlobalCluster | AWS::S3::MultiRegionAccessPoint | AWS::DeviceFarm::TestGridProject | AWS::Budgets::BudgetsAction | AWS::Lex::Bot | AWS::CodeGuruReviewer::RepositoryAssociation | AWS::IoT::CustomMetric | AWS::Route53Resolver::FirewallDomainList | AWS::RoboMaker::RobotApplicationVersion | AWS::EC2::TrafficMirrorSession | AWS::IoTSiteWise::Gateway | AWS::Lex::BotAlias | AWS::LookoutMetrics::Alert | AWS::IoT::AccountAuditConfiguration | AWS::EC2::TrafficMirrorTarget | AWS::S3::StorageLens | AWS::IoT::ScheduledAudit | AWS::Events::Connection | AWS::EventSchemas::Schema | AWS::MediaPackage::PackagingConfiguration | AWS::KinesisVideo::SignalingChannel | AWS::AppStream::DirectoryConfig | AWS::LookoutVision::Project | AWS::Route53RecoveryControl::Cluster | AWS::Route53RecoveryControl::SafetyRule | AWS::Route53RecoveryControl::ControlPanel | AWS::Route53RecoveryControl::RoutingControl | AWS::Route53RecoveryReadiness::ResourceSet | AWS::RoboMaker::SimulationApplication | AWS::RoboMaker::RobotApplication | AWS::HealthLake::FHIRDatastore | AWS::Pinpoint::Segment | AWS::Pinpoint::ApplicationSettings | AWS::Events::Rule | AWS::EC2::DHCPOptions | AWS::EC2::NetworkInsightsPath | AWS::EC2::TrafficMirrorFilter | AWS::EC2::IPAM | AWS::IoTTwinMaker::Scene | AWS::NetworkManager::TransitGatewayRegistration | AWS::CustomerProfiles::Domain | AWS::AutoScaling::WarmPool | AWS::Connect::PhoneNumber | AWS::AppConfig::DeploymentStrategy | AWS::AppFlow::Flow | AWS::AuditManager::Assessment | AWS::CloudWatch::MetricStream | AWS::DeviceFarm::InstanceProfile | AWS::DeviceFarm::Project | AWS::EC2::EC2Fleet | AWS::EC2::SubnetRouteTableAssociation | AWS::ECR::PullThroughCacheRule

| AWS::GroundStation::Config | AWS::ImageBuilder::ImagePipeline | AWS::IoT::FleetMetric | AWS::IoTWireless::ServiceProfile | AWS::NetworkManager::Device | AWS::NetworkManager::GlobalNetwork | AWS::NetworkManager::Link | AWS::NetworkManager::Site | AWS::Panorama::Package | AWS::Pinpoint::App | AWS::Redshift::ScheduledAction | AWS::Route53Resolver::FirewallRuleGroupAssociation | AWS::SageMaker::AppImageConfig | AWS::SageMaker::Image | AWS::ECS::TaskSet | AWS::Cassandra::Keyspace | AWS::Signer::SigningProfile | AWS::Amplify::App | AWS::AppMesh::VirtualNode | AWS::AppMesh::VirtualService | AWS::AppRunner::VpcConnector | AWS::AppStream::Application | AWS::CodeArtifact::Repository | AWS::EC2::PrefixList | AWS::EC2::SpotFleet | AWS::Evidently::Project | AWS::Forecast::Dataset | AWS::IAM::SAMLProvider | AWS::IAM::ServerCertificate | AWS::Pinpoint::Campaign | AWS::Pinpoint::InAppTemplate | AWS::SageMaker::Domain | AWS::Transfer::Agreement | AWS::Transfer::Connector | AWS::KinesisFirehose::DeliveryStream | AWS::Amplify::Branch | AWS::AppIntegrations::EventIntegration | AWS::AppMesh::Route | AWS::Athena::PreparedStatement | AWS::EC2::IPAMScope | AWS::Evidently::Launch | AWS::Forecast::DatasetGroup | AWS::GreengrassV2::ComponentVersion | AWS::GroundStation::MissionProfile | AWS::MediaConnect::FlowEntitlement | AWS::MediaConnect::FlowVpcInterface | AWS::MediaTailor::PlaybackConfiguration | AWS::MSK::Configuration | AWS::Personalize::Dataset | AWS::Personalize::Schema | AWS::Personalize::Solution | AWS::Pinpoint::EmailTemplate | AWS::Pinpoint::EventStream | AWS::ResilienceHub::App | AWS::ACMPCA::CertificateAuthority | AWS::AppConfig::HostedConfigurationVersion | AWS::AppMesh::VirtualGateway | AWS::AppMesh::VirtualRouter | AWS::AppRunner::Service | AWS::CustomerProfiles::ObjectType | AWS::DMS::Endpoint | AWS::EC2::CapacityReservation | AWS::EC2::ClientVpnEndpoint | AWS::Kendra::Index | AWS::KinesisVideo::Stream | AWS::Logs::Destination | AWS::Pinpoint::EmailChannel | AWS::S3::AccessPoint

| AWS::NetworkManager::CustomerGatewayAssociation | AWS::NetworkManager::LinkAssociation | AWS::IoTWireless::MulticastGroup | AWS::Personalize::DatasetGroup | AWS::IoTTwinMaker::ComponentType | AWS::CodeBuild::ReportGroup | AWS::SageMaker::FeatureGroup | AWS::MSK::BatchScramSecret | AWS::AppStream::Stack | AWS::IoT::JobTemplate | AWS::IoTWireless::FuotaTask | AWS::IoT::ProvisioningTemplate | AWS::InspectorV2::Filter | AWS::Route53Resolver::ResolverQueryLoggingConfigAssociation | AWS::ServiceDiscovery::Instance | AWS::Transfer::Certificate | AWS::MediaConnect::FlowSource | AWS::APS::RuleGroupsNamespace | AWS::CodeGuruProfiler::ProfilingGroup | AWS::Route53Resolver::ResolverQueryLoggingConfig | AWS::Batch::SchedulingPolicy | AWS::ACMPCA::CertificateAuthorityActivation | AWS::AppMesh::GatewayRoute | AWS::AppMesh::Mesh | AWS::Connect::Instance | AWS::Connect::QuickConnect | AWS::EC2::CarrierGateway | AWS::EC2::IPAMPool | AWS::EC2::TransitGatewayConnect | AWS::EC2::TransitGatewayMulticastDomain | AWS::ECS::CapacityProvider | AWS::IAM::InstanceProfile | AWS::IoT::CACertificate | AWS::IoTTwinMaker::SyncJob | AWS::KafkaConnect::Connector | AWS::Lambda::CodeSigningConfig | AWS::NetworkManager::ConnectPeer | AWS::ResourceExplorer2::Index | AWS::AppStream::Fleet | AWS::Cognito::UserPool | AWS::Cognito::UserPoolClient | AWS::Cognito::UserPoolGroup | AWS::EC2::NetworkInsightsAccessScope | AWS::EC2::NetworkInsightsAnalysis | AWS::Grafana::Workspace | AWS::GroundStation::DataflowEndpointGroup | AWS::ImageBuilder::ImageRecipe | AWS::KMS::Alias | AWS::M2::Environment | AWS::QuickSight::DataSource | AWS::QuickSight::Template | AWS::QuickSight::Theme | AWS::RDS::OptionGroup | AWS::Redshift::EndpointAccess | AWS::Route53Resolver::FirewallRuleGroup | AWS::SSM::Document

Required: No

## **See Also**

- [AWS](https://docs.aws.amazon.com/goto/SdkForCpp/config-2014-11-12/RecordingGroup) SDK for C++
- [AWS](https://docs.aws.amazon.com/goto/SdkForJavaV2/config-2014-11-12/RecordingGroup) SDK for Java V2
- AWS SDK for [Ruby](https://docs.aws.amazon.com/goto/SdkForRubyV3/config-2014-11-12/RecordingGroup) V3

# **RecordingMode**

Specifies the default recording frequency that AWS Config uses to record configuration changes. AWS Config supports *Continuous recording* and *Daily recording*.

- Continuous recording allows you to record configuration changes continuously whenever a change occurs.
- Daily recording allows you to receive a configuration item (CI) representing the most recent state of your resources over the last 24-hour period, only if it's different from the previous CI recorded.

### **A** Note

AWS Firewall Manager depends on continuous recording to monitor your resources. If you are using Firewall Manager, it is recommended that you set the recording frequency to Continuous.

You can also override the recording frequency for specific resource types.

## **Contents**

### **recordingFrequency**

The default recording frequency that AWS Config uses to record configuration changes.

### **Important**

Daily recording is not supported for the following resource types:

- AWS::Config::ResourceCompliance
- AWS::Config::ConformancePackCompliance
- AWS::Config::ConfigurationRecorder

For the **allSupported** (ALL\_SUPPORTED\_RESOURCE\_TYPES) recording strategy, these resource types will be set to Continuous recording.

### Type: String

### Valid Values: CONTINUOUS | DAILY

#### Required: Yes

### **recordingModeOverrides**

An array of recordingModeOverride objects for you to specify your overrides for the recording mode. The recordingModeOverride object in the recordingModeOverrides array consists of three fields: a description, the new recordingFrequency, and an array of resourceTypes to override.

Type: Array of [RecordingModeOverride](#page-594-0) objects

Array Members: Minimum number of 0 items. Maximum number of 1 item.

Required: No

### **See Also**

- [AWS](https://docs.aws.amazon.com/goto/SdkForCpp/config-2014-11-12/RecordingMode) SDK for C++
- [AWS](https://docs.aws.amazon.com/goto/SdkForJavaV2/config-2014-11-12/RecordingMode) SDK for Java V2
- AWS SDK for [Ruby](https://docs.aws.amazon.com/goto/SdkForRubyV3/config-2014-11-12/RecordingMode) V3

# <span id="page-594-0"></span>**RecordingModeOverride**

An object for you to specify your overrides for the recording mode.

### **Contents**

### **recordingFrequency**

The recording frequency that will be applied to all the resource types specified in the override.

- Continuous recording allows you to record configuration changes continuously whenever a change occurs.
- Daily recording allows you to receive a configuration item (CI) representing the most recent state of your resources over the last 24-hour period, only if it's different from the previous CI recorded.

### **A** Note

AWS Firewall Manager depends on continuous recording to monitor your resources. If you are using Firewall Manager, it is recommended that you set the recording frequency to Continuous.

Type: String

Valid Values: CONTINUOUS | DAILY

Required: Yes

### **resourceTypes**

A comma-separated list that specifies which resource types AWS Config includes in the override.

### **Important**

Daily recording is not supported for the following resource types:

- AWS::Config::ResourceCompliance
- AWS::Config::ConformancePackCompliance
- AWS::Config::ConfigurationRecorder

Type: Array of strings

```
Valid Values: AWS::EC2::CustomerGateway | AWS::EC2::EIP | AWS::EC2::Host | 
AWS::EC2::Instance | AWS::EC2::InternetGateway | AWS::EC2::NetworkAcl 
| AWS::EC2::NetworkInterface | AWS::EC2::RouteTable | 
AWS::EC2::SecurityGroup | AWS::EC2::Subnet | AWS::CloudTrail::Trail 
| AWS::EC2::Volume | AWS::EC2::VPC | AWS::EC2::VPNConnection 
| AWS::EC2::VPNGateway | AWS::EC2::RegisteredHAInstance | 
AWS::EC2::NatGateway | AWS::EC2::EgressOnlyInternetGateway | 
AWS::EC2::VPCEndpoint | AWS::EC2::VPCEndpointService | AWS::EC2::FlowLog 
| AWS::EC2::VPCPeeringConnection | AWS::Elasticsearch::Domain 
| AWS::IAM::Group | AWS::IAM::Policy | AWS::IAM::Role | 
AWS::IAM::User | AWS::ElasticLoadBalancingV2::LoadBalancer | 
AWS::ACM::Certificate | AWS::RDS::DBInstance | AWS::RDS::DBSubnetGroup 
| AWS::RDS::DBSecurityGroup | AWS::RDS::DBSnapshot 
| AWS::RDS::DBCluster | AWS::RDS::DBClusterSnapshot 
| AWS::RDS::EventSubscription | AWS::S3::Bucket | 
AWS::S3::AccountPublicAccessBlock | AWS::Redshift::Cluster | 
AWS::Redshift::ClusterSnapshot | AWS::Redshift::ClusterParameterGroup | 
AWS::Redshift::ClusterSecurityGroup | AWS::Redshift::ClusterSubnetGroup 
| AWS::Redshift::EventSubscription | AWS::SSM::ManagedInstanceInventory 
| AWS::CloudWatch::Alarm | AWS::CloudFormation::Stack | 
AWS::ElasticLoadBalancing::LoadBalancer | 
AWS::AutoScaling::AutoScalingGroup | 
AWS::AutoScaling::LaunchConfiguration | AWS::AutoScaling::ScalingPolicy 
| AWS::AutoScaling::ScheduledAction | AWS::DynamoDB::Table | 
AWS::CodeBuild::Project | AWS::WAF::RateBasedRule | AWS::WAF::Rule | 
AWS::WAF::RuleGroup | AWS::WAF::WebACL | AWS::WAFRegional::RateBasedRule 
| AWS::WAFRegional::Rule | AWS::WAFRegional::RuleGroup | 
AWS::WAFRegional::WebACL | AWS::CloudFront::Distribution | 
AWS::CloudFront::StreamingDistribution | AWS::Lambda::Function | 
AWS::NetworkFirewall::Firewall | AWS::NetworkFirewall::FirewallPolicy 
| AWS::NetworkFirewall::RuleGroup | AWS::ElasticBeanstalk::Application 
| AWS::ElasticBeanstalk::ApplicationVersion | 
AWS::ElasticBeanstalk::Environment | AWS::WAFv2::WebACL 
| AWS::WAFv2::RuleGroup | AWS::WAFv2::IPSet | 
AWS::WAFv2::RegexPatternSet | AWS::WAFv2::ManagedRuleSet |
```
AWS::XRay::EncryptionConfig | AWS::SSM::AssociationCompliance | AWS::SSM::PatchCompliance | AWS::Shield::Protection | AWS::ShieldRegional::Protection | AWS::Config::ConformancePackCompliance | AWS::Config::ResourceCompliance | AWS::ApiGateway::Stage | AWS::ApiGateway::RestApi | AWS::ApiGatewayV2::Stage | AWS::ApiGatewayV2::Api | AWS::CodePipeline::Pipeline | AWS::ServiceCatalog::CloudFormationProvisionedProduct | AWS::ServiceCatalog::CloudFormationProduct | AWS::ServiceCatalog::Portfolio | AWS::SQS::Queue | AWS::KMS::Key | AWS::QLDB::Ledger | AWS::SecretsManager::Secret | AWS::SNS::Topic | AWS::SSM::FileData | AWS::Backup::BackupPlan | AWS::Backup::BackupSelection | AWS::Backup::BackupVault | AWS::Backup::RecoveryPoint | AWS::ECR::Repository | AWS::ECS::Cluster | AWS::ECS::Service | AWS::ECS::TaskDefinition | AWS::EFS::AccessPoint | AWS::EFS::FileSystem | AWS::EKS::Cluster | AWS::OpenSearch::Domain | AWS::EC2::TransitGateway | AWS::Kinesis::Stream | AWS::Kinesis::StreamConsumer | AWS::CodeDeploy::Application | AWS::CodeDeploy::DeploymentConfig | AWS::CodeDeploy::DeploymentGroup | AWS::EC2::LaunchTemplate | AWS::ECR::PublicRepository | AWS::GuardDuty::Detector | AWS::EMR::SecurityConfiguration | AWS::SageMaker::CodeRepository | AWS::Route53Resolver::ResolverEndpoint | AWS::Route53Resolver::ResolverRule | AWS::Route53Resolver::ResolverRuleAssociation | AWS::DMS::ReplicationSubnetGroup | AWS::DMS::EventSubscription | AWS::MSK::Cluster | AWS::StepFunctions::Activity | AWS::WorkSpaces::Workspace | AWS::WorkSpaces::ConnectionAlias | AWS::SageMaker::Model | AWS::ElasticLoadBalancingV2::Listener | AWS::StepFunctions::StateMachine | AWS::Batch::JobQueue | AWS::Batch::ComputeEnvironment | AWS::AccessAnalyzer::Analyzer | AWS::Athena::WorkGroup | AWS::Athena::DataCatalog | AWS::Detective::Graph | AWS::GlobalAccelerator::Accelerator | AWS::GlobalAccelerator::EndpointGroup | AWS::GlobalAccelerator::Listener | AWS::EC2::TransitGatewayAttachment | AWS::EC2::TransitGatewayRouteTable | AWS::DMS::Certificate | AWS::AppConfig::Application | AWS::AppSync::GraphQLApi | AWS::DataSync::LocationSMB | AWS::DataSync::LocationFSxLustre

| AWS::DataSync::LocationS3 | AWS::DataSync::LocationEFS | AWS::DataSync::Task | AWS::DataSync::LocationNFS | AWS::EC2::NetworkInsightsAccessScopeAnalysis | AWS::EKS::FargateProfile | AWS::Glue::Job | AWS::GuardDuty::ThreatIntelSet | AWS::GuardDuty::IPSet | AWS::SageMaker::Workteam | AWS::SageMaker::NotebookInstanceLifecycleConfig | AWS::ServiceDiscovery::Service | AWS::ServiceDiscovery::PublicDnsNamespace | AWS::SES::ContactList | AWS::SES::ConfigurationSet | AWS::Route53::HostedZone | AWS::IoTEvents::Input | AWS::IoTEvents::DetectorModel | AWS::IoTEvents::AlarmModel | AWS::ServiceDiscovery::HttpNamespace | AWS::Events::EventBus | AWS::ImageBuilder::ContainerRecipe | AWS::ImageBuilder::DistributionConfiguration | AWS::ImageBuilder::InfrastructureConfiguration | AWS::DataSync::LocationObjectStorage | AWS::DataSync::LocationHDFS | AWS::Glue::Classifier | AWS::Route53RecoveryReadiness::Cell | AWS::Route53RecoveryReadiness::ReadinessCheck | AWS::ECR::RegistryPolicy | AWS::Backup::ReportPlan | AWS::Lightsail::Certificate | AWS::RUM::AppMonitor | AWS::Events::Endpoint | AWS::SES::ReceiptRuleSet | AWS::Events::Archive | AWS::Events::ApiDestination | AWS::Lightsail::Disk | AWS::FIS::ExperimentTemplate | AWS::DataSync::LocationFSxWindows | AWS::SES::ReceiptFilter | AWS::GuardDuty::Filter | AWS::SES::Template | AWS::AmazonMQ::Broker | AWS::AppConfig::Environment | AWS::AppConfig::ConfigurationProfile | AWS::Cloud9::EnvironmentEC2 | AWS::EventSchemas::Registry | AWS::EventSchemas::RegistryPolicy | AWS::EventSchemas::Discoverer | AWS::FraudDetector::Label | AWS::FraudDetector::EntityType | AWS::FraudDetector::Variable | AWS::FraudDetector::Outcome | AWS::IoT::Authorizer | AWS::IoT::SecurityProfile | AWS::IoT::RoleAlias | AWS::IoT::Dimension | AWS::IoTAnalytics::Datastore | AWS::Lightsail::Bucket | AWS::Lightsail::StaticIp | AWS::MediaPackage::PackagingGroup | AWS::Route53RecoveryReadiness::RecoveryGroup | AWS::ResilienceHub::ResiliencyPolicy | AWS::Transfer::Workflow | AWS::EKS::IdentityProviderConfig | AWS::EKS::Addon | AWS::Glue::MLTransform | AWS::IoT::Policy |

AWS::IoT::MitigationAction | AWS::IoTTwinMaker::Workspace | AWS::IoTTwinMaker::Entity | AWS::IoTAnalytics::Dataset | AWS::IoTAnalytics::Pipeline | AWS::IoTAnalytics::Channel | AWS::IoTSiteWise::Dashboard | AWS::IoTSiteWise::Project | AWS::IoTSiteWise::Portal | AWS::IoTSiteWise::AssetModel | AWS::IVS::Channel | AWS::IVS::RecordingConfiguration | AWS::IVS::PlaybackKeyPair | AWS::KinesisAnalyticsV2::Application | AWS::RDS::GlobalCluster | AWS::S3::MultiRegionAccessPoint | AWS::DeviceFarm::TestGridProject | AWS::Budgets::BudgetsAction | AWS::Lex::Bot | AWS::CodeGuruReviewer::RepositoryAssociation | AWS::IoT::CustomMetric | AWS::Route53Resolver::FirewallDomainList | AWS::RoboMaker::RobotApplicationVersion | AWS::EC2::TrafficMirrorSession | AWS::IoTSiteWise::Gateway | AWS::Lex::BotAlias | AWS::LookoutMetrics::Alert | AWS::IoT::AccountAuditConfiguration | AWS::EC2::TrafficMirrorTarget | AWS::S3::StorageLens | AWS::IoT::ScheduledAudit | AWS::Events::Connection | AWS::EventSchemas::Schema | AWS::MediaPackage::PackagingConfiguration | AWS::KinesisVideo::SignalingChannel | AWS::AppStream::DirectoryConfig | AWS::LookoutVision::Project | AWS::Route53RecoveryControl::Cluster | AWS::Route53RecoveryControl::SafetyRule | AWS::Route53RecoveryControl::ControlPanel | AWS::Route53RecoveryControl::RoutingControl | AWS::Route53RecoveryReadiness::ResourceSet | AWS::RoboMaker::SimulationApplication | AWS::RoboMaker::RobotApplication | AWS::HealthLake::FHIRDatastore | AWS::Pinpoint::Segment | AWS::Pinpoint::ApplicationSettings | AWS::Events::Rule | AWS::EC2::DHCPOptions | AWS::EC2::NetworkInsightsPath | AWS::EC2::TrafficMirrorFilter | AWS::EC2::IPAM | AWS::IoTTwinMaker::Scene | AWS::NetworkManager::TransitGatewayRegistration | AWS::CustomerProfiles::Domain | AWS::AutoScaling::WarmPool | AWS::Connect::PhoneNumber | AWS::AppConfig::DeploymentStrategy | AWS::AppFlow::Flow | AWS::AuditManager::Assessment | AWS::CloudWatch::MetricStream | AWS::DeviceFarm::InstanceProfile | AWS::DeviceFarm::Project | AWS::EC2::EC2Fleet | AWS::EC2::SubnetRouteTableAssociation | AWS::ECR::PullThroughCacheRule

| AWS::GroundStation::Config | AWS::ImageBuilder::ImagePipeline | AWS::IoT::FleetMetric | AWS::IoTWireless::ServiceProfile | AWS::NetworkManager::Device | AWS::NetworkManager::GlobalNetwork | AWS::NetworkManager::Link | AWS::NetworkManager::Site | AWS::Panorama::Package | AWS::Pinpoint::App | AWS::Redshift::ScheduledAction | AWS::Route53Resolver::FirewallRuleGroupAssociation | AWS::SageMaker::AppImageConfig | AWS::SageMaker::Image | AWS::ECS::TaskSet | AWS::Cassandra::Keyspace | AWS::Signer::SigningProfile | AWS::Amplify::App | AWS::AppMesh::VirtualNode | AWS::AppMesh::VirtualService | AWS::AppRunner::VpcConnector | AWS::AppStream::Application | AWS::CodeArtifact::Repository | AWS::EC2::PrefixList | AWS::EC2::SpotFleet | AWS::Evidently::Project | AWS::Forecast::Dataset | AWS::IAM::SAMLProvider | AWS::IAM::ServerCertificate | AWS::Pinpoint::Campaign | AWS::Pinpoint::InAppTemplate | AWS::SageMaker::Domain | AWS::Transfer::Agreement | AWS::Transfer::Connector | AWS::KinesisFirehose::DeliveryStream | AWS::Amplify::Branch | AWS::AppIntegrations::EventIntegration | AWS::AppMesh::Route | AWS::Athena::PreparedStatement | AWS::EC2::IPAMScope | AWS::Evidently::Launch | AWS::Forecast::DatasetGroup | AWS::GreengrassV2::ComponentVersion | AWS::GroundStation::MissionProfile | AWS::MediaConnect::FlowEntitlement | AWS::MediaConnect::FlowVpcInterface | AWS::MediaTailor::PlaybackConfiguration | AWS::MSK::Configuration | AWS::Personalize::Dataset | AWS::Personalize::Schema | AWS::Personalize::Solution | AWS::Pinpoint::EmailTemplate | AWS::Pinpoint::EventStream | AWS::ResilienceHub::App | AWS::ACMPCA::CertificateAuthority | AWS::AppConfig::HostedConfigurationVersion | AWS::AppMesh::VirtualGateway | AWS::AppMesh::VirtualRouter | AWS::AppRunner::Service | AWS::CustomerProfiles::ObjectType | AWS::DMS::Endpoint | AWS::EC2::CapacityReservation | AWS::EC2::ClientVpnEndpoint | AWS::Kendra::Index | AWS::KinesisVideo::Stream | AWS::Logs::Destination | AWS::Pinpoint::EmailChannel | AWS::S3::AccessPoint

```
| AWS::NetworkManager::CustomerGatewayAssociation | 
AWS::NetworkManager::LinkAssociation | AWS::IoTWireless::MulticastGroup 
| AWS::Personalize::DatasetGroup | AWS::IoTTwinMaker::ComponentType 
| AWS::CodeBuild::ReportGroup | AWS::SageMaker::FeatureGroup 
| AWS::MSK::BatchScramSecret | AWS::AppStream::Stack | 
AWS::IoT::JobTemplate | AWS::IoTWireless::FuotaTask | 
AWS::IoT::ProvisioningTemplate | AWS::InspectorV2::Filter | 
AWS::Route53Resolver::ResolverQueryLoggingConfigAssociation | 
AWS::ServiceDiscovery::Instance | AWS::Transfer::Certificate | 
AWS::MediaConnect::FlowSource | AWS::APS::RuleGroupsNamespace |
AWS::CodeGuruProfiler::ProfilingGroup | 
AWS::Route53Resolver::ResolverQueryLoggingConfig | 
AWS::Batch::SchedulingPolicy | 
AWS::ACMPCA::CertificateAuthorityActivation | AWS::AppMesh::GatewayRoute 
| AWS::AppMesh::Mesh | AWS::Connect::Instance | 
AWS::Connect::QuickConnect | AWS::EC2::CarrierGateway | 
AWS::EC2::IPAMPool | AWS::EC2::TransitGatewayConnect |
AWS::EC2::TransitGatewayMulticastDomain | AWS::ECS::CapacityProvider 
| AWS::IAM::InstanceProfile | AWS::IoT::CACertificate | 
AWS::IoTTwinMaker::SyncJob | AWS::KafkaConnect::Connector | 
AWS::Lambda::CodeSigningConfig | AWS::NetworkManager::ConnectPeer 
| AWS::ResourceExplorer2::Index | AWS::AppStream::Fleet 
| AWS::Cognito::UserPool | AWS::Cognito::UserPoolClient | 
AWS::Cognito::UserPoolGroup | AWS::EC2::NetworkInsightsAccessScope 
| AWS::EC2::NetworkInsightsAnalysis | AWS::Grafana::Workspace 
| AWS::GroundStation::DataflowEndpointGroup | 
AWS::ImageBuilder::ImageRecipe | AWS::KMS::Alias | AWS::M2::Environment 
| AWS::QuickSight::DataSource | AWS::QuickSight::Template 
| AWS::QuickSight::Theme | AWS::RDS::OptionGroup | 
AWS::Redshift::EndpointAccess | AWS::Route53Resolver::FirewallRuleGroup 
| AWS::SSM::Document
```
Required: Yes

### **description**

A description that you provide for the override.

Type: String

Length Constraints: Minimum length of 1. Maximum length of 256.

Required: No

## **See Also**

- [AWS](https://docs.aws.amazon.com/goto/SdkForCpp/config-2014-11-12/RecordingModeOverride) SDK for C++
- [AWS](https://docs.aws.amazon.com/goto/SdkForJavaV2/config-2014-11-12/RecordingModeOverride) SDK for Java V2
- AWS SDK for [Ruby](https://docs.aws.amazon.com/goto/SdkForRubyV3/config-2014-11-12/RecordingModeOverride) V3

# <span id="page-602-0"></span>**RecordingStrategy**

Specifies the recording strategy of the configuration recorder.

### **Contents**

### **useOnly**

The recording strategy for the configuration recorder.

- If you set this option to ALL\_SUPPORTED\_RESOURCE\_TYPES, AWS Config records configuration changes for all supported resource types, excluding the global IAM resource types. You also must set the allSupported field of [RecordingGroup](https://docs.aws.amazon.com/config/latest/APIReference/API_RecordingGroup.html) to true. When AWS Config adds support for a new resource type, AWS Config automatically starts recording resources of that type. For a list of supported resource types, see [Supported](https://docs.aws.amazon.com/config/latest/developerguide/resource-config-reference.html#supported-resources) Resource Types in the *AWS Config developer guide*.
- If you set this option to INCLUSION\_BY\_RESOURCE\_TYPES, AWS Config records configuration changes for only the resource types that you specify in the resourceTypes field of [RecordingGroup](https://docs.aws.amazon.com/config/latest/APIReference/API_RecordingGroup.html).
- If you set this option to EXCLUSION\_BY\_RESOURCE\_TYPES, AWS Config records configuration changes for all supported resource types, except the resource types that you specify to exclude from being recorded in the resourceTypes field of [ExclusionByResourceTypes.](https://docs.aws.amazon.com/config/latest/APIReference/API_ExclusionByResourceTypes.html)

### **A** Note

### **Required and optional fields**

The recordingStrategy field is optional when you set the allSupported field of [RecordingGroup](https://docs.aws.amazon.com/config/latest/APIReference/API_RecordingGroup.html) to true.

The recordingStrategy field is optional when you list resource types in the resourceTypes field of [RecordingGroup.](https://docs.aws.amazon.com/config/latest/APIReference/API_RecordingGroup.html)

The recordingStrategy field is required if you list resource types to exclude from recording in the resourceTypes field of [ExclusionByResourceTypes.](https://docs.aws.amazon.com/config/latest/APIReference/API_ExclusionByResourceTypes.html)

### *(i)* Note

**Overriding fields**

If you choose EXCLUSION BY RESOURCE TYPES for the recording strategy, the exclusionByResourceTypes field will override other properties in the request. For example, even if you set includeGlobalResourceTypes to false, global IAM resource types will still be automatically recorded in this option unless those resource types are specifically listed as exclusions in the resourceTypes field of exclusionByResourceTypes.

### *(i)* Note

### **Global resource types and the exclusion recording strategy**

By default, if you choose the EXCLUSION\_BY\_RESOURCE\_TYPES recording strategy, when AWS Config adds support for a new resource type in the Region where you set up the configuration recorder, including global resource types, AWS Config starts recording resources of that type automatically.

Unless specifically listed as exclusions, AWS::RDS::GlobalCluster will be recorded automatically in all supported AWS Config Regions were the configuration recorder is enabled.

IAM users, groups, roles, and customer managed policies will be recorded in the Region where you set up the configuration recorder if that is a Region where AWS Config was available before February 2022. You cannot be record the global IAM resouce types in Regions supported by AWS Config after February 2022. This list where you cannot record the global IAM resource types includes the following Regions:

- Asia Pacific (Hyderabad)
- Asia Pacific (Melbourne)
- Canada West (Calgary)
- Europe (Spain)
- Europe (Zurich)
- Israel (Tel Aviv)
- Middle East (UAE)

### Type: String

Valid Values: ALL\_SUPPORTED\_RESOURCE\_TYPES | INCLUSION\_BY\_RESOURCE\_TYPES | EXCLUSION\_BY\_RESOURCE\_TYPES

Required: No

# **See Also**

- [AWS](https://docs.aws.amazon.com/goto/SdkForCpp/config-2014-11-12/RecordingStrategy) SDK for C++
- [AWS](https://docs.aws.amazon.com/goto/SdkForJavaV2/config-2014-11-12/RecordingStrategy) SDK for Java V2
- AWS SDK for [Ruby](https://docs.aws.amazon.com/goto/SdkForRubyV3/config-2014-11-12/RecordingStrategy) V3

# **Relationship**

The relationship of the related resource to the main resource.

### **Contents**

### **relationshipName**

The type of relationship with the related resource.

Type: String

Required: No

### **resourceId**

The ID of the related resource (for example, sg-xxxxxx).

Type: String

Length Constraints: Minimum length of 1. Maximum length of 768.

Required: No

#### **resourceName**

The custom name of the related resource, if available.

Type: String

Required: No

#### **resourceType**

The resource type of the related resource.

Type: String

```
Valid Values: AWS::EC2::CustomerGateway | AWS::EC2::EIP | AWS::EC2::Host | 
AWS::EC2::Instance | AWS::EC2::InternetGateway | AWS::EC2::NetworkAcl 
| AWS::EC2::NetworkInterface | AWS::EC2::RouteTable | 
AWS::EC2::SecurityGroup | AWS::EC2::Subnet | AWS::CloudTrail::Trail 
| AWS::EC2::Volume | AWS::EC2::VPC | AWS::EC2::VPNConnection 
| AWS::EC2::VPNGateway | AWS::EC2::RegisteredHAInstance | 
AWS::EC2::NatGateway | AWS::EC2::EgressOnlyInternetGateway |
```
AWS::EC2::VPCEndpoint | AWS::EC2::VPCEndpointService | AWS::EC2::FlowLog | AWS::EC2::VPCPeeringConnection | AWS::Elasticsearch::Domain | AWS::IAM::Group | AWS::IAM::Policy | AWS::IAM::Role | AWS::IAM::User | AWS::ElasticLoadBalancingV2::LoadBalancer | AWS::ACM::Certificate | AWS::RDS::DBInstance | AWS::RDS::DBSubnetGroup | AWS::RDS::DBSecurityGroup | AWS::RDS::DBSnapshot | AWS::RDS::DBCluster | AWS::RDS::DBClusterSnapshot | AWS::RDS::EventSubscription | AWS::S3::Bucket | AWS::S3::AccountPublicAccessBlock | AWS::Redshift::Cluster | AWS::Redshift::ClusterSnapshot | AWS::Redshift::ClusterParameterGroup | AWS::Redshift::ClusterSecurityGroup | AWS::Redshift::ClusterSubnetGroup | AWS::Redshift::EventSubscription | AWS::SSM::ManagedInstanceInventory | AWS::CloudWatch::Alarm | AWS::CloudFormation::Stack | AWS::ElasticLoadBalancing::LoadBalancer | AWS::AutoScaling::AutoScalingGroup | AWS::AutoScaling::LaunchConfiguration | AWS::AutoScaling::ScalingPolicy | AWS::AutoScaling::ScheduledAction | AWS::DynamoDB::Table | AWS::CodeBuild::Project | AWS::WAF::RateBasedRule | AWS::WAF::Rule | AWS::WAF::RuleGroup | AWS::WAF::WebACL | AWS::WAFRegional::RateBasedRule | AWS::WAFRegional::Rule | AWS::WAFRegional::RuleGroup | AWS::WAFRegional::WebACL | AWS::CloudFront::Distribution | AWS::CloudFront::StreamingDistribution | AWS::Lambda::Function | AWS::NetworkFirewall::Firewall | AWS::NetworkFirewall::FirewallPolicy | AWS::NetworkFirewall::RuleGroup | AWS::ElasticBeanstalk::Application | AWS::ElasticBeanstalk::ApplicationVersion | AWS::ElasticBeanstalk::Environment | AWS::WAFv2::WebACL | AWS::WAFv2::RuleGroup | AWS::WAFv2::IPSet | AWS::WAFv2::RegexPatternSet | AWS::WAFv2::ManagedRuleSet | AWS::XRay::EncryptionConfig | AWS::SSM::AssociationCompliance | AWS::SSM::PatchCompliance | AWS::Shield::Protection | AWS::ShieldRegional::Protection | AWS::Config::ConformancePackCompliance | AWS::Config::ResourceCompliance | AWS::ApiGateway::Stage | AWS::ApiGateway::RestApi | AWS::ApiGatewayV2::Stage | AWS::ApiGatewayV2::Api | AWS::CodePipeline::Pipeline | AWS::ServiceCatalog::CloudFormationProvisionedProduct | AWS::ServiceCatalog::CloudFormationProduct |

AWS::ServiceCatalog::Portfolio | AWS::SQS::Queue | AWS::KMS::Key | AWS::QLDB::Ledger | AWS::SecretsManager::Secret | AWS::SNS::Topic | AWS::SSM::FileData | AWS::Backup::BackupPlan | AWS::Backup::BackupSelection | AWS::Backup::BackupVault | AWS::Backup::RecoveryPoint | AWS::ECR::Repository | AWS::ECS::Cluster | AWS::ECS::Service | AWS::ECS::TaskDefinition | AWS::EFS::AccessPoint | AWS::EFS::FileSystem | AWS::EKS::Cluster | AWS::OpenSearch::Domain | AWS::EC2::TransitGateway | AWS::Kinesis::Stream | AWS::Kinesis::StreamConsumer | AWS::CodeDeploy::Application | AWS::CodeDeploy::DeploymentConfig | AWS::CodeDeploy::DeploymentGroup | AWS::EC2::LaunchTemplate | AWS::ECR::PublicRepository | AWS::GuardDuty::Detector | AWS::EMR::SecurityConfiguration | AWS::SageMaker::CodeRepository | AWS::Route53Resolver::ResolverEndpoint | AWS::Route53Resolver::ResolverRule | AWS::Route53Resolver::ResolverRuleAssociation | AWS::DMS::ReplicationSubnetGroup | AWS::DMS::EventSubscription | AWS::MSK::Cluster | AWS::StepFunctions::Activity | AWS::WorkSpaces::Workspace | AWS::WorkSpaces::ConnectionAlias | AWS::SageMaker::Model | AWS::ElasticLoadBalancingV2::Listener | AWS::StepFunctions::StateMachine | AWS::Batch::JobQueue | AWS::Batch::ComputeEnvironment | AWS::AccessAnalyzer::Analyzer | AWS::Athena::WorkGroup | AWS::Athena::DataCatalog | AWS::Detective::Graph | AWS::GlobalAccelerator::Accelerator | AWS::GlobalAccelerator::EndpointGroup | AWS::GlobalAccelerator::Listener | AWS::EC2::TransitGatewayAttachment | AWS::EC2::TransitGatewayRouteTable | AWS::DMS::Certificate | AWS::AppConfig::Application | AWS::AppSync::GraphQLApi | AWS::DataSync::LocationSMB | AWS::DataSync::LocationFSxLustre | AWS::DataSync::LocationS3 | AWS::DataSync::LocationEFS | AWS::DataSync::Task | AWS::DataSync::LocationNFS | AWS::EC2::NetworkInsightsAccessScopeAnalysis | AWS::EKS::FargateProfile | AWS::Glue::Job | AWS::GuardDuty::ThreatIntelSet | AWS::GuardDuty::IPSet | AWS::SageMaker::Workteam | AWS::SageMaker::NotebookInstanceLifecycleConfig | AWS::ServiceDiscovery::Service | AWS::ServiceDiscovery::PublicDnsNamespace | AWS::SES::ContactList

| AWS::SES::ConfigurationSet | AWS::Route53::HostedZone | AWS::IoTEvents::Input | AWS::IoTEvents::DetectorModel | AWS::IoTEvents::AlarmModel | AWS::ServiceDiscovery::HttpNamespace | AWS::Events::EventBus | AWS::ImageBuilder::ContainerRecipe | AWS::ImageBuilder::DistributionConfiguration | AWS::ImageBuilder::InfrastructureConfiguration | AWS::DataSync::LocationObjectStorage | AWS::DataSync::LocationHDFS | AWS::Glue::Classifier | AWS::Route53RecoveryReadiness::Cell | AWS::Route53RecoveryReadiness::ReadinessCheck | AWS::ECR::RegistryPolicy | AWS::Backup::ReportPlan | AWS::Lightsail::Certificate | AWS::RUM::AppMonitor | AWS::Events::Endpoint | AWS::SES::ReceiptRuleSet | AWS::Events::Archive | AWS::Events::ApiDestination | AWS::Lightsail::Disk | AWS::FIS::ExperimentTemplate | AWS::DataSync::LocationFSxWindows | AWS::SES::ReceiptFilter | AWS::GuardDuty::Filter | AWS::SES::Template | AWS::AmazonMQ::Broker | AWS::AppConfig::Environment | AWS::AppConfig::ConfigurationProfile | AWS::Cloud9::EnvironmentEC2 | AWS::EventSchemas::Registry | AWS::EventSchemas::RegistryPolicy | AWS::EventSchemas::Discoverer | AWS::FraudDetector::Label | AWS::FraudDetector::EntityType | AWS::FraudDetector::Variable | AWS::FraudDetector::Outcome | AWS::IoT::Authorizer | AWS::IoT::SecurityProfile | AWS::IoT::RoleAlias | AWS::IoT::Dimension | AWS::IoTAnalytics::Datastore | AWS::Lightsail::Bucket | AWS::Lightsail::StaticIp | AWS::MediaPackage::PackagingGroup | AWS::Route53RecoveryReadiness::RecoveryGroup | AWS::ResilienceHub::ResiliencyPolicy | AWS::Transfer::Workflow | AWS::EKS::IdentityProviderConfig | AWS::EKS::Addon | AWS::Glue::MLTransform | AWS::IoT::Policy | AWS::IoT::MitigationAction | AWS::IoTTwinMaker::Workspace | AWS::IoTTwinMaker::Entity | AWS::IoTAnalytics::Dataset | AWS::IoTAnalytics::Pipeline | AWS::IoTAnalytics::Channel | AWS::IoTSiteWise::Dashboard | AWS::IoTSiteWise::Project | AWS::IoTSiteWise::Portal | AWS::IoTSiteWise::AssetModel | AWS::IVS::Channel | AWS::IVS::RecordingConfiguration | AWS::IVS::PlaybackKeyPair | AWS::KinesisAnalyticsV2::Application | AWS::RDS::GlobalCluster | AWS::S3::MultiRegionAccessPoint |

AWS::DeviceFarm::TestGridProject | AWS::Budgets::BudgetsAction | AWS::Lex::Bot | AWS::CodeGuruReviewer::RepositoryAssociation | AWS::IoT::CustomMetric | AWS::Route53Resolver::FirewallDomainList | AWS::RoboMaker::RobotApplicationVersion | AWS::EC2::TrafficMirrorSession | AWS::IoTSiteWise::Gateway | AWS::Lex::BotAlias | AWS::LookoutMetrics::Alert | AWS::IoT::AccountAuditConfiguration | AWS::EC2::TrafficMirrorTarget | AWS::S3::StorageLens | AWS::IoT::ScheduledAudit | AWS::Events::Connection | AWS::EventSchemas::Schema | AWS::MediaPackage::PackagingConfiguration | AWS::KinesisVideo::SignalingChannel | AWS::AppStream::DirectoryConfig | AWS::LookoutVision::Project | AWS::Route53RecoveryControl::Cluster | AWS::Route53RecoveryControl::SafetyRule | AWS::Route53RecoveryControl::ControlPanel | AWS::Route53RecoveryControl::RoutingControl | AWS::Route53RecoveryReadiness::ResourceSet | AWS::RoboMaker::SimulationApplication | AWS::RoboMaker::RobotApplication | AWS::HealthLake::FHIRDatastore | AWS::Pinpoint::Segment | AWS::Pinpoint::ApplicationSettings | AWS::Events::Rule | AWS::EC2::DHCPOptions | AWS::EC2::NetworkInsightsPath | AWS::EC2::TrafficMirrorFilter | AWS::EC2::IPAM | AWS::IoTTwinMaker::Scene | AWS::NetworkManager::TransitGatewayRegistration | AWS::CustomerProfiles::Domain | AWS::AutoScaling::WarmPool | AWS::Connect::PhoneNumber | AWS::AppConfig::DeploymentStrategy | AWS::AppFlow::Flow | AWS::AuditManager::Assessment | AWS::CloudWatch::MetricStream | AWS::DeviceFarm::InstanceProfile | AWS::DeviceFarm::Project | AWS::EC2::EC2Fleet | AWS::EC2::SubnetRouteTableAssociation | AWS::ECR::PullThroughCacheRule | AWS::GroundStation::Config | AWS::ImageBuilder::ImagePipeline | AWS::IoT::FleetMetric | AWS::IoTWireless::ServiceProfile | AWS::NetworkManager::Device | AWS::NetworkManager::GlobalNetwork | AWS::NetworkManager::Link | AWS::NetworkManager::Site | AWS::Panorama::Package | AWS::Pinpoint::App | AWS::Redshift::ScheduledAction | AWS::Route53Resolver::FirewallRuleGroupAssociation | AWS::SageMaker::AppImageConfig | AWS::SageMaker::Image

```
| AWS::ECS::TaskSet | AWS::Cassandra::Keyspace | 
AWS::Signer::SigningProfile | AWS::Amplify::App | 
AWS::AppMesh::VirtualNode | AWS::AppMesh::VirtualService | 
AWS::AppRunner::VpcConnector | AWS::AppStream::Application 
| AWS::CodeArtifact::Repository | AWS::EC2::PrefixList | 
AWS::EC2::SpotFleet | AWS::Evidently::Project | AWS::Forecast::Dataset 
| AWS::IAM::SAMLProvider | AWS::IAM::ServerCertificate 
| AWS::Pinpoint::Campaign | AWS::Pinpoint::InAppTemplate 
| AWS::SageMaker::Domain | AWS::Transfer::Agreement | 
AWS::Transfer::Connector | AWS::KinesisFirehose::DeliveryStream 
| AWS::Amplify::Branch | AWS::AppIntegrations::EventIntegration 
| AWS::AppMesh::Route | AWS::Athena::PreparedStatement 
| AWS::EC2::IPAMScope | AWS::Evidently::Launch | 
AWS::Forecast::DatasetGroup | AWS::GreengrassV2::ComponentVersion | 
AWS::GroundStation::MissionProfile | AWS::MediaConnect::FlowEntitlement 
| AWS::MediaConnect::FlowVpcInterface | 
AWS::MediaTailor::PlaybackConfiguration | AWS::MSK::Configuration 
| AWS::Personalize::Dataset | AWS::Personalize::Schema | 
AWS::Personalize::Solution | AWS::Pinpoint::EmailTemplate 
| AWS::Pinpoint::EventStream | AWS::ResilienceHub::App | 
AWS::ACMPCA::CertificateAuthority |
AWS::AppConfig::HostedConfigurationVersion | 
AWS::AppMesh::VirtualGateway | AWS::AppMesh::VirtualRouter | 
AWS::AppRunner::Service | AWS::CustomerProfiles::ObjectType 
| AWS::DMS::Endpoint | AWS::EC2::CapacityReservation 
| AWS::EC2::ClientVpnEndpoint | AWS::Kendra::Index 
| AWS::KinesisVideo::Stream | AWS::Logs::Destination 
| AWS::Pinpoint::EmailChannel | AWS::S3::AccessPoint 
| AWS::NetworkManager::CustomerGatewayAssociation | 
AWS::NetworkManager::LinkAssociation | AWS::IoTWireless::MulticastGroup 
| AWS::Personalize::DatasetGroup | AWS::IoTTwinMaker::ComponentType 
| AWS::CodeBuild::ReportGroup | AWS::SageMaker::FeatureGroup 
| AWS::MSK::BatchScramSecret | AWS::AppStream::Stack | 
AWS::IoT::JobTemplate | AWS::IoTWireless::FuotaTask | 
AWS::IoT::ProvisioningTemplate | AWS::InspectorV2::Filter | 
AWS::Route53Resolver::ResolverQueryLoggingConfigAssociation |
```

```
AWS::ServiceDiscovery::Instance | AWS::Transfer::Certificate | 
AWS::MediaConnect::FlowSource | AWS::APS::RuleGroupsNamespace |
AWS::CodeGuruProfiler::ProfilingGroup | 
AWS::Route53Resolver::ResolverQueryLoggingConfig | 
AWS::Batch::SchedulingPolicy | 
AWS::ACMPCA::CertificateAuthorityActivation | AWS::AppMesh::GatewayRoute 
| AWS::AppMesh::Mesh | AWS::Connect::Instance | 
AWS::Connect::QuickConnect | AWS::EC2::CarrierGateway | 
AWS::EC2::IPAMPool | AWS::EC2::TransitGatewayConnect |
AWS::EC2::TransitGatewayMulticastDomain | AWS::ECS::CapacityProvider 
| AWS::IAM::InstanceProfile | AWS::IoT::CACertificate | 
AWS::IoTTwinMaker::SyncJob | AWS::KafkaConnect::Connector | 
AWS::Lambda::CodeSigningConfig | AWS::NetworkManager::ConnectPeer 
| AWS::ResourceExplorer2::Index | AWS::AppStream::Fleet 
| AWS::Cognito::UserPool | AWS::Cognito::UserPoolClient | 
AWS::Cognito::UserPoolGroup | AWS::EC2::NetworkInsightsAccessScope 
| AWS::EC2::NetworkInsightsAnalysis | AWS::Grafana::Workspace 
| AWS::GroundStation::DataflowEndpointGroup | 
AWS::ImageBuilder::ImageRecipe | AWS::KMS::Alias | AWS::M2::Environment 
| AWS::QuickSight::DataSource | AWS::QuickSight::Template 
| AWS::QuickSight::Theme | AWS::RDS::OptionGroup | 
AWS::Redshift::EndpointAccess | AWS::Route53Resolver::FirewallRuleGroup 
| AWS::SSM::Document
```
Required: No

### **See Also**

- [AWS](https://docs.aws.amazon.com/goto/SdkForCpp/config-2014-11-12/Relationship) SDK for C++
- [AWS](https://docs.aws.amazon.com/goto/SdkForJavaV2/config-2014-11-12/Relationship) SDK for Java V2
- AWS SDK for [Ruby](https://docs.aws.amazon.com/goto/SdkForRubyV3/config-2014-11-12/Relationship) V3
# **RemediationConfiguration**

An object that represents the details about the remediation configuration that includes the remediation action, parameters, and data to execute the action.

### **Contents**

### **ConfigRuleName**

The name of the AWS Config rule.

Type: String

Length Constraints: Minimum length of 1. Maximum length of 128.

Pattern: . \*\S. \*

Required: Yes

### **TargetId**

Target ID is the name of the SSM document.

Type: String

Length Constraints: Minimum length of 1. Maximum length of 256.

Required: Yes

### **TargetType**

The type of the target. Target executes remediation. For example, SSM document.

Type: String

Valid Values: SSM\_DOCUMENT

Required: Yes

### **Arn**

Amazon Resource Name (ARN) of remediation configuration.

Type: String

Length Constraints: Minimum length of 1. Maximum length of 1024.

### **Automatic**

The remediation is triggered automatically.

Type: Boolean

Required: No

### **CreatedByService**

Name of the service that owns the service-linked rule, if applicable.

Type: String

Length Constraints: Minimum length of 1. Maximum length of 1024.

Required: No

### **ExecutionControls**

An ExecutionControls object.

Type: [ExecutionControls](#page-533-0) object

Required: No

### **MaximumAutomaticAttempts**

The maximum number of failed attempts for auto-remediation. If you do not select a number, the default is 5.

For example, if you specify MaximumAutomaticAttempts as 5 with RetryAttemptSeconds as 50 seconds, AWS Config will put a RemediationException on your behalf for the failing resource after the 5th failed attempt within 50 seconds.

Type: Integer

Valid Range: Minimum value of 1. Maximum value of 25.

Required: No

#### **Parameters**

An object of the RemediationParameterValue.

Type: String to [RemediationParameterValue](#page-623-0) object map

Map Entries: Minimum number of 0 items. Maximum number of 25 items.

Key Length Constraints: Minimum length of 1. Maximum length of 256.

Required: No

### **ResourceType**

The type of a resource.

Type: String

Required: No

### **RetryAttemptSeconds**

Time window to determine whether or not to add a remediation exception to prevent infinite remediation attempts. If MaximumAutomaticAttempts remediation attempts have been made under RetryAttemptSeconds, a remediation exception will be added to the resource. If you do not select a number, the default is 60 seconds.

For example, if you specify RetryAttemptSeconds as 50 seconds and MaximumAutomaticAttempts as 5, AWS Config will run auto-remediations 5 times within 50 seconds before adding a remediation exception to the resource.

Type: Long

Valid Range: Minimum value of 1. Maximum value of 2678000.

Required: No

### **TargetVersion**

Version of the target. For example, version of the SSM document.

### **A** Note

If you make backward incompatible changes to the SSM document, you must call PutRemediationConfiguration API again to ensure the remediations can run.

Type: String

# **See Also**

- [AWS](https://docs.aws.amazon.com/goto/SdkForCpp/config-2014-11-12/RemediationConfiguration) SDK for C++
- [AWS](https://docs.aws.amazon.com/goto/SdkForJavaV2/config-2014-11-12/RemediationConfiguration) SDK for Java V2
- AWS SDK for [Ruby](https://docs.aws.amazon.com/goto/SdkForRubyV3/config-2014-11-12/RemediationConfiguration) V3

# **RemediationException**

An object that represents the details about the remediation exception. The details include the rule name, an explanation of an exception, the time when the exception will be deleted, the resource ID, and resource type.

### **Contents**

### **ConfigRuleName**

The name of the AWS Config rule.

Type: String

Length Constraints: Minimum length of 1. Maximum length of 128.

Pattern: . \*\S. \*

Required: Yes

### **ResourceId**

The ID of the resource (for example., sg-xxxxxx).

Type: String

Length Constraints: Minimum length of 1. Maximum length of 1024.

Required: Yes

### **ResourceType**

The type of a resource.

Type: String

Length Constraints: Minimum length of 1. Maximum length of 256.

Required: Yes

### **ExpirationTime**

The time when the remediation exception will be deleted.

### Type: Timestamp

### **Message**

An explanation of an remediation exception.

Type: String

Length Constraints: Minimum length of 1. Maximum length of 1024.

Required: No

## **See Also**

- [AWS](https://docs.aws.amazon.com/goto/SdkForCpp/config-2014-11-12/RemediationException) SDK for C++
- [AWS](https://docs.aws.amazon.com/goto/SdkForJavaV2/config-2014-11-12/RemediationException) SDK for Java V2
- AWS SDK for [Ruby](https://docs.aws.amazon.com/goto/SdkForRubyV3/config-2014-11-12/RemediationException) V3

# **RemediationExceptionResourceKey**

The details that identify a resource within AWS Config, including the resource type and resource ID.

### **Contents**

### **ResourceId**

The ID of the resource (for example., sg-xxxxxx).

Type: String

Length Constraints: Minimum length of 1. Maximum length of 1024.

Required: No

### **ResourceType**

The type of a resource.

Type: String

Length Constraints: Minimum length of 1. Maximum length of 256.

Required: No

### **See Also**

- [AWS](https://docs.aws.amazon.com/goto/SdkForCpp/config-2014-11-12/RemediationExceptionResourceKey) SDK for C++
- [AWS](https://docs.aws.amazon.com/goto/SdkForJavaV2/config-2014-11-12/RemediationExceptionResourceKey) SDK for Java V2
- AWS SDK for [Ruby](https://docs.aws.amazon.com/goto/SdkForRubyV3/config-2014-11-12/RemediationExceptionResourceKey) V3

# **RemediationExecutionStatus**

Provides details of the current status of the invoked remediation action for that resource.

### **Contents**

### **InvocationTime**

Start time when the remediation was executed.

Type: Timestamp

Required: No

### **LastUpdatedTime**

The time when the remediation execution was last updated.

Type: Timestamp

Required: No

### **ResourceKey**

The details that identify a resource within AWS Config, including the resource type and resource ID.

Type: [ResourceKey](#page-653-0) object

Required: No

### **State**

ENUM of the values.

Type: String

Valid Values: QUEUED | IN\_PROGRESS | SUCCEEDED | FAILED

Required: No

### **StepDetails**

Details of every step.

Type: Array of [RemediationExecutionStep](#page-621-0) objects

# **See Also**

- [AWS](https://docs.aws.amazon.com/goto/SdkForCpp/config-2014-11-12/RemediationExecutionStatus) SDK for C++
- [AWS](https://docs.aws.amazon.com/goto/SdkForJavaV2/config-2014-11-12/RemediationExecutionStatus) SDK for Java V2
- AWS SDK for [Ruby](https://docs.aws.amazon.com/goto/SdkForRubyV3/config-2014-11-12/RemediationExecutionStatus) V3

# <span id="page-621-0"></span>**RemediationExecutionStep**

Name of the step from the SSM document.

### **Contents**

### **ErrorMessage**

An error message if the step was interrupted during execution.

Type: String

Required: No

### **Name**

The details of the step.

Type: String

Required: No

### **StartTime**

The time when the step started.

Type: Timestamp

Required: No

### **State**

The valid status of the step.

Type: String

Valid Values: SUCCEEDED | PENDING | FAILED

Required: No

### **StopTime**

The time when the step stopped.

Type: Timestamp

# **See Also**

- [AWS](https://docs.aws.amazon.com/goto/SdkForCpp/config-2014-11-12/RemediationExecutionStep) SDK for C++
- [AWS](https://docs.aws.amazon.com/goto/SdkForJavaV2/config-2014-11-12/RemediationExecutionStep) SDK for Java V2
- AWS SDK for [Ruby](https://docs.aws.amazon.com/goto/SdkForRubyV3/config-2014-11-12/RemediationExecutionStep) V3

# <span id="page-623-0"></span>**RemediationParameterValue**

The value is either a dynamic (resource) value or a static value. You must select either a dynamic value or a static value.

## **Contents**

### **ResourceValue**

The value is dynamic and changes at run-time.

Type: [ResourceValue](#page-660-0) object

Required: No

### **StaticValue**

The value is static and does not change at run-time.

Type: [StaticValue](#page-671-0) object

Required: No

### **See Also**

- [AWS](https://docs.aws.amazon.com/goto/SdkForCpp/config-2014-11-12/RemediationParameterValue) SDK for C++
- [AWS](https://docs.aws.amazon.com/goto/SdkForJavaV2/config-2014-11-12/RemediationParameterValue) SDK for Java V2
- AWS SDK for [Ruby](https://docs.aws.amazon.com/goto/SdkForRubyV3/config-2014-11-12/RemediationParameterValue) V3

## **ResourceCount**

An object that contains the resource type and the number of resources.

### **Contents**

### **count**

The number of resources.

Type: Long

Required: No

### **resourceType**

The resource type (for example, "AWS:: EC2:: Instance").

Type: String

```
Valid Values: AWS::EC2::CustomerGateway | AWS::EC2::EIP | AWS::EC2::Host | 
AWS::EC2::Instance | AWS::EC2::InternetGateway | AWS::EC2::NetworkAcl 
| AWS::EC2::NetworkInterface | AWS::EC2::RouteTable | 
AWS::EC2::SecurityGroup | AWS::EC2::Subnet | AWS::CloudTrail::Trail 
| AWS::EC2::Volume | AWS::EC2::VPC | AWS::EC2::VPNConnection 
| AWS::EC2::VPNGateway | AWS::EC2::RegisteredHAInstance | 
AWS::EC2::NatGateway | AWS::EC2::EgressOnlyInternetGateway | 
AWS::EC2::VPCEndpoint | AWS::EC2::VPCEndpointService | AWS::EC2::FlowLog 
| AWS::EC2::VPCPeeringConnection | AWS::Elasticsearch::Domain 
| AWS::IAM::Group | AWS::IAM::Policy | AWS::IAM::Role | 
AWS::IAM::User | AWS::ElasticLoadBalancingV2::LoadBalancer | 
AWS::ACM::Certificate | AWS::RDS::DBInstance | AWS::RDS::DBSubnetGroup 
| AWS::RDS::DBSecurityGroup | AWS::RDS::DBSnapshot 
| AWS::RDS::DBCluster | AWS::RDS::DBClusterSnapshot 
| AWS::RDS::EventSubscription | AWS::S3::Bucket | 
AWS::S3::AccountPublicAccessBlock | AWS::Redshift::Cluster | 
AWS::Redshift::ClusterSnapshot | AWS::Redshift::ClusterParameterGroup | 
AWS::Redshift::ClusterSecurityGroup | AWS::Redshift::ClusterSubnetGroup 
| AWS::Redshift::EventSubscription | AWS::SSM::ManagedInstanceInventory 
| AWS::CloudWatch::Alarm | AWS::CloudFormation::Stack |
```
AWS::ElasticLoadBalancing::LoadBalancer | AWS::AutoScaling::AutoScalingGroup | AWS::AutoScaling::LaunchConfiguration | AWS::AutoScaling::ScalingPolicy | AWS::AutoScaling::ScheduledAction | AWS::DynamoDB::Table | AWS::CodeBuild::Project | AWS::WAF::RateBasedRule | AWS::WAF::Rule | AWS::WAF::RuleGroup | AWS::WAF::WebACL | AWS::WAFRegional::RateBasedRule | AWS::WAFRegional::Rule | AWS::WAFRegional::RuleGroup | AWS::WAFRegional::WebACL | AWS::CloudFront::Distribution | AWS::CloudFront::StreamingDistribution | AWS::Lambda::Function | AWS::NetworkFirewall::Firewall | AWS::NetworkFirewall::FirewallPolicy | AWS::NetworkFirewall::RuleGroup | AWS::ElasticBeanstalk::Application | AWS::ElasticBeanstalk::ApplicationVersion | AWS::ElasticBeanstalk::Environment | AWS::WAFv2::WebACL | AWS::WAFv2::RuleGroup | AWS::WAFv2::IPSet | AWS::WAFv2::RegexPatternSet | AWS::WAFv2::ManagedRuleSet | AWS::XRay::EncryptionConfig | AWS::SSM::AssociationCompliance | AWS::SSM::PatchCompliance | AWS::Shield::Protection | AWS::ShieldRegional::Protection | AWS::Config::ConformancePackCompliance | AWS::Config::ResourceCompliance | AWS::ApiGateway::Stage | AWS::ApiGateway::RestApi | AWS::ApiGatewayV2::Stage | AWS::ApiGatewayV2::Api | AWS::CodePipeline::Pipeline | AWS::ServiceCatalog::CloudFormationProvisionedProduct | AWS::ServiceCatalog::CloudFormationProduct | AWS::ServiceCatalog::Portfolio | AWS::SQS::Queue | AWS::KMS::Key | AWS::QLDB::Ledger | AWS::SecretsManager::Secret | AWS::SNS::Topic | AWS::SSM::FileData | AWS::Backup::BackupPlan | AWS::Backup::BackupSelection | AWS::Backup::BackupVault | AWS::Backup::RecoveryPoint | AWS::ECR::Repository | AWS::ECS::Cluster | AWS::ECS::Service | AWS::ECS::TaskDefinition | AWS::EFS::AccessPoint | AWS::EFS::FileSystem | AWS::EKS::Cluster | AWS::OpenSearch::Domain | AWS::EC2::TransitGateway | AWS::Kinesis::Stream | AWS::Kinesis::StreamConsumer | AWS::CodeDeploy::Application | AWS::CodeDeploy::DeploymentConfig | AWS::CodeDeploy::DeploymentGroup | AWS::EC2::LaunchTemplate | AWS::ECR::PublicRepository | AWS::GuardDuty::Detector | AWS::EMR::SecurityConfiguration | AWS::SageMaker::CodeRepository | AWS::Route53Resolver::ResolverEndpoint

| AWS::Route53Resolver::ResolverRule | AWS::Route53Resolver::ResolverRuleAssociation | AWS::DMS::ReplicationSubnetGroup | AWS::DMS::EventSubscription | AWS::MSK::Cluster | AWS::StepFunctions::Activity | AWS::WorkSpaces::Workspace | AWS::WorkSpaces::ConnectionAlias | AWS::SageMaker::Model | AWS::ElasticLoadBalancingV2::Listener | AWS::StepFunctions::StateMachine | AWS::Batch::JobQueue | AWS::Batch::ComputeEnvironment | AWS::AccessAnalyzer::Analyzer | AWS::Athena::WorkGroup | AWS::Athena::DataCatalog | AWS::Detective::Graph | AWS::GlobalAccelerator::Accelerator | AWS::GlobalAccelerator::EndpointGroup | AWS::GlobalAccelerator::Listener | AWS::EC2::TransitGatewayAttachment | AWS::EC2::TransitGatewayRouteTable | AWS::DMS::Certificate | AWS::AppConfig::Application | AWS::AppSync::GraphQLApi | AWS::DataSync::LocationSMB | AWS::DataSync::LocationFSxLustre | AWS::DataSync::LocationS3 | AWS::DataSync::LocationEFS | AWS::DataSync::Task | AWS::DataSync::LocationNFS | AWS::EC2::NetworkInsightsAccessScopeAnalysis | AWS::EKS::FargateProfile | AWS::Glue::Job | AWS::GuardDuty::ThreatIntelSet | AWS::GuardDuty::IPSet | AWS::SageMaker::Workteam | AWS::SageMaker::NotebookInstanceLifecycleConfig | AWS::ServiceDiscovery::Service | AWS::ServiceDiscovery::PublicDnsNamespace | AWS::SES::ContactList | AWS::SES::ConfigurationSet | AWS::Route53::HostedZone | AWS::IoTEvents::Input | AWS::IoTEvents::DetectorModel | AWS::IoTEvents::AlarmModel | AWS::ServiceDiscovery::HttpNamespace | AWS::Events::EventBus | AWS::ImageBuilder::ContainerRecipe | AWS::ImageBuilder::DistributionConfiguration | AWS::ImageBuilder::InfrastructureConfiguration | AWS::DataSync::LocationObjectStorage | AWS::DataSync::LocationHDFS | AWS::Glue::Classifier | AWS::Route53RecoveryReadiness::Cell | AWS::Route53RecoveryReadiness::ReadinessCheck | AWS::ECR::RegistryPolicy | AWS::Backup::ReportPlan | AWS::Lightsail::Certificate | AWS::RUM::AppMonitor | AWS::Events::Endpoint | AWS::SES::ReceiptRuleSet | AWS::Events::Archive | AWS::Events::ApiDestination | AWS::Lightsail::Disk |

AWS::FIS::ExperimentTemplate | AWS::DataSync::LocationFSxWindows | AWS::SES::ReceiptFilter | AWS::GuardDuty::Filter | AWS::SES::Template | AWS::AmazonMQ::Broker | AWS::AppConfig::Environment | AWS::AppConfig::ConfigurationProfile | AWS::Cloud9::EnvironmentEC2 | AWS::EventSchemas::Registry | AWS::EventSchemas::RegistryPolicy | AWS::EventSchemas::Discoverer | AWS::FraudDetector::Label | AWS::FraudDetector::EntityType | AWS::FraudDetector::Variable | AWS::FraudDetector::Outcome | AWS::IoT::Authorizer | AWS::IoT::SecurityProfile | AWS::IoT::RoleAlias | AWS::IoT::Dimension | AWS::IoTAnalytics::Datastore | AWS::Lightsail::Bucket | AWS::Lightsail::StaticIp | AWS::MediaPackage::PackagingGroup | AWS::Route53RecoveryReadiness::RecoveryGroup | AWS::ResilienceHub::ResiliencyPolicy | AWS::Transfer::Workflow | AWS::EKS::IdentityProviderConfig | AWS::EKS::Addon | AWS::Glue::MLTransform | AWS::IoT::Policy | AWS::IoT::MitigationAction | AWS::IoTTwinMaker::Workspace | AWS::IoTTwinMaker::Entity | AWS::IoTAnalytics::Dataset | AWS::IoTAnalytics::Pipeline | AWS::IoTAnalytics::Channel | AWS::IoTSiteWise::Dashboard | AWS::IoTSiteWise::Project | AWS::IoTSiteWise::Portal | AWS::IoTSiteWise::AssetModel | AWS::IVS::Channel | AWS::IVS::RecordingConfiguration | AWS::IVS::PlaybackKeyPair | AWS::KinesisAnalyticsV2::Application | AWS::RDS::GlobalCluster | AWS::S3::MultiRegionAccessPoint | AWS::DeviceFarm::TestGridProject | AWS::Budgets::BudgetsAction | AWS::Lex::Bot | AWS::CodeGuruReviewer::RepositoryAssociation | AWS::IoT::CustomMetric | AWS::Route53Resolver::FirewallDomainList | AWS::RoboMaker::RobotApplicationVersion | AWS::EC2::TrafficMirrorSession | AWS::IoTSiteWise::Gateway | AWS::Lex::BotAlias | AWS::LookoutMetrics::Alert | AWS::IoT::AccountAuditConfiguration | AWS::EC2::TrafficMirrorTarget | AWS::S3::StorageLens | AWS::IoT::ScheduledAudit | AWS::Events::Connection | AWS::EventSchemas::Schema | AWS::MediaPackage::PackagingConfiguration | AWS::KinesisVideo::SignalingChannel | AWS::AppStream::DirectoryConfig | AWS::LookoutVision::Project | AWS::Route53RecoveryControl::Cluster | AWS::Route53RecoveryControl::SafetyRule | AWS::Route53RecoveryControl::ControlPanel |

```
AWS::Route53RecoveryControl::RoutingControl | 
AWS::Route53RecoveryReadiness::ResourceSet | 
AWS::RoboMaker::SimulationApplication | AWS::RoboMaker::RobotApplication 
| AWS::HealthLake::FHIRDatastore | AWS::Pinpoint::Segment 
| AWS::Pinpoint::ApplicationSettings | AWS::Events::Rule 
| AWS::EC2::DHCPOptions | AWS::EC2::NetworkInsightsPath 
| AWS::EC2::TrafficMirrorFilter | AWS::EC2::IPAM | 
AWS::IoTTwinMaker::Scene | 
AWS::NetworkManager::TransitGatewayRegistration | 
AWS::CustomerProfiles::Domain | AWS::AutoScaling::WarmPool | 
AWS::Connect::PhoneNumber | AWS::AppConfig::DeploymentStrategy 
| AWS::AppFlow::Flow | AWS::AuditManager::Assessment | 
AWS::CloudWatch::MetricStream | AWS::DeviceFarm::InstanceProfile 
| AWS::DeviceFarm::Project | AWS::EC2::EC2Fleet | 
AWS::EC2::SubnetRouteTableAssociation | AWS::ECR::PullThroughCacheRule 
| AWS::GroundStation::Config | AWS::ImageBuilder::ImagePipeline 
| AWS::IoT::FleetMetric | AWS::IoTWireless::ServiceProfile | 
AWS::NetworkManager::Device | AWS::NetworkManager::GlobalNetwork 
| AWS::NetworkManager::Link | AWS::NetworkManager::Site 
| AWS::Panorama::Package | AWS::Pinpoint::App | 
AWS::Redshift::ScheduledAction | 
AWS::Route53Resolver::FirewallRuleGroupAssociation | 
AWS::SageMaker::AppImageConfig | AWS::SageMaker::Image 
| AWS::ECS::TaskSet | AWS::Cassandra::Keyspace | 
AWS::Signer::SigningProfile | AWS::Amplify::App | 
AWS::AppMesh::VirtualNode | AWS::AppMesh::VirtualService | 
AWS::AppRunner::VpcConnector | AWS::AppStream::Application 
| AWS::CodeArtifact::Repository | AWS::EC2::PrefixList | 
AWS::EC2::SpotFleet | AWS::Evidently::Project | AWS::Forecast::Dataset 
| AWS::IAM::SAMLProvider | AWS::IAM::ServerCertificate 
| AWS::Pinpoint::Campaign | AWS::Pinpoint::InAppTemplate 
| AWS::SageMaker::Domain | AWS::Transfer::Agreement | 
AWS::Transfer::Connector | AWS::KinesisFirehose::DeliveryStream 
| AWS::Amplify::Branch | AWS::AppIntegrations::EventIntegration 
| AWS::AppMesh::Route | AWS::Athena::PreparedStatement 
| AWS::EC2::IPAMScope | AWS::Evidently::Launch |
```
AWS::Forecast::DatasetGroup | AWS::GreengrassV2::ComponentVersion | AWS::GroundStation::MissionProfile | AWS::MediaConnect::FlowEntitlement | AWS::MediaConnect::FlowVpcInterface | AWS::MediaTailor::PlaybackConfiguration | AWS::MSK::Configuration | AWS::Personalize::Dataset | AWS::Personalize::Schema | AWS::Personalize::Solution | AWS::Pinpoint::EmailTemplate | AWS::Pinpoint::EventStream | AWS::ResilienceHub::App | AWS::ACMPCA::CertificateAuthority | AWS::AppConfig::HostedConfigurationVersion | AWS::AppMesh::VirtualGateway | AWS::AppMesh::VirtualRouter | AWS::AppRunner::Service | AWS::CustomerProfiles::ObjectType | AWS::DMS::Endpoint | AWS::EC2::CapacityReservation | AWS::EC2::ClientVpnEndpoint | AWS::Kendra::Index | AWS::KinesisVideo::Stream | AWS::Logs::Destination | AWS::Pinpoint::EmailChannel | AWS::S3::AccessPoint | AWS::NetworkManager::CustomerGatewayAssociation | AWS::NetworkManager::LinkAssociation | AWS::IoTWireless::MulticastGroup | AWS::Personalize::DatasetGroup | AWS::IoTTwinMaker::ComponentType | AWS::CodeBuild::ReportGroup | AWS::SageMaker::FeatureGroup | AWS::MSK::BatchScramSecret | AWS::AppStream::Stack | AWS::IoT::JobTemplate | AWS::IoTWireless::FuotaTask | AWS::IoT::ProvisioningTemplate | AWS::InspectorV2::Filter | AWS::Route53Resolver::ResolverQueryLoggingConfigAssociation | AWS::ServiceDiscovery::Instance | AWS::Transfer::Certificate | AWS::MediaConnect::FlowSource | AWS::APS::RuleGroupsNamespace | AWS::CodeGuruProfiler::ProfilingGroup | AWS::Route53Resolver::ResolverQueryLoggingConfig | AWS::Batch::SchedulingPolicy | AWS::ACMPCA::CertificateAuthorityActivation | AWS::AppMesh::GatewayRoute | AWS::AppMesh::Mesh | AWS::Connect::Instance | AWS::Connect::QuickConnect | AWS::EC2::CarrierGateway | AWS::EC2::IPAMPool | AWS::EC2::TransitGatewayConnect | AWS::EC2::TransitGatewayMulticastDomain | AWS::ECS::CapacityProvider | AWS::IAM::InstanceProfile | AWS::IoT::CACertificate | AWS::IoTTwinMaker::SyncJob | AWS::KafkaConnect::Connector | AWS::Lambda::CodeSigningConfig | AWS::NetworkManager::ConnectPeer

```
| AWS::ResourceExplorer2::Index | AWS::AppStream::Fleet 
| AWS::Cognito::UserPool | AWS::Cognito::UserPoolClient | 
AWS::Cognito::UserPoolGroup | AWS::EC2::NetworkInsightsAccessScope 
| AWS::EC2::NetworkInsightsAnalysis | AWS::Grafana::Workspace 
| AWS::GroundStation::DataflowEndpointGroup | 
AWS::ImageBuilder::ImageRecipe | AWS::KMS::Alias | AWS::M2::Environment 
| AWS::QuickSight::DataSource | AWS::QuickSight::Template 
| AWS::QuickSight::Theme | AWS::RDS::OptionGroup | 
AWS::Redshift::EndpointAccess | AWS::Route53Resolver::FirewallRuleGroup 
| AWS::SSM::Document
```
### **See Also**

- [AWS](https://docs.aws.amazon.com/goto/SdkForCpp/config-2014-11-12/ResourceCount) SDK for C++
- [AWS](https://docs.aws.amazon.com/goto/SdkForJavaV2/config-2014-11-12/ResourceCount) SDK for Java V2
- AWS SDK for [Ruby](https://docs.aws.amazon.com/goto/SdkForRubyV3/config-2014-11-12/ResourceCount) V3

## **ResourceCountFilters**

Filters the resource count based on account ID, region, and resource type.

### **Contents**

### **AccountId**

The 12-digit ID of the account.

Type: String

Pattern: \d{12}

Required: No

### **Region**

The region where the account is located.

Type: String

Length Constraints: Minimum length of 1. Maximum length of 64.

Required: No

### **ResourceType**

The type of the AWS resource.

Type: String

```
Valid Values: AWS::EC2::CustomerGateway | AWS::EC2::EIP | AWS::EC2::Host | 
AWS::EC2::Instance | AWS::EC2::InternetGateway | AWS::EC2::NetworkAcl 
| AWS::EC2::NetworkInterface | AWS::EC2::RouteTable | 
AWS::EC2::SecurityGroup | AWS::EC2::Subnet | AWS::CloudTrail::Trail 
| AWS::EC2::Volume | AWS::EC2::VPC | AWS::EC2::VPNConnection 
| AWS::EC2::VPNGateway | AWS::EC2::RegisteredHAInstance | 
AWS::EC2::NatGateway | AWS::EC2::EgressOnlyInternetGateway | 
AWS::EC2::VPCEndpoint | AWS::EC2::VPCEndpointService | AWS::EC2::FlowLog 
| AWS::EC2::VPCPeeringConnection | AWS::Elasticsearch::Domain 
| AWS::IAM::Group | AWS::IAM::Policy | AWS::IAM::Role | 
AWS::IAM::User | AWS::ElasticLoadBalancingV2::LoadBalancer |
```

```
AWS::ACM::Certificate | AWS::RDS::DBInstance | AWS::RDS::DBSubnetGroup 
| AWS::RDS::DBSecurityGroup | AWS::RDS::DBSnapshot 
| AWS::RDS::DBCluster | AWS::RDS::DBClusterSnapshot 
| AWS::RDS::EventSubscription | AWS::S3::Bucket | 
AWS::S3::AccountPublicAccessBlock | AWS::Redshift::Cluster | 
AWS::Redshift::ClusterSnapshot | AWS::Redshift::ClusterParameterGroup | 
AWS::Redshift::ClusterSecurityGroup | AWS::Redshift::ClusterSubnetGroup 
| AWS::Redshift::EventSubscription | AWS::SSM::ManagedInstanceInventory 
| AWS::CloudWatch::Alarm | AWS::CloudFormation::Stack | 
AWS::ElasticLoadBalancing::LoadBalancer | 
AWS::AutoScaling::AutoScalingGroup | 
AWS::AutoScaling::LaunchConfiguration | AWS::AutoScaling::ScalingPolicy 
| AWS::AutoScaling::ScheduledAction | AWS::DynamoDB::Table | 
AWS::CodeBuild::Project | AWS::WAF::RateBasedRule | AWS::WAF::Rule | 
AWS::WAF::RuleGroup | AWS::WAF::WebACL | AWS::WAFRegional::RateBasedRule 
| AWS::WAFRegional::Rule | AWS::WAFRegional::RuleGroup | 
AWS::WAFRegional::WebACL | AWS::CloudFront::Distribution | 
AWS::CloudFront::StreamingDistribution | AWS::Lambda::Function | 
AWS::NetworkFirewall::Firewall | AWS::NetworkFirewall::FirewallPolicy 
| AWS::NetworkFirewall::RuleGroup | AWS::ElasticBeanstalk::Application 
| AWS::ElasticBeanstalk::ApplicationVersion | 
AWS::ElasticBeanstalk::Environment | AWS::WAFv2::WebACL 
| AWS::WAFv2::RuleGroup | AWS::WAFv2::IPSet | 
AWS::WAFv2::RegexPatternSet | AWS::WAFv2::ManagedRuleSet | 
AWS::XRay::EncryptionConfig | AWS::SSM::AssociationCompliance 
| AWS::SSM::PatchCompliance | AWS::Shield::Protection | 
AWS::ShieldRegional::Protection | AWS::Config::ConformancePackCompliance 
| AWS::Config::ResourceCompliance | AWS::ApiGateway::Stage 
| AWS::ApiGateway::RestApi | AWS::ApiGatewayV2::Stage 
| AWS::ApiGatewayV2::Api | AWS::CodePipeline::Pipeline 
| AWS::ServiceCatalog::CloudFormationProvisionedProduct 
| AWS::ServiceCatalog::CloudFormationProduct | 
AWS::ServiceCatalog::Portfolio | AWS::SQS::Queue | AWS::KMS::Key 
| AWS::QLDB::Ledger | AWS::SecretsManager::Secret | 
AWS::SNS::Topic | AWS::SSM::FileData | AWS::Backup::BackupPlan 
| AWS::Backup::BackupSelection | AWS::Backup::BackupVault |
```
AWS::Backup::RecoveryPoint | AWS::ECR::Repository | AWS::ECS::Cluster | AWS::ECS::Service | AWS::ECS::TaskDefinition | AWS::EFS::AccessPoint | AWS::EFS::FileSystem | AWS::EKS::Cluster | AWS::OpenSearch::Domain | AWS::EC2::TransitGateway | AWS::Kinesis::Stream | AWS::Kinesis::StreamConsumer | AWS::CodeDeploy::Application | AWS::CodeDeploy::DeploymentConfig | AWS::CodeDeploy::DeploymentGroup | AWS::EC2::LaunchTemplate | AWS::ECR::PublicRepository | AWS::GuardDuty::Detector | AWS::EMR::SecurityConfiguration | AWS::SageMaker::CodeRepository | AWS::Route53Resolver::ResolverEndpoint | AWS::Route53Resolver::ResolverRule | AWS::Route53Resolver::ResolverRuleAssociation | AWS::DMS::ReplicationSubnetGroup | AWS::DMS::EventSubscription | AWS::MSK::Cluster | AWS::StepFunctions::Activity | AWS::WorkSpaces::Workspace | AWS::WorkSpaces::ConnectionAlias | AWS::SageMaker::Model | AWS::ElasticLoadBalancingV2::Listener | AWS::StepFunctions::StateMachine | AWS::Batch::JobQueue | AWS::Batch::ComputeEnvironment | AWS::AccessAnalyzer::Analyzer | AWS::Athena::WorkGroup | AWS::Athena::DataCatalog | AWS::Detective::Graph | AWS::GlobalAccelerator::Accelerator | AWS::GlobalAccelerator::EndpointGroup | AWS::GlobalAccelerator::Listener | AWS::EC2::TransitGatewayAttachment | AWS::EC2::TransitGatewayRouteTable | AWS::DMS::Certificate | AWS::AppConfig::Application | AWS::AppSync::GraphQLApi | AWS::DataSync::LocationSMB | AWS::DataSync::LocationFSxLustre | AWS::DataSync::LocationS3 | AWS::DataSync::LocationEFS | AWS::DataSync::Task | AWS::DataSync::LocationNFS | AWS::EC2::NetworkInsightsAccessScopeAnalysis | AWS::EKS::FargateProfile | AWS::Glue::Job | AWS::GuardDuty::ThreatIntelSet | AWS::GuardDuty::IPSet | AWS::SageMaker::Workteam | AWS::SageMaker::NotebookInstanceLifecycleConfig | AWS::ServiceDiscovery::Service | AWS::ServiceDiscovery::PublicDnsNamespace | AWS::SES::ContactList | AWS::SES::ConfigurationSet | AWS::Route53::HostedZone | AWS::IoTEvents::Input | AWS::IoTEvents::DetectorModel | AWS::IoTEvents::AlarmModel | AWS::ServiceDiscovery::HttpNamespace | AWS::Events::EventBus | AWS::ImageBuilder::ContainerRecipe

| AWS::ImageBuilder::DistributionConfiguration | AWS::ImageBuilder::InfrastructureConfiguration | AWS::DataSync::LocationObjectStorage | AWS::DataSync::LocationHDFS | AWS::Glue::Classifier | AWS::Route53RecoveryReadiness::Cell | AWS::Route53RecoveryReadiness::ReadinessCheck | AWS::ECR::RegistryPolicy | AWS::Backup::ReportPlan | AWS::Lightsail::Certificate | AWS::RUM::AppMonitor | AWS::Events::Endpoint | AWS::SES::ReceiptRuleSet | AWS::Events::Archive | AWS::Events::ApiDestination | AWS::Lightsail::Disk | AWS::FIS::ExperimentTemplate | AWS::DataSync::LocationFSxWindows | AWS::SES::ReceiptFilter | AWS::GuardDuty::Filter | AWS::SES::Template | AWS::AmazonMQ::Broker | AWS::AppConfig::Environment | AWS::AppConfig::ConfigurationProfile | AWS::Cloud9::EnvironmentEC2 | AWS::EventSchemas::Registry | AWS::EventSchemas::RegistryPolicy | AWS::EventSchemas::Discoverer | AWS::FraudDetector::Label | AWS::FraudDetector::EntityType | AWS::FraudDetector::Variable | AWS::FraudDetector::Outcome | AWS::IoT::Authorizer | AWS::IoT::SecurityProfile | AWS::IoT::RoleAlias | AWS::IoT::Dimension | AWS::IoTAnalytics::Datastore | AWS::Lightsail::Bucket | AWS::Lightsail::StaticIp | AWS::MediaPackage::PackagingGroup | AWS::Route53RecoveryReadiness::RecoveryGroup | AWS::ResilienceHub::ResiliencyPolicy | AWS::Transfer::Workflow | AWS::EKS::IdentityProviderConfig | AWS::EKS::Addon | AWS::Glue::MLTransform | AWS::IoT::Policy | AWS::IoT::MitigationAction | AWS::IoTTwinMaker::Workspace | AWS::IoTTwinMaker::Entity | AWS::IoTAnalytics::Dataset | AWS::IoTAnalytics::Pipeline | AWS::IoTAnalytics::Channel | AWS::IoTSiteWise::Dashboard | AWS::IoTSiteWise::Project | AWS::IoTSiteWise::Portal | AWS::IoTSiteWise::AssetModel | AWS::IVS::Channel | AWS::IVS::RecordingConfiguration | AWS::IVS::PlaybackKeyPair | AWS::KinesisAnalyticsV2::Application | AWS::RDS::GlobalCluster | AWS::S3::MultiRegionAccessPoint | AWS::DeviceFarm::TestGridProject | AWS::Budgets::BudgetsAction | AWS::Lex::Bot | AWS::CodeGuruReviewer::RepositoryAssociation | AWS::IoT::CustomMetric | AWS::Route53Resolver::FirewallDomainList | AWS::RoboMaker::RobotApplicationVersion | AWS::EC2::TrafficMirrorSession

| AWS::IoTSiteWise::Gateway | AWS::Lex::BotAlias | AWS::LookoutMetrics::Alert | AWS::IoT::AccountAuditConfiguration | AWS::EC2::TrafficMirrorTarget | AWS::S3::StorageLens | AWS::IoT::ScheduledAudit | AWS::Events::Connection | AWS::EventSchemas::Schema | AWS::MediaPackage::PackagingConfiguration | AWS::KinesisVideo::SignalingChannel | AWS::AppStream::DirectoryConfig | AWS::LookoutVision::Project | AWS::Route53RecoveryControl::Cluster | AWS::Route53RecoveryControl::SafetyRule | AWS::Route53RecoveryControl::ControlPanel | AWS::Route53RecoveryControl::RoutingControl | AWS::Route53RecoveryReadiness::ResourceSet | AWS::RoboMaker::SimulationApplication | AWS::RoboMaker::RobotApplication | AWS::HealthLake::FHIRDatastore | AWS::Pinpoint::Segment | AWS::Pinpoint::ApplicationSettings | AWS::Events::Rule | AWS::EC2::DHCPOptions | AWS::EC2::NetworkInsightsPath | AWS::EC2::TrafficMirrorFilter | AWS::EC2::IPAM | AWS::IoTTwinMaker::Scene | AWS::NetworkManager::TransitGatewayRegistration | AWS::CustomerProfiles::Domain | AWS::AutoScaling::WarmPool | AWS::Connect::PhoneNumber | AWS::AppConfig::DeploymentStrategy | AWS::AppFlow::Flow | AWS::AuditManager::Assessment | AWS::CloudWatch::MetricStream | AWS::DeviceFarm::InstanceProfile | AWS::DeviceFarm::Project | AWS::EC2::EC2Fleet | AWS::EC2::SubnetRouteTableAssociation | AWS::ECR::PullThroughCacheRule | AWS::GroundStation::Config | AWS::ImageBuilder::ImagePipeline | AWS::IoT::FleetMetric | AWS::IoTWireless::ServiceProfile | AWS::NetworkManager::Device | AWS::NetworkManager::GlobalNetwork | AWS::NetworkManager::Link | AWS::NetworkManager::Site | AWS::Panorama::Package | AWS::Pinpoint::App | AWS::Redshift::ScheduledAction | AWS::Route53Resolver::FirewallRuleGroupAssociation | AWS::SageMaker::AppImageConfig | AWS::SageMaker::Image | AWS::ECS::TaskSet | AWS::Cassandra::Keyspace | AWS::Signer::SigningProfile | AWS::Amplify::App | AWS::AppMesh::VirtualNode | AWS::AppMesh::VirtualService | AWS::AppRunner::VpcConnector | AWS::AppStream::Application

```
| AWS::CodeArtifact::Repository | AWS::EC2::PrefixList | 
AWS::EC2::SpotFleet | AWS::Evidently::Project | AWS::Forecast::Dataset 
| AWS::IAM::SAMLProvider | AWS::IAM::ServerCertificate 
| AWS::Pinpoint::Campaign | AWS::Pinpoint::InAppTemplate 
| AWS::SageMaker::Domain | AWS::Transfer::Agreement | 
AWS::Transfer::Connector | AWS::KinesisFirehose::DeliveryStream 
| AWS::Amplify::Branch | AWS::AppIntegrations::EventIntegration 
| AWS::AppMesh::Route | AWS::Athena::PreparedStatement 
| AWS::EC2::IPAMScope | AWS::Evidently::Launch | 
AWS::Forecast::DatasetGroup | AWS::GreengrassV2::ComponentVersion | 
AWS::GroundStation::MissionProfile | AWS::MediaConnect::FlowEntitlement 
| AWS::MediaConnect::FlowVpcInterface | 
AWS::MediaTailor::PlaybackConfiguration | AWS::MSK::Configuration 
| AWS::Personalize::Dataset | AWS::Personalize::Schema | 
AWS::Personalize::Solution | AWS::Pinpoint::EmailTemplate 
| AWS::Pinpoint::EventStream | AWS::ResilienceHub::App | 
AWS::ACMPCA::CertificateAuthority | 
AWS::AppConfig::HostedConfigurationVersion | 
AWS::AppMesh::VirtualGateway | AWS::AppMesh::VirtualRouter | 
AWS::AppRunner::Service | AWS::CustomerProfiles::ObjectType 
| AWS::DMS::Endpoint | AWS::EC2::CapacityReservation 
| AWS::EC2::ClientVpnEndpoint | AWS::Kendra::Index 
| AWS::KinesisVideo::Stream | AWS::Logs::Destination 
| AWS::Pinpoint::EmailChannel | AWS::S3::AccessPoint 
| AWS::NetworkManager::CustomerGatewayAssociation | 
AWS::NetworkManager::LinkAssociation | AWS::IoTWireless::MulticastGroup 
| AWS::Personalize::DatasetGroup | AWS::IoTTwinMaker::ComponentType 
| AWS::CodeBuild::ReportGroup | AWS::SageMaker::FeatureGroup 
| AWS::MSK::BatchScramSecret | AWS::AppStream::Stack | 
AWS::IoT::JobTemplate | AWS::IoTWireless::FuotaTask | 
AWS::IoT::ProvisioningTemplate | AWS::InspectorV2::Filter | 
AWS::Route53Resolver::ResolverQueryLoggingConfigAssociation | 
AWS::ServiceDiscovery::Instance | AWS::Transfer::Certificate | 
AWS::MediaConnect::FlowSource | AWS::APS::RuleGroupsNamespace |
AWS::CodeGuruProfiler::ProfilingGroup | 
AWS::Route53Resolver::ResolverQueryLoggingConfig |
```

```
AWS::Batch::SchedulingPolicy | 
AWS::ACMPCA::CertificateAuthorityActivation | AWS::AppMesh::GatewayRoute 
| AWS::AppMesh::Mesh | AWS::Connect::Instance | 
AWS::Connect::QuickConnect | AWS::EC2::CarrierGateway | 
AWS::EC2::IPAMPool | AWS::EC2::TransitGatewayConnect | 
AWS::EC2::TransitGatewayMulticastDomain | AWS::ECS::CapacityProvider 
| AWS::IAM::InstanceProfile | AWS::IoT::CACertificate | 
AWS::IoTTwinMaker::SyncJob | AWS::KafkaConnect::Connector | 
AWS::Lambda::CodeSigningConfig | AWS::NetworkManager::ConnectPeer 
| AWS::ResourceExplorer2::Index | AWS::AppStream::Fleet 
| AWS::Cognito::UserPool | AWS::Cognito::UserPoolClient | 
AWS::Cognito::UserPoolGroup | AWS::EC2::NetworkInsightsAccessScope 
| AWS::EC2::NetworkInsightsAnalysis | AWS::Grafana::Workspace 
| AWS::GroundStation::DataflowEndpointGroup | 
AWS::ImageBuilder::ImageRecipe | AWS::KMS::Alias | AWS::M2::Environment 
| AWS::QuickSight::DataSource | AWS::QuickSight::Template 
| AWS::QuickSight::Theme | AWS::RDS::OptionGroup | 
AWS::Redshift::EndpointAccess | AWS::Route53Resolver::FirewallRuleGroup 
| AWS::SSM::Document
```
## **See Also**

- [AWS](https://docs.aws.amazon.com/goto/SdkForCpp/config-2014-11-12/ResourceCountFilters) SDK for C++
- [AWS](https://docs.aws.amazon.com/goto/SdkForJavaV2/config-2014-11-12/ResourceCountFilters) SDK for Java V2
- AWS SDK for [Ruby](https://docs.aws.amazon.com/goto/SdkForRubyV3/config-2014-11-12/ResourceCountFilters) V3

# **ResourceDetails**

Returns information about the resource being evaluated.

## **Contents**

### **ResourceConfiguration**

The resource definition to be evaluated as per the resource configuration schema type.

Type: String

Length Constraints: Minimum length of 1. Maximum length of 51200.

Required: Yes

### **ResourceId**

A unique resource ID for an evaluation.

Type: String

Length Constraints: Minimum length of 1. Maximum length of 768.

Required: Yes

### **ResourceType**

The type of resource being evaluated.

Type: String

Length Constraints: Minimum length of 1. Maximum length of 256.

Required: Yes

### **ResourceConfigurationSchemaType**

The schema type of the resource configuration.

### **A** Note

You can find the [Resource](https://docs.aws.amazon.com/cloudformation-cli/latest/userguide/resource-type-schema.html) type schema, or CFN\_RESOURCE\_SCHEMA, in " *AWS public extensions*" within the AWS CloudFormation registry or with the following CLI commmand: aws cloudformation describe-type --type-name "AWS::S3::Bucket" --type RESOURCE. For more information, see Managing extensions through the AWS [CloudFormation](https://docs.aws.amazon.com/AWSCloudFormation/latest/UserGuide/registry.html#registry-view) [registry](https://docs.aws.amazon.com/AWSCloudFormation/latest/UserGuide/registry.html#registry-view) and AWS resource and property types [reference](https://docs.aws.amazon.com/AWSCloudFormation/latest/UserGuide/aws-template-resource-type-ref.html) in the AWS CloudFormation User Guide.

Type: String

Valid Values: CFN\_RESOURCE\_SCHEMA

Required: No

### **See Also**

- [AWS](https://docs.aws.amazon.com/goto/SdkForCpp/config-2014-11-12/ResourceDetails) SDK for C++
- [AWS](https://docs.aws.amazon.com/goto/SdkForJavaV2/config-2014-11-12/ResourceDetails) SDK for Java V2
- AWS SDK for [Ruby](https://docs.aws.amazon.com/goto/SdkForRubyV3/config-2014-11-12/ResourceDetails) V3

#### AWS Config API Reference and the set of the set of the set of the set of the set of the set of the set of the set of the set of the set of the set of the set of the set of the set of the set of the set of the set of the se

## **ResourceEvaluation**

Returns details of a resource evaluation.

### **Contents**

### **EvaluationMode**

The mode of an evaluation. The valid values are Detective or Proactive.

Type: String

Valid Values: DETECTIVE | PROACTIVE

Required: No

### **EvaluationStartTimestamp**

The starting time of an execution.

Type: Timestamp

Required: No

### **ResourceEvaluationId**

The ResourceEvaluationId of a evaluation.

Type: String

Length Constraints: Minimum length of 1. Maximum length of 128.

Required: No

## **See Also**

- [AWS](https://docs.aws.amazon.com/goto/SdkForCpp/config-2014-11-12/ResourceEvaluation) SDK for C++
- [AWS](https://docs.aws.amazon.com/goto/SdkForJavaV2/config-2014-11-12/ResourceEvaluation) SDK for Java V2
- AWS SDK for [Ruby](https://docs.aws.amazon.com/goto/SdkForRubyV3/config-2014-11-12/ResourceEvaluation) V3

# **ResourceEvaluationFilters**

Returns details of a resource evaluation based on the selected filter.

### **Contents**

### **EvaluationContextIdentifier**

Filters evaluations for a given infrastructure deployment. For example: CFN Stack.

Type: String

Length Constraints: Minimum length of 1. Maximum length of 128.

Required: No

### **EvaluationMode**

Filters all resource evaluations results based on an evaluation mode.

### **Important**

Currently, DECTECTIVE is not supported as a valid value. Ignore other documentation stating otherwise.

Type: String

Valid Values: DETECTIVE | PROACTIVE

Required: No

### **TimeWindow**

Returns a TimeWindow object.

Type: [TimeWindow](#page-681-0) object

Required: No

## **See Also**

- [AWS](https://docs.aws.amazon.com/goto/SdkForCpp/config-2014-11-12/ResourceEvaluationFilters) SDK for C++
- [AWS](https://docs.aws.amazon.com/goto/SdkForJavaV2/config-2014-11-12/ResourceEvaluationFilters) SDK for Java V2
- AWS SDK for [Ruby](https://docs.aws.amazon.com/goto/SdkForRubyV3/config-2014-11-12/ResourceEvaluationFilters) V3

# **ResourceFilters**

Filters the results by resource account ID, region, resource ID, and resource name.

### **Contents**

### **AccountId**

The 12-digit source account ID.

Type: String

Pattern: \d{12}

Required: No

### **Region**

The source region.

Type: String

Length Constraints: Minimum length of 1. Maximum length of 64.

Required: No

### **ResourceId**

The ID of the resource.

Type: String

Length Constraints: Minimum length of 1. Maximum length of 768.

Required: No

### **ResourceName**

The name of the resource.

Type: String

Required: No

## **See Also**

- [AWS](https://docs.aws.amazon.com/goto/SdkForCpp/config-2014-11-12/ResourceFilters) SDK for C++
- [AWS](https://docs.aws.amazon.com/goto/SdkForJavaV2/config-2014-11-12/ResourceFilters) SDK for Java V2
- AWS SDK for [Ruby](https://docs.aws.amazon.com/goto/SdkForRubyV3/config-2014-11-12/ResourceFilters) V3

## **ResourceIdentifier**

The details that identify a resource that is discovered by AWS Config, including the resource type, ID, and (if available) the custom resource name.

### **Contents**

### **resourceDeletionTime**

The time that the resource was deleted.

Type: Timestamp

Required: No

### **resourceId**

The ID of the resource (for example, sg-xxxxxx).

Type: String

Length Constraints: Minimum length of 1. Maximum length of 768.

Required: No

### **resourceName**

The custom name of the resource (if available).

Type: String

Required: No

### **resourceType**

The type of resource.

Type: String

```
Valid Values: AWS::EC2::CustomerGateway | AWS::EC2::EIP | AWS::EC2::Host | 
AWS::EC2::Instance | AWS::EC2::InternetGateway | AWS::EC2::NetworkAcl 
| AWS::EC2::NetworkInterface | AWS::EC2::RouteTable | 
AWS::EC2::SecurityGroup | AWS::EC2::Subnet | AWS::CloudTrail::Trail 
| AWS::EC2::Volume | AWS::EC2::VPC | AWS::EC2::VPNConnection 
| AWS::EC2::VPNGateway | AWS::EC2::RegisteredHAInstance |
```
AWS::EC2::NatGateway | AWS::EC2::EgressOnlyInternetGateway | AWS::EC2::VPCEndpoint | AWS::EC2::VPCEndpointService | AWS::EC2::FlowLog | AWS::EC2::VPCPeeringConnection | AWS::Elasticsearch::Domain | AWS::IAM::Group | AWS::IAM::Policy | AWS::IAM::Role | AWS::IAM::User | AWS::ElasticLoadBalancingV2::LoadBalancer | AWS::ACM::Certificate | AWS::RDS::DBInstance | AWS::RDS::DBSubnetGroup | AWS::RDS::DBSecurityGroup | AWS::RDS::DBSnapshot | AWS::RDS::DBCluster | AWS::RDS::DBClusterSnapshot | AWS::RDS::EventSubscription | AWS::S3::Bucket | AWS::S3::AccountPublicAccessBlock | AWS::Redshift::Cluster | AWS::Redshift::ClusterSnapshot | AWS::Redshift::ClusterParameterGroup | AWS::Redshift::ClusterSecurityGroup | AWS::Redshift::ClusterSubnetGroup | AWS::Redshift::EventSubscription | AWS::SSM::ManagedInstanceInventory | AWS::CloudWatch::Alarm | AWS::CloudFormation::Stack | AWS::ElasticLoadBalancing::LoadBalancer | AWS::AutoScaling::AutoScalingGroup | AWS::AutoScaling::LaunchConfiguration | AWS::AutoScaling::ScalingPolicy | AWS::AutoScaling::ScheduledAction | AWS::DynamoDB::Table | AWS::CodeBuild::Project | AWS::WAF::RateBasedRule | AWS::WAF::Rule | AWS::WAF::RuleGroup | AWS::WAF::WebACL | AWS::WAFRegional::RateBasedRule | AWS::WAFRegional::Rule | AWS::WAFRegional::RuleGroup | AWS::WAFRegional::WebACL | AWS::CloudFront::Distribution | AWS::CloudFront::StreamingDistribution | AWS::Lambda::Function | AWS::NetworkFirewall::Firewall | AWS::NetworkFirewall::FirewallPolicy | AWS::NetworkFirewall::RuleGroup | AWS::ElasticBeanstalk::Application | AWS::ElasticBeanstalk::ApplicationVersion | AWS::ElasticBeanstalk::Environment | AWS::WAFv2::WebACL | AWS::WAFv2::RuleGroup | AWS::WAFv2::IPSet | AWS::WAFv2::RegexPatternSet | AWS::WAFv2::ManagedRuleSet | AWS::XRay::EncryptionConfig | AWS::SSM::AssociationCompliance | AWS::SSM::PatchCompliance | AWS::Shield::Protection | AWS::ShieldRegional::Protection | AWS::Config::ConformancePackCompliance | AWS::Config::ResourceCompliance | AWS::ApiGateway::Stage | AWS::ApiGateway::RestApi | AWS::ApiGatewayV2::Stage | AWS::ApiGatewayV2::Api | AWS::CodePipeline::Pipeline | AWS::ServiceCatalog::CloudFormationProvisionedProduct
| AWS::ServiceCatalog::CloudFormationProduct | AWS::ServiceCatalog::Portfolio | AWS::SQS::Queue | AWS::KMS::Key | AWS::QLDB::Ledger | AWS::SecretsManager::Secret | AWS::SNS::Topic | AWS::SSM::FileData | AWS::Backup::BackupPlan | AWS::Backup::BackupSelection | AWS::Backup::BackupVault | AWS::Backup::RecoveryPoint | AWS::ECR::Repository | AWS::ECS::Cluster | AWS::ECS::Service | AWS::ECS::TaskDefinition | AWS::EFS::AccessPoint | AWS::EFS::FileSystem | AWS::EKS::Cluster | AWS::OpenSearch::Domain | AWS::EC2::TransitGateway | AWS::Kinesis::Stream | AWS::Kinesis::StreamConsumer | AWS::CodeDeploy::Application | AWS::CodeDeploy::DeploymentConfig | AWS::CodeDeploy::DeploymentGroup | AWS::EC2::LaunchTemplate | AWS::ECR::PublicRepository | AWS::GuardDuty::Detector | AWS::EMR::SecurityConfiguration | AWS::SageMaker::CodeRepository | AWS::Route53Resolver::ResolverEndpoint | AWS::Route53Resolver::ResolverRule | AWS::Route53Resolver::ResolverRuleAssociation | AWS::DMS::ReplicationSubnetGroup | AWS::DMS::EventSubscription | AWS::MSK::Cluster | AWS::StepFunctions::Activity | AWS::WorkSpaces::Workspace | AWS::WorkSpaces::ConnectionAlias | AWS::SageMaker::Model | AWS::ElasticLoadBalancingV2::Listener | AWS::StepFunctions::StateMachine | AWS::Batch::JobQueue | AWS::Batch::ComputeEnvironment | AWS::AccessAnalyzer::Analyzer | AWS::Athena::WorkGroup | AWS::Athena::DataCatalog | AWS::Detective::Graph | AWS::GlobalAccelerator::Accelerator | AWS::GlobalAccelerator::EndpointGroup | AWS::GlobalAccelerator::Listener | AWS::EC2::TransitGatewayAttachment | AWS::EC2::TransitGatewayRouteTable | AWS::DMS::Certificate | AWS::AppConfig::Application | AWS::AppSync::GraphQLApi | AWS::DataSync::LocationSMB | AWS::DataSync::LocationFSxLustre | AWS::DataSync::LocationS3 | AWS::DataSync::LocationEFS | AWS::DataSync::Task | AWS::DataSync::LocationNFS | AWS::EC2::NetworkInsightsAccessScopeAnalysis | AWS::EKS::FargateProfile | AWS::Glue::Job | AWS::GuardDuty::ThreatIntelSet | AWS::GuardDuty::IPSet | AWS::SageMaker::Workteam | AWS::SageMaker::NotebookInstanceLifecycleConfig | AWS::ServiceDiscovery::Service |

AWS::ServiceDiscovery::PublicDnsNamespace | AWS::SES::ContactList | AWS::SES::ConfigurationSet | AWS::Route53::HostedZone | AWS::IoTEvents::Input | AWS::IoTEvents::DetectorModel | AWS::IoTEvents::AlarmModel | AWS::ServiceDiscovery::HttpNamespace | AWS::Events::EventBus | AWS::ImageBuilder::ContainerRecipe | AWS::ImageBuilder::DistributionConfiguration | AWS::ImageBuilder::InfrastructureConfiguration | AWS::DataSync::LocationObjectStorage | AWS::DataSync::LocationHDFS | AWS::Glue::Classifier | AWS::Route53RecoveryReadiness::Cell | AWS::Route53RecoveryReadiness::ReadinessCheck | AWS::ECR::RegistryPolicy | AWS::Backup::ReportPlan | AWS::Lightsail::Certificate | AWS::RUM::AppMonitor | AWS::Events::Endpoint | AWS::SES::ReceiptRuleSet | AWS::Events::Archive | AWS::Events::ApiDestination | AWS::Lightsail::Disk | AWS::FIS::ExperimentTemplate | AWS::DataSync::LocationFSxWindows | AWS::SES::ReceiptFilter | AWS::GuardDuty::Filter | AWS::SES::Template | AWS::AmazonMQ::Broker | AWS::AppConfig::Environment | AWS::AppConfig::ConfigurationProfile | AWS::Cloud9::EnvironmentEC2 | AWS::EventSchemas::Registry | AWS::EventSchemas::RegistryPolicy | AWS::EventSchemas::Discoverer | AWS::FraudDetector::Label | AWS::FraudDetector::EntityType | AWS::FraudDetector::Variable | AWS::FraudDetector::Outcome | AWS::IoT::Authorizer | AWS::IoT::SecurityProfile | AWS::IoT::RoleAlias | AWS::IoT::Dimension | AWS::IoTAnalytics::Datastore | AWS::Lightsail::Bucket | AWS::Lightsail::StaticIp | AWS::MediaPackage::PackagingGroup | AWS::Route53RecoveryReadiness::RecoveryGroup | AWS::ResilienceHub::ResiliencyPolicy | AWS::Transfer::Workflow | AWS::EKS::IdentityProviderConfig | AWS::EKS::Addon | AWS::Glue::MLTransform | AWS::IoT::Policy | AWS::IoT::MitigationAction | AWS::IoTTwinMaker::Workspace | AWS::IoTTwinMaker::Entity | AWS::IoTAnalytics::Dataset | AWS::IoTAnalytics::Pipeline | AWS::IoTAnalytics::Channel | AWS::IoTSiteWise::Dashboard | AWS::IoTSiteWise::Project | AWS::IoTSiteWise::Portal | AWS::IoTSiteWise::AssetModel | AWS::IVS::Channel | AWS::IVS::RecordingConfiguration | AWS::IVS::PlaybackKeyPair | AWS::KinesisAnalyticsV2::Application

| AWS::RDS::GlobalCluster | AWS::S3::MultiRegionAccessPoint | AWS::DeviceFarm::TestGridProject | AWS::Budgets::BudgetsAction | AWS::Lex::Bot | AWS::CodeGuruReviewer::RepositoryAssociation | AWS::IoT::CustomMetric | AWS::Route53Resolver::FirewallDomainList | AWS::RoboMaker::RobotApplicationVersion | AWS::EC2::TrafficMirrorSession | AWS::IoTSiteWise::Gateway | AWS::Lex::BotAlias | AWS::LookoutMetrics::Alert | AWS::IoT::AccountAuditConfiguration | AWS::EC2::TrafficMirrorTarget | AWS::S3::StorageLens | AWS::IoT::ScheduledAudit | AWS::Events::Connection | AWS::EventSchemas::Schema | AWS::MediaPackage::PackagingConfiguration | AWS::KinesisVideo::SignalingChannel | AWS::AppStream::DirectoryConfig | AWS::LookoutVision::Project | AWS::Route53RecoveryControl::Cluster | AWS::Route53RecoveryControl::SafetyRule | AWS::Route53RecoveryControl::ControlPanel | AWS::Route53RecoveryControl::RoutingControl | AWS::Route53RecoveryReadiness::ResourceSet | AWS::RoboMaker::SimulationApplication | AWS::RoboMaker::RobotApplication | AWS::HealthLake::FHIRDatastore | AWS::Pinpoint::Segment | AWS::Pinpoint::ApplicationSettings | AWS::Events::Rule | AWS::EC2::DHCPOptions | AWS::EC2::NetworkInsightsPath | AWS::EC2::TrafficMirrorFilter | AWS::EC2::IPAM | AWS::IoTTwinMaker::Scene | AWS::NetworkManager::TransitGatewayRegistration | AWS::CustomerProfiles::Domain | AWS::AutoScaling::WarmPool | AWS::Connect::PhoneNumber | AWS::AppConfig::DeploymentStrategy | AWS::AppFlow::Flow | AWS::AuditManager::Assessment | AWS::CloudWatch::MetricStream | AWS::DeviceFarm::InstanceProfile | AWS::DeviceFarm::Project | AWS::EC2::EC2Fleet | AWS::EC2::SubnetRouteTableAssociation | AWS::ECR::PullThroughCacheRule | AWS::GroundStation::Config | AWS::ImageBuilder::ImagePipeline | AWS::IoT::FleetMetric | AWS::IoTWireless::ServiceProfile | AWS::NetworkManager::Device | AWS::NetworkManager::GlobalNetwork | AWS::NetworkManager::Link | AWS::NetworkManager::Site | AWS::Panorama::Package | AWS::Pinpoint::App | AWS::Redshift::ScheduledAction | AWS::Route53Resolver::FirewallRuleGroupAssociation |

```
AWS::SageMaker::AppImageConfig | AWS::SageMaker::Image 
| AWS::ECS::TaskSet | AWS::Cassandra::Keyspace | 
AWS::Signer::SigningProfile | AWS::Amplify::App | 
AWS::AppMesh::VirtualNode | AWS::AppMesh::VirtualService | 
AWS::AppRunner::VpcConnector | AWS::AppStream::Application 
| AWS::CodeArtifact::Repository | AWS::EC2::PrefixList | 
AWS::EC2::SpotFleet | AWS::Evidently::Project | AWS::Forecast::Dataset 
| AWS::IAM::SAMLProvider | AWS::IAM::ServerCertificate 
| AWS::Pinpoint::Campaign | AWS::Pinpoint::InAppTemplate 
| AWS::SageMaker::Domain | AWS::Transfer::Agreement | 
AWS::Transfer::Connector | AWS::KinesisFirehose::DeliveryStream 
| AWS::Amplify::Branch | AWS::AppIntegrations::EventIntegration 
| AWS::AppMesh::Route | AWS::Athena::PreparedStatement 
| AWS::EC2::IPAMScope | AWS::Evidently::Launch | 
AWS::Forecast::DatasetGroup | AWS::GreengrassV2::ComponentVersion | 
AWS::GroundStation::MissionProfile | AWS::MediaConnect::FlowEntitlement 
| AWS::MediaConnect::FlowVpcInterface | 
AWS::MediaTailor::PlaybackConfiguration | AWS::MSK::Configuration 
| AWS::Personalize::Dataset | AWS::Personalize::Schema | 
AWS::Personalize::Solution | AWS::Pinpoint::EmailTemplate 
| AWS::Pinpoint::EventStream | AWS::ResilienceHub::App | 
AWS::ACMPCA::CertificateAuthority | 
AWS::AppConfig::HostedConfigurationVersion | 
AWS::AppMesh::VirtualGateway | AWS::AppMesh::VirtualRouter | 
AWS::AppRunner::Service | AWS::CustomerProfiles::ObjectType 
| AWS::DMS::Endpoint | AWS::EC2::CapacityReservation 
| AWS::EC2::ClientVpnEndpoint | AWS::Kendra::Index 
| AWS::KinesisVideo::Stream | AWS::Logs::Destination 
| AWS::Pinpoint::EmailChannel | AWS::S3::AccessPoint 
| AWS::NetworkManager::CustomerGatewayAssociation | 
AWS::NetworkManager::LinkAssociation | AWS::IoTWireless::MulticastGroup 
| AWS::Personalize::DatasetGroup | AWS::IoTTwinMaker::ComponentType 
| AWS::CodeBuild::ReportGroup | AWS::SageMaker::FeatureGroup 
| AWS::MSK::BatchScramSecret | AWS::AppStream::Stack | 
AWS::IoT::JobTemplate | AWS::IoTWireless::FuotaTask | 
AWS::IoT::ProvisioningTemplate | AWS::InspectorV2::Filter |
```

```
AWS::Route53Resolver::ResolverQueryLoggingConfigAssociation | 
AWS::ServiceDiscovery::Instance | AWS::Transfer::Certificate | 
AWS::MediaConnect::FlowSource | AWS::APS::RuleGroupsNamespace |
AWS::CodeGuruProfiler::ProfilingGroup | 
AWS::Route53Resolver::ResolverQueryLoggingConfig | 
AWS::Batch::SchedulingPolicy | 
AWS::ACMPCA::CertificateAuthorityActivation | AWS::AppMesh::GatewayRoute 
| AWS::AppMesh::Mesh | AWS::Connect::Instance | 
AWS::Connect::QuickConnect | AWS::EC2::CarrierGateway | 
AWS::EC2::IPAMPool | AWS::EC2::TransitGatewayConnect |
AWS::EC2::TransitGatewayMulticastDomain | AWS::ECS::CapacityProvider 
| AWS::IAM::InstanceProfile | AWS::IoT::CACertificate | 
AWS::IoTTwinMaker::SyncJob | AWS::KafkaConnect::Connector | 
AWS::Lambda::CodeSigningConfig | AWS::NetworkManager::ConnectPeer 
| AWS::ResourceExplorer2::Index | AWS::AppStream::Fleet 
| AWS::Cognito::UserPool | AWS::Cognito::UserPoolClient | 
AWS::Cognito::UserPoolGroup | AWS::EC2::NetworkInsightsAccessScope 
| AWS::EC2::NetworkInsightsAnalysis | AWS::Grafana::Workspace 
| AWS::GroundStation::DataflowEndpointGroup | 
AWS::ImageBuilder::ImageRecipe | AWS::KMS::Alias | AWS::M2::Environment 
| AWS::QuickSight::DataSource | AWS::QuickSight::Template 
| AWS::QuickSight::Theme | AWS::RDS::OptionGroup | 
AWS::Redshift::EndpointAccess | AWS::Route53Resolver::FirewallRuleGroup 
| AWS::SSM::Document
```
Required: No

### **See Also**

- [AWS](https://docs.aws.amazon.com/goto/SdkForCpp/config-2014-11-12/ResourceIdentifier) SDK for C++
- [AWS](https://docs.aws.amazon.com/goto/SdkForJavaV2/config-2014-11-12/ResourceIdentifier) SDK for Java V2
- AWS SDK for [Ruby](https://docs.aws.amazon.com/goto/SdkForRubyV3/config-2014-11-12/ResourceIdentifier) V3

# **ResourceKey**

The details that identify a resource within AWS Config, including the resource type and resource ID.

## **Contents**

### **resourceId**

The ID of the resource (for example., sg-xxxxxx).

Type: String

Length Constraints: Minimum length of 1. Maximum length of 768.

Required: Yes

#### **resourceType**

The resource type.

Type: String

```
Valid Values: AWS::EC2::CustomerGateway | AWS::EC2::EIP | AWS::EC2::Host | 
AWS::EC2::Instance | AWS::EC2::InternetGateway | AWS::EC2::NetworkAcl 
| AWS::EC2::NetworkInterface | AWS::EC2::RouteTable | 
AWS::EC2::SecurityGroup | AWS::EC2::Subnet | AWS::CloudTrail::Trail 
| AWS::EC2::Volume | AWS::EC2::VPC | AWS::EC2::VPNConnection 
| AWS::EC2::VPNGateway | AWS::EC2::RegisteredHAInstance | 
AWS::EC2::NatGateway | AWS::EC2::EgressOnlyInternetGateway | 
AWS::EC2::VPCEndpoint | AWS::EC2::VPCEndpointService | AWS::EC2::FlowLog 
| AWS::EC2::VPCPeeringConnection | AWS::Elasticsearch::Domain 
| AWS::IAM::Group | AWS::IAM::Policy | AWS::IAM::Role | 
AWS::IAM::User | AWS::ElasticLoadBalancingV2::LoadBalancer | 
AWS::ACM::Certificate | AWS::RDS::DBInstance | AWS::RDS::DBSubnetGroup 
| AWS::RDS::DBSecurityGroup | AWS::RDS::DBSnapshot 
| AWS::RDS::DBCluster | AWS::RDS::DBClusterSnapshot 
| AWS::RDS::EventSubscription | AWS::S3::Bucket | 
AWS::S3::AccountPublicAccessBlock | AWS::Redshift::Cluster | 
AWS::Redshift::ClusterSnapshot | AWS::Redshift::ClusterParameterGroup | 
AWS::Redshift::ClusterSecurityGroup | AWS::Redshift::ClusterSubnetGroup 
| AWS::Redshift::EventSubscription | AWS::SSM::ManagedInstanceInventory
```
| AWS::CloudWatch::Alarm | AWS::CloudFormation::Stack | AWS::ElasticLoadBalancing::LoadBalancer | AWS::AutoScaling::AutoScalingGroup | AWS::AutoScaling::LaunchConfiguration | AWS::AutoScaling::ScalingPolicy | AWS::AutoScaling::ScheduledAction | AWS::DynamoDB::Table | AWS::CodeBuild::Project | AWS::WAF::RateBasedRule | AWS::WAF::Rule | AWS::WAF::RuleGroup | AWS::WAF::WebACL | AWS::WAFRegional::RateBasedRule | AWS::WAFRegional::Rule | AWS::WAFRegional::RuleGroup | AWS::WAFRegional::WebACL | AWS::CloudFront::Distribution | AWS::CloudFront::StreamingDistribution | AWS::Lambda::Function | AWS::NetworkFirewall::Firewall | AWS::NetworkFirewall::FirewallPolicy | AWS::NetworkFirewall::RuleGroup | AWS::ElasticBeanstalk::Application | AWS::ElasticBeanstalk::ApplicationVersion | AWS::ElasticBeanstalk::Environment | AWS::WAFv2::WebACL | AWS::WAFv2::RuleGroup | AWS::WAFv2::IPSet | AWS::WAFv2::RegexPatternSet | AWS::WAFv2::ManagedRuleSet | AWS::XRay::EncryptionConfig | AWS::SSM::AssociationCompliance | AWS::SSM::PatchCompliance | AWS::Shield::Protection | AWS::ShieldRegional::Protection | AWS::Config::ConformancePackCompliance | AWS::Config::ResourceCompliance | AWS::ApiGateway::Stage | AWS::ApiGateway::RestApi | AWS::ApiGatewayV2::Stage | AWS::ApiGatewayV2::Api | AWS::CodePipeline::Pipeline | AWS::ServiceCatalog::CloudFormationProvisionedProduct | AWS::ServiceCatalog::CloudFormationProduct | AWS::ServiceCatalog::Portfolio | AWS::SQS::Queue | AWS::KMS::Key | AWS::QLDB::Ledger | AWS::SecretsManager::Secret | AWS::SNS::Topic | AWS::SSM::FileData | AWS::Backup::BackupPlan | AWS::Backup::BackupSelection | AWS::Backup::BackupVault | AWS::Backup::RecoveryPoint | AWS::ECR::Repository | AWS::ECS::Cluster | AWS::ECS::Service | AWS::ECS::TaskDefinition | AWS::EFS::AccessPoint | AWS::EFS::FileSystem | AWS::EKS::Cluster | AWS::OpenSearch::Domain | AWS::EC2::TransitGateway | AWS::Kinesis::Stream | AWS::Kinesis::StreamConsumer | AWS::CodeDeploy::Application | AWS::CodeDeploy::DeploymentConfig | AWS::CodeDeploy::DeploymentGroup | AWS::EC2::LaunchTemplate | AWS::ECR::PublicRepository | AWS::GuardDuty::Detector | AWS::EMR::SecurityConfiguration |

AWS::SageMaker::CodeRepository | AWS::Route53Resolver::ResolverEndpoint | AWS::Route53Resolver::ResolverRule | AWS::Route53Resolver::ResolverRuleAssociation | AWS::DMS::ReplicationSubnetGroup | AWS::DMS::EventSubscription | AWS::MSK::Cluster | AWS::StepFunctions::Activity | AWS::WorkSpaces::Workspace | AWS::WorkSpaces::ConnectionAlias | AWS::SageMaker::Model | AWS::ElasticLoadBalancingV2::Listener | AWS::StepFunctions::StateMachine | AWS::Batch::JobQueue | AWS::Batch::ComputeEnvironment | AWS::AccessAnalyzer::Analyzer | AWS::Athena::WorkGroup | AWS::Athena::DataCatalog | AWS::Detective::Graph | AWS::GlobalAccelerator::Accelerator | AWS::GlobalAccelerator::EndpointGroup | AWS::GlobalAccelerator::Listener | AWS::EC2::TransitGatewayAttachment | AWS::EC2::TransitGatewayRouteTable | AWS::DMS::Certificate | AWS::AppConfig::Application | AWS::AppSync::GraphQLApi | AWS::DataSync::LocationSMB | AWS::DataSync::LocationFSxLustre | AWS::DataSync::LocationS3 | AWS::DataSync::LocationEFS | AWS::DataSync::Task | AWS::DataSync::LocationNFS | AWS::EC2::NetworkInsightsAccessScopeAnalysis | AWS::EKS::FargateProfile | AWS::Glue::Job | AWS::GuardDuty::ThreatIntelSet | AWS::GuardDuty::IPSet | AWS::SageMaker::Workteam | AWS::SageMaker::NotebookInstanceLifecycleConfig | AWS::ServiceDiscovery::Service | AWS::ServiceDiscovery::PublicDnsNamespace | AWS::SES::ContactList | AWS::SES::ConfigurationSet | AWS::Route53::HostedZone | AWS::IoTEvents::Input | AWS::IoTEvents::DetectorModel | AWS::IoTEvents::AlarmModel | AWS::ServiceDiscovery::HttpNamespace | AWS::Events::EventBus | AWS::ImageBuilder::ContainerRecipe | AWS::ImageBuilder::DistributionConfiguration | AWS::ImageBuilder::InfrastructureConfiguration | AWS::DataSync::LocationObjectStorage | AWS::DataSync::LocationHDFS | AWS::Glue::Classifier | AWS::Route53RecoveryReadiness::Cell | AWS::Route53RecoveryReadiness::ReadinessCheck | AWS::ECR::RegistryPolicy | AWS::Backup::ReportPlan | AWS::Lightsail::Certificate | AWS::RUM::AppMonitor | AWS::Events::Endpoint | AWS::SES::ReceiptRuleSet | AWS::Events::Archive

| AWS::Events::ApiDestination | AWS::Lightsail::Disk | AWS::FIS::ExperimentTemplate | AWS::DataSync::LocationFSxWindows | AWS::SES::ReceiptFilter | AWS::GuardDuty::Filter | AWS::SES::Template | AWS::AmazonMQ::Broker | AWS::AppConfig::Environment | AWS::AppConfig::ConfigurationProfile | AWS::Cloud9::EnvironmentEC2 | AWS::EventSchemas::Registry | AWS::EventSchemas::RegistryPolicy | AWS::EventSchemas::Discoverer | AWS::FraudDetector::Label | AWS::FraudDetector::EntityType | AWS::FraudDetector::Variable | AWS::FraudDetector::Outcome | AWS::IoT::Authorizer | AWS::IoT::SecurityProfile | AWS::IoT::RoleAlias | AWS::IoT::Dimension | AWS::IoTAnalytics::Datastore | AWS::Lightsail::Bucket | AWS::Lightsail::StaticIp | AWS::MediaPackage::PackagingGroup | AWS::Route53RecoveryReadiness::RecoveryGroup | AWS::ResilienceHub::ResiliencyPolicy | AWS::Transfer::Workflow | AWS::EKS::IdentityProviderConfig | AWS::EKS::Addon | AWS::Glue::MLTransform | AWS::IoT::Policy | AWS::IoT::MitigationAction | AWS::IoTTwinMaker::Workspace | AWS::IoTTwinMaker::Entity | AWS::IoTAnalytics::Dataset | AWS::IoTAnalytics::Pipeline | AWS::IoTAnalytics::Channel | AWS::IoTSiteWise::Dashboard | AWS::IoTSiteWise::Project | AWS::IoTSiteWise::Portal | AWS::IoTSiteWise::AssetModel | AWS::IVS::Channel | AWS::IVS::RecordingConfiguration | AWS::IVS::PlaybackKeyPair | AWS::KinesisAnalyticsV2::Application | AWS::RDS::GlobalCluster | AWS::S3::MultiRegionAccessPoint | AWS::DeviceFarm::TestGridProject | AWS::Budgets::BudgetsAction | AWS::Lex::Bot | AWS::CodeGuruReviewer::RepositoryAssociation | AWS::IoT::CustomMetric | AWS::Route53Resolver::FirewallDomainList | AWS::RoboMaker::RobotApplicationVersion | AWS::EC2::TrafficMirrorSession | AWS::IoTSiteWise::Gateway | AWS::Lex::BotAlias | AWS::LookoutMetrics::Alert | AWS::IoT::AccountAuditConfiguration | AWS::EC2::TrafficMirrorTarget | AWS::S3::StorageLens | AWS::IoT::ScheduledAudit | AWS::Events::Connection | AWS::EventSchemas::Schema | AWS::MediaPackage::PackagingConfiguration | AWS::KinesisVideo::SignalingChannel | AWS::AppStream::DirectoryConfig | AWS::LookoutVision::Project | AWS::Route53RecoveryControl::Cluster | AWS::Route53RecoveryControl::SafetyRule |

AWS::Route53RecoveryControl::ControlPanel | AWS::Route53RecoveryControl::RoutingControl | AWS::Route53RecoveryReadiness::ResourceSet | AWS::RoboMaker::SimulationApplication | AWS::RoboMaker::RobotApplication | AWS::HealthLake::FHIRDatastore | AWS::Pinpoint::Segment | AWS::Pinpoint::ApplicationSettings | AWS::Events::Rule | AWS::EC2::DHCPOptions | AWS::EC2::NetworkInsightsPath | AWS::EC2::TrafficMirrorFilter | AWS::EC2::IPAM | AWS::IoTTwinMaker::Scene | AWS::NetworkManager::TransitGatewayRegistration | AWS::CustomerProfiles::Domain | AWS::AutoScaling::WarmPool | AWS::Connect::PhoneNumber | AWS::AppConfig::DeploymentStrategy | AWS::AppFlow::Flow | AWS::AuditManager::Assessment | AWS::CloudWatch::MetricStream | AWS::DeviceFarm::InstanceProfile | AWS::DeviceFarm::Project | AWS::EC2::EC2Fleet | AWS::EC2::SubnetRouteTableAssociation | AWS::ECR::PullThroughCacheRule | AWS::GroundStation::Config | AWS::ImageBuilder::ImagePipeline | AWS::IoT::FleetMetric | AWS::IoTWireless::ServiceProfile | AWS::NetworkManager::Device | AWS::NetworkManager::GlobalNetwork | AWS::NetworkManager::Link | AWS::NetworkManager::Site | AWS::Panorama::Package | AWS::Pinpoint::App | AWS::Redshift::ScheduledAction | AWS::Route53Resolver::FirewallRuleGroupAssociation | AWS::SageMaker::AppImageConfig | AWS::SageMaker::Image | AWS::ECS::TaskSet | AWS::Cassandra::Keyspace | AWS::Signer::SigningProfile | AWS::Amplify::App | AWS::AppMesh::VirtualNode | AWS::AppMesh::VirtualService | AWS::AppRunner::VpcConnector | AWS::AppStream::Application | AWS::CodeArtifact::Repository | AWS::EC2::PrefixList | AWS::EC2::SpotFleet | AWS::Evidently::Project | AWS::Forecast::Dataset | AWS::IAM::SAMLProvider | AWS::IAM::ServerCertificate | AWS::Pinpoint::Campaign | AWS::Pinpoint::InAppTemplate | AWS::SageMaker::Domain | AWS::Transfer::Agreement | AWS::Transfer::Connector | AWS::KinesisFirehose::DeliveryStream | AWS::Amplify::Branch | AWS::AppIntegrations::EventIntegration | AWS::AppMesh::Route | AWS::Athena::PreparedStatement

| AWS::EC2::IPAMScope | AWS::Evidently::Launch | AWS::Forecast::DatasetGroup | AWS::GreengrassV2::ComponentVersion | AWS::GroundStation::MissionProfile | AWS::MediaConnect::FlowEntitlement | AWS::MediaConnect::FlowVpcInterface | AWS::MediaTailor::PlaybackConfiguration | AWS::MSK::Configuration | AWS::Personalize::Dataset | AWS::Personalize::Schema | AWS::Personalize::Solution | AWS::Pinpoint::EmailTemplate | AWS::Pinpoint::EventStream | AWS::ResilienceHub::App | AWS::ACMPCA::CertificateAuthority | AWS::AppConfig::HostedConfigurationVersion | AWS::AppMesh::VirtualGateway | AWS::AppMesh::VirtualRouter | AWS::AppRunner::Service | AWS::CustomerProfiles::ObjectType | AWS::DMS::Endpoint | AWS::EC2::CapacityReservation | AWS::EC2::ClientVpnEndpoint | AWS::Kendra::Index | AWS::KinesisVideo::Stream | AWS::Logs::Destination | AWS::Pinpoint::EmailChannel | AWS::S3::AccessPoint | AWS::NetworkManager::CustomerGatewayAssociation | AWS::NetworkManager::LinkAssociation | AWS::IoTWireless::MulticastGroup | AWS::Personalize::DatasetGroup | AWS::IoTTwinMaker::ComponentType | AWS::CodeBuild::ReportGroup | AWS::SageMaker::FeatureGroup | AWS::MSK::BatchScramSecret | AWS::AppStream::Stack | AWS::IoT::JobTemplate | AWS::IoTWireless::FuotaTask | AWS::IoT::ProvisioningTemplate | AWS::InspectorV2::Filter | AWS::Route53Resolver::ResolverQueryLoggingConfigAssociation | AWS::ServiceDiscovery::Instance | AWS::Transfer::Certificate | AWS::MediaConnect::FlowSource | AWS::APS::RuleGroupsNamespace | AWS::CodeGuruProfiler::ProfilingGroup | AWS::Route53Resolver::ResolverQueryLoggingConfig | AWS::Batch::SchedulingPolicy | AWS::ACMPCA::CertificateAuthorityActivation | AWS::AppMesh::GatewayRoute | AWS::AppMesh::Mesh | AWS::Connect::Instance | AWS::Connect::QuickConnect | AWS::EC2::CarrierGateway | AWS::EC2::IPAMPool | AWS::EC2::TransitGatewayConnect | AWS::EC2::TransitGatewayMulticastDomain | AWS::ECS::CapacityProvider | AWS::IAM::InstanceProfile | AWS::IoT::CACertificate | AWS::IoTTwinMaker::SyncJob | AWS::KafkaConnect::Connector |

```
AWS::Lambda::CodeSigningConfig | AWS::NetworkManager::ConnectPeer 
| AWS::ResourceExplorer2::Index | AWS::AppStream::Fleet 
| AWS::Cognito::UserPool | AWS::Cognito::UserPoolClient | 
AWS::Cognito::UserPoolGroup | AWS::EC2::NetworkInsightsAccessScope 
| AWS::EC2::NetworkInsightsAnalysis | AWS::Grafana::Workspace 
| AWS::GroundStation::DataflowEndpointGroup | 
AWS::ImageBuilder::ImageRecipe | AWS::KMS::Alias | AWS::M2::Environment 
| AWS::QuickSight::DataSource | AWS::QuickSight::Template 
| AWS::QuickSight::Theme | AWS::RDS::OptionGroup | 
AWS::Redshift::EndpointAccess | AWS::Route53Resolver::FirewallRuleGroup 
| AWS::SSM::Document
```
Required: Yes

## **See Also**

- [AWS](https://docs.aws.amazon.com/goto/SdkForCpp/config-2014-11-12/ResourceKey) SDK for C++
- [AWS](https://docs.aws.amazon.com/goto/SdkForJavaV2/config-2014-11-12/ResourceKey) SDK for Java V2
- AWS SDK for [Ruby](https://docs.aws.amazon.com/goto/SdkForRubyV3/config-2014-11-12/ResourceKey) V3

# **ResourceValue**

The dynamic value of the resource.

## **Contents**

### **Value**

The value is a resource ID.

Type: String

Valid Values: RESOURCE\_ID

Required: Yes

## **See Also**

- [AWS](https://docs.aws.amazon.com/goto/SdkForCpp/config-2014-11-12/ResourceValue) SDK for C++
- [AWS](https://docs.aws.amazon.com/goto/SdkForJavaV2/config-2014-11-12/ResourceValue) SDK for Java V2
- AWS SDK for [Ruby](https://docs.aws.amazon.com/goto/SdkForRubyV3/config-2014-11-12/ResourceValue) V3

# **RetentionConfiguration**

An object with the name of the retention configuration and the retention period in days. The object stores the configuration for data retention in AWS Config.

### **Contents**

#### **Name**

The name of the retention configuration object.

Type: String

Length Constraints: Minimum length of 1. Maximum length of 256.

Pattern: [\w\-]+

Required: Yes

#### **RetentionPeriodInDays**

Number of days AWS Config stores your historical information.

#### **A** Note

Currently, only applicable to the configuration item history.

#### Type: Integer

Valid Range: Minimum value of 30. Maximum value of 2557.

Required: Yes

### **See Also**

- [AWS](https://docs.aws.amazon.com/goto/SdkForCpp/config-2014-11-12/RetentionConfiguration) SDK for C++
- [AWS](https://docs.aws.amazon.com/goto/SdkForJavaV2/config-2014-11-12/RetentionConfiguration) SDK for Java V2

### • AWS SDK for [Ruby](https://docs.aws.amazon.com/goto/SdkForRubyV3/config-2014-11-12/RetentionConfiguration) V3

# **Scope**

Defines which resources trigger an evaluation for an AWS Config rule. The scope can include one or more resource types, a combination of a tag key and value, or a combination of one resource type and one resource ID. Specify a scope to constrain which resources trigger an evaluation for a rule. Otherwise, evaluations for the rule are triggered when any resource in your recording group changes in configuration.

### **Contents**

### **ComplianceResourceId**

The ID of the only AWS resource that you want to trigger an evaluation for the rule. If you specify a resource ID, you must specify one resource type for ComplianceResourceTypes.

Type: String

Length Constraints: Minimum length of 1. Maximum length of 768.

Required: No

#### **ComplianceResourceTypes**

The resource types of only those AWS resources that you want to trigger an evaluation for the rule. You can only specify one type if you also specify a resource ID for ComplianceResourceId.

Type: Array of strings

Array Members: Minimum number of 0 items. Maximum number of 100 items.

Length Constraints: Minimum length of 1. Maximum length of 256.

Required: No

#### **TagKey**

The tag key that is applied to only those AWS resources that you want to trigger an evaluation for the rule.

Type: String

Length Constraints: Minimum length of 1. Maximum length of 128.

#### Required: No

#### **TagValue**

The tag value applied to only those AWS resources that you want to trigger an evaluation for the rule. If you specify a value for TagValue, you must also specify a value for TagKey.

Type: String

Length Constraints: Minimum length of 1. Maximum length of 256.

Required: No

### **See Also**

- [AWS](https://docs.aws.amazon.com/goto/SdkForCpp/config-2014-11-12/Scope) SDK for C++
- [AWS](https://docs.aws.amazon.com/goto/SdkForJavaV2/config-2014-11-12/Scope) SDK for Java V2
- AWS SDK for [Ruby](https://docs.aws.amazon.com/goto/SdkForRubyV3/config-2014-11-12/Scope) V3

## **Source**

Provides the CustomPolicyDetails, the rule owner ( AWS for managed rules, CUSTOM\_POLICY for Custom Policy rules, and CUSTOM\_LAMBDA for Custom Lambda rules), the rule identifier, and the events that cause the evaluation of your AWS resources.

## **Contents**

#### **Owner**

Indicates whether AWS or the customer owns and manages the AWS Config rule.

AWS Config Managed Rules are predefined rules owned by AWS. For more information, see [AWS](https://docs.aws.amazon.com/config/latest/developerguide/evaluate-config_use-managed-rules.html) [Config Managed Rules](https://docs.aws.amazon.com/config/latest/developerguide/evaluate-config_use-managed-rules.html) in the *AWS Config developer guide*.

AWS Config Custom Rules are rules that you can develop either with Guard (CUSTOM\_POLICY) or AWS Lambda (CUSTOM\_LAMBDA). For more information, see AWS Config [Custom](https://docs.aws.amazon.com/config/latest/developerguide/evaluate-config_develop-rules.html) Rules in the *AWS Config developer guide*.

Type: String

Valid Values: CUSTOM\_LAMBDA | AWS | CUSTOM\_POLICY

Required: Yes

#### **CustomPolicyDetails**

Provides the runtime system, policy definition, and whether debug logging is enabled. Required when owner is set to CUSTOM\_POLICY.

Type: [CustomPolicyDetails](#page-507-0) object

Required: No

#### **SourceDetails**

Provides the source and the message types that cause AWS Config to evaluate your AWS resources against a rule. It also provides the frequency with which you want AWS Config to run evaluations for the rule if the trigger type is periodic.

If the owner is set to CUSTOM\_POLICY, the only acceptable values for the AWS Config rule trigger message type are ConfigurationItemChangeNotification and OversizedConfigurationItemChangeNotification.

Type: Array of [SourceDetail](#page-667-0) objects

Array Members: Minimum number of 0 items. Maximum number of 25 items.

Required: No

#### **SourceIdentifier**

For AWS Config Managed rules, a predefined identifier from a list. For example, IAM\_PASSWORD\_POLICY is a managed rule. To reference a managed rule, see List of [AWS](https://docs.aws.amazon.com/config/latest/developerguide/managed-rules-by-aws-config.html) [Config Managed Rules](https://docs.aws.amazon.com/config/latest/developerguide/managed-rules-by-aws-config.html).

For AWS Config Custom Lambda rules, the identifier is the Amazon Resource Name (ARN) of the rule's AWS Lambda function, such as arn:aws:lambda:useast-2:123456789012:function:custom\_rule\_name.

For AWS Config Custom Policy rules, this field will be ignored.

Type: String

Length Constraints: Minimum length of 1. Maximum length of 256.

Required: No

### **See Also**

- [AWS](https://docs.aws.amazon.com/goto/SdkForCpp/config-2014-11-12/Source) SDK for C++
- [AWS](https://docs.aws.amazon.com/goto/SdkForJavaV2/config-2014-11-12/Source) SDK for Java V2
- AWS SDK for [Ruby](https://docs.aws.amazon.com/goto/SdkForRubyV3/config-2014-11-12/Source) V3

# <span id="page-667-0"></span>**SourceDetail**

Provides the source and the message types that trigger AWS Config to evaluate your AWS resources against a rule. It also provides the frequency with which you want AWS Config to run evaluations for the rule if the trigger type is periodic. You can specify the parameter values for SourceDetail only for custom rules.

### **Contents**

### **EventSource**

The source of the event, such as an AWS service, that triggers AWS Config to evaluate your AWS resources.

Type: String

Valid Values: aws.config

Required: No

#### **MaximumExecutionFrequency**

The frequency at which you want AWS Config to run evaluations for a custom rule with a periodic trigger. If you specify a value for MaximumExecutionFrequency, then MessageType must use the ScheduledNotification value.

#### **(i)** Note

By default, rules with a periodic trigger are evaluated every 24 hours. To change the frequency, specify a valid value for the MaximumExecutionFrequency parameter. Based on the valid value you choose, AWS Config runs evaluations once for each valid value. For example, if you choose Three\_Hours, AWS Config runs evaluations once every three hours. In this case, Three\_Hours is the frequency of this rule.

Type: String

Valid Values: One\_Hour | Three\_Hours | Six\_Hours | Twelve\_Hours | TwentyFour\_Hours

#### Required: No

#### **MessageType**

The type of notification that triggers AWS Config to run an evaluation for a rule. You can specify the following notification types:

- ConfigurationItemChangeNotification Triggers an evaluation when AWS Config delivers a configuration item as a result of a resource change.
- OversizedConfigurationItemChangeNotification Triggers an evaluation when AWS Config delivers an oversized configuration item. AWS Config may generate this notification type when a resource changes and the notification exceeds the maximum size allowed by Amazon SNS.
- ScheduledNotification Triggers a periodic evaluation at the frequency specified for MaximumExecutionFrequency.
- ConfigurationSnapshotDeliveryCompleted Triggers a periodic evaluation when AWS Config delivers a configuration snapshot.

If you want your custom rule to be triggered by configuration changes, specify two SourceDetail objects, one for ConfigurationItemChangeNotification and one for OversizedConfigurationItemChangeNotification.

Type: String

Valid Values: ConfigurationItemChangeNotification | ConfigurationSnapshotDeliveryCompleted | ScheduledNotification | OversizedConfigurationItemChangeNotification

Required: No

### **See Also**

- [AWS](https://docs.aws.amazon.com/goto/SdkForCpp/config-2014-11-12/SourceDetail) SDK for C++
- [AWS](https://docs.aws.amazon.com/goto/SdkForJavaV2/config-2014-11-12/SourceDetail) SDK for Java V2
- AWS SDK for [Ruby](https://docs.aws.amazon.com/goto/SdkForRubyV3/config-2014-11-12/SourceDetail) V3

# **SsmControls**

AWS Systems Manager (SSM) specific remediation controls.

## **Contents**

### **ConcurrentExecutionRatePercentage**

The maximum percentage of remediation actions allowed to run in parallel on the noncompliant resources for that specific rule. You can specify a percentage, such as 10%. The default value is 10.

Type: Integer

Valid Range: Minimum value of 1. Maximum value of 100.

Required: No

#### **ErrorPercentage**

The percentage of errors that are allowed before SSM stops running automations on noncompliant resources for that specific rule. You can specify a percentage of errors, for example 10%. If you do not specifiy a percentage, the default is 50%. For example, if you set the ErrorPercentage to 40% for 10 non-compliant resources, then SSM stops running the automations when the fifth error is received.

Type: Integer

Valid Range: Minimum value of 1. Maximum value of 100.

Required: No

### **See Also**

- [AWS](https://docs.aws.amazon.com/goto/SdkForCpp/config-2014-11-12/SsmControls) SDK for C++
- [AWS](https://docs.aws.amazon.com/goto/SdkForJavaV2/config-2014-11-12/SsmControls) SDK for Java V2
- AWS SDK for [Ruby](https://docs.aws.amazon.com/goto/SdkForRubyV3/config-2014-11-12/SsmControls) V3

# **StaticValue**

The static value of the resource.

## **Contents**

### **Values**

A list of values. For example, the ARN of the assumed role.

Type: Array of strings

Array Members: Minimum number of 0 items. Maximum number of 25 items.

Length Constraints: Minimum length of 1. Maximum length of 256.

Required: Yes

## **See Also**

- [AWS](https://docs.aws.amazon.com/goto/SdkForCpp/config-2014-11-12/StaticValue) SDK for C++
- [AWS](https://docs.aws.amazon.com/goto/SdkForJavaV2/config-2014-11-12/StaticValue) SDK for Java V2
- AWS SDK for [Ruby](https://docs.aws.amazon.com/goto/SdkForRubyV3/config-2014-11-12/StaticValue) V3

## **StatusDetailFilters**

Status filter object to filter results based on specific member account ID or status type for an organization AWS Config rule.

### **Contents**

### **AccountId**

The 12-digit account ID of the member account within an organization.

Type: String

Pattern:  $\{d\}$ 

Required: No

#### **MemberAccountRuleStatus**

Indicates deployment status for AWS Config rule in the member account. When management account calls PutOrganizationConfigRule action for the first time, AWS Config rule status is created in the member account. When management account calls PutOrganizationConfigRule action for the second time, AWS Config rule status is updated in the member account. AWS Config rule status is deleted when the management account deletes OrganizationConfigRule and disables service access for configmultiaccountsetup.amazonaws.com.

AWS Config sets the state of the rule to:

- CREATE\_SUCCESSFUL when AWS Config rule has been created in the member account.
- CREATE\_IN\_PROGRESS when AWS Config rule is being created in the member account.
- CREATE\_FAILED when AWS Config rule creation has failed in the member account.
- DELETE\_FAILED when AWS Config rule deletion has failed in the member account.
- DELETE\_IN\_PROGRESS when AWS Config rule is being deleted in the member account.
- DELETE\_SUCCESSFUL when AWS Config rule has been deleted in the member account.
- UPDATE\_SUCCESSFUL when AWS Config rule has been updated in the member account.
- UPDATE\_IN\_PROGRESS when AWS Config rule is being updated in the member account.
- UPDATE\_FAILED when AWS Config rule deletion has failed in the member account.

Type: String

```
Valid Values: CREATE_SUCCESSFUL | CREATE_IN_PROGRESS | CREATE_FAILED 
| DELETE_SUCCESSFUL | DELETE_FAILED | DELETE_IN_PROGRESS | 
UPDATE_SUCCESSFUL | UPDATE_IN_PROGRESS | UPDATE_FAILED
```
Required: No

## **See Also**

- [AWS](https://docs.aws.amazon.com/goto/SdkForCpp/config-2014-11-12/StatusDetailFilters) SDK for C++
- [AWS](https://docs.aws.amazon.com/goto/SdkForJavaV2/config-2014-11-12/StatusDetailFilters) SDK for Java V2
- AWS SDK for [Ruby](https://docs.aws.amazon.com/goto/SdkForRubyV3/config-2014-11-12/StatusDetailFilters) V3

# **StoredQuery**

Provides the details of a stored query.

### **Contents**

### **QueryName**

The name of the query.

Type: String

Length Constraints: Minimum length of 1. Maximum length of 64.

Pattern: ^[a-zA-Z0-9-\_]+\$

Required: Yes

#### **Description**

A unique description for the query.

Type: String

Length Constraints: Minimum length of 0. Maximum length of 256.

Pattern: [\s\S]\*

Required: No

#### **Expression**

The expression of the query. For example, SELECT resourceId, resourceType, supplementaryConfiguration.BucketVersioningConfiguration.status WHERE resourceType = 'AWS::S3::Bucket' AND supplementaryConfiguration.BucketVersioningConfiguration.status = 'Off'.

Type: String

Length Constraints: Minimum length of 1. Maximum length of 4096.

Pattern: [\s\S]\*

Required: No

#### **QueryArn**

Amazon Resource Name (ARN) of the query. For example, arn:partition:service:region:accountid:resource-type/resource-name/resource-id.

Type: String

Length Constraints: Minimum length of 1. Maximum length of 500.

```
Pattern: \text{~a}rn:aws[a-z\-]*:config:[a-z\-\d]+:\d+:stored-query/[a-zA-Z0-9-
\Box+/query-[a-zA-Z\d-\Box]+$
```
Required: No

#### **QueryId**

The ID of the query.

Type: String

Length Constraints: Minimum length of 1. Maximum length of 36.

Pattern: ^\S+\$

Required: No

### **See Also**

- [AWS](https://docs.aws.amazon.com/goto/SdkForCpp/config-2014-11-12/StoredQuery) SDK for C++
- [AWS](https://docs.aws.amazon.com/goto/SdkForJavaV2/config-2014-11-12/StoredQuery) SDK for Java V2
- AWS SDK for [Ruby](https://docs.aws.amazon.com/goto/SdkForRubyV3/config-2014-11-12/StoredQuery) V3

# **StoredQueryMetadata**

Returns details of a specific query.

### **Contents**

### **QueryArn**

Amazon Resource Name (ARN) of the query. For example, arn:partition:service:region:accountid:resource-type/resource-name/resource-id.

Type: String

Length Constraints: Minimum length of 1. Maximum length of 500.

```
Pattern: \alphaarn:aws[a-z\-]*:config:[a-z\-\d]+:\d+:stored-query/[a-zA-Z0-9-
_]+/query-[a-zA-Z\d-_/]+$
```
Required: Yes

#### **QueryId**

The ID of the query.

Type: String

Length Constraints: Minimum length of 1. Maximum length of 36.

Pattern: ^\S+\$

Required: Yes

#### **QueryName**

The name of the query.

Type: String

Length Constraints: Minimum length of 1. Maximum length of 64.

Pattern: ^ [a-zA-Z0-9-] +\$

#### Required: Yes

#### AWS Config API Reference and the set of the set of the set of the set of the set of the set of the set of the set of the set of the set of the set of the set of the set of the set of the set of the set of the set of the se

#### **Description**

A unique description for the query.

Type: String

Length Constraints: Minimum length of 0. Maximum length of 256.

Pattern: [\s\S]\*

Required: No

## **See Also**

- [AWS](https://docs.aws.amazon.com/goto/SdkForCpp/config-2014-11-12/StoredQueryMetadata) SDK for C++
- [AWS](https://docs.aws.amazon.com/goto/SdkForJavaV2/config-2014-11-12/StoredQueryMetadata) SDK for Java V2
- AWS SDK for [Ruby](https://docs.aws.amazon.com/goto/SdkForRubyV3/config-2014-11-12/StoredQueryMetadata) V3

# **Tag**

The tags for the resource. The metadata that you apply to a resource to help you categorize and organize them. Each tag consists of a key and an optional value, both of which you define. Tag keys can have a maximum character length of 128 characters, and tag values can have a maximum length of 256 characters.

## **Contents**

### **Key**

One part of a key-value pair that make up a tag. A key is a general label that acts like a category for more specific tag values.

Type: String

Length Constraints: Minimum length of 1. Maximum length of 128.

Required: No

#### **Value**

The optional part of a key-value pair that make up a tag. A value acts as a descriptor within a tag category (key).

Type: String

Length Constraints: Minimum length of 0. Maximum length of 256.

Required: No

### **See Also**

- [AWS](https://docs.aws.amazon.com/goto/SdkForCpp/config-2014-11-12/Tag) SDK for C++
- [AWS](https://docs.aws.amazon.com/goto/SdkForJavaV2/config-2014-11-12/Tag) SDK for Java V2
- AWS SDK for [Ruby](https://docs.aws.amazon.com/goto/SdkForRubyV3/config-2014-11-12/Tag) V3

## **TemplateSSMDocumentDetails**

This API allows you to create a conformance pack template with an AWS Systems Manager document (SSM document). To deploy a conformance pack using an SSM document, first create an SSM document with conformance pack content, and then provide the DocumentName in the [PutConformancePack](https://docs.aws.amazon.com/config/latest/APIReference/API_PutConformancePack.html) API. You can also provide the DocumentVersion.

The TemplateSSMDocumentDetails object contains the name of the SSM document and the version of the SSM document.

### **Contents**

#### **DocumentName**

The name or Amazon Resource Name (ARN) of the SSM document to use to create a conformance pack. If you use the document name, AWS Config checks only your account and AWS Region for the SSM document.

Type: String

Pattern: ^[a-zA-Z0-9 \-.:/]{3,200}\$

Required: Yes

#### **DocumentVersion**

The version of the SSM document to use to create a conformance pack. By default, AWS Config uses the latest version.

*(i)* Note

This field is optional.

Type: String

Pattern: ([\$]LATEST|[\$]DEFAULT|^[1-9][0-9]\*\$)

#### Required: No

## **See Also**

- [AWS](https://docs.aws.amazon.com/goto/SdkForCpp/config-2014-11-12/TemplateSSMDocumentDetails) SDK for C++
- [AWS](https://docs.aws.amazon.com/goto/SdkForJavaV2/config-2014-11-12/TemplateSSMDocumentDetails) SDK for Java V2
- AWS SDK for [Ruby](https://docs.aws.amazon.com/goto/SdkForRubyV3/config-2014-11-12/TemplateSSMDocumentDetails) V3

# **TimeWindow**

Filters evaluation results based on start and end times.

## **Contents**

### **EndTime**

The end time of an execution. The end time must be after the start date.

Type: Timestamp

Required: No

### **StartTime**

The start time of an execution.

Type: Timestamp

Required: No

## **See Also**

- [AWS](https://docs.aws.amazon.com/goto/SdkForCpp/config-2014-11-12/TimeWindow) SDK for C++
- [AWS](https://docs.aws.amazon.com/goto/SdkForJavaV2/config-2014-11-12/TimeWindow) SDK for Java V2
- AWS SDK for [Ruby](https://docs.aws.amazon.com/goto/SdkForRubyV3/config-2014-11-12/TimeWindow) V3

# **Common Parameters**

The following list contains the parameters that all actions use for signing Signature Version 4 requests with a query string. Any action-specific parameters are listed in the topic for that action. For more information about Signature Version 4, see Signing AWS API [requests](https://docs.aws.amazon.com/IAM/latest/UserGuide/reference_aws-signing.html) in the *IAM User Guide*.

#### **Action**

The action to be performed.

Type: string

Required: Yes

#### **Version**

The API version that the request is written for, expressed in the format YYYY-MM-DD.

Type: string

Required: Yes

#### **X-Amz-Algorithm**

The hash algorithm that you used to create the request signature.

Condition: Specify this parameter when you include authentication information in a query string instead of in the HTTP authorization header.

Type: string

Valid Values: AWS4-HMAC-SHA256

Required: Conditional

### **X-Amz-Credential**

The credential scope value, which is a string that includes your access key, the date, the region you are targeting, the service you are requesting, and a termination string ("aws4\_request"). The value is expressed in the following format: *access\_key*/*YYYYMMDD*/*region*/*service*/ aws4\_request.

For more information, see Create a signed AWS API [request](https://docs.aws.amazon.com/IAM/latest/UserGuide/create-signed-request.html) in the *IAM User Guide*.

Condition: Specify this parameter when you include authentication information in a query string instead of in the HTTP authorization header.

Type: string

Required: Conditional

#### **X-Amz-Date**

The date that is used to create the signature. The format must be ISO 8601 basic format (YYYYMMDD'T'HHMMSS'Z'). For example, the following date time is a valid X-Amz-Date value: 20120325T120000Z.

Condition: X-Amz-Date is optional for all requests; it can be used to override the date used for signing requests. If the Date header is specified in the ISO 8601 basic format, X-Amz-Date is not required. When X-Amz-Date is used, it always overrides the value of the Date header. For more information, see Elements of an AWS API request [signature](https://docs.aws.amazon.com/IAM/latest/UserGuide/signing-elements.html) in the *IAM User Guide*.

Type: string

Required: Conditional

#### **X-Amz-Security-Token**

The temporary security token that was obtained through a call to AWS Security Token Service (AWS STS). For a list of services that support temporary security credentials from AWS STS, see AWS [services](https://docs.aws.amazon.com/IAM/latest/UserGuide/reference_aws-services-that-work-with-iam.html) that work with IAM in the *IAM User Guide*.

Condition: If you're using temporary security credentials from AWS STS, you must include the security token.

Type: string

Required: Conditional

#### **X-Amz-Signature**

Specifies the hex-encoded signature that was calculated from the string to sign and the derived signing key.

Condition: Specify this parameter when you include authentication information in a query string instead of in the HTTP authorization header.
Type: string

Required: Conditional

# **X-Amz-SignedHeaders**

Specifies all the HTTP headers that were included as part of the canonical request. For more information about specifying signed headers, see Create a signed AWS API [request](https://docs.aws.amazon.com/IAM/latest/UserGuide/create-signed-request.html) in the *IAM User Guide*.

Condition: Specify this parameter when you include authentication information in a query string instead of in the HTTP authorization header.

Type: string

Required: Conditional

# **Common Errors**

This section lists the errors common to the API actions of all AWS services. For errors specific to an API action for this service, see the topic for that API action.

## **AccessDeniedException**

You do not have sufficient access to perform this action.

HTTP Status Code: 400

## **IncompleteSignature**

The request signature does not conform to AWS standards.

HTTP Status Code: 400

#### **InternalFailure**

The request processing has failed because of an unknown error, exception or failure.

HTTP Status Code: 500

# **InvalidAction**

The action or operation requested is invalid. Verify that the action is typed correctly.

HTTP Status Code: 400

# **InvalidClientTokenId**

The X.509 certificate or AWS access key ID provided does not exist in our records.

HTTP Status Code: 403

## **NotAuthorized**

You do not have permission to perform this action.

HTTP Status Code: 400

## **OptInRequired**

The AWS access key ID needs a subscription for the service.

HTTP Status Code: 403

# **RequestExpired**

The request reached the service more than 15 minutes after the date stamp on the request or more than 15 minutes after the request expiration date (such as for pre-signed URLs), or the date stamp on the request is more than 15 minutes in the future.

HTTP Status Code: 400

# **ServiceUnavailable**

The request has failed due to a temporary failure of the server.

HTTP Status Code: 503

### **ThrottlingException**

The request was denied due to request throttling.

HTTP Status Code: 400

### **ValidationError**

The input fails to satisfy the constraints specified by an AWS service.

HTTP Status Code: 400